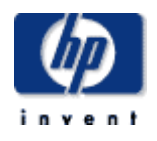

# **Hewlett-Packard Company**

 $\mathcal{L}_\text{max}$  , which is a set of the set of the set of the set of the set of the set of the set of the set of the set of the set of the set of the set of the set of the set of the set of the set of the set of the set of

 $\mathcal{L}_\text{max}$  , which is a set of the set of the set of the set of the set of the set of the set of the set of the set of the set of the set of the set of the set of the set of the set of the set of the set of the set of TPC Benchmark<sup>™</sup> C Full Disclosure Report for HP ProLiant DL385-G1/2.6 GHz Dual Core using Microsoft SQL Server 2005 Enterprise (x86) Edition (SP1) and Windows Server 2003, Enterprise x86 Edition SP1

> **First Edition Submitted for Review March 20, 2006**

#### First Edition −March 2006

Hewlett-Packard Company (HP) believes that the information in this document is accurate as of the publication date. The information in this document is subject to change without notice. HP assumes no responsibility for any errors that may appear in this document. The pricing information in this document is believed to accurately reflect the current prices as of the publication date. However, HP provides no warranty of the pricing information in this document.

Benchmark results are highly dependent upon workload, specific application requirements, and system design and implementation. Relative system performance will vary as a result of these and other factors. Therefore, TPC Benchmark C should not be used as a substitute for a specific customer application benchmark when critical capacity planning and/or product evaluation decisions are contemplated.

All performance data contained in this report were obtained in a rigorously controlled environment. Results obtained in other operating environments may vary significantly. HP does not warrant or represent that a user can or will achieve similar performance expressed in transactions per minute (tpmC) or normalized price/performance (\$/tpmC). No warranty of system performance or price/performance is expressed or implied in this report.

Copyright 2006 Hewlett-Packard Company.

All rights reserved. Permission is hereby granted to reproduce this document in whole or in part provided the copyright notice printed above is set forth in full text or on the title page of each item reproduced.

Printed in U.S.A., 2006 HP, NonStop, ProLiant DL385-G1, and ProLiant are registered trademarks of Hewlett-Packard Company.

Microsoft, Windows 2000, Windows Server 2003 Enterprise x86 Edition and SQL Server 2005 Enterprise x86 Edition are registered trademarks of Microsoft Corporation.

Xeon is a registered trademark of Intel.

Opteron is a registered trademark of AMD.

TPC Benchmark is a trademark of the Transaction Processing Performance Council.

Other product names mentioned in this document may be trademarks and/or registered trademarks of their respective companies.

# **Table of Contents**

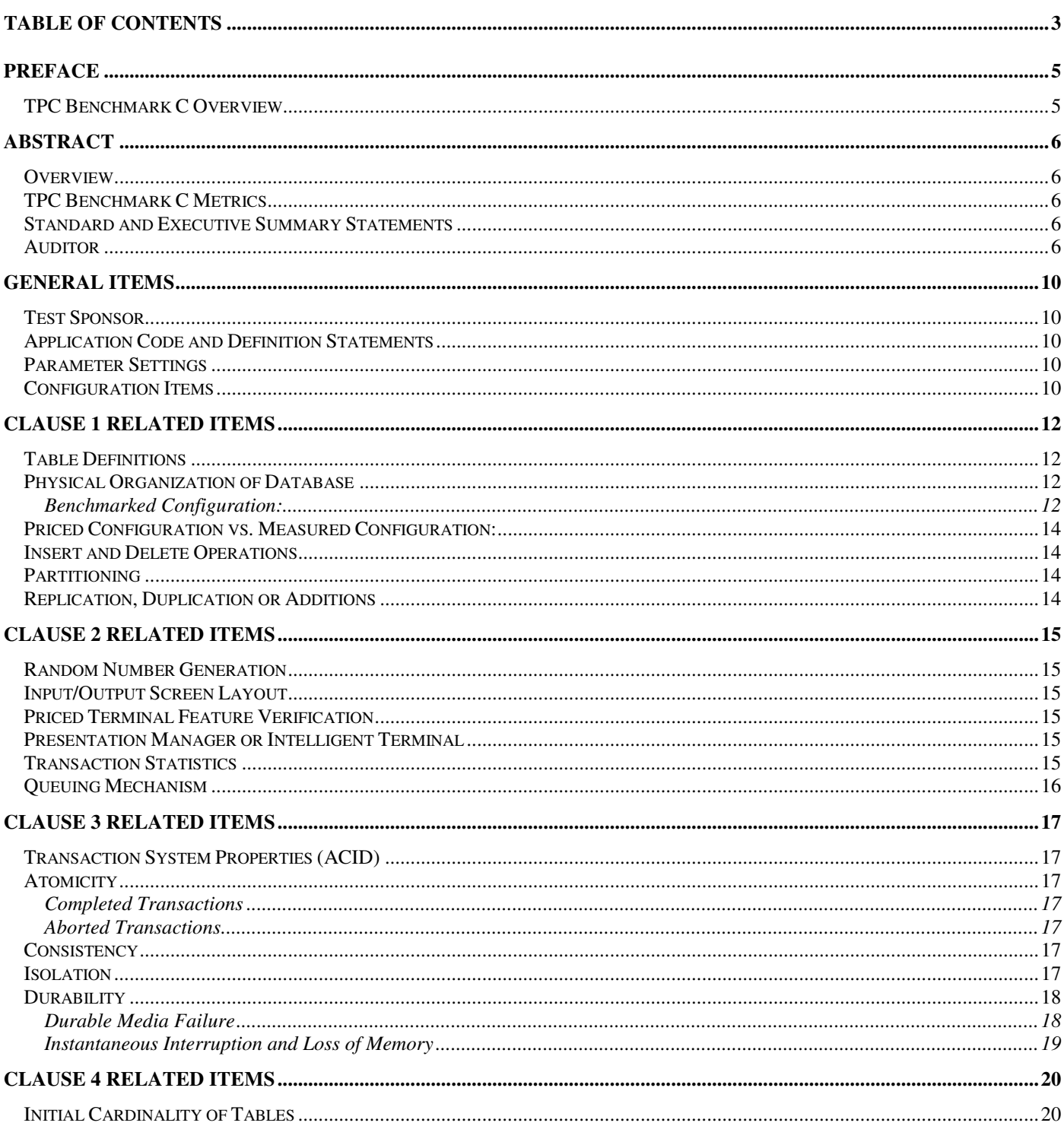

 $\mathfrak{Z}$ © Copyright 2006 Hewlett-Packard Development Company, L.P.

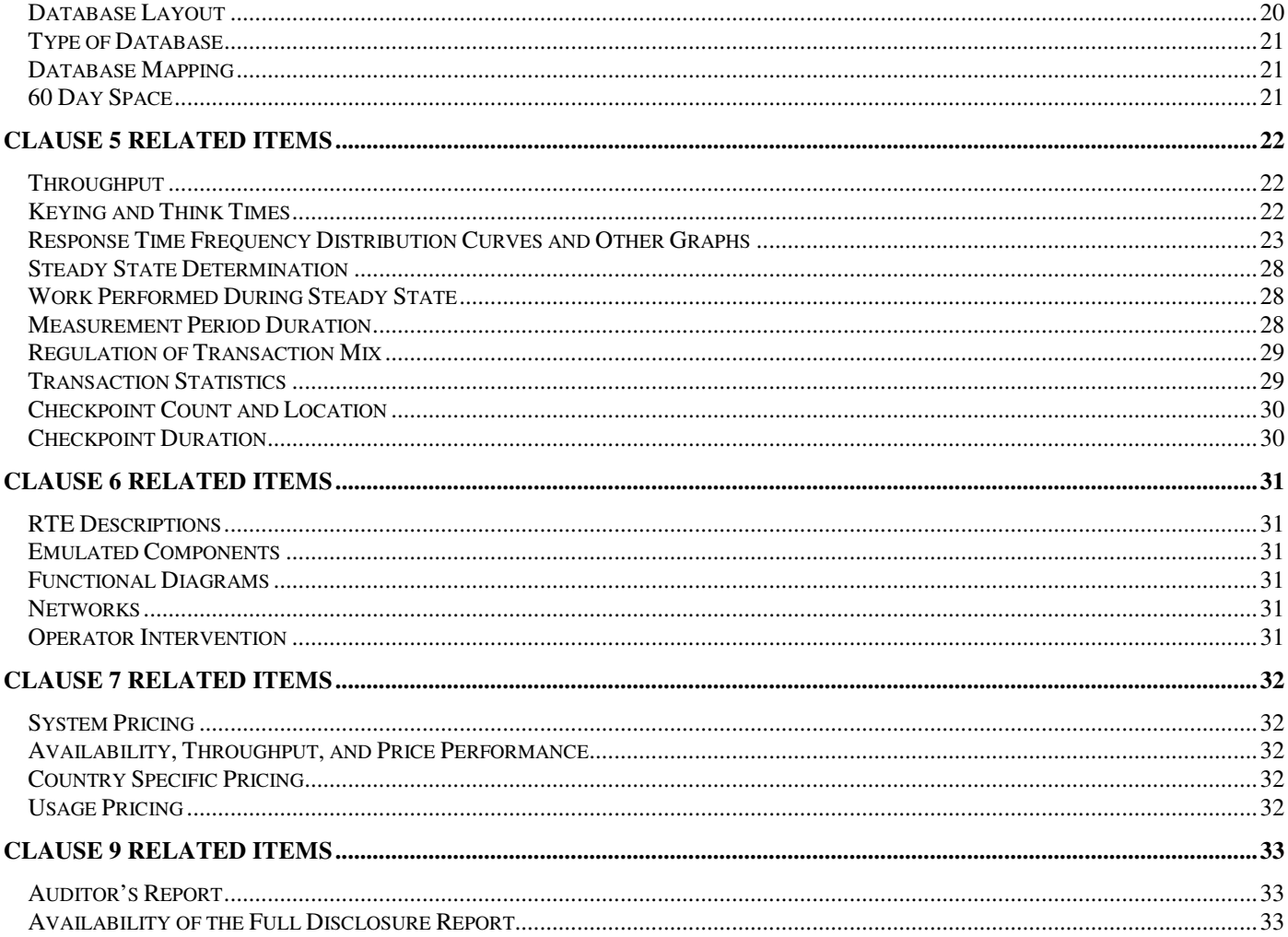

# *Preface*

The TPC Benchmark C was developed by the Transaction Processing Performance Council (TPC). The TPC was founded to define transaction processing benchmarks and to disseminate objective, verifiable performance data to the industry. This full disclosure report is based on the TPC Benchmark C Standard Specifications Version 5.6.

## **TPC Benchmark C Overview**

The TPC describes this benchmark in Clause 0.1 of the specifications as follows:

TPC Benchmark™ C (TPC-C) is an OLTP workload. It is a mixture of read-only and update intensive transactions that simulate the activities found in complex OLTP application environments. It does so by exercising a breadth of system components associated with such environments, which are characterized by:

- The simultaneous execution of multiple transaction types that span a breadth of complexity
- On-line and deferred transaction execution modes
- Multiple on-line terminal sessions
- Moderate system and application execution time
- Significant disk input/output
- Transaction integrity (ACID properties)
- Non-uniform distribution of data access through primary and secondary keys
- Databases consisting of many tables with a wide variety of sizes, attributes, and relationships
- Contention on data access and update

The performance metric reported by TPC-C is a "business throughput" measuring the number of orders processed per minute. Multiple transactions are used to simulate the business activity of processing an order, and each transaction is subject to a response time constraint. The performance metric for this benchmark is expressed in transactions-per-minute-C (tpmC). To be compliant with the TPC-C standard, all references to tpmC results must include the tpmC rate, the associated price-per-tpmC, and the availability date of the priced configuration.

Although these specifications express implementation in terms of a relational data model with conventional locking scheme, the database may be implemented using any commercially available database management system (DBMS), database server, file system, or other data repository that provides a functionally equivalent implementation. The terms "table", "row", and "column" are used in this document only as examples of logical data structures.

TPC-C uses terminology and metrics that are similar to other benchmarks, originated by the TPC or others. Such similarity in terminology does not in any way imply that TPC-C results are comparable to other benchmarks. The only benchmark results comparable to TPC-C are other TPC-C results conformant with the same revision.

Despite the fact that this benchmark offers a rich environment that emulates many OLTP applications, this benchmark does not reflect the entire range of OLTP requirements. In addition, the extent to which a customer can achieve the results reported by a vendor is highly dependent on how closely TPC-C approximates the customer application. The relative performance of systems derived from this benchmark does not necessarily hold for other workloads or environments. Extrapolations to any other environment are not recommended.

Benchmark results are highly dependent upon workload, specific application requirements, and systems design and implementation. Relative system performance will vary as a result of these and other factors. Therefore, TPC-C should not be used as a substitute for a specific customer application benchmarking when critical capacity planning and/or product evaluation decisions are contemplated.

# *Abstract*

## **Overview**

This report documents the methodology and results of the TPC Benchmark C test conducted on the HP ProLiant DL385-G1. The operating system used for the benchmark was Windows Server 2003, Enterprise Edition x86. The DBMS used was Microsoft SQL Server 2005 Enterprise (x86) Edition SP1.

## **TPC Benchmark C Metrics**

The standard TPC Benchmark C metrics, tpmC (transactions per minute), price per tpmC (three year capital cost per measured tpmC), and the availability date are reported as:

113,628 tpmC USD \$2.99 per tpmC

The availability date is May 5, 2006.

### **Standard and Executive Summary Statements**

The following pages contain executive summary of results for this benchmark.

### **Auditor**

The benchmark configuration, environment and methodology were audited by Lorna Livingtree of Performance Metrics, Inc. to verify compliance with the relevant TPC specifications.

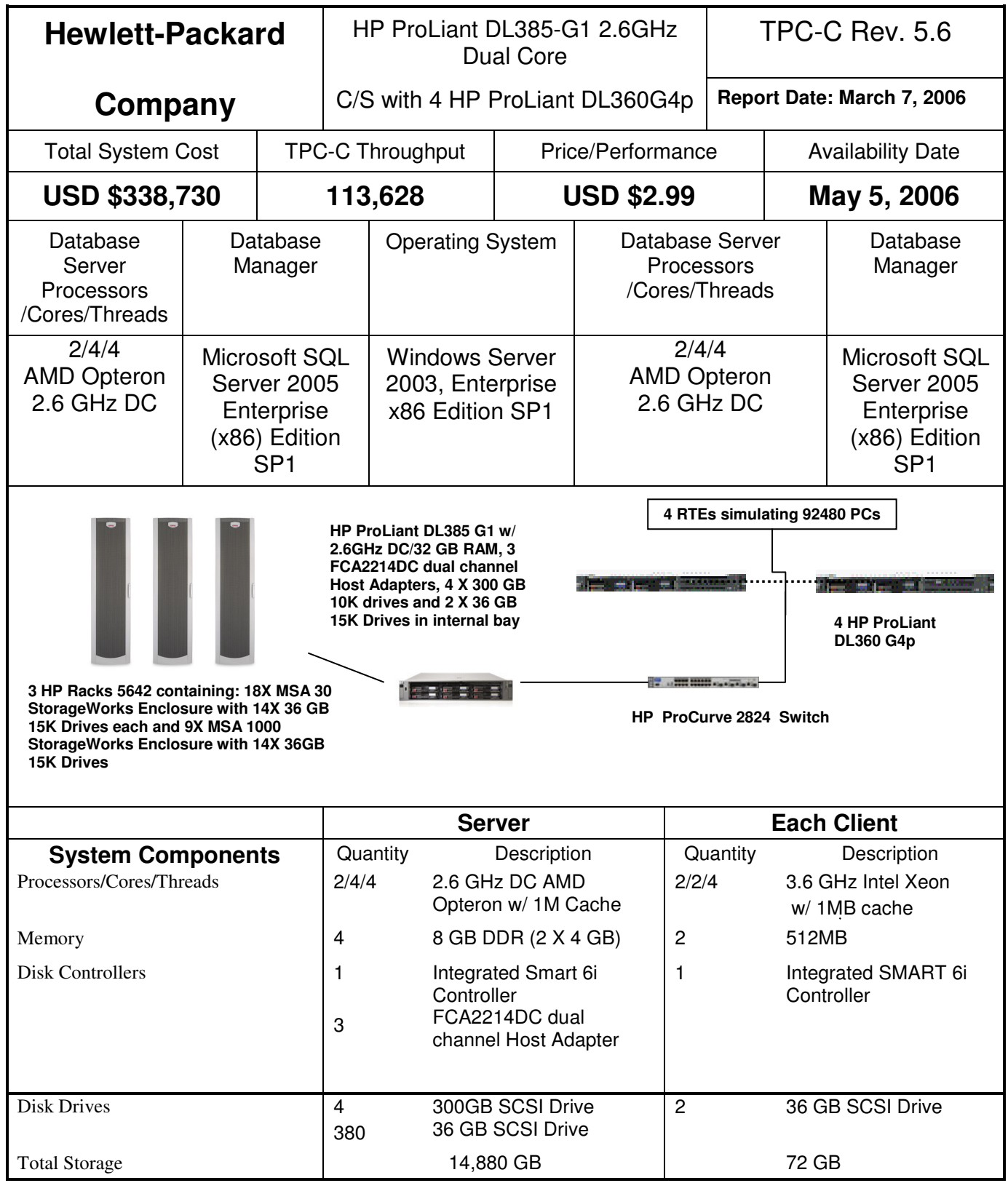

© Copyright 2006 Hewlett-Packard Development Company, L.P.

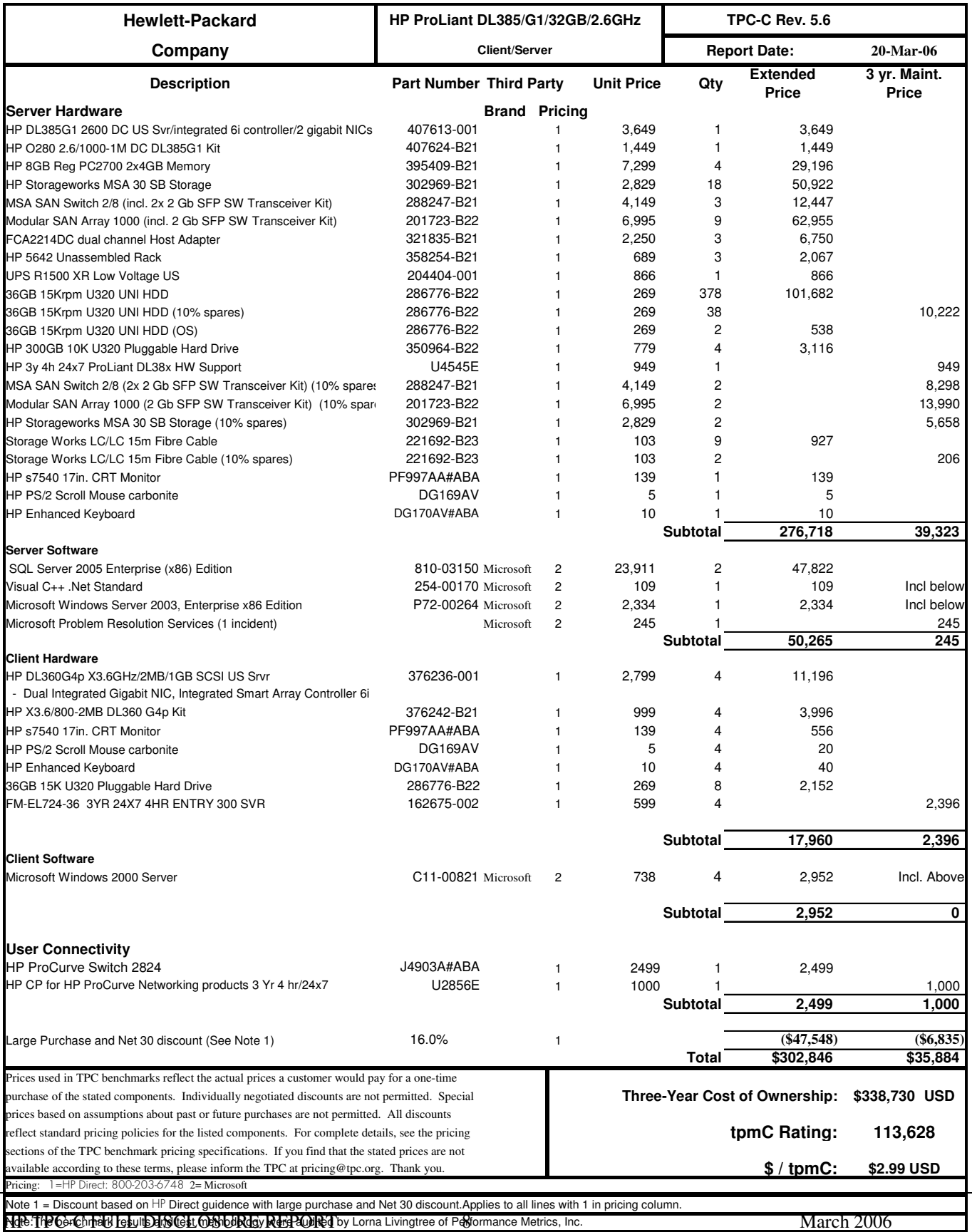

© Copyright 2006 Hewlett-Packard Development Company, L.P.

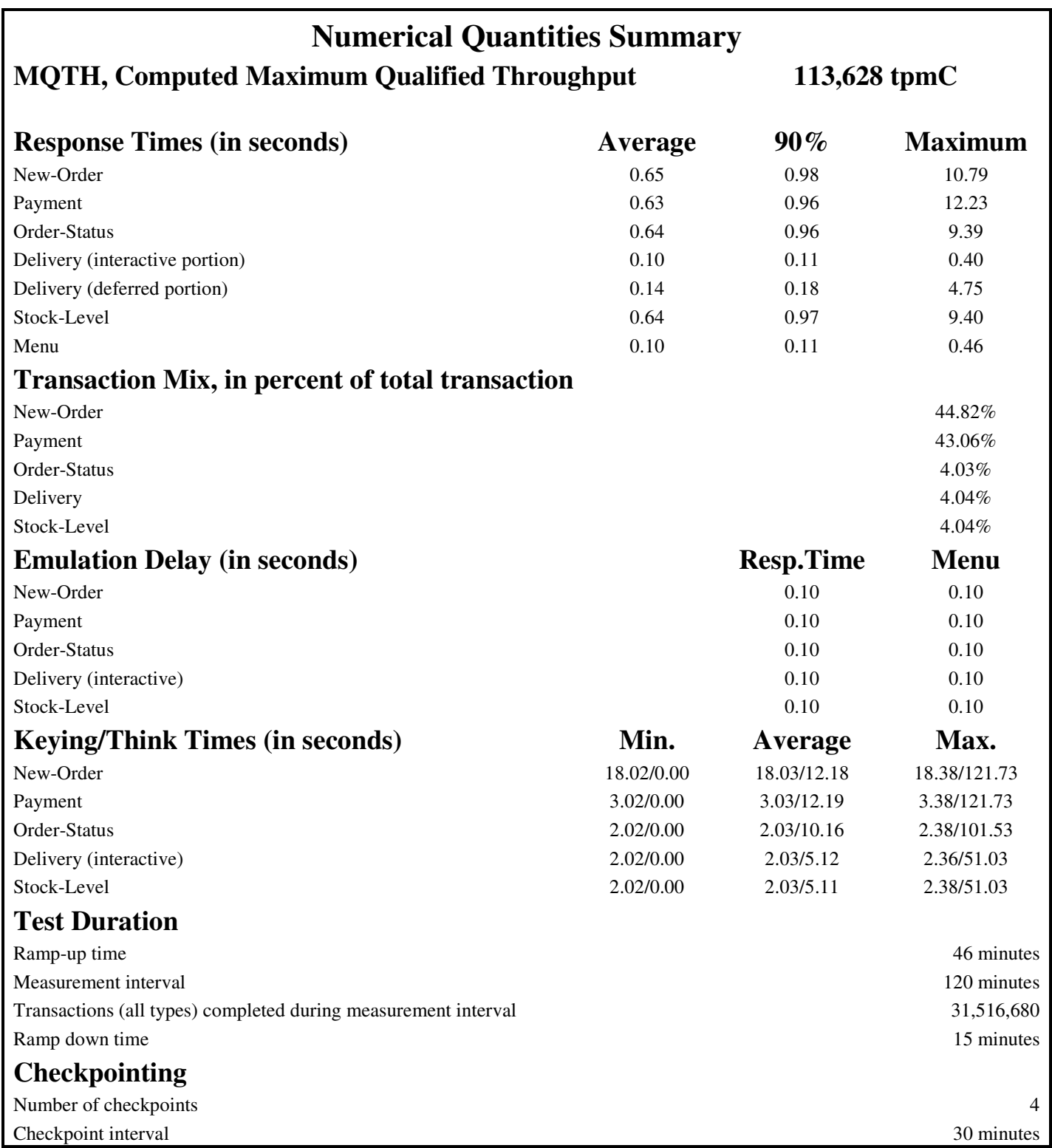

# *General Items*

# **Test Sponsor**

*A statement identifying the benchmark sponsor(s) and other participating companies must be provided.*

This benchmark was sponsored by Hewlett-Packard Company. The benchmark was developed and engineered by Hewlett-Packard Company. Testing took place at HP benchmarking laboratories in Houston, Texas.

# **Application Code and Definition Statements**

The application program (as defined in clause 2.1.7) must be disclosed. This includes, but is not limited to, *the code implementing the five transactions and the terminal input output functions.*

Appendix A contains all source code implemented in this benchmark.

# **Parameter Settings**

*Settings must be provided for all customer-tunable parameters and options which have been changed from the defaults found in actual products, including by not limited to:*

- *Database options*
- *Recover/commit options*
- *Consistency locking options*
- *Operating system and application configuration parameters*

*This requirement can be satisfied by providing a full list of all parameters.*

Appendix C contains the tunable parameters to for the database, the operating system, and the transaction monitor.

## **Configuration Items**

*Diagrams of both measured and priced configurations must be provided, accompanied by a description of the differences.*

The configuration diagram for both the tested and priced systems are included on the following page.

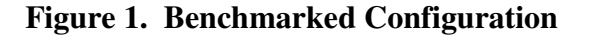

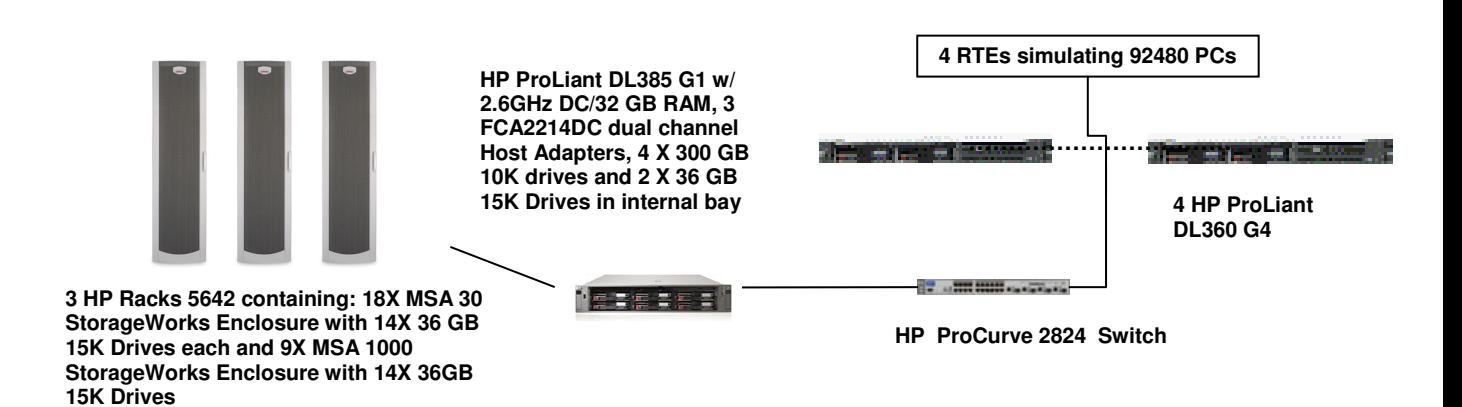

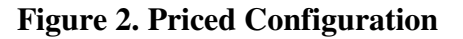

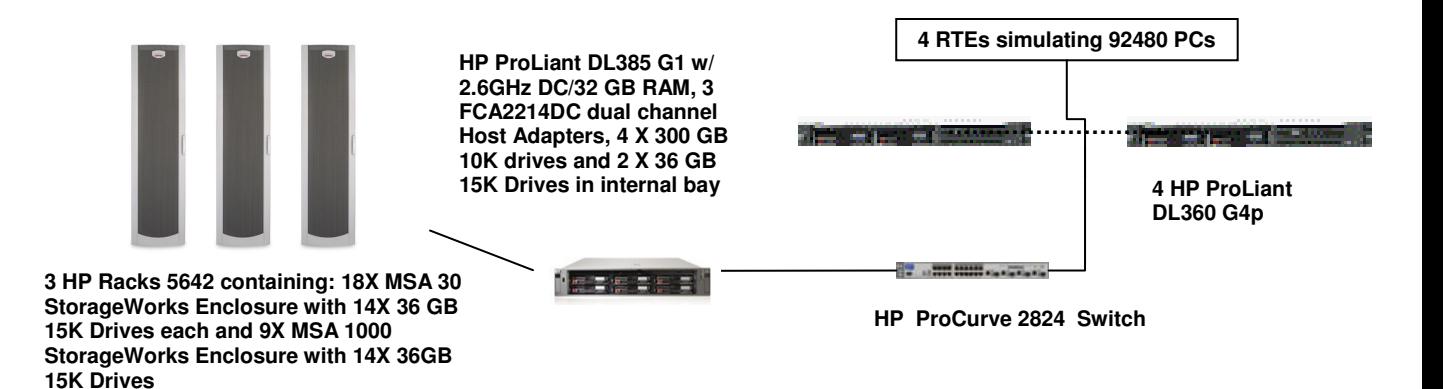

# *Clause 1 Related Items*

## **Table Definitions**

Listing must be provided for all table definition statements and all other statements used to set up the *database.*

Appendix B contains the code used to define and load the database tables.

#### **Physical Organization of Database**

*The physical organization of tables and indices within the database must be disclosed.* The tested configuration consisted of 378 drives at 36GB for database data, two 36GB drives for the operating system, and 4 drives at 300GB for database log. There were 9 MSA1000 enclosures that were connected to 2 MSA30 enclosures each. Three of the MSA1000 enclosures housed an 8 port MSA SAN Switch. All of the MSA1000 enclosures were connected to a FCA2214DC dual channel host adapter either directly or via MSA SAN Switch. Each MSA1000 enclosure and MSA30 enclosure contained 14 36GB disk drives each that were used for database data. The 2 36GB disk drives for the operating system as well as the 4 300GB disk drives for the database log were in the internal drive cage of the DL385G1, which was connected to the internal Smart 6i array controller.

#### **Benchmarked Configuration:**

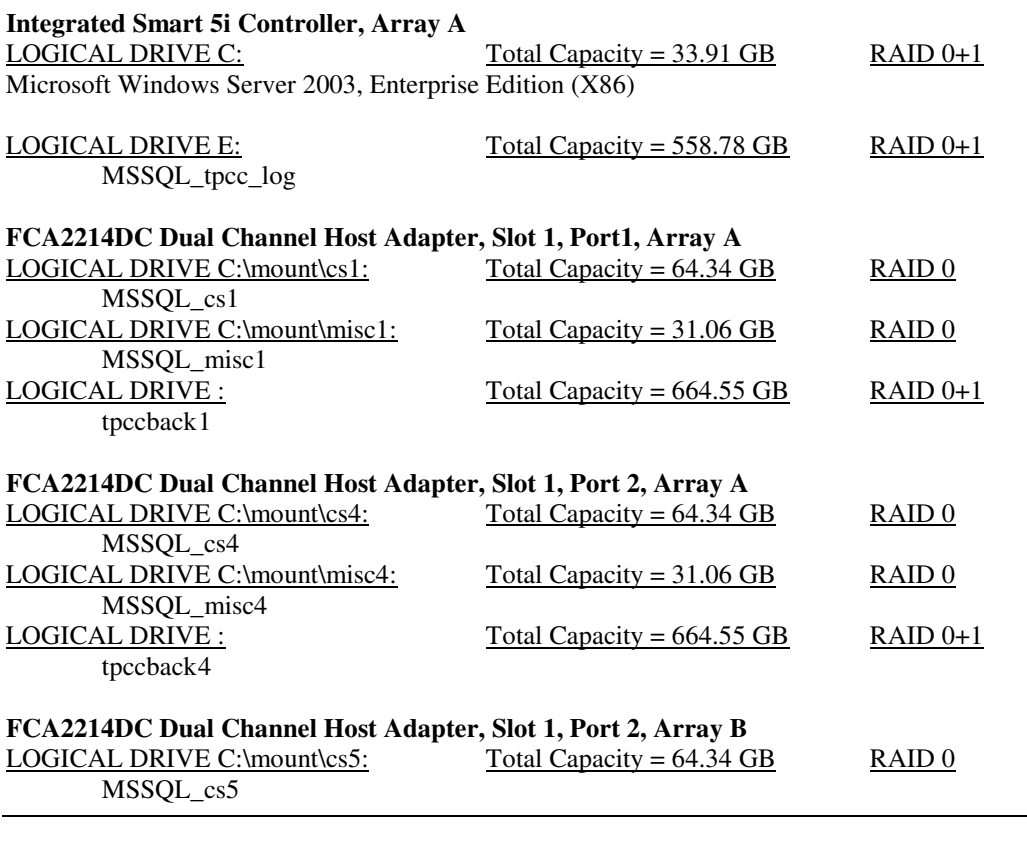

HP TPC-C FULL DISCLOSURE REPORT 12 March 2006 © Copyright 2006 Hewlett-Packard Development Company, L.P.

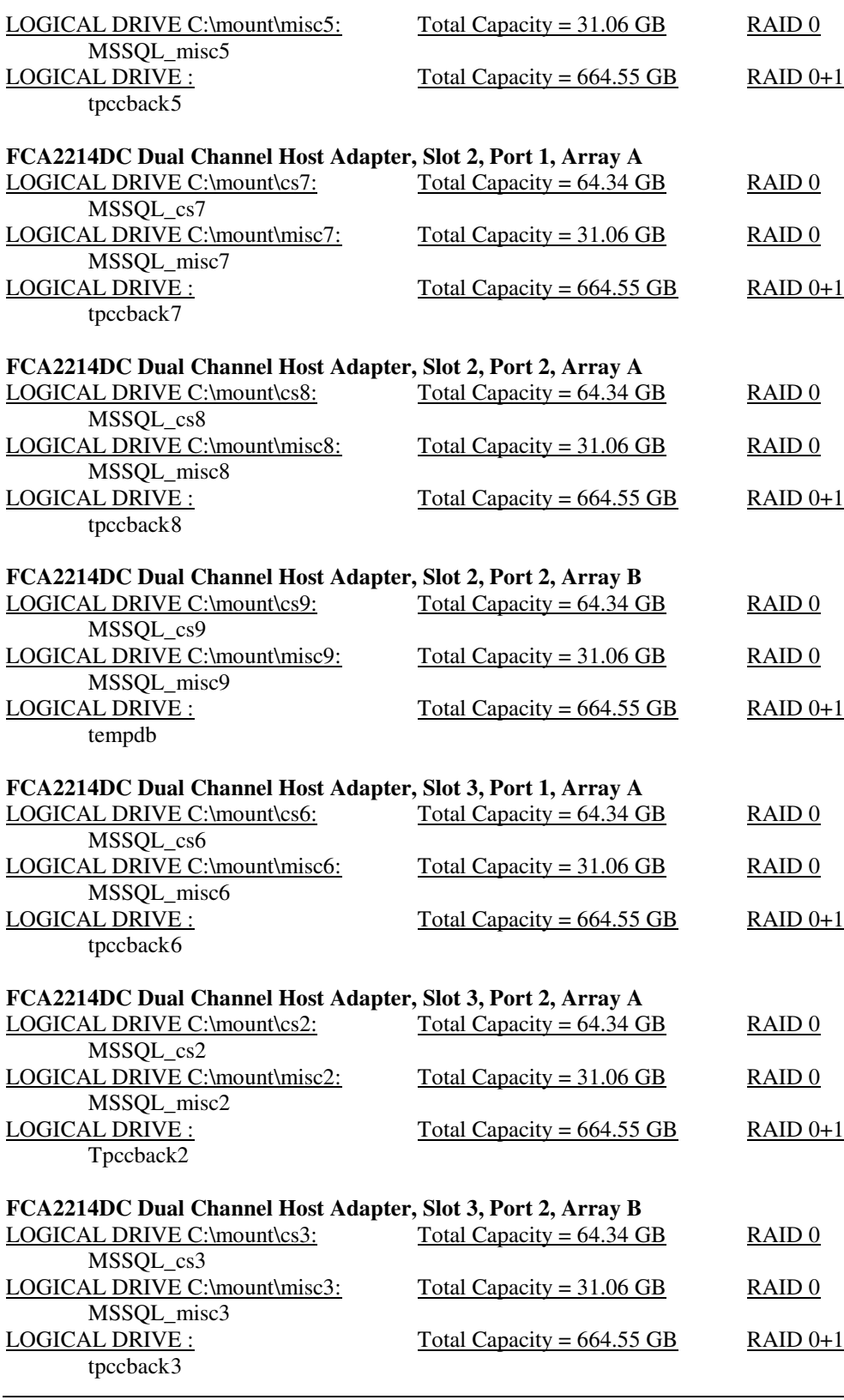

HP TPC-C FULL DISCLOSURE REPORT 13 March 2006 © Copyright 2006 Hewlett-Packard Development Company, L.P.

## **Priced Configuration vs. Measured Configuration:**

None

## **Insert and Delete Operations**

It must be ascertained that insert and/or delete operations to any of the tables can occur concurrently with *the TPC-C transaction mix. Furthermore, any restrictions in the SUT database implementation that precludes inserts beyond the limits defined in Clause 1.4.11 must be disclosed. This includes the maximum number of rows that can be inserted and the minimum key value for these new rows.*

All insert and delete functions were fully operational during the entire benchmark.

## **Partitioning**

While there are a few restrictions placed upon horizontal or vertical partitioning of tables and rows in the *TPC-C benchmark, any such partitioning must be disclosed.*

No partitioning was used in this benchmark.

# **Replication, Duplication or Additions**

*Replication of tables, if used, must be disclosed. Additional and/or duplicated attributes in any table must be disclosed along with a statement on the impact on performance.*

No replications, duplications or additional attributes were used in this benchmark.

# *Clause 2 Related Items*

## **Random Number Generation**

*The method of verification for the random number generation must be described.*

In the Benchcraft RTE from Microsoft, each driver engine uses an independent random number sequence. All of the users within a given driver draw from the same sequence.

The Benchcraft RTE computes random integers as described in "Random Numbers Generators: Good Ones Are Hard to Find." Communications of the ACM - October 1988 Volume 31 Number 10.

The seeds for each user were captured and verified by the auditor to be unique. In addition, the contents of the database were systematically searched, and randomly sampled by the auditor for patterns that would indicate the random number generator had affected any kind of a discernible pattern; none was found.

### **Input/Output Screen Layout**

*The actual layout of the terminal input/output screens must be disclosed*.

All screen layouts followed the specifications exactly.

#### **Priced Terminal Feature Verification**

The method used to verify that the emulated terminals provide all the features described in Clause 2.2.2.4 *must be explained. Although not specifically priced, the type and model of the terminals used for the demonstration in 8.1.3.3 must be disclosed and commercially available (including supporting software and maintenance).*

The terminal attributes were verified by the auditor. The auditor manually exercised each specification on a representative HP ProLiant web server.

#### **Presentation Manager or Intelligent Terminal**

*Any usage of presentation managers or intelligent terminals must be explained*.

Application code running on the client machines implemented the TPC-C user interface. No presentation manager software or intelligent terminal features were used. The source code for the forms applications is listed in Appendix A.

#### **Transaction Statistics**

*Table 2.1 lists the numerical quantities that Clauses 8.1.3.5 to 8.1.3.11 require.*

## **Table 2.1 Transaction Statistics**

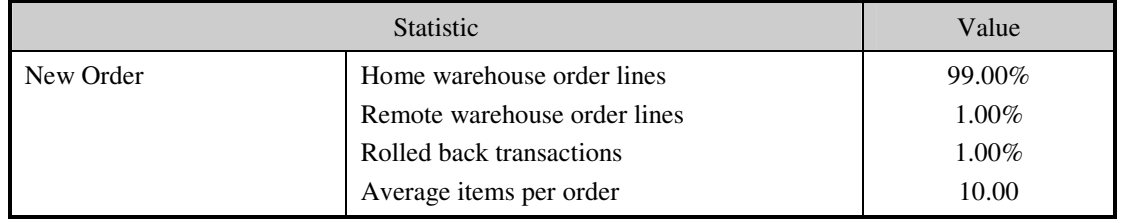

HP TPC-C FULL DISCLOSURE REPORT 15 March 2006 © Copyright 2006 Hewlett-Packard Development Company, L.P.

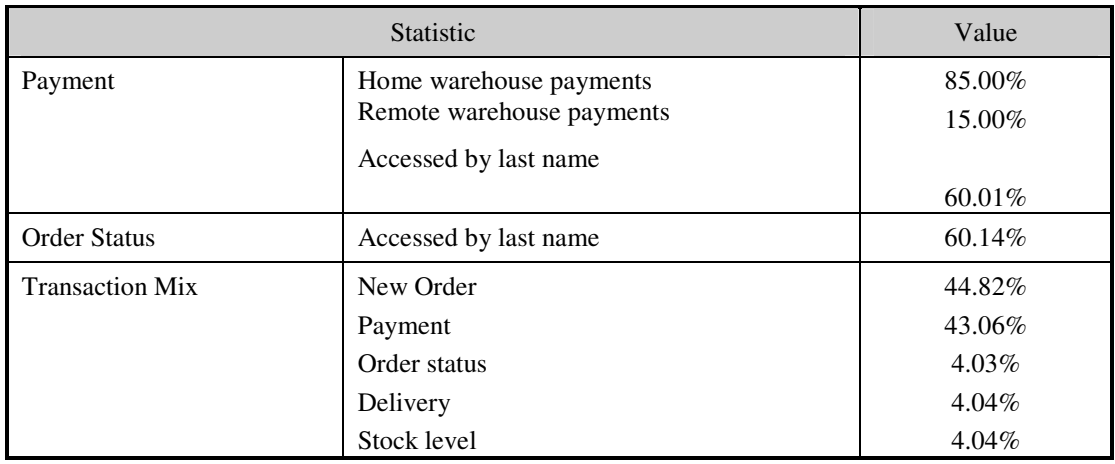

## **Queuing Mechanism**

*The queuing mechanism used to defer the execution of the Delivery transaction must be disclosed*.

Microsoft COM+ on each client machine served as the queuing mechanism to the database. Each delivery request was submitted to Microsoft COM+ asynchronously with control being returned to the client process immediately and the deferred delivery part completing asynchronously.

The source code is listed in Appendix A.

# *Clause 3 Related Items*

# **Transaction System Properties (ACID)**

The results of the ACID tests must be disclosed along with a description of how the ACID requirements *were met. This includes disclosing which case was followed for the execution of Isolation Test 7.*

All ACID property tests were successful. The executions are described below.

#### **Atomicity**

*The system under test must guarantee that the database transactions are atomic; the system will either perform all individual operations on the data or will assure that no partially completed operations leave any effects on the data.*

#### **Completed Transactions**

A row was selected in a script from the warehouse, district and customer tables, and the balances noted. A payment transaction was started with the same warehouse, district and customer identifiers and a known amount. The payment transaction was committed and the rows were verified to contain correctly updated balances.

#### **Aborted Transactions**

A row was selected in a script from the warehouse, district and customer tables, and the balances noted. A payment transaction was started with the same warehouse, district and customer identifiers and a known amount. The payment transaction was rolled back and the rows were verified to contain the original balances.

#### **Consistency**

Consistency is the property of the application that requires any execution of a database transaction to take the database from one consistent state to another, assuming that the database is initially in a consistent *state.*

Consistency conditions one through four were tested using a script to issue queries to the database. The results of the queries verified that the database was consistent for all four tests.

A run was executed under full load lasting over two hours and included a checkpoint.

The script was executed again. The result of the same queries verified that the database remained consistent after the run.

#### **Isolation**

*Sufficient conditions must be enabled at either the system or application level to ensure the required isolation defined above (clause 3.4.1) is obtained.*

Isolation tests one through nine were executed using shell scripts to issue queries to the database. Each script included timestamps to demonstrate the concurrency of operations. The results of the queries were captured to files. The captured files were verified by the auditor to demonstrate the required isolation had been met.

In addition, the phantom tests and the stock level tests were executed and verified.

For Isolation test seven, case A was followed.

# **Durability**

*The tested system must guarantee durability: the ability to preserve the effects of committed transaction and insure database consistency after recovery from any one of the failures listed in Clause 3.5.3.*

## **Durable Media Failure**

#### Loss of Data and Log

To demonstrate recovery from a permanent failure of durable medium containing DBMS logs and TPC-C tables, the following steps were executed. This test was executed on a fully scaled database of 9680 warehouses under a load of 9280 users.

- The total number of New Orders was determined by the sum of  $D$ \_NEXT\_O\_ID of all rows in the DISTRICT table giving the beginning count.
- The RTEs were started with 10% of the benchmark users.
- The test was allowed to run for a minimum of 10 minutes.
- One log disk was removed from the internal drive cage of the DL385G1.
- Since the disk was mirrored, processing was not interrupted. This was verified by checking the user's status on the RTE.
- One of the data disks was removed from one MSA 30 drive cabinet.
- When Microsoft SQL Server recorded errors about not being able to access the database, the RTE was shut down.
- Microsoft SQL Server was shutdown, and the system rebooted after replacing the pulled drives with new drives.
- After the RAID recovery process finished Microsoft SQL Server was started, and a dump of the transaction log was taken.
- The database was restored from backup and the transaction log dump was applied.
- Consistency condition #3 was executed and verified.
- Step 2 was repeated and the difference between the first and second counts was noted.
- An RTE report was generated for the entire run time giving the number of NEW-ORDERS successfully returned to the RTE.
- The counts in steps 12 and 13 were compared and the results verified that all committed transactions had been successfully recovered.
- Samples were taken from the RTE files and used to query the database to demonstrate successful transactions had corresponding rows in the ORDER table.

### **Instantaneous Interruption and Loss of Memory**

Because loss of power erases the contents of memory, the instantaneous interruption and the loss of memory tests were combined into a single test. This test was executed on a fully scaled database of 9680 warehouses (of which 9248 were used) under a full load of 92480 users. The following steps were executed:

- The total number of New Orders was determined by the sum of D\_NEXT\_O\_ID of all rows in the DISTRICT table giving the beginning count.
- The RTE was started with 92480 users.
- The test was allowed to run for a minimum of 10 minutes.
- Pulling the power cords from the SUT induced system crash and loss of memory. No battery backup or Uninterruptible Power Supply (UPS) were used to preserve the contents of memory.
- The RTE was paused then stopped.
- Power was restored and the system restarted.
- Microsoft SQL Server was restarted and performed an automatic recovery.
- Consistency condition #3 was executed and verified.
- Step 1 was repeated and the difference between the first and second counts was noted.
- An RTE report was generated for the entire run time giving the number of NEW-ORDERS successfully returned to the RTE.
- The counts in step 9 and 10 were compared and the results verified that all committed transactions had been successfully recovered.
- Samples were taken from the RTE files and used to query the database to demonstrate successful transactions had corresponding rows in the ORDER table.

# *Clause 4 Related Items*

# **Initial Cardinality of Tables**

The cardinality (e.g. number of rows) of each table, as it existed at the start of the benchmark run, must be *disclosed. If the database was over-scaled and inactive rows of the WAREHOUSE table were deleted, the cardinality of the WAREHOUSE table as initially configured and the number of rows deleted must be disclosed.*

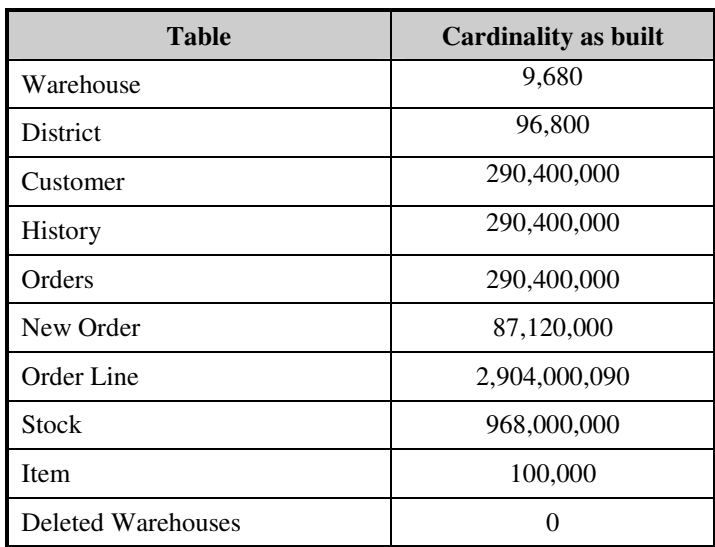

### **Table 4.1 Number of Rows for Server**

# **Database Layout**

*The distribution of tables and logs across all media must be explicitly depicted for tested and priced systems.*

The benchmarked configuration used 3 FCA2214DC dual channel fibre host adapters. Each controller had one port that was connected directly to one MSA1000 enclosure and one port connected to two MSA1000 enclosures via an MSA SAN Switch.. There were a total of 9 MSA1000 enclosures and 18 MSA30 enclosures, each of which contained 14 36GB disk drives. Each MSA1000 enclosure was connected to 2 MSA30 enclosures. Each MSA1000/MSA30 set had all 42 disk drives configured into a single array with 3 logical disk drives. The first two logical disk drives were configured as RAID 0 and were used for database data. The third logical disk drive on all of the sets was configured as RAID 0+1. On 8 of the MSA1000/MSA30 sets, the third logical disk drive was used for database backups during the benchmark. On the 9<sup>th</sup> set, the third logical disk drive was used for additional space for the tempdb database only during the database build and remained unused throughout the remainder of the benchmark. The internal drive cage of the Dl385G1 contained 2 36GB disk drives and 4 300GB disk drives that were all connected to the integrated Smart 6i array controller. The 2 36GB disk drives were configured as RAID 0+1 and were used

for the operating system. The 4 300GB disk drives were configured as RAID 0+1 and were used for the database log. The Array Accelerators on MSA1000 controllers were configured as 100% write cache and were enabled for all RAID 0 volumes. The Array Accelerator on the Smart 6i controller was disabled for the RAID 0+1 volume that was used for the database log. All RAID volumes used were hardware RAID.

Section 1.2 of this report details the distribution of database tables across all disks. The code that creates the file groups and tables is included in Appendix B.

## **Type of Database**

*A statement must be provided that describes:*

- *The data model implemented by DBMS used (e.g. relational, network, hierarchical).*
- *The database interface (e.g. embedded, call level) and access language (e.g. SQL, DL/1, COBOL read/write used to implement the TPC-C transaction. If more than one interface/access language is used to implement TPC-C, each interface/access language must be described and a list of which interface/access language is used with which transaction type must be disclosed.*

Microsoft SQL Server 2005 Enterprise (x86) Edition is a relational DBMS.

The interface used was Microsoft SQL Server stored procedures accessed with Remote Procedure Calls embedded in C code.

### **Database Mapping**

*The mapping of database partitions/replications must be explicitly described.*

The database was not replicated.

## **60 Day Space**

*Details of the 60-day space computations along with proof that the database is configured to sustain 8 hours of growth for the dynamic tables (Order, Order-Line, and History) must be disclosed*.

To calculate the space required to sustain the database log for 8 hours of growth at steady state, the following steps were followed:

- The free space on the log file was queried using *dbcc sqlperf(logspace)*.
- Transactions were run against the database with a full load of users.
- The free space was again queried using *dbcc sqlperf(logspace)*.
- The space used was calculated as the difference between the first and second query.
- The number of NEW-ORDERS was verified from the difference in the sum(d\_next\_o\_id) taken from before and after the run.
- The space used was divided by the number of NEW-ORDERS giving a space used per NEW-ORDER transaction.
- The space used per transaction was multiplied by the measured tpmC rate times 480 minutes.

The same methodology was used to compute growth requirements for dynamic tables Order, Order-Line and History.

Details of both the 8-hour transaction log space requirements and the 60-day space requirements are shown in Appendix D.

# *Clause 5 Related Items*

# **Throughput**

*Measured tpmC must be reported*

Measured tpmC 113,628 tpmC Price per tpmC USD \$2.99

#### **Response Times**

*Ninetieth percentile, maximum and average response times must be reported for all transaction types as well as for the menu response time.*

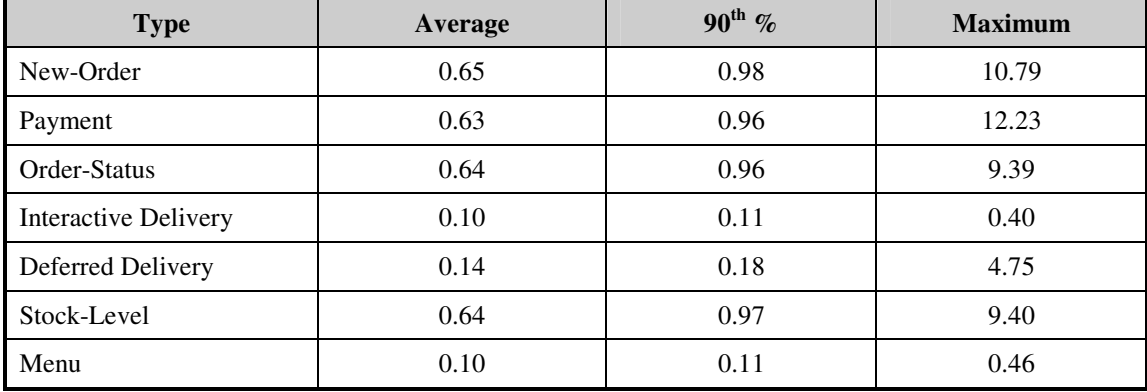

#### **Table 5.2: Response Times**

# **Keying and Think Times**

*The minimum, the average, and the maximum keying and think times must be reported for each transaction type.*

## **Table 5.3: Keying Times**

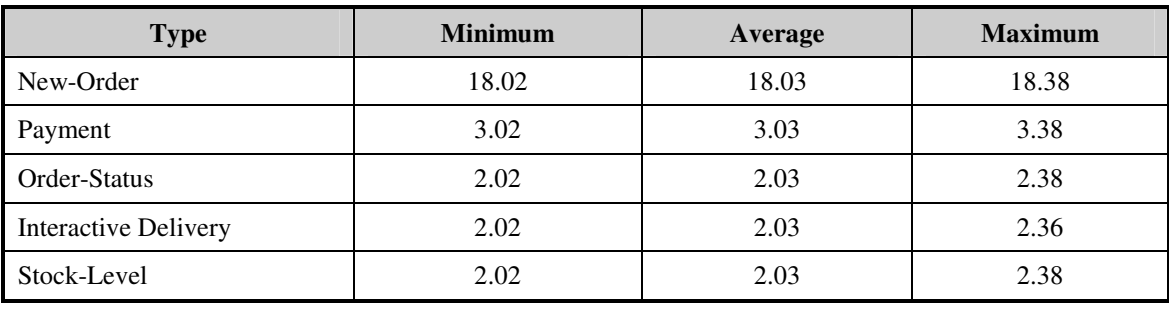

© Copyright 2006 Hewlett-Packard Development Company, L.P.

## **Table 5.4: Think Times**

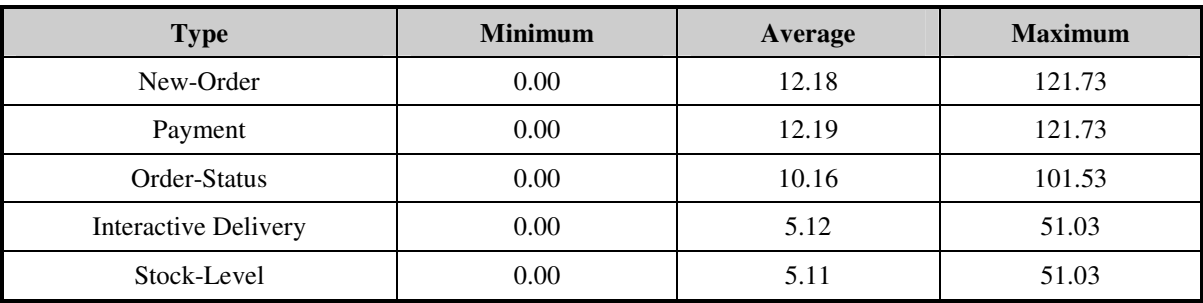

## **Response Time Frequency Distribution Curves and Other Graphs**

*Response Time frequency distribution curves (see Clause 5.6.1) must be reported for each transaction type.*

*The performance curve for response times versus throughput (see Clause 5.6.2) must be reported for the New-Order transaction.*

*Think Time frequency distribution curves (see Clause 5.6.3) must be reported for each transaction type.*

*Keying Time frequency distribution curves (see Clause 5.6.4) must be reported for each transaction type.*

*A graph of throughput versus elapsed time (see Clause 5.6.5) must be reported for the New-Order transaction.*

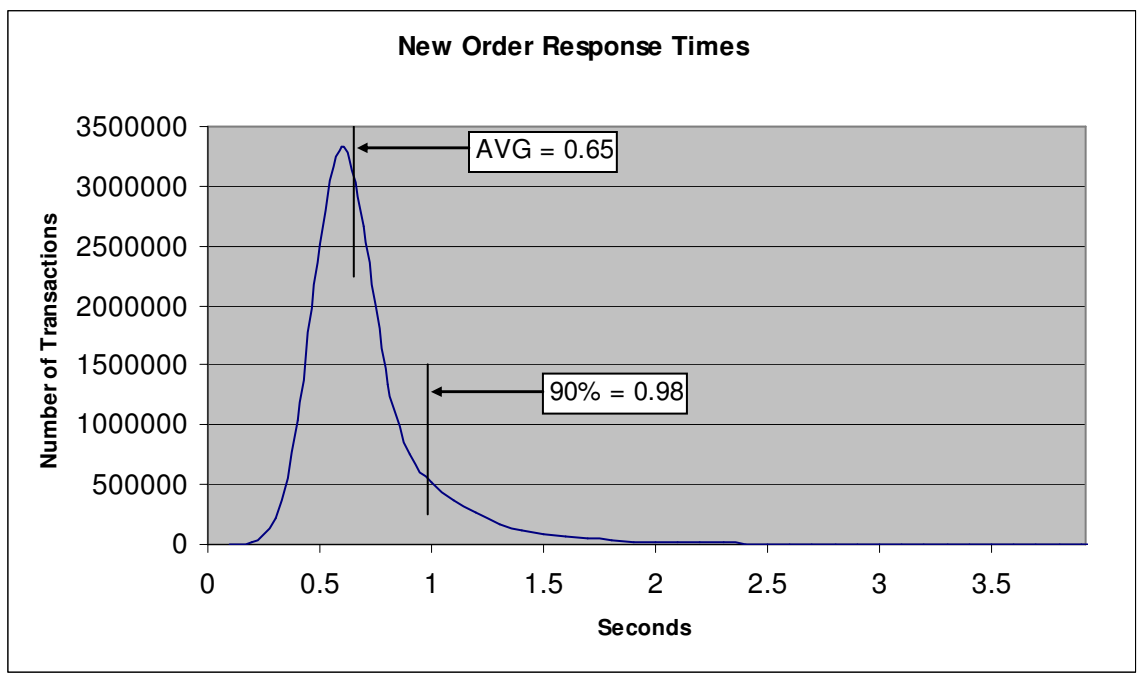

**Figure 3. New Order Response Time Distribution**

**Figure 4. Payment Response Time Distribution**

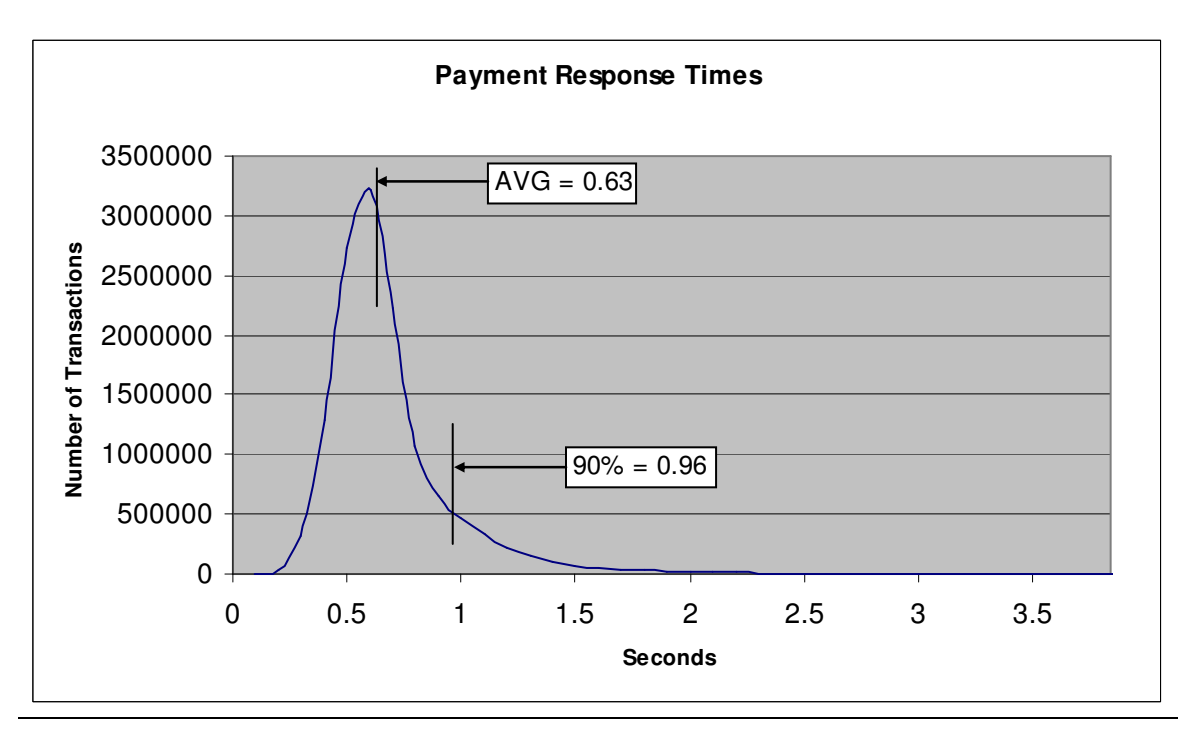

HP TPC-C FULL DISCLOSURE REPORT 24 March 2006 © Copyright 2006 Hewlett-Packard Development Company, L.P.

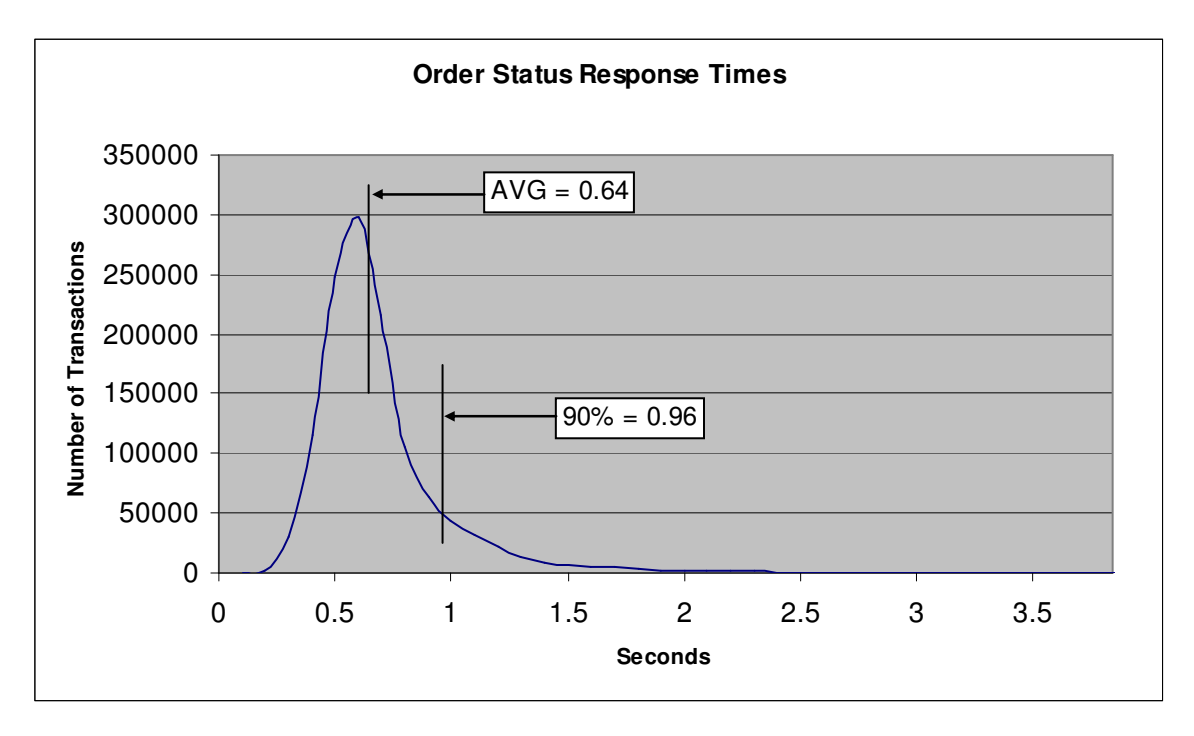

### **Figure 5. Order Status Response Time Distribution**

**Figure 6. Delivery Response Time Distribution**

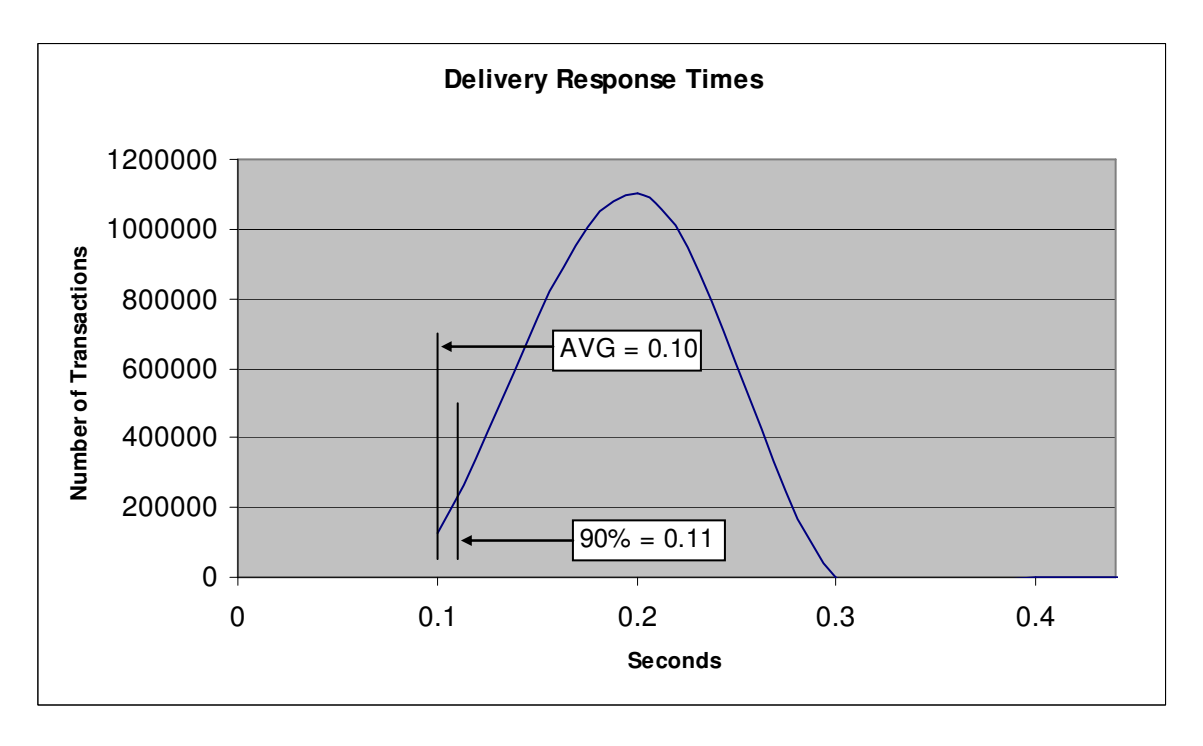

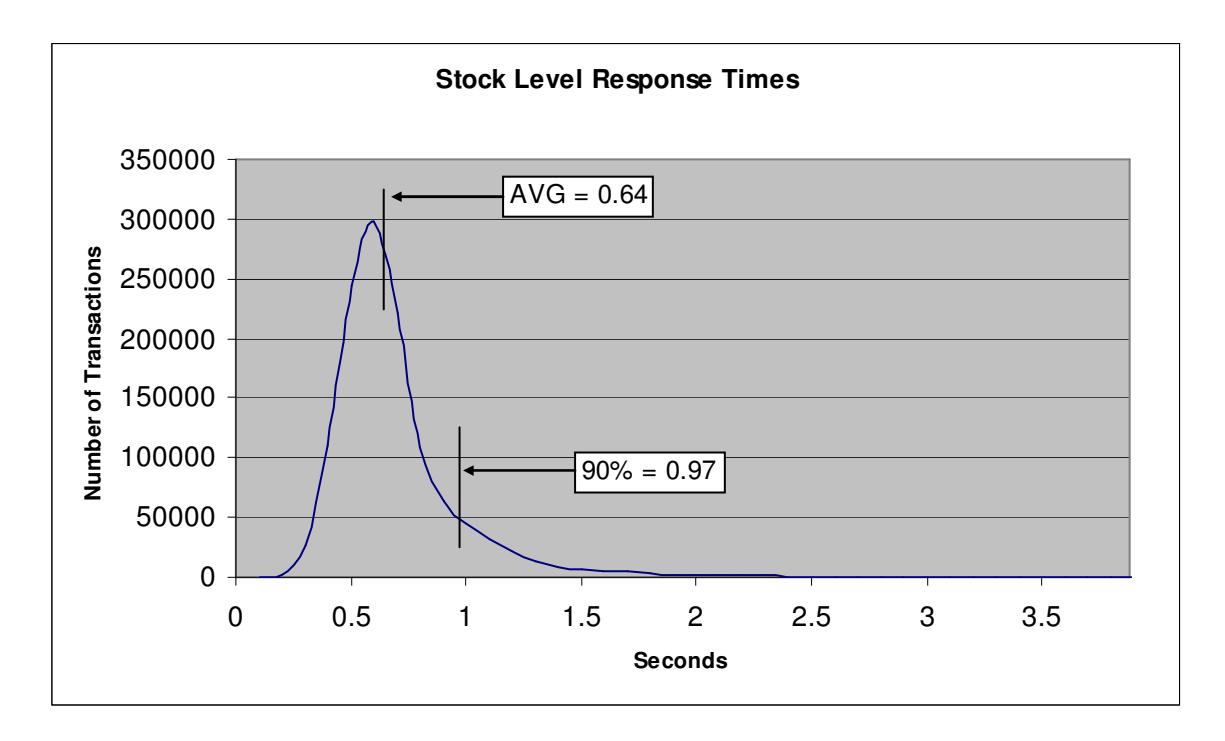

### **Figure 7. Stock Level Response Time Distribution**

**Figure 8. Response Time vs. Throughput**

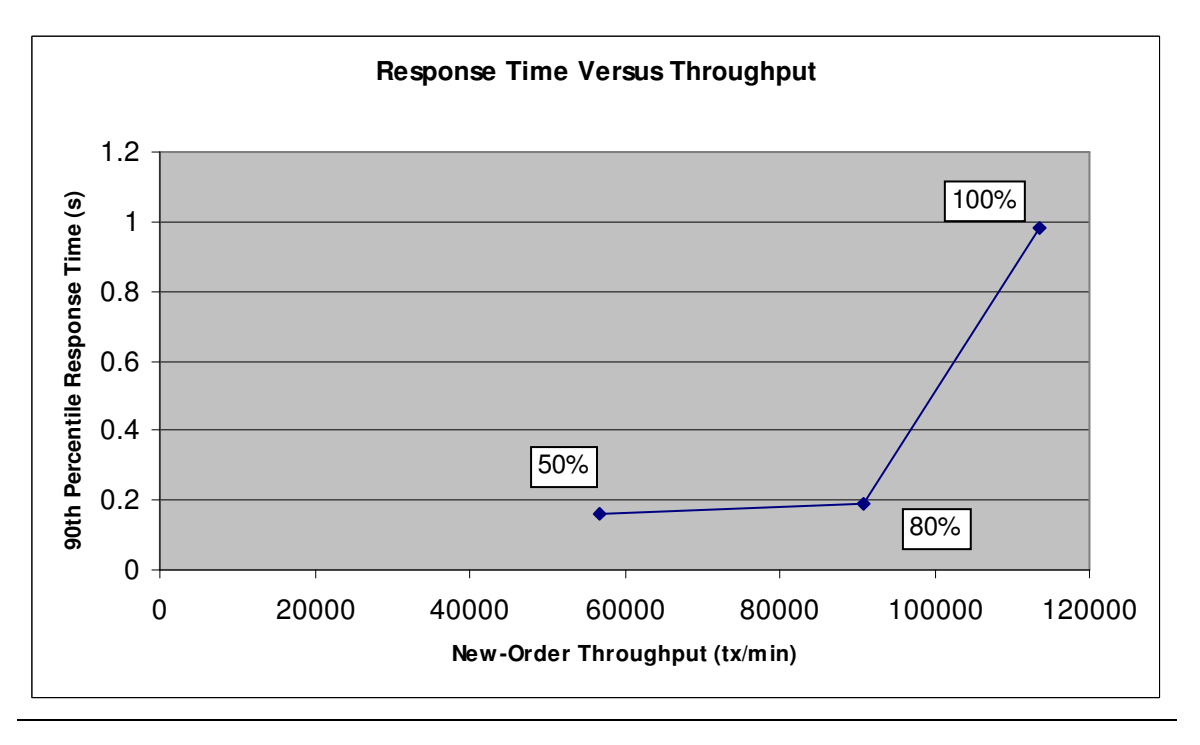

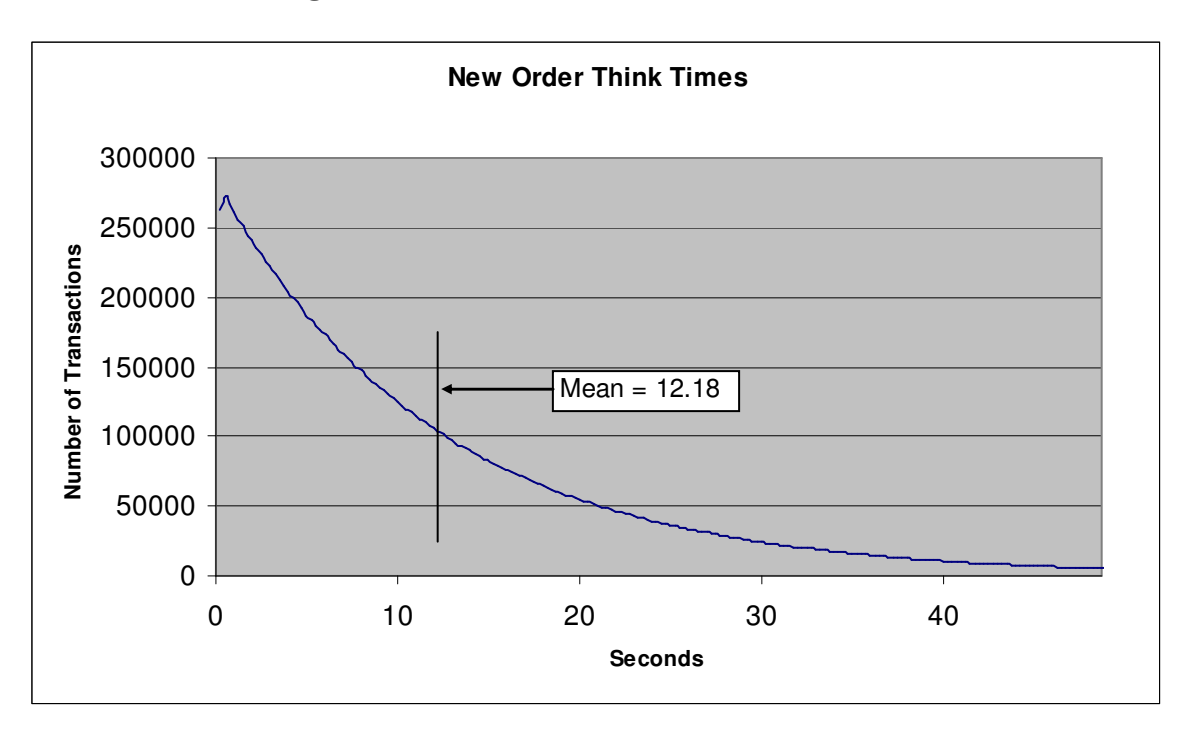

### **Figure 9. New Order Think Time Distribution**

**Figure 10. Throughput vs. Time Distribution**

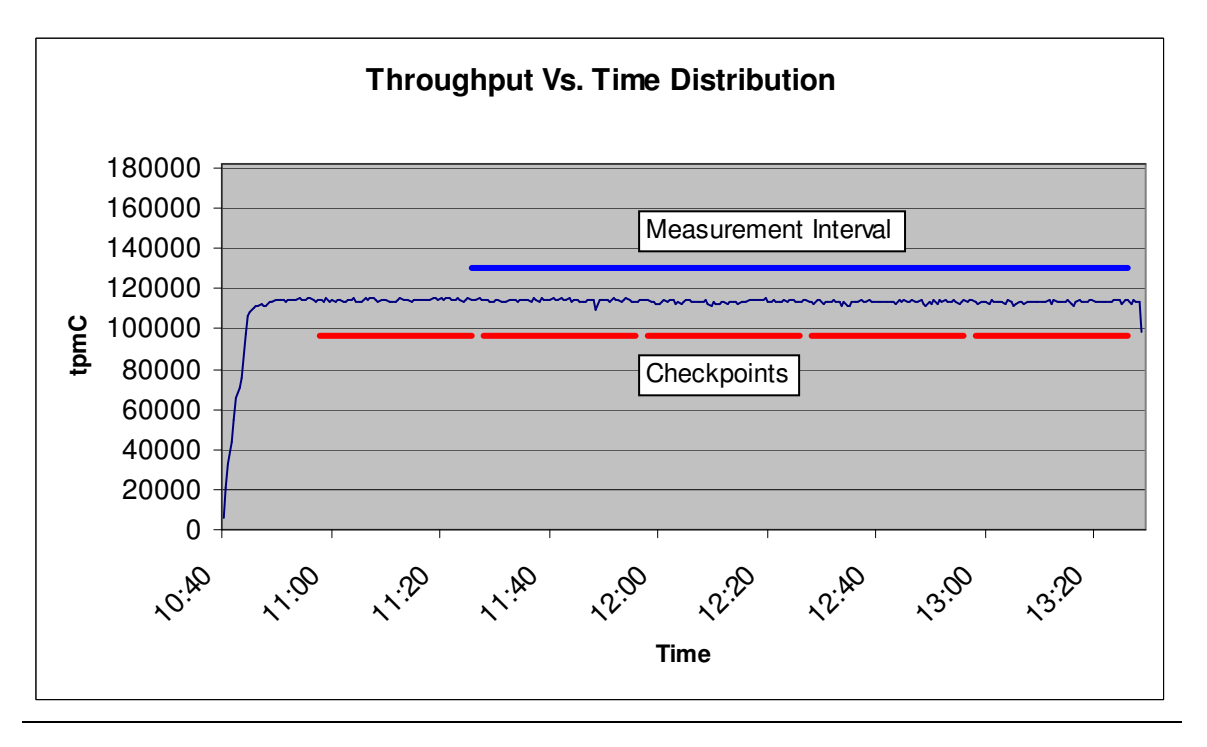

## **Steady State Determination**

*The method used to determine that the SUT had reached a steady state prior to commencing the measurement interval must be disclosed.*

Steady state was determined using real time monitor utilities from the RTE. Steady state was further confirmed by the throughput data collected during the run and graphed in Figure 10.

# **Work Performed During Steady State**

*A description of how the work normally performed during a sustained test (for example checkpointing, writing redo/undo log records, etc.), actually occurred during the measurement interval must be reported.*

The RTE generated the required input data to choose a transaction from the menu. This data was timestamped. The input screen for the requested transaction was returned and timestamped. The difference between these two timestamps was the menu response time. The RTE writes to the log file once per transaction on selective fields such as order id. There is one log file per driver engine.

The RTE generated the required input data for the chosen transaction. It waited to complete the minimum required key time before transmitting the input screen. The transmission was timestamped. The return of the screen with the required response data was timestamped. The difference between these two timestamps was the response time for that transaction.

The RTE then waited the required think time interval before repeating the process starting at selecting a transaction from the menu.

The RTE transmissions were sent to application processes running on the client machines through Ethernet LANs. These client application processes handled all screen I/O as well as all requests to the database on the server. The applications communicated with the database server over gigabit Ethernet LANs using DBLIB and RPC calls.

To perform checkpoints at specific intervals, the SQL Server *recovery interval* was set to 32767 and a script was written to schedule multiple checkpoints at specific intervals. The script included a wait time between each checkpoint equal to 30 minutes. The measurement interval was 120 minutes. The checkpoint script was started manually after the RTE had all users logged in and the database had achieved steady state.

At each checkpoint, Microsoft SQL Server wrote to disk all memory pages that had been updated but not yet physically written to disk. The positioning of the measurement interval is depicted on the graph in Figure 9.

## **Measurement Period Duration**

*A statement of the duration of the measurement interval for the reported Maximum Qualified Throughput (tpmC) must be included.*

The reported measured interval was exactly 120 minutes long.

# **Regulation of Transaction Mix**

The method of regulation of the transaction mix (e.g., card decks or weighted random distribution) must be *described. If weighted distribution is used and the RTE adjusts the weights associated with each transaction type, the maximum adjustments to the weight from the initial value must be disclosed.*

The RTE was given a weighted random distribution, which was not adjusted during the run.

# **Transaction Statistics**

*The percentage of the total mix for each transaction type must be disclosed. The percentage of New-Order transactions rolled back as a result of invalid item number must be disclosed. The average number of order-lines entered per New-Order transaction must be disclosed. The percentage of remote order lines per New-Order transaction must be disclosed. The percentage of remote Payment transactions must be disclosed. The percentage of customer selections by customer last name in the Payment and Order-Status transactions must be disclosed. The percentage of Delivery transactions skipped due to there being fewer than necessary orders in the New-Order table must be disclosed.*

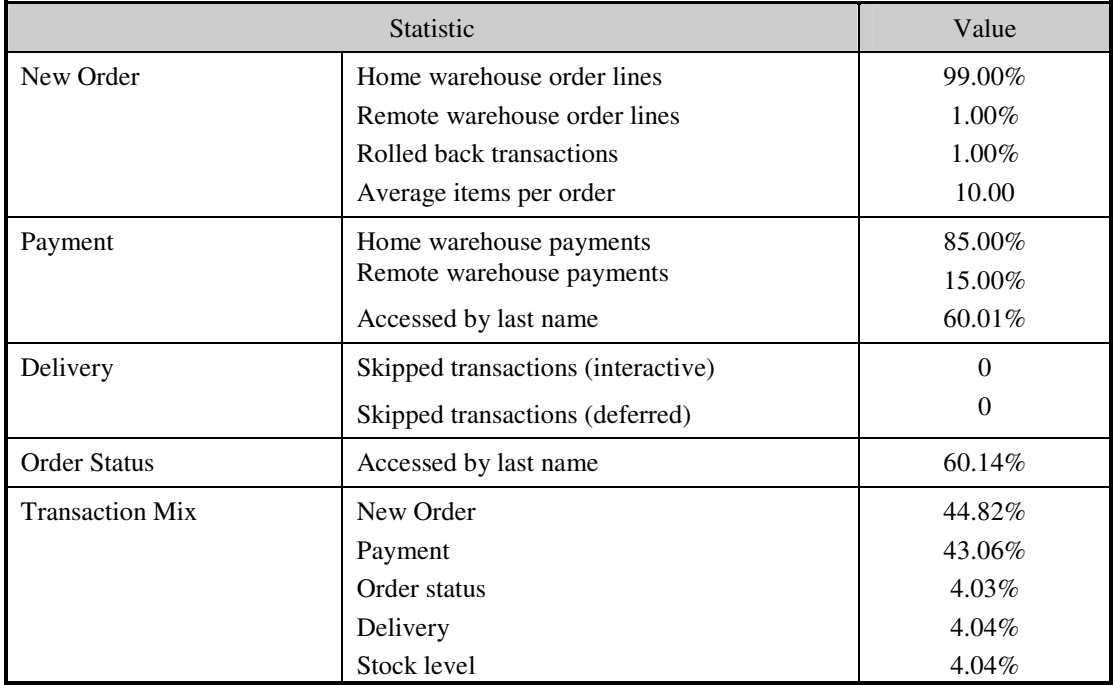

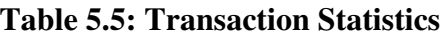

## **Checkpoint Count and Location**

*The number of checkpoints in the Measurement Interval, the time in seconds from the start of the Measurement Interval to the first checkpoint, and the Checkpoint Interval must be disclosed.*

The initial checkpoint was started 22 minutes after the start of the ramp-up. Subsequent checkpoints occurred every 30 minutes. Each checkpoint in the measurement interval lasted 26 minutes and 30 seconds. The measurement interval contains four checkpoints.

# **Checkpoint Duration**

*The start time and duration in seconds of at least the four longest checkpoints during the Measurement Interval must be disclosed.*

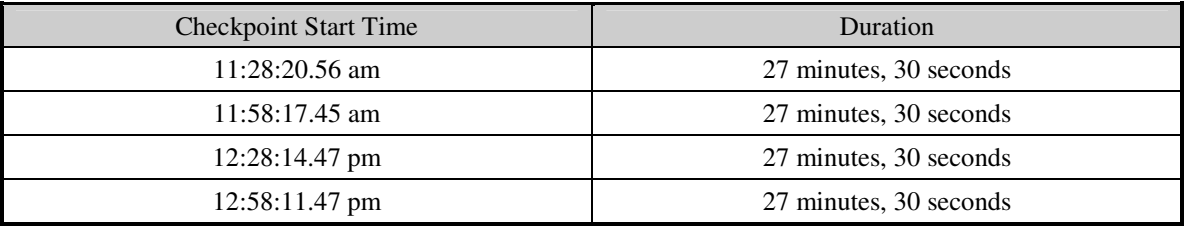

# *Clause 6 Related Items*

# **RTE Descriptions**

*If the RTE is commercially available, then its inputs must be specified. Otherwise, a description must be supplied of what inputs (e.g., scripts) to the RTE had been used.*

The RTE used was Microsoft Benchcraft RTE. Benchcraft is a proprietary tool provided by Microsoft and is not commercially available. The RTE's input is listed in Appendix A.

## **Emulated Components**

*It must be demonstrated that the functionality and performance of the components being emulated in the* Driver System are equivalent to the priced system. The results of the test described in Clause 6.6.3.4 must *be disclosed.*

The driver system consisted of 8 HP ProLiant servers. These driver machines emulated the users' web browsers.

### **Functional Diagrams**

*A complete functional diagram of both the benchmark configuration and the configuration of the proposed (target) system must be disclosed. A detailed list of all hardware and software functionality being performed on the Driver System and its interface to the SUT must be disclosed.*

The driver system performed the data generation and input functions of the priced display device. It also captured the input and output data and timestamps for post-processing of the reported metrics. No other functionality was included on the driver system.

Section 1.4 of this report contains detailed diagrams of both the benchmark configuration and the priced configuration.

#### **Networks**

*The network configuration of both the tested services and proposed (target) services that are being represented and a thorough explanation of exactly which parts of the proposed configuration are being replaced with the Driver System must be disclosed.*

*The bandwidth of the networks used in the tested/priced configuration must be disclosed.*

In the tested configuration, 4 driver (RTE) machines were connected through a gigabit Ethernet switch to the client machines at 1Gbs, thus providing the path from the RTEs to the clients. The server (SUT) was connected to the clients through a gigabit Ethernet switch on a separate LAN.

The priced configuration was connected in the same manner as the tested configuration.

# **Operator Intervention**

*If the configuration requires operator intervention (see Clause 6.6.6), the mechanism and the frequency of this intervention must be disclosed.*

This configuration does not require any operator intervention to sustain eight hours of the reported throughput.

# *Clause 7 Related Items*

# **System Pricing**

A detailed list of hardware and software used in the priced system must be reported. Each separately orderable item must have vendor part number, description, and release/revision level, and either general availability status or committed delivery data. If package-pricing is used, vendor part number of the package and a description uniquely identifying each of the components of the *package must be disclosed. Pricing source and effective date(s) of price(s) must also be reported.*

The total 3 year price of the entire configuration must be reported, including: hardware, software, and maintenance charges. *Separate component pricing is recommended. The basis of all discounts used must be disclosed.*

The details of the hardware and software are reported in the front of this report as part of the executive summary. All third party quotations are included at the end of this report as Appendix E.

# **Availability, Throughput, and Price Performance**

The committed delivery date for general availability (availability date) of products used in the price calculation must be reported. When the priced system included products with different availability dates, the reported availability date for the priced system *must be the date at which all components are committed to be available.*

A statement of the measured tpmC as well as the respective calculations for the 5-year pricing, price/performance (price/tpmC), *and the availability date must be included.*

- **Maximum Qualified Throughput 113,628 tpmC**
- **Price per tpmC USD \$2.99 per tpmC**

• **Availability May 5, 2006**

**Country Specific Pricing**

Additional Clause 7 related items may be included in the Full Disclosure Report for each country specific priced configuration. *Country specific pricing is subject to Clause 7.1.7*

This system is being priced for the United States of America.

# **Usage Pricing**

*For any usage pricing, the sponsor must disclose:*

- *Usage level at which the component was priced.*
- *A statement of the company policy allowing such pricing.*

The component pricing based on usage is shown below:

- 4 Microsoft Windows Server 2000 Standard Edition
- 1 Microsoft Windows Server 2003, Enterprise (x86) Edition SP1
- 1 Microsoft SQL Server 2005 Enterprise x86 Edition SP1 (per processor)
- 1 Microsoft Visual C++
- HP Servers include 3 years of support.

# *Clause 9 Related Items*

# **Auditor's Report**

*The auditor's name, address, phone number, and a copy of the auditor's attestation letter indicating compliance must be included in the Full Disclosure Report.*

This implementation of the TPC Benchmark C was audited by Lorna Livingtree of Performance Metrics, Inc.

> Performance Metrics, Inc. PO Box 984 Klamath CA 95548 (phone) 707-482-0523 (fax) 707-482-0575 e-mail: lornaL@perfmetrics.com

# **Availability of the Full Disclosure Report**

The Full Disclosure Report must be readily available to the public at a reasonable charge, similar to the *charges for similar documents by the test sponsor. The report must be made available when results are made public. In order to use the phrase "TPC Benchmark™ C", the Full Disclosure Report must have been submitted to the TPC Administrator as well as written permission obtained to distribute same.*

Requests for this TPC Benchmark C Full Disclosure Report should be sent to:

TPC Presidio of San Francisco Building 572B Ruger St. (surface) P.O. Box 29920 (mail) San Francisco, CA 94129-0920

or

Hewlett-Packard Company Database Performance Engineering P.O. Box 692000 Houston, TX 77269-2000

#### PERFORMANCE METRICS INC. **TPC Certified Auditors**

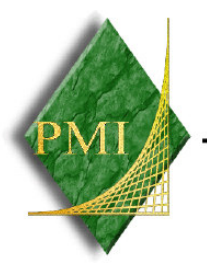

March 7, 2006

Mr. John Ellyson Database Performance Engineer Hewlett-Packard Company 20555 SH 249 Houston, TX 77070

I have verified by remote the TPC Benchmark<sup>TM</sup> C for the following configuration:

Platform: HP ProLiant DL385 G1 Microsoft SQL Server 2005 Enterprise Edition Database Manager: Operating System: Microsoft Windows Server 2003 Enterprise Edition Transaction Monitor: Microsoft COM+

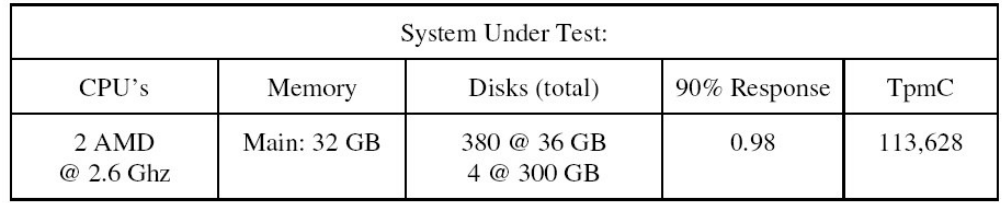

In my opinion, these performance results were produced in compliance with the TPC requirements for the benchmark. The following attributes of the benchmark were given special attention:

- The transactions were correctly implemented.
- The database files were properly sized.  $\bullet$
- The database was properly scaled with 9,680 warehouses, 9,248 of which were active  $\bullet$ during the measured interval.
- The ACID properties were successfully demonstrated.
- Input data was generated according to the specified percentages.
- Eight hours of mirrored log space was present on the tested system.  $\bullet$
- Eight hours of growth space for the dynamic tables was present on the tested system.
- The data for the 60 days space calculation was verified.
- The steady state portion of the test was 120 minutes.
- There was one complete checkpoint in steady state before the measured interval.

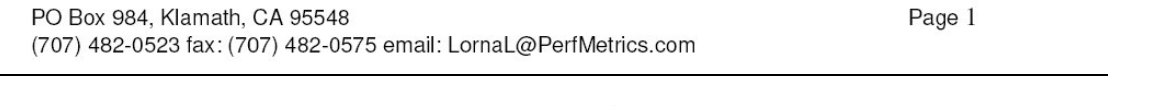

HP TPC-C FULL DISCLOSURE REPORT 3 5 © Copyright 2006 Hewlett-Packard Development Company, L.P. March 2006

#### PERFORMANCE METRICS INC. **TPC Certified Auditors**

- There were 4 checkpoints started and completed inside the measured interval.  $\bullet$
- The system pricing was checked for major components and maintenance.  $\bullet$
- Third party quotes were verified for compliance. ٠

Auditor Notes: None

Sincerely,

Lorna Kiringtree

Lorna Livingtree Auditor

PO Box 984, Klamath, CA 95548 (707) 482-0523 fax: (707) 482-0575 email: LornaL@PerfMetrics.com Page 2

HP TPC-C FULL DISCLOSURE REPORT 3 6 © Copyright 2006 Hewlett-Packard Development Company, L.P. March 2006
# *App e n dix A : SourceCode*

The client source code is listed below.

*\_ delivery.h* /\* Generated by IDL compiler version DEC DCE V2.0.0-6 \*/#ifndef \_delivery\_v1\_0\_included #define \_delivery\_v1\_0\_included #ifndef IDLBASE\_H #include <dce\idlbase.h> #endif #include <dce\rpc.h> #include "trpc/trpc.h" #ifdef \_\_cplusplus extern "C" { #endif#ifndef nbase\_v0\_0\_included #include "dce\nbase.h" #endif#ifndef trpcImports\_v0\_0\_included #include "trpc\trpcImports.h" #endif #ifndef mon\_handle\_v1\_0\_included #include "tpm/mon\mon\_handle.h" #endif #ifndef tpcc\_types\_v1\_0\_included #include "tpcc\_type.h" #endif #include <dce\rpcexc.h> extern EXCEPTION encina\_x\_transaction\_aborted; extern EXCEPTION encina\_x\_server\_shutdown; extern EXCEPTION encina\_x\_permission\_denied; extern EXCEPTION encina\_x\_object\_not\_found; extern EXCEPTION encina\_x\_empty\_slot1; extern EXCEPTION encina\_x\_empty\_slot2; extern EXCEPTION encina\_x\_empty\_slot3; extern EXCEPTION encina\_x\_empty\_slot4; extern EXCEPTION encina\_x\_empty\_slot5; extern EXCEPTION encina\_x\_undefined\_exception; extern void IDL\_STD\_STDCALL \_delivery\_GetApplId( #ifdef IDL\_PROTOTYPES /\* [in] \*/ handle\_t handle, /\* [out] \*/ trpc\_byteData\_t applString, /\* [out] \*/ idl\_ulong\_int \*applStringLength, /\* [out] \*/ trpc\_byteData\_t address, /\* [out] \*/ idl\_ulong\_int \*addressLength,

/\* [out] \*/ error\_status\_t \*f\_status #endif); extern void IDL\_STD\_STDCALL \_impTPCCDelivery( #ifdef IDL\_PROTOTYPES /\* [in] \*/ handle\_t trpc\_h, /\* [in] \*/ idl\_long\_int length, /\* [in, out] \*/ idl\_char \*dataP, /\* [in, out] \*/ data\_header \*headerP, /\* [in] \*/ trpc\_byteData\_t applAndAddress, /\* [in] \*/ idl\_ulong\_int applAndAddressLength, /\* [in] \*/ trpc\_callbackData\_t inCallbackData, /\* [in] \*/ idl\_ulong\_int numOfInCallbackData #endif); globalref mon\_handle\_t handle; #if defined(\_\_VMS) && (defined(\_\_DECC) || defined(\_\_cplusplus)) #pragma extern\_model \_\_save #pragma extern\_model \_\_common\_block \_\_shr #endif typedef struct \_delivery\_v1\_0\_epv\_t { void ( IDL\_STD\_STDCALL \*\_delivery\_GetApplId)( #ifdef IDL\_PROTOTYPES /\* [in] \*/ handle\_t handle, /\* [out] \*/ trpc\_byteData\_t applString, /\* [out] \*/ idl\_ulong\_int \*applStringLength, /\* [out] \*/ trpc\_byteData\_t address, /\* [out] \*/ idl\_ulong\_int \*addressLength, /\* [out] \*/ error\_status\_t \*c\_status, /\* [out] \*/ error\_status\_t \*f\_status #endif); void ( IDL\_STD\_STDCALL \*\_impTPCCDelivery)( #ifdef IDL\_PROTOTYPES /\* [in] \*/ handle\_t trpc\_h, /\* [in] \*/ idl\_long\_int length, /\* [in, out] \*/ idl\_char \*dataP, /\* [in, out] \*/ data\_header \*headerP, /\* [in] \*/ trpc\_byteData\_t applAndAddress, /\* [in] \*/ idl\_ulong\_int applAndAddressLength, /\* [in] \*/ trpc\_callbackData\_t inCallbackData, /\* [in] \*/ idl\_ulong\_int numOfInCallbackData #endif); } \_delivery\_v1\_0\_epv\_t; extern rpc\_if\_handle\_t \_delivery\_v1\_0\_c\_ifspec; extern rpc\_if\_handle\_t \_delivery\_v1\_0\_s\_ifspec; #if defined(\_\_VMS) && (defined(\_\_DECC) || defined(\_\_cplusplus)) #pragma extern\_model \_\_restore #endif #ifdef \_\_cplusplus }  $#e1ee$ #endif

/\* [out] \*/ error\_status\_t \*c\_status,

#### *\_ neworder.h*

/\* Generated by IDL compiler version DEC DCE V2.0.0-6 \*/#ifndef \_neworder\_v1\_0\_included #define \_neworder\_v1\_0\_included #ifndef IDLBASE\_H #include <dce\idlbase.h> #endif #include <dce\rpc.h> #include "trpc/trpc.h" #ifdef \_\_cplusplus extern "C" { #endif#ifndef nbase\_v0\_0\_included #include "dce\nbase.h" #endif #ifndef trpcImports\_v0\_0\_included #include "trpc\trpcImports.h" #endif#ifndef mon\_handle\_v1\_0\_included #include "tpm/mon\mon\_handle.h" #endif#ifndef tpcc\_types\_v1\_0\_included #include "tpcc\_type.h" #endif#include <dce\rpcexc.h> extern EXCEPTION encina\_x\_transaction\_aborted; extern EXCEPTION encina\_x\_server\_shutdown; extern EXCEPTION encina\_x\_permission\_denied; extern EXCEPTION encina\_x\_object\_not\_found; extern EXCEPTION encina\_x\_empty\_slot1; extern EXCEPTION encina\_x\_empty\_slot2; extern EXCEPTION encina\_x\_empty\_slot3; extern EXCEPTION encina\_x\_empty\_slot4; extern EXCEPTION encina\_x\_empty\_slot5; extern EXCEPTION encina\_x\_undefined\_exception; extern void IDL\_STD\_STDCALL \_neworder\_GetApplId( #ifdef IDL\_PROTOTYPES /\* [in] \*/ handle\_t handle, /\* [out] \*/ trpc\_byteData\_t applString, /\* [out] \*/ idl\_ulong\_int \*applStringLength, /\* [out] \*/ trpc\_byteData\_t address, /\* [out] \*/ idl\_ulong\_int \*addressLength, /\* [out] \*/ error\_status\_t \*c\_status, /\* [out] \*/ error\_status\_t \*f\_status #endif); extern void IDL\_STD\_STDCALL \_impTPCCNewOrder( #ifdef IDL\_PROTOTYPES /\* [in] \*/ handle\_t trpc\_h, /\* [in] \*/ idl\_long\_int length, /\* [in, out] \*/ idl\_char \*dataP, /\* [in, out] \*/ data\_header \*headerP, /\* [in] \*/ trpc\_byteData\_t applAndAddress, /\* [in] \*/ idl\_ulong\_int applAndAddressLength, /\* [in] \*/ trpc\_callbackData\_t inCallbackData, /\* [in] \*/ idl\_ulong\_int numOfInCallbackData

HP TPC-C FULL DISCLOSURE REPORT

A-1

#endif

1 March 2006

#endif); extern void IDL\_STD\_STDCALL \_impTPCCNOInfo( #ifdef IDL\_PROTOTYPES /\* [in] \*/ handle\_t trpc\_h, /\* [out] \*/ dbInfo\_data\_t \*dataP, /\* [in] \*/ trpc\_byteData\_t applAndAddress, /\* [in] \*/ idl\_ulong\_int applAndAddressLength, /\* [in] \*/ trpc\_callbackData\_t inCallbackData, /\* [in] \*/ idl\_ulong\_int numOfInCallbackData #endif $\lambda$ . globalref mon\_handle\_t handle; #if defined(\_\_VMS) && (defined(\_\_DECC) || defined(\_\_cplusplus)) #pragma extern\_model \_\_save #pragma extern\_model \_\_common\_block \_\_shr #endiftypedef struct \_neworder\_v1\_0\_epv\_t { void ( IDL\_STD\_STDCALL \*\_neworder\_GetApplId)( #ifdef IDL\_PROTOTYPES /\* [in] \*/ handle\_t handle, /\* [out] \*/ trpc\_byteData\_t applString, /\* [out] \*/ idl\_ulong\_int \*applStringLength, /\* [out] \*/ trpc\_byteData\_t address, /\* [out] \*/ idl\_ulong\_int \*addressLength, /\* [out] \*/ error\_status\_t \*c\_status, /\* [out] \*/ error\_status\_t \*f\_status #endif); void ( IDL\_STD\_STDCALL \*\_impTPCCNewOrder)( #ifdef IDL\_PROTOTYPES /\* [in] \*/ handle\_t trpc\_h, /\* [in] \*/ idl\_long\_int length, /\* [in, out] \*/ idl\_char \*dataP, /\* [in, out] \*/ data\_header \*headerP, /\* [in] \*/ trpc\_byteData\_t applAndAddress, /\* [in] \*/ idl\_ulong\_int applAndAddressLength, /\* [in] \*/ trpc\_callbackData\_t inCallbackData, /\* [in] \*/ idl\_ulong\_int numOfInCallbackData #endif); void ( IDL\_STD\_STDCALL \*\_impTPCCNOInfo)( #ifdef IDL\_PROTOTYPES /\* [in] \*/ handle\_t trpc\_h, /\* [out] \*/ dbInfo\_data\_t \*dataP, /\* [in] \*/ trpc\_byteData\_t applAndAddress, /\* [in] \*/ idl\_ulong\_int applAndAddressLength, /\* [in] \*/ trpc\_callbackData\_t inCallbackData, /\* [in] \*/ idl\_ulong\_int numOfInCallbackData #endif); } \_neworder\_v1\_0\_epv\_t; extern rpc\_if\_handle\_t \_neworder\_v1\_0\_c\_ifspec; extern rpc\_if\_handle\_t \_neworder\_v1\_0\_s\_ifspec; #if defined(\_\_VMS) && (defined(\_\_DECC) || defined(\_\_cplusplus)) #pragma extern\_model \_\_restore #endif

#ifdef \_\_cplusplus

```
}
#else#endif
#endif_
   orderstat
us.h Generated by IDL compiler version DEC DCE V2.0.0-6

#ifndef _orderstatus_v1_0_included
#define _orderstatus_v1_0_included
#ifndef IDLBASE_H
#include <dce\idlbase.h>
#endif
#include <dce\rpc.h>
#include "trpc/trpc.h"
#ifdef __cplusplus
    extern "C" {
#endif#ifndef nbase_v0_0_included
#include "dce\nbase.h"
#endif
#ifndef trpcImports_v0_0_included
#include "trpc\trpcImports.h"
#endif#ifndef mon handle v1 0 included
#include "tpm/mon\mon_handle.h"
#endif
#ifndef tpcc_types_v1_0_included
#include "tpcc_type.h"
#endif
#include <dce\rpcexc.h>
extern EXCEPTION encina_x_transaction_aborted;
extern EXCEPTION encina x server shutdown;
extern EXCEPTION encina_x_permission_denied;
extern EXCEPTION encina_x_object_not_found;
extern EXCEPTION encina_x_empty_slot1;
extern EXCEPTION encina_x_empty_slot2;
extern EXCEPTION encina_x_empty_slot3;
extern EXCEPTION encina_x_empty_slot4;
extern EXCEPTION encina_x_empty_slot5;
extern EXCEPTION encina_x_undefined_exception;
extern void IDL_STD_STDCALL _orderstatus_GetApplId(
#ifdef IDL_PROTOTYPES
    /* [in] */ handle_t handle,
    /* [out] */ trpc_byteData_t applString,
    /* [out] */ idl_ulong_int *applStringLength,
    /* [out] */ trpc_byteData_t address,
    /* [out] */ idl_ulong_int *addressLength,
    /* [out] */ error status t *c_status,
    /* [out] */ error_status_t *f_status
#endifextern void IDL_STD_STDCALL _impTPCCOrderStatus(
#ifdef IDL_PROTOTYPES
    /* [in] */ handle_t trpc_h,
```
/\*

\*/

);

/\* [in] \*/ idl\_long\_int length,

A-2

/\* [in] \*/ trpc\_callbackData\_t inCallbackData, /\* [in] \*/ idl\_ulong\_int numOfInCallbackData #endif); globalref mon handle t handle: #if defined(\_\_VMS) && (defined(\_\_DECC) || defined(cplusplus)) #pragma extern\_model \_\_save #pragma extern\_model \_\_common\_block \_\_shr #endif typedef struct \_orderstatus\_v1\_0\_epv\_t { void ( IDL\_STD\_STDCALL \*\_orderstatus\_GetApplId)( #ifdef IDL\_PROTOTYPES /\* [in] \*/ handle\_t handle, /\* [out] \*/ trpc\_byteData\_t applString, /\* [out] \*/ idl\_ulong\_int \*applStringLength, /\* [out] \*/ trpc\_byteData\_t address, /\* [out] \*/ idl\_ulong\_int \*addressLength, /\* [out] \*/ error\_status\_t \*c\_status, /\* [out] \*/ error\_status\_t \*f\_status #endif); void ( IDL\_STD\_STDCALL \*\_impTPCCOrderStatus)( #ifdef IDL\_PROTOTYPES /\* [in] \*/ handle\_t trpc\_h, /\* [in] \*/ idl\_long\_int length, /\* [in, out] \*/ idl\_char \*dataP, /\* [in, out] \*/ data\_header \*headerP, /\* [in] \*/ trpc\_byteData\_t applAndAddress, /\* [in] \*/ idl\_ulong\_int applAndAddressLength, /\* [in] \*/ trpc\_callbackData\_t inCallbackData, /\* [in] \*/ idl\_ulong\_int numOfInCallbackData #endif); } \_orderstatus\_v1\_0\_epv\_t; extern rpc\_if\_handle\_t \_orderstatus\_v1\_0\_c\_ifspec; extern rpc\_if\_handle\_t \_orderstatus\_v1\_0\_s\_ifspec; #if defined(\_\_VMS) && (defined(\_\_DECC) || defined(\_\_cplusplus)) #pragma extern\_model \_\_restore #endif#ifdef \_\_cplusplus } #else #endif#endif*\_ p a ym e n t.h* /\* Generated by IDL compiler version DEC DCE V2.0.0-6 \*/ #ifndef \_payment\_v1\_0\_included #define \_payment\_v1\_0\_included #ifndef IDLBASE\_H

/\* [in, out] \*/ idl\_char \*dataP, /\* [in, out] \*/ data\_header \*headerP, /\* [in] \*/ trpc\_byteData\_t applAndAddress, /\* [in] \*/ idl\_ulong\_int applAndAddressLength,

© Cop yright 20 06 Hewlett-Packard Develop ment Compan y, L.P.

2 March 2006

```
#endif
#include <dce\rpc.h>
#include "trpc/trpc.h"
#ifdef __cplusplus
    extern "C" {
#endif#ifndef nbase_v0_0_included
_

_

_
#include "dce\nbase.h"
#endif
#ifndef trpcImports_v0_0_included
#include "trpc\trpcImports.h"
#endif#ifndef mon
_
handle_
v1_
0_
included

#include "tpm/mon\mon_handle.h"
#endif#ifndef tpcc_types_v1_0_included
#include "tpcc_type.h"
#endif#include <dce\rpcexc.h>
extern EXCEPTION encina_x_transaction_aborted;
extern EXCEPTION encina_x_server_shutdown;
extern EXCEPTION encina_x_permission_denied;
extern EXCEPTION encina_x_object_not_found;
extern EXCEPTION encina_x_empty_slot1;
extern EXCEPTION encina_x_empty_slot2;
extern EXCEPTION encina_x_empty_slot3;
extern EXCEPTION encina_x_empty_slot4;
extern EXCEPTION encina
_
x_
empty_slot5;
extern EXCEPTION encina_x_undefined_exception;
_

_

_
extern void IDL
_
STD
_
STDCALL
_payment_GetApplId(
#ifdef IDL
PROTOTYPES_

/* [in] */ handle_t handle,
    /* [out] */ trpc_byteData_t applString,
    /* [out] */ idl_ulong_int *applStringLength,
    /* [out] */ trpc_byteData_t address,
    /* [out] */ idl_ulong_int *addressLength,
    /* [out] */ error_status_t *c_status,
    /* [out] */ error_status_t *f_status
#endif);
extern void IDL_STD_STDCALL _impTPCCPayment(
_

_
#ifdef IDL
PROTOTYPES/* [in] */ handle_t trpc_h,
    /* [in] */ idl_long_int length,
    /* [in, out] */ idl_char *dataP,
/* [in, out] */ data_header *headerP,
    /* [in] */ trpc_byteData_t applAndAddress,
    /* [in] */ idl_ulong_int applAndAddressLength,
    /* [in] */ trpc_callbackData_t inCallbackData,
    /* [in] */ idl_ulong_int numOfInCallbackData
#endif);
globalref mon_handle_t handle;
#if defined(__VMS) && (defined(__DECC) ||
defined( cplusplus))
#pragma extern_model __save
#pragma extern_model __common_block __shr
```
#include <dce\idlbase.h>

```
void ( IDL_STD_STDCALL *_payment_GetApplId)(
 #ifdef IDL
_
PROTOTYPES
     /* [in] */ handle_t handle,
     /* [out] */ trpc_byteData_t applString,
     /* [out] */ idl_ulong_int *applStringLength,
     /* [out] */ trpc_byteData_t address,
     /* [out] */ idl_ulong_int *addressLength,
     /* [out] */ error_status_t *c_status,
     /* [out] */ error_status_t *f_status
#endif);
void ( IDL_STD_STDCALL *_impTPCCPayment)(
 #ifdef IDL
PROTOTYPES_

/* [in] */ handle_t trpc_h,
/* [in] */ idl_long_int length,
     /* [in, out] */ idl_char *dataP,
     /* [in, out] */ data_header *headerP,
     /* [in] */ trpc_byteData_t applAndAddress,
     /* [in] */ idl_ulong_int applAndAddressLength,
     /* [in] */ trpc_callbackData_t inCallbackData,
     /* [in] */ idl_ulong_int numOfInCallbackData
#endif);
} _payment_v1_0_epv_t;
extern rpc_if_handle_t _payment_v1_0_c_ifspec;
extern rpc_if_handle_t _payment_v1_0_s_ifspec;
 #if defined(__VMS) && (defined(__DECC) ||
defined( cplusplus))
#pragma extern_model __restore
#endif#ifdef
__
cplusplus
     }
#else#endif
#endif_
  stocklevel.h/* Generated by IDL compiler version DEC DCE V2.0.0-6
 */
#ifndef_
stocklevel_
v1_
0_
included#define _stocklevel_v1_0_included

_
#ifndef IDLBASE
H_

#include <dce\idlbase.h>
#endif#include <dce\rpc.h>
```
typedef struct \_payment\_v1\_0\_epv\_t {

#ifdef \_\_cplusplus extern "C" { #endif

#include "trpc/trpc.h"

#ifndef nbase v00included\_ \_ \_ #include "dce\nbase.h" #endif #ifndef trpcImports\_v0\_0\_included #include "trpc\trpcImports.h"

#endif#ifndef mon\_handle\_v1\_0\_included \_ \_ \_ \_ #include "tpm/mon\mon\_handle.h" #endif#ifndef tpcc\_types\_v1\_0\_included #include "tpcc\_type.h" #endif #include <dce\rpcexc.h> extern EXCEPTION encina\_x\_transaction\_aborted; extern EXCEPTION encina x server shutdown; extern EXCEPTION encina\_x\_permission\_denied; extern EXCEPTION encina\_x\_object\_not\_found; extern EXCEPTION encina\_x\_empty\_slot1; extern EXCEPTION encina\_x\_empty\_slot2; extern EXCEPTION encina\_x\_empty\_slot3; extern EXCEPTION encina \_ x\_ empty\_slot4; extern EXCEPTION encina \_ x\_ empty\_slot5; extern EXCEPTION encina\_x\_undefined\_exception; extern void IDL\_STD\_STDCALL \_stocklevel\_GetApplId( \_ \_ #ifdef IDL PROTOTYPES\_ /\* [in] \*/ handle\_t handle, /\* [out] \*/ trpc\_byteData\_t applString, /\* [out] \*/ idl\_ulong\_int \*applStringLength, /\* [out] \*/ trpc\_byteData\_t address, /\* [out] \*/ idl\_ulong\_int \*addressLength, /\* [out] \*/ error status t \*c\_status, /\* [out] \*/ error\_status\_t \*f\_status #endif); extern void IDL \_ STD\_ STDCALL \_ impTPCCStockLevel( #ifdef IDL \_ PROTOTYPES $\sqrt{*}$  [in]  $*/$  handle\_t trpc\_h, /\* [in] \*/ idl\_long\_int length, /\* [in, out] \*/ idl\_char \*dataP, /\* [in, out] \*/ data\_header \*headerP, /\* [in] \*/ trpc\_byteData\_t applAndAddress, /\* [in] \*/ idl\_ulong\_int applAndAddressLength, /\* [in] \*/ trpc\_callbackData\_t inCallbackData, /\* [in] \*/ idl\_ulong\_int numOfInCallbackData #endif); globalref mon\_handle\_t handle; #if defined(\_\_VMS) && (defined(\_\_DECC) || defined( cplusplus)) #pragma extern model save #pragma extern\_model \_\_common\_block \_\_shr #endif typedef struct \_stocklevel\_v1\_0\_epv\_t { void ( IDL\_STD\_STDCALL \*\_stocklevel\_GetApplId)( #ifdef IDL PROTOTYPES/\* [in] \*/ handle t handle, /\* [out] \*/ trpc\_byteData\_t applString, /\* [out] \*/ idl\_ulong\_int \*applStringLength, /\* [out] \*/ trpc\_byteData\_t address, /\* [out] \*/ idl\_ulong\_int \*addressLength, /\* [out] \*/ error\_status\_t \*c\_status, /\* [out] \*/ error\_status\_t \*f\_status #endif); void ( IDL\_STD\_STDCALL \*\_impTPCCStockLevel)( #ifdef IDL PROTOTYPES

HP TPC-C FULL DISCLOSURE REPORT A-3 A-3 March 2006 © Copyright 2006 Hewlett-Packard Development Company, L.P.

#endif

```
/* [in] */ handle_t trpc_h,
    /* [in] */ idl_long_int length,
    /* [in, out] */ idl_char *dataP,
/* [in, out] */ data_header *headerP,
    /* [in] */ trpc_byteData_t applAndAddress,
    /* [in] */ idl_ulong_int applAndAddressLength,
    /* [in] */ trpc_callbackData_t inCallbackData,
    /* [in] */ idl_ulong_int numOfInCallbackData
#endif);
} stocklevel v1 0 epv t;
extern rpc_if_handle_t _stocklevel_v1_0_c_ifspec;
extern rpc_if_handle_t _stocklevel_v1_0_s_ifspec;
#if defined(__VMS) && (defined(__DECC) ||
defined(__cplusplus))
#pragma extern_model __restore
#endif#ifdef
__
cplusplus
   }
#else
#endif
#endifclient
_
utils.c
/* client_utils.c
*/#include <stdio.h>
#include <time.h>
#include <windows.h>
#include <winperf.h>
#include <winsock.h>
#include "client
utils.h"#define Li2Double(x) ((double)((x).HighPart) *
4.294967296E9 + (double)((x).LowPart))
static LARGE
INTEGER pFreq;
static double sFreq;
static int print_thread_id = 1;
static int user
_
id = 0;
static char *user
code = "C";
/*
* get_thread_id
 * A function that returns the thread ID of the
current thread
 */
static int get_thread_id()
{
    return(GetCurrentThreadId());
}
/** get_prefix
 * Format the output prefix for printing:
                                                                     ****/{
                                                                   %d)%s",
                                                                    }
                                                                   /*\cdottime and
                                                                    ***/{
                                                                   }
                                                                    /**
```

```
 It contains the user
_
id, 'C' or 'T'
depending on whether it
            is a terminal or a client and optional a
thread identifier
           The prefix is written in the buffer passed
 in by the caller.

static void get_prefix(char *buffer)
     if (print_thread_id) {
                      int thread
id = get_thread_id();
                      _
sprintf(buffer, "%s(%d-%s-
                      userid < 10 ? " " : user
id <
 100 ? " " : "",
                      user_
id,

user_
code,
                      thread id,
                      thread_id < 10 ? " " : "");
    } else {
                      sprintf(buffer, "%s(%2d-%s)",
user
_
id < 10 ? " " : "", user_id,
user_
code);
    }

* err
_printf
         A var-arg function that appends the current
         other data to the print request and sends it
to stderr
         if it is not a web client, to a file if it is

void err
_printf(char *format, ...)
     time_t cur_timet;
     char time_str[30];
     _
char line
_prefix[50];
     valist ap;
     va_
start(ap, format);
     cur_timet = time(&cur_timet);
     strftime(time_str, 29, "%X",
localtime(&cur_timet));
    get_prefix(line_prefix);
     fprintf(ERROUT, "%s %s - ", line_prefix,
time str);
     _
vfprintf(ERROUT, format, ap);
     fflush(ERROUT);
     va_end(ap);
 * encina_error_message
```
\* Report an encina error message by interpreting it and writing \* it to both the logfile (if any) and to standard error\*/ void encina \_ error \_ message(char \*msg, unsigned long n) { char errorMsg[ENCINA\_MAX\_STATUS\_STRING\_SIZE]; encina\_StatusToString(n, ENCINA\_MAX\_STATUS\_STRING\_SIZE, errorMsg); err\_printf("ERROR: %s. Error code = %s (%d 0x%x) \n", msg, errorMsg, n, n); } int get\_time\_init() { QueryPerformanceFrequency(&pFreq); sFreq=Li2Double(pFreq); return 0; } int get\_local\_time(time\_type \*timeP) { double cur t; LARGE\_INTEGER counter; QueryPerformanceCounter(&counter); cur\_t = Li2Double(counter) / sFreq;  $timeP->sec = (long)cur_t;$ /\* $timeP->usec = (long)cur_t - timeP->sec)$  \*  $1000000;*/$ timeP->usec <sup>=</sup> (long)((cur\_t - timeP->sec) \* 1000000); return 0; } /\*\*\* time diff ms \* Teturn the difference in miliseconds between \*two times \*/ int time \_ diff\_ ms(struct timeval \*t2, struct timeval  $* + 1)$ { int t diff; t \_ diff <sup>=</sup> (t2->tv\_usec <sup>+</sup> 1000000 - t1->tv\_usec <sup>+</sup> 500) / 1000 <sup>+</sup> (t2->tv\_sec - t1->tv\_sec - 1) \* 1000; return(t\_diff); } /\* \* perfClntDataInit: \* Initialization for the shared file mapping. \* \* return: pointer to the shared memory space \* \* This routine creates <sup>a</sup> named mapped memory section that is used

© Copyright 2006 Hewlett-Packard Development Company, L.P.

HP TPC-C FULL DISCLOSURE REPORT A-4 March 2006

\* to communicate the TPCC performance data to the extensible \* counter DLL for NT perfmon. \*/ total \_ tran \_ count \_ t \*perfClntDataInit() { HANDLE hMappedObject; total\_tran\_count\_t \*pClntInfo = NULL; TCHAR szMappedObjectName[] = TEXT("TPCC\_CLNT\_COUNTER\_BLOCK"); /\* create named section for the performance data \*/ hMappedObject <sup>=</sup> CreateFileMapping((HANDLE)0xFFFFFFFFF, NULL, PAGE\_READWRITE,  $\cap$ . sizeof(total\_tran\_count\_t), szMappedObjectName); if (hMappedObject == NULL) { err\_printf("perfClntDataInit: CreateFileMapping failed %x\n", GetLastError()); pClntInfo <sup>=</sup> NULL; } else { /\* map the section and assign the counter block pointer \* to this section of memory \*/pClntInfo <sup>=</sup> (total\_tran\_count\_t \*) MapViewOfFile(hMappedObject, FILEMAPALLACCESS,  $0,$ 0, 0); if (pClntInfo == NULL) { err\_printf("perfClntDataInit: MapViewOfFile failed %x\n", GetLastError()); else { err\_printf("perfClntDataInit: MapViewOfFile success \n"); } } return(pClntInfo); } *client utils.h\_* #ifndef TPCC CLIENTUTILSH\_ \_ \_ #define TPCC CLIENTUTILSH

#include <stdio.h> #include <time.h> #include <dce/rpc.h> #include <dce/dce\_error.h> #include <encina/encina.h>

#### extern FILE \* errtpcc; extern FILE \*logtpcc; extern int debug; extern char log\_file\_name[]; extern void logprintf( char \*format, ...); extern void err \_printf( char \*format, ...); extern void encina \_ error \_ message(char \*msg, unsigned long n); extern int time\_diff\_ms(struct timeval \*t2, struct timeval \*t1); typedef struct { int num; int errs; double RTtotal[2]; // 1 for server RT and 0 for client RT int RTcount; } tran\_info\_t;  $/$   $*$ \* total tran count t \* \* structure that holds the total count of transaction of each type \* as well as the reposne times. \* \*/typedef struct { traninfot tran[MAX\_TRAN\_TYPE <sup>+</sup> 1]; \_ \_ int errors; double time; } total\_tran\_count\_t; /\* enc\_status\_t \* structure that holds error information \*/ typedef struct { int status; int line; char file[268]; unsigned long encinaError; char errorMsg[ENCINA\_MAX\_STATUS\_STRING\_SIZE]; } enc\_status\_t; #define FALSE 0 #define TRUE 1 #define DPRINT(args) if (0) err\_printf args #define CHECK \_ ENVIRON(str,var) if (str == NULL) { fprintf(ERROUT, \ "%s environment variable is not defined.\n",var); }

#include <stdlib.h> #include <utils/trace.h> #include <winsock.h> #include "mon client.h"\_ #include "../include/tpcc\_type.h"

#define CHK \_ STATUS(st, val, \_errMsg) \ $if(s+1)$ \ enc \_ status.status=val; \strcpy(enc\_status.file, \_FILE\_); \enc\_status.line= \_\_LINE\_\_; \enc status.encinaError = st; \ if(\_errMsg)strcpy(enc\_status.errorMsg, errMsg); \ if(st!=1) return; \} #define UTIL \_ IDENT(a) <sup>a</sup> #if ENCINA CANSI \_ STRING \_ TOKEN \_ SUPPORT \_ \_ #define UTIL STRING(a) # <sup>a</sup> \_ #define UTIL CONCAT(a, b) <sup>a</sup> ## b \_ #else /\* ENCINA\_C\_ANSI\_STRING\_TOKEN\_SUPPORT \*/ #define UTIL STRING(a) "a" \_ #define UTIL \_ #endif /\* ENCINA\_C\_ANSI\_STRING\_TOKEN\_SUPPORT \*/ UTIL IDENT(a)b /\* ENCINA\_CALL: Make fail-fast calls on the various services. \*/ #define ENCINA \_ CALL(proc\_name,call) \  $\{$   $\}$ unsigned long \_status; \ ENCINA\_CALL\_RC(proc\_name,call,\_status); \ if (\_status) exit\_program(\_status); \ } #define ENCINA CALLRC(proc\_name,call,rc) \{ \charerrorMsg[ENCINA\_MAX\_STATUS\_STRING\_SIZE]; \DPRINT(("ENCINA CALL RC: before call %s\n", proc\_name)); \ rc <sup>=</sup> (call); \DPRINT(("ENCINA\_CALL\_RC: after call %s\n", proc\_name)); \ if (rc) { \encina\_StatusToString(rc, ENCINA\_MAX\_STATUS\_STRING\_SIZE, errorMsg); \err\_printf( "%x \n", rc); \err\_printf( "%s \n", \_errorMsg);

\

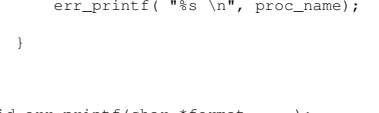

void err \_printf(char \*format, ...); void encina \_ error\_ message(char \*msg, unsigned long n); int get\_time\_init(); int get\_local\_time(time\_type \*timeP); int time diffms(struct timeval \*t2, struct timeval  $*+1$ ):

#endif /\* TPCC\_CLIENT\_UTILS\_H \*/

## *databuf.h*

\

\}

/\*\* databuf.h \* \* \$Revision: 1.1 \$ \* \$Date: 1998/11/06 21:10:11 \$ \* \$Log: databuf.h,v \$ \* Revision 4.2 95/05/16 10:55:31 10:55:31 tpcc (TPCC Benchmark) \* Added necessary RCS ident strings \* \* Revision 4.1 95/05/09 15:21:02 15:21:02 strue (Scott Truesdale) \* New code from Transarc - initial version \* \* Revision 3.2 95/04/03 17:43:09 17:43:09 strue (Scott Truesdale) \* Changes from Transarc - added sql error handling in client; cleaned up debug handling with macros; added check on db paramters via call to server. \* \* Revision 3.1 95/04/03 15:10:30 15:10:30 strue (Scott Truesdale) \* Base of rev 3 - shipped to transarc \*\*\*\* \* \$TALog: databuf.h,v \$ \* Revision 1.1 1998/11/06 21:10:11 dongfeng \* - Move all files common to client and server to tpcc/common \* directory \* [added by delta dongfeng-23677-TPCC-new-directorystructures, r1.1] \* \* Revision 1.3 1998/10/22 15:33:04 wenjian \* Make changes to Encina server code to connect with SQL server and add \* callsql.c and sql directory. \*\* Add ERR\_BAD\_ITEM\_ID, which is returned by SLQnew \_ \_ \_ and same as INVALID NEWO\*\*\*\*\*\*\*\*

\* [from r1.2 by delta wenjian-23529-TPCC-integratewith-SQL-server, r1.1] \* \* Revision 1.2 1998/01/23 15:07:47 oz \* - Updated the SP TPCC directory to the latest files used \* during the SP tpcc audit. \* [from r1.1 by delta oz-20774-TPCC-update-tolatest-SP-version-11-27, r1.1] \* \* Revision 1.1 1997/04/20 11:57:57 oz \* - This is the code base modified at IBM Poughkeepsie \* by Ofer Zajicek and Radha Sivaramakrishnan for the\* SP scaling test for TPCC. \* [added by delta oz-19782-TPCC-add-ibm-sp-code, r1.1] \* \* Revision 1.31 1995/10/30 19:10:54 oz \* [merge of changes from 1.29 to 1.30 into 1.27] \* Revision 1.30 1995/10/27 15:41:30 oz \* - Modified the tpc-c code to work with the new informix\* sql code that is in ex\_trans.ec \* [from r1.29 by delta oz-16761-TPCC-modify-code-towork-with-oracle, r1.1] \* Revision 1.27 1995/10/20 18:44:30 ctipper \* [merge of changes from 1.17 to 1.25 into 1.22] \* Revision 1.25 1995/10/20 18:15:34 ctipper \* Incorporate changes per code review. \* - add DISTRIBUTED TRANFAILED, TPCC\_DB\_INFO\_PARTIAL, and \* TPCC\_DB\_INFO\_FAILED error codes to tpcc\_rc\_t \* - got rid of MAX\_NUM\_SERVERS variables \* [from r1.23 by delta ctipper-16547-TPCC-moredistributed-trans, r1.2] \* Revision 1.23 1995/10/13 17:00:26 ctipper \* This delta encompasses all changes necessary to do distributed, XA \* transactions with the TPCC benchmark. This includes the changes \* necessary to build with Informix version 6. \* Each client still talks to only one server, however, if <sup>a</sup> distributed \* transaction is necessary, the client sends the request to <sup>a</sup> different \* interface of that server which then forwards all or part of the \* request on to the appropriate remote server. \* - added new error codes to the tpcc\_rc\_t enumeration.\* - defined MAX NUMSERVERS to be 10

distributed-trans, r1.1] \* \* Revision 1.19 1995/09/20 21:02:39 oz \* -Corrected code for the payment transaction \* - The distributed case now no longer uses \* stored procedures \* [from r1.18 by delta oz-16547-TPCC-adddistributed-transactions, r1.2] \* \* Revision 1.18 1995/09/20 17:51:10 oz \* - Added distributed transactions for the new order and\* payment transaction \*\* - Added new error codes \* [from r1.17 by delta oz-16547-TPCC-adddistributed-transactions, r1.1] \* \* Revision 1.22 1995/10/02 20:31:07 oz \* - Corrected definition of ERROR() \* [from r1.21 by delta oz-16638-tpcc-modifyterminal-for-RTE, r1.3] \* \* Revision 1.21 1995/10/02 18:51:45 oz \* - Added definitions needed for utils.c and liberty.c \* [from r1.20 by delta oz-16638-tpcc-modifyterminal-for-RTE, r1.2] \* \* Revision 1.20 1995/10/02 15:52:35 oz \* - Modified the TPC-C benchmark to be compatible with the RTE. \* - There are now 3 terminal processes: \* emulator: the old terminal process with <sup>a</sup> built in \* simple emulator \* curses: An interactive terminal process using curses\* liberty: An interactive terminal process to be used with \* the RTE compatible with the liberty freedom terminal. \* \* - Define TRUE and FALSE only if they are not already defined. \* (curses.h defines TRUE) \* - Removed READ \_ TO\_ DATE and YEAR \_ TO \_ SECOND \* - Added term \_ type\_t \* - Added \* GOOD INPUT (0) \* WRONG INPUT (10) \*\_ \* [from r1.17 by delta oz-16638-tpcc-modifyterminal-for-RTE, r1.1] \* \* Revision 1.17 1995/07/28 15:28:23 oz \* - Added <sup>a</sup> -null and -no \_ marshalling option to TPCC \* \* - Added INVALID TRANTYPE return code \_ \_ \* [from r1.16 by delta oz-16070-TPCC-add-null-andmarshalling-test, r1.1]

\* [from r1.19 by delta ctipper-16547-TPCC-more-

HP TPC-C FULL DISCLOSURE REPORT A-6 March 2006 A-6 March 2006

\* \* Revision 1.16 1995/07/18 17:02:38 oz \* - Added <sup>a</sup> DCE ERROR error code \_ \* [from r1.15 by delta oz-15938-TPCC-add-dce-onlyclient, r1.1] \* \* Revision 1.15 1995/05/22 19:50:48 shl \* [merge of changes from 1.12 to 1.13 into 1.14] \* \* Revision 1.13 1995/05/18 15:11:27 oz \* [from r1.12 by delta oz-15290-TPCC-incorporate-hpdrop-of-05-16-95, r1.1] \* \* Revision 1.14 1995/05/22 17:26:35 ctipper \* [merge of changes from 1.5 to 1.9 into 1.11] \* \* [\*\*\* log entries omitted \*\*\*] \*\*/#ifndef FPCC DATABUF H #define \_\_TPCC\_DATABUF\_H\_\_ #define I NAMELEN\_ \_ #define I DATA 24 \_ #define W NAMELEN 50 \_ \_ #define ADDR LEN 20  $\frac{10}{20}$ \_ #define STATE LEN\_ #define ZIP LEN 9  $2^{\circ}$ \_ #define DIST \_ INFO \_ LEN 24 #define S \_ DATA\_ LEN #define D \_ NAME\_ LEN 50 #define H DATALEN 10 \_ \_ #define CARRIER LEN 24 \_ #define C LASTLEN 2 \_ \_ #define C MIDLEN 2 17 #define PHONE LEN\_ #define CREDIT LEN 16 \_ #define C DATALEN 2 \_ \_ #define BC \_ DTA \_ LEN 23 500 #define YEAR TODATE 1 \_ \_ #define YEAR TOSECOND 2 #define ERROR(x) fprintf(stderr,"Error:  $\sin$ ",  $\#x$ ), exit(11) #define MAX STRLEN 255 #define MAX OL 15 #ifndef TRUE #define TRUE 1 #endif #ifndef FALSE #define FALSE 0 #endif#define CANCEL -1 #define DATETIME LEN 19

#define D \_ PER \_ W 10 #define COLLECTOR 1 /\* ctipper 5/3/95 \*/ #define ERR \_ BAD \_ ITEM \_ ID 1 /\* copied from sql/tpcc.h \*/ #define RPC ERROR\_ #define SUCCESS CODER – 2 E 2000 10 2000 10 2000 10 2000 10 2000 10 2000 10 2000 10 2000 10 2000 10 2000 10 2000 10 2000 10 2000 10 2000 #define CHAR NULL $' \setminus 0'$  /\* strue 1/23/95 \*/ typedef enum { liberty\_term, curses\_ term, emulator \_ term } term\_type\_t; typedef enum {  $\texttt{GOOD\_INPUT}~=~0$  , SQL\_ERROR <sup>=</sup> 2,  $DCE\_ERROR$  =  $4$ , NO\_SUCH\_LAST\_NAME = 5, \_ \_ \_ INVALIDTRANTYPE <sup>=</sup> 6,  $INVALID_HANDLE = 7,$  $WRONG\_INPUT$  = 10, DISTRIBUTED \_ TRAN \_ FAILED <sup>=</sup> 15, TPCCDBINFOPARTIAL <sup>=</sup> 20, TPCC \_ DB \_ INFO \_ FAILED, TPCC ERROR BEGIN NEWO = 110, TPCC\_ERROR\_DECL\_NEWO\_SEL\_ITEM, TPCC\_ERROR\_OPEN\_NEWO\_SEL\_ITEM, TPCC\_ERROR\_OPEN\_DIST\_NEWO\_SEL\_ITEM, TPCC ERROR FETCH NEWO SEL ITEM, TPCC\_ERROR\_FETCH\_DIST\_NEWO\_SEL\_ITEM, TPCC\_ERROR\_PREP\_NEWO\_SEL\_STCK, TPCC\_ERROR\_DECL\_NEWO\_SEL\_STCK, TPCC\_ERROR\_OPEN\_NEWO\_SEL\_STCK, TPCC\_ERROR\_OPEN\_DIST\_NEWO\_SEL\_STCK, TPCC \_ ERROR \_ FETCH \_ NEWO \_ SEL \_ STCK, TPCC \_ ERROR \_ FETCH \_ DIST \_ NEWO \_ SEL \_ STCK, TPCCERRORNEWOSELECT, TPCC\_ERROR\_NEWO\_UPD\_STCK, TPCC\_ERROR\_DIST\_NEWO\_UPD\_STCK, TPCC\_ERROR\_NEWO\_SELECT\_2, TPCC\_ERROR\_DECL\_NEWO\_SEL\_CUST, TPCC\_ERROR\_OPEN\_NEWO\_SEL\_CUST, TPCC\_ERROR\_OPEN\_DIST\_NEWO\_SEL\_CUST, TPCC\_ERROR\_FETCH\_NEWO\_SEL\_CUST, TPCC\_ERROR\_FETCH\_DIST\_NEWO\_SEL\_CUST, TPCC\_ERROR\_DECL\_NEWO\_SEL\_DIST, TPCC ERROR OPEN NEWO SEL DIST, TPCC\_ERROR\_OPEN\_DIST\_NEWO\_SEL\_DIST, TPCC\_ERROR\_FETCH\_NEWO\_SEL\_DIST,

TPCC ERROR PREP NEWO INS OL, TPCC\_ERROR\_DECL\_NEWO\_INS\_OL, TPCC\_ERROR\_OPEN\_NEWO\_INS\_OL, TPCC\_ERROR\_OPEN\_DIST\_NEWO\_INS\_OL, TPCC\_ERROR\_PUT\_NEWO\_INS\_OL, TPCC\_ERROR\_PUT\_DIST\_NEWO\_INS\_OL, TPCC\_ERROR\_DECL\_NEWO\_SEL\_WARE, TPCC\_ERROR\_OPEN\_NEWO\_SEL\_WARE, \_ \_ \_ \_ \_ TPCCERROROPENDISTNEWOSELWARE, TPCC ERROR FETCH NEWO SEL WARE, TPCC\_ERROR\_FETCH\_DIST\_NEWO\_SEL\_WARE, TPCC\_ERROR\_EXECUTE\_NEWO\_UPD\_INS, TPCC\_ERROR\_UPDATE\_NEWO\_NEXT\_OID, TPCC\_ERROR\_PREP\_NEWO\_INS, TPCC\_ ERROR\_ EXECUTE\_ DIST\_ NEWO\_ INS, TPCC\_ ERROR\_ EXECUTE\_ NEWO\_ COMMIT, TPCC ERROR ROLLBACK NEWO, TPCC\_ERROR\_REMOTE\_OL\_SELECT, TPCC\_ERROR\_REMOTE\_OL\_UPDATE, TPCC\_ERROR\_OPEN\_ORDS\_CNT\_CID = 200, TPCC\_ERROR\_FETCH\_ORDS\_CNT\_CID, TPCC\_ERROR\_OPEN\_ORDS\_SEL\_CLAST, TPCC\_ERROR\_FETCH\_ORDS\_SEL\_CLAST, \_ \_ \_ \_ \_ TPCCERROROPENORDSSELCID, TPCC\_ERROR\_FETCH\_ORDS\_SEL\_CID, TPCC\_ERROR\_OPEN\_ORDS\_SEL\_OLDORD, TPCC\_ERROR\_FETCH\_ORDS\_OLDORD, TPCC\_ERROR\_OPEN\_ORDS\_SEL\_OL, TPCC\_ ERROR\_ FETCH\_ ORDS\_ SEL\_ OL, TPCC \_ ERROR \_ EXECUTE \_ ORDS \_ COMMIT, TPCCERROROPENDELIVERYOLDESTOID <sup>=</sup> 300, TPCC\_ERROR\_FETCH\_DELIVERY\_OLDEST\_OID, \_ \_ \_ \_ \_ TPCCERROREXECUTEDELIVERYCOMMIT, TPCC\_ERROR\_OPEN\_DELIVERY\_SEL\_ORD, TPCC\_ERROR\_FETCH\_DELIVERY\_SEL\_ORD, TPCC\_ERROR\_OPEN\_DELIVERY\_SEL\_SUM\_OL, TPCC\_ERROR\_FETCH\_DELIVERY\_SEL\_SUM\_OL, \_ \_ \_ \_ \_ \_ TPCCERROREXECUTEDELIVERYEXECDVRY, TPCC\_ERROR\_SELECT\_DELIVERY\_ORDER\_ID, TPCC\_ERROR\_SELECT\_DELIVERY\_CARRIER\_ID, TPCC\_ERROR\_SELECT\_DELIVERY\_BALANCE, TPCC\_ ERROR\_ OPEN\_ STOCKLEVEL\_ SEL\_ OID <sup>=</sup> 400, TPCC \_ ERROR \_ FETCH \_ STOCKLEVEL \_ SEL \_ OID, TPCC \_ ERROR \_ OPEN \_ STOCKLEVEL \_ CNT \_ SID, TPCC\_ERROR\_FETCH\_STOCKLEVEL\_CNT\_SID, TPCC\_ERROR\_OPEN\_STOCKLEVEL\_FIND, TPCC ERROR FETCH STOCKLEVEL FIND, \_ \_ \_ \_ TPCC \_ ERROR \_ EXECUTE \_ STOCKLEVEL \_ COMMIT, TPCC\_ERROR\_OPEN\_PAYMENT\_CNT\_CID = 500, TPCC\_ERROR\_FETCH\_PAYMENT\_CNT\_CID, TPCC\_ERROR\_OPEN\_PAYMENT\_SEL\_CLAST, TPCC\_ERROR\_FETCH\_PAYMENT\_SEL\_CLAST, TPCC\_ERROR\_OPEN\_PAYMENT\_SEL\_CID, TPCC ERROR FETCH PAYMENT SEL CID, TPCC\_ERROR\_DECL\_PAYMENT\_SEL\_DIST,

TPCC\_ERROR\_OPEN\_PAYMENT\_SEL\_DIST,

TPCC\_ ERROR\_ FETCH\_ DIST\_ NEWO\_ SEL \_ DIST,

```
TPCC_ERROR_OPEN_DIST_PAYMENT_SEL_DIST,
TPCC_ERROR_FETCH_PAYMENT_SEL_DIST,
TPCC_ERROR_FETCH_DIST_PAYMENT_SEL_DIST,
TPCC_ERROR_DECL_PAYMENT_SEL_WARE,
TPCC_ERROR_OPEN_PAYMENT_SEL_WARE,
TPCC_ERROR_OPEN_DIST_PAYMENT_SEL_WARE,
TPCC_ERROR_FETCH_PAYMENT_SEL_WARE,
TPCC_ERROR_FETCH_DIST_PAYMENT_SEL_WARE,
TPCC_ERROR_EXECUTE_PAYMENT_UPD_CUST_LAST,
TPCC_ERROR_EXECUTE_PAYMENT_UPD_CUST_ID,
TPCC_ERROR_COMMIT_PAYMENT_UPD_CUST,
TPCC_ERROR_SELECT_PAYMENT_W_YTD,
TPCC_ERROR_SELECT_PAYMENT_D_YTD,
TPCC_ERROR_BEGIN_PAYMENT,
TPCC_ERROR_EXECUTE_PAYMENT_COMMIT,
TPCC_ERROR_PAYMENT_UPD_CUST_BY_NAME,
TPCC_ERROR_PAYMENT_UPD_CUST_BY_ID,
TPCC_ERROR_PAYMENT_UPDATE_DIST,
TPCC_ERROR_PAYMENT_UPDATE_WH,
TPCC_ERROR_PAYMENT_INSERT_HISTORY,
TPCC_ERROR_EXECUTE_PAYMENT_WH_DIST
```
#### } tpcc\_rc\_t;

```
typedef enum {
    TPCC_DEADLOCK_MSG = 10,
   TPCC_RETRY_MSG
} tpcc_msg_t;
```
#endif /\* \_\_TPCC\_DATABUF\_H\_\_ \*/

## *deli very.h*

#ifndef TRANSARC\_delivery\_h #define TRANSARC\_delivery\_h

#include <trpc/trpc.h> #include "\_delivery.h"

#include <encina/c\_prologue.h>

#if defined(BUILDDLL) #define DLLEXPORT \_\_declspec( dllexport ) #else #define DLLEXPORT extern #endif

#ifndef ENCINA\_STUB\_CALLING #define ENCINA\_STUB\_CALLING ENCINA\_RPC\_CALLING #endif

#define delivery\_v1\_0\_c\_ifspec delivery v1 0 c ifspec #define delivery\_v1\_0\_s\_ifspec \_delivery\_v1\_0\_s\_ifspec

typedef struct delivery\_v1\_0\_epv { void (ENCINA\_STUB\_CALLING \*impTPCCDelivery) ( #ifdef IDL\_PROTOTYPES

#### data\_header \*headerP, trpc\_status\_t \*trpcStatus #endif} delivery\_v1\_0\_epv\_t; DLLEXPORT void ENCINA\_STUB\_CALLING impTPCCDelivery ( #ifdef IDL\_PROTOTYPES idl\_long\_int length, idl\_char \*dataP, data\_header \*headerP, trpc\_status\_t \*trpcStatus #endiftrpc\_handle\_t ENCINA\_CALLING mon\_handle\_t\_tranBind( #ifdef IDL\_PROTOTYPES mon\_handle\_t handle,<br>troctranInfot \*tranInfoP. trpc\_tranInfo\_t trpc\_ifSpec\_t \*ifSpecP #endif); void ENCINA\_CALLING mon\_handle\_t\_tranUnBind( #ifdef IDL\_PROTOTYPES mon\_handle\_t handle, trpc\_handle\_t trpcHandle,<br>trpc tranInfo t \*tranInfoP. trpc\_tranInfo\_t trpc\_ifSpec\_t \*ifSpecP #endif); trpc\_handle\_t ENCINA\_CALLING mon handle t tranBind( #ifdef IDL\_PROTOTYPES mon\_handle\_t handle,<br>trpc\_tranInfo\_t \*tranInfoP,  $t$ rpc\_tranInfo\_t trpc\_ifSpec\_t \*ifSpecP #endif); voidENCINA\_CALLING mon\_handle\_t\_tranUnBind(

idl\_long\_int length, idl\_char \*dataP,

);

);

#ifdef IDL\_PROTOTYPES mon\_handle\_t handle, trpc\_handle\_t trpcHandle,<br>trpc tranInfo t \*tranInfoP. trpc\_tranInfo\_t trpc\_ifSpec\_t \*ifSpecP #endif );

```
extern delivery_v1_0_epv_t
         delivery_v1_0_client_epv;
extern _delivery_v1_0_epv_t
         delivery_v1_0_manager_epv;
extern rpc_mgr_epv_t
         delivery v1 0 mgr epv;
```
#include <encina/c\_epilogue.h> #endif /\* TRANSARC\_delivery\_h \*/

## *dlldata.c*

/\*\*\*\*\*\*\*\*\*\*\*\*\*\*\*\*\*\*\*\*\*\*\*\*\*\*\*\*\*\*\*\*\*\*\*\*\*\*\*\*\*\*\*\*\*\*\*\*\*\*\*\*\*\*\*\*\*\*\*\*\*\*\* DllData file -- generated by MIDL compiler

DO NOT ALTER THIS FILE

This file is regenerated by MIDL on every IDL file compile.

To completely reconstruct this file, delete it and rerun MIDL

on all the IDL files in this DLL, specifying this file for the /dlldata command line option

\*\*\*\*\*\*\*\*\*\*\*\*\*\*\*\*\*\*\*\*\*\*\*\*\*\*\*\*\*\*\*\*\*\*\*\*\*\*\*\*\*\*\*\*\*\*\*\*\*\*\*\*\*\*\*\*\*/

#include <rpcproxy.h>

#ifdef \_\_cplusplus extern "C" { #endif

EXTERN\_PROXY\_FILE( tpcc\_com\_ps )

```
PROXYFILE_LIST_START
/* Start of list */
 REFERENCE_PROXY_FILE( tpcc_com_ps ),
/* End of list */
PROXYFILE_LIST_END
```
DLLDATA\_ROUTINES( aProxyFileList, GET\_DLL\_CLSID )

#ifdef \_\_cplusplus } /\*extern "C" \*/ #endif

/\* end of generated dlldata file \*/

## *install.c*

/\*FILE: INSTALL.C \* Microsoft TPC-C Kit Ver. 4.51.000 \* Copyright Microsoft, 2003 \* All Rights Reserved \* \*not audited

### HP TPC-C FULL DISCLOSURE REPORT

A-8

8 March 2006

 \* PURPOSE: Automated installation application for TPC-C Web Kit \* Contact: Charles Levine (clevine@microsoft.com) \*\* Change history: \* 4.20.000 - added COM installation steps \* 4.50.000 - added IIS6 configuration options \* 4.51.000 - added routines to copy Visual Studio runtime module (MSVCR70.DLL) \*\* to the state of the state of the state of the state of the state of the state of the state of the state of the SystemRoot\System32 \*/#include <windows.h> #include <direct.h> #include <io.h> #include <stdlib.h> #include <stdio.h> #include <commctrl.h> #include "..\..\common\src\ReadRegistry.h" #include <process.h> #include "resource.h" #define WM INITTEXTT WM WM USER+100 **HTCON** h<sub>Tcon</sub>: HINSTANCE hInst; DWORD versionExeMS; DWORD versionExeLS; DWORD versionExeMM; DWORD versionDllMS; DWORD versionDllLS; // TPC-C registry settings TPCCREGISTRYDATA Reg; static int iPoolThreadLimit; static int iMaxPoolThreads; staticint iThreadTimeout;<br>int iListenBackLoo; staticiListenBackLog; staticint iAcceptExOutstanding;<br>int iUriEnableCache; staticiUriEnableCache; static int iUriScavengerPeriod; staticint iMaxConnections; staticint iIISMajorVersion; staticint iNumberOfProcessors; staticint iMaxPhysicalMemory; //max physical memory in MB staticchar szLastFileName[64]; // last file we worked on (for error reporting) BOOLCALLBACK LicenseDlgProc(HWND hwnd, UINT

\*

uMsg, WPARAM wParam, LPARAM lParam);

#### BOOL CALLBACK UpdatedDlgProc(HWND hwnd, UINT uMsg, WPARAM wParam, LPARAM lParam); BOOL. CALLBACK MainDlgProc(HWND hwnd, UINT uMsg, WPARAM wParam, LPARAM lParam); BOOL CALLBACK CopyDlgProc(HWND hwnd, UINT uMsg, WPARAM wParam, LPARAM lParam); static void ProcessOK(HWND hwnd, char \*szDllPath, char \*szWindowsPath); static void ReadRegistrySettings(void); static void WriteRegistrySettings(char \*szDllPath); static BOOL RegisterDLL(char \*szFileName); static int CopyFiles(HWND hDlg, char \*szDllPath, char \*szWindowsPath); static BOOL GetInstallPath(char \*szDllPath); static BOOL GetWindowsInstallPath(char \*szWindowsPath); static void GetVersionInfo(char \*szDLLPath, char \*szExePath); staticBOOL. CheckWWWebService(void); static BOOL StartWWWebService(void); static BOOL StopWWWebService(void); static void UpdateDialog(HWND hDlg): static void ConfigureIIS6(HWND hwnd, HWND hDlg); SYSTEM \_ INFO siSysInfo; BOOL install com(char \*szDllPath); #include "..\..\common\src\ReadRegistry.cpp" int WINAPI WinMain( HINSTANCE hInstance, HINSTANCE hPrevInstance, LPSTR lpCmdLine, int nCmdShow ) { int iRc; hInst <sup>=</sup> hInstance; InitCommonControls(); hIcon <sup>=</sup> LoadIcon(hInstance, MAKEINTRESOURCE(IDI\_ICON1)); iRc <sup>=</sup> DialogBox(hInstance,

MAKEINTRESOURCE(IDD\_DIALOG4), GetDesktopWindow(), LicenseDlgProc); if ( iRc ) { iRc <sup>=</sup> DialogBox(hInstance,

MAKEINTRESOURCE(IDD\_DIALOG1), GetDesktopWindow(), MainDlgProc); if ( iRc )

{

DialogBoxParam(hInstance, MAKEINTRESOURCE(IDD\_DIALOG2), GetDesktopWindow(), UpdatedDlgProc, (LPARAM)iRc); } } DestroyIcon(hIcon); return 0; } BOOL CALLBACK LicenseDlgProc(HWND hwnd, UINT uMsg, WPARAM wParam, LPARAM lParam) { HGLOBAL hRes; HRSRC hResInfo; BYTE \*pSrc, \*pDst; DWORD dwSize; static HFONT hFont; switch(uMsg) { case WM \_ INITDIALOG: $h$ Font = CreateFont  $(-12)$ , 0, 0, 0, 400, 0, 0, 0, 0, 0, 0, 0, 0, "Arial"); SendMessage( GetDlgItem(hwnd, IDR\_LICENSE1), WM\_SETFONT, (WPARAM)hFont, MAKELPARAM(0, 0) ); PostMessage(hwnd, WM \_ INITTEXT, (WPARAM)0, (LPARAM)0); return TRUE; case WM \_ INITTEXT: hResInfo <sup>=</sup> FindResource(hInst, MAKEINTRESOURCE(IDR\_LICENSE1), "LICENSE"); dwSize <sup>=</sup> SizeofResource(hInst, hResInfo); hRes <sup>=</sup> LoadResource(hInst, hResInfo ); pSrc <sup>=</sup> (BYTE \*)LockResource(hRes); pDst <sup>=</sup> (unsigned char \*)malloc(dwSize+1); if ( pDst )  $\sqrt{2}$ memcpy(pDst, pSrc, dwSize); pDst[dwSize] = 0; SetDlgItemText(hwnd, IDC\_LICENSE, (const char \*)pDst); free(pDst); } elseSetDlgItemText(hwnd, IDC\_LICENSE, (const char \*)pSrc); return TRUE; case WM DESTROY:DeleteObject(hFont);

HP TPC-C FULL DISCLOSURE REPORT A-9 A-9 March 2006 © Copyright 2006 Hewlett-Packard Development Company, L.P.

return TRUE; case WM COMMAND: if ( wParam == IDOK ) EndDialog(hwnd, TRUE); if ( wParam == IDCANCEL EndDialog(hwnd, FALSE); default:break;  $\mathbf{1}$ return FALSE; } BOOL CALLBACK UpdatedDlgProc(HWND hwnd, UINT uMsg, WPARAM wParam, LPARAM lParam) { switch(uMsg) { case WM INITDIALOG: switch(lParam) { case 1: case 2: SetDlgItemText(hwnd, IDC\_RESULTS, "TPC-C Web Client Installed"); break; } return TRUE; case WM COMMAND: if ( wParam == IDOK ) EndDialog(hwnd, TRUE); break; default:break; } return FALSE; } BOOL CALLBACK MainDlgProc(HWND hwnd, UINT uMsg, WPARAM wParam, LPARAM lParam) { PAINTSTRUCT ps; MEMORYSTATUS memoryStatus; OSVERSIONINFO VI; char szTmp[256]; static char szDllPath[256]; static char szWindowsPath[256]; static char szExePath[256]; switch(uMsg) { case WM INITDIALOG:

GlobalMemoryStatus(&memoryStatus); iMaxPhysicalMemory <sup>=</sup> (memoryStatus.dwTotalPhys/ 1048576); if ( GetWindowsInstallPath(szWindowsPath) ) { MessageBox(hwnd, "Error: Cannot determine Windows System Root.", NULL, MB\_ICONSTOP | MB\_OK); EndDialog(hwnd, FALSE); return TRUE; } if ( GetInstallPath(szDllPath) ) { MessageBox(hwnd, "Error internet service inetsrv is not installed.", NULL, MB\_ICONSTOP | MB\_ OK); EndDialog(hwnd, FALSE); return TRUE; } // set default values ZeroMemory( &Reg, sizeof(Reg) ); Reg.dwNumberOfDeliveryThreads <sup>=</sup> 4; Reg.dwMaxConnections <sup>=</sup> 100; Reg.dwMaxPendingDeliveries <sup>=</sup> 100; Reg.eDB\_Protocol <sup>=</sup> DBLIB; Reg.eTxnMon <sup>=</sup> None; strcpy(Reg.szDbServer, ""); strcpy(Reg.szDbName, "tpcc"); strcpy(Reg.szDbUser, "sa"); strcpy(Reg.szDbPassword, ""); iPoolThreadLimit <sup>=</sup> iMaxPhysicalMemory \* 2; iThreadTimeout <sup>=</sup> 86400; iListenBackLog <sup>=</sup> 15; iAcceptExOutstanding <sup>=</sup> 40; ReadTPCCRegistrySettings( &Reg ); ReadRegistrySettings();

// copy the hardware information to the SYSTEM \_ INFO structure

GetSystemInfo(&siSysInfo); // store the number of processors on this system iNumberOfProcessors <sup>=</sup> siSysInfo.dwNumberOfProcessors;

GetModuleFileName(hInst, szExePath, sizeof(szExePath));

GetVersionInfo(szDllPath, szExePath);

wsprintf(szTmp, "Version %d.%2.2d.%3.3d", versionExeMS, versionExeMM, versionExeLS); SetDlgItemText(hwnd, IDC \_ VERSION, szTmp); SetDlgItemText(hwnd, IDC\_ PATH, szDllPath);

SetDlgItemText(hwnd, ED\_DB\_SERVER, Req.szDbServer); SetDlgItemText(hwnd, ED\_DB\_USER\_ID, Req.szDbUser); SetDlgItemText(hwnd, ED \_ DB \_ PASSWORD, Reg.szDbPassword); SetDlgItemText(hwnd, ED \_ DB \_ NAME, Reg.szDbName);

SetDlgItemInt(hwnd, ED \_ THREADS, Reg.dwNumberOfDeliveryThreads, FALSE); SetDlaItemInt(hwnd, ED \_ MAXCONNECTION, Reg.dwMaxConnections, FALSE); SetDlgItemInt(hwnd, EDMAXDELIVERIES, Reg.dwMaxPendingDeliveries, FALSE); SetDlaItemInt(hwnd, EDIISMAXTHEADPOOLLIMIT, iPoolThreadLimit,  $FALSE$ ); SetDlgItemInt(hwnd, ED\_IIS\_THREAD\_TIMEOUT, iThreadTimeout, FALSE); SetDlgItemInt(hwnd, ED \_ IIS \_ LISTEN \_ BACKLOG, iListenBackLog, FALSE); SetDlgItemInt(hwnd, ED\_ WEB\_ SERVICE\_ BACKLOG\_QUEUE\_SIZE, iAcceptExOutstanding, FALSE);

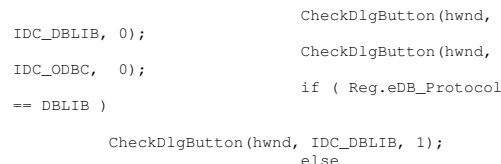

CheckDlgButton(hwnd, IDC\_ODBC, 1);

HP TPC-C FULL DISCLOSURE REPORT A-10 A-10 A-10 March 2006

// check OS version level for COM. Must be at least Windows 2000 VI.dwOSVersionInfoSize = sizeof(VI); GetVersionEx( &VI ); if (VI.dwMajorVersion <sup>&</sup>lt; 5) { HWND hDlg <sup>=</sup> GetDlgItem( hwnd, IDC TM\_MTS ); EnableWindow( hDlg, 0 ); // disable COM option if(Reg.eTxnMon == COM) Reg.eTxnMon <sup>=</sup> None; } CheckDlgButton(hwnd, IDC\_TM\_NONE, 0); CheckDlgButton(hwnd, IDC\_ TM\_ TUXEDO, 0); CheckDlgButton(hwnd, IDC\_ TM\_ MTS, 0); CheckDlgButton(hwnd, IDCTMENCINA, 0); switch (Reg.eTxnMon) { case None: CheckDlgButton(hwnd, IDC\_TM\_NONE, 1); break; case TUXEDO: CheckDlgButton(hwnd, IDC\_TM\_TUXEDO, 1); break; case ENCINA: CheckDlgButton(hwnd, IDC\_TM\_ENCINA, 1); break; case COM: CheckDlgButton(hwnd, IDC\_TM\_MTS, 1); break; } return TRUE; case WM \_ PAINT: if ( IsIconic(hwnd) ) { BeginPaint(hwnd, &ps); DrawIcon(ps.hdc, 0, 0, hIcon); EndPaint(hwnd, &ps); return TRUE; } break;

if ( HIWORD(wParam) == BN \_ CLICKED ) { switch( LOWORD(wParam) ) { case IDC \_ DBLIB:return TRUE; case IDC ODBC:return TRUE; case IDOK: ProcessOK(hwnd, szDllPath, szWindowsPath); return TRUE; case IDCANCEL: EndDialog(hwnd, FALSE); return TRUE; default:return FALSE; } } break; default:break; } return FALSE; } static void ProcessOK(HWND hwnd, char \*szDllPath, char \*szWindowsPath) { intt d; HWND hDlg; int rc; BOOL bSvcRunning; charszFullName[256]; charszErrTxt[128]; // read settings from dialog Reg.dwNumberOfDeliveryThreads <sup>=</sup> GetDlgItemInt(hwnd, ED\_THREADS, &d, FALSE); Reg.dwMaxConnections <sup>=</sup> GetDlgItemInt(hwnd, ED\_ MAXCONNECTION, &d, FALSE); Reg.dwMaxPendingDeliveries <sup>=</sup> GetDlgItemInt(hwnd, ED\_MAXDELIVERIES, &d, FALSE); GetDlgItemText(hwnd, ED\_DB\_SERVER, Reg.szDbServer, sizeof(Reg.szDbServer));

GetDlgItemText(hwnd, ED\_DB\_USER\_ID, Reg.szDbUser, sizeof(Reg.szDbUser)); GetDlgItemText(hwnd, ED\_DB\_PASSWORD, Reg.szDbPassword, sizeof(Reg.szDbPassword)); GetDlgItemText(hwnd, ED\_DB\_NAME, Reg.szDbName, sizeof(Reg.szDbName)); if ( IsDlgButtonChecked(hwnd, IDC\_DBLIB) ) { Reg.eDB\_Protocol <sup>=</sup> DBLIB; rc <sup>=</sup> 1; } else if ( IsDlgButtonChecked(hwnd, IDCODBC) ) { Reg.eDB\_Protocol <sup>=</sup> ODBC; rc <sup>=</sup> 2; } if ( IsDlgButtonChecked(hwnd, IDC\_TM\_NONE) Reg.eTxnMon <sup>=</sup> None; else if ( IsDlgButtonChecked(hwnd, IDC\_TM\_TUXEDO) ) Reg.eTxnMon <sup>=</sup> TUXEDO; else if ( IsDlgButtonChecked(hwnd, IDCTMMTS) ) Reg.eTxnMon <sup>=</sup> COM; else if ( IsDlgButtonChecked(hwnd, IDC \_ TM \_ ENCINA) ) Reg.eTxnMon <sup>=</sup> ENCINA; iPoolThreadLimit <sup>=</sup> GetDlgItemInt(hwnd, ED \_ IIS \_ MAX THEADPOOLLIMIT, &d, FALSE); \_ \_ \_ iThreadTimeout <sup>=</sup> GetDlgItemInt(hwnd, ED IIS THREAD \_ iListenBackLog <sup>=</sup> GetDlgItemInt(hwnd,  $\overline{\text{ad}}$ , FALSE); ED\_IIS\_LISTEN\_BACKLOG, &d, FALSE); \_ \_ \_ iAcceptExOutstanding <sup>=</sup> GetDlgItemInt(hwnd, ED\_ WEB\_ SERVICE\_ BACKLOG\_QUEUE\_SIZE, &d, FALSE); ShowWindow(hwnd, SW\_HIDE); hDlg <sup>=</sup> CreateDialog(hInst, MAKEINTRESOURCE(IDD\_DIALOG3), hwnd, CopyDlgProc); ShowWindow(hDlg, SW\_SHOWNA); UpdateDialog(hDlg); // check to see if the web services are running bSvcRunning <sup>=</sup> CheckWWWebService(); if ( bSvcRunning ) { SetDlgItemText(hDlg, IDC\_STATUS, "Stopping Web Service."); SendDlgItemMessage(hDlg, IDC\_ PROGRESS1, PBM\_STEPIT, 0, 0); UpdateDialog(hDlg); StopWWWebService();

HP TPC-C FULL DISCLOSURE REPORT A-11 A-11 March 2006 © Copyright 2006 Hewlett-Packard Development Company, L.P.

case WM COMMAND:

SendDlgItemMessage(hDlg, IDC \_ PROGRESS1, PBM\_STEPIT, 0, 0); UpdateDialog(hDlg); } // write binaries to inetpub\wwwroot rc <sup>=</sup> CopyFiles(hDlg, szDllPath, szWindowsPath); if ( !rc ) { ShowWindow(hwnd, SW\_SHOWNA); DestroyWindow(hDlg); strcpy( szErrTxt, "Error(s) occured when creating " ); strcat( szErrTxt, szLastFileName ); MessageBox(hwnd, szErrTxt, NULL, MBICONSTOP | MB\_OK); EndDialog(hwnd, 0); return; } // while we have the web services shutdown, check to see if this // is IIS6. If it is, then call ConfigureIIS6 if ( iIISMajorVersion == 6) { ConfigureIIS6(hwnd, hDlg); } //if we stopped service restart it. if ( bSvcRunning ) { SetDlgItemText(hDlg, IDC\_STATUS, "Starting Web Service."); SendDlgItemMessage(hDlg, IDC\_ PROGRESS1, PBM\_STEPIT, 0, 0); UpdateDialog(hDlg); StartWWWebService();  $\lambda$ // update registry SetDlgItemText(hDlg, IDC\_STATUS, "Updating Registry."); SendDlgItemMessage(hDlg, IDC\_PROGRESS1, PBM \_ STEPIT, 0, 0); UpdateDialog(hDlg); WriteRegistrySettings(szDllPath); // register com proxy stub strcpy(szFullName, szDllPath); strcat(szFullName, "tpcc\_com\_ps.dll"); if (!RegisterDLL(szFullName)) { ShowWindow(hwnd, SW\_SHOWNA); DestroyWindow(hDlg); strcpy( szErrTxt, "Error occured when registering " ); .<br>strcat( szErrTxt, szFullName );

```
MessageBox(hwnd, szErrTxt, NULL,
MB
_
ICONSTOP | MB_OK);
                     EndDialog(hwnd, 0);
                     return;
           }
           // if using COM
           if (Reg.eTxnMon == COM)
           {
                     SetDlgItemText(hDlg, IDC_STATUS,
"Configuring COM.");
                     SendDlgItemMessage(hDlg,
IDC
_
PROGRESS1, PBM_STEPIT, 0, 0);
                     UpdateDialog(hDlg);
                      if (install_com(szDllPath))
                     {
                                ShowWindow(hwnd,
SW
_
SHOWNA);
                               DestroyWindow(hDlg);
                               strcpy( szErrTxt,
"Error occured when configuring COM settings." );
                               MessageBox(hwnd,<br>MB OK):
szErrTxt, NULL, MB_ICONSTOP |
                               EndDialog(hwnd, 0);
                                return;
                     \lambda}
          Sleep(100);
          ShowWindow(hwnd, SW_SHOWNA);
          DestroyWindow(hDlg);
          EndDialog(hwnd, rc);
          return;
static void ReadRegistrySettings(void)
          HKEY hKey;
          DWORD size;
          DWORD type;
           if ( RegOpenKeyEx(HKEY_LOCAL_MACHINE,
"SOFTWARE\\Microsoft\\InetStp", 0, KEY_READ, &hKey)
== ERROR
SUCCESS )
          {
                      size = sizeof(iIISMajorVersion);
                      if ( RegQueryValueEx(hKey,
"MajorVersion", 0, &type, (char *)&iIISMajorVersion,
&size) == ERROR_SUCCESS )
                                if ( !iIISMajorVersion
          iIISMajorVersion = 5;
           }
           if ( RegOpenKeyEx(HKEY_LOCAL_MACHINE,
"SYSTEM\\CurrentControlSet\\Services\\Inetinfo\\Param
```
}

{

{ if ( iIISMajorVersion == 6) { // since IIS6 handles the pool thread parameters differently, we need to fill in the dialog // with the MaxPoolThreads rather thatn PoolThreadLimit // for ease of coding, we are just going to stuff the value into iPoolThreadLimitsize = sizeof(iPoolThreadLimit); if ( RegQueryValueEx(hKey, "MaxPoolThreads", 0, &type, (char \*)&iPoolThreadLimit, &size) == ERROR\_SUCCESS ) if ( !iPoolThreadLimit iPoolThreadLimit <sup>=</sup> iMaxPhysicalMemory \* 2; } else{ size <sup>=</sup> sizeof(iPoolThreadLimit); if ( RegQueryValueEx(hKey, "MaxPoolThreads", 0, &type, (char \*)&iPoolThreadLimit, &size) == ERROR\_SUCCESS ) if ( !iPoolThreadLimit iPoolThreadLimit <sup>=</sup> iMaxPhysicalMemory \* 2; } size <sup>=</sup> sizeof(iThreadTimeout); if ( RegQueryValueEx(hKey, "ThreadTimeout", 0, &type, (char \*)&iThreadTimeout, &size) == ERROR\_SUCCESS ) if ( !iThreadTimeout ) iThreadTimeout <sup>=</sup> 86400; size <sup>=</sup> sizeof(iListenBackLog); if ( RegQueryValueEx(hKey, "ListenBackLog", 0, &type, (char \*)&iListenBackLog,  $\text{size}$ ) == ERROR SUCCESS ) if ( !iListenBackLog ) iListenBackLog <sup>=</sup> 15; RegCloseKey(hKey); } if ( RegOpenKeyEx(HKEY\_LOCAL\_MACHINE, "SYSTEM\\CurrentControlSet\\Services\\W3SVC\\Parameters", 0, KEY\_READ, &hKey) == ERROR\_SUCCESS ) { size <sup>=</sup> sizeof(iAcceptExOutstanding); if ( RegQueryValueEx(hKey, "AcceptExOutstanding", 0, &type, (char \*)&iAcceptExOutstanding, &size) == ERROR\_SUCCESS )

HP TPC-C FULL DISCLOSURE REPORT A-12 A-12 March 2006 © Copyright 2006 Hewlett-Packard Development Company, L.P.

eters", 0, KEY\_READ, &hKey) == ERROR\_SUCCESS )

!iAcceptExOutstanding ) iAcceptExOutstanding <sup>=</sup> 40; RegCloseKey(hKey); } if ( RegOpenKeyEx(HKEY\_LOCAL\_MACHINE, "SYSTEM\\CurrentControlSet\\Services\\HTTP\\Parameter $s$ ", 0, KEY\_READ,  $\delta$ hKey) == ERROR\_SUCCESS ) { size <sup>=</sup> sizeof(iUriEnableCache); if ( RegQueryValueEx(hKey,<br>"UriEnableCache**",** 0, &type, (char \*)&iUriEnableCache, &size) == ERROR\_SUCCESS ) if ( !iUriEnableCache ) iUriEnableCache <sup>=</sup> 0; size <sup>=</sup> sizeof(iUriScavengerPeriod); if ( RegQueryValueEx(hKey, "UriScavengerPeriod", 0, &type, (char \*)&iUriScavengerPeriod, &size) == ERROR\_SUCCESS ) if ( !iUriScavengerPeriod ) iUriScavengerPeriod <sup>=</sup> 10800; size <sup>=</sup> sizeof(iMaxConnections); if ( RegQueryValueEx(hKey, "MaxConnections", 0, &type, (char \*)&iMaxConnections, &size) == ERROR\_SUCCESS ) if ( !iMaxConnections ) iMaxConnections <sup>=</sup> 100000; RegCloseKey(hKey); } } static void WriteRegistrySettings(char \*szDllPath) { HKEY hKey; DWORD dwDisposition; char szTmp[256]; char \*ptr; int iRc; if ( RegCreateKeyEx(HKEY\_LOCAL\_MACHINE, "SOFTWARE\\Microsoft\\TPCC", 0, NULL, REG\_OPTION\_NON\_VOLATILE, KEY\_ALL\_ACCESS, NULL, &hKey, \_ \_ \_ &dwDisposition) == ERROR\_SUCCESS ) {

if (

strcpy(szTmp, szDllPath); ptr <sup>=</sup> strstr(szTmp, "tpcc"); if ( ptr )  $*_{\text{ptr}} = 0$ :

RegSetValueEx(hKey, "Path", 0, REG \_ SZ, szTmp, strlen(szTmp)+1); RegSetValueEx(hKey, "NumberOfDeliveryThreads", 0, REG\_DWORD, (char

\*)&Reg.dwNumberOfDeliveryThreads, sizeof(Reg.dwNumberOfDeliveryThreads)); RegSetValueEx(hKey, "MaxConnections", 0, REG\_DWORD, (char \*)&Reg.dwMaxConnections, sizeof(Reg.dwMaxConnections)); RegSetValueEx(hKey, "MaxPendingDeliveries", 0, REG\_DWORD, (char \*)&Reg.dwMaxPendingDeliveries, sizeof(Reg.dwMaxPendingDeliveries));

RegSetValueEx(hKey, "DB Protocol", 0, REG SZ, \_ szDBNames[Reg.eDB\_Protocol], strlen(szDBNames[Reg.eDB\_Protocol])+1); RegSetValueEx(hKey, "TxnMonitor", 0, REG\_SZ, szTxnMonNames[Reg.eTxnMon], strlen(szTxnMonNames[Reg.eTxnMon])+1); RegSetValueEx(hKey, "DbServer",

0, REG SZ, Reg.szDbServer, strlen(Reg.szDbServer)+1); RegSetValueEx(hKey, "DbName", 0, REG \_ SZ, Reg.szDbName, strlen(Reg.szDbName)+1); RegSetValueEx(hKey, "DbUser", 0, REG \_ SZ, Reg.szDbUser, strlen(Reg.szDbUser)+1); RegSetValueEx(hKey, "DbPassword", 0, REG\_SZ, Reg.szDbPassword, strlen(Reg.szDbPassword)+1);

strcpy(szTmp, "YES"); RegSetValueEx(hKey, "COM \_ SinglePool", 0, REG\_SZ, szTmp, strlen(szTmp)+1);

> RegFlushKey(hKey); RegCloseKey(hKey);

}

if ( (iRc=RegCreateKeyEx(HKEY\_LOCAL\_MACHINE, "SYSTEM\\CurrentControlSet\\Services\\Inetinfo\\Parameters", 0, NULL, REG\_OPTION\_NON\_VOLATILE, KEY \_ ALL \_ ACCESS, NULL, &hKey, &dwDisposition)) == ERROR\_SUCCESS ) {

// if this is IIS6, then we need to treat the PoolThreadLimit differently // if IIS6, then PoolThreadLimit is the maximum number of threads for the entire system. // IIS6 added MaxPoolThreads which controls the number of threads per processor. For IIS6

// we will set MaxPoolThreads to the value the user proivided in the dialog and then set

// PoolThreadLimit to MaxPoolThreads \* number of processors on this system if ( iIISMajorVersion == 6 ) { iMaxPoolThreads <sup>=</sup> iPoolThreadLimit; iPoolThreadLimit <sup>=</sup> iMaxPoolThreads \* iNumberOfProcessors; RegSetValueEx(hKey, "PoolThreadLimit", 0, REG\_DWORD, (char \*)&iPoolThreadLimit, sizeof(iPoolThreadLimit)); RegSetValueEx(hKey, "MaxPoolThreads", 0, REG\_DWORD, (char \*)&iMaxPoolThreads, sizeof(iMaxPoolThreads)); } else{ RegSetValueEx(hKey, "PoolThreadLimit", 0, REG\_DWORD, (char \*)&iPoolThreadLimit, sizeof(iPoolThreadLimit)); } RegSetValueEx(hKey, "ThreadTimeout", 0, REG\_DWORD, (char \*)&iThreadTimeout, sizeof(iThreadTimeout)); RegSetValueEx(hKey, "ListenBackLog", 0, REG\_DWORD, (char \*)&iListenBackLog, sizeof(iListenBackLog)); RegFlushKey(hKey); RegCloseKey(hKey); } if ( (iRc=RegCreateKeyEx(HKEY\_LOCAL\_MACHINE, "SYSTEM\\CurrentControlSet\\Services\\W3SVC\\Parameters", 0, NULL, REG\_OPTION\_NON\_VOLATILE, KEYALLACCESS, NULL, &hKey, &dwDisposition)) == ERROR\_SUCCESS ) { RegSetValueEx(hKey, "AcceptExOutstanding", 0, REG\_DWORD, (char \*)&iAcceptExOutstanding, sizeof(iAcceptExOutstanding)); RegFlushKey(hKey); RegCloseKey(hKey); } return; } BOOL CALLBACK CopyDlgProc(HWND hwnd, UINT uMsg, WPARAM wParam, LPARAM lParam) { if ( uMsg == WM\_INITDIALOG )

{ SendDlgTtemMessage(hwnd, IDCPROGRESS1, PBM\_SETRANGE, 0, MAKELPARAM(0, 16)); SendDlgItemMessage(hwnd, IDCPROGRESS1, PBM\_SETSTEP, (WPARAM)1, 0);

return TRUE; } return FALSE;

}

BOOL RegisterDLL(char \*szFileName) { HINSTANCE hLib; FARPROC lpDllEntryPoint; hLib <sup>=</sup> LoadLibrary(szFileName); if ( hLib == NULL ) return FALSE; // Find the entry point. lpDllEntryPoint <sup>=</sup> GetProcAddress(hLib, "DllRegisterServer"); if (lpDllEntryPoint != NULL) { return ((\*lpDllEntryPoint)() == S\_OK); } elsereturn FALSE; //unable to locate entry point }

BOOL FileFromResource( char \*szResourceName, int iResourceId, char \*szDllPath, char \*szFileName ) {

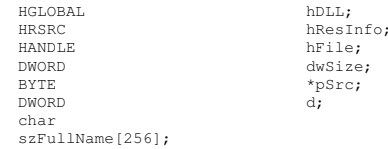

hResInfo <sup>=</sup> FindResource(hInst, MAKEINTRESOURCE(iResourceId), szResourceName);

> strcpy(szFullName, szDllPath); strcat(szFullName, szFileName);

dwSize <sup>=</sup> SizeofResource(hInst, hResInfo); hDLL <sup>=</sup> LoadResource(hInst, hResInfo ); pSrc <sup>=</sup> (BYTE \*)LockResource(hDLL); remove(szFullName);

if ( !(hFile <sup>=</sup> CreateFile(szFullName, GENERICWRITE, 0, NULL, CREATE\_ALWAYS, FILE\_ATTRIBUTE\_NORMAL, NULL)) ) return FALSE;

if ( !WriteFile(hFile, pSrc, dwSize, &d, NULL) )

return FALSE;

CloseHandle(hFile);

UnlockResource(hDLL);

#### FreeResource(hDLL); return TRUE;

}

```
static int CopyFiles(HWND hDlg, char *szDllPath, char
*szWindowsPath)
{
          SetDlgItemText(hDlg, IDC_STATUS, "Copying
Files...");
          SendDlgItemMessage(hDlg, IDC_PROGRESS1,
PBMSTEPIT, 0, 0);
```
UpdateDialog(hDlg);

// install TPCC.DLL strcpy( szLastFileName, "tpcc.dll" ); if (!FileFromResource( "TPCCDLL", IDR \_ TPCCDLL, szDllPath, szLastFileName )) return 0; SendDlgItemMessage(hDlg, IDC\_PROGRESS1, PBM \_ STEPIT, 0, 0); UpdateDialog(hDlg);

// install MSVCR70.DLL strcpy( szLastFileName, "msvcr70.dll" ); if (!FileFromResource( "MSVCRT70", IDRMSVCRT701, szWindowsPath, szLastFileName )) return 0; SendDlgItemMessage(hDlg, IDC\_PROGRESS1, PBM \_ STEPIT, 0, 0); UpdateDialog(hDlg);

// install tpcc\_dblib.dll strcpy( szLastFileName, "tpcc\_dblib.dll" ); if (!FileFromResource( "DBLIB\_DLL", IDR \_ DBLIB \_ DLL, szDllPath, szLastFileName )) return 0; SendDlgItemMessage(hDlg, IDC\_PROGRESS1, PBMSTEPIT, 0, 0); UpdateDialog(hDlg);

// install tpcc\_odbc.dll strcpy( szLastFileName, "tpcc\_odbc.dll" ); if (!FileFromResource( "ODBC\_DLL", IDR\_ODBC\_DLL, szDllPath, szLastFileName )) return 0; SendDlgItemMessage(hDlg, IDC\_PROGRESS1, PBM \_ STEPIT, 0, 0); UpdateDialog(hDlg);

// install tuxapp.exe strcpy( szLastFileName, "tuxapp.exe" ); if (!FileFromResource( "TUXEDO\_APP", IDRTUXEDOAPP, szDllPath, szLastFileName )) return 0; //SendDlgItemMessage(hDlg, IDC\_PROGRESS1, PBM\_ STEPIT, 0, 0); //UpdateDialog(hDlg);

// install tpcc\_tuxedo.dll

strcpy( szLastFileName, "tpcc\_tuxedo.dll" ); if (!FileFromResource( "TUXEDO\_DLL", IDR \_ TUXEDO \_ DLL, szDllPath, szLastFileName )) return 0; //SendDlgItemMessage(hDlg, IDC\_PROGRESS1, PBM\_ STEPIT, 0, 0); //UpdateDialog(hDlg); // install tpcc\_com.dll strcpy( szLastFileName, "tpcc\_com.dll" ); if (!FileFromResource( "COM\_DLL", IDR \_ COM \_ DLL, szDllPath, szLastFileName )) return 0; SendDlgItemMessage(hDlg, IDC\_PROGRESS1, PBM \_ STEPIT, 0, 0); UpdateDialog(hDlg); // install tpcc\_com\_all.tlb strcpy( szLastFileName, "tpcc\_com\_all.tlb" ); if (!FileFromResource( "COM\_TYPLIB", IDR\_ COMTYPLIB\_ DLL, szDllPath, szLastFileName )) return 0; SendDlgItemMessage(hDlg, IDC\_PROGRESS1, PBMSTEPIT, 0, 0); UpdateDialog(hDlg); // install tpcc\_com\_ps.dll strcpy( szLastFileName, "tpcc\_com\_ps.dll" ); if (!FileFromResource( "COM\_PS\_DLL", IDR \_ COMPS \_ DLL, szDllPath, szLastFileName )) return 0; SendDlgItemMessage(hDlg, IDC\_PROGRESS1, PBMSTEPIT, 0, 0); UpdateDialog(hDlg); // install tpcc\_com\_all.dll strcpy( szLastFileName, "tpcc\_com\_all.dll" ); if (!FileFromResource( "COM\_ALL\_DLL", IDRCOMALLDLL, szDllPath, szLastFileName )) return 0; SendDlgItemMessage(hDlg, IDC\_PROGRESS1, PBM \_ STEPIT, 0, 0); UpdateDialog(hDlg); SendDlgItemMessage(hDlg, IDC\_PROGRESS1, PBM \_ STEPIT, 0, 0); UpdateDialog(hDlg); return 1; } static BOOL GetInstallPath(char \*szDllPath) { HKEY hKey; BYTEszData[256]; DWORDsv;

BOOL

 $hRc$ 

### HP TPC-C FULL DISCLOSURE REPORT A-14 A-14 March 2006

```
int iRc;
           // Registry key
HKEYLOCALMACHINE\SOFTWARE\Microsoft\InetStp\PathWWW

_

_
Root is used to find the
           // IIS default web site directory and
determine that IIS is installed.
          szD11Path[0] = 0;bRc = TRUE;
           if ( RegOpenKeyEx(HKEY_LOCAL_MACHINE,
"SOFTWARE\\Microsoft\\InetStp", 0, KEY_ALL_ACCESS,
&hKey) == ERROR_SUCCESS )
          {
                     sv = sizeof(szData);
                     iRc = RegQueryValueEx( hKey,
"PathWWWRoot", NULL, NULL, szData, &sv ); // used by
IIS 5.0 & 6.0
                     if (iRc == ERROR_SUCCESS)
                     {
                                bRc = FALSE;
                               strcpy(szDllPath,
szData);
                                len =
strlen(szDllPath);
                                if ( szDllPath[len-1]
!= '\\' )
                                {
          szDllPath[len] = '\\';
          szDllPath[len+1] = 0;
                                }
                     }
                     RegCloseKey(hKey);
          }
           return bRc;
}
static BOOL GetWindowsInstallPath(char
*szWindowsPath)
{
    HKEY hKey;
          BYTEszData[256];
          DWORD sv;
          BOOL bRc;
          int len;
          int iRc;
           // Registry key
HKEY LOCAL MACHINE\SOFTWARE\Microsoft\Windows
NT\CurrentVersion\SystemRoot is used to find the
           // system root to install the VC70 DLL.
          szWindowsPath[0] = 0;
           bRc = TRUE;
```
len;

int

```
if ( RegOpenKeyEx(HKEY_LOCAL_MACHINE,
 "SOFTWARE\\Microsoft\\Windows NT\\CurrentVersion", 0,
KEY
_
ALL
_
ACCESS, &hKey) == ERROR_SUCCESS )
           {
                     sv = sizeof(szData);
                     iRc = RegQueryValueEx( hKey,
"SystemRoot", NULL, NULL, szData, &sv );
                     if (iRc == ERROR_SUCCESS)
                     {
                               bRc = FALSE;
                               strcpy(szWindowsPath,
szData);
                               len =
strlen(szWindowsPath);
                               if ( szWindowsPath[len-
1] != '\setminus ' )
                               {
          szWindowsPath[len] = '\\';
          szWindowsPath[len+1] = 0;
                               }
                               // now append the path
to SYSTEM32
                               strcat(szWindowsPath,
"SYSTEM32\\");
                     }
                    RegCloseKey(hKey);
          }
           return bRc;
 static void GetVersionInfo(char *szDLLPath, char
*szExePath)
          DWORDD d;
          DWORD
dwSize;
          DWORD
dwBytes;
          char
*ptr;
           VSFIXEDFILEINFO *vs;
           versionDllMS = 0;
           versionDllLS = 0;
           if ( _access(szDLLPath, 00) == 0 )
           {
                     dwSize =
GetFileVersionInfoSize(szDLLPath, &d);
                     if ( dwSize )
                     {
                               ptr = (char)*)malloc(dwSize);
          GetFileVersionInfo(szDLLPath, 0, dwSize,
ptr);
                               VerQueryValue(ptr,
"\\",&vs, &dwBytes);
```
}

{

versionDllMS <sup>=</sup> vs- >dwProductVersionMS; versionDllLS <sup>=</sup> vs- >dwProductVersionLS; free(ptr); } } versionExeMS <sup>=</sup> 0x7FFF; versionExeLS <sup>=</sup> 0x7FFF; dwSize <sup>=</sup> GetFileVersionInfoSize(szExePath, &d); if ( dwSize ) { ptr <sup>=</sup> (char \*)malloc(dwSize); GetFileVersionInfo(szExePath, 0, dwSize, ptr); VerQueryValue(ptr, "\\",&vs, &dwBytes); versionExeMS <sup>=</sup> vs- >dwProductVersionMS; versionExeLS <sup>=</sup> LOWORD(vs- >dwProductVersionLS); versionExeMM <sup>=</sup> HIWORD(vs- >dwProductVersionLS); free(ptr); } return; } static BOOL CheckWWWebService(void) { SC HANDLE .<br>SC HANDLE schSCManager; ..<u>.</u><br>SERVICE STATUS schService; ssStatus; schSCManager <sup>=</sup> OpenSCManager(NULL, NULL, SC\_MANAGER\_ALL\_ACCESS); \_ \_ schService <sup>=</sup> OpenService(schSCManager, TEXT("W3SVC"), SERVICE ALL ACCESS); if (schService == NULL) return FALSE; if (! QueryServiceStatus(schService, &ssStatus) ) goto ServiceNotRunning; if ( !ControlService(schService, SERVICE \_ CONTROL \_ STOP, &ssStatus) ) goto ServiceNotRunning; //start Service pending, Check the status until the service is running. if (! QueryServiceStatus(schService, &ssStatus) ) goto ServiceNotRunning; CloseServiceHandle(schService); return TRUE; ServiceNotRunning:

HP TPC-C FULL DISCLOSURE REPORT A-15 A-15 March 2006

CloseServiceHandle(schService); return FALSE; static BOOL StartWWWebService(void)

}

{ SC HANDLE SC HANDLE schSCManager; \_ SERVICESTATUS schService; ssStatus; DWORD dwOldCheckPoint; schSCManager <sup>=</sup> OpenSCManager(NULL, NULL, SC \_ MANAGER \_ ALL \_ ACCESS); schService <sup>=</sup> OpenService(schSCManager, TEXT("W3SVC"), SERVICE\_ALL\_ACCESS); if (schService == NULL) return FALSE; if (! StartService(schService, 0, NULL) ) goto StartWWWebErr; //start Service pending, Check the status until the service is running. if (! QueryServiceStatus(schService, &ssStatus) ) goto StartWWWebErr; while( ssStatus.dwCurrentState != SERVICE RUNNING) { dwOldCheckPoint <sup>=</sup> ssStatus.dwCheckPoint; //Save the current checkpoint. Sleep(ssStatus.dwWaitHint); //Wait for the specified interval. if (

!QueryServiceStatus(schService, &ssStatus) ) //Check the status again. break; if (dwOldCheckPoint >= ssStatus.dwCheckPoint) //Break if the checkpoint has not been incremented. break; }

if (ssStatus.dwCurrentState == SERVICE \_ RUNNING) goto StartWWWebErr;

> CloseServiceHandle(schService); return TRUE;

StartWWWebErr: CloseServiceHandle(schService); return FALSE; }

static BOOL StopWWWebService(void)

{

SC HANDLE \_ SCHANDLE. .\_<br>SERVICE\_STATUS DWORDdwOldCheckPoint;

 schSCManager; schService; ssStatus;

schSCManager <sup>=</sup> OpenSCManager(NULL, NULL, SC\_ MANAGERALLACCESS); \_ \_ //schService <sup>=</sup> OpenService(schSCManager, TEXT("W3SVC"), SERVICE ALL ACCESS); schService <sup>=</sup> OpenService(schSCManager, TEXT("IISADMIN"), SERVICE ALL ACCESS); if (schService == NULL) return FALSE;

if (! QueryServiceStatus(schService, &ssStatus) ) goto StopWWWebErr;

if ( !ControlService(schService, SERVICE \_ CONTROL \_ STOP, &ssStatus) ) goto StopWWWebErr; //start Service pending, Check the status until the service is running. if (! QueryServiceStatus(schService, &ssStatus) ) goto StopWWWebErr; while( ssStatus.dwCurrentState == SERVICE RUNNING) {

dwOldCheckPoint <sup>=</sup> ssStatus.dwCheckPoint; //Save the current checkpoint. Sleep(ssStatus.dwWaitHint);

//Wait for the specified interval. if ( !QueryServiceStatus(schService, &ssStatus) ) //Check the status again. break; if (dwOldCheckPoint >= ssStatus.dwCheckPoint) //Break if the checkpoint has not been incremented. break;

if (ssStatus.dwCurrentState == SERVICE \_ RUNNING) goto StopWWWebErr;

}

{

CloseServiceHandle(schService); return TRUE;

StopWWWebErr: CloseServiceHandle(schService); return FALSE; }

static void UpdateDialog(HWND hDlg)

MSG msg; UpdateWindow(hDlg); while( PeekMessage(&msg, hDlg, 0, 0, PM\_REMOVE) ) { TranslateMessage(&msg); DispatchMessage(&msg); } Sleep(250); return; } static void ConfigureIIS6(HWND hwnd, HWND hDlg) { int irc; char szErrTxt[128]; FILE \*fErrorFile; SetDlgItemText(hDlg, IDC\_STATUS, "Configuring IIS6..."); //SendDlgItemMessage(hDlg, IDC\_PROGRESS1, PBM\_ STEPIT, 0, 0); UpdateDialog(hDlg); irc <sup>=</sup> system("IIS6\_CONFIG.CMD"); // since the return code from the command file is always 1, // check to see if the file iis6\_config.err exists// if it does, then something hosed fErrorFile <sup>=</sup> fopen("IIS6\_CONFIG.err","r"); if ( fErrorFile != NULL ) { ShowWindow(hwnd, SW\_SHOWNA); DestroyWindow(hDlg); strcpy( szErrTxt, "IIS6 configuration error." ); strcat( szErrTxt, "Check iis6config.err" ); MessageBox(hwnd, szErrTxt, NULL, MB \_ ICONSTOP | MB\_OK); EndDialog(hwnd, 0); return; } }

## *install.h*

#define IDI ICON2

//{{NO\_DEPENDENCIES}} // Microsoft Developer Studio generated include file. // Used by install.rc //#define IDD DIALOG1\_ #define IDI \_ ICON1 101 1 102 #define IDR TPCCDLL\_ #define IDD \_ DIALOG2 103 105

HP TPC-C FULL DISCLOSURE REPORT A-16 A-16 March 2006

106

#define IDR \_ DELIVERY 107 #define IDD \_ DIALOG3 108 #define BN \_ LOG 1001 #define ED KEEP1002 #define ED THREADS\_ 1003 #define ED THREADS2\_ 1004 #define IDC PATH1007 #define IDC VERSION\_ 1009#define IDC \_ RESULTS 1010 #define IDC PROGRESS11011 #define IDC \_ STATUS 1012#define IDC BUTTON11013 #define ED MAXCONNECTION1014 #define ED IISMAXTHEADPOOLLIMIT $\frac{1}{1015}$  #define ED WEBSERVICEBACKLOG\_QUEUE\_SIZE \_ 1017 #define ED \_ IIS \_ THREAD \_ TIMEOUT 1018 #define ED \_ IIS \_ LISTEN \_ BACKLOG 1019#define IDC \_ DBLIB 1021 #define IDC ODBC1022#define IDC\_CONNECT\_POOL \_ 1023 #define ED USER\_ CONNECT\_ DELAY\_ TIME $\frac{1}{1}$  0 2 4 // Next default values for new objects //

## *install.rc*

// Microsoft Visual C++ generated resource script. // #include "resource.h" #define APSTUDIO READONLYSYMBOLS\_ \_ /////////////////////////////////////////////////////////////////////////////// // Generated from the TEXTINCLUDE 2 resource. //#include "afxres.h"

///////////////////////////////////////////////////// //////////////////////// #undef APSTUDIO \_ READONLY \_ SYMBOLS ///////////////////////////////////////////////////// ////////////////////////// English (U.S.) resources #if !defined(AFX\_RESOURCE\_DLL) || defined(AFX\_TARG\_ENU) #ifdef WIN32 .<br>LANGUAGE LANG\_ENGLISH, SUBLANG\_ENGLISH\_US \_ #pragma code\_page(1252) #endif //\_WIN32 ///////////////////////////////////////////////////// //////////////////////// // // Dialog // IDDDIALOG1 DIALOGEX 0, 0, 219, 351 \_ STYLE DS SETFONT | DS\_MODALFRAME | DS\_CENTER | \_ WSMINIMIZEBOX | WS\_POPUP | WSCAPTION | WS\_SYSMENU \_ CAPTION "TPC-C Web Client Installation Utility" FONT 8, "MS Sans Serif", 0, 0, 0x1 BEGIN EDITTEXT ED THREADS,164,45,34,12,ES\_RIGHT | ES\_NUMBER, WS \_ EX \_ RTLREADING EDITTEXT ED \_ MAXDELIVERIES,164,59,34,12,ES\_RIGHT | ES\_NUMBER, WS \_ EX \_ RTLREADING EDITTEXTED MAXCONNECTION, 164, 73, 34, 12, ES\_RIGHT | ES\_NUMBER, WS EX RTLREADING CONTROL "None", IDC\_TM\_NONE, "Button", BS\_AUTORADIOBUTTON WS\_GROUP | \_ WSTABSTOP,43,100,33,10 CONTROL "COM", IDC\_TM\_MTS, "Button", BS\_AUTORADIOBUTTON | WS\_TABSTOP,43,113,32,10 CONTROL "TUXEDO",IDC\_TM\_TUXEDO,"Button",BS\_AUTORADIOBUTTON | WS \_ TABSTOP,106,100,46,10 CONTROL"ENCINA", IDC TM\_ENCINA, "Button", BS\_AUTORADIOBUTTON | WS\_DISABLED | \_ WSTABSTOP,106,113,43,10 EDITTEXT ED \_ DBSERVER,131,152,67,12,ES\_AUTOHSCROLL \_ EDITTEXT ED\_ DBUSERID,131,165,67,12,ES\_AUTOHSCROLL \_ \_ EDITTEXT ED\_ DB\_ PASSWORD,131,178,67,12,ES\_AUTOHSCROLL EDITTEXTED DB NAME, 131, 191, 67, 12, ES AUTOHSCROLL

CONTROL"DBLIB", IDC\_DBLIB, "Button", BS\_AUTORADIOBUTTON | WS\_GROUP | WSTABSTOP,45,219,39,12 CONTROL"ODBC", IDC\_ODBC, "Button", BS\_AUTORADIOBUTTON | WS\_TABSTOP, 91,219,39,12 EDITTEXTED IIS MAX THEAD POOL LIMIT, 164, 263, 34, 12, ES\_RIGHT | \_ ESNUMBER,WS\_EX\_RTLREADING EDITTEXTED\_WEB\_SERVICE\_BACKLOG\_QUEUE\_SIZE,164,277,34,12,ES\_RI  $GHT$  | ES\_NUMBER,WS\_EX\_RTLREADING EDITTEXTED\_IIS\_THREAD\_TIMEOUT,164,291,34,12,ES\_RIGHT | ES NUMBER, WS \_ EX \_ RTLREADING EDITTEXTED\_IIS\_LISTEN\_BACKLOG,164,305,34,12,ES\_RIGHT | ES\_NUMBER, WS EX RTLREADING N "OK", IDOK, 53, 331, 50, 14 DEFPUSHBUTTONPUSHBUTTON"Cancel", IDCANCEL, 119, 331, 50, 14 EDITTEXT IDCPATH,106,26,91,13,ES\_AUTOHSCROLL | ES\_READONLY \_ LTEXT "Number of Delivery Threads:",IDC\_STATIC,35,45,115,12 LTEXT "Max Number of Connections:",IDC\_STATIC,35,73,115,12 RTEXT "Version 4.11",IDC\_VERSION,120,4,89,9 LTEXT "IIS Max Thread Pool Limit:",IDC\_STATIC,36,263,115,12 LTEXT "Web Service Backlog Queue Size:",IDC\_STATIC,36,277,115, 12 "IIS Thread Timeout LTEXT(seconds):",IDC\_STATIC,36,291,115,12 LTEXT "IIS Listen Backlog:",IDC\_STATIC,36,307,115,10 GROUPBOX "Database Interface", IDC\_STATIC, 35, 208, 163, 27, WS\_GROUP LTEXT "Installation directory:",IDC\_STATIC,35,29,71,10 GROUPBOX "Transaction Monitor",IDC\_STATIC,33,90,165,37 LTEXT "Server Name:",IDC\_STATIC,35,155,56,8 LTEXT "User ID:",IDC\_STATIC,35,168,60,8 LTEXT "User Password:",IDC\_STATIC,35,181,83,8 LTEXT "Database Name:",IDC\_STATIC,35,194,54,8 GROUPBOX "SQL Server Connection Properties",IDC\_STATIC,22,139,187, 102 "Web Client **GROUPBOY** Properties", IDC\_STATIC, 22, 15, 187, 118

### HP TPC-C FULL DISCLOSURE REPORT A-17 A-17 A-17 March 2006 © Copyright 2006 Hewlett-Packard Development Company, L.P.

GROUPBOX "IIS Settings",IDC\_STATIC,22,247,187,79 LTEXT "Max Pending Deliveries:",IDC\_STATIC,35,59,115,12 ENDIDD \_ DIALOG2 DIALOGEX 0, 0, 117, 62 STYLE DS SETFONT | DS\_SETFOREGROUND | DS\_3DLOOK | \_ DS\_ CENTER | WS\_POPUP | WS BORDER EXSTYLE WS EX STATICEDGE \_ \_ FONT 12, "MS Sans Serif", 0, 0, 0x1 BEGINDEFPUSHBUTTON "OK", IDOK, 33, 45, 50, 9 CTEXT "HTML TPC-C Installation Successfull",IDC\_RESULTS,7,22, 102,18,0,WS\_EX\_CLIENTEDGE ICON IDI \_ ICON2,IDC\_STATIC,50,7,18,20,SS\_REALSIZEIMAGE, WSEXTRANSPARENTENDIDDDIALOG3 DIALOG 0, 0, 91, 40 \_ STYLE DS SYSMODAL | DS\_SETFONT | DS\_MODALFRAME | \_ DS\_ 3DLOOK | DS\_CENTER | WSCAPTION \_ CAPTION "Installing TPC-C Web Client" FONT 12, "Arial Black" BEGIN CONTROL"Progress1", IDC\_PROGRESS1, "msctls\_progress32", WS\_BORD ER, 7,20,77,13 CTEXT"Static", IDC\_STATUS, 7, 7, 77, 12, SS\_SUNKEN ENDIDDDIALOG4 DIALOG 0, 0, 291, 202 \_ STYLE DS SETFONT | DS\_MODALFRAME | DS\_CENTER | \_ WS\_ POPUP | WS\_CAPTION | WS SYSMENU CAPTION "Client End User License" FONT 8, "MS Sans Serif" BEGIN EDITTEXTIDC \_ LICENSE,7,7,271,167,ES\_MULTILINE | ES\_AUTOVSCROLL | ESAUTOHSCROLL | ES\_READONLY | WS VSCROLL | WS HSCROLL DEFPUSHBUTTON "I &Agree",IDOK,87,181,50,14 PUSHBUTTON "&Cancel",IDCANCEL,153,181,50,14 END/////////////////////////////////////////////////////////////////////////////// // DESIGNINFO //

BEGIN IDD \_ DIALOG1, DIALOG BEGIN LEFTMARGIN, 22 RIGHTMARGIN, 209 VERTGUIDE, 35 VERTGUIDE, 198 TOPMARGIN, 4 BOTTOMMARGIN, 345 ENDIDD \_ DIALOG2, DIALOG BEGIN LEFTMARGIN, 7 RIGHTMARGIN, 109 TOPMARGIN, 7 BOTTOMMARGIN, 54 ENDIDD\_DIALOG3, DIALOG BEGIN LEFTMARGIN, 7 RIGHTMARGIN, 84 TOPMARGIN, 7 BOTTOMMARGIN, 33 ENDIDD\_DIALOG4, DIALOG \_ BEGINLEFTMARGIN, 7 RIGHTMARGIN, 278 TOPMARGIN, 7 BOTTOMMARGIN, 195 ENDEND #endif // APSTUDIO\_INVOKED #ifdef APSTUDIO INVOKED\_ /////////////////////////////////////////////////////////////////////////////// // TEXTINCLUDE //1 TEXTINCLUDE BEGIN"resource.h\0"END2 TEXTINCLUDE BEGIN "#include ""afxres.h""\r\n" "\0"END

GUIDELINES DESIGNINFO

#endif // APSTUDIO\_INVOKED

END

///////////////////////////////////////////////////// ////////////////////////// // Icon //// Icon with lowest ID value placed first to ensure application icon // remains consistent on all systems. IDIICON1 ICON "icon1.ico"IDI\_ ICON2 "icon2.ico" ICON ///////////////////////////////////////////////////// //////////////////////// // // TPCCDLL //IDRTPCCDLL \_ "..\\..\\isapi\_dll\\bin\\tpcc.dll" TPCCDLL ///////////////////////////////////////////////////// //////////////////////// // // Version //VS VERSION INFO VERSIONINFO FILEVERSION 0,4,50,0 PRODUCTVERSION 0,4,50,0 FILEFLAGSMASK 0x3fL #ifdef DEBUG \_ FILEFLAGS 0x1L #else FILEFLAGS 0x0L #endif FILEOS 0x40004L FILETYPE 0x1L FILESUBTYPE 0x0L BEGIN BLOCK "StringFileInfo" BEGIN BLOCK "040904b0" BEGIN VALUE "Comments", "TPC-C Web Client Installer" VALUE "CompanyName", "Microsoft" VALUE "FileDescription", "install" VALUE "FileVersion", "0, 4, 20, 0" VALUE "InternalName", "install" VALUE "LegalCopyright", "Copyright © 1999"VALUE "OriginalFilename", "install.exe" VALUE "ProductName", "Microsoft install"

HP TPC-C FULL DISCLOSURE REPORT A-18 A-18 March 2006

#ifdef APSTUDIO INVOKED

3 TEXTINCLUDE BEGIN $"\\r\\ln"$  $"$  \0"

VALUE "ProductVersion", "0, 4, 20, 0" ENDEND BLOCK "VarFileInfo" BEGIN VALUE "Translation", 0x409, 1200 END

/////////////////////////////////////////////////////////////////////////////// // LICENSE //

IDR\_ LICENSE1 "license.txt"LICENSE

END

///////////////////////////////////////////////////// //////////////////////// // // DBLIB\_DLL //

IDRDBLIBDLL \_ \_ \_ "..\\..\\db\_dblib\_dll\\bin\\Release\\tpcc\_dblib.dll" DBLIB DLL

///////////////////////////////////////////////////// //////////////////////// // // ODBC\_DLL //

IDR ODBC DLL "..\\..\\db\_odbc\_dll\\bin\\Release\\tpcc\_odbc.dll" ODBC DLL

///////////////////////////////////////////////////////////////////////////// //

 // TUXEDO\_APP //

IDR TUXEDO APP "..\\..\\tuxapp\\bin\\tuxapp.exe" TUXEDO APP

///////////////////////////////////////////////////// //////////////////////// //

 // TUXEDO\_DLL //

IDR TUXEDO DLL "..\\..\\tm\_tuxedo\_dll\\bin\\tpcc\_tuxedo.dll" TUXEDO DLL

/////////////////////////////////////////////////////////////////////////////// // COM\_DLL //

IDR\_ COM\_ DLL " ..\\..\\tm\_com\_dll\\bin\\tpcc\_com.dll" COM \_ DLL

///////////////////////////////////////////////////// //////////////////////// //// COM\_PS\_DLL

//

IDRCOMPSDLL"..\\..\\tpcc\_com\_ps\\bin\\tpcc\_com\_ps.dll" COM PSDLL

///////////////////////////////////////////////////// //////////////////////// //// COM\_ALL\_DLL

//

IDR COMALL DLL "..\\..\\tpcc\_com\_all\\bin\\tpcc\_com\_all.dll" COM ALLDLL

///////////////////////////////////////////////////// ////////////////////////// // COM\_TYPLIB //

IDRCOMTYPLIBDLL"..\\..\\tpcc\_com\_all\\src\\tpcc\_com\_all.tlb" COM TYPLIB

///////////////////////////////////////////////////// //////////////////////// // // MSVCRT70 //

IDRMSVCRT701"C:\\WINDOWS\\system32\\msvcr70.dll" MSVCRT70 #endif // English (U.S.) resources ///////////////////////////////////////////////////// ////////////////////////

#ifndef APSTUDIO INVOKED///////////////////////////////////////////////////// //////////////////////// //// Generated from the TEXTINCLUDE 3 resource.

//

///////////////////////////////////////////////////// ////////////////////////#endif // not APSTUDIO\_INVOKED

## *install com.cp*

*p* /\*FILE: INSTALL COM.CPP \* Microsoft TPC-C Kit Ver. 4.51.000 \* Copyright Microsoft, 1999 \* All Rights Reserved \*\* not audited \* \* PURPOSE: installation code for COM application for TPC-C Web Kit \* Contact: Charles Levine (clevine@microsoft.com) \*\* Change history: \* 4.20.000 - first version \*/#define \_ WIN32 \_ WINNT 0x0500 #include <comdef.h> #include <comadmin.h> #include <stdio.h> #include <tchar.h> extern "C" { BOOL install com(char \*szDllPath); } BOOL install \_ com(char \*szDllPath) { ICOMAdminCatalog\* pCOMAdminCat <sup>=</sup> NULL; ICatalogCollection\* pCatalogCollectionApp = NULL; ICatalogCollection\* pCatalogCollectionCo = NULL; ICatalogCollection\* pCatalogCollectionItf = NULL; ICatalogCollection\* pCatalogCollectionMethod <sup>=</sup> NULL; ICatalogObject\* pCatalogObjectApp <sup>=</sup> NULL; ICatalogObject\* pCatalogObjectCo <sup>=</sup> NULL; ICatalogObject\* pCatalogObjectItf <sup>=</sup> NULL; ICatalogObject\* pCatalogObjectMethod <sup>=</sup> NULL; bstrt

\_ \_ bstrTemp, bstrTemp2, bstrTemp3, bstrTemp4; \_ \_ bstrDllPath <sup>=</sup> szDllPath;bstrt

### HP TPC-C FULL DISCLOSURE REPORT A-19 A-19 A-19 March 2006

HP TPC-C FULL DISCLOSURE REPORT A-20 A-20 March 2006 © Copyright 2006 Hewlett-Packard Development Company, L.P.

hr <sup>=</sup> pCatalogCollectionApp-

if (!SUCCEEDED(hr)) goto Error; pCatalogObjectApp->Release(); pCatalogObjectApp <sup>=</sup> NULL;

existing "TPC-C" application (if any) while (lCount <sup>&</sup>gt; 0) { hr <sup>=</sup> pCatalogCollectionApp-  $\text{Set\_Item}(\text{ICount} - 1, (\text{IDispatch}^{**})$ &pCatalogObjectApp); if (!SUCCEEDED(hr)) goto Error; hr <sup>=</sup> pCatalogObjectApp- >get\_Name(&vTmp); if (!SUCCEEDED(hr)) goto Error; if (wcscmp(vTmp.bstrVal, L"TPC- $C$ "))

the Catalog hr <sup>=</sup> pCOMAdminCat->GetCollection(bstrTemp, &pCatalogCollectionApp); if (!SUCCEEDED(hr)) goto Error; // Attempt to load the "Applications" collection hr <sup>=</sup> pCatalogCollectionApp->Populate(); if (!SUCCEEDED(hr)) goto Error; hr <sup>=</sup> pCatalogCollectionApp- >get\_Count(&lCount); if (!SUCCEEDED(hr)) goto Error; // iterate through applications to delete

\_ variant\_ t vTmp, vKey; long

HRESULT hr <sup>=</sup> CoCreateInstance(CLSID\_COMAdminCatalog,

CLSCTX INPROC SERVER,

IIDICOMAdminCatalog,

lCountMethod; boolbTmp;

&pCOMAdminCat);

lActProp, lCount, lCountCo, lCountItf,

CoInitializeEx(NULL, COINIT\_MULTITHREADED);

(void\*\*) if (!SUCCEEDED(hr)) goto Error; bstrTemp <sup>=</sup> "Applications"; // Attempt to connect to "Applications" in (IDispatch\*\*) vTmp); vTmp);

NULL,

hr <sup>=</sup> pCatalogCollectionApp->Remove(lCount - 1); if (!SUCCEEDED(hr)) goto Error; break; } } hr <sup>=</sup> pCatalogCollectionApp- >SaveChanges(&lActProp); if (!SUCCEEDED(hr)) goto Error; // add the new application hr <sup>=</sup> pCatalogCollectionApp- >Add((IDispatch\*\*) &pCatalogObjectApp); if (!SUCCEEDED(hr)) goto Error; // set properties bstrTemp <sup>=</sup> "Name";  $vTmp = TPC-C$ "; hr <sup>=</sup> pCatalogObjectApp->put\_Value(bstrTemp, if (!SUCCEEDED(hr)) goto Error; // set as <sup>a</sup> library (in process) application bstrTemp <sup>=</sup> "Activation"; lActProp <sup>=</sup> COMAdminActivationInproc; vTmp <sup>=</sup> lActProp; hr <sup>=</sup> pCatalogObjectApp->put\_Value(bstrTemp, if (!SUCCEEDED(hr)) goto Error; // set security level to process bstrTemp <sup>=</sup> "AccessChecksLevel"; lActProp <sup>=</sup> COMAdminAccessChecksApplicationLevel; vTmp <sup>=</sup> lActProp; hr <sup>=</sup> pCatalogObjectApp->put\_Value(bstrTemp, vTmp); if (!SUCCEEDED(hr)) goto Error;

// save key to get the Components

hr <sup>=</sup> pCatalogObjectApp->get\_Key(&vKey); if (!SUCCEEDED(hr)) goto Error;

// save changes (app creation) so component

collection later

installation will work

>SaveChanges(&lActProp);

{

} else{

lCount--; continue;

// app name  $bstrTemp2 =$  bstrDllPath +<br>all.dll"; // DLL "tpcc\_com\_all.dll";<br>bstrTemp3 = bstrDllPath + "tpcc\_com\_all.tlb";  $\begin{array}{rcl} \text{}/\text{/ type library (TLB)} \\ \text{bstrTemp4} = \text{bstrDllPath +} \end{array}$  $bstrDilPath$  +<br>// proxy/stub dll  $"$ tpcc\_com\_ps.dll"; hr <sup>=</sup> pCOMAdminCat- >InstallComponent(bstrTemp, bstrTemp2, bstrTemp3, bstrTemp4); if (!SUCCEEDED(hr)) goto Error; bstrTemp <sup>=</sup> "Components"; hr <sup>=</sup> pCatalogCollectionApp- >GetCollection(bstrTemp, vKey, (IDispatch\*\*) &pCatalogCollectionCo); if (!SUCCEEDED(hr)) goto Error; hr <sup>=</sup> pCatalogCollectionCo->Populate(); if (!SUCCEEDED(hr)) goto Error; hr <sup>=</sup> pCatalogCollectionCo- >get\_Count(&lCountCo); if (!SUCCEEDED(hr)) goto Error; // iterate through components in application and set the properties while (lCountCo <sup>&</sup>gt; 0) { hr <sup>=</sup> pCatalogCollectionCo- >get\_Item(lCountCo - 1, (IDispatch\*\*) &pCatalogObjectCo); if (!SUCCEEDED(hr)) goto Error; // used for debugging (view the name) hr <sup>=</sup> pCatalogObjectCo- >get\_Name(&vTmp); if (!SUCCEEDED(hr)) goto Error; bstrTemp <sup>=</sup> "ConstructionEnabled";  $bTmp = TRUE;$  $vTmp = bTmp;$ hr <sup>=</sup> pCatalogObjectCo- >put\_Value(bstrTemp, vTmp); if (!SUCCEEDED(hr)) goto Error; bstrTemp <sup>=</sup> "ConstructorString";

bstrTemp <sup>=</sup> "TPC-C";

bstrTemp2 <sup>=</sup> "dummy string (do not remove)"; vTmp <sup>=</sup> bstrTemp2; hr <sup>=</sup> pCatalogObjectCo- >put\_Value(bstrTemp, vTmp); if (!SUCCEEDED(hr)) goto Error; bstrTemp <sup>=</sup> "JustInTimeActivation"; bTmp <sup>=</sup> TRUE;  $vTmp = bTmp;$ hr <sup>=</sup> pCatalogObjectCo- >put\_Value(bstrTemp, vTmp); if (!SUCCEEDED(hr)) goto Error; bstrTemp = "MaxPoolSize";<br>vTmp.Clear(); // clear vTmp.Clear(); variant so it isn't stored as <sup>a</sup> bool (\_variant\_t feature)  $vTmp = (long)30;$ hr <sup>=</sup> pCatalogObjectCo- >put\_Value(bstrTemp, vTmp); if (!SUCCEEDED(hr)) goto Error; bstrTemp <sup>=</sup> "ObjectPoolingEnabled";  $bTmp = TRUE;$  $vTmp = bTmp;$ hr <sup>=</sup> pCatalogObjectCo- >put\_Value(bstrTemp, vTmp); if (!SUCCEEDED(hr)) goto Error; // save key to get the InterfacesForComponent collection hr <sup>=</sup> pCatalogObjectCo- >get\_Key(&vKey); if (!SUCCEEDED(hr)) goto Error; bstrTemp <sup>=</sup> "InterfacesForComponent"; hr <sup>=</sup> pCatalogCollectionCo- >GetCollection(bstrTemp, vKey, (IDispatch\*\*) &pCatalogCollectionItf); if (!SUCCEEDED(hr)) goto Error; hr <sup>=</sup> pCatalogCollectionItf- >Populate(); if (!SUCCEEDED(hr)) goto Error; hr <sup>=</sup> pCatalogCollectionItf- >get\_Count(&lCountItf); if (!SUCCEEDED(hr)) goto Error; // iterate through interfaces in component while (lCountItf <sup>&</sup>gt; 0) { hr <sup>=</sup> pCatalogCollectionItf->get\_Item(lCountItf - 1, (IDispatch\*\*) &pCatalogObjectItf); if (!SUCCEEDED(hr)) goto Error; // save key to get the MethodsForInterface collection hr <sup>=</sup> pCatalogObjectItf- >get\_Key(&vKey); if (!SUCCEEDED(hr)) goto Error; bstrTemp <sup>=</sup> "MethodsForInterface"; hr <sup>=</sup> pCatalogCollectionItf->GetCollection(bstrTemp, vKey, (IDispatch\*\*) &pCatalogCollectionMethod); if (!SUCCEEDED(hr)) goto Error; hr <sup>=</sup> pCatalogCollectionMethod->Populate(); if (!SUCCEEDED(hr)) goto Error; hr <sup>=</sup> pCatalogCollectionMethod->get\_Count(&lCountMethod); if (!SUCCEEDED(hr)) goto Error; // iterate through methods of interface while (lCountMethod <sup>&</sup>gt; 0) { hr <sup>=</sup> pCatalogCollectionMethod->get\_Item(lCountMethod - 1, (IDispatch\*\*) &pCatalogObjectMethod); if(!SUCCEEDED(hr)) goto Error; bstrTemp <sup>=</sup> "AutoComplete";  $bTmp = TRUE;$ vTmp <sup>=</sup> bTmp; hr <sup>=</sup> pCatalogObjectMethod->put\_Value(bstrTemp, vTmp); if(!SUCCEEDED(hr)) goto Error; pCatalogObjectMethod->Release(); pCatalogObjectMethod <sup>=</sup> NULL; lCountMethod- $-$ ; } // save changes hr <sup>=</sup> pCatalogCollectionMethod->SaveChanges(&lActProp); if (!SUCCEEDED(hr)) goto Error; pCatalogObjectItf- >Release(); pCatalogObjectItf <sup>=</sup> NULL; lCountItf--; } pCatalogObjectCo->Release(); pCatalogObjectCo <sup>=</sup> NULL; lCountCo--; } // save changes hr <sup>=</sup> pCatalogCollectionCo- >SaveChanges(&lActProp); if (!SUCCEEDED(hr)) goto Error; pCatalogCollectionApp->Release(); pCatalogCollectionApp <sup>=</sup> NULL; pCatalogCollectionCo->Release(); pCatalogCollectionCo <sup>=</sup> NULL; pCatalogCollectionItf->Release(); pCatalogCollectionItf <sup>=</sup> NULL; pCatalogCollectionMethod->Release(); pCatalogCollectionMethod <sup>=</sup> NULL; Error:CoUninitialize(); if (!SUCCEEDED(hr)) { LPTSTR lpBuf; DWORD dwRes <sup>=</sup> FormatMessage(FORMAT\_MESSAGE\_ALLOCATE\_BUFFER | FORMAT \_ MESSAGE \_ FROM \_ SYSTEM, NULL, hr, MAKELANGID(LANG\_NEUTRAL, SUBLANG\_DEFAULT), (LPTSTR) &lpBuf,  $0,$ 

HP TPC-C FULL DISCLOSURE REPORT A-21 A-21 March 2006

NULL); // \_tprintf(\_\_T("Error adding components. HRESULT: 0x%x\n%s"), hr, 1pBuf); return TRUE; } elsereturn FALSE; }

### *license.txt*

END-USER LICENSE AGREEMENT FOR MICROSOFT TPC-C BENCHMARK KIT

IMPORTANT READ CAREFULLY: This Microsoft End-User License Agreement (EULA) is <sup>a</sup> legal agreement between you (either an individual or <sup>a</sup> single entity) and Microsoft Corporation for the Microsoft software product identified above, which includes computer software and may include associated media, printed materials, and online or electronic documentation (SOFTWARE PRODUCT). By installing, copying, or otherwise using the SOFTWARE PRODUCT, you agree to be bound by the terms of this EULA. If you do not agree to the terms of this Agreement, you are not authorized to use the SOFTWARE PRODUCT. The SOFTWARE PRODUCT is protected by copyright laws and international copyright treaties, as well as other intellectual property laws and treaties. The SOFTWARE PRODUCT is licensed, not sold. 1. GRANT OF LICENSE. This EULA grants you the following rights: Use. Microsoft grants to you the right to install and use copies of the SOFTWARE PRODUCT only in conjunction with validly licensed copies of Microsoft SQL Server and/or Microsoft Windows NT Server software. You may also make copies of the SOFTWARE PRODUCT for backup and archival purposes. 2. RESTRICTIONS. --You must maintain all copyright notices on all copies of the SOFTWARE PRODUCT.

--You may not distribute copies of the SOFTWARE PRODUCT to third parties. --You may not rent, lease or lend the SOFTWARE PRODUCT.--You may not use the SOFTWARE PRODUCT or any

#### management system software other than Microsoft SQL Server and/or operating system software other than MicrosoftWindows NT. -- You may not disclose the results of any benchmark tests using the SOFTWARE PRODUCT to any third party without Microsoft's prior written approval. -- You may not disclose or provide the SOFTWARE PRODUCT or any derivative works thereof, or any information relating to the SOFTWARE PRODUCT (including the existence of the SOFTWARE PRODUCT or the results of use and testing or benchmark testing), to any third party without Microsoft's written permission. 3. TERMINATION. Without prejudice to any other rights, Microsoft may terminate this EULA if you fail to comply with the terms and conditions of this EULA. In such event, you must destroy all copies of the SOFTWARE PRODUCT. 4. COPYRIGHT. All title and copyrights in and to the SOFTWARE PRODUCT and any copies thereof are owned by Microsoft or its suppliers. All title and intellectual property rights in and to the content which may be accessed through use of the SOFTWARE PRODUCT is the property of the respective content owner and may be protected by applicable copyright or other intellectual property laws and treaties. This EULA grants you no rights to use such content. 5. UPGRADES. If the SOFTWARE PRODUCT is labeled as an upgrade, you must be properly licensed to use <sup>a</sup> product identified by Microsoft as being eligible for the upgrade in order to use the SOFTWARE PRODUCT. A SOFTWARE PRODUCT labeled as an upgrade replaces and/or supplements the product that formed the basis for your eligibility for the

derivative works thereof to internally test database

upgrade. You may use the resulting upgraded product only in accordance with the terms of this EULA.

6. U.S. GOVERNMENT RESTRICTED RIGHTS. The SOFTWARE PRODUCT is provided with RESTRICTED RIGHTS. Use, duplication, or disclosure by the Government is subject to restrictions as set forth in subparagraph (c)(1)(ii) of the Rights in Technical Data and Computer Software clause at

DFARS 252.227-7013 or subparagraphs (c)(1) and (2) of the

 Commercial Computer Software Restricted Rights at 48 CFR

 52.227-19, as applicable. Manufacturer is Microsoft Corporation/One Microsoft Way/Redmond, WA 98052-6399.

7. EXPORT RESTRICTIONS. You agree that you will not export or re-export the SOFTWARE PRODUCT to any country, person, entity or end user subject to U.S.A. export restrictions. Restricted countries currently include, but are not necessarily limited to Cuba, Iran, Iraq, Libya, North Korea, Syria, and the Federal Republic of Yugoslavia (Serbia and Montenegro, U.N. Protected Areas and areas of Republic of Bosnia and Herzegovina under the control of Bosnian Serb forces). You warrant and represent that neither the U.S.A. Bureau of Export Administration nor any other federal agency has suspended, revoked or deniedyour export privileges.

8. NO WARRANTY. ANY USE OF THE SOFTWARE PRODUCT IS AT YOUR OWN RISK. THE SOFTWARE PRODUCT IS PROVIDED FOR USE ONLY WITH MICROSOFT SQL SERVER AND/OR MICROSOFT WINDOWS NT SERVER SOFTWARE. TO THE MAXIMUM EXTENT PERMITTED BY APPLICABLE LAW, MICROSOFT AND ITS SUPPLIERS DISCLAIM ALL WARRANTIES AND CONDITIONS, EITHER EXPRESS OR IMPLIED, INCLUDING, BUT NOT LIMITED TO, IMPLIED WARRANTIES OF MERCHANTABILITY, FITNESS FOR A PARTICULAR PURPOSE, AND NONINFRINGEMENT.

9. NO LIABILITY FOR CONSEQUENTIAL DAMAGES. TO THE MAXIMUM EXTENT PERMITTED BY APPLICABLE LAW, IN NO EVENT SHALL MICROSOFT OR ITS SUPPLIERS BE LIABLE FOR ANY SPECIAL, INCIDENTAL, INDIRECT, OR CONSEQUENTIAL DAMAGES WHATSOEVER (INCLUDING, WITHOUT LIMITATION, DAMAGES FOR LOSS OF BUSINESS PROFITS, BUSINESS INTERRUPTION, LOSS OF BUSINESS INFORMATION, OR ANY OTHER PECUNIARY LOSS) ARISING OUT OF THE USE OF OR INABILITY TO USE THE SOFTWARE PRODUCT, EVEN IF MICROSOFT HAS BEEN ADVISED OF THE POSSIBILITY OF SUCH DAMAGES. BECAUSE SOME STATES AND JURISDICTIONS DO NOT ALLOW THE EXCLUSION OR LIMITATION OF LIABILITY FOR CONSEQUENTIAL OR INCIDENTAL DAMAGES, THE ABOVE LIMITATION MAY NOT APPLY TO YOU.

10. LIMITATION OF LIABILITY. MICROSOFT'S

### HP TPC-C FULL DISCLOSURE REPORT

ENTIRE LIABILITY AND YOUR EXCLUSIVE REMEDY UNDER THIS EULA SHALL NOT EXCEED FIVE DOLLARS (US\$5.00).

11. MISCELLANEOUS This EULA is governed by the laws of the State of Washington, U.S.A. Should you have any questions concerning this EULA, or if you desire to contact Microsoft for any reason, please contact the Microsoft subsidiary serving your country, or write: Microsoft Sales Information Center/One Microsoft Way/Redmond, WA 98052-6399.

Si vous avez acquis votre produit Microsoft au CANADA, la garantie limit, e suivante vous concerne:

EXCLUSION DE GARANTIES. Microsoft renonce entiŠrement … toute garantie pour le LOGICIEL. Le LOGICIEL et toute autre documentation <sup>s</sup>'y rapportant sont fournis ® comme tels ¯ sans aucune garantie quelle qu'elle soit, expresse ou implicite, y compris, mais ne se limitant pas aux garanties implicites de la qualit, marchande ou un usage particulier. Le risque total d, coulant de l'utilisation ou de la

performance du LOGICIEL est entre vos mains.

RESPONSABILIT LIMITE. La seule obligation de Microsoft et votre recours exclusif concernant ce contratn'excŠderont pas cinq dollare (US\$5.00).

ABSENCE DE RESPONSABILIT POUR LES DOMMAGES INDIRECTS. Microsoft ou ses fournisseurs ne pourront ˆtre tenus responsables en aucune circonstance de tout dommage quel qu'il soit (y compris mais non de fa‡on limitative

lesdommages directs ou indirects caus, s par la perte de b'n'fices commerciaux, l'interruption des affaires, la perte

d'informationcommerciale ou toute autre perte p, cuniaire)

r'sultant de

l'utilisation ou de l'impossibilit' d'utilisation de ce produit, et

ce, m^me si la soci,t, Microsoft a ,t, avis,e de l' .<br>,ventualit,

de tels dommages. Certains ,tats/juridictions ne permettent

pas l'exclusion ou la limitation de responsabilit, relative aux

dommages indirects ou cons, cutifs, et la limitation ci-dessuspeut ne pas s'appliquer … votre , gard. La pr, sente Conventionest r, gie par les lois de la province d'Ontario, Canada.Chacune des parties … la pr, sente reconna<mark>Œt</mark> irr, vocablement la comp'tence des tribunaux de la province d'Ontario et consent… instituer tout litige qui pourrait d, couler de la pr'sente auprŠs des tribunaux situ, s dans le district judiciaire de York, province d'Ontario. Au cas o— vous auriez des questions concernant cette licence ou que vous d,siriez vous mettre en rapport avec Microsoft pour quelque raison que ce soit, veuillez contacter la succursale Microsoft desservant votre pays, dont l'adresse est fournie dans ce produit, ou 'crire …: Microsoft Customer Sales and Service, One Microsoft Way,

Redmond, Washington 98052 6399.

## *Methods.h*

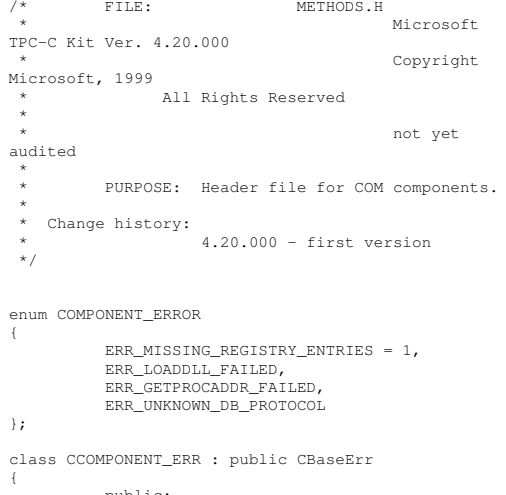

#### CCOMPONENT \_ ERR(COMPONENT\_ERROR Err) { mError <sup>=</sup> Err; \_ mszTextDetail <sup>=</sup> NULL; m\_SystemErr = 0; \_ m\_ szErrorText <sup>=</sup> NULL; }; CCOMPONENT\_ERR(COMPONENT\_ERROR \_ Err, char \*szTextDetail, DWORD dwSystemErr) { mError <sup>=</sup> Err; \_ mszTextDetail <sup>=</sup> new char[strlen(szTextDetail)+1]; strcpy( m\_szTextDetail, szTextDetail ); m \_ SystemErr <sup>=</sup> dwSystemErr; m \_ szErrorText <sup>=</sup> NULL; }; ~CCOMPONENT\_ ERR() { if (m\_szTextDetail != NULL) delete [] m\_szTextDetail; if (m\_szErrorText != NULL) delete [] m \_ szErrorText; }; COMPONENT ERROR m Error; char \*m \_ szTextDetail; char\*m\_szErrorText; DWORDm\_SystemErr; int ErrorType() {return ERRTYPECOMPONENT;}; char \*ErrorTypeStr() { return "COMPONENT"; } int ErrorNum() {return m\_Error;}; char \*ErrorText(); }; static void WriteMessageToEventLog(LPTSTR lpszMsg); /////////////////////////////////////////////////////////////////////////////// CTPCC\_Common class CTPCC Common : \_ public ITPCC,

public IObjectControl, public IObjectConstruct,

public:

HP TPC-C FULL DISCLOSURE REPORT A-23 March 2006

public CComObjectRootEx<CComSingleThreadModel> { public: BEGIN \_ COM MAP(CTPCC\_Common) COM INTERFACE ENTRY(ITPCC) \_ \_ COMINTERFACEENTRY(IObjectControl) \_ \_ COMINTERFACE\_ ENTRY(IObjectConstruct) END\_COM\_MAP() CTPCC Common(); ~CTPCC\_Common(); // ITPCC public: HRESULT\_\_ stdcall NewOrder( VARIANT txn\_in, VARIANT\* txn\_out); HRESULT \_\_ stdcall Payment( VARIANT txn in, VARIANT\* txn\_out); \_ HRESULTstdcall Delivery( \_\_ VARIANT txn \_ in, VARIANT\* txn\_out) {return E \_ NOTIMPL;} HRESULT \_\_stdcall StockLevel( VARIANT txn\_in, VARIANT\* txn\_out); HRESULT \_\_stdcall OrderStatus( \_\_ VARIANT txn in, VARIANT\* txn\_out); HRESULT \_\_stdcall CallSetComplete(); // IObjectControl STDMETHODIMP \_(BOOL) CanBePooled() { return m \_ bCanBePooled; } STDMETHODIMP Activate() { return S\_OK; } // we don't support COM Services transactions (no enlistment) STDMETHODIMP \_(void) Deactivate() { /\* nothing to do \*/ } // IObjectConstruct STDMETHODIMP Construct(IDispatch \* pUnk); // helper methods private: BOOL m E \*m\_pTxn; bCanBePooled; CTPCC BASE struct COM \_ DATA { int retval; int error; union{ NEW \_ ORDER \_ DATA NewOrder; PAYMENT DATA Payment; DELIVERY\_ DATADelivery; STOCK LEVEL DATA StockLevel;

```
/////////////////////////////////////////////////////////////////////////////// CTPCC
 class CTPCC :
          public CTPCC_Common,
           public CComCoClass<CTPCC, &CLSID_TPCC>
public:
DECLARE
_
REGISTRY
_
RESOURCEID(IDR_TPCC)
BEGIN
_
COM
_
MAP(CTPCC)
           //COM_INTERFACE_ENTRY2(IUnknown,
CComObjectRootEx<CComSingleThreadModel>)
           COM_INTERFACE_ENTRY2(IUnknown, ITPCC)

_

_
COM_
INTERFACE
_
ENTRY
_
CHAIN(CTPCC_Common)

END_
COM_
MAP()
/////////////////////////////////////////////////////////////////////////////// CNewOrder
 class CNewOrder :
          public CTPCC_Common,
           public CComCoClass<CNewOrder,
 &CLSIDNewOrder>public:
DECLARE
_
REGISTRY
_
RESOURCEID(IDR_NEWORDER)
BEGIN_COM_MAP(CNewOrder)
 _
 COM_INTERFACE_ENTRY2(IUnknown,
CComObjectRootEx)
           COM_INTERFACE_ENTRY2(IUnknown, ITPCC)

_

_
COMINTERFACEENTRYCHAIN(CTPCC_Common)
END COM MAP ()
 // ITPCC
public:
            HRESULT __stdcall NewOrder(
           VARIANT txn
_
in, VARIANT* txn_out) {return
E_NOTIMPL; }
           HRESULT __stdcall Payment(

__
VARIANT txn
_
in, VARIANT* txn_out) {return
E
_
NOTIMPL;}
           HRESULT __stdcall StockLevel( VARIANT
txn_in, VARIANT* txn_out) {return E_NOTIMPL;}
           HRESULT __stdcall OrderStatus(

__
VARIANT txn
_
in, VARIANT* txn_out) {return
E_NOTIMPL; }
```
ORDER \_ STATUS \_ DATA

OrderStatus;

};

};

{

};

{

//

//

 $\frac{1}{2}$ 

} u;

////////////////////////////////// // COrderStatus class COrderStatus : public CTPCC\_Common, public CComCoClass<COrderStatus, &CLSID\_ OrderStatus>{ public: DECLARE REGISTRY RESOURCEID(IDR\_ORDERSTATUS) BEGIN COM MAP(COrderStatus) \_ COM\_INTERFACE\_ENTRY2(IUnknown, //CComObjectRootEx) COM \_ INTERFACE \_ ENTRY2(IUnknown, ITPCC) COM\_INTERFACE\_ENTRY\_CHAIN(CTPCC\_Common) END \_ COM \_ MAP() // ITPCC public: HRESULT stdcall NewOrder( VARIANT txn \_ in, VARIANT\* txn\_out) {return E\_ NOTIMPL;} HRESULT \_\_stdcall Payment( \_\_ VARIANT txn \_ in, VARIANT\* txn\_out) {return E NOTIMPL; } HRESULT stdcall StockLevel( VARIANT txn\_in, VARIANT\* txn\_out) {return E\_NOTIMPL;} // HRESULT \_\_stdcall OrderStatus( VARIANT txn \_ in, VARIANT\* txn\_out) {return E \_ NOTIMPL;} }; ///////////////////////////////////////////////////// //////////////////////// // CPayment class CPayment : public CTPCC\_Common, public CComCoClass<CPayment, &CLSIDPayment> { public: DECLARE REGISTRY RESOURCEID(IDR\_PAYMENT) BEGIN \_ COM \_ MAP(CPayment) // COM\_INTERFACE\_ENTRY2(IUnknown, CComObjectRootEx) COM INTERFACE ENTRY2(IUnknown, ITPCC) \_ \_ COM\_ INTERFACE \_ ENTRY \_ CHAIN(CTPCC\_Common) END COM MAP () // ITPCC public: HRESULT \_\_stdcall NewOrder( \_\_ VARIANT txn \_ in, VARIANT\* txn\_out) {return E\_ NOTIMPL;} //HRESULT \_\_ stdcall Payment( VARIANT txn in, VARIANT\* txn\_out) {return

E\_NOTIMPL; }

///////////////////////////////////////////

### HP TPC-C FULL DISCLOSURE REPORT A-24 March 2006

HRESULT\_\_ stdcall StockLevel( VARIANT txn \_ in, VARIANT\* txn\_out) {return E\_NOTIMPL;} HRESULT \_\_ stdcall OrderStatus( VARIANT txn \_ in, VARIANT\* txn\_out) {return E\_NOTIMPL; } };

```
/////////////////////////////////////////////////////////////////////////////// CStockLevel
class CStockLevel :
          public CTPCC_Common,
          public CComCoClass<CStockLevel,
&CLSID StockLevel>
{
public:
DECLARE REGISTRY RESOURCEID(IDR_STOCKLEVEL)
BEGIN
_
COM
MAP(CStockLevel)
 _
 COM_INTERFACE_ENTRY2(IUnknown,
//CComObjectRootEx)
           COM_INTERFACE_ENTRY2(IUnknown, ITPCC)
           COM_INTERFACE_ENTRY_CHAIN(CTPCC_Common)

_
END_
COM_
MAP()
// ITPCC
public:
           HRESULT stdcall NewOrder(

__
VARIANT txn
_
in, VARIANT* txn_out) {return
E
_
NOTIMPL;}
           HRESULT__
stdcall Payment(

VARIANT txn
_
in, VARIANT* txn_out) {return
E
_
NOTIMPL;}
// HRESULT __stdcall StockLevel( VARIANT
txn
_
in, VARIANT* txn_out) {return E_NOTIMPL;}
           HRESULT stdcall OrderStatus(

__
VARIANT txn
_
in, VARIANT* txn_out) {return
E_NOTIMPL; }
};
```
#### *monclient.c\_*

```
/** mon
client.c*
*/#include <stdio.h>
#include <stdlib.h>
#include <string.h>
#include <stdarg.h>
#include <time.h>
#include <pthread.h>
#include <tpm/mon/mon.h>
#include <utils/trace.h>
#include "../include/delivery.h"
#include "../include/neworder.h"
#include "../include/payment.h"
#include "../include/stocklevel.h"
```

```
#include "../include/orderstatus.h"
 #include "../include/tpcc_type.h"
 #include "mon
client.h"*include "client_utils.h"
extern total_tran_count_t  *perfClntDataInit();
 static void read
monenvironment(void);
 static char *cellName;
 static int envRetrieval = 0;
 static int useSecurity = FALSE;
 static CRITICAL
SECTION init
lock;
 static total_tran_count_t *pClientInfo=NULL; /*
keep stats for the client process */
 static num
_
active
_
threads = 0;
 static int iStatsFrequency = 1;
FILE *errtpcc;
 char *errFile = "C:/temp/tpcc_encina.out";
enc_status_t enc_status;
 #define NewOrder
codee NEWO TRANS
 #define Payment_code PAYMENT_TRANS
 #define OrderStatus
code ORDER
STATTRANS_
#define Delivery_code DELIVERY_TRANS
 #define StockLevel
_
code STOCK
_
TRANS#define INT
_
ENV
_
VALUE(var, default) \
  (var = getenv(#var) ? atoi(getenv(#var)) : default)
 #define PRE
_
RPC_
WORK(headerP, tran, sub_tran) \

if (iStatsFrequency > 0) \
                    pre_rpc(headerP, tran, sub_tran);
 \else\(headerP)->stats = 0;
 #define POST
RPCWORK(headerP, tran) \
         if (iStatsFrequency > 0) \
                    post_rpc(headerP, tran)
 /* CALTPCC
  * Macro to sends 1 RPC and then handles any errors.
  *
* The macro takes the name of the RPC (e.g.,
NewOrder)
 * and makes the RPC by calling the appropriate
function* (e.g., impTPCCNewOrder).
 */
#defineCALLTPCC(name, length, dataP, header, trpcStatusP)
 \{
 \UTIL_
CONCAT(impTPCC,name)(length,dataP,&header,trpcSt
atusp; \qquad \qquad \setminus
```

```
if (*(trpcStatusP)) {
```
\

char msg[100]; \sprintf(msq, "TRPC error during impTPCC%s", UTIL STRING(name)); \ \_ header.returncode <sup>=</sup> TRPC \_ ERROR; \encina\_ error\_ message(msg, \*(trpcStatusP)); \} else if ((header.returncode != TPCC\_SUCCESS) && \(header.returncode != INVALID\_NEWO)) { \char msg[100]; \sprintf(msg, "App error during impTPCC%s: ", UTIL \_ STRING(name)); \ encina \_ error \_ message(msg, header.returncode); \\} /\*\* pre\_rpc -- For debug purposes \* \* Called before an RPC is made. \*Set the state of the thread and keep track of the time the RPC is sent. \* This is used by the Background thread to report the state of the client. \*/ static void pre\_rpc(data\_header \*headerP, int tran \_ type, int sub\_tran\_type) { if (iStatsFrequency <sup>&</sup>lt; 1) { headerP->stats <sup>=</sup> 0; } else { int num; num <sup>=</sup> ++ (pClientInfo->tran[tran\_type].num); headerP->stats <sup>=</sup> (num % iStatsFrequency==0) ? 1 : 0; if (headerP->stats) { /\* measure the time for RT \*/ get\_local\_time(&headerP->clnt\_start); headerP->srv \_ start.sec <sup>=</sup> 0; /\* initialize the server time \*/ headerP->srv \_ start.usec <sup>=</sup> 0; headerP->srv\_ end.sec <sup>=</sup> 0; headerP->srv \_ end.usec <sup>=</sup> 0; } } } /\*\* post\_rpc \* \*Called when the RPC returns from the server

\*

#### HP TPC-C FULL DISCLOSURE REPORT A-25 March 2006

\* Keeps track of the client response time and the server response time \* as well as the state of the thread. This is used by the background \* debug thread to report the state of the client \*/ static void post\_rpc(data\_header \*headerP, int tran \_ type) { double time diff; ...<br>int tran failed; struct timeval start\_time, end\_time; if (headerP->stats) get\_local\_time(&headerP- >clnt\_ end); elsereturn; /\* Store the info for each client. \* Note: Since we don't use mutex for performance reason, pClientInfo may not be accurate if more than one thread work on the same data at <sup>a</sup> same time. But this should give us reasonable info. \*/ if ((headerP->returncode == TPCC\_SUCCESS) ||  $(headerP->returncode == INVALID NEWO))$  { tran \_ failed <sup>=</sup> 0; } else { pClientInfo->tran[tran\_type].errs ++; pClientInfo->errors ++; tran \_ failed <sup>=</sup> 1; } if (headerP->stats && tran\_type <= MAX\_TRAN\_TYPE && tran \_ type <sup>&</sup>gt; 0 && !tran failed) { \_ /\* update total server round trip response time \*/ start time.tv sec = headerP->srv\_start.sec; start time.tv usec = headerP->srv\_start.usec; end\_time.tv\_sec = headerP->srv\_end.sec; end\_ time.tv\_ usec <sup>=</sup> headerP->srv \_ end.usec; time \_ diff <sup>=</sup> time \_ diff \_ ms(&end\_time, &start\_time); pClientInfo->tran[tran\_type].RTtotal[1] += time\_diff; DPRINT(("srv start\_time %d.%d, end\_time %d.%d, time\_diff %f\n", start \_ time.tv \_ sec, start\_time.tv\_usec, end\_time.tv\_sec, end\_ time.tv\_ usec, time\_ diff)); /\* update total client round trip response time \*/

```
start_time.tv_sec = headerP-

>clnt
_
start.sec;
              start time.tv usec = headerP-
 >clnt_start.usec;
              end_time.tv_sec = headerP->clnt_end.sec;

_

_
end
_
time.tv
_
usec = headerP-
 >clnt_end.usec;
           time_
diff = time
_
diff_
ms(&end_time,
 &start_time);
           pClientInfo->tran[tran_type].RTtotal[0] +=
time diff;
             DPRINT(("clnt start_time %d.%d, end_time
%d.%d, time_diff %f\n",
                                 start_time.tv_sec,
 start_time.tv_usec,
                                 end
_
time.tv
_
sec,
 end
_
time.tv
_
usec,
                                 time diff));
              /* update num for the number of trans
which have RT measured */
      pClientInfo->tran[tran_type].RTcount ++;
     }
}
 /**The following send *** functions are called from
 CTPCCENCINA class.
 **//*** send_new_order
 * Send a new order request to the server
 \ddot{\phantom{a}}*/
int send
_
new
_
order(long length, unsigned char *dataP)
{
    trpc_status_t_trpcStatus;
     data_header header;
     PRE_
RPC_
WORK(&header, NEWO_TRANS, 0);
CALLTPCC(NewOrder,length,dataP,header,&trpcStatus)
     POST_RPC_WORK(&header, NEWO_TRANS);

_

_
if (header.returncode == INVALID_NEWO)
           return TPCC
_
SUCCESS;
     elsereturn header.returncode;
}
/*
* send
_payment
 * Send a payment request to the server
 */
int send
_payment(long length, unsigned char *dataP)
{
     trpc_status_t_trpcStatus;
     data header header;
                                                                     CALLTPCC(Payment,length,dataP,header,&trpcStatus);
                                                                      }
                                                                     /****/*dataP)
                                                                      {
                                                                      ;
                                                                      }
                                                                     /****/{
                                                                      }
                                                                     /****/*dataP)
                                                                      {
                                                                      }
                                                                      /*
```
POST \_ RPC \_ WORK(&header, PAYMENT\_TRANS); return header.returncode; \* send\_order\_status \* Send a order status request to the server int send\_order\_status(long length, unsigned char trpc status t trpcStatus; data \_ header header; PRE \_ RPC \_ WORK(&header, ORDER\_STAT\_TRANS, 0); CALLTPCC(OrderStatus,length,dataP,header,&trpcStatus) POSTRPCWORK(&header, ORDER\_STAT\_TRANS); return header.returncode; send delivery Send <sup>a</sup> delivery request to the server int send delivery(long length, unsigned char \*dataP) trpc\_status\_t trpcStatus; data \_ header header; PRE \_ RPC \_ WORK(&header, DELIVERY\_TRANS, 0); CALLTPCC(Delivery,length,dataP,header,&trpcStatus); POST\_RPC\_WORK(&header, DELIVERY\_TRANS); return header.returncode; send \_ stock\_ level Send <sup>a</sup> stock level request to the server int send\_stock\_level(long length, unsigned char trpc\_status\_t trpcStatus; data header header; PRERPCWORK(&header, STOCK\_TRANS, 0); CALLTPCC(StockLevel,length,dataP,header,&trpcStatus); POSTRPCWORK(&header, STOCK\_TRANS); return header.returncode;

\* Enroll the client:

HP TPC-C FULL DISCLOSURE REPORT A-26 March 2006 A-26 March 2006

PRERPCWORK(&header, PAYMENT\_TRANS, 0);

\* get the necessary handles. \* This function should be called only once. Use static var client \_ enrolled to control it. \*/ void enroll \_ client() { static char \*clientName="tpcc\_client"; unsigned long status ; static int client \_ enrolled <sup>=</sup> 0; unsigned32 client\_authnLevel;<br>unsigned32 client authzSvc;  $\overline{\text{client}}$  authzSvc; time\_type a\_time; char err \_ msg[100]; MUTEX \_ INIT(&init\_lock); get\_local\_time(&a\_time); srand(a\_time.sec ^ a\_time.usec); MUTEXLOCK(&init\_lock); if (client enrolled) { MUTEX\_UNLOCK(&init\_lock); return; } /\* open output file for tracing \*/  $\text{err}(\text{sec} = \text{fopen}(\text{errFile}, \mathbf{w}^{\mathsf{T}}))$ ; if(!errtpcc) { sprintf(err\_msq, "Cannot open file %s", errFile); CHK\_STATUS(1, \_ ERROUT \_ FILE \_ NOT \_ FOUND,err\_msg); } get\_time\_init(); // initialize the space for perfmon pClientInfo <sup>=</sup> perfClntDataInit(); if (pClientInfo == NULL) // in case something wrong pClientInfo <sup>=</sup> malloc(sizeof(total\_tran\_count\_t)); memset(pClientInfo, 0, sizeof(total\_tran\_count\_t)); read\_mon\_environment(); if(!cellName) CHK\_STATUS(30, CELL\_NAME\_UNAVAILABLE, "ENCINA \_ TPM \_ CELL is not set!"); if (useSecurity) { client authnLevel = rpc\_c\_protect\_level\_connect; client authzSvc = rpc\_c\_authz\_dce; } else { client\_ authnLevel <sup>=</sup> rpc\_c\_protect\_level\_none; client authzSvc = rpc\_c\_authz\_none; }

if (envRetrieval == 0) { ENCINA\_CALL\_RC("mon\_RetrieveEnable",mon\_RetrieveEnabl e(FALSE),status); CHK\_STATUS(status, MON\_RETRIEVEENABLE\_FAILED, "mon\_RetrieveEnable failed"); } err\_printf("enroll\_client: calling mon\_InitClient  $\ln$ "); ENCINA\_CALL\_RC("mon\_InitClient",mon\_InitClient(client Name,cellName),status); CHK \_ STATUS(status, MON\_INITCLIENT\_FAILED, "mon \_ InitClient failed"); DPRINT(("mon\_SecuritySetDefaults-> authn %d, authz %d\n", clientauthnLevel, client\_authzSvc)); \_ ENCINA \_ CALL \_ RC("mon\_SecuritySetDefaults", mon\_SecuritySetDefaults(client\_authnLevel,c lient\_authzSvc), status); CHK STATUS(status, MON SECURITYSET FAILED, "mon\_SecuritySetDefaults failed"); ENCINA \_ CALL \_ RC("mon\_SetHandleCacheRefreshInterval", mon \_ SetHandleCacheRefreshInterval(300), status); CHK \_ STATUS(status, MON\_SETREFRESHINTERVAL\_FAILED, "mon SetHandleCacheRefreshInterval failed"); { dbInfo\_data\_t data**;**  \_ \_ trpc\_status\_t trpcStatus; /\* Get DB Info -- currently id does not do anything but it will tell us if there is <sup>a</sup> server out there. Better to know instead of when all the terminalsare up and ready \*/impTPCCNOInfo(&data, &trpcStatus); if (trpcStatus) { char msg[100]; sprintf(msg, "TRPC error during db info at init."); encina\_ error\_ message(msg, trpcStatus); CHK \_ STATUS(33,NOINFO\_TRPC\_ERROR, "TRPC error during db info at init"); } } client\_enrolled = 1;

static void read mon environment() { char \*env str; char \*registryKey = "SOFTWARE\\TransarcCorporation\\TxTpcc"; HKEY hKey; DWORD size; DWORD type; charszTmp[256]; cellName <sup>=</sup> getenv("ENCINA\_TPM\_CELL"); CHECK\_ ENVIRON(cellName, "ENCINA\_TPM\_CELL"); if (env\_str <sup>=</sup> getenv("TPCC\_ENV\_RETRIEVE")) { envRetrieval <sup>=</sup> atoi(env\_str); } if ( RegOpenKeyEx(HKEY\_LOCAL\_MACHINE, registryKey, 0, KEY\_READ, &hKey) != ERROR\_SUCCESS ) return; size <sup>=</sup> sizeof(szTmp); if ( RegQueryValueEx(hKey, "StatsFrequency", 0, &type, szTmp, &size)==ERROR\_SUCCESS) iStatsFrequency <sup>=</sup> atoi(szTmp); RegCloseKey(hKey); } *monclient.h\_* /\*\* mon \_ client.h \* \*/#ifndef MON CLIENTH\_ \_ #define MON \_ CLIENT \_ H

MUTEX\_ UNLOCK(&init\_lock);

 $*$  /

}

/\*entries

-----------\*/

/\*--------------------------------------------------------------\*/

err\_printf("end of enroll\_client\n");

/\*---------------------------------------------------

\* Read environment paramaters and registry

#define MUTEX T CRITICAL SECTION\_ \_ #define MUTEX LOCK(a) EnterCriticalSection(a) \_ #define MUTEX UNLOCK(a) LeaveCriticalSection(a) \_ #define MUTEX INIT(mut) \_ InitializeCriticalSection(mut) #define MUTEX DESTROY(mut) DeleteCriticalSection(mut) \_ #define ERROUT errtpcc

/\*initialization status \*/ #define INIT SUCCESS 0

HP TPC-C FULL DISCLOSURE REPORT A-27 A-27 March 2006

#define INIT FAILED 1 \_ #define CELL NAMEUNAVAILABLE 2 \_ \_ #define MON RETRIEVEENABLEFAILED 3 .<br>#define MON INITCLIENT FAILED 4 \_ \_ #define MON SECURITYSETFAILED 5 \_ \_ #define MON SETREFRESHINTERVALFAILED 6 \_ #define NOINFO TRPCERROR 7 \_ \_ #define ENROLL CLIENTEXCEPTION 8 \_ \_ #define ERROUT FILENOTFOUND 9 \_ \_ \_ #define LOG FILENOTFOUND 10 \_ \_ \_ #define TPCC KEYNOTFOUND 11 \_ \_ \_ #define TERM ALLOCFAILED 12

/\* \* Routines and declarations that are common to all clients \*/ #if defined(\_\_cplusplus) extern "C" { #endifint send\_new\_order(long, unsigned char \*); int send \_payment(long, unsigned char \*); int send\_order\_status(long, unsigned char \*); int send\_delivery(long, unsigned char \*); int send\_stock\_level(long, unsigned char \*); void enroll client(); \_ #if defined(\_\_cplusplus) } #endif

#endif /\* MON\_CLIENT\_H \*/

### *neworder.h*

#ifndef TRANSARC neworderh\_ \_ #define TRANSARC neworderh

#include <trpc/trpc.h> #include " neworder.h"

#include <encina/c\_prologue.h>

#if defined(BUILDDLL) #define DLLEXPORT \_\_ declspec( dllexport ) #else #define DLLEXPORT extern #endif

#ifndef ENCINA STUBCALLING\_ \_ #define ENCINA STUBCALLING ENCINA RPCCALLING#endif

#define neworder v10cifspec neworder\_v1\_0\_c\_ifspec \_ \_ \_ \_ \_ #define neworder v10sifspec \_neworder\_v1\_0\_s\_ifspec

typedef struct neworder\_v1\_0\_epv { void (ENCINA\_STUB\_CALLING \*impTPCCNewOrder) (

### HP TPC-C FULL DISCLOSURE REPORT A-28 March 2006 A-28 March 2006

© Copyright 2006 Hewlett-Packard Development Company, L.P.

#### #ifdef IDL PROTOTYPES

idl \_ long\_int length, idlchar \*dataP, data\_header \*headerP, \_ trpc\_status\_t \*trpcStatus

void (ENCINA\_STUB\_CALLING \*impTPCCNOInfo) ( #ifdef IDL PROTOTYPES

> dbInfo \_ data \_ t \*dataP, trpc status\_t \*trpcStatus

```
#endif);
```
#endif);

} neworder\_v1\_0\_epv\_t;

DLLEXPORT void ENCINA \_ STUB \_ CALLING impTPCCNewOrder ( #ifdef IDL PROTOTYPES

> idllong\_int length, idl\_char \*dataP, data\_header \*headerP, \_ trpc\_status\_t \*trpcStatus

```
#endif);
```
);

DLLEXPORT void ENCINA \_ STUB \_ CALLING impTPCCNOInfo ( #ifdef IDL \_ PROTOTYPES

dbInfodatat \*dataP, \_ \_ trpc\_status\_t \*trpcStatus #endif

trpc\_handle\_t ENCINA\_CALLING mon\_handle\_t\_tranBind( \_ \_ \_ #ifdef IDL PROTOTYPES—<br>mon handle t \_ \_ trpc\_tranInfo\_t \*tranInfoP, handle,<br>\*tranInfoP, trpc\_ifSpec\_t \*ifSpecP #endif

);

void ENCINA \_ CALLING mon \_ handle \_ t \_ tranUnBind( #ifdef IDL PROTOTYPESmon handle t trpc\_handle\_t trpcHandle, handle, trpc\_tranInfo\_t \*tranInfoP, trpc\_ifSpec\_t \*ifSpecP #endif

);

trpc\_handle\_t ENCINA\_CALLING mon\_handle\_t\_tranBind( \_ \_ \_ #ifdef IDL PROTOTYPES\_ monhandlet \_ \_ trpc\_tranInfo\_t \*tranInfoP, handle,<br>\*tranInfoP, trpc\_ifSpec\_t \*ifSpecP

```
#endif
```
);

voidd ENCINA\_CALLING mon\_handle\_t\_tranUnBind( #ifdef IDL PROTOTYPES—<br>mon handle t handle, trpc\_handle\_t trpcHandle,<br>trpc\_tranInfo\_t \*tranInfoP,  $\text{trpc}\text{I}$ tranInfo\_t trpc\_ifSpec\_t \*ifSpecP #endif);

extern neworder\_v1\_0\_epv\_t neworder\_v1\_0\_client\_epv; extern \_neworder\_v1\_0\_epv\_t neworder\_ v1\_ 0 \_ manager\_epv; extern rpc\_mgr\_epv\_t neworder \_ v1 \_ 0 \_ mgr\_epv;

#include <encina/c\_epilogue.h> #endif /\* TRANSARC\_neworder\_h \*/

## *orderstatus.h*

#ifndef TRANSARC \_ orderstatus \_ h #define TRANSARC orderstatush

#include <trpc/trpc.h> #include " \_ orderstatus.h"

#include <encina/c\_prologue.h>

#if defined(BUILDDLL) #define DLLEXPORT \_\_ declspec( dllexport ) #else #define DLLEXPORT extern #endif

#ifndef ENCINA STUBCALLING.<br>#define ENCINA STUB CALLING ENCINA RPC CALLING #endif

#define orderstatus \_ v1\_ 0\_ c\_ ifspec \_ orderstatus\_ v1\_ 0\_ c\_ ifspec #define orderstatus \_ v1 \_ 0 \_ s \_ ifspec \_ orderstatus \_ v1 \_ 0 \_ s \_ ifspec

typedef struct orderstatus\_v1\_0\_epv { void (ENCINA\_STUB\_CALLING \*impTPCCOrderStatus) ( #ifdef IDL \_ PROTOTYPES

> idllong\_int length, idl char \*dataP, data\_header \*headerP, \_ trpc\_status\_t \*trpcStatus

#endif);

} orderstatus\_v1\_0\_epv\_t;

DLLEXPORT void ENCINA \_ STUB \_ CALLING impTPCCOrderStatus ( #ifdef IDL PROTOTYPESidllong\_int length, idl\_char \*dataP, data\_header \*headerP, \_ trpc\_status\_t \*trpcStatus #endif); trpc\_handle\_t ENCINA\_CALLING mon\_handle\_t\_tranBind( \_ \_ \_ #ifdef IDL PROTOTYPES\_<br>mon\_handle\_t handle, trpc\_tranInfo\_t \*tranInfoP, trpc\_ifSpec\_t \*ifSpecP #endif); void ENCINA CALLING mon \_ handle \_ t \_ tranUnBind( \_ #ifdef IDL PROTOTYPES—<br>mon handle t trpc\_handle\_t trpcHandle, handle,<br>trpcHandle. trpc\_tranInfo\_t \*tranInfoP, trpc\_ifSpec\_t \*ifSpecP #endif); trpc\_handle\_t ENCINA\_CALLING mon\_ handle\_ t\_ tranBind( #ifdef IDL \_ PROTOTYPES mon handle t handle, trpc\_tranInfo\_t \*tranInfoP, trpc\_ifSpec\_t \*ifSpecP #endif); void ENCINA CALLING mon \_ handle \_ t \_ tranUnBind( \_ #ifdef IDL PROTOTYPES—<br>mon handle t trpc\_handle\_t trpcHandle, handle,<br>trpcHandle, trpc\_tranInfo\_t \*tranInfoP. trpc\_ifSpec\_t \*ifSpecP #endif); extern orderstatus\_v1\_0\_epv\_t orderstatus\_v1\_0\_client\_epv; extern \_orderstatus\_v1\_0\_epv\_t \_ \_ \_ orderstatus \_ v1 \_ 0 \_ manager\_epv; extern rpc\_mgr\_epv\_t orderstatus\_v1\_0\_mgr\_epv; #include <encina/c\_epilogue.h> #endif /\* TRANSARC\_orderstatus\_h \*/ *payment.h*

#ifndef TRANSARC \_payment\_h

HP TPC-C FULL DISCLOSURE REPORT A-29 A-29 March 2006

#define TRANSARC \_payment\_h

#include <trpc/trpc.h> #include " \_payment.h"

#include <encina/c\_prologue.h>

#if defined(BUILDDLL) #define DLLEXPORT \_\_ declspec( dllexport ) #else #define DLLEXPORT extern #endif

#ifndef ENCINA STUBCALLING\_ \_ #define ENCINA \_ STUB \_ CALLING ENCINA \_ RPC \_ CALLING #endif

#define payment\_v1\_0\_c\_ifspec \_payment\_v1\_0\_c\_ifspec #define payment\_v1\_0\_s\_ifspec \_payment\_v1\_0\_s\_ifspec

typedef struct payment\_v1\_0\_epv { void (ENCINA\_STUB\_CALLING \*impTPCCPayment) ( #ifdef IDL \_ PROTOTYPES

> idl\_ long\_int length, idlchar \*dataP, data\_header \*headerP, \_ trpc\_status\_t \*trpcStatus

```
#endif);
```
} payment\_v1\_0\_epv\_t;

DLLEXPORT void ENCINA \_ STUB \_ CALLING impTPCCPayment ( #ifdef IDL PROTOTYPES

idllong\_int length, idl\_char \*dataP, data\_header \*headerP, \_ trpc\_status\_t \*trpcStatus #endif); trpc\_handle\_t ENCINA\_CALLING mon handle t tranBind( \_ \_ \_ #ifdef IDL \_ PROTOTYPES\_<br>mon\_handle\_t handle, trpc\_tranInfo\_t \*tranInfoP, trpc\_ifSpec\_t \*ifSpecP #endif); voidd ENCINA\_CALLING mon\_handle\_t\_tranUnBind( \_ #ifdef IDL PROTOTYPES—<br>mon handle t trpc\_handle\_t trpcHandle, handle,<br>trpcHandle, trpc\_tranInfo\_t \*tranInfoP, trpc\_ifSpec\_t \*ifSpecP #endif);

trpc\_handle\_t ENCINA\_CALLING mon handle t tranBind( \_ \_ \_ #ifdef IDL \_ PROTOTYPES mon handle t \_ \_ trpc\_tranInfo\_t \*tranInfoP, handle,<br>\*tranInfoP. trpc\_ifSpec\_t \*ifSpecP #endif); voidd ENCINA\_CALLING mon\_handle\_t\_tranUnBind( \_ #ifdef IDL PROTOTYPES\_<br>mon handle t \_ \_ trpc\_handle\_t trpcHandle, handle, trpc\_tranInfo\_t \*tranInfoP, trpc\_ifSpec\_t \*ifSpecP #endif); extern payment\_v1\_0\_epv\_t payment\_v1\_0\_client\_epv;

extern \_payment\_v1\_0\_epv\_t payment\_v1\_0\_manager\_epv; extern rpc\_mgr\_epv\_t payment\_v1\_0\_mgr\_epv;

#include <encina/c\_epilogue.h> #endif /\* TRANSARC\_payment\_h \*/

## *ReadRegistry.c*

*pp* /\*FILE: READRECISTRY CPP \* Microsoft TPC-C Kit Ver. 4.20.000 \* Copyright Microsoft, 1999 \* All Rights Reserved \* \* not yet audited\* \* PURPOSE: Implementation for TPC-C Tuxedo class.\* Contact: Charles Levine (clevine@microsoft.com) \* \* Change history: \* 4.20.000 - first version \*//\* FUNCTION: ReadTPCCRegistrySettings \* \*This function reads the NT registry for startup parameters. There parameters are \* under the TPCC key. \* \* $FALSE = no errors$ 

\* TRUE <sup>=</sup> error reading registry \*/ BOOL ReadTPCCRegistrySettings( TPCCREGISTRYDATA \*pReg { HKEY hKey; DWORD size; DWORD type; DWORD dwTmp; char $szTmp[256]$ ; if ( RegOpenKeyEx(HKEY\_LOCAL\_MACHINE, "SOFTWARE\\Microsoft\\TPCC", 0, KEY\_READ, &hKey) != ERROR\_SUCCESS ) return TRUE; // determine database protocol to use; may be either ODBC or DBLIB pReg->eDB\_Protocol <sup>=</sup> Unspecified; size <sup>=</sup> sizeof(szTmp); if ( RegQueryValueEx(hKey, "DB\_Protocol", 0,  $style$ ,  $(BYTE *)$  $&style$ ,  $&style$ ,  $&style$  == ERROR\_SUCCESS ) { if ( !stricmp(szTmp, szDBNames[ODBC]) ) pReg->eDB\_Protocol <sup>=</sup> ODBC; else if ( !stricmp(szTmp, szDBNames[DBLIB]) ) pReg->eDB\_Protocol <sup>=</sup> DBLIB; } pReg->eTxnMon <sup>=</sup> None; // determine txn monitor to use; may be either TUXEDO, or blank size <sup>=</sup> sizeof(szTmp); if ( RegQueryValueEx(hKey, "TxnMonitor", 0, &type, (BYTE \*)&szTmp, &size) == ERROR\_SUCCESS ) { if ( !stricmp(szTmp, szTxnMonNames[TUXEDO]) ) pReg->eTxnMon <sup>=</sup> TUXEDO; else if ( !stricmp(szTmp, szTxnMonNames[ENCINA]) ) pReg->eTxnMon <sup>=</sup> ENCINA; else if ( !stricmp(szTmp, szTxnMonNames[COM]) ) pReg->eTxnMon <sup>=</sup> COM; } pReg->bCOM\_SinglePool <sup>=</sup> FALSE; size <sup>=</sup> sizeof(szTmp); if ( RegQueryValueEx(hKey, "COM\_SinglePool", 0, &type, (BYTE \*)&szTmp, &size) == ERROR\_SUCCESS ) { if ( !stricmp(szTmp, "YES") ) pReg->bCOM\_SinglePool <sup>=</sup> TRUE;

}

pReg->dwMaxConnections <sup>=</sup> 0; size <sup>=</sup> sizeof(dwTmp); if ( ( RegQueryValueEx(hKey, "MaxConnections", 0, &type, (LPBYTE)&dwTmp, &size) == ERROR\_SUCCESS ) && (type == REG\_DWORD) ) pReg->dwMaxConnections <sup>=</sup> dwTmp; pReg->dwMaxPendingDeliveries <sup>=</sup> 0; size <sup>=</sup> sizeof(dwTmp); if ( ( RegQueryValueEx(hKey, "MaxPendingDeliveries", 0, &type, (LPBYTE)&dwTmp, &size) == ERROR\_SUCCESS ) && (type == REG\_DWORD) ) pReg->dwMaxPendingDeliveries <sup>=</sup> dwTmp; pReg->dwNumberOfDeliveryThreads <sup>=</sup> 0; size <sup>=</sup> sizeof(dwTmp);

if ( ( RegQueryValueEx(hKey, "NumberOfDeliveryThreads", 0, &type, (LPBYTE)&dwTmp, &size) == ERROR\_SUCCESS ) && (type == REG\_DWORD) ) pReg->dwNumberOfDeliveryThreads <sup>=</sup> dwTmp;

size <sup>=</sup> sizeof( pReg->szPath ); if ( RegQueryValueEx(hKey, "Path", 0, &type, (BYTE \*)&pReg->szPath, &size) != ERROR\_SUCCESS

pReg->szPath[0] <sup>=</sup> 0;

size <sup>=</sup> sizeof( pReg->szDbServer ); if ( RegQueryValueEx(hKey, "DbServer", 0, &type, (BYTE \*)&pReg->szDbServer, &size) != ERROR\_ SUCCESS ) pReg->szDbServer[0] <sup>=</sup> 0;

size <sup>=</sup> sizeof( pReg->szDbName ); if ( RegQueryValueEx(hKey, "DbName", 0, &type, (BYTE \*)&pReg->szDbName, &size) != ERROR SUCCESS ) pReg->szDbName[0] <sup>=</sup> 0;

size <sup>=</sup> sizeof( pReg->szDbUser ); if ( RegQueryValueEx(hKey, "DbUser", 0, &type, (BYTE \*)&pReg->szDbUser, &size) != ERROR\_SUCCESS ) pReg->szDbUser[0] <sup>=</sup> 0;

size <sup>=</sup> sizeof( pReg->szDbPassword ); if ( RegQueryValueEx(hKey, "DbPassword", 0, &type, (BYTE \*)&pReg->szDbPassword, &size) != ERROR\_ SUCCESS ) pReg->szDbPassword[0] <sup>=</sup> 0;

size <sup>=</sup> sizeof( pReg->szSPPrefix );

if ( RegQueryValueExW(hKey, L"SPPrefix", 0, &type, (BYTE \*)&pReg->szSPPrefix, &size) != ERROR \_ SUCCESS )  $p$ Reg->szSPPrefix[0] = L'\0'; pReg->dwConnectDelay <sup>=</sup> 0; size <sup>=</sup> sizeof(dwTmp); if ( ( RegQueryValueEx(hKey, "ConnectDelay", 0, &type, (LPBYTE)&dwTmp, &size) == ERROR SUCCESS ) && (type == REG\_DWORD) ) pReg->dwConnectDelay <sup>=</sup> dwTmp; pReg->bCallNoDuplicatesNewOrder <sup>=</sup> FALSE; size <sup>=</sup> sizeof(dwTmp); if ( ( RegQueryValueEx(hKey, "CallNoDuplicatesNewOrder", 0, &type, (LPBYTE)&dwTmp, &size) == ERROR\_SUCCESS ) && (type == REG\_DWORD) ) pReg->bCallNoDuplicatesNewOrder <sup>=</sup> dwTmp;

RegCloseKey(hKey);

return FALSE;

}

### *ReadRegistry.h*

/\*FILE: ReadRegistry.h \* Microsoft TPC-C Kit Ver. 4.20.000 \* Copyright Microsoft, 1999 \* All Rights Reserved \*\* not audited \*\* PURPOSE: Header for registry related code. \*\* Change history: \* 4.20.000 - first version \*/enum DBPROTOCOL { Unspecified, ODBC, DBLIB }; const char \*szDBNames[] <sup>=</sup> { "Unspecified", "ODBC", "DBLIB" }; enum TXNMON { None, TUXEDO, ENCINA, COM }; const char \*szTxnMonNames[] <sup>=</sup> { "NONE", "TUXEDO", "ENCINA", "COM" }; //This structure defines the data necessary to keep distinct for each terminal or client connection. typedef struct \_TPCCREGISTRYDATA { enum DBPROTOCOL eDB \_ Protocol; enum TXNMON eTxnMon; BOOL bCOM \_ SinglePool;

DWORD dwMaxConnections;

### HP TPC-C FULL DISCLOSURE REPORT A-30 A-30 March 2006 © Copyright 2006 Hewlett-Packard Development Company, L.P.

DWORD dwMaxPendingDeliveries; DWORD dwNumberOfDeliveryThreads; char szPath[128]; char szDbServer[32]; char szDbName[32]; char szDbUser[32]; char szDbPassword[32]; wchar\_t szSPPrefix[32]; //tpcc\_odbc.dll stored procedures prefix DWORD dwConnectDelay; // delay in ms to use in pacing connection open and close BOOL bCallNoDuplicatesNewOrder; // whether to check for non-duplicate item ids and call a different New Order SP } TPCCREGISTRYDATA, \*PTPCCREGISTRYDATA;

BOOL ReadTPCCRegistrySettings( TPCCREGISTRYDATA \*pReg );

## *RESOURCE.H*

//{{NO\_DEPENDENCIES}} // Microsoft Visual C++ generated include file. // Used by install.rc //#define IDD\_DIALOG1 101 #define IDI\_ICON1 102 #define IDR\_TPCCDLL 103 #define IDD\_DIALOG2 105 #define IDI\_ICON2 106 #define IDR\_DELIVERY 107 #define IDD\_DIALOG3 108 #define IDR\_LICENSE1 112 #define IDD\_DIALOG4 113 #define IDR\_TPCCOBJ1 117 #define IDR\_TPCCSTUB1 118 #define IDR\_DBLIB\_DLL 122 #define IDR\_ODBC\_DLL 123 #define IDR\_TUXEDO\_APP 124 #define IDR\_TUXEDO\_DLL 125 #define IDR\_COM\_DLL 126 #define IDR\_COMPS\_DLL 127 #define IDR\_COMALL\_DLL 128 #define IDR\_COMTYPLIB\_DLL 129 #define IDR\_MSVCRT701 130 #define BN\_LOG 1001 #define ED\_KEEP 1002 #define ED\_THREADS 1003 #define ED\_THREADS2 1004 #define IDC\_PATH 1007 #define IDC\_VERSION 1009 #define IDC\_RESULTS 1010 #define IDC\_PROGRESS1 1011 #define IDC\_STATUS 1012 #define IDC\_BUTTON1 1013 #define ED\_MAXCONNECTION 1014 #define ED\_IIS\_MAX\_THEAD\_POOL\_LIMIT 1015 #define ED\_MAXDELIVERIES 1016 #define ED\_WEB\_SERVICE\_BACKLOG\_QUEUE\_SIZE 1017 #define ED\_IIS\_THREAD\_TIMEOUT 1018

```
#define ED_IIS_LISTEN_BACKLOG 1019
#define IDC_DBLIB 1021
#define IDC_LICENSE 1022
#define IDC_ODBC 1022
#define IDC_CONNECT_POOL 1023
#define ED_DB_SERVER 1023
#define ED_USER_CONNECT_DELAY_TIME 1024
#define ED_DB_USER_ID 1024
#define IDC_MTS 1025
#define IDC_TM_MTS 1025
#define IDC_TM_TUXEDO 1026
#define IDC_TM_NONE 1027
#define ED_DB_PASSWORD 1028
#define ED_DB_NAME 1029
#define IDC_TM_ENCINA 1030
// Next default values for new objects
//
#ifdef APSTUDIO_INVOKED
#ifndef APSTUDIO_READONLY_SYMBOLS
#define _APS_NEXT_RESOURCE_VALUE 131
#define _APS_NEXT_COMMAND_VALUE 40001
#define _APS_NEXT_CONTROL_VALUE 1031
#define _APS_NEXT_SYMED_VALUE 101
#endif
#endifstocklevel.h
```
#ifndef TRANSARC\_stocklevel\_h #define TRANSARC\_stocklevel\_h

#include <trpc/trpc.h> #include "\_stocklevel.h"

#include <encina/c\_prologue.h>

#if defined(BUILDDLL) #define DLLEXPORT \_\_declspec( dllexport ) #else #define DLLEXPORT extern #endif

#ifndef ENCINA\_STUB\_CALLING #define ENCINA\_STUB\_CALLING ENCINA\_RPC\_CALLING #endif

#define stocklevel\_v1\_0\_c\_ifspec \_stocklevel\_v1\_0\_c\_ifspec #define stocklevel\_v1\_0\_s\_ifspec \_stocklevel\_v1\_0\_s\_ifspec

typedef struct stocklevel v1\_0\_epv { void (ENCINA\_STUB\_CALLING \*impTPCCStockLevel) ( #ifdef IDL\_PROTOTYPES

> idl\_long\_int length, idl\_char \*dataP, data\_header \*headerP, trpc\_status\_t \*trpcStatus

```
} stocklevel_v1_0_epv_t;
DLLEXPORT void ENCINA_STUB_CALLING impTPCCStockLevel
#ifdef IDL_PROTOTYPES
                     idl_long_int length,
                     idl_char *dataP,
                     data header *headerP,
                     trpc_status_t *trpcStatus
trpc_handle_t ENCINA_CALLING
mon_handle_t_tranBind(
#ifdef IDL_PROTOTYPES
          mon_handle_t handle,<br>troctranInfot *tranInfoP.
          trpc_tranInfo ttrpc_ifSpec_t *ifSpecP
          );
            ENCINA_CALLING mon_handle_t_tranUnBind(
#ifdef IDL_PROTOTYPES
          mon_handle_t handle,<br>trpc handle t trpcHandle,
          trpc handle t
          trpc_tranInfo_t *tranInfoP,
          trpc_ifSpec_t *ifSpecP
          );
```
#endif);

#endif);

#endif

void

#endif

(

trpc\_handle\_t ENCINA\_CALLING mon\_handle\_t\_tranBind( #ifdef IDL\_PROTOTYPES mon\_handle\_t handle,<br>trpc tranInfo t \*tranInfoP.  $t$ rpc\_tranInfo  $t$ trpc\_ifSpec\_t \*ifSpecP #endif); voidENCINA\_CALLING mon\_handle\_t\_tranUnBind(

#ifdef IDL\_PROTOTYPES mon\_handle\_t handle, trpc\_handle\_t trpcHandle, trpc\_tranInfo\_t \*tranInfoP, trpc\_ifSpec\_t \*ifSpecP #endif); extern stocklevel\_v1\_0\_epv\_t stocklevel\_v1\_0\_client\_epv;

extern \_stocklevel\_v1\_0\_epv\_t stocklevel\_v1\_0\_manager\_epv; extern rpc\_mgr\_epv\_t stocklevel v1\_0\_mgr\_epv;

#include <encina/c\_epilogue.h> #endif /\* TRANSARC\_stocklevel\_h \*/

### HP TPC-C FULL DISCLOSURE REPORT

A-31

© Cop yright 20 06 Hewlett-Packard Develop ment Compan y, L.P.

1 March 2006

### *tp cc.cpp*

/\*TPCC. \* Microsoft TPC-C Kit Ver. 4.20.000 \* Copyright Microsoft, 1999 \* All Rights Reserved \*\* Version 4.10.000 audited by Richard Gimarc, Performance Metrics, 3/17/99 \*\* PURPOSE: Main module for TPCC.DLL which is an ISAPI service dll. \* Contact: Charles Levine (clevine@microsoft.com) \* \* Change history: \* 4.20.000 - reworked error handling; added options for COM and Encina txn monitors\*/#include <windows.h> #include <process.h> #include <tchar.h> #include <stdio.h> #include <stdarg.h> #include <malloc.h> #include <stdlib.h> #include <string.h> #include <time.h> #include <sys\timeb.h> #include <io.h> #include <assert.h> #include <sqltypes.h> #ifdef ICECAP #include <icapexp.h> #endif#include "..\..\common\src\trans.h" //tpckit transaction header contains definations of structures specific to TPC-C #include "..\..\common\src\error.h" #include "..\..\common\src\txn\_base.h" #include "..\..\common\src\ReadRegistry.h" #include "..\..\common\txnlog\include\rtetime.h" #include "..\..\common\txnlog\include\spinlock.h" #include "..\..\common\txnlog\include\txnlog.h" // Database layer includes #include "..\..\db\_dblib\_dll\src\tpcc\_dblib.h" // DBLIB implementation of TPC-C txns #include "..\..\db\_odbc\_dll\src\tpcc\_odbc.h" // ODBC implementation of TPC-C txns

#### // Txn monitor layer includes #include "..\..\tm\_com\_dll\src\tpcc\_com.h" // COM Services implementation on TPC-C txns #include "..\..\tm\_tuxedo\_dll\src\tpcc\_tux.h" // interface to Tuxedo libraries #include "..\..\tm\_encina\_dll\src\tpcc\_enc.h" // interface to Encina libraries #include "httpext.h" //ISAPI DLL information header #include "tpcc.h" //this dlls specific structure, value e.t. header.#define LEN\_ERR\_STRING 256 // defines for Make<Txn>Form calls to distinguish input and output flavors #define OUTPUT\_FORM 0 #define INPUT\_FORM 1 charszMyComputerName[MAX\_COMPUTERNAME\_LENGTH+1] ; //Terminal client id structure TERM $Term = \{ 0, 0, 0, NULL \}$ ; // The WEBCLIENT\_VERSION string specifies the version level of this web client interface. // The RTE must be synchronized with the interface level on login, otherwise the login // will fail. This is <sup>a</sup> sanity check to catch problems resulting from mismatched versions // of the RTE and web client. #define WEBCLIENT\_VERSION "420" static CRITICAL\_SECTION TermCriticalSection; static HINSTANCE hLibInstanceTm <sup>=</sup> NULL; static HINSTANCE hLibInstanceDb <sup>=</sup> NULL; TYPE\_CTPCC\_DBLIB \*pCTPCC\_DBLIB\_new;<br>TYPE\_CTPCC\_ODBC \*pCTPCC\_ \*pCTPCC\_ODBC\_new; TYPE\_CTPCC\_TUXEDO \*pCTPCC\_TUXEDO\_new;<br>TYPE\_CTPCC\_ENCINA \*pCTPCC\_ENCINA\_new; TYPE\_CTPCC\_ENCINA \*pCTPCC\_ENCINA\_new;<br>TYPE CTPCC\_ENCINA \*pCTPCC\_ENCINA\_post TYPE\_CTPCC\_ENCINA \*pCTPCC\_ENCINA\_post\_init;<br>TYPE\_CTPCC\_COM \*pCTPCC\_COM\_new \*pCTPCC\_COM\_new; // For deferred Delivery txns: CTxnLog \*txnDelilog <sup>=</sup> NULL; //used to log delivery transaction informationHANDLE

TPCCREGISTRYDATA Reg; DWORDdwNumDeliveryThreads <sup>=</sup> 4; CRITICAL\_SECTION DelBuffCriticalSection; //critical section for delivery transactions cache DELIVERY\_TRANSACTION \*pDelBuff = NULL; DWORDdwDelBuffSize $= 100$ ; // size of circular buffer for delivery txns DWORDdwDelBuffFreeCount; // number of buffers free DWORD $dwDe1ButffBusyIndex = 0;$  // index position of entry waiting to be delivered DWORDdwDelBuffFreeIndex <sup>=</sup> 0; // index position of unused entry // Critical section to synchronize connection open and close. CRITICAL\_SECTION hConnectCriticalSection; #include "..\..\common\src\ReadRegistry.cpp" /\* FUNCTION: DllMain This function is the entry point for the DLL. This implementation is based on the fact that DLL\_PROCESS\_ATTACH is only called from the inet service once. HANDLE hModule module handle \* DWORD DESCRIPTION OF PROPERTY AND INVORMED MORE ul\_reason\_for\_call reason for call LPVOID lpReserved reserved for future use \* RETURNS: BOOL FALSE errors occured in initializationTRUE DLL successfully initialized

<sup>=</sup>

\*pDeliHandles <sup>=</sup> NULL;

HANDLE

HANDLE

//

\*\*

\*

\*\*

\*

\*

\*

\*

\*/

hDoneEvent

// configuration settings from registry

INVALID\_HANDLE\_VALUE;

### HP TPC-C FULL DISCLOSURE REPORT

A-32

hWorkerSemaphore = INVALID HANDLE VALUE;

2 March 2006

BOOL APIENTRY DllMain(HANDLE hModule, DWORD ul \_ reason \_ for \_ call, LPVOID lpReserved) { DWORD i; char szEvent[LEN\_ERR\_STRING] <sup>=</sup> "\0"; char szLogFile[128]; char szDllName[128]; // debugging.... // DebugBreak(); try { switch( ul\_reason\_for\_call ) { caseDLLPROCESSATTACH:{ DWORD dwSize <sup>=</sup> MAX COMPUTERNAMELENGTH+1; GetComputerName(szMyComputerName, &dwSize); szMyComputerName[dwSize] <sup>=</sup> 0; } DisableThreadLibraryCalls((HMODULE)hModule) ; InitializeCriticalSection(&TermCriticalSect ion): if ( ReadTPCCRegistrySettings( &Reg ) ) throw new CWEBCLNT ERR( ERR\_MISSING\_REGISTRY\_ENTRIES ); dwDelBuffSize= min( Reg.dwMaxPendingDeliveries, 10000 ); // min with 10000 as <sup>a</sup> sanity constraint dwNumDeliveryThreads <sup>=</sup> min( Reg.dwNumberOfDeliveryThreads, 100 ); // min with 100 as <sup>a</sup> sanity constraint TermInit(); // load DLL for txn monitor if(Reg.eTxnMon == TUXEDO) { strcpy( szDllName, Reg.szPath ); strcat( szDllName, "tpcc tuxedo.dll"); hLibInstanceTm <sup>=</sup> LoadLibrary( szDllName );

(hLibInstanceTm == NULL) throw new CWEBCLNT \_ ERR( ERR\_LOADDLL\_FAILED, szDllName, GetLastError() ); // get function pointer to wrapper for class constructor pCTPCC\_TUXEDO\_new <sup>=</sup> (TYPE\_CTPCC\_TUXEDO\*) GetProcAddress(hLibInstanceTm,"CTPCC\_TUXEDO\_new"); if(pCTPCC\_TUXEDO\_new == NULL) throw new CWEBCLNT \_ ERR( ERR \_ GETPROCADDR \_ FAILED, szDllName, GetLastError() ); } else if (Reg.eTxnMon == ENCINA) { strcpy( szDllName, Reg.szPath ); strcat( szDllName, "tpcc\_encina.dll"); hLibInstanceTm <sup>=</sup> LoadLibrary( szDllName ); if(hLibInstanceTm == NULL) throw new CWEBCLNT \_ ERR( ERR\_LOADDLL\_FAILED, szDllName, GetLastError() ); // get function pointer to wrapper for class constructor pCTPCC\_ENCINA\_new <sup>=</sup> (TYPE\_CTPCC\_ENCINA\*) GetProcAddress(hLibInstanceTm,"CTPCC\_ENCINA\_new"); pCTPCC\_ENCINA\_post\_init <sup>=</sup> (TYPE\_CTPCC\_ENCINA\*) GetProcAddress(hLibInstanceTm,"CTPCC\_ENCINA\_post\_init "); if(pCTPCC\_ENCINA\_new == NULL) throw new CWEBCLNT ERR( ERR\_GETPROCADDR\_FAILED, szDllName, GetLastError() ); } else if (Reg.eTxnMon == COM) { strcpy( szDllName, Reg.szPath ); strcat( szDllName, "tpcc\_com.dll"); hLibInstanceTm <sup>=</sup> LoadLibrary( szDllName ); if(hLibInstanceTm == NULL)

if

throw new CWEBCLNT ERR( ERR\_LOADDLL\_FAILED, szDllName, GetLastError() );

### HP TPC-C FULL DISCLOSURE REPORT A-33 March 2006

// get function pointer to wrapper for class constructor pCTPCC\_COM\_new <sup>=</sup> (TYPE\_CTPCC\_COM\*) GetProcAddress(hLibInstanceTm,"CTPCC\_COM\_new"); if(pCTPCC\_COM\_new == NULL) throw new CWEBCLNT ERR( en<br>ERR GETPROCADDR FAILED, szDllName, GetLastError() );  $\lambda$ // load DLL for database connection if ((Reg.eTxnMon == None) || (dwNumDeliveryThreads <sup>&</sup>gt; 0)) { if(Reg.eDB\_Protocol == DBLIB) { strcpy( szDllName, Reg.szPath ); strcat( szDllName, "tpcc\_dblib.dll"); hLibInstanceDb <sup>=</sup> LoadLibrary( szDllName ); if (hLibInstanceDb == NULL) throw new CWEBCLNT \_ ERR( ERR \_ LOADDLL \_ FAILED, szDllName, GetLastError() ); // get function pointer to wrapper for class constructor pCTPCC\_DBLIB\_new <sup>=</sup> (TYPE\_CTPCC\_DBLIB\*) GetProcAddress(hLibInstanceDb,"CTPCC\_DBLIB\_new"); if (pCTPCC\_DBLIB\_new == NULL) throw new CWEBCLNT ERR( ERR\_GETPROCADDR\_FAILED, szDllName, GetLastError() ); } else if (Reg.eDB\_Protocol == ODBC) { strcpy( szDllName, Reg.szPath ); strcat( szDllName, "tpcc\_odbc.dll"); hLibInstanceDb <sup>=</sup> LoadLibrary( szDllName ); if (hLibInstanceDb == NULL)

throw new CWEBCLNT ERR( \_ ERRLOADDLLFAILED, szDllName, GetLastError() );

// get function pointer to wrapper for class constructor pCTPCC\_ODBC\_new <sup>=</sup> (TYPE\_CTPCC\_ODBC\*) GetProcAddress(hLibInstanceDb, "CTPCC\_ODBC\_new"); if (pCTPCC\_ODBC\_new == NULL) throw new CWEBCLNT ERR( \_ ERRGETPROCADDRFAILED, szDllName, GetLastError() ); } } if(dwNumDeliveryThreads) { //Initialize delivery delay critical section //InitializeCriticalSection(&hConnectCritical Section): //for deferred delivery txns: hDoneEvent <sup>=</sup> CreateEvent( NULL, TRUE /\* manual reset \*/, FALSE /\* initially not signalled \*/, NULL ); InitializeCriticalSection(&DelBuffCriticalS ection); hWorkerSemaphore <sup>=</sup> CreateSemaphore( NULL, 0, dwDelBuffSize, NULL ); dwDelBuffFreeCount <sup>=</sup> dwDelBuffSize; InitJulianTime(NULL); // create unique log file name based on delilog-yymmddhhmm.log SYSTEMTIME Time; GetLocalTime( &Time ); wsprintf( szLogFile, "%sdelivery- %2.2d%2.2d%2.2d-%2.2d%2.2d-%2.2ds%2.2dms.log", Reg.szPath, Time.wYear % 100, Time.wMonth, Time.wDay, Time.wHour, Time.wMinute, Time.wSecond, Time.wMilliseconds ); //write event into txn log for START txnDelilog- >WriteCtrlRecToLog(TXN\_EVENT\_START, szMyComputerName, sizeof(szMyComputerName)); // allocate structures for delivery buffers and thread mgmt pDeliHandles <sup>=</sup> new HANDLE[dwNumDeliveryThreads]; pDelBuff <sup>=</sup> new DELIVERY \_ TRANSACTION[dwDelBuffSize]; //launch DeliveryWorkerThread to perform actual delivery txns for(i=0; i<dwNumDeliveryThreads; i++) { pDeliHandles[i] <sup>=</sup> (HANDLE) \_beginthread( DeliveryWorkerThread, 0, NULL ); if (pDeliHandles[i] == INVALID \_ HANDLE \_ VALUE) throw new CWEBCLNT \_ ERR( ERR \_ DELIVERY \_ THREAD \_ FAILED ); } } break; caseDLLPROCESSDETACH:if(dwNumDeliveryThreads) {  $i \in$ (txnDelilog != NULL) { //write event into txn log for STOP txnDelilog- >WriteCtrlRecToLog(TXN\_EVENT\_STOP, szMyComputerName, sizeof(szMyComputerName)); // This will do <sup>a</sup> clean shutdown of the delivery log file CTxnLog \*txnDelilogLocal <sup>=</sup> txnDelilog; txnDelilog= NULL; on); ion); ; \*/;

TXN\_LOG\_WRITE);

delete txnDelilogLocal;

HP TPC-C FULL DISCLOSURE REPORT A-34 March 2006

© Copyright 2006 Hewlett-Packard Development Company, L.P.

if(hLibInstanceDb != NULL) FreeLibrary( hLibInstanceDb ); hLibInstanceDb <sup>=</sup> NULL;

//DeleteCriticalSection(&hConnectCriticalSect } DeleteCriticalSection(&TermCriticalSection)

CloseHandle( hDoneEvent ); DeleteCriticalSection(&DelBuffCriticalSecti

delete [] pDeliHandles; delete [] pDelBuff; CloseHandle( hWorkerSemaphore );

}

// Delete delivery delay critical section

 $i \in$ 

(hLibInstanceTm != NULL)

FreeLibrary( hLibInstanceTm );

hLibInstanceTm <sup>=</sup> NULL;

Sleep(500); break;

default:/\* nothing

} }

catch (CBaseErr \*e) { TCHAR szMsg[256];

"%s error, code %d: %s", sntprintf(szMsg, sizeof(szMsg), e-

 >ErrorTypeStr(), e->ErrorNum(), e->ErrorText()); WriteMessageToEventLog( szMsg ); delete e; TerminateExtension(0); return FALSE;

## txnDelilog <sup>=</sup> new CTxnLog(szLogFile,

} catch (...) { WriteMessageToEventLog(TEXT("Unhandled exception. DLL could not load.")); TerminateExtension(0); return FALSE; } return TRUE; } /\* FUNCTION: GetExtensionVersion \* \*This function is called by the inet service when the DLL is first loaded. \* \* ARGUMENTS: HSE \_ \_ passed in structure in which to place VERSIONINFO \*pVer expected version number. \* \*TRUE inet service expected return value. \*/BOOL WINAPI GetExtensionVersion(HSE\_VERSION\_INFO \*pVer) { pVer->dwExtensionVersion = MAKELONG(HSE\_VERSION\_MINOR, HSE\_VERSION\_MAJOR); lstrcpyn(pVer->lpszExtensionDesc, "TPC-C Server.", HSE\_MAX\_EXT\_DLL\_NAME\_LEN); // TODO: why do we need this here instead of in the DLL attach? if (Reg.eTxnMon == ENCINA) pCTPCC\_ENCINA\_post\_init(); return TRUE; } /\* FUNCTION: TerminateExtension \* \*This function is called by the inet service when the DLL is about to be unloaded. \* Release all resources in anticipation of being unloaded. \* \*TRUE inet service expected return value. \*/BOOL WINAPI TerminateExtension( DWORD dwFlags ) { if (pDeliHandles) { SetEvent ( hDoneEvent ); for(DWORD  $i=0$ ; i<dwNumDeliveryThreads; i++) WaitForSingleObject( pDeliHandles[i], INFINITE ); } TermDeleteAll(); return TRUE; } /\* FUNCTION: HttpExtensionProc \* \*This function is the main entry point for the TPCC DLL. The internet service \* calls this function passing in the http string. \* \* ARGUMENTS: EXTENSION \_ CONTROL\_ BLOCK \*pECB structure pointer to passed in internet\*service information.  $\ddot{\phantom{a}}$  \* RETURNS: DWORD HSE STATUS SUCCESS \_ connection can be dropped if error\*HSE STATUS SUCCESS AND KEEP CONN \_ \_ \_ \_ \_ keep connect valid comment sent \* \* COMMENTS: None \* \*/ DWORD WINAPI HttpExtensionProc(EXTENSION\_CONTROL\_BLOCK \*pECB) { int iCmd, FormId, TermId, iSyncId; char szBuffer[4096]; int lpbSize; static char szHeader $[$ ] = "200 Ok"; DWORD $dwsize = 6;$ // initial value is strlen(szHeader) charszHeader1[4096]; #ifdef ICECAP StartCAP(); #endiftry { //process http query ProcessQueryString(pECB, &iCmd, &FormId, &TermId, &iSyncId); if (TermId != 0) {

if ( TermId <sup>&</sup>lt; 0 || TermId >= Term.iNumEntries || Term.pClientData[TermId].iNextFree != -1 ) { //debugging... charszTmp[128]; wsprintf( szTmp, "Invalid term ID; TermId = %d", TermId ); WriteMessageToEventLog( szTmp ); throw new CWEBCLNT\_ERR( ERR\_INVALID\_TERMID ); } //must have <sup>a</sup> valid syncid here since termid is valid if (iSyncId != Term.pClientData[TermId].iSyncId) throw new CWEBCLNT\_ ERR( ERR\_INVALID\_SYNC\_CONNECTION ); //set use time Term.pClientData[TermId].iTickCount <sup>=</sup> GetTickCount(); } switch(iCmd) { case 0: WelcomeForm(pECB, szBuffer); break; case 1: switch( FormId ) { caseWELCOME\_ FORM:caseMAIN MENU FORM: break; caseNEW ORDER FORM: ProcessNewOrderForm(pECB, TermId, szBuffer); break; casePAYMENT FORM: ProcessPaymentForm(pECB, TermId, szBuffer); break; case

DELIVERY FORM:

### HP TPC-C FULL DISCLOSURE REPORT A-35 March 2006

ProcessDeliveryForm(pECB, TermId, szBuffer);

break; caseORDER\_ STATUS\_ FORM:

ProcessOrderStatusForm(pECB, TermId, szBuffer);

break; caseSTOCK LEVEL FORM:

ProcessStockLevelForm(pECB, TermId, szBuffer);

break; } break; case 2: // new-order selected from menu; display new-order input form MakeNewOrderForm(TermId, NULL, INPUT\_FORM, szBuffer); break; case 3: // payment selected from menu; display payment input form MakePaymentForm(TermId, NULL, INPUT\_FORM, szBuffer); break; case 4: // delivery selected from menu; display delivery input form MakeDeliveryForm(TermId, NULL, INPUT\_FORM, szBuffer); break; case 5: // order-status selected from menu; display order-status input form MakeOrderStatusForm(TermId, NULL, INPUT \_ FORM, szBuffer); break; case 6: // stock-level selected from menu; display stock-level input form MakeStockLevelForm(TermId, NULL, INPUT\_FORM, szBuffer); break; case 7:

// ExitCmd TermDelete(TermId); WelcomeForm(pECB, break;

case 10: // CMD=Clear // resets all connections; should only be used when no other connections are active TermDeleteAll(); TermInit(); WelcomeForm(pECB, szBuffer); break; case 11: // CMD=Stats StatsCmd(pECB, szBuffer); break; } } catch (CBaseErr \*e) { ErrorForm( pECB, e->ErrorType(), e->ErrorNum(), TermId, iSyncId, e->ErrorText(), szBuffer ); delete e; } catch (...) { ErrorForm( pECB, ERR\_TYPE\_WEBDLL, 0, TermId, iSyncId, "Error: Unhandled exception in Web Client.", szBuffer ); } #ifdef ICECAP StopCAP(); #endiflpbSize <sup>=</sup> strlen(szBuffer); wsprintf(szHeader1, "Content-Type: text/html\r\n""Content-Length: %d\r\n""Connection: Keep-Alive\r\n\r\n" , lpbSize); strcat( szHeader1, szBuffer ); (\*pECB->ServerSupportFunction)(pECB- >ConnID, HSE\_REQ\_SEND\_RESPONSE\_HEADER, szHeader, (LPDWORD) &dwSize, (LPDWORD)szHeader1); //finish up and keep connection

case 8:

case 9:

MakeMainMenuForm(TermId, Term.pClientData[TermId].iSyncId, szBuffer);

szBuffer);

SubmitCmd(pECB,

}

{

}

\*\*

\*

\*

break;

// menu

break;

pECB->dwHttpStatusCode <sup>=</sup> 200;

return HSE \_ STATUS \_ SUCCESS \_ AND \_ KEEP \_ CONN; void WriteMessageToEventLog(LPTSTR lpszMsg) TCHAR szMsg[256]; HANDLE hEventSource; LPTSTR lpszStrings[2]; // Use event logging to log the error. //.<br>hEventSource = RegisterEventSource(NULL, TEXT("TPCC.DLL")); \_ stprintf(szMsg, TEXT("Error in TPCC.DLL: ")); lpszStrings[0] <sup>=</sup> szMsg; lpszStrings[1] <sup>=</sup> lpszMsg; if (hEventSource != NULL) { ReportEvent(hEventSource, // handle of event sourceEVENTLOG\_ERROR\_TYPE, // event type  $\frac{1}{\sqrt{2}}$  =  $\frac{1}{\sqrt{2}}$  event category  $0,$   $\frac{1}{2}$  // event ID NULL,  $\frac{1}{2}$  // current u % current user's SID 2, // strings in lpszStrings 0,  $\frac{1}{\sqrt{2}}$  // no bytes of raw data(LPCTSTR \*)lpszStrings, // array of error strings NULL); // no raw data (VOID) DeregisterEventSource(hEventSource); } /\* FUNCTION: DeliveryWorkerThread This function processes deferred delivery txns. There are typically several threads running this routine. The number of threads is determined by an entry read from the registry.

The thread waits for work by waiting on semaphore. \* When <sup>a</sup> delivery txn is posted, the semaphore is released. After processing \* the delivery txn, information is logged to record the txn status and execution\* time. \*/

/\*static\*/ void DeliveryWorkerThread(void \*ptr)  $\sqrt{2}$ CTPCC BASE \*pTxn <sup>=</sup> NULL;

### HP TPC-C FULL DISCLOSURE REPORT A-36 A-36 March 2006

szBuffer);
DELIVERY\_TRANSACTION \_ delivery; PDELIVERYDATA \_ pDeliveryData; TXN RECORD TPCC DELIV DEF txnDeliRec; DWORD index; HANDLEhandles[2]; SYSTEMTIME trans end; \_ //delivery transaction finished timeSYSTEMTIMEE trans\_start; //delivery transaction start time assert(txnDelilog != NULL); try { if (Reg.eDB\_Protocol == ODBC) { if (Reg.dwConnectDelay > 0) { //Synchronize connect (for VIA) //EnterCriticalSection(&hConnectCriticalSecti on); Sleep(Reg.dwConnectDelay); pTxn <sup>=</sup> pCTPCC\_ODBC\_new( Reg.szDbServer, Reg.szDbUser, Reg.szDbPassword, szMyComputerName, Reg.szDbName, Reg.szSPPrefix, Reg.bCallNoDuplicatesNewOrder ); LeaveCriticalSection(&hConnectCriticalSecti on); } } else{ if (Reg.eDB\_Protocol == DBLIB)  $nTvn =$ pCTPCC\_DBLIB\_new( Reg.szDbServer, Reg.szDbUser, Reg.szDbPassword, szMyComputerName, Reg.szDbName );

pDeliveryData <sup>=</sup> pTxn- >BuffAddr \_ Delivery(); } catch (CBaseErr \*e) { char szTmp[1024]; wsprintf( szTmp, "Error in Delivery Txn thread. Could not connect to database. " $"$  % s. Server=%s, User=%s, Password=%s, Database=%s", e- >ErrorText(), Reg.szDbServer, Reg.szDbUser, Reg.szDbPassword, Reg.szDbName ); WriteMessageToEventLog( szTmp ); delete e; goto ErrorExit; } catch (...) { WriteMessageToEventLog(TEXT("Unhandled exception caught in DeliveryWorkerThread.")); goto ErrorExit; } while (TRUE) { try { //while delivery thread running, i.e. user has not requested termination while (TRUE) { // need to wait for multiple objects: program exit or worker semaphore; handles $[0]$  = hDoneEvent; handles $[1]$  = hWorkerSemaphore; index <sup>=</sup> WaitForMultipleObjects( 2, &handles[0], FALSE, INFINITE ); if (index == WAIT \_ OBJECT \_ 0) goto ErrorExit; ZeroMemory(&txnDeliRec, sizeof(txnDeliRec)); txnDeliRec.TxnType <sup>=</sup> TXN\_ REC\_ TYPE\_ TPCC\_ DELIV\_ DEF; // make <sup>a</sup>

local copy of current entry from delivery buffer and increment buffer index

EnterCriticalSection(&DelBuffCriticalSectio n); delivery <sup>=</sup> \*(pDelBuff+dwDelBuffBusyIndex); dwDelBuffFreeCount++; dwDelBuffBusyIndex++; if $//$  wrap- $(dwDelBufferBayIndex == dwDelBufferSize)$ around if at end of buffer dwDelBuffBusyIndex <sup>=</sup> 0; LeaveCriticalSection(&DelBuffCriticalSectio  $n$ ): pDeliveryData->w\_id <sup>=</sup> delivery.w\_id; pDeliveryData->o\_carrier\_id <sup>=</sup> delivery.o\_carrier\_id; txnDeliRec.wid <sup>=</sup> pDeliveryData->w\_id; txnDeliRec.o\_carrier\_id = pDeliveryData->o \_ carrier \_ id; txnDeliRec.TxnStartT0 <sup>=</sup> Get64BitTime(&delivery.queue); GetLocalTime( &trans start ); pTxn- >Delivery(); GetLocalTime( &trans\_ end ); //log txn txnDeliRec.TxnStatus <sup>=</sup> ERR SUCCESS; for (int i=0;  $i<10; i++)$ txnDeliRec.o \_ id[i] <sup>=</sup> pDeliveryData- >o \_ id[i]; txnDeliRec.DeltaT4 <sup>=</sup> (int)(Get64BitTime(&trans\_end) txnDeliRec.TxnStartT0); txnDeliRec.DeltaTxnExec <sup>=</sup> (int)(Get64BitTime(&trans\_end) - Get64BitTime(&trans\_start)); if(txnDelilog != NULL)

HP TPC-C FULL DISCLOSURE REPORT A-37 A-37 March 2006 © Copyright 2006 Hewlett-Packard Development Company, L.P.

}

txnDelilog->WriteToLog(&txnDeliRec); } } catch (CBaseErr \*e) { char szTmp[1024]; wsprintf( szTmp, "%s Error (code %d) in Delivery Txn thread. %s", e->ErrorTypeStr(), e->ErrorNum(), e->ErrorText() ); WriteMessageToEventLog( szTmp ); // log the error txn txnDeliRec.TxnStatus <sup>=</sup> e->ErrorType(); if (txnDelilog != NULL) txnDelilog- >WriteToLog(&txnDeliRec); delete e; } catch (...) { // unhandled exception; shouldn't happen; not much we can do... WriteMessageToEventLog(TEXT("Unhandled exception caught in DeliveryWorkerThread.")); } } ErrorExit:if (Reg.dwConnectDelay <sup>&</sup>gt; 0) { // Synchronize disconnect (for VIA) //EnterCriticalSection(&hConnectCriticalSecti on); Sleep(Reg.dwConnectDelay); delete pTxn; LeaveCriticalSection(&hConnectCriticalSecti on); } \_ endthread(); } /\* FUNCTION: PostDeliveryInfo \* \*This function enters the delivery txn into the deferred delivery buffer. \*

\* RETURNS: BOOL FALSE delivery information posted successfully \***TRUE**  error cannot post delivery info \*/BOOL PostDeliveryInfo(long w\_id, short o\_carrier\_id) { BOOL bError; EnterCriticalSection(&DelBuffCriticalSectio n); if (dwDelBuffFreeCount <sup>&</sup>gt; 0) { bError <sup>=</sup> FALSE; (pDelBuff+dwDelBuffFreeIndex)- >w \_ id <sup>=</sup> w \_ id; (pDelBuff+dwDelBuffFreeIndex)- >ocarrieridd = o\_carrier\_id; GetLocalTime(&(pDelBuff+dwDelBuffFreeIndex) ->queue); dwDelBuffFreeCount--; dwDelBuffFreeIndex++; if (dwDelBuffFreeIndex == dwDelBuffSize) dwDelBuffFreeIndex <sup>=</sup> 0; // wrap-around if at end of buffer} else// No free buffers. Return an error, which indicates that the delivery buffer is full.// Most likely, the number of delivery worker threads needs to be increased to keep up // with the txn rate. bError <sup>=</sup> TRUE; LeaveCriticalSection(&DelBuffCriticalSectio  $n$ ): if (!bError) // increment worker semaphore to wake up <sup>a</sup> worker thread ReleaseSemaphore( hWorkerSemaphore, 1, NULL ); return bError; } /\* FUNCTION: ProcessQueryString \* \*This function extracts the relevent information out of the http command passed in from \* the browser. \* \*If this is the initial connection i.e. client is at welcome screen then

\* there will not be <sup>a</sup> terminal id or current form id. If this is the case \* then the pTermid and pFormid return values are undefined. \*/void ProcessQueryString(EXTENSION\_CONTROL\_BLOCK \*pECB, int \*pCmd, int \*pFormId, int \*pTermId, int \*pSyncId) { char \*ptr <sup>=</sup> pECB->lpszQueryString; char szBuffer[25]; int i; //allowable client command strings i.e. CMD=command static char \*szCmds[] <sup>=</sup> { "Process", "..NewOrder..", " ..Payment..", "..Delivery..", "..Order-Status..", " ..Stock-Level..", "..Exit..", "Submit", "Menu", "Clear", "Stats", "" };  $*pCmd = 0;$  // default is the login screen \*pTermId <sup>=</sup> 0; // if no params (i.e., empty query string), then return login screen if (strlen(pECB->lpszQueryString) == 0) return; // parse FORMID, TERMID, and SYNCID \*pFormId <sup>=</sup> GetIntKeyValue(&ptr, "FORMID", NO\_ ERR, NO\_ERR); \*pTermId <sup>=</sup> GetIntKeyValue(&ptr, "TERMID", NO\_ ERR, NO\_ERR); \*pSyncId <sup>=</sup> GetIntKeyValue(&ptr, "SYNCID", NO\_ ERR, NO\_ERR); // parse CMD GetKeyValue(&ptr, "CMD", szBuffer, sizeof(szBuffer), ERR\_COMMAND\_UNDEFINED); // see which command it matches for(i=0; ; i++) { if (szCmds[i][0] == 0) // no more; no match; return error throw new CWEBCLNT ERR( ERR\_COMMAND\_UNDEFINED ); if ( !strcmp(szCmds[i], szBuffer) {  $*$ pCmd =  $i+1$ ; break; }

HP TPC-C FULL DISCLOSURE REPORT A-38 March 2006 A-38 March 2006 © Copyright 2006 Hewlett-Packard Development Company, L.P.

} } /\* FUNCTION: void WelcomeForm \* \*/void WelcomeForm(EXTENSION\_CONTROL\_BLOCK \*pECB, char \*szBuffer) { char szTmp[1024]; //welcome to tpc-c html form buffer, this is first form client sees. strcpy( szBuffer, "<HTML><HEAD><TITLE>TPC-C Web Client</TITLE></HEAD><BODY>""<B><BIG>Microsoft TPC-C Web Client (ver 4.20)</BIG></B> <BR> <BR>" "<font face=\"Courier New\"><PRE>" "Compiled: "\_\_DATE\_\_", "\_\_TIME\_\_" <BR>" "Source: " FILE" ("\_\_TIMESTAMP\_\_")  $<$ BR $>$ " "</PRE></font>""<FORM ACTION=\"tpcc.dll\" METHOD=\"GET\">" "<INPUT TYPE=\"hidden\" NAME=\"STATUSID\" VALUE=\"0\">" "<INPUT TYPE=\"hidden\" NAME=\"ERROR\" VALUE= $\n\vee$ "0 $\n\vee$ ">" "<INPUT TYPE=\"hidden\" NAME=\"FORMID\"  $VALUE=\n\frac{1}{1}\n\cdot 1$ "<INPUT TYPE=\"hidden\" NAME=\"TERMID\"  $VATJIF=\n\frac{1}{2}$   $(0)\n\frac{1}{2}$ "<INPUT TYPE=\"hidden\" NAME=\"SYNCID\" VALUE=\"0\">" "<INPUT TYPE=\"hidden\" NAME=\"VERSION\" VALUE=\"" WEBCLIENT\_VERSION "\">" ); sprintf( szTmp, "Configuration Settings: <BR><font face=\"Courier New\" color=\"blue\"><PRE>""Txn Monitor  $=$   $<$ R> $\frac{8}{3}$ s</B> $<$ RR>" "Database $=$   $R\frac{3}{2}$   $\frac{3}{2}$ "Max Connections <sup>=</sup> <B>%d</B><BR>"

```
"#of Delivery Threads = <B>%d</B><BR>"
           "Max Pending Deliveries = <B>%d</B><BR>"
szTxnMonNames[Reg.eTxnMon],
szDBNames[Reg.eDB_Protocol],
                              Reg.dwMaxConnections,
dwNumDeliveryThreads, dwDelBuffSize );
          strcat( szBuffer, szTmp);
           if (Reg.eTxnMon == COM)
          {
                    sprintf( szTmp, "COM Single
Pool= <B>%s</B><BR>",
                              Reg.bCOM_SinglePool ?
 "YES" : "NO" );
                   strcat( szBuffer, szTmp);
          }
          strcat( szBuffer, "</PRE></font>");
           if (Reg.eTxnMon == None)
                     // connection options may be
specified when not using a txn monitor
                   sprintf( szTmp, "Please enter
your database options for this connection:<BR>"
           "<font face=\"Courier New\"
color=\"blue\"><PRE>""DB Server = <INPUT NAME=\"db_server\"
SIZE=20 VALUE=\"%s\"><BR>"
           "DB User ID = <INPUT NAME=\"db_user\"
SIZE=20 VALUE=\"%s\"><BR>"
           "DB Password = <INPUT NAME=\"db_passwd\"
SIZE=20 VALUE=\"%s\"><BR>"
          "DB= <INPUT NAME=\"db_name\"
SIZE=20 VALUE=\"%s\"><BR>"
          "</PRE></font>",
Reg.szDbServer, Reg.szDbUser, Reg.szDbPassword,
Reg.szDbName );
          else// if using a txn monitor,
connection options are determined from registry;
can't// set per user. show options
fyi
                    sprintf ( szTmp, "Database
options which will be used by the transaction
monitor:<BR>""<font face=\"Courier New\"
color=\"blue\"><PRE>"
```

```
"DB User ID
                                  = <B>%s</B><BR>"
         "DB Password
                                  = <R>\frac{8}{3}s</R><RR>"
          "DB Name
                                  = <B>%s</B><BR>"
         "</PRE></font>",
Reg.szDbServer, Reg.szDbUser, Reg.szDbPassword,
Reg.szDbName );
         strcat( szBuffer, szTmp);
         sprintf( szTmp, "Please enter your
Warehouse and District for this session:<BR>"
          "<font face=\"Courier New\"
color=\"blue\"><PRE>" );
         strcat( szBuffer, szTmp);
         strcat( szBuffer, "Warehouse ID = <INPUT
NAME=\"w_id\" SIZE=6><BR>"
          "District ID = <INPUT NAME=\"d_id\"
SIZE=2><BR>""</PRE></font><HR>""<INPUT TYPE=\"submit\" NAME=\"CMD\"
VALUE=\"Submit\">"" </FORM> </BODY> </HTML>") \mathbf{\mathit{j}}}
/* FUNCTION: SubmitCmd
 *
*This function allocated a new
terminal id in the Term structure array.
 *
*/void SubmitCmd(EXTENSION_CONTROL_BLOCK *pECB, char
*szBuffer)
{
         int iNewTerm;
         char *ptr = pECB->lpszQueryString;
         charszVersion[32] = { 0 };
         char szServer[32] = { 0 };
         char szUser[32] =
"sa";
         charszPassword[32] = { 0 };charszDatabase[32] = "tpcc";
          // validate version field; the version
```
field ensures that the RTE is synchronized with the web client GetKeyValue(&ptr, "VERSION", szVersion, sizeof(szVersion), ERR\_VERSION\_MISMATCH); if ( strcmp( szVersion, WEBCLIENT\_VERSION )

 $=$   $<$ B $>$  $%s$  $<$ /B $>$  $<$ B $R$  $>$ "

"DB Server

throw new CWEBCLNT \_ ERR( ERR \_ VERSION \_ MISMATCH ); if (Reg.eTxnMon == None) { // parse Server name GetKeyValue(&ptr, "db\_server", szServer, sizeof(szServer), ERR\_NO\_SERVER\_SPECIFIED); // parse User name GetKeyValue(&ptr, "db\_user", szUser, sizeof(szUser), NO\_ERR); // parse Password GetKeyValue(&ptr, "db\_passwd", szPassword, sizeof(szPassword), NO\_ERR); // parse Database name GetKeyValue(&ptr, "db\_name", szDatabase, sizeof(szDatabase), NO\_ERR); } // parse warehouse ID int w \_ id <sup>=</sup> GetIntKeyValue(&ptr, "w\_id", ERR \_ HTML \_ ILLFORMED, ERR\_W\_ID\_INVALID); if (  $w_id < 1$  ) throw new CWEBCLNT ERR( ERR\_W\_ID\_INVALID )**;** // parse district ID int d id <sup>=</sup> GetIntKeyValue(&ptr, "d\_id", \_ ERR \_ HTML \_ ILLFORMED, ERR\_D\_ID\_INVALID); if ( d\_id < 1 || d\_id > 10 ) throw new CWEBCLNT ERR( ERR\_D\_ID\_INVALID )**;** iNewTerm <sup>=</sup> TermAdd(); Term.pClientData[iNewTerm].w\_id <sup>=</sup> w\_id; Term.pClientData[iNewTerm].d\_id <sup>=</sup> d\_id; try { if (Reg.eTxnMon == TUXEDO) Term.pClientData[iNewTerm].pTxn <sup>=</sup> pCTPCC\_TUXEDO\_new(); else if (Reg.eTxnMon == ENCINA) Term.pClientData[iNewTerm].pTxn <sup>=</sup> pCTPCC\_ENCINA\_new(); else if (Reg.eTxnMon == COM) Term.pClientData[iNewTerm].pTxn <sup>=</sup> pCTPCC\_COM\_new( Reg.bCOM\_SinglePool ); else if (Reg.eDB\_Protocol == ODBC) Term.pClientData[iNewTerm].pTxn <sup>=</sup> pCTPCC\_ODBC\_new( szServer, szUser, szPassword, szMyComputerName,

szDatabase, Reg.szSPPrefix,

Reg.bCallNoDuplicatesNewOrder ); else if (Reg.eDB\_Protocol == DBLIB)

{

Term.pClientData[iNewTerm].pTxn <sup>=</sup> pCTPCC\_DBLIB\_new( szServer, szUser, szPassword, szMyComputerName, szDatabase );

> catch (...) {

}

TermDelete(iNewTerm); throw; // pass exception upward }

MakeMainMenuForm(iNewTerm, Term.pClientData[iNewTerm].iSyncId, szBuffer); }

/\* FUNCTION: StatsCmd \* \*This function returns to the browser the total number of active terminal ids. \* This routine is for development/debugging purposes. \*\*/

void StatsCmd(EXTENSION\_CONTROL\_BLOCK \*pECB, char \*szBuffer) {

> int i; intiTotal;

== -1)

}

EnterCriticalSection(&TermCriticalSection);

iTotal <sup>=</sup> 0; for(i=0; i<Term.iNumEntries; i++) {

if (Term.pClientData[i].iNextFree

iTotal++;

LeaveCriticalSection(&TermCriticalSection);

wsprintf( szBuffer,

"<HTML><HEAD><TITLE>TPC-C Web Client Stats</TITLE></HEAD>""<BODY><B><BIG> Total Active Connections: %d </BIG></B><BR></BODY></HTML>" , iTotal ); }

char \*CWEBCLNT ERR::ErrorText()

static SERRORMSG errorMsgs[] <sup>=</sup>  $\left($ ERR\_COMMAND\_UNDEFINED, "Command undefined." }, ERR\_D\_ID\_INVALID. "Invalid District ID Must be 1 to 10." }, { ERR \_ DELIVERY \_ CARRIER \_ ID \_ RANGE, "Delivery Carrier ID out of range must be 1 - 10." }, { ERR\_DELIVERY\_CARRIER\_INVALID, \_ \_ \_ "Delivery Carrier ID invalid must be numeric 1 - 10." }, }, } {<br>ERR\_DELIVERY\_MISSING\_OCD\_KEY, "Delivery missing Carrier ID key \"OCD\*\"." }, { ERR\_DELIVERY\_THREAD\_FAILED, "Could not start delivery worker thread."}, ERR\_GETPROCADDR\_FAILED, "Could not map proc in DLL. GetProcAddr error. DLL=" }, ERR\_HTML\_ILL\_FORMED, "Required key field is missing from HTML string."  $\qquad \qquad$ ,  $\qquad \qquad$ ,  $\$ {<br>ERR\_INVALID\_SYNC\_CONNECTION, \_ \_ \_ "Invalid Terminal Sync ID."  $\lambda$ { ERR\_INVALID\_TERMID, "Invalid Terminal ID." }, { ERR\_LOADDLL\_FAILED, "Load of DLL failed. DLL=" }, {<br>ERR\_MAX\_CONNECTIONS\_EXCEEDED, \_ \_ \_ "No connections available. Max Connections is probably too low." }, {<br>ERR\_MISSING\_REGISTRY\_ENTRIES,

HP TPC-C FULL DISCLOSURE REPORT A-40 A-40 March 2006 © Copyright 2006 Hewlett-Packard Development Company, L.P.

"Required registry entries are missing. Rerun INSTALL to correct." }, { ERR\_NEWORDER\_CUSTOMER\_INVALID, \_ \_ "New Order customer id invalid data type, range = 1 to 3000."  $\qquad \qquad \}$ , { ERR\_NEWORDER\_CUSTOMER\_KEY, \_ \_ "New Order missing Customer key \"CID\*\"."},  $\sqrt{2}$ ERR\_NEWORDER\_DISTRICT\_INVALID, \_ \_ "New Order District ID Invalid range 1 - 10." }, { ERR NEWORDER FORM MISSING DID, "New Order missing District key \"DID\*\"."},  $\sqrt{2}$ ERR\_NEWORDER\_ITEMID\_INVALID, "New Order Item Id is wrong data type, must be numeric."  $\}$ , {<br>ERR\_NEWORDER\_ITEMID\_RANGE, \_ \_ "New Order Item Id is out of range. Range = 1 to  $9999999$ ." { ERR\_ NEWORDER\_ ITEMID\_ WITHOUT\_ SUPPW, "New Order Item \_ Id field entered without <sup>a</sup> corresponding Supp\_W." }, { ERR\_NEWORDER\_MISSING\_IID\_KEY, \_ \_ \_ \_ "New Order missing Item Id key \"IID\*\"." }, { ERR\_NEWORDER\_MISSING\_QTY\_KEY, \_ \_ "New Order Missing Qty key \"Qty##\*\"." }, { ERR\_NEWORDER\_MISSING\_SUPPW\_KEY, "New Order missing Supp\_W key \"SP##\*\"."}, { ERR\_ NEWORDER\_ NOITEMS\_ ENTERED, "New Order No order lines entered." },  $\sqrt{2}$ ERR\_ NEWORDER\_QTY\_INVALID, "New Order Qty invalid must be numeric range 1 - 99."

}, ERR\_NEWORDER\_QTY\_RANGE,

{ ERR \_ NEWORDER\_QTY\_WITHOUT\_SUPPW, "New Order Qty field entered without a corresponding Supp\_W."  $\qquad \qquad \}$ , { ERR\_NEWORDER\_SUPPW\_INVALID, "New Order Supp\_W invalid data type must be numeric." },  $\sqrt{2}$ ERR \_ NO \_ SERVER \_ SPECIFIED, "No Server name specified." }, { ERR \_ ORDERSTATUS \_ CID \_ AND \_ CLT, "Order Status Only Customer ID or Last Name may be entered, not both." }, {<br>ERR\_ORDERSTATUS\_CID\_INVALID, \_ \_ \_ "Order Status Customer ID invalid, range must be numeric 1 - 3000." }, { ERR ORDERSTATUS CLT RANGE, \_ \_ "Order Status Customer last name longer than  $16$  characters."  $\qquad \qquad \ldots$ { ERR \_ ORDERSTATUS \_ DID \_ INVALID, "Order Status District invalid, value must be numeric 1 - 10." }, { ERR ORDERSTATUS MISSING CID CLT, \_ \_ \_ \_ "Order Status Either Customer ID or Last Name must be entered." { ERR\_ORDERSTATUS\_MISSING\_CID\_KEY, \_ \_ \_ \_ "Order Status missing Customer key \"CID\*\"."}, { ERR \_ ORDERSTATUS \_ MISSING \_ CLT \_ KEY, "Order Status missing Customer Last Name  $key \vee "CLT^* \vee " \qquad \qquad \qquad \text{if} \qquad \text{if} \$ { ERR \_ ORDERSTATUS \_ MISSING \_ DID \_ KEY, "Order Status missing District key \"DID\*\"." }, { ERR\_PAYMENT\_CDI\_INVALID, "Payment Customer district invalid must be numeric." }, {<br>ERR\_PAYMENT\_CID\_AND\_CLT,

"New Order Qty is out of range. Range <sup>=</sup> 1 to 99." },

 \_ \_ \_ "Payment Only Customer ID or Last Name may be entered, not both." }, { ERR\_PAYMENT\_CUSTOMER\_INVALID,

"Payment Customer data type invalid, must be numeric."  ${}$ { ERR\_PAYMENT\_CWI\_INVALID, "Payment Customer Warehouse invalid, must be numeric." }, {<br>ERR\_PAYMENT\_DISTRICT\_INVALID, \_ \_ \_ "Payment District ID is invalid, must be 1  $-10$   $+$  $-10.$ " }, { ERR \_ PAYMENT \_ HAM \_ INVALID, "Payment Amount invalid data type must be numeric." }, ERR\_PAYMENT\_HAM\_RANGE, "Payment Amount out of range, 0 - 9999.99." }, { ERR\_PAYMENT\_LAST\_NAME\_TO\_LONG, \_ \_ \_ \_ "Payment Customer last name longer than 16 characters." }, {<br>ERR\_PAYMENT\_MISSING\_CDI\_KEY, \_ \_ \_ \_ "Payment missing Customer district key \"CDI\*\"."}, { ERR \_ PAYMENT \_ MISSING \_ CID \_ CLT, "Payment Either Customer ID or Last Name must be entered."  $\qquad \qquad \}$ , { ERR\_PAYMENT\_MISSING\_CID\_KEY, "Payment missing Customer Key \"CID\*\"." }, { ERR\_ PAYMENT\_ MISSING\_ CLT\_ KEY, "Payment missing Customer Last Name key  $\setminus$  "CLT\* $\setminus$  "." }, { ERR\_PAYMENT\_MISSING\_CWI\_KEY, "Payment missing Customer Warehouse key \"CWI\*\"."}, { ERR\_PAYMENT\_MISSING\_DID\_KEY, "Payment missing District Key \"DID\*\"." }, {<br>ERR\_PAYMENT\_MISSING\_HAM\_KEY, \_ \_ \_ \_ "Payment missing Amount key \"HAM\*\"." },

### HP TPC-C FULL DISCLOSURE REPORT A-41 A-41 March 2006 © Copyright 2006 Hewlett-Packard Development Company, L.P.

```
ERR STOCKLEVEL MISSING THRESHOLD KEY,

_

_

_

_
"Stock Level; missing Threshold key
\"TT*\"."},
          {
ERR_
STOCKLEVEL_
THRESHOLD_
INVALID,

"Stock Level; Threshold value must be in
the range = 1 - 99."},
                    {
          ERR STOCKLEVEL THRESHOLD RANGE,

_

_
"Stock Level Threshold out of
range, range must be 1 - 99."
                   { ERR_VERSION_MISMATCH,
          "Invalid version field. RTE and Web Client
are probably out of sync." },
                              ERR_W_ID_INVALID,
          "Invalid Warehouse ID."
                                                  },
                    \{ 0,
                              ""}
         };
          char szTmp[256];
          int i = 0;
          while (TRUE)
          {
                    if (errorMsgs[i].szMsg[0] == 0)
                    {
                              strcpy( szTmp, "Unknown
error number." );
                              break;
                    }
                    if (m_Error ==
errorMsgs[i].iError)
                    {
                              strcpy( szTmp,
errorMsgs[i].szMsg );
                              break;
                    }
                   i++:
          }
          if (m_szTextDetail)
                   strcat( szTmp, m_szTextDetail );
          if (m_SystemErr)
                   wsprintf( szTmp+strlen(szTmp), "
Error=%d", m_SystemErr );
          mszErrorText = new char[strlen(szTmp)+1];

_
strcpy( m_szErrorText, szTmp );
          return m
szErrorText;
}
```
{

```
/* FUNCTION: GetKeyValue
                     This function parses a http
 formatted string for specific key values.

* ARGUMENTS: char
           *pQueryString http string from client
browser\star characteristic character \star*pKey key
value to look for
                                             char
                      *pValue
            character array into which to place key's
value
   int
                                iMaxmaximum length of key value array.
                                             WEBERROR
           err
error value to throw

* RETURNS: nothing.
                     if (the pKey value is not found)
then\star is a set of the contract of the contract of the contract of the contract of the contract of the contract of the contract of the contract of the contract of the contract of the contract of the contract of the contract
(err == 0)return (empty string)
           elsethrow CWEBCLNT
_
ERR(err)
                     http keys are formatted either
KEY=value& or KEY=value\0. This DLL formats
                                             TPC-C input
 fields in such a manner that the keys can be
 extracted in the
                                             above manner.
void GetKeyValue(char **pQueryString, char *pKey,
 char *pValue, int iMax, WEBERROR err)
            char *ptr;
            if ( !(ptr=strstr(*pQueryString, pKey)) )
                     goto ErrorExit;
           ptr += strlen(pKey);
            if ( *ptr != '=' )
                     goto ErrorExit;
           ptr++;
           iMax--; // one position is for terminating
nullwhile( *ptr && *ptr != * & * iMax)
           {
                      *pValue++ = *ptr++;
```
\*\*

\*

\*

\*

\*

\*

 $\ddot{\phantom{0}}$ 

\*\*

\*

\*

\*

\*

\*\*

\*

\*

{

\*/

```
iMax--;
              }
             *pValue = 0; // terminating null
             *pQueryString = ptr;
            return;
ErrorExit:
if (err != NO_ERR)
                           throw new CWEBCLNT
ERR( err );
              _
*pValue = 0; // return empty result string
 /* FUNCTION: GetIntKeyValue
  *
*This function parses a http
 formatted string for a specific key value.
  *
* ARGUMENTS: char
             *pQueryString http string from client
browser*\star characteristic character \star characteristic character \star*pKey key
value to look for
  * WEBERROR
            NoKeyErr error value to throw if
key not found
  * WEBERROR
            NotIntErr
                                        error value to throw if
value not numeric
  *
* RETURNS: integer
  *
*if (the pKey value is not found)
then*\star is a set of the contract of the contract of the contract of the contract of the contract of the contract of the contract of the contract of the contract of the contract of the contract of the contract of the contract
(NoKeyErr != NO_ERR)
  *throw CWEBCLNT
ERR(err)
  *else*return 0
  * else if (non-
numeric char found) then
  *\star if the contract of the contract of the contract of the contract of the contract of the contract of the contract of the contract of the contract of the contract of the contract of the contract of the contract of the c
(NotIntErr != NO_ERR) then
  *throw CWEBCLNT
_
ERR(err)
  *else*return 0
  *
*http keys are formatted either
KEY=value& or KEY=value\0. This DLL formats
  * TPC-C input
 fields in such a manner that the keys can be
extracted in the
  * above manner.
 */
```
}

© Copyright 2006 Hewlett-Packard Development Company, L.P.

HP TPC-C FULL DISCLOSURE REPORT  $A-42$  and  $A-42$  methods are also match 2006

WEBERROR NoKeyErr, WEBERROR NotIntErr) { char \*ptr0; char \*ptr; if ( !(ptr=strstr(\*pQueryString, pKey)) ) goto ErrorNoKey; ptr += strlen(pKey); if ( \*ptr != '=' ) goto ErrorNoKey; ptr++;

int GetIntKeyValue(char \*\*pQueryString, char \*pKey,

ptr0 <sup>=</sup> ptr; // remember starting point // scan string until <sup>a</sup> terminator (null or &) or <sup>a</sup> non-digit while(  $*$ ptr &&  $*$ ptr != '&' && isdigit( $*$ ptr) ptr++; // make sure we stopped scanning for the right reason if ((ptr0 == ptr) || (\*ptr && \*ptr != '&')) { if (NotIntErr != NO\_ERR) throw new CWEBCLNT ERR( NoKeyErr ); return 0; } \*pQueryString <sup>=</sup> ptr; return atoi(ptr0); ErrorNoKey: if (NoKeyErr != NO\_ERR) throw new CWEBCLNT \_ ERR( NoKeyErr ); return 0; } /\* FUNCTION: TermInit \* \*This function initializes the client terminal structure; it is called when the TPCC.DLL\* is first loaded by the inet service. \* \*/void TermInit(void) { EnterCriticalSection(&TermCriticalSection); Term.iMasterSyncId <sup>=</sup> 1; Term.iNumEntries <sup>=</sup> Reg.dwMaxConnections+1;

if (Term.pClientData == NULL) { LeaveCriticalSection(&TermCriticalSection); throw new CWEBCLNT \_ ERR( ERR\_MEM\_ALLOC\_FAILED ); } ZeroMemory( Term.pClientData, Term.iNumEntries \* sizeof(CLIENTDATA) ); Term.iFreeList <sup>=</sup> Term.iNumEntries-1; // build free list // note: Term.pClientData[0].iNextFree gets set to -1, which marks it as "in use". // This is intentional, as the zero entry is used as an anchor and never // allocated as an actual terminal.for(int i=0; i<Term.iNumEntries; i++) Term.pClientData[i].iNextFree <sup>=</sup> i-1; LeaveCriticalSection(&TermCriticalSection); /\* FUNCTION: TermDeleteAll This function frees allocated resources associated with the terminal structure. \* ARGUMENTS: none \* RETURNS: None This function is called only when the inet service unloads the TPCC.DLL void TermDeleteAll(void) EnterCriticalSection(&TermCriticalSection); for(int i=1; i<Term.iNumEntries; i++) { if (Term.pClientData[i].iNextFree == -1) deleteTerm.pClientData[i].pTxn; } Term.iFreeList $= 0$ : Term.iNumEntries $= 0$ ; if ( Term.pClientData ) free(Term.pClientData);<br>entData = NULL;

Term.pClientData <sup>=</sup> (PCLIENTDATA)malloc(Term.iNumEntries \*

sizeof(CLIENTDATA));

}

\*\*

\*

\*

\*\*

\*\*/

{

LeaveCriticalSection(&TermCriticalSection); } /\* FUNCTION: TermAdd \* \*This function assigns a terminal id which is used to identify <sup>a</sup> client browser. \* \* RETURNS: int assigned terminal id \* \*/ int TermAdd(void) { DWORD i; int iNewTerm, iTickCount; if (Term.iNumEntries == 0) return -1; EnterCriticalSection(&TermCriticalSection); if (Term.iFreeList != 0) { // position is available iNewTerm <sup>=</sup> Term.iFreeList; Term.iFreeList <sup>=</sup> Term.pClientData[iNewTerm].iNextFree; Term.pClientData[iNewTerm].iNextFree <sup>=</sup> -1; // indicates this position is in use } else// no open slots, so find the slot that hasn't been used in the longest time and reuse it for(iNewTerm=1, i=1, iTickCount=0x7FFFFFFF; i<Reg.dwMaxConnections; i++) { if (iTickCount <sup>&</sup>gt; Term.pClientData[i].iTickCount) { iTickCount <sup>=</sup> Term.pClientData[i].iTickCount; iNewTerm <sup>=</sup> i; } } // if oldest term is less than one minute old, it probably means that more connections// are being attempted than were specified as "Max Connections" at install. In this case, // do not bump existing connection; instead, return error to requestor. if ((GetTickCount() - iTickCount) < 60000) {

LeaveCriticalSection(&TermCriticalSection);

HP TPC-C FULL DISCLOSURE REPORT A-43 ADD A-43 March 2006

Term.pClientData <sup>=</sup> NULL;

Term.pClientData

```
throw new CWEBCLNT
_
ERR(
ERR
_
MAX
_
CONNECTIONS
_
EXCEEDED );
                    }
          }
          Term.pClientData[iNewTerm].iTickCount =
GetTickCount();
          Term.pClientData[iNewTerm].iSyncId =
Term.iMasterSyncId++;
         Term.pClientData[iNewTerm].pTxn = NULL;
          LeaveCriticalSection(&TermCriticalSection);
          return iNewTerm;
}
/* FUNCTION: TermDelete
 *
*This function makes a terminal
entry in the Term array available for reuse.
 *
* ARGUMENTS: int
                               id
Terminal id of client exiting
 *
*/void TermDelete(int id)
{
           if ( id > 0 && id < Term.iNumEntries )
          {
                     delete Term.pClientData[id].pTxn;
                     // put onto free list
          EnterCriticalSection(&TermCriticalSection);
                    Term.pClientData[id].iNextFree =
Term.iFreeList;
                     Term.iFreeList = id;
          LeaveCriticalSection(&TermCriticalSection);
          }
}
/* FUNCTION: MakeErrorForm
*/void ErrorForm(EXTENSION_CONTROL_BLOCK *pECB, int
iType, int iErrorNum, int iTermId, int iSyncId, char
*szErrorText, char *szBuffer )
{
          wsprintf(szBuffer,
                     "<HTML><HEAD><TITLE>TPC-CError</TITLE></HEAD><BODY>"
"<FORM ACTION=\"tpcc.dll\"
METHOD=\"GET\">""<INPUT TYPE=\"hidden\"
NAME=\"STATUSID\" VALUE=\"%d\">"
```

```
"<INPUT TYPE=\"hidden\"
NAME=\"ERROR\" VALUE=\"%d\">"
                     "<INPUT TYPE=\"hidden\"
NAME=\"FORMID\" VALUE=\"%d\">"
                     "<INPUT TYPE=\"hidden\"
NAME=\"TERMID\" VALUE=\"%d\">"
                     "<INPUT TYPE=\"hidden\"
NAME=\"SYNCID\" VALUE=\"%d\">"
                     "<BOLD>An Error
Occurred</BOLD><BR><BR>"
"%s"
"<BR><BR><HR>"
"<INPUT TYPE=\"submit\"
NAME=\"CMD\" VALUE=\"..NewOrder..\">"
                     "<INPUT TYPE=\"submit\"
NAME=\"CMD\" VALUE=\"..Payment..\">"
                     "<INPUT TYPE=\"submit\"
NAME=\"CMD\" VALUE=\"..Delivery..\">"
                     "<INPUT TYPE=\"submit\"
NAME=\"CMD\" VALUE=\"..Order-Status..\">"
                     "<INPUT TYPE=\"submit\"
NAME=\"CMD\" VALUE=\"..Stock-Level..\">"
                     "<INPUT TYPE=\"submit\"
NAME=\"CMD\" VALUE=\"..Exit..\">"
                     "</FORM></BODY></HTML>", iType, iErrorNum,
MAIN_MENU_FORM, iTermId, iSyncId, szErrorText );
}
/* FUNCTION: MakeMainMenuForm
 */void MakeMainMenuForm(int iTermId, int iSyncId, char
*szForm)
{
          wsprintf(szForm,
                     "<HTML><HEAD><TITLE>TPC-C Main
Menu</TITLE></HEAD><BODY>"
"Select Desired
Transaction.<BR><HR>"
"<FORM ACTION=\"tpcc.dll\"
METHOD=\"GET\">""<INPUT TYPE=\"hidden\"
NAME=\"STATUSID\" VALUE=\"0\">"
                     "<INPUT TYPE=\"hidden\"
NAME=\"ERROR\" VALUE=\"0\">"
                     "<INPUT TYPE=\"hidden\"
NAME=\"FORMID\" VALUE=\"%d\">"
                     "<INPUT TYPE=\"hidden\"
NAME=\"TERMID\" VALUE=\"%d\">"
                     "<INPUT TYPE=\"hidden\"
NAME=\"SYNCID\" VALUE=\"%d\">"
                     "<INPUT TYPE=\"submit\"
NAME=\"CMD\" VALUE=\"..NewOrder..\">"
                     "<INPUT TYPE=\"submit\"
NAME=\"CMD\" VALUE=\"..Payment..\">"
                     "<INPUT TYPE=\"submit\"
NAME=\"CMD\" VALUE=\"..Delivery..\">"
                     "<INPUT TYPE=\"submit\"
NAME=\"CMD\" VALUE=\"..Order-Status..\">"
```
"<INPUT TYPE=\"submit\" NAME=\"CMD\" VALUE=\"..Stock-Level..\">" "<INPUT TYPE=\"submit\" NAME=\"CMD\" VALUE=\"..Exit..\">" "</FORM></BODY></HTML>" , MAIN\_MENU\_FORM, iTermId, iSyncId); } /\* FUNCTION: MakeStockLevelForm \* \*This function constructs the Stock Level HTML page. \* \*The internal client buffer is created when the terminal id is assigned and should not\* be freed except when the client terminal id is no longer needed.\*/void MakeStockLevelForm(int iTermId, STOCK\_LEVEL\_DATA \*pStockLevelData, BOOL bInput, char \*szForm) { int. c; c <sup>=</sup> wsprintf(szForm, "<HTML><HEAD><TITLE>TPC-C Stock Level</TITLE></HEAD><FORM ACTION=\"tpcc.dll\" METHOD=\"GET\">" "<INPUT TYPE=\"hidden\" NAME=\"STATUSID\" VALUE=\"0\">" "<INPUT TYPE=\"hidden\" NAME=\"ERROR\" VALUE=\"0\">" "<INPUT TYPE=\"hidden\" NAME=\"FORMID\" VALUE=\"%d\">" "<INPUT TYPE=\"hidden\" NAME=\"TERMID\" VALUE=\"%d\">" "<INPUT TYPE=\"hidden\" NAME=\"SYNCID\" VALUE=\"%d\">" "<PRE><font face=\"Courier\">Stock-Level<BR>" "Warehouse: %6.6d District: %2.2d<BR> <BR>", STOCK\_ LEVEL\_ FORM, iTermId, Term.pClientData[iTermId].iSyncId, Term.pClientData[iTermId].w\_id, Term.pClientData[iTermId].d\_id); if ( bInput ) { strcpy(szForm+c, "Stock Level Threshold: <INPUT NAME=\"TT\*\" SIZE=2><BR> <BR>" "low stock: </font><BR> <BR> <BR> <BR> <BR> <BR> <BR> <BR> <BR>  $\angle$ **RR** $>$ <sup>"</sup> " <BR> <BR> <BR> <BR>

<BR> <BR> <BR></PRE><HR>"

### HP TPC-C FULL DISCLOSURE REPORT A-44 A-44 March 2006 © Copyright 2006 Hewlett-Packard Development Company, L.P.

NAME=\"CMD\" VALUE=\"Process\">" "<INPUT TYPE=\"submit\" NAME=\"CMD\" VALUE=\"Menu\">" "</FORM></HTML>" ); } else{ wsprintf(szForm+c, "Stock Level Threshold: %2.2d<BR> <BR>" "low stock: %3.3d</font> <BR> <BR> <BR> <BR> <BR> <BR> <BR> <BR>  $\angle$ **BR** $>$ <sup>"</sup> " <BR> <BR> <BR> <BR> <BR> <BR> <BR> <BR></PRE><HR>" "<INPUT TYPE=\"submit\" NAME=\"CMD\" VALUE=\"..NewOrder..\">" "<INPUT TYPE=\"submit\" NAME=\"CMD\" VALUE=\"..Payment..\">" "<INPUT TYPE=\"submit\" NAME=\"CMD\" VALUE=\"..Delivery..\">" "<INPUT TYPE=\"submit\" NAME=\"CMD\" VALUE=\"..Order-Status..\">" "<INPUT TYPE=\"submit\" NAME=\"CMD\" VALUE=\"..Stock-Level..\">" "<INPUT TYPE=\"submit\" NAME=\"CMD\" VALUE=\"..Exit..\">" "</FORM></HTML>" , pStockLevelData- >threshold, pStockLevelData->low\_stock); } } /\* FUNCTION: MakeNewOrderForm \* \*The internal client buffer is created when the terminal id is assigned and should

"<INPUT TYPE=\"submit\"

not\* be freed except when the client terminal id is no longer needed.\*/

void MakeNewOrderForm(int iTermId, NEW\_ORDER\_DATA \*pNewOrderData, BOOL bInput, char \*szForm) { inti, c;

BOOL. bValid; staticchar  $szBR$ [] = " <BR> <BR> <BR> <BR> <BR> <BR> <BR> <BR> <BR> <BR> <BR> <BR> <BR> <BR> <BR>";

if (!bInput) assert( pNewOrderData- >exec\_status\_code == eOK || pNewOrderData->exec\_status\_code == eInvalidItem ) ;

bValid <sup>=</sup> (bInput || (pNewOrderData- >exec\_status\_code == eOK))**;** 

#### Order</TITLE></HEAD><BODY>""<FORM ACTION=\"tpcc.dll\" METHOD=\"GET\">""<INPUT TYPE=\"hidden\" NAME=\"STATUSID\" VALUE=\"%d\">" "<INPUT TYPE=\"hidden\" NAME=\"ERROR\" VALUE=\"0\">" "<INPUT TYPE=\"hidden\" NAME=\"FORMID\" VALUE=\"%d\">" "<INPUT TYPE=\"hidden\" NAME=\"TERMID\" VALUE=\"%d\">" "<INPUT TYPE=\"hidden\" NAME=\"SYNCID\" VALUE=\"%d\">" "<PRE><font face=\"Courier\"> New Order<BR>" , bValid ? 0 : ERR\_BAD\_ITEM\_ID, NEW\_ORDER\_FORM, iTermId, \_ \_ Term.pClientData[iTermId].iSyncId); if ( bInput ) { c += wsprintf(szForm+c, "Warehouse: %6.6d ", Term.pClientData[iTermId].w\_id ); strcpy( szForm+c, "District: <INPUT NAME=\"DID\*\" SIZE=1> Date:<BR>""Customer: <INPUT NAME=\"CID\*\" SIZE=4> Name: Credit: %Disc:<BR>" "Order Number: Number of Lines: W W tax: D tax:<BR> $<$  $R$  $R$  $>$  $<sup>n</sup>$ </sup> " Supp\_W Item\_Id Item Name Qty Stock B/G Price Amount<BR>"" <INPUT NAME=\"SP00\*\" SIZE=4> <INPUT NAME=\"IID00\*\"  $STZF=65$  $<sub>T</sub>$ NPUT</sub> NAME=\"Qty00\*\" SIZE=1><BR>" " <INPUT NAME=\"SP01\*\" SIZE=4> <INPUT NAME=\"IID01\*\" SIZE=6> <INPUT NAME=\"Qty01\*\" SIZE=1><BR>" " <INPUT NAME=\"SP02\*\" SIZE=4> <INPUT NAME=\"IID02\*\" SIZE=6> <INPUT NAME=\"Qty02\*\" SIZE=1><BR>" " <INPUT NAME=\"SP03\*\" SIZE=4> <INPUT NAME=\"IID03\*\"  $STZE=6$  $<$ INPUT NAME=\"Qty03\*\" SIZE=1><BR>" " <INPUT NAME=\"SP04\*\" SIZE=4> <INPUT NAME=\"IID04\*\" SIZE=6> $<$ INPUT NAME=\"Qty04\*\" SIZE=1><BR>"

c <sup>=</sup> wsprintf(szForm,

"<HTML><HEAD><TITLE>TPC-C New

" <INPUT NAME=\"SP05\*\" SIZE=4> <INPUT NAME=\"IID05\*\" SIZE=6> $<$ INPUT NAME=\"Qty05\*\" SIZE=1><BR>" " <INPUT NAME=\"SP06\*\" SIZE=4> <INPUT NAME=\"IID06\*\"  $STZE=6$  $<$  TNPIIT NAME=\"Qty06\*\" SIZE=1><BR>" " <INPUT NAME=\"SP07\*\" SIZE=4> <INPUT NAME=\"IID07\*\"  $STZF=65$  $\times$ TNPUT NAME=\"Qty07\*\" SIZE=1><BR>" " <INPUT NAME=\"SP08\*\" SIZE=4> <INPUT NAME=\"IID08\*\" SIZE=6> $<$ INPUT NAME=\"Qty08\*\" SIZE=1><BR>" " <INPUT NAME=\"SP09\*\" SIZE=4> <INPUT NAME=\"IID09\*\"  $STZE=6$  $<$  TNPIIT NAME=\"Qty09\*\" SIZE=1><BR>" " <INPUT NAME=\"SP10\*\" SIZE=4> <INPUT NAME=\"IID10\*\" SIZE=6> $<$ INPUT NAME=\"Qty10\*\" SIZE=1><BR>" " <INPUT NAME=\"SP11\*\" SIZE=4> <INPUT NAME=\"IID11\*\" SIZE=6> $\times$ TNPUT NAME=\"Qty11\*\" SIZE=1><BR>" " <INPUT NAME=\"SP12\*\" SIZE=4> <INPUT NAME=\"IID12\*\"  $STZE=6$  $<$ TNPUT NAME=\"Qty12\*\" SIZE=1><BR>" " <INPUT NAME=\"SP13\*\" SIZE=4> <INPUT NAME=\"IID13\*\" SIZE=6> <INPUT NAME=\"Qty13\*\" SIZE=1><BR>" " <INPUT NAME=\"SP14\*\" SIZE=4> <INPUT NAME=\"IID14\*\" SIZE=6> $<$ INPUT NAME=\"Qty14\*\" SIZE=1><BR>" "Execution Status: Total:<BR>""</font></PRE><HR>" "<INPUT TYPE=\"submit\" NAME=\"CMD\" VALUE=\"Process\">" "<INPUT TYPE=\"submit\" NAME=\"CMD\" VALUE=\"Menu\">" "</FORM></HTML>"); } else{ c += wsprintf(szForm+c, "Warehouse:District: \$2.2d Date: ", pNewOrderData->w\_id, pNewOrderData->d\_id); if ( bValid )  $\sqrt{2}$ 

### HP TPC-C FULL DISCLOSURE REPORT A-45 ADD A-45 March 2006 © Copyright 2006 Hewlett-Packard Development Company, L.P.

c += wsprintf(szForm+c, "%2.2d-%2.2d-%4.4d %2.2d:%2.2d:%2.2d",

pNewOrderData->o\_entry\_d.day,

pNewOrderData->o\_entry\_d.month,

pNewOrderData->o\_entry\_d.year,

pNewOrderData->o\_entry\_d.hour,

pNewOrderData->o\_entry\_d.minute,

pNewOrderData->o\_entry\_d.second); }

c += wsprintf(szForm+c, "<BR>Customer: %4.4d Name: %-16s Credit: %-2s " , pNewOrderData->c\_id, pNewOrderData->c\_last, pNewOrderData->c\_credit); if ( bValid ) { c += sprintf(szForm+c, "%%Disc: %5.2f <BR>" "Order Number: %8.8d Number of Lines: %2.2d W \_ tax: %5.2f D \_ tax: %5.2f <BR> <BR>" " Supp\_W Item\_Id Item Name Qty Stock B/G Price Amount<BR>", 100.0\*pNewOrderData->c\_discount, pNewOrderData->o\_id, pNewOrderData->o\_ol\_cnt, 100.0 \* pNewOrderData->w\_tax,

pNewOrderData->d\_tax);

for(i=0; i<pNewOrderData->o\_ol\_cnt; i++) { c += sprintf(szForm+c, "%6.6d %6.6d %-24s %2.2d %3.3d %1.1s \$%6.2f \$%7.2f <BR>", pNewOrderData->OL[i].ol\_supply\_w\_id,

pNewOrderData->OL[i].ol\_i\_id,

pNewOrderData->OL[i].ol\_i\_name,

pNewOrderData->OL[i].ol\_quantity,

pNewOrderData->OL[i].ol\_stock,

pNewOrderData->OL[i].ol\_brand\_generic, pNewOrderData->OL[i].ol\_i\_price, pNewOrderData->OL[i].ol\_amount ); } } else{ c += wsprintf(szForm+c, "%Disc:<BR>""OrderW tax: Number: %8.8d Number of Lines: W Dtax:<BR> <BR>" " Supp\_W Item\_ Id Price Amount<BR>" Qty Stock B/G , pNewOrderData->o\_id);  $i = 0;$ } strncpy( szForm+c, szBR, (15-i)\*5 ); c += (15-i)\*5; if ( bValid ) c += sprintf(szForm+c, "Execution Status: Transaction commited. Total: \$%8.2f ", pNewOrderData->total\_amount); elsec += wsprintf(szForm+c, "Execution Status: Item number is not valid. Total:"); strcpy(szForm+c, "<BR></font></PRE><HR>""<INPUT TYPE=\"submit\" NAME=\"CMD\" VALUE=\"..NewOrder..\">" "<INPUT TYPE=\"submit\" NAME=\"CMD\" VALUE=\"..Payment..\">" "<INPUT TYPE=\"submit\" NAME=\"CMD\" VALUE=\"..Delivery..\">" "<INPUT TYPE=\"submit\" NAME=\"CMD\" VALUE=\"..Order-Status..\">" "<INPUT TYPE=\"submit\" NAME=\"CMD\" VALUE=\"..Stock-Level..\">" "<INPUT TYPE=\"submit\" NAME=\"CMD\" VALUE=\"..Exit..\">" "</FORM></HTML>"); } } /\* FUNCTION: MakePaymentForm

\* COMMENTS: The internal client buffer is created when the terminal id is assigned and should not\* be freed except when the client terminal id is no longer needed.\*/void MakePaymentForm(int iTermId, PAYMENT\_DATA \*pPaymentData, BOOL bInput, char \*szForm) { int c; c <sup>=</sup> wsprintf(szForm, "<HTML><HEAD><TITLE>TPC-CPayment</TITLE></HEAD><BODY>" "<FORM ACTION=\"tpcc.dll\" METHOD=\"GET\">""<INPUT TYPE=\"hidden\" NAME=\"STATUSID\" VALUE=\"0\">" "<INPUT TYPE=\"hidden\" NAME=\"ERROR\" VALUE=\"0\">" "<INPUT TYPE=\"hidden\" NAME=\"FORMID\" VALUE=\"%d\">" "<INPUT TYPE=\"hidden\" NAME=\"TERMID\" VALUE=\"%d\">" "<INPUT TYPE=\"hidden\" NAME=\"SYNCID\" VALUE=\"%d\">" "<PRE><font face=\"Courier\">Payment<BR>" "Date: " , PAYMENT\_FORM, iTermId, Term.pClientData[iTermId].iSyncId); if ( !bInput ) { c += wsprintf(szForm+c, "%2.2d- %2.2d-%4.4d %2.2d:%2.2d:%2.2d", pPaymentData- >h\_date.day, pPaymentData- >h\_ date.month, pPaymentData- >h\_date.year, pPaymentData- >h \_ date.hour, pPaymentData- >h\_date.minute, pPaymentData- >h\_date.second); } if ( bInput ) { c += wsprintf(szForm+c, "<BR> <BR>Warehouse: %6.6d"District: <INPUT NAME=\"DID\*\" SIZE=1><BR> <BR> <BR>

<BR> <BR>"

HP TPC-C FULL DISCLOSURE REPORT A-46 March 2006

\*

© Copyright 2006 Hewlett-Packard Development Company, L.P.

100.0 \*

NAME=\"CID\*\" SIZE=4>" "Cust-Warehouse: <INPUT NAME=\"CWI\*\" SIZE=4> " "Cust-District: <INPUT NAME=\"CDI\*\" SIZE=1><BR>" "Name:<INPUT NAME=\"CLT\*\" SIZE=16> Since:<BR>""Credit:<BR>" Disc:<BR>"Phone:<BR> <BR>" "Amount Paid: \$<INPUT NAME=\"HAM\*\" SIZE=7> New Cust-Balance:<BR>""Credit Limit:<BR> <BR>Cust-Data: <BR> <BR> <BR> <BR> <BR></font></PRE><HR>""<INPUT TYPE=\"submit\" NAME=\"CMD\" VALUE=\"Process\"><INPUT TYPE=\"submit\" NAME=\"CMD\" VALUE=\"Menu\">" "</BODY></FORM></HTML>", Term.pClientData[iTermId].w\_id); } else{ c += wsprintf(szForm+c, "<BR> <BR>Warehouse: %6.6d District: %2.2d<BR>"  $"$ % - 20s %-20s<BR>" $" - 20s$  $% -20$ s<BR>' "%-20s %-2s %5.5s-%4.4s %-20s %-2s %5.5s-%4.4s<BR> <BR>" "Customer: %4.4d Cust-Warehouse: %6.6d Cust-District: %2.2d<BR>" "Name: %-16s %-2s %- 16s Since: %2.2d-%2.2d-%4.4d<BR>"  $& -20c$ Credit: %-2s<BR>" , Term.pClientData[iTermId].w\_id, pPaymentData->d\_id , pPaymentData- >w \_ street \_ 1, pPaymentData->d\_street\_1 , pPaymentData- >w \_ street \_ 2, pPaymentData->d\_street\_2 , pPaymentData->w\_city, pPaymentData->w\_state, pPaymentData->w\_zip, pPaymentData->w\_zip+5 , pPaymentData->d\_city, pPaymentData->d\_state, pPaymentData->d\_zip, pPaymentData->d\_zip+5 , pPaymentData->c\_id, pPaymentData->c\_w\_id, pPaymentData->c\_d\_id

"Customer: <INPUT

, pPaymentData- >cfirst, pPaymentData->c\_middle, pPaymentData- \_ >c \_ last , pPaymentData- >c \_ since.day, pPaymentData->c\_since.month, pPaymentData->c\_since.year , pPaymentData- >c\_ street\_ 1, pPaymentData->c\_credit ); c += sprintf(szForm+c,  $k - 20c$ %%Disc: %5.2f<BR>", pPaymentData- >c \_ street \_ 2, 100.0\*pPaymentData->c\_discount); c += wsprintf(szForm+c, " $$-20s$   $$-2s$ %5.5s-%4.4s Phone: %6.6s-%3.3s-%3.3s-%4.4s<BR>  $<$ BR $>$ ", pPaymentData->c\_city, pPaymentData->c\_state, pPaymentData->c\_zip, pPaymentData->c\_zip+5, pPaymentData->c\_phone, pPaymentData->c\_phone+6, pPaymentData->c\_phone+9, pPaymentData->c\_phone+12 ); c += sprintf(szForm+c, "Amount Paid: \$%7.2f New Cust-Balance: \$%14.2f<BR>" "Credit Limit: \$%13.2f<BR> <BR>" , pPaymentData- >h \_ amount, pPaymentData->c\_balance , pPaymentData- >ccreditlim); if ( pPaymentData->c\_credit[0] == 'B' && pPaymentData->c\_credit[1] == 'C' ) c += wsprintf(szForm+c, "Cust-Data: %-50.50s<BR> %- 50.50s<BR> $(-50.50 \text{ s} \times \text{BR})$   $-$ 50.50s<BR>", pPaymentData->c\_data, pPaymentData- >c \_ data+50, pPaymentData->c\_data+100, pPaymentData- >c data+150 )**;** elsestrcpy(szForm+c, "Cust-Data: <BR> <BR> <BR> <BR>"); strcat(szForm, " <BR></font></PRE><HR>"

"<INPUT TYPE=\"submit\" NAME=\"CMD\" VALUE=\"..Order-Status..\">""<INPUT TYPE=\"submit\" NAME=\"CMD\" VALUE=\"..Stock-Level..\">""<INPUT TYPE=\"submit\" NAME=\"CMD\" VALUE=\"..Exit..\">""</BODY></FORM></HTML>"); } } /\* FUNCTION: MakeOrderStatusForm \* \*The internal client buffer is created when the terminal id is assigned and should not\* be freed except when the client terminal id is no longer needed.\*/void MakeOrderStatusForm(int iTermId, ORDER \_ STATUS \_ DATA \*pOrderStatusData, BOOL bInput, char \*szForm) { int i, c; static char szBR[] <sup>=</sup> " <BR> <BR> <BR> <BR> <BR> <BR> <BR> <BR> <BR> <BR> <BR> <BR> <BR> <BR>  $<$ BR $>$ "; c <sup>=</sup> wsprintf(szForm, "<HTML><HEAD><TITLE>TPC-C Order-Status</TITLE></HEAD><BODY>" "<FORM ACTION=\"tpcc.dll\" METHOD=\"GET\">""<INPUT TYPE=\"hidden\" NAME=\"STATUSID\" VALUE=\"0\">" "<INPUT TYPE=\"hidden\" NAME=\"ERROR\" VALUE=\"0\">" "<INPUT TYPE=\"hidden\" NAME=\"FORMID\" VALUE=\"%d\">" "<INPUT TYPE=\"hidden\" NAME=\"TERMID\" VALUE=\"%d\">" "<INPUT TYPE=\"hidden\" NAME=\"SYNCID\" VALUE=\"%d\">" "<PRE><font face=\"Courier\"> Order-Status<BR>""Warehouse: %6.6d ", ORDER\_STATUS\_FORM, iTermId, \_ \_ Term.pClientData[iTermId].iSyncId, Term.pClientData[iTermId].w\_id);

"<INPUT TYPE=\"submit\" NAME=\"CMD\"

VALUE=\"..Delivery..\">"

if ( bInput ) {

### HP TPC-C FULL DISCLOSURE REPORT A-47 ADD A-47 March 2006 © Copyright 2006 Hewlett-Packard Development Company, L.P.

VALUE=\"..NewOrder..\">"

VALUE=\"..Payment..\">"

"<INPUT TYPE=\"submit\" NAME=\"CMD\"

"<INPUT TYPE=\"submit\" NAME=\"CMD\"

strcpy(szForm+c, "District: <INPUT NAME=\"DID\*\" SIZE=1><BR>" "Customer: <INPUT NAME=\"CID\*\" SIZE=4> Name: <INPUT NAME=\"CLT\*\" SIZE=23><BR>" "Cust-Balance:<BR> $<$ RR $>$ " "Order-Number:Entry-Date: Carrier-Number:<BR>""Supply-W Item-Id Qty Amount Delivery-Date<BR> <BR> <BR> <BR>  $\overline{R}$ " <BR> <BR> <BR> <BR> <BR> <BR> <BR> <BR> <BR> <BR> <BR></font></PRE>" "<HR><INPUT TYPE=\"submit\" NAME=\"CMD\" VALUE=\"Process\"><INPUT TYPE=\"submit\" NAME=\"CMD\" VALUE=\"Menu\">" "</BODY></FORM></HTML>"); } else{ c += wsprintf(szForm+c, "District: %2.2d<BR>" "Customer: %4.4d Name: %-16s %-2s %-16s<BR>", pOrderStatusData->d\_id, pOrderStatusData->c\_id, pOrderStatusData- >c\_ first, pOrderStatusData->c\_middle, pOrderStatusData->c\_last); c += sprintf(szForm+c, "Cust-Balance: \$%9.2f<BR> <BR>", pOrderStatusData- >c\_balance); c += wsprintf(szForm+c, "Order-Number: %8.8d Entry-Date: %2.2d-%2.2d-%4.4d %2.2d:%2.2d:%2.2d Carrier-Number: %2.2d<BR>" "Supply-W Item-Id Qty Amount Delivery-Date<BR>", pOrderStatusData->o\_id, pOrderStatusData- >o \_ entry\_d.day, pOrderStatusData- >o \_ entry\_d.month, pOrderStatusData- >o \_ entry\_d.year, pOrderStatusData- >oentry\_d.hour, pOrderStatusData- >o\_ entry\_d.minute, pOrderStatusData- >o\_entry\_d.second, pOrderStatusData- >o\_carrier\_id);

```
" %6.6d %6.6d %2.2d $%8.2f %2.2d-
%2.2d-%4.4d<BR>",
          pOrderStatusData->OL[i].ol_supply_w_id,
          pOrderStatusData->OL[i].ol_i_id,
          pOrderStatusData->OL[i].ol_quantity,
          pOrderStatusData->OL[i].ol_amount,
          pOrderStatusData->OL[i].ol_delivery_d.day,
          pOrderStatusData-
>OL[i].ol_delivery_d.month,
          pOrderStatusData-
>OL[i].ol_delivery_d.year);
                     }
                     strncpy( szForm+c, szBR, (15-i)*5
);
                     c += (15-i)*5;
                     strcpy(szForm+c,
           "</font></PRE><HR><INPUT TYPE=\"submit\"
NAME=\"CMD\" VALUE=\"..NewOrder..\">"
                                "<INPUT TYPE=\"submit\"
NAME=\"CMD\" VALUE=\"..Payment..\">"
                                "<INPUT TYPE=\"submit\"
"<INPUT TYPE=\"submit\"<br>NAME=\"CMD\" VALUE=\"..Delivery..\">"<br>"<INPUT TYPE=\"submit\"
NAME=\"CMD\" VALUE=\"..Order-Status..\">"
                                "<INPUT TYPE=\"submit\"
NAME=\"CMD\" VALUE=\"..Stock-Level..\">"
                                "<INPUT TYPE=\"submit\"
NAME=\"CMD\" VALUE=\"..Exit..\">"
                                "</BODY></FORM></HTML>");
           }
}
 /* FUNCTION: MakeDeliveryForm
  ** COMMENTS:
                     The internal client buffer is
 created when the terminal id is assigned and should
not
  * be freed
except when the client terminal id is no longer
needed.*/void MakeDeliveryForm(int iTermId, DELIVERY_DATA
*pDeliveryData, BOOL bInput, char *szForm)
{
                                                                   0,
                                                                   );
```
for(i=0; i< pOrderStatusData-

c += sprintf(szForm+c,

>o \_ ol \_ cnt; i++)

{

intc;

### HP TPC-C FULL DISCLOSURE REPORT A-48 March 2006 ASSESSMENT AND REPORT AND MALL ASSESSMENT AND MALL AND MALL AN

"<FORM ACTION=\"tpcc.dll\" METHOD=\"GET\">""<INPUT TYPE=\"hidden\" NAME=\"STATUSID\" VALUE=\"%d\">" "<INPUT TYPE=\"hidden\" NAME=\"ERROR\" VALUE=\"0\">" "<INPUT TYPE=\"hidden\" NAME=\"FORMID\" VALUE=\"%d\">" "<INPUT TYPE=\"hidden\" NAME=\"TERMID\" VALUE=\"%d\">" "<INPUT TYPE=\"hidden\" NAME=\"SYNCID\" VALUE=\"%d\">" "<PRE><font face=\"Courier\"> Delivery<BR>" "Warehouse: %6.6d<BR> <BR>", (!bInput && (pDeliveryData- >exec \_ status \_ code != eOK)) ? ERR\_TYPE\_DELIVERY\_POST : DELIVERY\_FORM, iTermId, \_ Term.pClientData[iTermId].iSyncId, Term.pClientData[iTermId].w\_id); if ( bInput ) { strcpy( szForm+c, "Carrier Number: <INPUT NAME=\"OCD\*\" SIZE=1><BR> <BR>" "Execution Status: <BR> <BR> <BR> <BR> <BR> <BR> <BR> <BR>" " <BR> <BR> <BR> <BR> <BR> <BR> <BR> <BR> </font></PRE><HR>" "<INPUT TYPE=\"submit\" NAME=\"CMD\" VALUE=\"Process\">" "<INPUT TYPE=\"submit\" NAME=\"CMD\" VALUE=\"Menu\">" "</BODY></FORM></HTML>"} else{ wsprintf( szForm+c, "Carrier Number: %2.2d<BR> <BR>" "Execution Status: %s <BR> <BR> <BR> <BR> <BR> <BR> <BR> <BR>" " <BR> <BR> <BR> <BR> <BR> <BR> <BR> <BR> </font></PRE>" "<HR><INPUT TYPE=\"submit\" NAME=\"CMD\" VALUE=\"..NewOrder..\">" "<INPUT TYPE=\"submit\" NAME=\"CMD\" VALUE=\"..Payment..\">" "<INPUT TYPE=\"submit\" NAME=\"CMD\" VALUE=\"..Delivery..\">" "<INPUT TYPE=\"submit\" NAME=\"CMD\" VALUE=\"..Order-Status..\">" "<INPUT TYPE=\"submit\" NAME=\"CMD\" VALUE=\"..Stock-Level..\">"

c <sup>=</sup> wsprintf(szForm,

Delivery</TITLE></HEAD><BODY>"

"<HTML><HEAD><TITLE>TPC-C

"<INPUT TYPE=\"submit\" NAME=\"CMD\" VALUE=\"..Exit..\">" "</BODY></FORM></HTML>", pDeliveryData- >o\_carrier\_id, (pDeliveryData- >exec\_status\_code == eOK) ? "Delivery has been queued." : "Delivery Post Failed " ); } } /\* FUNCTION: ProcessNewOrderForm \*\* PURPOSE: This function gets and validates the input data from the new order form \* filling in the required input variables. it then calls the SQLNewOrder \* transaction, constructs the output form and writes it back to client \* browser. \*/void ProcessNewOrderForm(EXTENSION\_CONTROL\_BLOCK \*pECB, int iTermId, char \*szBuffer) { PNEW ORDER DATA pNewOrder; pNewOrder <sup>=</sup> Term.pClientData[iTermId].pTxn- >BuffAddr \_ NewOrder(); ZeroMemory(pNewOrder, sizeof(NEW\_ORDER\_DATA)); pNewOrder->w\_id <sup>=</sup> Term.pClientData[iTermId].w\_id; GetNewOrderData(pECB->lpszQueryString, pNewOrder); Term.pClientData[iTermId].pTxn->NewOrder(); pNewOrder <sup>=</sup> Term.pClientData[iTermId].pTxn- >BuffAddr\_NewOrder(); \_ MakeNewOrderForm(iTermId, pNewOrder, OUTPUT\_FORM, szBuffer ); } /\* FUNCTION: void ProcessPaymentForm \*\* PURPOSE: This function gets and validates the input data from the payment form \* filling in the required input variables. It then calls the SQLPayment \* transaction, constructs the output form and writes it back to client \* browser. \* \*\* ARGUMENTS: EXTENSION CONTROL BLOCK \_ \_ \*pECB passed in structure pointer from inetsrv.

```
* int
          iTermId client browser terminal id
 *
*/void ProcessPaymentForm(EXTENSION_CONTROL_BLOCK
*pECB, int iTermId, char *szBuffer)
{
          PPAYMENT DATA
                              pPayment;
          pPayment = Term.pClientData[iTermId].pTxn-
>BuffAddr
_
Payment();
          ZeroMemory(pPayment, sizeof(PAYMENT_DATA));
          pPayment->w_id =
Term.pClientData[iTermId].w_id;
         GetPaymentData(pECB->lpszQueryString,
pPayment);
          Term.pClientData[iTermId].pTxn->Payment();
         pPayment = Term.pClientData[iTermId].pTxn-
>BuffAddr_Payment();
         _
MakePaymentForm(iTermId, pPayment,
OUTPUT_
FORM, szBuffer);
}
/* FUNCTION: ProcessOrderStatusForm
 *
*This function gets and validates
the input data from the Order Status
 * form filling in the
required input variables. It then calls the
 * SQLOrderStatus
transaction, constructs the output form and writes it
 * back to client browser.
 *
* ARGUMENTS: EXTENSION
          *pECB passed in structure pointer from
                              CONTROL BLOCK
inetsrv.* int
          iTermId client browser terminal id
 *
*/void ProcessOrderStatusForm(EXTENSION_CONTROL_BLOCK
*pECB, int iTermId, char *szBuffer)
{
          PORDER
_
STATUS
_
DATA pOrderStatus;
         pOrderStatus =
Term.pClientData[iTermId].pTxn-
>BuffAddr
OrderStatus();
         _
ZeroMemory(pOrderStatus,
sizeof(ORDER_STATUS_DATA));
         pOrderStatus->w_id =
Term.pClientData[iTermId].w_id;
         GetOrderStatusData(pECB->lpszQueryString,
pOrderStatus);
```
>OrderStatus(); pOrderStatus <sup>=</sup> Term.pClientData[iTermId].pTxn- >BuffAddr OrderStatus(); \_ MakeOrderStatusForm(iTermId, pOrderStatus, OUTPUT\_ FORM, szBuffer); } /\* FUNCTION: ProcessDeliveryForm \* \*This function gets and validates the input data from the delivery form \* filling in the required input variables. It then calls the PostDeliveryInfo \* Api, The client is then informed that the transaction has been posted. \* \* ARGUMENTS: EXTENSION \_ \_ \*pECB passed in structure pointer from CONTROL BLOCK inetsrv.\* int iTermId client browser terminal id \* \*/void ProcessDeliveryForm(EXTENSION\_CONTROL\_BLOCK \*pECB, int iTermId, char \*szBuffer) { char \*ptr <sup>=</sup> pECB->lpszQueryString; PDELIVERY \_ DATA pDelivery; pDelivery <sup>=</sup> Term.pClientData[iTermId].pTxn- >BuffAddr Delivery(); \_ ZeroMemory(pDelivery, sizeof(DELIVERY\_DATA)); pDelivery->w\_id <sup>=</sup> Term.pClientData[iTermId].w\_id; pDelivery->o\_carrier\_id <sup>=</sup> GetIntKeyValue(&ptr, "OCD\*", ERR\_DELIVERY\_MISSING\_OCD\_KEY, ERR\_DELIVERY\_CARRIER\_INVALID); if ( pDelivery->o\_carrier\_id <sup>&</sup>gt; 10 || pDelivery->o\_carrier\_id <sup>&</sup>lt; 1 ) throw new CWEBCLNT \_ ERR( ERR\_DELIVERY\_CARRIER\_ID\_RANGE ); if (dwNumDeliveryThreads) { //post delivery info if ( PostDeliveryInfo(pDelivery- >w\_ id, pDelivery->o\_carrier\_id) ) pDelivery- >exec \_ status \_ code <sup>=</sup> eDeliveryFailed; elsepDelivery- >exec\_status\_code = eOK;

Term.pClientData[iTermId].pTxn-

} else // delivery is done synchronously if no delivery threads configured Term.pClientData[iTermId].pTxn- >Delivery(); pDelivery <sup>=</sup> Term.pClientData[iTermId].pTxn- >BuffAddr\_Delivery(); \_ MakeDeliveryForm(iTermId, pDelivery, OUTPUT FORM, szBuffer); } /\* FUNCTION: ProcessStockLevelForm \* \*This function gets and validates the input data from the Stock Level \* form filling in the required input variables. It then calls the \* SQLStockLevel transaction, constructs the output form and writes it \* back to client browser. \* \* ARGUMENTS: EXTENSION \*pECB passed in structure pointer from CONTROL BLOCK inetsrv.\* $\star$  int iTermId client browser terminal id \* \*/void ProcessStockLevelForm(EXTENSION\_CONTROL\_BLOCK \*pECB, int iTermId, char \*szBuffer) { char $*ptr = pECB-$ >lpszQueryString; PSTOCK\_ LEVEL\_ DATA pStockLevel; pStockLevel <sup>=</sup> Term.pClientData[iTermId].pTxn- >BuffAddr\_StockLevel(); \_ ZeroMemory( pStockLevel, sizeof(STOCK\_LEVEL\_DATA) ); pStockLevel->w\_id <sup>=</sup> Term.pClientData[iTermId].w\_id; pStockLevel->d\_id <sup>=</sup> Term.pClientData[iTermId].d\_id; pStockLevel->threshold <sup>=</sup> GetIntKeyValue(&ptr, "TT\*", ERR\_STOCKLEVEL\_MISSING\_THRESHOLD\_KEY, ERR\_STOCKLEVEL\_THRESHOLD\_INVALID); \_ \_ if ( pStockLevel->threshold >= 100 || pStockLevel->threshold <sup>&</sup>lt; 0 ) throw new CWEBCLNT \_ ERR( ERR\_STOCKLEVEL\_THRESHOLD\_RANGE );

Term.pClientData[iTermId].pTxn- >StockLevel();

#### pStockLevel <sup>=</sup> Term.pClientData[iTermId].pTxn- >BuffAddr \_ StockLevel(); MakeStockLevelForm(iTermId, pStockLevel, OUTPUT\_FORM, szBuffer); } /\* FUNCTION: GetNewOrderData \* \*This function extracts and validates the new order form data from an http command string. \* \* ARGUMENTS: LPSTR lpszQueryString client browser http command string \*NEW ORDER DATA \_ \_ pointer to new order data structure \*pNewOrderData \* \*/void GetNewOrderData(LPSTR lpszQueryString, NEW\_ ORDER\_ DATA \*pNewOrderData) { char szTmp[26]; int t i; short $i$ tems $\cdot$ int ol \_ i \_ id, ol\_quantity; char \*ptr <sup>=</sup> lpszQueryString; static char szSP[MAX\_OL\_NEW\_ORDER\_ITEMS][6] { "SP00\*", "SP01\*", "SP02\*", "SP03\*", "SP04\*", "SP05\*", "SP06\*", "SP07\*", "SP08\*", "SP09\*", "SP10\*", "SP11\*", "SP12\*", "SP13\*", "SP14\*" }; static char szIID[MAX\_OL\_NEW\_ORDER\_ITEMS][7] <sup>=</sup>  $\overline{ }$ "IID00\*", "IID01\*", "IID02\*", "IID03\*", "IID04\*", "IID05\*", "IID06\*", "IID07\*", "IID08\*", "IID09\*", "IID10\*", "IID11\*", "IID12\*", "IID13\*", "IID14\*" }; static char szQty[MAX\_OL\_NEW\_ORDER\_ITEMS][7] <sup>=</sup> { "Qty00\*", "Qty01\*", "Qty02\*", "Qty03\*", "Qty04\*", "Qty05\*", "Qty06\*", "Qty07\*", "Qty08\*", "Qty09\*", "Qty10\*", "Qty11\*", "Qty12\*", "Qty13\*", "Qty14\*" }; pNewOrderData->d\_id <sup>=</sup> GetIntKeyValue(&ptr, "DID\*", ERR\_NEWORDER\_FORM\_MISSING\_DID,

for(i=0, items=0; i<MAX\_OL\_NEW\_ORDER\_ITEMS;  $i + 1$ { GetKeyValue(&ptr, szSP[i], szTmp, sizeof(szTmp), ERR\_NEWORDER\_MISSING\_SUPPW\_KEY); if ( szTmp[0] ) { if ( !IsNumeric(szTmp) throw new CWEBCLNTERR( ERR\_NEWORDER\_SUPPW\_INVALID ); pNewOrderData- >OL[items].ol\_supply\_w\_id <sup>=</sup> atoi(szTmp); oli\_ id <sup>=</sup> \_ pNewOrderData->OL[items].ol\_i\_id <sup>=</sup> GetIntKeyValue(&ptr, szIID[i], ERR\_NEWORDER\_MISSING\_IID\_KEY, ERR\_NEWORDER\_ITEMID\_INVALID); if ( ol\_i\_id <sup>&</sup>gt; 999999  $||$  ol i id < 1 ) throw new CWEBCLNT\_ERR( ERR\_NEWORDER\_ITEMID\_RANGE ); ol \_quantity <sup>=</sup> pNewOrderData->OL[items].ol\_quantity <sup>=</sup> GetIntKeyValue(&ptr, szQty[i], ERR NEWORDER MISSING QTY KEY, ERR\_NEWORDER\_QTY\_INVALID); if ( ol\_quantity <sup>&</sup>gt; 99 || ol\_quantity <sup>&</sup>lt; 1 ) throw new CWEBCLNT\_ERR( ERR\_NEWORDER\_QTY\_RANGE ); items++; } else{ // nothing entered for supply warehouse, so item id and qty must also be blankGetKeyValue(&ptr, szIID[i], szTmp, sizeof(szTmp), ERR \_ NEWORDER \_ MISSING \_ IID \_ KEY); if ( szTmp[0] ) throw new CWEBCLNT \_ ERR( ERR\_NEWORDER\_ITEMID\_WITHOUT\_SUPPW ); GetKeyValue(&ptr, szQty[i], szTmp, sizeof(szTmp), ERR\_ NEWORDER\_ MISSING\_QTY\_KEY); if ( szTmp[0] ) throw new CWEBCLNT ERR( ERR\_NEWORDER\_QTY\_WITHOUT\_SUPPW ); }  $\lambda$ 

pNewOrderData->c\_id <sup>=</sup> GetIntKeyValue(&ptr,

"CID\*", ERR\_NEWORDER\_CUSTOMER\_KEY, ERR NEWORDER CUSTOMER INVALID);

HP TPC-C FULL DISCLOSURE REPORT A-50 A-50 March 2006 © Copyright 2006 Hewlett-Packard Development Company, L.P.

ERR\_NEWORDER\_DISTRICT\_INVALID);

throw new CWEBCLNT ERR( ERR NEWORDER NOITEMS ENTERED ); pNewOrderData->o\_ol\_cnt <sup>=</sup> items; } /\* FUNCTION: GetPaymentData \* \*This function extracts and validates the payment form data from an http command string. \* \* ARGUMENTS: LPSTR lpszQueryString client browser http command string \* PAYMENT \_ DATA \*pPaymentData pointer to payment data structure \*/void GetPaymentData(LPSTR lpszQueryString, PAYMENT\_ DATA \*pPaymentData) { char szTmp[26]; char \*ptr <sup>=</sup> lpszQueryString; BOOL bCustIdBlank; int $i$ Len $\cdot$ pPaymentData->d\_id <sup>=</sup> GetIntKeyValue(&ptr, "DID\*", ERR\_PAYMENT\_MISSING\_DID\_KEY, ERR \_ PAYMENT \_ DISTRICT \_ INVALID); GetKeyValue(&ptr, "CID\*", szTmp, sizeof(szTmp), ERR\_PAYMENT\_MISSING\_CID\_KEY); if ( szTmp[0] == 0 ) { bCustIdBlank <sup>=</sup> TRUE; pPaymentData->c\_id <sup>=</sup> 0; } else{ // parse customer id and verify that last name was NOT entered bCustIdBlank <sup>=</sup> FALSE; if ( !IsNumeric(szTmp) ) throw new CWEBCLNT \_ ERR( ERR \_ PAYMENT \_ CUSTOMER \_ INVALID ); pPaymentData->c\_id <sup>=</sup> atoi(szTmp); } pPaymentData->c\_w\_id <sup>=</sup> GetIntKeyValue(&ptr, "CWI\*", ERR\_PAYMENT\_MISSING\_CWI\_KEY, ERR\_PAYMENT\_CWI\_INVALID); \_ \_ pPaymentData->c\_d\_id <sup>=</sup> GetIntKeyValue(&ptr, "CDI\*", ERR\_PAYMENT\_MISSING\_CDI\_KEY, ERR\_ PAYMENT\_ CDI\_ INVALID); if ( bCustIdBlank )

if ( items == 0 )

{ // customer id is blank, so last name must be entered

GetKeyValue(&ptr, "CLT\*", szTmp, sizeof(szTmp), ERR\_PAYMENT\_MISSING\_CLT\_KEY); if ( szTmp[0] == 0 ) throw new CWEBCLNT \_ ERR( ERR\_PAYMENT\_MISSING\_CID\_CLT ); \_ if ( strlen(szTmp) <sup>&</sup>gt; strupr( szTmp ); LAST\_NAME\_LEN ) throw new CWEBCLNT ERR( ERR PAYMENT LAST NAME TO LONG ); strcpy(pPaymentData->c\_last, szTmp); // pad with spaces so that the client layer doesn't have to do it // before passing parameters to stored procedure iLen <sup>=</sup> strlen(pPaymentData- >clast); memset(pPaymentData->c\_last <sup>+</sup> iLen, ' ', LAST\_NAME\_LEN - iLen); pPaymentData- >clast[LAST\_NAME\_LEN] <sup>=</sup> 0; } else{ // parse customer id and verify that last name was NOT entered GetKeyValue(&ptr, "CLT\*", szTmp, sizeof(szTmp), ERR\_PAYMENT\_MISSING\_CLT\_KEY); if ( szTmp[0] != 0 ) throw new CWEBCLNT ERR( ERR \_ PAYMENT \_ CID \_ AND \_ CLT ); } GetKeyValue(&ptr, "HAM\*", szTmp, sizeof(szTmp), ERR\_PAYMENT\_MISSING\_HAM\_KEY); if (!IsDecimal(szTmp)) throw new CWEBCLNT ERR( ERR \_ PAYMENT\_ HAM\_ INVALID ); pPaymentData->h\_amount <sup>=</sup> atof(szTmp); if ( pPaymentData->h\_amount >= 10000.00 || pPaymentData->h\_amount <sup>&</sup>lt; 0 ) throw new CWEBCLNT ERR( ERR\_PAYMENT\_HAM\_RANGE ); } /\* FUNCTION: GetOrderStatusData \* \*This function extracts and validates the payment form data from an http command string. \*\*/ void GetOrderStatusData(LPSTR lpszQueryString, ORDER\_ STATUS\_ DATA \*pOrderStatusData) { charszTmp[26]; char\*ptr <sup>=</sup> lpszQueryString;

pOrderStatusData->d\_id <sup>=</sup> GetIntKeyValue(&ptr, "DID\*", ERR ORDERSTATUS MISSING DID KEY, ERR\_ORDERSTATUS\_DID\_INVALID); GetKeyValue(&ptr, "CID\*", szTmp, sizeof(szTmp), ERR\_ORDERSTATUS\_MISSING\_CID\_KEY); if ( szTmp[0] == 0 ) { // customer id is blank, so last name must be entered pOrderStatusData->c\_id <sup>=</sup> 0; GetKeyValue(&ptr, "CLT\*", szTmp, sizeof(szTmp), ERR\_ORDERSTATUS\_MISSING\_CLT\_KEY); if ( szTmp[0] == 0 ) throw new CWEBCLNT ERR( ERR \_ ORDERSTATUS \_ MISSING \_ CID \_ CLT ); strupr(szTmp); if ( strlen(szTmp) <sup>&</sup>gt; LASTNAMELEN ) throw new CWEBCLNT ERR( ERR\_ORDERSTATUS\_CLT\_RANGE ); strcpy(pOrderStatusData->c\_last, szTmp); // pad with spaces so that the client layer doesn't have to do it // before passing parameters to stored procedure iLen <sup>=</sup> strlen(pOrderStatusData- >c \_ last); memset(pOrderStatusData->c\_last <sup>+</sup> iLen, ' ', LAST\_NAME\_LEN - iLen); pOrderStatusData- >clast[LAST\_NAME\_LEN] <sup>=</sup> 0; } else{ // parse customer id and verify that last name was NOT entered if ( !IsNumeric(szTmp) ) throw new CWEBCLNT ERR( ERR\_ORDERSTATUS\_CID\_INVALID ); \_ pOrderStatusData->c\_id <sup>=</sup> atoi(szTmp); GetKeyValue(&ptr, "CLT\*", szTmp, sizeof(szTmp), ERR\_ORDERSTATUS\_MISSING\_CLT\_KEY); if ( szTmp[0] != 0 ) throw new CWEBCLNT ERR( ERR \_ ORDERSTATUS \_ CID \_ AND \_ CLT ); } } /\* FUNCTION: BOOL IsNumeric(char \*ptr) \* \*This function determines if a string is numeric. It fails if any characters other \* than numeric and null terminator are present.

### HP TPC-C FULL DISCLOSURE REPORT A-51 A-51 March 2006 © Copyright 2006 Hewlett-Packard Development Company, L.P.

iLen;

\*

int

\* ARGUMENTS: char \*ptr pointer to string to check. \* \* RETURNS: BOOL FALSE if string is not all numeric \*TRUE if string contains only numeric characters i.e. '0' - '9' \*/BOOL IsNumeric(char \*ptr) { if ( \*ptr == 0 ) return FALSE; while( \*ptr && isdigit(\*ptr) ) ptr++; return ( !\*ptr ); } /\* FUNCTION: BOOL IsDecimal(char \*ptr) \* \*This function determines if a string is <sup>a</sup> non-negative decimal value. \* It fails if any characters other than <sup>a</sup> series of numbers followed by \* <sup>a</sup> decimal point, another series of numbers, and <sup>a</sup> null terminator are present. \* \* ARGUMENTS: char \*ptr pointer to string to check. \* \* RETURNS: BOOL FALSE if string is not <sup>a</sup> valid non-negative decimal value \*TRUE if string is OK \*/BOOL IsDecimal(char \*ptr) { char \*dotptr; BOOL bValid; if ( \*ptr == 0 ) return FALSE; // find decimal point  $doter = strchr(\rho tr, '.'')$ ; if (dotptr == NULL) // no decimal point, so just check for numeric return IsNumeric(ptr); \*dotptr <sup>=</sup> 0; // temporarily replace decimal with <sup>a</sup> terminator if ( \*ptr != 0 ) bValid <sup>=</sup> IsNumeric(ptr); // string starts with decimal point else if (\*(dotptr+1) == 0)

return FALSE; // nothing but <sup>a</sup> decimal point is bad elsebValid <sup>=</sup> TRUE; if (\*(dotptr+1) != 0) // check text after decimal point bValid &= IsNumeric(dotptr+1); \*dotptr =  $\cdot \cdot$ ; // replace decimal point return bValid; *tp cc.h*/\*FILE: TPCC.H \* Microsoft TPC-C Kit Ver. 4.20.000 \* Copyright Microsoft, 1999 \* All Rights Reserved \*\* Version 4.10.000 audited by Richard Gimarc, Performance Metrics, 3/17/99 \*\* PURPOSE: Header file for ISAPI TPCC.DLL, defines structures and functions used in the isapi tpcc.dll. \* \*///VERSION RESOURCE DEFINES #define \_APS\_NEXT\_RESOURCE\_VALUE 101 #define \_APS\_NEXT\_COMMAND\_VALUE 40001#define \_APS\_NEXT\_CONTROL\_VALUE 1000#define \_APS\_NEXT\_SYMED\_VALUE 101#define TP\_MAX\_RETRIES 50//note that the welcome form must be processed first as terminal ids assigned here, once the //terminal id is assigned then the forms can be processed in any order. #define WELCOME\_FORM 1 //beginning form no term id assigned, form id #define MAIN\_MENU\_FORM  $\overline{2}$  //term id assigned main menu form id #define NEW\_ORDER\_FORM

}

#define PAYMENT\_FORM 4//payment form id #define DELIVERY\_FORM 5//delivery form id #define ORDER\_STATUS\_FORM 6 //order status id #define STOCK\_LEVEL\_FORM 7 //stock level form id //This macro is used to prevent the compiler error unused formal parameter #define UNUSEDPARAM(x) (x <sup>=</sup> x) //This structure defines the data necessary to keep distinct for each terminal or client connection. typedef struct \_CLIENTDATA { int iNextFree; //index of next free element or -1 if this entry in use. int. w\_id; //warehouseid assigned at welcome form int. d\_id; //district id assigned at welcome form int iSyncId; //syncronization id int iTickCount; //time of last access; CTPCC\_BASE \*pTxn; } CLIENTDATA, \*PCLIENTDATA; //This structure is used to define the operational interface for terminal id support typedef struct \_TERM { int iNumEntries; //total allocated terminal array entries int iFreeList; //next available terminal array element or -1 if none int iMasterSyncId; //syncronization id CLIENTDATA \*pClientData; //pointer to allocated client data } TERM;

HP TPC-C FULL DISCLOSURE REPORT

A-52

//new order form id

2 March 2006

typedef TERM \*PTERM;

{

terminal structure type

enum WEBERROR NOERR, \_ ERRCOMMANDUNDEFINED, ERR D ID INVALID, \_ \_ \_ ERRDELIVERYCARRIERIDRANGE, ERR\_DELIVERY\_CARRIER\_INVALID, ERR\_DELIVERY\_MISSING\_OCD\_KEY, ERR\_DELIVERY\_THREAD\_FAILED, ERR\_ GETPROCADDR\_ FAILED, ERR\_ HTML\_ ILL\_ FORMED, ERR \_ INVALID \_ SYNC \_ CONNECTION, ERR\_INVALID\_TERMID, ERR\_LOADDLL\_FAILED, ERR\_MAX\_CONNECTIONS\_EXCEEDED, ERR\_MEM\_ALLOC\_FAILED, ERR\_MISSING\_REGISTRY\_ENTRIES, ERR\_NEWORDER\_CUSTOMER\_INVALID, ERR\_NEWORDER\_CUSTOMER\_KEY, ERR NEWORDER DISTRICT INVALID, ERR\_NEWORDER\_FORM\_MISSING\_DID, ERR\_NEWORDER\_ITEMID\_INVALID, ERR\_NEWORDER\_ITEMID\_RANGE, ERR \_ NEWORDER\_ ITEMID\_ WITHOUT\_ SUPPW, ERR\_ NEWORDER\_ MISSING\_ IID\_ KEY, ERR \_ NEWORDER \_ MISSING \_QTY\_KEY, ERR NEWORDER MISSING SUPPW KEY, ERR\_NEWORDER\_NOITEMS\_ENTERED, ERR NEWORDER OTY INVALID, ERR\_NEWORDER\_QTY\_RANGE, ERR\_NEWORDER\_QTY\_WITHOUT\_SUPPW, ERR\_NEWORDER\_SUPPW\_INVALID, ERR\_NO\_SERVER\_SPECIFIED, \_ \_ \_ ERRORDERSTATUSCIDANDCLT,

//pointer to

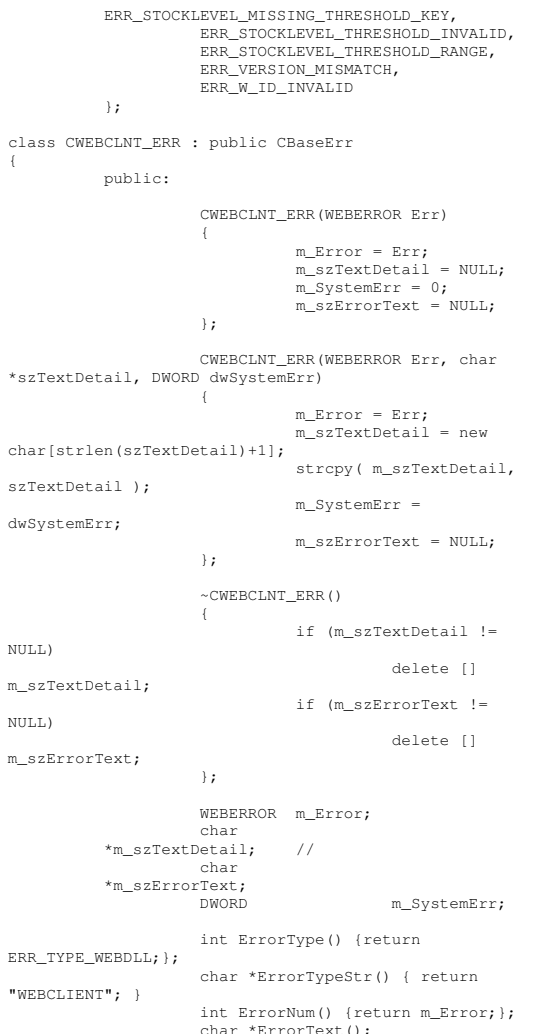

ERR\_ PAYMENT\_ MISSING\_ CWI\_ KEY, ERR PAYMENT MISSING DID KEY, ERR\_PAYMENT\_MISSING\_HAM\_KEY,

};

#define TXN \_ EVENT\_ START 2 #define TXN EVENTSTOP\_ \_ #define TXN EVENTWARNING 6 4 \_ \_ //used to record <sup>a</sup> warning into the log //function prototypes BOOL APIENTRY DllMain(HANDLE hModule, DWORD ul \_ reason \_ for \_ call, LPVOID lpReserved); void WriteMessageToEventLog(LPTSTR lpszMsg); void ProcessQueryString(EXTENSION\_CONTROL\_BLOCK \*pECB, int \*pCmd, int \*pFormId, int \*pTermId, int \*pSyncId); void WelcomeForm(EXTENSION\_CONTROL\_BLOCK \*pECB, char \*szBuffer); void SubmitCmd(EXTENSION\_CONTROL\_BLOCK \*pECB, char \*szBuffer); void BeginCmd(EXTENSION\_CONTROL\_BLOCK \*pECB, int iFormId, int iTermId); void ProcessCmd(EXTENSION\_CONTROL\_BLOCK \*pECB, int iFormId, int iTermId); void StatsCmd(EXTENSION\_CONTROL\_BLOCK \*pECB, char \*szBuffer); void ErrorMessage(EXTENSION\_CONTROL\_BLOCK \*pECB, int iError, int iErrorType, char \*szMsg, int iTermId); void GetKeyValue(char \*\*pQueryString, char \*pKey, char \*pValue, int iMax, WEBERROR err); int GetIntKeyValue(char \*\*pQueryString, char \*pKey, WEBERROR NoKeyErr, WEBERROR NotIntErr); void TermInit(void);

void ErrorForm(EXTENSION\_CONTROL\_BLOCK \*pECB, int iType, int iErrorNum, int iTermId, int iSyncId, char

ORDERSTATUSDATA \*pOrderStatusData, BOOL bInput,

void MakeDeliveryForm(int iTermId, DELIVERY\_DATA \*pDeliveryData, BOOL bInput, char \*szForm); void ProcessNewOrderForm(EXTENSION\_CONTROL\_BLOCK \*pECB, int iTermId, char \*szBuffer); void ProcessPaymentForm(EXTENSION\_CONTROL\_BLOCK

void ProcessOrderStatusForm(EXTENSION\_CONTROL\_BLOCK

\*pECB, int iTermId, char \*szBuffer);

\*pECB, int iTermId, char \*szBuffer);

void MakeMainMenuForm(int iTermId, int iSyncId, char

void MakeStockLevelForm(int iTermId, STOCK\_LEVEL\_DATA \*pStockLevelData, BOOL bInput, char \*szForm); void MakeNewOrderForm(int iTermId, NEW\_ORDER\_DATA \*pNewOrderData, BOOL bInput, char \*szForm); void MakePaymentForm(int iTermId, PAYMENT\_DATA \*pPaymentData, BOOL bInput, char \*szForm); void MakeOrderStatusForm(int iTermId,

//These constants have already been defined in

//not want to include it in the delisrv executable

engstut.h, but since we do

void TermDeleteAll(void); int TermAdd(void); void TermDelete(int id);

\*szForm);

char \*szForm);

\*szErrorText, char \*szBuffer );

HP TPC-C FULL DISCLOSURE REPORT A-53 March 2006 © Copyright 2006 Hewlett-Packard Development Company, L.P.

ERR\_ORDERSTATUS\_CID\_INVALID, ERR\_ORDERSTATUS\_CLT\_RANGE, ERR\_ORDERSTATUS\_DID\_INVALID, ERR\_ORDERSTATUS\_MISSING\_CID\_CLT, ERR\_ORDERSTATUS\_MISSING\_CID\_KEY, ERR\_ORDERSTATUS\_MISSING\_CLT\_KEY, ERR\_ ORDERSTATUS\_ MISSING\_ DID \_ KEY, ERR PAYMENT CDI INVALID, ERR\_PAYMENT\_CID\_AND\_CLT, ERR PAYMENT CUSTOMER INVALID, ERR\_PAYMENT\_CWI\_INVALID, ERR\_PAYMENT\_DISTRICT\_INVALID, ERR\_PAYMENT\_HAM\_INVALID, ERR\_PAYMENT\_HAM\_RANGE, ERR\_PAYMENT\_LAST\_NAME\_TO\_LONG, ERR\_PAYMENT\_MISSING\_CDI\_KEY, ERR\_PAYMENT\_MISSING\_CID\_CLT, ERR PAYMENT MISSING CID KEY, ERR\_PAYMENT\_MISSING\_CLT, ERR\_PAYMENT\_MISSING\_CLT\_KEY,

 $\overline{c}$ 

char[strlen(szTextDetail)+1];

 $\overline{M}$ 

"WEBCLIENT"; }

char\*ErrorText();

void ProcessDeliveryForm(EXTENSION\_CONTROL\_BLOCK \*pECB, int iTermId, char \*szBuffer); void ProcessStockLevelForm(EXTENSION\_CONTROL\_BLOCK \*pECB, int iTermId, char \*szBuffer); void GetNewOrderData(LPSTR lpszQueryString, NEW\_ORDER\_DATA \*pNewOrderData); \_ \_ void GetPaymentData(LPSTR lpszQueryString, PAYMENT\_DATA \*pPaymentData); \_ void GetOrderStatusData(LPSTR lpszQueryString, ORDER\_STATUS\_DATA \*pOrderStatusData); \_ \_ BOOL PostDeliveryInfo(long w\_id, short o\_carrier\_id); BOOL IsNumeric(char \*ptr); BOOL IsDecimal(char \*ptr); void DeliveryWorkerThread(void \*ptr);

# *tpcc.rc*

//Microsoft Developer Studio generated resource script. // #include "resource.h" #define APSTUDIO READONLYSYMBOLS\_ \_ ///////////////////////////////////////////////////// //////////////////////// // // Generated from the TEXTINCLUDE 2 resource. // #include "afxres.h" ///////////////////////////////////////////////////// //////////////////////// #undef APSTUDIO \_ READONLY \_ SYMBOLS ///////////////////////////////////////////////////////////////////////////// // English (U.S.) resources #if !defined(AFX\_RESOURCE\_DLL) || defined(AFX\_TARG\_ENU) #ifdef WIN32 LANGUAGE LANG\_ENGLISH, SUBLANG\_ENGLISH\_US #pragma code\_page(1252) #endif //\_WIN32 #ifndef \_ MAC ///////////////////////////////////////////////////// //////////////////////// // // Version //VS VERSION INFO VERSIONINFO FILEVERSION 0, 4, 0, 0 PRODUCTVERSION 0,4,0,0 FILEFLAGSMASK 0x3fL #ifdef DEBUG \_ FILEFLAGS 0x1L #elseFILEFLAGS 0x0L

#ifdef APSTUDIO INVOKED\_ ///////////////////////////////////////////////////// //////////////////////// // TEXTINCLUDE 1 TEXTINCLUDE DISCARDABLE "resource.h\0"2 TEXTINCLUDE DISCARDABLE "#include ""afxres.h""\r\n" 3 TEXTINCLUDE DISCARDABLE // APSTUDIO\_INVOKED /////////////////////////////////////////////////////////////////////////////

#endif

BEGIN

 FILEOS 0x40004L FILETYPE 0x2L FILESUBTYPE 0x0L

BEGIN

Server (DBLIB)\0"

ENDEND

#endif // !\_MAC

BEGIN

ENDEND

//

//

BEGIN

BEGIN

BEGIN $" \rightharpoonup r \rightharpoonup n'$ "\0"END#endif

"\0"END

END

BLOCK "VarFileInfo"

BEGIN

(DBLIB)\0"

1997\0"

BLOCK "StringFileInfo"

BLOCK "040904b0"

VALUE "Comments", "TPC-C HTML DLL Server

VALUE "CompanyName", "Microsoft\0" VALUE "FileDescription", "TPC-C HTML DLL

VALUE "FileVersion", "0, 4, 0, 0\0" VALUE "InternalName", "tpcc\0" VALUE "LegalCopyright", "Copyright ©

VALUE "Translation", 0x409, 1200

VALUE "OriginalFilename", "tpcc.dll\0" VALUE "ProductName", "Microsoft tpcc\0" VALUE "ProductVersion", "0, 4, 0, 0\0"

// // Dialog //IDDDIALOG1 DIALOG DISCARDABLE 0, 0, 186, 95 \_ STYLE DS MODALFRAME | WS\_POPUP | WS\_CAPTION | WS SYSMENU \_ CAPTION "Dialog" FONT 8, "MS Sans Serif" BEGINDEFPUSHBUTTON "OK", IDOK, 129, 7, 50, 14 PUSHBUTTON"Cancel", IDCANCEL, 129, 24, 50, 14 END///////////////////////////////////////////////////// //////////////////////// // // DESIGNINFO // #ifdef APSTUDIO INVOKED\_ GUIDELINES DESIGNINFO DISCARDABLE BEGINIDD\_DIALOG1, DIALOG \_ BEGIN LEFTMARGIN, 7 RIGHTMARGIN, 179 TOPMARGIN, 7 BOTTOMMARGIN, 88 ENDEND#endif // APSTUDIO\_INVOKED #endif // English (U.S.) resources ///////////////////////////////////////////////////// ////////////////////////#ifndef APSTUDIO INVOKED\_ /////////////////////////////////////////////////////////////////////////////// // Generated from the TEXTINCLUDE 3 resource. // ///////////////////////////////////////////////////// //////////////////////// #endif // not APSTUDIO\_INVOKED *tpcc\_com.cpp* /\*

TPCC COM.CPP \* Microsoft TPC-C Kit Ver. 4.20.000 \* Copyright Microsoft, 1999

\* All Rights Reserved \*\* not yet audited\* \* PURPOSE: Source file for TPC-C COM+ class implementation. \* Contact: Charles Levine (clevine@microsoft.com) \* \* Change history: \* 4.20.000 - first version \*/// needed for CoinitializeEx #define \_ WIN32 \_ WINNT 0x0400 #include <windows.h> // need to declare functions for export #define DllDecl \_\_ declspec( dllexport ) #include "..\..\common\src\trans.h" //tpckit transaction header contains definations of structures specific to TPC-C #include "..\..\common\src\error.h" #include "..\..\common\src\txn\_base.h" #include "tpcc\_com.h" #include "..\..\tpcc\_com\_ps\src\tpcc\_com\_ps\_i.c" #include "..\..\tpcc\_com\_all\src\tpcc\_com\_all\_i.c" // wrapper routine for class constructor \_\_ bSinglePool) declspec(dllexport) CTPCC\_COM\* CTPCC\_COM\_new(BOOL { return new CTPCC \_ COM(bSinglePool); } CTPCC\_ COM::CTPCC\_ COM(BOOL bSinglePool) { HRESULT hr <sup>=</sup> NULL; long lRet <sup>=</sup> 0; ULONG ulTmpSize <sup>=</sup> 0; m\_pTxn m\_pNewOrder = NULL;  $=$  NULL;<br>= NULL; m\_pPayment = NULL; m\_pStockLevel <sup>=</sup> NULL; m\_pOrderStatus = NULL;  $m_\perp$ bSinglePool <sup>=</sup> bSinglePool; ulTmpSize = (ULONG) sizeof(COM\_DATA); VariantInit(&m\_vTxn); m\_ vTxn.vt <sup>=</sup> VT \_ SAFEARRAY; m\_vTxn.parray = \_ SafeArrayCreateVector(VT\_UI1, ulTmpSize, ulTmpSize); if (!m\_vTxn.parray)

memset((void\*)m\_vTxn.parray- >pvData,0,ulTmpSize); m \_pTxn <sup>=</sup> (COM\_DATA\*)m\_vTxn.parray->pvData; hr <sup>=</sup> CoInitializeEx(NULL, COINIT\_MULTITHREADED); if (FAILED(hr)) { throw new CCOMERR( hr ); } // create components if (m\_bSinglePool) { hr <sup>=</sup> CoCreateInstance(CLSID\_TPCC, NULL, CLSCTX\_SERVER, IID\_ITPCC, (void \*\*)&m\_pNewOrder); if (FAILED(hr)) throw new CCOMERR(hr); // all txns will use same component m\_pPayment <sup>=</sup> m\_pNewOrder; m\_pStockLevel <sup>=</sup> m\_pNewOrder; m\_pOrderStatus <sup>=</sup> m\_pNewOrder; } else{ // use different components for each txn hr <sup>=</sup> CoCreateInstance(CLSID\_NewOrder, NULL, CLSCTX\_SERVER, IID \_ ITPCC, (void \*\*)&m\_pNewOrder); if (FAILED(hr)) throw new CCOMERR(hr); hr <sup>=</sup> CoCreateInstance(CLSID\_Payment, NULL, CLSCTX\_SERVER, IIDITPCC, (void \*\*)&m\_pPayment); if (FAILED(hr)) throw new CCOMERR(hr); hr <sup>=</sup> CoCreateInstance(CLSID\_StockLevel, NULL, CLSCTX \_ SERVER, IID\_ITPCC, (void \*\*)&m\_pStockLevel); if (FAILED(hr)) throw new CCOMERR(hr); hr <sup>=</sup> CoCreateInstance(CLSID\_OrderStatus, NULL, CLSCTX \_ SERVER, IID\_ITPCC, (void \*\*)&m\_pOrderStatus); if (FAILED(hr)) throw new CCOMERR(hr); } // call setcomplete to release each component back into pool hr <sup>=</sup> m \_pNewOrder->CallSetComplete();

throw new CCOMERR(hr); if (!m\_bSinglePool) { hr <sup>=</sup> m \_pPayment- >CallSetComplete(); if (FAILED(hr)) throw new CCOMERR(hr); hr <sup>=</sup> m \_pStockLevel- >CallSetComplete(); if (FAILED(hr)) throw new CCOMERR(hr); hr <sup>=</sup> m \_pOrderStatus- >CallSetComplete(); if (FAILED(hr)) throw new CCOMERR(hr); } } CTPCC\_COM::~CTPCC\_COM() { if (m\_pTxn) SafeArrayDestroy(m\_vTxn.parray); ReleaseInterface(m\_pNewOrder); if (!m\_bSinglePool) { ReleaseInterface(m\_pPayment); ReleaseInterface(m\_pStockLevel); ReleaseInterface(m\_pOrderStatus); } CoUninitialize(); } void CTPCC \_ COM::NewOrder() { VARIANT vTxn out; HRESULT hr <sup>=</sup> <sup>m</sup> \_pNewOrder->NewOrder(m\_vTxn, &vTxn\_ out); if (FAILED(hr)) throw new CCOMERR( hr ); memcpy(m\_pTxn, (void \*)vTxn\_out.parray->pvData,vTxn\_out.parray->rgsabound[0].cElements); SafeArrayDestroy(vTxn\_out.parray); if ( m\_pTxn->ErrorType != ERR\_SUCCESS ) throw new CCOMERR( m\_pTxn- >ErrorType, m\_pTxn->error ); } void CTPCC COM::Payment() { VARIANT vTxn \_ out; HRESULT hr <sup>=</sup> <sup>m</sup> \_pPayment->Payment(m\_vTxn, &vTxnout); if (FAILED(hr)) throw new CCOMERR( hr );

© Copyright 2006 Hewlett-Packard Development Company, L.P.

throw new CCOMERR( E\_FAIL );

if (FAILED(hr))

### HP TPC-C FULL DISCLOSURE REPORT A-55 March 2006

memcpy(m\_pTxn, (void \*)vTxn\_out.parray- >pvData,vTxn\_out.parray->rgsabound[0].cElements); SafeArrayDestroy(vTxn\_out.parray);

if ( m\_pTxn->ErrorType != ERR\_SUCCESS ) throw new CCOMERR( m\_pTxn- >ErrorType, m\_pTxn->error ); }

void CTPCC COM::StockLevel()

{

{

VARIANT vTxn out;

HRESULT hr <sup>=</sup> <sup>m</sup> \_pStockLevel- >StockLevel(m\_vTxn, &vTxn\_out); if (FAILED(hr)) throw new CCOMERR( hr ); memcpy(m\_pTxn, (void \*)vTxn\_out.parray- >pvData,vTxn\_out.parray->rgsabound[0].cElements); SafeArrayDestroy(vTxn\_out.parray);

if ( m\_pTxn->ErrorType != ERR\_SUCCESS ) throw new CCOMERR( m\_pTxn- >ErrorType, m\_pTxn->error ); }

void CTPCC COM::OrderStatus()

VARIANT vTxn out;

HRESULT hr <sup>=</sup> <sup>m</sup> \_pOrderStatus- >OrderStatus(m\_vTxn, &vTxn\_out); if (FAILED(hr)) throw new CCOMERR( hr ); memcpy(m\_pTxn, (void \*)vTxn\_out.parray- >pvData,vTxn\_out.parray->rgsabound[0].cElements); SafeArrayDestroy(vTxn\_out.parray);

if ( m\_pTxn->ErrorType != ERR\_SUCCESS ) throw new CCOMERR( m\_pTxn- >ErrorType, m\_pTxn->error ); }

#### *tpcc\_com.h* /\*FILE: TPCC\_COM.H \* Microsoft TPC-C Kit Ver. 4.20.000 \* Copyright Microsoft, 1999 \* All Rights Reserved \* \* not yet audited\*\* PURPOSE: Header file for TPC-C COM+ class implementation. \*\* Change history: \*4.20.000 - first version

#### \*/

{

#pragma once

#include <stdio.h> #include "..\..\tpcc\_com\_ps\src\tpcc\_com\_ps.h" // need to declare functions for import, unless define has already been created // by the DLL's .cpp module for export. #ifndef DllDecl #define DllDecl declspec( dllimport ) #endifclass CCOMERR : public CBaseErr private: char m \_ szErrorText[64]; public: // use this interface for genuine COM errors CCOMERR( HRESULT hr ) { mhr <sup>=</sup> hr; -<br>m\_iErrorType = 0; \_ miError <sup>=</sup> 0; } // use this interface to impersonate <sup>a</sup> non-COM error type CCOMERR( int iErrorType, int iError ) { m \_ iErrorType <sup>=</sup> iErrorType; miError <sup>=</sup> iError;  $m_h = S_0$ K; } int m \_<br>\_iErrorType; hr; intt m int<sup>+</sup> m iError; // A CCOMERR class can impersonate another class, which happens if the error // was not actually <sup>a</sup> COM Services error, but was simply transmitted back via COM.int ErrorType() { if (m\_iErrorType == 0) return ERR\_TYPE\_COM; elsereturnm\_ iErrorType; }

char \*ErrorTypeStr() { return

#### int ErrorNum() {return m\_hr;} char \*ErrorText() { if (m\_hr == S\_OK) sprintf( mszErrorText, "Error: Class %d, error # %d", \_ m\_ iErrorType, m\_iError ); elsesprintf( mszErrorText, "Error: COM HRESULT %x", m\_hr ); return m \_ szErrorText; } class DllDecl CTPCC\_COM : public CTPCC\_BASE private: BOOL m \_ bSinglePool; // COM Interface pointers ITPCC\*m\_pNewOrder; ITPCC\*m\_pPayment; -,<br>|ITPCC\* m\_pStockLevel; ITPCC\*m \_pOrderStatus; struct COM \_ DATA { int ErrorType; int error; union{ NEW ORDER DATA NewOrder; PAYMENT DATA Payment; DELIVERY\_ DATADelivery; STOCK LEVEL DATA StockLevel; ORDER \_ STATUS \_ DATA OrderStatus; } u; } \*m\_pTxn; VARIANT m \_ vTxn; public: CTPCC\_COM(BOOL bSinglePool); ~CTPCC\_COM(void); inline PNEW \_ ORDER\_ DATA{ return BuffAddr\_ NewOrder() { return &m\_pTxn->u.NewOrder; }; inline PPAYMENT DATABuffAddr\_Payment() { return

};

{

HP TPC-C FULL DISCLOSURE REPORT A-56 March 2006 A-56 March 2006

 $"COM" : \quad$ 

\_ &m\_pTxn->u.Payment; };

inline PDELIVERY DATA{ return BuffAddr\_Delivery() { return \_ &m \_pTxn->u.Delivery; }; inline PSTOCK \_ LEVEL \_ DATA BuffAddrStockLevel() { return \_ &m \_pTxn->u.StockLevel; }; inline PORDER\_STATUS\_DATA BuffAddrOrderStatus() { return \_ &m\_pTxn->u.OrderStatus; }; void NewOrder (); void Payment (); void StockLevel (); void OrderStatus (); void Delivery ()

{ throw new CCOMERR(E\_NOTIMPL); } // not supported };

inline void ReleaseInterface(IUnknown \*pUnk) {

if (pUnk) { pUnk->Release();  $\nu$ Unk = NULL; } }

// wrapper routine for class constructor extern "C" \_\_ declspec(dllexport) CTPCC\_COM\* CTPCC \_ COM \_ new(BOOL);

typedef CTPCC\_COM\* (TYPE\_CTPCC\_COM)(BOOL);

# *tpcc\_com\_all.c pp*

/\*FILE: TPCC\_COM\_ALL.CPP \* Microsoft TPC-C Kit Ver. 4.20.000 \* Copyright Microsoft, 1999 \* All Rights Reserved \*\* Version 4.10.000 audited by Richard Gimarc, Performance Metrics, 3/17/99 \* \* PURPOSE: Implementation for TPC-C Tuxedo class.\* Contact: Charles Levine (clevine@microsoft.com) \* \* Change history: \* 4.20.000 - updated rev number to match kit \*/

#define STRICT #defineWIN32WINNT 0x0400 \_ \_ #define \_ ATL \_ APARTMENT \_ THREADED

#include <stdio.h> #include <atlbase.h> //You may derive <sup>a</sup> class from CComModule and use it if you want to override //something, but do not change the name of \_Module extern CComModule Module;

#include <atlcom.h> #include <initguid.h> #include <transact.h> //#include <atlimpl.cpp> #include <comsvcs.h>

#include <sqltypes.h> #include <sql.h> #include <sqlext.h>

#include "tpcc\_com\_ps.h" #include "..\..\common\src\trans.h" //tpckit transaction header contains definations of structures specific to TPC-C #include "..\..\common\src\txn\_base.h" #include "..\..\common\src\error.h" #include "..\..\common\src\ReadRegistry.h" #include "..\..\db\_dblib\_dll\src\tpcc\_dblib.h" // DBLIB implementation of TPC-C txns #include "..\..\db\_odbc\_dll\src\tpcc\_odbc.h" // ODBC implementation of TPC-C txns

#include "resource.h" #include "tpcc\_com\_all.h" #include "tpcc\_com\_all\_i.c" #include "Methods.h" #include "..\..\tpcc\_com\_ps\src\tpcc\_com\_ps\_i.c" #include "..\..\common\src\ReadRegistry.cpp"

CComModule \_Module;

```
BEGIN
_
OBJECT_
MAP(ObjectMap)

OBJECT
_
ENTRY(CLSID_TPCC, CTPCC)
            OBJECT
_
ENTRY(CLSID_NewOrder, CNewOrder)
            OBJECT
_
ENTRY(CLSID_OrderStatus,
COrderStatus)
            OBJECTENTRY(CLSID_Payment, CPayment)

_
OBJECT_
ENTRY(CLSID_StockLevel, CStockLevel)

END
_
OBJECT
_
MAP()
```
// configuration settings from registry TPCCREGISTRYDATA Reg; charszMyComputerName[MAX\_COMPUTERNAME\_LENGTH+1] ;

static HINSTANCE hLibInstanceDb <sup>=</sup> NULL;

TYPE CTPCC DBLIB \*pCTPCC\_DBLIB\_new; TYPE CTPCC ODBC \*pCTPCC\_ODBC\_new;

// Critical section to synchronize connection open and close. //

.<br>CRITICAL\_SECTION hConnectCriticalSection;

/////////////////////////////////////////////////////////////////////////////// DLL Entry Point

extern "C" BOOL WINAPI DllMain(HINSTANCE hInstance, DWORD dwReason, LPVOID /\*lpReserved\*/) { char szDllName[128]; try { if (dwReason == DLL\_PROCESS\_ATTACH) { Module.Init(ObjectMap, hInstance); DisableThreadLibraryCalls(hInstance); DWORD dwSize <sup>=</sup> MAX\_COMPUTERNAME\_LENGTH+1; GetComputerName(szMyComputerName, &dwSize); szMyComputerName[dwSize] <sup>=</sup> 0;

if ( ReadTPCCRegistrySettings( &Reg ) ) throw new CCOMPONENT ERR( ERR MISSING REGISTRY ENTRIES );

if (Reg.eDB\_Protocol == DBLIB)

{ strcpy( szDllName, Reg.szPath );

strcat( szDllName, "tpcc\_dblib.dll");

hLibInstanceDb <sup>=</sup> LoadLibrary( szDllName ); if(hLibInstanceDb == NULL)

throw new CCOMPONENT ERR( \_ ERR\_ LOADDLL\_ FAILED, szDllName, GetLastError() );

// get function pointer to wrapper for class constructor

# HP TPC-C FULL DISCLOSURE REPORT A-57 A-57 March 2006

pCTPCC\_DBLIB\_new <sup>=</sup> (TYPE\_CTPCC\_DBLIB\*) GetProcAddress(hLibInstanceDb,"CTPCC\_DBLIB\_new"); if(pCTPCC\_DBLIB\_new == NULL) throw new CCOMPONENT ERR( ERR\_GETPROCADDR\_FAILED, szDllName, GetLastError() ); } else if (Reg.eDB\_Protocol == ODBC)  $\sqrt{2}$ strcpy( szDllName, Reg.szPath ); strcat( szDllName, "tpcc\_odbc.dll"); hLibInstanceDb <sup>=</sup> LoadLibrary( szDllName ); if(hLibInstanceDb == NULL) throw new CCOMPONENT ERR( \_ ERR\_ LOADDLL\_ FAILED, szDllName, GetLastError() ); // get function pointer to wrapper for class constructor  $pCTPCC$  ODBC\_new = (TYPE\_CTPCC\_ODBC\*) GetProcAddress(hLibInstanceDb,"CTPCC\_ODBC\_new"); if(pCTPCC\_ODBC\_new == NULL) throw new CCOMPONENT ERR( ERR\_GETPROCADDR\_FAILED, szDllName, GetLastError() ); } elsethrow new CCOMPONENT\_ ERR( ERR\_UNKNOWN\_DB\_PROTOCOL ); if (Reg.dwConnectDelay > 0) { InitializeCriticalSection(&hConnectCritical Section); } } else if (dwReason == DLL \_ PROCESS \_ DETACH) Module.Term(); } catch (CBaseErr \*e) { TCHAR szMsg[256]; "%s error, code %d: %s", sntprintf(szMsg, sizeof(szMsg), e->ErrorTypeStr(), e->ErrorNum(), e->ErrorText());

```
WriteMessageToEventLog( szMsg );
                     delete e;
                     return FALSE;
           }
           catch (...)
           {
          WriteMessageToEventLog(TEXT("Unhandled
exception in object DllMain"));
                     return FALSE;
           }
           return TRUE; // OK
}
 /////////////////////////////////////////////////////
////////////////////////
// Used to determine whether the DLL can be unloaded
by OLE
 STDAPI DllCanUnloadNow(void)
{
           return (_Module.GetLockCount()==0) ? S_OK :
 S_FALSE;

}
/////////////////////////////////////////////////////////////////////////////
// Returns a class factory to create an object of the
requested type
 STDAPI DllGetClassObject(REFCLSID rclsid, REFIID
riid, LPVOID* ppv)
{
           return _Module.GetClassObject(rclsid, riid,
ppv);
}
/////////////////////////////////////////////////////////////////////////////
// DllRegisterServer - Adds entries to the system
registry
 STDAPI DllRegisterServer(void)
{
           // registers object, typelib and all
 interfaces in typelib
           return
_
Module.RegisterServer(TRUE);
}
 /////////////////////////////////////////////////////
////////////////////////
// DllUnregisterServer - Removes entries from the
system registry
 STDAPI DllUnregisterServer(void)
{
           _
return S
OK;
           Module.UnregisterServer();
}
```
static void WriteMessageToEventLog(LPTSTR lpszMsg) { TCHAR szMsg[256]; HANDLE hEventSource; LPTSTR lpszStrings[2]; // Use event logging to log the error. //.<br>hEventSource = RegisterEventSource(NULL, TEXT("tpcc\_com\_all.dll")); Component: ")); stprintf(szMsg, TEXT("Error in COM+ TPC-C lpszStrings[0] <sup>=</sup> szMsg; lpszStrings[1] <sup>=</sup> lpszMsg; if (hEventSource != NULL) { ReportEvent(hEventSource, // handle of event sourceEVENTLOG\_ ERROR\_ TYPE, // event type 0,  $\sqrt{2}$  event category  $\frac{0}{\text{NILL}}$ ,  $\frac{1}{\text{NILL}}$ // current user's SID 2, // strings in lpszStrings 0,  $\frac{1}{\sqrt{2}}$  // no bytes of raw data(LPCTSTR \*)lpszStrings, // array of error strings NULL);  $\frac{1}{2}$  // no raw data (VOID) DeregisterEventSource(hEventSource); } } inline void ReleaseInterface(IUnknown \*pUnk) { if (pUnk) { pUnk->Release();  $p$ Unk = NULL; } } /\* FUNCTION: CCOMPONENT\_ERR::ErrorText \* \*/char\* CCOMPONENT \_ ERR::ErrorText(void) { static SERRORMSG errorMsgs[] <sup>=</sup> { { ERR\_MISSING\_REGISTRY\_ENTRIES, "Required entries missing from registry." }, { ERR\_LOADDLL\_FAILED,

HP TPC-C FULL DISCLOSURE REPORT A-58 March 2006 A-58 March 2006

"Load of DLL failed. DLL="

```
},
                    { ERR_GETPROCADDR_FAILED,
           "Could not map proc in DLL. GetProcAddr
error. DLL=" },
                     { ERR_UNKNOWN_DB_PROTOCOL,
           "Unknown database protocol specified in
registry."
                    { 0,
                                         ""
                               }
          };
          char szTmp[256];
          int i = 0;
          while (TRUE)
          {
                     if (errorMsgs[i].szMsg[0] == 0)
                    {
                               strcpy( szTmp, "Unknown
error number." );
                              break;
                     }
                     if (m_Error ==
errorMsgs[i].iError)
                     {
                               strcpy( szTmp,
errorMsgs[i].szMsg );
                              break;
                     }
                    i++;
          }
          if (m_szTextDetail)
                    strcat( szTmp, m_szTextDetail );
          if (m_SystemErr)
                    wsprintf( szTmp+strlen(szTmp), "
Error=%d", m_SystemErr );
          mszErrorText = new char[strlen(szTmp)+1];

_
strcpy( m_szErrorText, szTmp );
          return m
szErrorText;
}
CTPCC_Common::CTPCC_Common()
{
          m_pTxn = NULL;

m
_
bCanBePooled = TRUE;
}
CTPCC_Common::~CTPCC_Common()
{
           // Pace connection close for VIA.
          //
if (Reg.dwConnectDelay > 0)
          {
```

```
EnterCriticalSection(&hConnectCriticalSecti
on);
                     Sleep(Reg.dwConnectDelay);
           }
           if (m_pTxn)
           {
                      delete m
_pTxn;
           }
           if (Reg.dwConnectDelay > 0)
           {
           LeaveCriticalSection(&hConnectCriticalSecti
on);
           }
}
HRESULT CTPCC
Common::CallSetComplete()
{
           IObjectContext* pObjectContext = NULL;
           // get our object context
           HRESULT hr = CoGetObjectContext(
 IIDIObjectContext, (void **)&pObjectContext );
           pObjectContext->SetComplete();
           ReleaseInterface(pObjectContext);
           return hr;
}
 //
// called by the ctor activator
//
STDMETHODIMP CTPCC
_
Common::Construct(IDispatch *
pUnk)
{
           // Code to access construction string, if
needed later...
           // if (!pUnk)
           //.<br>return E_UNEXPECTED;
           // IObjectConstructString * pString
= NULL;
           //HRESULT hr = pUnk->QueryInterface(IID_IObjectConstructString, (void
**)&pString);
           // pString->Release();
          try
           {
                      // Pace connection creation for
VIA.
                     //
if (Reg.dwConnectDelay > 0)
                      {
           EnterCriticalSection(&hConnectCriticalSecti
on);
```

```
m
_pTxn =
pCTPCC_ODBC_new( Reg.szDbServer, Reg.szDbUser,
Reg.szDbPassword,
         szMyComputerName, Reg.szDbName,
         Reg.szSPPrefix,
Reg.bCallNoDuplicatesNewOrder );
                     else if (Reg.eDB_Protocol ==
DBLIB)
                               m
_pTxn =
pCTPCC_DBLIB_new( Reg.szDbServer, Reg.szDbUser,
Reg.szDbPassword, szMyComputerName, Reg.szDbName );
                     if (Reg.dwConnectDelay > 0)
                     {
          LeaveCriticalSection(&hConnectCriticalSecti
                     }
          }
          catch (CBaseErr *e)
          {
                     TCHAR szMsg[256];
                    sntprintf(szMsg, sizeof(szMsg),
```
on);

{

>pvData;

Sleep(Reg.dwConnectDelay); }

if (Reg.eDB\_Protocol == ODBC)

```
_
"%s error in CTPCC
_
Common::Construct, code %d: %s",
                                            e-
>ErrorTypeStr(), e->ErrorNum(), e->ErrorText());
                     WriteMessageToEventLog( szMsg );
                      delete e;
                      return E
FAIL;
           }
           catch (...)
          {
          WriteMessageToEventLog(TEXT("Unhandled
exception in object :: Construct"));
                      return E
_
FAIL;
           }
           return S
_
OK;
}
HRESULT CTPCC
Common::NewOrder(VARIANT txn_in,
_
VARIANT* txn
_
out)
{
           PNEW ORDER DATA
           COM DATA
                                  pNewOrder;

_
try
                                  *pData;
```
pData <sup>=</sup> (COM\_DATA\*)txn\_in.parray-

```
pNewOrder = m_pTxn-
>BuffAddr NewOrder();
                     memcpy(pNewOrder, &pData-
>u.NewOrder, sizeof(NEW_ORDER_DATA));
                     m_pTxn->NewOrder(); //
do the actual txn
                     VariantInit(txn_out);
                     txn out->vt = VT SAFEARRAY;

_
_
txnout->parray =

_
SafeArrayCreateVector(VT_UI1,
                     txn
_
in.parray->rgsabound-
>cElements,
                     txn
_
in.parray->rgsabound-
>cElements);
                     pData = (COM_DATA*) txn_out-
>parray->pvData;
                     memcpy( &pData->u.NewOrder,
pNewOrder, sizeof(NEW_ORDER_DATA));
                     pData->retval = ERR_SUCCESS;
                     pData->error = 0;
                     return S
OK;
          }
           catch (CBaseErr *e)
           {
                     // check for lost database
connection; if yes, component is toast
                     if ( ((e->ErrorType() ==
ERR
_
TYPE
_
DBLIB) && (e->ErrorNum() == 10005)) ||
                                 ((e->ErrorType)) ==ERR
_
TYPE
_
ODBC) && (e->ErrorNum() == 10054)) )
                                m_
bCanBePooled = FALSE;
                     pData->retval = e->ErrorType();
                     pData->error = e->ErrorNum();
                     delete e;
                     return E
FAIL;
           }
           catch (...)
           {
          WriteMessageToEventLog(TEXT("Unhandled
exception."));
                     pData->retval = ERR_TYPE_LOGIC;
                     pData->error = 0;
                     mbCanBePooled = FALSE;

_
return E
_
FAIL;
          }
}
HRESULT CTPCC
Common::Payment(VARIANT txn_in,
_
VARIANT* txn
out)
{
           PPAYMENT DATA
           COM DATA
                                pPayment;
                                 *pData;
```

```
{
                     pData = (COM_DATA*)txn_in.parray-
>pvData;
                     pPayment = m_pTxn-
 >BuffAddr
_
Payment();
                     memcpy(pPayment, &pData-
>u.Payment, sizeof(PAYMENT_DATA));
                     m_pTxn->Payment(); //
do the actual txn
                     VariantInit(txn_out);
                     txn
_
out->vt = VT
_
SAFEARRAY;
                     txn_
out->parray =

SafeArrayCreateVector( VT_UI1,
                     txn
_
in.parray->rgsabound-
>cElements,
                     txn
_
in.parray->rgsabound-
>cElements);
                     pData = (COM DATA*) txn out-
>parray->pvData;
                     memcpy( &pData->u.Payment,
pPayment, sizeof(PAYMENT_DATA));
                     pData->retval = ERR_SUCCESS;
                     pData->error = 0;
                      return S
_
OK;
           }
           catch (CBaseErr *e)
           {
                      // check for lost database
connection; if yes, component is toast
                      if ( ((e->ErrorType() ==
ERR
_
TYPE
_
DBLIB) && (e->ErrorNum() == 10005)) ||
                                 ((e->ErrorType)) ==ERRTYPEODBC) && (e->ErrorNum() == 10054)) )
                                m_
bCanBePooled = FALSE;
                     pData->retval = e->ErrorType();
                     pData->error = e->ErrorNum();
                      delete e;
                      return E
_
FAIL;
           }
           catch (...)
           {
          WriteMessageToEventLog(TEXT("Unhandled
exception."));
                     pData->retval = ERR_TYPE_LOGIC;
                     pData->error = 0;
                     mbCanBePooled = FALSE;

_
return E
_
FAIL;
           }
}
```
try

HRESULT CTPCC \_ Common::StockLevel(VARIANT txn\_in, VARIANT\* txn out) PSTOCKLEVEL \_ DATA pStockLevel; \_ COM \_ DATA \*pData; try { pData <sup>=</sup> (COM\_DATA\*)txn\_in.parray- >pvData; pStockLevel <sup>=</sup> m\_pTxn- >BuffAddr\_StockLevel(); memcpy(pStockLevel, &pData- >u.StockLevel, sizeof(STOCK\_LEVEL\_DATA)); m \_pTxn->StockLevel(); VariantInit(txn\_out); txn\_out->vt = VT\_SAFEARRAY; \_ \_ txn \_ out->parray <sup>=</sup> SafeArrayCreateVector( VT\_UI1, txn\_in.parray->rgsabound->cElements, txn\_in.parray->rgsabound->cElements); pData <sup>=</sup> (COM\_DATA\*)txn\_out- >parray->pvData; memcpy( &pData->u.StockLevel, pStockLevel, sizeof(STOCK\_LEVEL\_DATA)); pData->retval <sup>=</sup> ERR\_SUCCESS; pData->error <sup>=</sup> 0; return S \_ OK; } catch (CBaseErr \*e) { // check for lost database connection; if yes, component is toast if ( ((e->ErrorType() == ERR \_ TYPE \_ DBLIB) && (e->ErrorNum() == 10005)) ||  $((e->ErrorType)) ==$ ERR \_ TYPE \_ ODBC) && (e->ErrorNum() == 10054)) ) m \_ bCanBePooled <sup>=</sup> FALSE; pData->retval <sup>=</sup> e->ErrorType(); pData->error <sup>=</sup> e->ErrorNum(); delete e; return E FAIL; } catch (...) { WriteMessageToEventLog(TEXT("Unhandled exception.")); pData->retval <sup>=</sup> ERR\_TYPE\_LOGIC; pData->error <sup>=</sup> 0;

{

HP TPC-C FULL DISCLOSURE REPORT A-60 A-60 March 2006

mbCanBePooled <sup>=</sup> FALSE;

return E \_ FAIL; } } HRESULT CTPCC Common::OrderStatus(VARIANT txn\_in, \_ VARIANT\* txn \_ out) { PORDER\_STATUS\_DATA pOrderStatus; COM DATA try \*pData; { pData <sup>=</sup> (COM\_DATA\*)txn\_in.parray- >pvData; pOrderStatus <sup>=</sup> m\_pTxn- >BuffAddr\_OrderStatus(); memcpy(pOrderStatus, &pData- >u.OrderStatus, sizeof(ORDER\_STATUS\_DATA)); m \_pTxn->OrderStatus(); VariantInit(txn\_out); txn\_out->vt = VT\_SAFEARRAY; txn\_out->parray = \_ SafeArrayCreateVector( VT\_UI1, txn\_in.parray->rgsabound->cElements, txn \_ in.parray->rgsabound- >cElements);  $pData = (COM\_DATA*)$ txn\_out->parray->pvData; memcpy( &pData->u.OrderStatus, pOrderStatus, sizeof(ORDER\_STATUS\_DATA)); pData->retval <sup>=</sup> ERR\_SUCCESS; pData->error <sup>=</sup> 0; return S \_ OK; } catch (CBaseErr \*e) { // check for lost database connection; if yes, component is toast if ( ((e->ErrorType() == ERR \_ TYPE \_ DBLIB) && (e->ErrorNum() == 10005)) ||  $((e->ErrorType)) ==$ ERR \_ TYPE \_ ODBC) && (e->ErrorNum() == 10054)) ) mbCanBePooled <sup>=</sup> FALSE; pData->retval <sup>=</sup> e->ErrorType(); pData->error <sup>=</sup> e->ErrorNum(); delete e; return E \_ FAIL; } catch (...) { WriteMessageToEventLog(TEXT("Unhandled exception."));

pData->retval <sup>=</sup> ERR\_TYPE\_LOGIC; pData->error <sup>=</sup> 0; mbCanBePooled <sup>=</sup> FALSE; return E \_ FAIL;

# *tpcc\_com\_all.h*

}

}

#pragma warning( disable: 4049 ) /\* more than 64k source lines \*/

/\* this ALWAYS GENERATED file contains the definitions for the interfaces \*/

/\* File created by MIDL compiler version 6.00.0347 \*/ /\* at Fri Apr 15 14:48:53 2005 \*/ /\* Compiler settings for .\src\tpcc\_com\_all.idl: Oicf, W1, Zp8, env=Win32 (32b run) protocol : dce , ms\_ext, c\_ext error checks: allocation ref bounds check enum stub data \_<br>VC \_\_declspec() decoration level: \_\_ declspec(uuid()), \_\_declspec(selectany), \_\_ declspec(novtable) DECLSPEC \_ UUID(), MIDL\_INTERFACE() \*/

//@@MIDL\_FILE\_HEADING( )

/\* verify that the <rpcndr.h> version is high enough to compile this file\*/ #ifndef REQUIRED\_RPCNDR\_H\_VERSION #define REQUIRED RPCNDR\_H\_VERSION 440 #endif

#include "rpc.h" #include "rpcndr.h"

#ifndef \_\_ tpcc\_com\_all\_h\_\_ #define \_\_ tpcc\_com\_all\_h\_\_

#if defined(\_MSC\_VER) && (\_MSC\_VER >= 1020) #pragma once #endif

/\* Forward Declarations \*/

#ifndefTPCCFWDDEFINED#define TPCC FWD DEFINED

#ifdef \_\_cplusplus typedef class TPCC TPCC; #elsetypedef struct TPCC TPCC; #endif /\* \_\_cplusplus \*/

#endif /\* \_\_TPCC\_FWD\_DEFINED\_\_ \*/

#ifndef NewOrder FWD DEFINED #define NewOrder\_FWD\_DEFINED\_

#ifdef \_\_cplusplus typedef class NewOrder NewOrder;  $#e1ee$  typedef struct NewOrder NewOrder; #endif /\* \_\_cplusplus \*/

#endif /\* \_\_NewOrder\_FWD\_DEFINED\_\_ \*/

#ifndef OrderStatus FWD DEFINED #define \_\_OrderStatus\_FWD\_DEFINED\_\_

#ifdef \_\_cplusplus \_\_ typedef class OrderStatus OrderStatus; #else typedef struct OrderStatus OrderStatus; #endif /\* \_\_cplusplus \*/

#endif /\* \_\_OrderStatus\_FWD\_DEFINED\_\_ \*/

#ifndefPayment\_FWD\_DEFINED\_\_ #define Payment\_FWD\_DEFINED\_

#ifdef\_\_ cplusplus typedef class Payment Payment; #elsetypedef struct Payment Payment; #endif /\* \_\_cplusplus \*/

#endif /\* \_\_Payment\_FWD\_DEFINED\_\_ \*/

#ifndef StockLevel FWD DEFINED #define \_\_StockLevel\_FWD\_DEFINED\_

#ifdef \_\_cplusplus \_\_ typedef class StockLevel StockLevel; #else typedef struct StockLevel StockLevel; #endif /\* \_\_cplusplus \*/

#endif /\* \_\_StockLevel\_FWD\_DEFINED\_\_ \*/

/\* header files for imported files \*/ #include "oaidl.h" #include "ocidl.h" #include "tpcc\_com\_ps.h"

#ifdef \_\_cplusplus extern "C"{ #endif

HP TPC-C FULL DISCLOSURE REPORT A-61 A-61 March 2006 © Copyright 2006 Hewlett-Packard Development Company, L.P.

void \* \_\_ RPC\_ USER MIDL \_ user\_ allocate(size\_t); void \_\_RPC\_USER MIDL\_user\_free( void \* );

/\* interface \_\_MIDL\_itf\_tpcc\_com\_all\_0000 \*/ /\* [local] \*/

extern RPC IFHANDLE\_ \_ \_\_ MIDL \_ itf \_ tpcc\_com\_all\_0000\_v0\_0\_c\_ifspec; extern RPC \_ IF\_ HANDLE\_\_ MIDL \_ itf \_ tpcc\_com\_all\_0000\_v0\_0\_s\_ifspec;

#ifndef PPCCLib LIBRARY DEFINED# #define \_\_TPCCLib\_LIBRARY\_DEFINED\_\_

/\* library TPCCLib \*/ /\* [helpstring][version][uuid] \*/

EXTERN\_C const IID LIBID\_TPCCLib;

EXTERN\_C const CLSID CLSID\_TPCC;

#ifdef \_\_ cplusplus

class DECLSPEC \_ UUID("122A3128-2520-11D3-BA71- 00C04FBFE08B") TPCC; #endif

EXTERN\_ C const CLSID CLSID \_ NewOrder;

#ifdef \_\_ cplusplus

class DECLSPEC \_ UUID("975BAABF-84A7-11D2-BA47- 00C04FBFE08B") NewOrder; #endif

EXTERN \_ C const CLSID CLSID \_ OrderStatus;

#ifdef \_\_ cplusplus

class DECLSPEC UUID("266836AD-A50D-11D2-BA4E-00C04FBFE08B") OrderStatus; #endif

EXTERN\_ C const CLSID CLSID \_ Payment;

#ifdef \_\_ cplusplus

class DECLSPEC UUID("CD02F7EF-A4FA-11D2-BA4E-00C04FBFE08B")

Payment; #endif

EXTERN \_ C const CLSID CLSID \_ StockLevel;

#ifdef \_\_ cplusplus

class DECLSPEC \_ UUID("2668369E-A50D-11D2-BA4E-00C04FBFE08B") StockLevel; #endif#endif /\* \_\_TPCCLib\_LIBRARY\_DEFINED\_\_ \*/

/\* Additional Prototypes for ALL interfaces \*/

/\* end of Additional Prototypes \*/

#ifdef \_\_ cplusplus

} #endif

#endif

*c*

# *tpcc\_com\_all.r*

//Microsoft Developer Studio generated resource script. //#include "resource.h"

#define APSTUDIO \_ READONLY\_ SYMBOLS ///////////////////////////////////////////////////// //////////////////////////

 // Generated from the TEXTINCLUDE 2 resource. //

#include "winres.h"

#ifdef APSTUDIO \_ INVOKED

/////////////////////////////////////////////////////////////////////////////#undef APSTUDIO \_ READONLY\_ SYMBOLS

/////////////////////////////////////////////////////////////////////////////// English (U.S.) resources

#if !defined(AFX\_RESOURCE\_DLL) || defined(AFX\_TARG\_ENU) #ifdef WIN32 \_ LANGUAGE LANG ENGLISH, SUBLANG\_ENGLISH\_US \_ #pragma code\_page(1252) #endif //\_WIN32

///////////////////////////////////////////////////// //////////////////////// // TEXTINCLUDE 1 TEXTINCLUDE DISCARDABLE BEGIN "resource.h\0"2 TEXTINCLUDE DISCARDABLE BEGIN "#include ""winres.h""\r\n"  $"$   $"$   $\vee$   $\vee$   $"$ 

3 TEXTINCLUDE DISCARDABLE BEGIN "1 TYPELIB ""tpcc\_com\_all.tlb""\r\n" "\0"END

#endif // APSTUDIO\_INVOKED

### #ifndefMAC

//

//

END

END

 \_ ///////////////////////////////////////////////////////////////////////////// //// Version //

VS VERSION INFO VERSIONINFO FILEVERSION 1,0,0,1 PRODUCTVERSION 1,0,0,1 FILEFLAGSMASK 0x3fL #ifdef DEBUG \_ FILEFLAGS 0x1L #else FILEFLAGS 0x0L #endif FILEOS 0x4L FILETYPE 0x2L FILESUBTYPE 0x0L BEGIN BLOCK "StringFileInfo" BEGIN BLOCK "040904B0" BEGIN VALUE "CompanyName", "\0" VALUE "FileDescription", "tpcc\_com\_all Module\0" VALUE "FileVersion", "1, 0, 0, 1\0" VALUE "InternalName", "TPCCNEWORDER\0" VALUE "LegalCopyright", "Copyright 1997\0"VALUE "OriginalFilename", "tpcc\_com\_all.DLL\0"

VALUE "ProductName", "tpcc\_com\_all Module\0"

HP TPC-C FULL DISCLOSURE REPORT  $A-62$  and  $A-62$  and  $A-72$  and  $A-72$  and  $A-72$  and  $A-72$  and  $A-72$  and  $A-72$  and  $A-72$  and  $A-72$  and  $A-72$  and  $A-72$  and  $A-72$  and  $A-72$  and  $A-72$  and  $A-72$  and  $A-72$  and  $A-$ 

VALUE "ProductVersion", "1, 0, 0, 1\0" VALUE "OLESelfRegister", "\0" ENDEND BLOCK "VarFileInfo" BEGIN VALUE "Translation", 0x409, 1200 END

#endif // !\_MAC

#### ///////////////////////////////////////////////////////////////////////////////

```

// REGISTRY
//
```
END

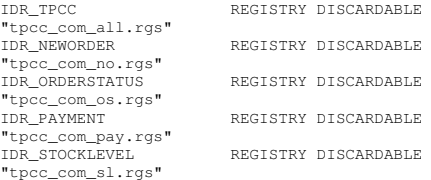

///////////////////////////////////////////////////// //////////////////////// //// String Table

//STRINGTABLE DISCARDABLE BEGIN

IDS PROJNAME

END

"tpcc\_com\_all"

#endif // English (U.S.) resources /////////////////////////////////////////////////////////////////////////////

#### #ifndef APSTUDIO INVOKED

\_ ///////////////////////////////////////////////////// //////////////////////// //// Generated from the TEXTINCLUDE 3 resource.

//

```

1 TYPELIB "tpcc_com_all.tlb"
```
/////////////////////////////////////////////////////////////////////////////#endif // not APSTUDIO\_INVOKED

# *tpcc\_com\_all.r*

*gs*

HKCR{

TPCC.AllTxns.1 <sup>=</sup> <sup>s</sup> 'All Txns Class' { CLSID <sup>=</sup> <sup>s</sup> '{122A3128-2520-11D3- BA71-00C04FBFE08B}' } TPCC.AllTxns <sup>=</sup> <sup>s</sup> 'TPCC Class' { CurVer <sup>=</sup> <sup>s</sup> 'TPCC.AllTxns.1' } NoRemove CLSID {

ForceRemove {122A3128-2520-11D3- BA71-00C04FBFE08B} <sup>=</sup> <sup>s</sup> 'TPCC Class' { ProgID <sup>=</sup> <sup>s</sup>

'TPCC.AllTxns.1'

VersionIndependentProgID <sup>=</sup> <sup>s</sup> 'TPCC.AllTxns' InprocServer32 <sup>=</sup> <sup>s</sup> '%MODULE%'{ valThreadingModel <sup>=</sup> <sup>s</sup> 'Both' }

} } }

# *tpcc\_com\_all\_i. c*

#pragma warning( disable: 4049 ) /\* more than 64k source lines \*/

/\* this ALWAYS GENERATED file contains the IIDs and CLSIDs \*/

/\* link this file in with the server and any clients \*/

/\* File created by MIDL compiler version 6.00.0347 \*/

/\* at Fri Apr 15 14:48:53 2005

\*/

 /\* Compiler settings for .\src\tpcc\_com\_all.idl: Oicf, W1, Zp8, env=Win32 (32b run) protocol : dce , ms\_ext, c\_ext

error checks: allocation ref bounds \_ check enum stub data\_ VC \_\_ declspec() decoration level: \_\_ declspec(uuid()), \_\_declspec(selectany), \_\_ declspec(novtable) DECLSPEC \_ UUID(), MIDL\_INTERFACE() \*///@@MIDL\_FILE\_HEADING( )

#if !defined(\_M\_IA64) && !defined(\_M\_AMD64)

#ifdef \_\_cplusplus extern "C"{ #endif

#include <rpc.h> #include <rpcndr.h>

#ifdef \_ MIDL \_ USE \_ GUIDDEF \_

#ifndef INITGUID #define INITGUID #include <guiddef.h> #undef INITGUID #else #include <guiddef.h> #endif

#define MIDL\_ DEFINE \_ GUID(type,name,l,w1,w2,b1,b2,b3,b4,b5,b6, b7,b8)  $\sqrt{25}$ 

DEFINE \_ GUID(name,l,w1,w2,b1,b2,b3,b4,b5,b6,b7,b8)

#else // !\_MIDL\_USE\_GUIDDEF\_

#ifndef IID DEFINED #define \_\_IID\_DEFINED\_

typedef struct \_IID

{

unsigned long x; unsigned short s1; unsigned short s2; unsigned char c[8]; } IID;

#endif // \_\_IID\_DEFINED\_\_

#ifndef CLSID DEFINED\_ #define CLSID DEFINED \_ typedef IID CLSID; #endif // CLSID\_DEFINED

#define MIDL\_ DEFINE\_ GUID(type,name,l,w1,w2,b1,b2,b3,b4,b5,b6,  $b7, b8)$ const type name <sup>=</sup> {l,w1,w2,{b1,b2,b3,b4,b5,b6,b7,b8}}

#endif ! \_ MIDL \_ USE \_ GUIDDEF \_

MIDL DEFINE GUID(IID, \_ \_ LIBIDTPCCLib,0x122A3117,0x2520,0x11D3,0xBA,0x71,0x00 \_ ,0xC0,0x4F,0xBF,0xE0,0x8B);

MIDL\_DEFINE\_GUID(CLSID, \_ \_ CLSIDTPCC,0x122A3128,0x2520,0x11D3,0xBA,0x71,0x00,0x \_ C0,0x4F,0xBF,0xE0,0x8B);

MIDL \_ DEFINE \_ GUID(CLSID, CLSIDNewOrder,0x975BAABF,0x84A7,0x11D2,0xBA,0x47,0x0 \_ 0,0xC0,0x4F,0xBF,0xE0,0x8B);

MIDL DEFINE GUID(CLSID, \_ \_ CLSIDOrderStatus,0x266836AD,0xA50D,0x11D2,0xBA,0x4E, \_ 0x00,0xC0,0x4F,0xBF,0xE0,0x8B);

MIDL\_DEFINE\_GUID(CLSID, \_ \_ CLSIDPayment,0xCD02F7EF,0xA4FA,0x11D2,0xBA,0x4E,0x00 \_ ,0xC0,0x4F,0xBF,0xE0,0x8B);

MIDL\_DEFINE\_GUID(CLSID, \_ \_ CLSIDStockLevel,0x2668369E,0xA50D,0x11D2,0xBA,0x4E,0 \_ x00,0xC0,0x4F,0xBF,0xE0,0x8B);

#undef MIDL \_ DEFINE \_ GUID

#ifdef \_\_ cplusplus

#endif

}

#endif /\* !defined(\_M\_IA64) && !defined(\_M\_AMD64)\*/

#pragma warning( disable: 4049 ) /\* more than 64k source lines \*/

/\* this ALWAYS GENERATED file contains the IIDs and CLSIDs \*/

/\* link this file in with the server and any clients \*/

/\* File created by MIDL compiler version 6.00.0347 \*//\* at Fri Apr 15 14:48:53 2005

\*/ /\* Compiler settings for .\src\tpcc\_com\_all.idl: Oicf, W1, Zp8, env=Win64 (32b run,appending) protocol : dce , ms\_ext, c\_ext, robust error checks: allocation ref bounds check enum stub data

VC \_\_ declspec() decoration level: \_\_ declspec(novtable) declspec(uuid()), \_\_declspec(selectany), DECLSPEC \_ UUID(), MIDL\_INTERFACE() \*///@@MIDL\_FILE\_HEADING( )

#if defined(\_M\_IA64) || defined(\_M\_AMD64)

#ifdef \_\_cplusplus extern "C"{ #endif

#include <rpc.h> #include <rpcndr.h>

#ifdef MIDLUSE GUIDDEF

#ifndef INITGUID #define INITGUID #include <guiddef.h> #undef INITGUID #else #include <guiddef.h> #endif

#define MIDL \_ DEFINE \_ GUID(type,name,l,w1,w2,b1,b2,b3,b4,b5,b6,  $b7, b8)$ 

DEFINE \_ GUID(name,l,w1,w2,b1,b2,b3,b4,b5,b6,b7,b8)

#else // !\_MIDL\_USE\_GUIDDEF\_

#ifndef IID DEFINED #define \_\_IID\_DEFINED\_

typedef struct \_IID

{

unsigned long x; unsigned short s1; unsigned short s2; unsigned char c[8]; } IID;

#endif // \_\_IID\_DEFINED\_\_

#ifndef CLSID DEFINED\_ #define CLSID DEFINED \_ typedef IID CLSID; #endif // CLSID\_DEFINED

#define MIDL \_ DEFINE \_ GUID(type,name,l,w1,w2,b1,b2,b3,b4,b5,b6,  $b7, b8)$ const type name <sup>=</sup> {l,w1,w2,{b1,b2,b3,b4,b5,b6,b7,b8}}

#endif ! MIDLUSEGUIDDEF

MIDL\_ DEFINE\_ GUID(IID, LIBIDTPCCLib,0x122A3117,0x2520,0x11D3,0xBA,0x71,0x00 \_ ,0xC0,0x4F,0xBF,0xE0,0x8B);

MIDL\_DEFINE\_GUID(CLSID, \_ \_ CLSIDTPCC,0x122A3128,0x2520,0x11D3,0xBA,0x71,0x00,0x \_ C0,0x4F,0xBF,0xE0,0x8B);

MIDL DEFINE GUID(CLSID, .<br>CLSID\_NewOrder,0x975BAABF,0x84A7,0x11D2,0xBA,0x47,0x0 \_ 0,0xC0,0x4F,0xBF,0xE0,0x8B);

MIDL\_ DEFINE\_ GUID(CLSID, CLSID\_ OrderStatus,0x266836AD,0xA50D,0x11D2,0xBA,0x4E, 0x00,0xC0,0x4F,0xBF,0xE0,0x8B);

MIDL\_DEFINE\_GUID(CLSID, \_ \_ CLSIDPayment,0xCD02F7EF,0xA4FA,0x11D2,0xBA,0x4E,0x00 \_ ,0xC0,0x4F,0xBF,0xE0,0x8B);

MIDL DEFINE GUID(CLSID, \_ \_ CLSIDStockLevel,0x2668369E,0xA50D,0x11D2,0xBA,0x4E,0 \_ x00,0xC0,0x4F,0xBF,0xE0,0x8B);

#undef MIDL DEFINEGUID

#ifdef \_\_ cplusplus } #endif

#endif /\* defined(\_M\_IA64) || defined(\_M\_AMD64)\*/

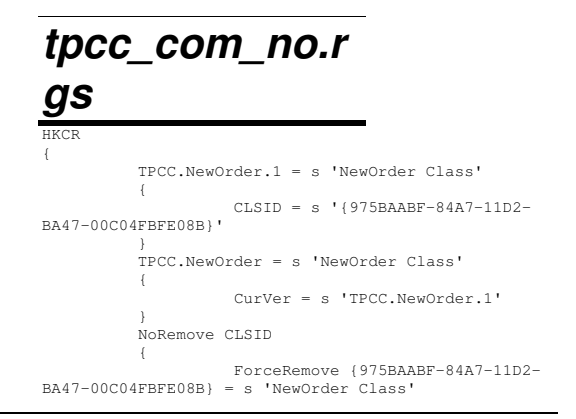

HP TPC-C FULL DISCLOSURE REPORT A-64 March 2006 A-64 March 2006 © Copyright 2006 Hewlett-Packard Development Company, L.P.

```
{
                               ProgID = s
'TPCC.NewOrder.1'VersionIndependentProgID = s
'TPCC.NewOrder'InprocServer32 = s
'%MODULE%'{
                                          valThreadingModel = s 'Both'
                                }
                     }
           }
}
```
*tpcc\_com\_os.r gs*

```
HKCR{
          TPCC.OrderStatus.1 = s 'OrderStatus Class'
          {
                    CLSID = s '{266836AD-A50D-11D2-
BA4E-00C04FBFE08B}'
          }
          TPCC.OrderStatus = s 'OrderStatus Class'
          {
                    CurVer = s 'TPCC.OrderStatus.1'
          }
          NoRemove CLSID
          {
                    ForceRemove {266836AD-A50D-11D2-
BA4E-00C04FBFE08B} = s 'OrderStatus Class'
                   {
                             ProgID = s
'TPCC.OrderStatus.1'VersionIndependentProgID = s
'TPCC.OrderStatus'
                              InprocServer32 = s
'%MODULE%'{
                                        valThreadingModel = s 'Both'
                              }
                    }
          }
}
tpcc_com_pay.
rgs
HKCR
```

```
{
                     CLSID = s '{CD02F7EF-A4FA-11D2-
BA4E-00C04FBFE08B}'
           }
TPCC.Payment = s 'Payment Class'
           {
                     CurVer = s 'TPCC.Payment.1'
           }
           NoRemove CLSID
           {
                     ForceRemove {CD02F7EF-A4FA-11D2-
BA4E-00C04FBFE08B} = s 'Payment Class'
                     {
                               ProgID = s
'TPCC.Payment.1'
          VersionIndependentProgID = s 'TPCC.Payment'
                               InprocServer32 = s
'%MODULE%'{
                                         valThreadingModel = s 'Both'
                               }
                     }
           }
}
tpcc_com_ps.h
#pragma warning( disable: 4049 ) /* more than 64k
 source lines */
 /* this ALWAYS GENERATED file contains the
definitions for the interfaces */
  /* File created by MIDL compiler version 6.00.0347
*/
/* at Fri Apr 15 14:48:43 2005
 */
/* Compiler settings for .\src\tpcc_com_ps.idl:
    Oicf, W1, Zp8, env=Win32 (32b run)
    protocol : dce , ms_ext, c_ext
     error checks: allocation ref bounds
_
check enum
 stub
data_

VC
__
declspec() decoration level:
          __
declspec(uuid()), __declspec(selectany),
__
declspec(novtable)
          DECLSPEC_
UUID(), MIDL_INTERFACE()
*/
//@@MIDL_FILE_HEADING( )
 /* verify that the <rpcndr.h> version is high enough
to compile this file*/
 #ifndefREQUIRED_RPCNDR_H_VERSION__

__
#define__
REQUIRED_RPCNDR_H_VERSION__ 440

#endif
```
TPCC.Payment.1 <sup>=</sup> <sup>s</sup> 'Payment Class'

#include "rpc.h" #include "rpcndr.h"

#ifndefRPCNDRHVERSION#error this stub requires an updated version of <rpcndr.h> #endif // \_\_RPCNDR\_H\_VERSION\_\_

#ifndef COM NO WINDOWS H \*include "windows.h" #include "ole2.h" #endif /\*COM\_NO\_WINDOWS\_H\*/

#ifndef \_\_ tpcc\_com\_ps\_h\_\_ #define \_\_ tpcc\_com\_ps\_h\_\_

#if defined(\_MSC\_VER) && (\_MSC\_VER >= 1020) #pragma once #endif

/\* Forward Declarations \*/

#ifndef\_\_ ITPCC\_ FWD\_ DEFINED\_\_ #define ITPCC FWD DEFINED typedef interface ITPCC ITPCC; #endif /\* \_\_ITPCC\_FWD\_DEFINED\_\_ \*/

/\* header files for imported files \*/ #include "oaidl.h" #include "ocidl.h"

#ifdef \_\_ cplusplus extern "C"{ #endif

void \* \_\_RPC\_USER MIDL\_user\_allocate(size\_t); void \_\_RPC\_USER MIDL\_user\_free( void \* );

/\* interface \_\_MIDL\_itf\_tpcc\_com\_ps\_0000 \*/ /\* [local] \*/

extern RPC \_ IF \_ HANDLE \_\_ MIDL \_ itf \_ tpcc\_com\_ps\_0000\_v0\_0\_c\_ifspec; extern RPC IFHANDLE\_ \_ \_\_ MIDL \_ itf \_ tpcc\_com\_ps\_0000\_v0\_0\_s\_ifspec;

#ifndefITPCCINTERFACEDEFINED#define \_\_ITPCC\_INTERFACE\_DEFINED\_

/\* interface ITPCC \*/ /\* [unique][helpstring][uuid][oleautomation][object] \*/

EXTERN\_C const IID IID\_ITPCC;

HP TPC-C FULL DISCLOSURE REPORT A-65 March 2006 A-65 March 2006

{

```
#if defined(__cplusplus) && !defined(CINTERFACE)
    MIDLINTERFACE("FEEE6AA2-84B1-11d2-BA47-

_
00C04FBFE08B")
    ITPCC : public IUnknown
    {
   public:
        virtual HRESULT __stdcall NewOrder(
             /* [in] */ VARIANT txn_in,
             /* [out] */ VARIANT *txn_out) = 0;
        virtual HRESULT __stdcall Payment(
             __
/* [in] */ VARIANT txn_in,
             /* [out] */ VARIANT *txn_out) = 0;
        virtual HRESULT
__
stdcall Delivery(
             /* [in] */ VARIANT txn_in,
             /* [out] */ VARIANT *txn_out) = 0;
        virtual HRESULT
stdcall StockLevel(
             __
/* [in] */ VARIANT txn_in,
             /* [out] */ VARIANT *txn_out) = 0;
        virtual HRESULT __stdcall OrderStatus(
             /* [in] */ VARIANT txn_in,
             /* [out] */ VARIANT *txn_out) = 0;
        virtual HRESULT
stdcall CallSetComplete(
void) = 0;};
#else /* C style interface */
   typedef struct ITPCCVtbl
    {
        BEGIN INTERFACE
        HRESULT ( STDMETHODCALLTYPE *QueryInterface
)(
             ITPCC * This,
             /* [in] */ REFIID riid,
             /* [iid_is][out] */ void **ppvObject);
        ULONG ( STDMETHODCALLTYPE *AddRef )(
             ITPCC * This);
        ULONG ( STDMETHODCALLTYPE *Release )(
             ITPCC * This);
        HRESULT ( __stdcall *NewOrder )(
             ITPCC * This,
             /* [in] */ VARIANT txn_in,
             /* [out] */ VARIANT *txn_out);
        HRESULT ( __stdcall *Payment )(
             ITPCC * This,
             /* [in] */ VARIANT txn_in,
             /* [out] */ VARIANT *txn_out);
        HRESULT ( __stdcall *Delivery )(
```

```
ITPCC * This,
             /* [in] */ VARIANT txn_in,
             /* [out] */ VARIANT *txn_out);
         HRESULT ( __stdcall *StockLevel )(
             ITPCC * This,
             /* [in] */ VARIANT txn_in,
             /* [out] */ VARIANT *txn_out);
         HRESULT ( __stdcall *OrderStatus )(
             ITPCC * This,
             /* [in] */ VARIANT txn_in,
             /* [out] */ VARIANT *txn_out);
         HRESULT ( __stdcall *CallSetComplete )(
ITPCC * This);
         ENDINTERFACE
_
} ITPCCVtbl;
     interface ITPCC
    {
         CONST_
VTBL struct ITPCCVtbl *lpVtbl;
    };
#ifdef COBJMACROS
#define ITPCC
_QueryInterface(This,riid,ppvObject) \
    (This)->lpVtbl ->
QueryInterface(This,riid,ppvObject)
#define ITPCC
AddRef(This) \
     _
(This)->lpVtbl -> AddRef(This)
#define ITPCC
Release(This) \
     _
(This)->lpVtbl -> Release(This)
#define ITPCC
NewOrder(This,txn_in,txn_out) \
     _
(This)->lpVtbl -> NewOrder(This,txn_in,txn_out)
#define ITPCC
Payment(This,txn_in,txn_out) \
     _
(This)->lpVtbl -> Payment(This,txn_in,txn_out)
#define ITPCC
_
Delivery(This,txn_in,txn_out) \
    (This)->lpVtbl -> Delivery(This,txn_in,txn_out)
#define ITPCC
StockLevel(This,txn_in,txn_out) \
```
\_ (This)->lpVtbl -> StockLevel(This,txn\_in,txn\_out) #define ITPCC OrderStatus(This,txn\_in,txn\_out) \

 $(\texttt{This}) \rightarrow \texttt{lpVthl} \rightarrow$ OrderStatus(This,txn\_in,txn\_out)

#define ITPCC CallSetComplete(This) \ \_ (This)->lpVtbl -> CallSetComplete(This)

#endif /\* COBJMACROS \*/

#endif /\* <sup>C</sup> style interface \*/

```
HRESULT __stdcall ITPCC_NewOrder_Proxy(
    ITPCC * This,
    /* [in] */ VARIANT txn_in,
    /* [out] */ VARIANT *txn_out);
```

```
void
__
RPC
_
STUB ITPCC
_
NewOrder
_
Stub(
   IRpcStubBuffer *This,
   IRpcChannelBuffer *_pRpcChannelBuffer,
    PRPC
_
MESSAGE
_pRpcMessage,
    DWORD *
_pdwStubPhase);
```

```
HRESULT __stdcall ITPCC_Payment_Proxy(
    ITPCC * This,
    /* [in] */ VARIANT txn_in,
    /* [out] */ VARIANT *txn_out);
```

```
void __RPC_STUB ITPCC_Payment_Stub(
    __

_
_
IRpcStubBuffer *This,
   IRpcChannelBuffer *_pRpcChannelBuffer,
    PRPC_MESSAGE _pRpcMessage,
    DWORD *_pdwStubPhase);
```

```
HRESULT __stdcall ITPCC_Delivery_Proxy(
    ITPCC * This,
    /* [in] */ VARIANT txn_in,
    /* [out] */ VARIANT *txn_out);
```

```
void __RPC_STUB ITPCC_Delivery_Stub(
    __

_
_
IRpcStubBuffer *This,
   IRpcChannelBuffer *_pRpcChannelBuffer,
    PRPC_MESSAGE _pRpcMessage,

_

DWORD *
_pdwStubPhase);
```

```
HRESULT __stdcall ITPCC_StockLevel_Proxy(
    ITPCC * This,
    /* [in] */ VARIANT txn_in,
    /* [out] */ VARIANT *txn_out);
```

```
void
RPCSTUB ITPCC
StockLevel
_
Stub(
    __

_
_
IRpcStubBuffer *This,
   IRpcChannelBuffer *_pRpcChannelBuffer,
    PRPC_
MESSAGE_pRpcMessage,

DWORD *
_pdwStubPhase);
```
HRESULT \_\_stdcall ITPCC\_OrderStatus\_Proxy( ITPCC \* This, /\* [in] \*/ VARIANT txn\_in,

HP TPC-C FULL DISCLOSURE REPORT A-66 March 2006 A-66 March 2006 © Copyright 2006 Hewlett-Packard Development Company, L.P.

/\* [out] \*/ VARIANT \*txn\_out);

void \_\_RPC\_STUB ITPCC\_OrderStatus\_Stub( \_\_ \_ \_ IRpcStubBuffer \*This, IRpcChannelBuffer \*\_pRpcChannelBuffer, PRPC\_ MESSAGE\_pRpcMessage, DWORD \* \_pdwStubPhase);

HRESULT \_\_stdcall ITPCC\_CallSetComplete\_Proxy( ITPCC \* This);

void \_\_RPC\_STUB ITPCC\_CallSetComplete\_Stub( IRpcStubBuffer \*This, IRpcChannelBuffer \*\_pRpcChannelBuffer, PRPC\_MESSAGE \_pRpcMessage, \_ DWORD \* \_pdwStubPhase);

#endif /\* \_\_ITPCC\_INTERFACE\_DEFINED\_\_ \*/

/\* Additional Prototypes for ALL interfaces \*/

unsigned long \_\_RPC\_USER VARIANT UserSize( , VARIANT  $*$  );  $\overline{\phantom{a}}$  unsigned long  $\overline{\phantom{a}}$ , unsigned long unsigned char \* \_\_RPC\_USER VARIANT\_UserMarshal( unsigned long \*, unsigned char \*, VARIANT \* ); unsigned char \* \_\_RPC\_USER VARIANTUserUnmarshal(unsigned long \*, unsigned char  $*,$  VARIANT  $*$ ); void VARIANT \_ UserFree( unsigned long \*, VARIANT \* ); RPC USER

/\* end of Additional Prototypes \*/

#ifdef \_\_cplusplus

#endif

}

#endif

# *tpcc\_com\_ps\_i .c*

#pragma warning( disable: 4049 ) /\* more than 64k source lines \*/

/\* this ALWAYS GENERATED file contains the IIDs and CLSIDs \*/

## HP TPC-C FULL DISCLOSURE REPORT A-67 A-67 March 2006 © Copyright 2006 Hewlett-Packard Development Company, L.P.

/\* link this file in with the server and any clients \*/

/\* File created by MIDL compiler version 6.00.0347 \*/ /\* at Fri Apr 15 14:48:43 2005 \*/ /\* Compiler settings for .\src\tpcc\_com\_ps.idl: Oicf, W1, Zp8, env=Win32 (32b run) protocol : dce, ms ext, c ext error checks: allocation ref bounds check enum stub \_ data VC \_\_declspec() decoration level: \_\_ \_\_ declspec(uuid()), \_\_declspec(selectany), \_\_ declspec(novtable) DECLSPEC \_ UUID(), MIDL\_INTERFACE() \*///@@MIDL\_FILE\_HEADING( )

#if !defined(\_M\_IA64) && !defined(\_M\_AMD64)

#ifdef \_\_cplusplus extern "C"{ #endif

#include <rpc.h> #include <rpcndr.h>

#ifdef \_ MIDL \_ USE \_ GUIDDEF \_

#ifndef INITGUID #define INITGUID #include <guiddef.h> #undef INITGUID #else #include <guiddef.h> #endif

#define MIDL\_ DEFINE\_ GUID(type,name,l,w1,w2,b1,b2,b3,b4,b5,b6,  $b7, b8)$ 

DEFINEGUID(name,l,w1,w2,b1,b2,b3,b4,b5,b6,b7,b8)

#else // !\_MIDL\_USE\_GUIDDEF\_

#ifndef IID DEFINED #define \_\_IID\_DEFINED\_

typedef struct \_IID {

```
unsigned long x;
    unsigned short s1;
    unsigned short s2;
    unsigned char c[8];
} IID;
```
#endif // \_\_IID\_DEFINED\_\_

#ifndef CLSID \_ DEFINED #define CLSID DEFINED ...<br>typedef IID CLSID; #endif // CLSID\_DEFINED

#define MIDL\_ DEFINE\_ GUID(type,name,l,w1,w2,b1,b2,b3,b4,b5,b6, b7,b8)  $\sqrt{25}$ const type name <sup>=</sup> {l,w1,w2,{b1,b2,b3,b4,b5,b6,b7,b8}}

#endif ! MIDLUSEGUIDDEF

MIDL\_DEFINE\_GUID(IID, \_ \_ IID \_ ITPCC,0xFEEE6AA2,0x84B1,0x11d2,0xBA,0x47,0x00,0xC 0,0x4F,0xBF,0xE0,0x8B);

#undef MIDL DEFINEGUID

#ifdef \_\_ cplusplus } #endif

#endif /\* !defined(\_M\_IA64) && !defined(\_M\_AMD64)\*/

#pragma warning( disable: 4049 ) /\* more than 64k source lines \*/

/\* this ALWAYS GENERATED file contains the IIDs and CLSIDs \*/

/\* link this file in with the server and any clients \*/

/\* File created by MIDL compiler version 6.00.0347 \*/

/\* at Fri Apr 15 14:48:43 2005

\*/ /\* Compiler settings for .\src\tpcc\_com\_ps.idl: Oicf, W1, Zp8, env=Win64 (32b run,appending) protocol : dce , ms\_ext, c\_ext, robust error checks: allocation ref bounds \_ check enum stub data \_\_<br>VC \_\_declspec() decoration level:

\_\_ declspec(uuid()), \_\_declspec(selectany), declspec(novtable) DECLSPEC \_ UUID(), MIDL\_INTERFACE()

\*///@@MIDL\_FILE\_HEADING( )

#if defined(\_M\_IA64) || defined(\_M\_AMD64)

#ifdef \_\_cplusplus extern "C"{ #endif

#include <rpc.h> #include <rpcndr.h>

#ifdef \_ MIDL \_ USE \_ GUIDDEF \_

#ifndef INITGUID #define INITGUID #include <guiddef.h> #undef INITGUID #else #include <guiddef.h> #endif

#define MIDL \_ DEFINE \_ GUID(type,name,l,w1,w2,b1,b2,b3,b4,b5,b6,  $b7, b8)$ 

DEFINEGUID(name,l,w1,w2,b1,b2,b3,b4,b5,b6,b7,b8)

#else // !\_MIDL\_USE\_GUIDDEF\_

#ifndef IID DEFINED #define \_\_IID\_DEFINED\_

typedef struct \_IID

{

unsigned long x; unsigned short s1; unsigned short s2; unsigned char c[8]; } IID;

#endif // \_\_IID\_DEFINED\_\_

#ifndef CLSID DEFINED\_ #define CLSID DEFINED...<br>typedef IID CLSID; #endif // CLSID\_DEFINED

#define MIDLDEFINEGUID(type,name,l,w1,w2,b1,b2,b3,b4,b5,b6, b7,b $\overline{8}$ ) \ const type name <sup>=</sup> {l,w1,w2,{b1,b2,b3,b4,b5,b6,b7,b8}}

#endif ! \_ MIDL \_ USE \_ GUIDDEF \_

MIDL\_ DEFINE\_ GUID(IID, IIDITPCC,0xFEEE6AA2,0x84B1,0x11d2,0xBA,0x47,0x00,0xC \_ 0,0x4F,0xBF,0xE0,0x8B);

#undef MIDL \_ DEFINE \_ GUID

#ifdef \_\_cplusplus

} #endif

#endif /\* defined(\_M\_IA64) || defined(\_M\_AMD64)\*/

# *tpcc\_com\_ps\_*

*p.c*

#pragma warning( disable: 4049 ) /\* more than 64k source lines \*/

/\* this ALWAYS GENERATED file contains the proxy stub code \*/

/\* File created by MIDL compiler version 6.00.0347 \*/ /\* at Fri Apr 15 14:48:43 2005 \*/ /\* Compiler settings for .\src\tpcc\_com\_ps.idl: Oicf, W1, Zp8, env=Win32 (32b run) protocol : dce , ms\_ext, c\_ext error checks: allocation ref bounds check enum stub data VC \_\_declspec() decoration level: \_\_ declspec(uuid()), \_\_declspec(selectany), \_\_ declspec(novtable) DECLSPEC \_ UUID(), MIDL\_INTERFACE() \*/

//@@MIDL\_FILE\_HEADING( )

#if !defined(\_M\_IA64) && !defined(\_M\_AMD64) #define USE STUBLESSPROXY

/\* verify that the <rpcproxy.h> version is high enough to compile this file\*/ #ifndef\_\_ REDQ\_RPCPROXY\_H\_VERSION\_\_ #define\_\_ REQUIRED\_RPCPROXY\_H\_VERSION\_\_ 440 #endif

#include "rpcproxy.h" #ifndef RPCPROXY H VERSION \_\_ \_ \_ \_\_ #error this stub requires an updated version of <rpcproxy.h> #endif // \_\_RPCPROXY\_H\_VERSION\_\_

#include "tpcc\_com\_ps.h"

#define TYPE FORMATSTRINGSIZE 1023 \_ \_ \_ #define PROC \_ FORMAT\_ STRING\_ SIZE #define TRANSMIT ASTABLESIZE 0 193 \_ \_ \_ #define WIRE \_ MARSHAL \_ TABLE \_ SIZE 1

typedef struct \_MIDL\_TYPE\_FORMAT\_STRING { short Pad; unsigned char Format [ TYPE\_FORMAT\_STRING\_SIZE ]; } MIDL\_TYPE\_FORMAT\_STRING;

typedef struct \_MIDL\_PROC\_FORMAT\_STRING

{

short Pad; unsigned char Format [ PROC\_FORMAT\_STRING\_SIZE ]; } MIDL\_PROC\_FORMAT\_STRING;

static RPC\_SYNTAX\_IDENTIFIER \_RpcTransferSyntax = \_ \_ \_ {{0x8A885D04,0x1CEB,0x11C9,{0x9F,0xE8,0x08,0x00,0x2B, 0x10,0x48,0x60}},{2,0}};

extern const MIDL \_ TYPE \_ FORMAT \_ STRING \_\_ \_ extern const MIDL \_ PROC \_ FORMAT \_ STRING MIDL\_TypeFormatString; \_\_ MIDL \_ ProcFormatString;

extern const MIDL \_ STUB \_ DESC Object\_StubDesc;

extern const MIDL SERVERINFO ITPCC ServerInfo; extern const MIDL\_STUBLESS\_PROXY\_INFO ITPCC\_ProxyInfo;

extern const USER MARSHAL ROUTINE QUADRUPLE \_ \_ UserMarshalRoutines[ WIRE\_MARSHAL\_TABLE\_SIZE ];

#if !defined(\_\_RPC\_WIN32\_\_) #error Invalid build platform for this stub. #endif

#if !(TARGET\_IS\_NT40\_OR\_LATER) #error You need <sup>a</sup> Windows NT 4.0 or later to run this stub because it uses these features: #error -Oif or -Oicf, [wire\_marshal] or [user\_marshal] attribute. #error However, your C/C++ compilation flags indicate you intend to run this app on earlier systems. #error This app will die there with the RPC\_ X\_ WRONG\_ STUB\_ VERSION error. #endif

static const MIDL \_ PROC\_ FORMAT \_ STRING \_\_ MIDL \_ ProcFormatString <sup>=</sup> {  $0,$ { /\* Procedure NewOrder \*/

 $0x33$ ,  $/*$ FC AUTO HANDLE \*/ 0x6c, /\* Old Flags: object, Oi2 \*/ /\* 2 \*/ NdrFcLong( 0x0 ), /\* 0 \*/ /\* 6 \*/ NdrFcShort( 0x3 ), /\* 3 \*/ /\* 8 \*/ NdrFcShort( 0x1c ), /\* x86 Stack size/offset <sup>=</sup> 28 \*/

### HP TPC-C FULL DISCLOSURE REPORT A-68 March 2006 A-68 March 2006 © Copyright 2006 Hewlett-Packard Development Company, L.P.

/\* 10 \*/ NdrFcShort( 0x0 ), /\* 0 \*/ /\* 12 \*/ NdrFcShort( 0x8 ), /\* 8 \*/  $/* 14 * / 0x7.$ /\* Oi2 Flags: srv must size, clt must size, has return, \*/  $0x3,$  /\* 3 \*/ /\* Parameter txn\_in \*/ /\* 16 \*/ NdrFcShort( 0x8b ), /\* Flags: must size, must free, in, by val, \*/ /\* 18 \*/ NdrFcShort( 0x4 ), /\* x86 Stack size/offset <sup>=</sup> 4 \*/ /\* 20 \*/ NdrFcShort( 0x3e2 ), /\* Type Offset=994 \*/ /\* Parameter txn\_out \*/ /\* 22 \*/ NdrFcShort( 0x4113 ), /\* Flags: must size, must free, out, simple ref, srv alloc size=16 \*/ /\* 24 \*/ NdrFcShort( 0x14 ), /\* x86 Stack size/offset <sup>=</sup> 20 \*/ /\* 26 \*/ NdrFcShort( 0x3f4 ), /\* Type Offset=1012 \*/ /\* Return value \*/ /\* 28 \*/ NdrFcShort( 0x70 ), /\* Flags: out, return, base type, \*/ /\* 30 \*/ NdrFcShort( 0x18 ), /\* x86 Stack size/offset <sup>=</sup> 24 \*/ /\* 32 \*/ 0x8, /\* FC\_LONG \*/  $0 \times 0$ ,  $\frac{1}{\sqrt{2}}$ 0 \*/ /\* Procedure Payment \*/  $/* 34 * / 0x33.$  $\frac{3}{4}$  FC\_AUTO\_HANDLE \*/  $0x6c.$ Old Flags: object, Oi2 \*/ /\* 36 \*/ NdrFcLong( 0x0 ), /\* 0 \*/ /\* 40 \*/ NdrFcShort( 0x4 ), /\* 4 \*/ /\* 42 \*/ NdrFcShort( 0x1c ), /\* x86 Stack size/offset <sup>=</sup> 28 \*/ /\* 44 \*/ NdrFcShort( 0x0 ), /\* 0 \*/ /\* 46 \*/ NdrFcShort( 0x8 ), /\* 8 \*/  $/* 48 */ 0x7.$ /\* Oi2 Flags: srv must size, clt must size, has return, \*/  $0x3,$  /\* 3 \*/ /\* Parameter txn\_in \*/ /\* 50 \*/ NdrFcShort( 0x8b ), /\* Flags: must size, must free, in, by val, \*/ /\* 52 \*/ NdrFcShort( 0x4 ), /\* x86 Stack size/offset <sup>=</sup> 4 \*/ /\* 54 \*/ NdrFcShort( 0x3e2 ), /\* Type Offset=994 \*/

```
/* Parameter txn_out */
/* 56 */ NdrFcShort( 0x4113 ), /* Flags:
must size, must free, out, simple ref, srv alloc
size=16 */
/* 58 */ NdrFcShort( 0x14 ), /* x86 Stack
size/offset = 20 */
/* 60 */ NdrFcShort( 0x3f4 ), /* Type
Offset=1012 */
          /* Return value */
/* 62 */ NdrFcShort( 0x70 ), /* Flags: out, return,
base type, */
/* 64 */ NdrFcShort( 0x18 ), /* x86 Stack
size/offset = 24 */
/* 66 */ 0x8, /* FC_LONG */
                            0\times0, /*
0 */
          /* Procedure Delivery */
/* 68 * / 0x33,/* FC_AUTO_HANDLE */<br>0x6c, /*
                            0x6c,
Old Flags: object, Oi2 */
/* 70 */ NdrFcLong( 0x0 ), /* 0 */
/* 74 */ NdrFcShort( 0x5 ), /* 5 */
/* 76 */ NdrFcShort( 0x1c ), /* x86 Stack
size/offset = 28 */
/* 78 */ NdrFcShort( 0x0 ), /* 0 */
/* 80 */ NdrFcShort( 0x8 ), /* 8 */
/* 82 * / 0x7,/* Oi2 Flags: srv must
size, clt must size, has return, */
                            0x3, /*
3 */
          /* Parameter txn_in */
/* 84 */ NdrFcShort( 0x8b ), /* Flags: must size,
must free, in, by val, */
/* 86 */ NdrFcShort( 0x4 ), /* x86 Stack
size/offset = 4 */
/* 88 */ NdrFcShort( 0x3e2 ), /* Type
Offset=994 */
          /* Parameter txn_out */
/* 90 */ NdrFcShort( 0x4113 ), /* Flags:
must size, must free, out, simple ref, srv alloc
size=16 */
/* 92 */ NdrFcShort( 0x14 ), /* x86 Stack
size/offset = 20 */
/* 94 */ NdrFcShort( 0x3f4 ), /* Type
Offset=1012 */
          /* Return value */
/* 96 */ NdrFcShort( 0x70 ), /* Flags: out, return,
base type, */
/* 98 */ NdrFcShort( 0x18 ), /* x86 Stack
```
/\* 100 \*/ 0x8, /\* FC\_LONG \*/  $0\times0$ ,  $/$ \* 0 \*/ /\* Procedure StockLevel \*/  $/* 102 * / 0x33.$ /\* FC\_AUTO\_HANDLE  $*/$ 0x6c, /\* Old Flags: object, Oi2 \*/ /\* 104 \*/ NdrFcLong( 0x0 ), /\* 0 \*/ /\* 108 \*/ NdrFcShort( 0x6 ), /\* 6 \*/ /\* 110 \*/ NdrFcShort( 0x1c ), /\* x86 Stack size/offset <sup>=</sup> 28 \*/ /\* 112 \*/ NdrFcShort( 0x0 ), /\* 0 \*/ /\* 114 \*/ NdrFcShort( 0x8 ), /\* 8 \*/  $/* 116 * / 0x7,$ /\* Oi2 Flags: srv must size, clt must size, has return, \*/  $0x3$ ,  $4x$ 3 \*/ /\* Parameter txn\_in \*/ /\* 118 \*/ NdrFcShort( 0x8b ), /\* Flags: must size, must free, in, by val, \*/ /\* 120 \*/ NdrFcShort( 0x4 ), /\* x86 Stack size/offset <sup>=</sup> 4 \*/ /\* 122 \*/ NdrFcShort( 0x3e2 ), /\* Type Offset=994 \*/ /\* Parameter txn\_out \*/ /\* 124 \*/ NdrFcShort( 0x4113 ), /\* Flags: must size, must free, out, simple ref, srv alloc size=16 \*/ /\* 126 \*/ NdrFcShort( 0x14 ), /\* x86 Stack size/offset <sup>=</sup> 20 \*/ /\* 128 \*/ NdrFcShort( 0x3f4 ), /\* Type Offset=1012 \*/ /\* Return value \*/ /\* 130 \*/ NdrFcShort( 0x70 ), /\* Flags: out, return, base type, \*/ /\* 132 \*/ NdrFcShort( 0x18 ), /\* x86 Stack size/offset <sup>=</sup> 24 \*/ /\* 134 \*/ 0x8, /\* FC\_LONG \*/  $0 \times 0$ ,  $/$ \* 0 \*/ /\* Procedure OrderStatus \*/ /\* 136 \*/ 0x33, /\* FC\_AUTO\_HANDLE \*/  $0 \times 6c$ ,  $4 \times 6c$ Old Flags: object, Oi2 \*/ /\* 138 \*/ NdrFcLong( 0x0 ), /\* 0 \*/ /\* 142 \*/ NdrFcShort( 0x7 ), /\* 7 \*/ /\* 144 \*/ NdrFcShort( 0x1c ), /\* x86 Stack size/offset <sup>=</sup> 28 \*/ /\* 146 \*/ NdrFcShort( 0x0 ), /\* 0 \*/

/\* 148 \*/ NdrFcShort( 0x8 ), /\* 8 \*/

size/offset <sup>=</sup> 24 \*/

 $/* 150 * / 0x7.$ /\* Oi2 Flags: srv must size, clt must size, has return, \*/  $0 \times 3$ . 3 \*/ /\* Parameter txn\_in \*/ /\* 152 \*/ NdrFcShort( 0x8b ), /\* Flags: must size, must free, in, by val, \*/ /\* 154 \*/ NdrFcShort( 0x4 ), /\* x86 Stack size/offset <sup>=</sup> 4 \*/ /\* 156 \*/ NdrFcShort( 0x3e2 ), /\* Type Offset=994 \*/ /\* Parameter txn\_out \*/ /\* 158 \*/ NdrFcShort( 0x4113 ), /\* Flags: must size, must free, out, simple ref, srv alloc size=16 \*/ /\* 160 \*/ NdrFcShort( 0x14 ), /\* x86 Stack size/offset <sup>=</sup> 20 \*/ /\* 162 \*/ NdrFcShort( 0x3f4 ), /\* Type Offset=1012 \*/ /\* Return value \*/ /\* 164 \*/ NdrFcShort( 0x70 ), /\* Flags: out, return, base type, \*/ /\* 166 \*/ NdrFcShort( 0x18 ), /\* x86 Stack size/offset <sup>=</sup> 24 \*/  $/* 168 */ 0x8,$  $/*$  FC\_LONG  $*/$  $0x0,$  /\* 0 \*/ /\* Procedure CallSetComplete \*/  $/* 170 * / 0x33.$  $1*FC\_AUTO_HANDLE * /$ <br>0x6c.  $0x6c.$ Old Flags: object, Oi2 \*/ /\* 172 \*/ NdrFcLong( 0x0 ), /\* 0 \*/ /\* 176 \*/ NdrFcShort( 0x8 ), /\* 8 \*/ /\* 178 \*/ NdrFcShort( 0x8 ), /\* x86 Stack size/offset <sup>=</sup> 8 \*/ /\* 180 \*/ NdrFcShort( 0x0 ), /\* 0 \*/ /\* 182 \*/ NdrFcShort( 0x8 ), /\* 8 \*/  $/* 184 * / 0x4.$  $/*$  Oi2 Flags: has return, \*/  $0x1$ ,  $/$ 1 \*/ /\* Return value \*/ /\* 186 \*/ NdrFcShort( 0x70 ), /\* Flags: out, return, base type, \*/ /\* 188 \*/ NdrFcShort( 0x4 ), /\* x86 Stack size/offset <sup>=</sup> 4 \*/ /\* 190 \*/ 0x8, /\* FC\_LONG \*/  $0 \times 0$ ,  $\frac{1}{2}$  /\* 0 \*/

} }; static const MIDL\_TYPE\_FORMAT\_STRING \_ \_ \_\_ MIDL \_ TypeFormatString <sup>=</sup> {  $\theta$ . { NdrFcShort( 0x0 ), /\* 0 \*/ /\* 2 \*/ 0x12, 0x0, /\* FC \_ UP \*/ /\* 4 \*/ NdrFcShort( 0x3ca ), /\* Offset= 970 (974) \*/ /\* 6 \*/  $0x2b$ ,  $/*$ FC NON ENCAPSULATED UNION \*/  $0x9,$  /\* FCULONG \*/ \_ /\*/\* Corr desc: FC\_USHORT \*/ $0\times0$ ,  $/$ \* \*/ /\* 10 \*/ NdrFcShort( 0xfff8 ), /\* -8 \*/ /\* 12 \*/ NdrFcShort( 0x2 ), /\* Offset= 2 (14) \*/ /\* 14 \*/ NdrFcShort( 0x10 ), /\* 16 \*/ /\* 16 \*/ NdrFcShort( 0x2f ), /\* 47 \*/ /\* 18 \*/ NdrFcLong( 0x14 ), /\* 20 \*/ /\* 22 \*/ NdrFcShort( 0x800b ), /\* Simple arm type: FC\_HYPER \*/ /\* 24 \*/ NdrFcLong( 0x3 ), /\* 3 \*/ /\* 28 \*/ NdrFcShort( 0x8008 ), /\* Simple arm type: FC\_LONG \*/ /\* 30 \*/ NdrFcLong( 0x11 ), /\* 17 \*/ /\* 34 \*/ NdrFcShort( 0x8001 ), /\* Simple arm type: FC\_BYTE \*/ /\* 36 \*/ NdrFcLong( 0x2 ), /\* 2 \*/ /\* 40 \*/ NdrFcShort( 0x8006 ), /\* Simple arm type: FC\_SHORT \*/ /\* 42 \*/ NdrFcLong( 0x4 ), /\* 4 \*/ /\* 46 \*/ NdrFcShort( 0x800a ), /\* Simple arm type: FC\_FLOAT \*/ /\* 48 \*/ NdrFcLong( 0x5 ), /\* 5 \*/ /\* 52 \*/ NdrFcShort( 0x800c ), /\* Simple arm type: FC\_DOUBLE \*/ /\* 54 \*/ NdrFcLong( 0xb ), /\* 11 \*/ /\* 58 \*/ NdrFcShort( 0x8006 ), /\* Simple arm type: FC\_SHORT \*/ /\* 60 \*/ NdrFcLong( 0xa ), /\* 10 \*/ /\* 64 \*/ NdrFcShort( 0x8008 ), /\* Simple arm type: FC\_LONG \*/ /\* 66 \*/ NdrFcLong( 0x6 ), /\* 6 \*/ /\* 70 \*/ NdrFcShort( 0xe8 ), /\* Offset= 232 (302) \*/ /\* 72 \*/ NdrFcLong( 0x7 ), /\* 7 \*/ /\* 76 \*/ NdrFcShort( 0x800c ), /\* Simple arm type: FC\_DOUBLE \*/ /\* 78 \*/ NdrFcLong( 0x8 ), /\* 8 \*/ /\* 82 \*/ NdrFcShort( 0xe2 ), /\* Offset= 226 (308) \*/ /\* 84 \*/ NdrFcLong( 0xd ), /\* 13 \*/ /\* 88 \*/ NdrFcShort( 0xf4 ), /\* Offset= 244 (332) \*/

/\* 90 \*/ NdrFcLong( 0x9 ), /\* 9 \*/ /\* 94 \*/ NdrFcShort( 0x100 ), /\* Offset= 256 (350) \*/ /\* 96 \*/ NdrFcLong( 0x2000 ), /\* 8192 \*/ /\* 100 \*/ NdrFcShort( 0x10c ), /\* Offset= 268 (368) \*/ /\* 102 \*/ NdrFcLong( 0x24 ), /\* 36 \*/ /\* 106 \*/ NdrFcShort( 0x31a ), /\* Offset= 794 (900) \*/ /\* 108 \*/ NdrFcLong( 0x4024 ), /\* 16420 \*/ /\* 112 \*/ NdrFcShort( 0x314 ), /\* Offset= 788 (900) \*/ /\* 114 \*/ NdrFcLong( 0x4011 ), /\* 16401 \*/ /\* 118 \*/ NdrFcShort( 0x312 ), /\* Offset= 786 (904) \*/ /\* 120 \*/ NdrFcLong( 0x4002 ), /\* 16386 \*/ /\* 124 \*/ NdrFcShort( 0x310 ), /\* Offset= 784 (908) \*/ /\* 126 \*/ NdrFcLong( 0x4003 ), /\* 16387 \*/ /\* 130 \*/ NdrFcShort( 0x30e ), /\* Offset= 782 (912) \*/ /\* 132 \*/ NdrFcLong( 0x4014 ), /\* 16404 \*/ /\* 136 \*/ NdrFcShort( 0x30c ), /\* Offset= 780 (916) \*/ /\* 138 \*/ NdrFcLong( 0x4004 ), /\* 16388 \*/ /\* 142 \*/ NdrFcShort( 0x30a ), /\* Offset= 778 (920) \*/ /\* 144 \*/ NdrFcLong( 0x4005 ), /\* 16389 \*/ /\* 148 \*/ NdrFcShort( 0x308 ), /\* Offset= 776 (924) \*/ /\* 150 \*/ NdrFcLong( 0x400b ), /\* 16395 \*/ /\* 154 \*/ NdrFcShort( 0x2f2 ), /\* Offset= 754 (908) \*/ /\* 156 \*/ NdrFcLong( 0x400a ), /\* 16394 \*/ /\* 160 \*/ NdrFcShort( 0x2f0 ), /\* Offset= 752 (912) \*/ /\* 162 \*/ NdrFcLong( 0x4006 ), /\* 16390 \*/ /\* 166 \*/ NdrFcShort( 0x2fa ), /\* Offset= 762 (928) \*/ /\* 168 \*/ NdrFcLong( 0x4007 ), /\* 16391 \*/ /\* 172 \*/ NdrFcShort( 0x2f0 ), /\* Offset= 752 (924) \*/ /\* 174 \*/ NdrFcLong( 0x4008 ), /\* 16392 \*/ /\* 178 \*/ NdrFcShort( 0x2f2 ), /\* Offset= 754 (932) \*/ /\* 180 \*/ NdrFcLong( 0x400d ), /\* 16397 \*/ /\* 184 \*/ NdrFcShort( 0x2f0 ), /\* Offset= 752 (936) \*/ /\* 186 \*/ NdrFcLong( 0x4009 ), /\* 16393 \*/ /\* 190 \*/ NdrFcShort( 0x2ee ), /\* Offset= 750 (940) \*/ /\* 192 \*/ NdrFcLong( 0x6000 ), /\* 24576 \*/ /\* 196 \*/ NdrFcShort( 0x2ec ), /\* Offset= 748 (944) \*/ /\* 198 \*/ NdrFcLong( 0x400c ), /\* 16396 \*/ /\* 202 \*/ NdrFcShort( 0x2ea ), /\* Offset= 746 (948) \*/ /\* 204 \*/ NdrFcLong( 0x10 ), /\* 16 \*/ /\* 208 \*/ NdrFcShort( 0x8002 ), /\* Simple arm type: FC\_CHAR \*/ /\* 210 \*/ NdrFcLong( 0x12 ), /\* 18 \*/

HP TPC-C FULL DISCLOSURE REPORT A-70 A-70 March 2006

 $0 \times 0$ 

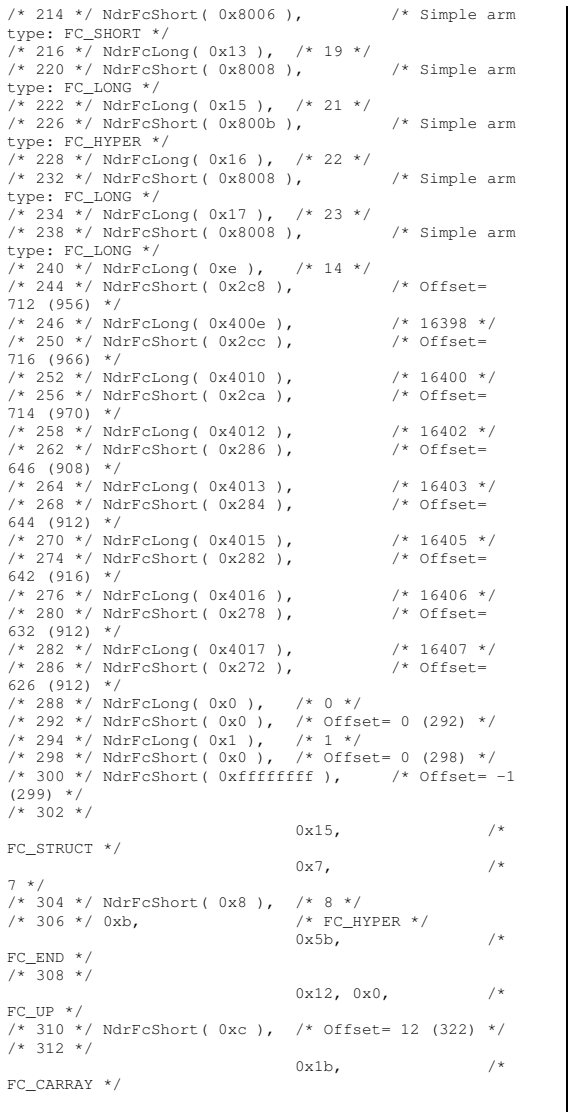

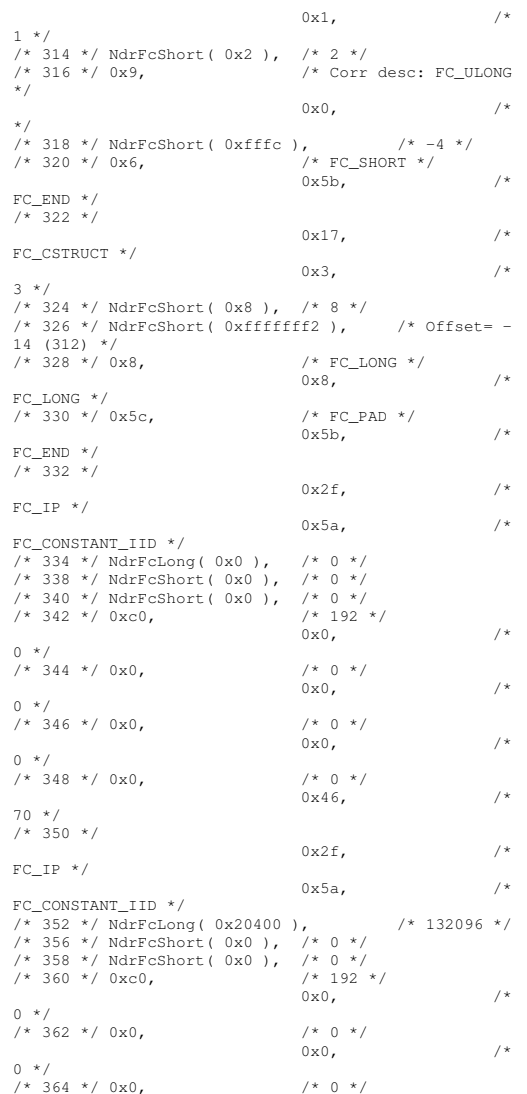

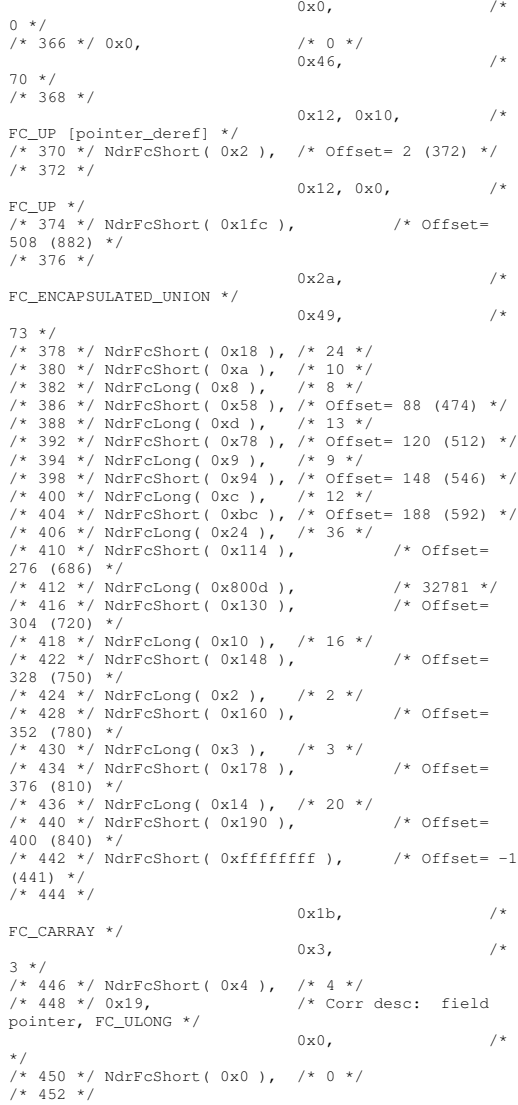

HP TPC-C FULL DISCLOSURE REPORT A-71 March 2006

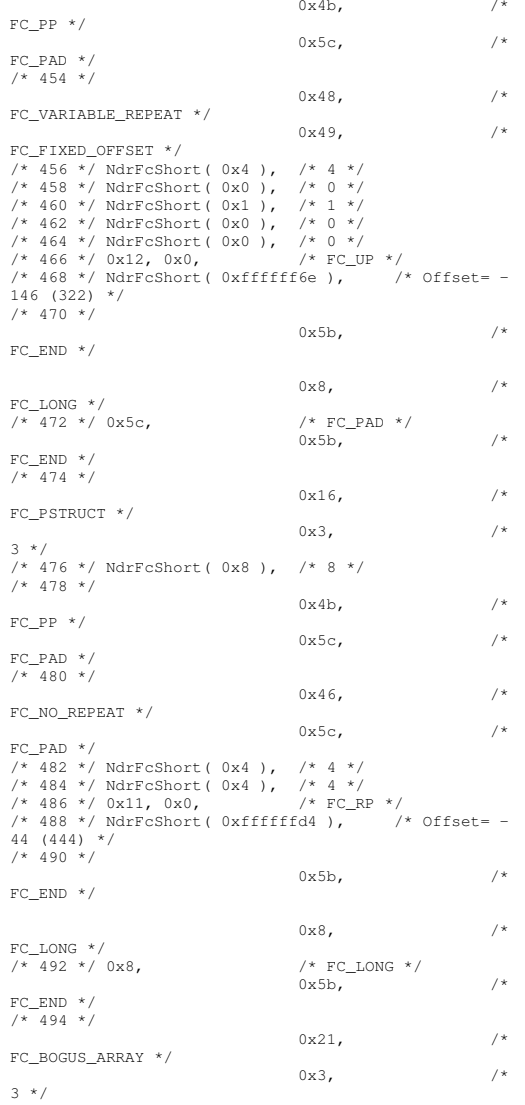

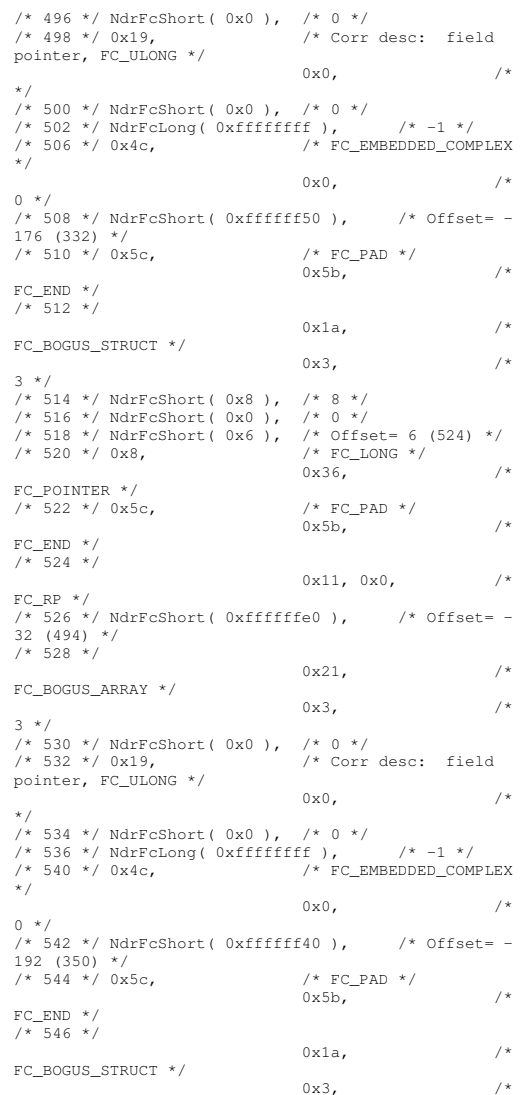

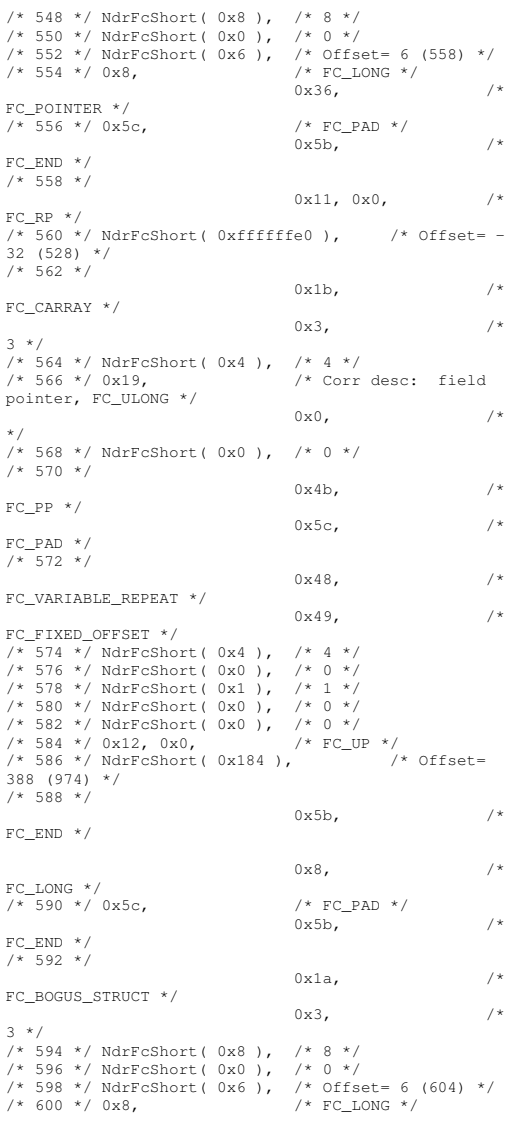

HP TPC-C FULL DISCLOSURE REPORT A-72 A-72 March 2006

3 \*/
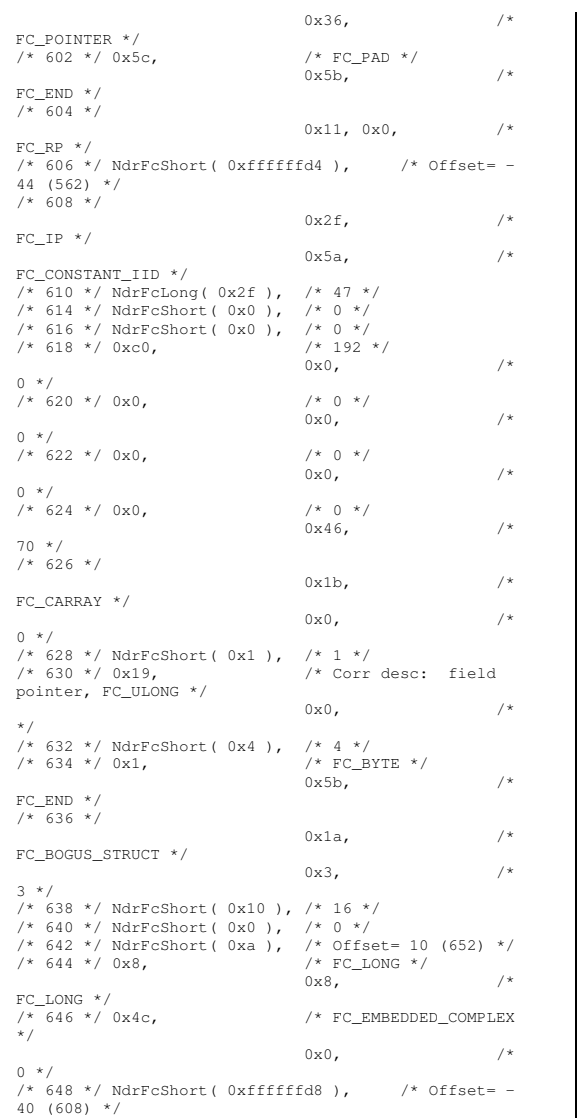

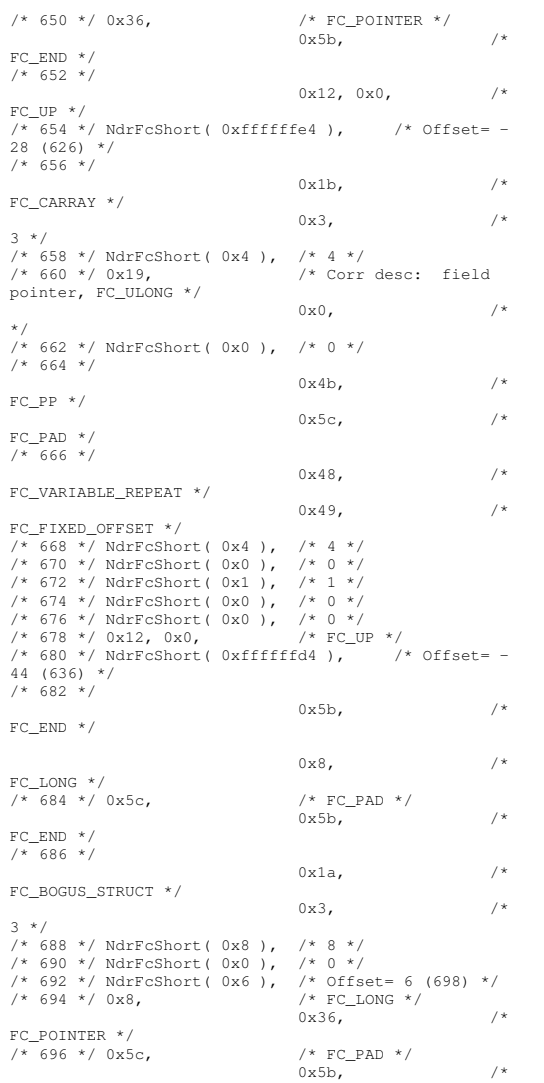

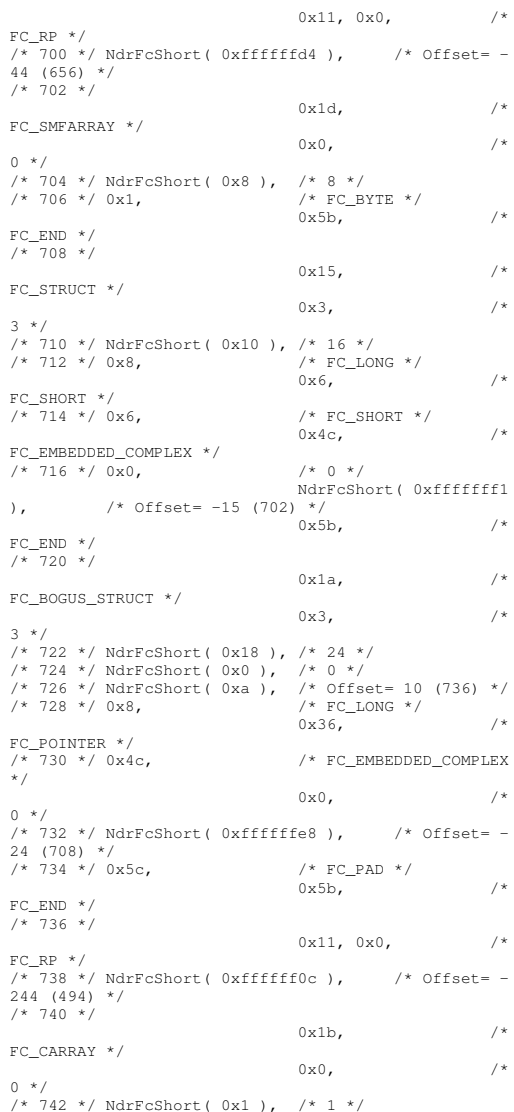

HP TPC-C FULL DISCLOSURE REPORT A-73 March 2006

FC \_ END \*/ /\* 698 \*/

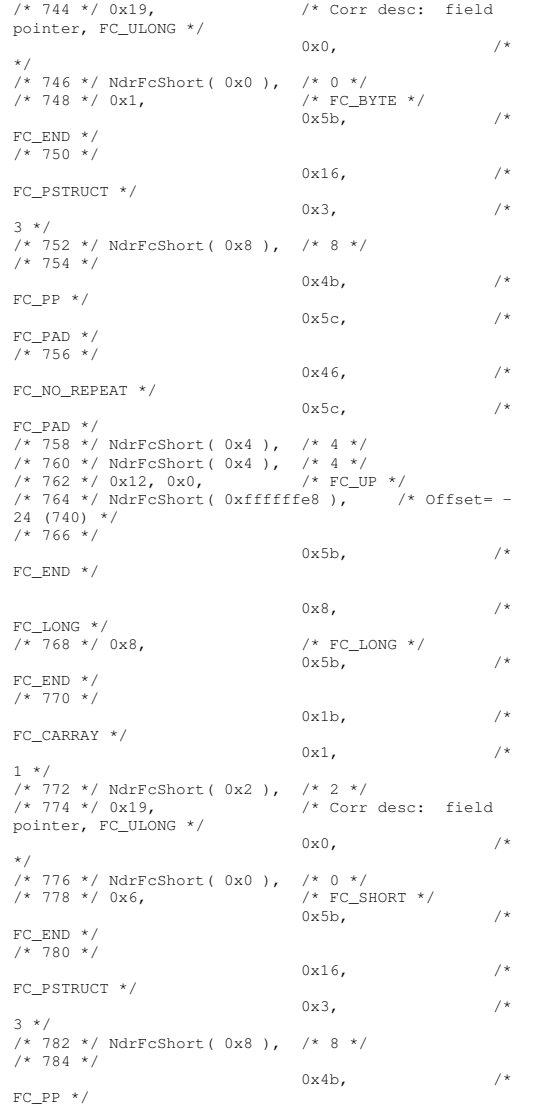

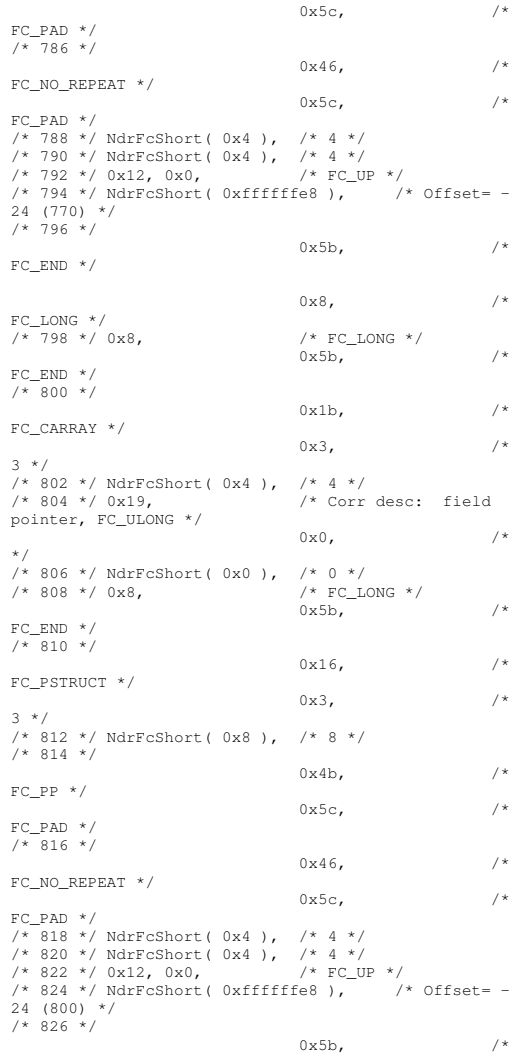

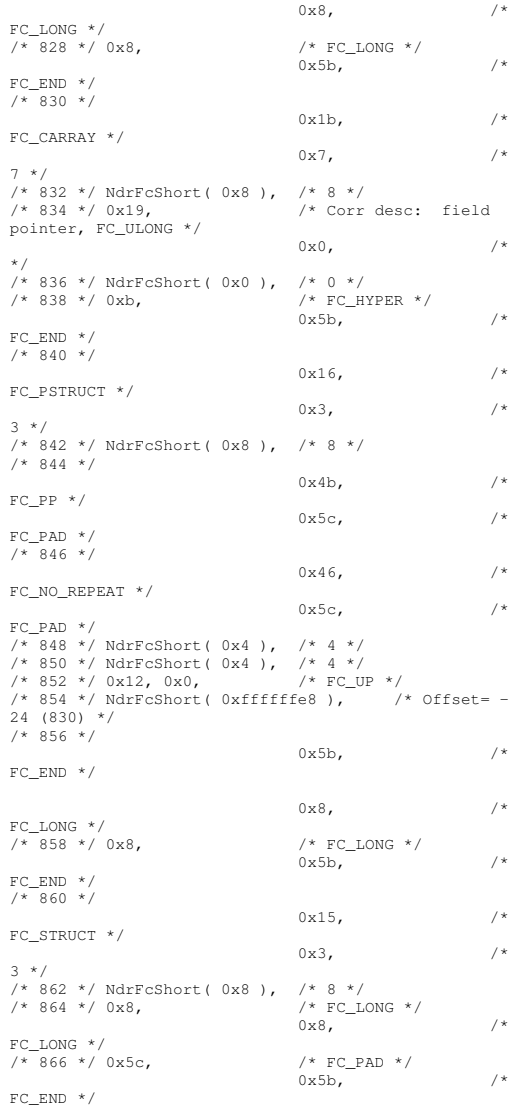

HP TPC-C FULL DISCLOSURE REPORT A-74 March 2006

FC \_ END \*/

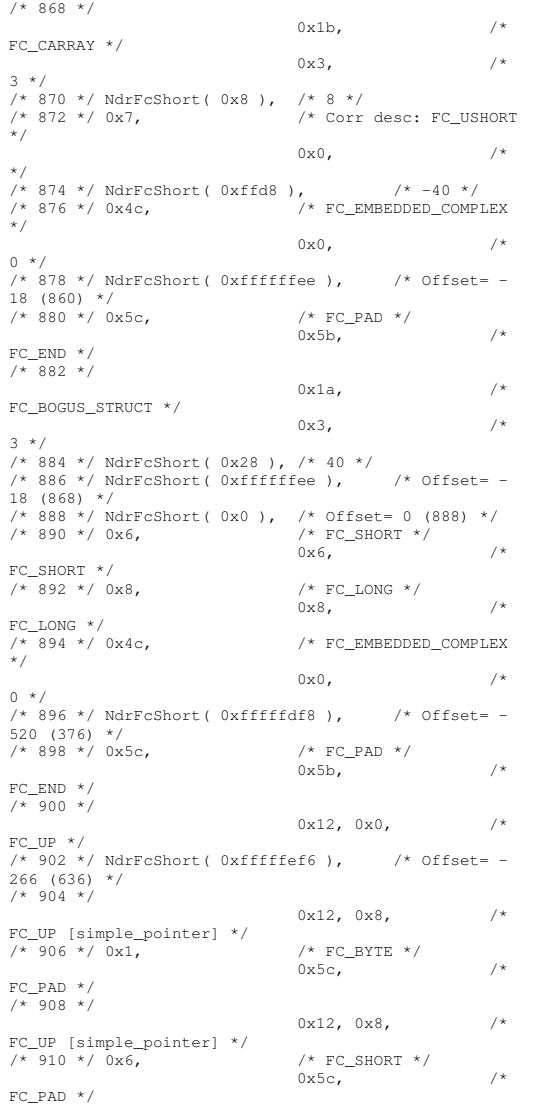

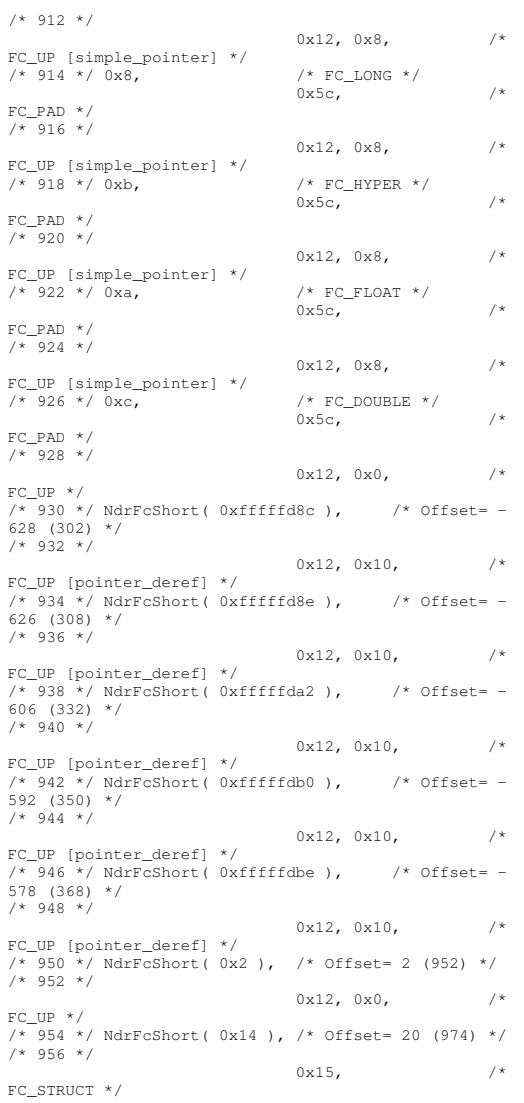

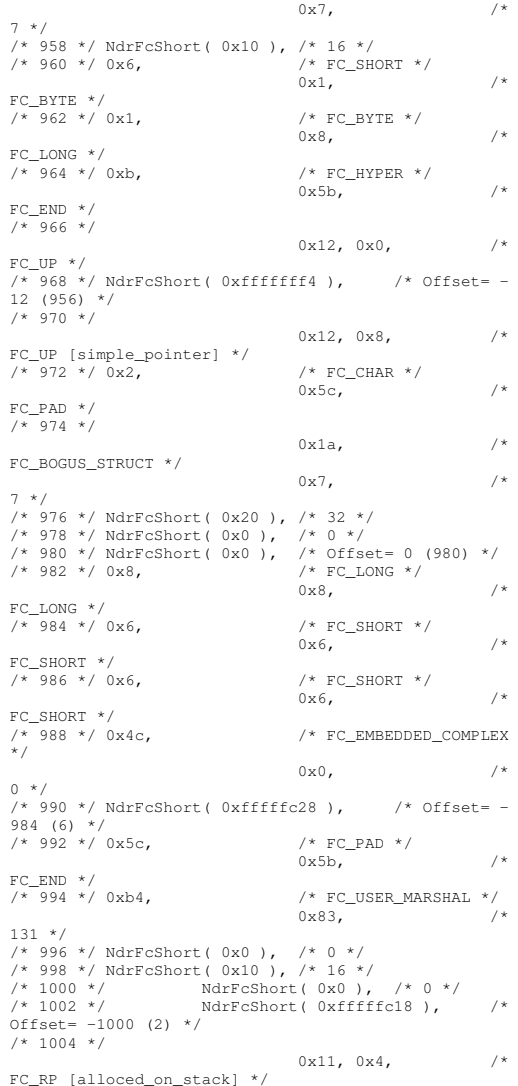

HP TPC-C FULL DISCLOSURE REPORT A-75 A-75 March 2006

 $/* 1006 * /$ NdrFcShort( 0x6 ), /\* Offset= 6  $(1012)$  \*/ /\* 1008 \*/ 0x13, 0x0, /\* FCOP \*/ \_ /\*NdrFcShort( 0xffffffdc ), /\* Offset= -36 (974) \*/ /\* 1012 \*/ 0xb4, /\* FCUSERMARSHAL \*/  $0 \times 83$ ,  $/$ \* 131 \*/  $7*1014*/$  $NdrFcShort( 0x0 ), / * 0 * /$  $/* 1016 * /$  1016 \*/ NdrFcShort( 0x10 ), /\* 16 \*/  $/* 1018 * /$  $NdrFcShort( 0x0 ),$ /\* 0 \*/  $/* 1020 * /$ NdrFcShort( 0xfffffff4 ), /\* Offset= -12 (1008) \*/  $0 \times 0$ } }; static const USER MARSHAL ROUTINE QUADRUPLE \_ \_ UserMarshalRoutines[ WIRE\_MARSHAL\_TABLE\_SIZE ] <sup>=</sup> { {<br>VARIANT UserSize \_ ,VARIANT\_UserMarshal ,VARIANT\_UserUnmarshal ,VARIANT\_UserFree }; /\* Standard interface: \_\_MIDL\_itf\_tpcc\_com\_ps\_0000, ver. 0.0, GUID={0x00000000,0x0000,0x0000,{0x00,0x00,0x00,0x00,0 x00,0x00,0x00,0x00}} \*/ /\* Object interface: IUnknown, ver. 0.0, GUID={0x00000000,0x0000,0x0000,{0xC0,0x00,0x00,0x00,0 x00,0x00,0x00,0x46}} \*/ /\* Object interface: ITPCC, ver. 0.0, GUID={0xFEEE6AA2,0x84B1,0x11d2,{0xBA,0x47,0x00,0xC0,0 x4F,0xBF,0xE0,0x8B}} \*/ #pragma code\_seg(".orpc") static const unsigned short ITPCC\_ FormatStringOffsetTable[] <sup>=</sup> {  $\theta$ , 34,

102, 136, 170}; static const MIDL\_STUBLESS\_PROXY\_INFO ITPCC\_ProxyInfo { &Object\_StubDesc, \_\_ \_ &ITPCCFormatStringOffsetTable[-3], MIDLProcFormatString.Format,  $\theta$ .  $0,$  $\theta$ }; static const MIDL SERVERINFO ITPCC ServerInfo <sup>=</sup> { &Object\_StubDesc,  $0,$ \_\_ \_ &ITPCC\_ FormatStringOffsetTable[-3], MIDLProcFormatString.Format, 0,  $\mathbf{0}$ . 0, 0}; CINTERFACE\_PROXY\_VTABLE(9) \_ITPCCProxyVtbl = { &ITPCC \_ ProxyInfo, &IID\_ ITPCC, IUnknown\_QueryInterface\_Proxy, IUnknown\_AddRef\_Proxy, \_ \_ IUnknown \_ Release \_ Proxy , (void \*) (INT\_PTR)  $-1$  /\* ITPCC::NewOrder \*/ , (void \*)  $(INT_PTR) -1$  /\* ITPCC::Payment \*/, (void \*) (INT\_PTR) -1 /\* ITPCC::Delivery \*/ , (void \*) (INT\_PTR) -1 /\* ITPCC::StockLevel \*/ , (void \*) (INT\_PTR) -1 /\* ITPCC::OrderStatus \*/ , (void \*) (INT\_PTR) -1 /\* ITPCC::CallSetComplete \*/ }; const CInterfaceStubVtbl ITPCCStubVtbl <sup>=</sup>  $\sqrt{2}$ &IID\_ ITPCC, &ITPCC \_ ServerInfo, 9, 0, /\* pure interpreted \*/ CStdStubBuffer \_ METHODS }; static const MIDL \_ STUB \_ DESC Object\_StubDesc <sup>=</sup> {  $\mathbf{0}$ . NdrOleAllocate, NdrOleFree,  $0<sub>1</sub>$  $0$  ,  $\overline{0}$ , 0,  $\mathbf{0}$ . }; { }; { }; { "ITPCC",  $\Omega$ }; n) { { } } {

0,<br>\_\_MIDL\_TypeFormatString.Format, 1, /\* -error bounds\_check flag \*/ 0x20000, /\* Ndr library version \*/ 0x600015b, /\* MIDL Version 6.0.347 \*/ UserMarshalRoutines, 0, /\* notify & notify\_flag routine table \*/  $0x1.$  /\* MIDL flag \*/ 0,  $/*$  cs routines  $*/$ 0, /\* proxy/server info \*/ 0 /\* Reserved5 \*/ const CInterfaceProxyVtbl \* \_ tpcc\_com\_ps\_ProxyVtblList[] <sup>=</sup> ( CInterfaceProxyVtbl \*) &\_ITPCCProxyVtbl, const CInterfaceStubVtbl \* \_ tpcc\_com\_ps\_StubVtblList[] <sup>=</sup> ( CInterfaceStubVtbl \*) &\_ITPCCStubVtbl, PCInterfaceName const \_ tpcc\_com\_ps\_InterfaceNamesList[] <sup>=</sup> #define\_ tpcc\_com\_ps\_CHECK\_IID(n) IID \_ GENERIC \_ CHECK \_ IID( \_tpcc\_com\_ps, pIID, int \_\_stdcall \_tpcc\_com\_ps\_IID\_Lookup( const IID \* pIID, int \* pIndex ) if(!\_tpcc\_com\_ps\_CHECK\_IID(0)) \*pIndex <sup>=</sup> 0; return 1; return 0; const ExtendedProxyFileInfo tpcc\_com\_ps\_ProxyFileInfo (PCInterfaceProxyVtblList \*) & \_ tpcc\_com\_ps\_ProxyVtblList, (PCInterfaceStubVtblList \*) & \_ tpcc\_com\_ps\_StubVtblList,

HP TPC-C FULL DISCLOSURE REPORT A-76 March 2006 A-76 March 2006 © Copyright 2006 Hewlett-Packard Development Company, L.P.

 $\Omega$ .

68,

(const PCInterfaceName \* ) & \_ tpcc\_com\_ps\_InterfaceNamesList, 0. // no delegation & \_ tpcc\_com\_ps\_IID\_Lookup, 1, 2, 0, /\* table of [async\_uuid] interfaces \*/  $0,$  /\* Filler1 \*/  $0.$  /\* Filler2 \*/ 0 /\* Filler3 \*/ }; #endif /\* !defined(\_M\_IA64) && !defined(\_M\_AMD64)\*/ #pragma warning( disable: 4049 ) /\* more than 64k source lines \*/ /\* this ALWAYS GENERATED file contains the proxy stub code \*/ /\* File created by MIDL compiler version 6.00.0347 \*/ /\* at Fri Apr 15 14:48:43 2005 \*/ /\* Compiler settings for .\src\tpcc\_com\_ps.idl: Oicf, W1, Zp8, env=Win64 (32b run,appending) protocol : dce , ms\_ext, c\_ext, robust error checks: allocation ref bounds \_ check enum stub data \_<br>VC \_\_declspec() decoration level: \_\_ declspec(novtable) declspec(uuid()), \_\_declspec(selectany), DECLSPEC \_ UUID(), MIDL\_INTERFACE() \*/ //@@MIDL\_FILE\_HEADING( ) #if defined(\_M\_IA64) || defined(\_M\_AMD64) #define USE STUBLESSPROXY/\* verify that the <rpcproxy.h> version is high #ifndef\_\_ REDQ\_RPCPROXY\_H\_VERSION\_\_ #define \_\_ REQUIRED\_RPCPROXY\_H\_VERSION\_\_ 475 #endif#include "rpcproxy.h" #ifndef RPCPROXY H VERSION \_\_ \_ \_ \_\_ #error this stub requires an updated version of <rpcproxy.h> #endif // \_\_RPCPROXY\_H\_VERSION\_\_ #include "tpcc\_com\_ps.h" #define TYPE FORMATSTRINGSIZE 1003 \_ \_ \_ #define PROC FORMATSTRINGSIZE 253 #define TRANSMIT \_ AS\_ TABLE\_ SIZE 0 #define WIRE \_ MARSHAL \_ TABLE \_ SIZE 1 typedef struct \_MIDL\_TYPE\_FORMAT\_STRING { short Pad; unsigned char Format [ TYPE\_FORMAT\_STRING\_SIZE ]; } MIDL\_TYPE\_FORMAT\_STRING; typedef struct \_MIDL\_PROC\_FORMAT\_STRING { short Pad; unsigned char Format[ PROC\_FORMAT\_STRING\_SIZE ]; } MIDL\_PROC\_FORMAT\_STRING; static RPC \_ SYNTAX\_ IDENTIFIER\_ RpcTransferSyntax <sup>=</sup> {{0x8A885D04,0x1CEB,0x11C9,{0x9F,0xE8,0x08,0x00,0x2B, 0x10,0x48,0x60}},{2,0}}; extern const MIDL\_TYPE\_FORMAT\_STRING MIDL\_TypeFormatString; \_\_ \_ extern const MIDL PROCFORMATSTRING\_ \_ \_\_ MIDL\_ ProcFormatString; extern const MIDL\_STUB\_DESC Object\_StubDesc; extern const MIDL \_ SERVER\_ INFO ITPCC \_ ServerInfo; extern const MIDL\_STUBLESS\_PROXY\_INFO ITPCC \_ ProxyInfo; extern const USER MARSHAL ROUTINE QUADRUPLE \_ \_ UserMarshalRoutines[ WIRE\_MARSHAL\_TABLE\_SIZE ]; #if !defined(\_\_RPC\_WIN64\_\_) #error Invalid build platform for this stub. #endifstatic const MIDL PROCFORMATSTRING\_ \_ MIDLProcFormatString <sup>=</sup> {  $\theta$ , { /\* Procedure NewOrder \*/  $0x33$ ,  $/$ \* FC \_ AUTO \_ HANDLE \*/ 0x6c,  $/*$ Old Flags: object, Oi2 \*/ /\* 2 \*/ NdrFcLong( 0x0 ), /\* 0 \*/ /\* 6 \*/ NdrFcShort( 0x3 ), /\* 3 \*/ /\* 8 \*/ NdrFcShort( 0x30 ), /\* ia64 Stack size/offset <sup>=</sup> 48 \*/ /\* 10 \*/ NdrFcShort( 0x0 ), /\* 0 \*/ /\* 12 \*/ NdrFcShort( 0x8 ), /\* 8 \*/  $/* 14 */ 0x47.$ 3 \*/ check, \*/ Offset=974 \*/ size=24 \*/ Offset=992 \*/ base type, \*/ 0 \*/  $/* 44 * / 0x33,$  $/* 58 * / 0x47.$ 3 \*/

size, clt must size, has return, has ext, \*/  $0 \times 3$ . /\* 16 \*/ 0xa, /\* 10 \*/  $0x7$ ,  $/*$ Ext Flags: new corr desc, clt corr check, srv corr /\* 18 \*/ NdrFcShort( 0x20 ), /\* 32 \*/ /\* 20 \*/ NdrFcShort( 0x20 ), /\* 32 \*/ /\* 22 \*/ NdrFcShort( 0x0 ), /\* 0 \*/ /\* 24 \*/ NdrFcShort( 0x0 ), /\* 0 \*/ /\* Parameter txn\_in \*/ /\* 26 \*/ NdrFcShort( 0x8b ), /\* Flags: must size, must free, in, by val, \*/ /\* 28 \*/ NdrFcShort( 0x8 ), /\* ia64 Stack size/offset <sup>=</sup> 8 \*/ /\* 30 \*/ NdrFcShort( 0x3ce ), /\* Type /\* Parameter txn\_out \*/ /\* 32 \*/ NdrFcShort( 0x6113 ), /\* Flags: must size, must free, out, simple ref, srv alloc /\* 34 \*/ NdrFcShort( 0x20 ), /\* ia64 Stack size/offset <sup>=</sup> 32 \*/ /\* 36 \*/ NdrFcShort( 0x3e0 ), /\* Type /\* Return value \*/ /\* 38 \*/ NdrFcShort( 0x70 ), /\* Flags: out, return, /\* 40 \*/ NdrFcShort( 0x28 ), /\* ia64 Stack size/offset <sup>=</sup> 40 \*/ /\* 42 \*/ 0x8, /\* FC\_LONG \*/  $0 \times 0$ ,  $\overline{\phantom{0}}$  /\* /\* Procedure Payment \*/  $/*$  FC AUTO HANDLE  $*/$ 0x6c, /\* Old Flags: object, Oi2 \*/ /\* 46 \*/ NdrFcLong( 0x0 ), /\* 0 \*/ /\* 50 \*/ NdrFcShort( 0x4 ), /\* 4 \*/ /\* 52 \*/ NdrFcShort( 0x30 ), /\* ia64 Stack size/offset <sup>=</sup> 48 \*/ /\* 54 \*/ NdrFcShort( 0x0 ), /\* 0 \*/ /\* 56 \*/ NdrFcShort( 0x8 ), /\* 8 \*/ /\* Oi2 Flags: srv must size, clt must size, has return, has ext, \*/  $0x3,$  /\* /\* 60 \*/ 0xa, /\* 10 \*/

/\* Oi2 Flags: srv must

 $0x7,$  /\* Ext Flags: new corr desc, clt corr check, srv corr  $chach \times l$ 

© Copyright 2006 Hewlett-Packard Development Company, L.P.

enough to compile this file\*/

/\* 62 \*/ NdrFcShort( 0x20 ), /\* 32 \*/ /\* 64 \*/ NdrFcShort( 0x20 ), /\* 32 \*/ /\* 66 \*/ NdrFcShort( 0x0 ), /\* 0 \*/ /\* 68 \*/ NdrFcShort( 0x0 ), /\* 0 \*/ /\* Parameter txn\_in \*/ /\* 70 \*/ NdrFcShort( 0x8b ), /\* Flags: must size, must free, in, by val, \*/ /\* 72 \*/ NdrFcShort( 0x8 ), /\* ia64 Stack size/offset <sup>=</sup> 8 \*/ /\* 74 \*/ NdrFcShort( 0x3ce ), /\* Type Offset=974 \*/ /\* Parameter txn\_out \*/ /\* 76 \*/ NdrFcShort( 0x6113 ), /\* Flags: must size, must free, out, simple ref, srv alloc size=24 \*/ /\* 78 \*/ NdrFcShort( 0x20 ), /\* ia64 Stack size/offset <sup>=</sup> 32 \*/ /\* 80 \*/ NdrFcShort( 0x3e0 ), /\* Type Offset=992 \*/ /\* Return value \*/ /\* 82 \*/ NdrFcShort( 0x70 ), /\* Flags: out, return, base type, \*/ /\* 84 \*/ NdrFcShort( 0x28 ), /\* ia64 Stack size/offset <sup>=</sup> 40 \*/ /\* 86 \*/ 0x8, /\* FC\_LONG \*/  $0x0,$  /\* 0 \*/ /\* Procedure Delivery \*/  $/* 88 * / 0x33.$  $/*$  FC\_AUTO\_HANDLE \*/<br>0x6c,  $0x6c.$ Old Flags: object, Oi2 \*/ /\* 90 \*/ NdrFcLong( 0x0 ), /\* 0 \*/ /\* 94 \*/ NdrFcShort( 0x5 ), /\* 5 \*/ /\* 96 \*/ NdrFcShort( 0x30 ), /\* ia64 Stack size/offset <sup>=</sup> 48 \*/ /\* 98 \*/ NdrFcShort( 0x0 ), /\* 0 \*/ /\* 100 \*/ NdrFcShort( 0x8 ), /\* 8 \*/  $/* 102 * / 0x47,$ /\* Oi2 Flags: srv must size, clt must size, has return, has ext, \*/  $0x3$ . 3 \*/ /\* 104 \*/ 0xa, /\* 10 \*/  $0x7$ ,  $/$ \* Ext Flags: new corr desc, clt corr check, srv corr check, \*/ /\* 106 \*/ NdrFcShort( 0x20 ), /\* 32 \*/ /\* 108 \*/ NdrFcShort( 0x20 ), /\* 32 \*/ /\* 110 \*/ NdrFcShort( 0x0 ), /\* 0 \*/ /\* 112 \*/ NdrFcShort( 0x0 ), /\* 0 \*/ /\* Parameter txn\_in \*/

```
/* 114 */ NdrFcShort( 0x8b ), /* Flags: must size,
must free, in, by val, */
/* 116 */ NdrFcShort( 0x8 ), /* ia64 Stack
size/offset = 8 */
/* 118 */ NdrFcShort( 0x3ce ), /* Type
Offset=974 */
          /* Parameter txn_out */
/* 120 */ NdrFcShort( 0x6113 ), /* Flags:
must size, must free, out, simple ref, srv alloc
size=24 */
/* 122 */ NdrFcShort( 0x20 ), /* ia64 Stack
size/offset = 32 */
/* 124 */ NdrFcShort( 0x3e0 ), /* Type
Offset=992 */
          /* Return value */
/* 126 */ NdrFcShort( 0x70 ), /* Flags: out, return,
base type, */
/* 128 */ NdrFcShort( 0x28 ), /* ia64 Stack
size/offset = 40 */
/* 130 */ 0x8, /* FC_LONG */
                             0 \times 0, \overline{\phantom{0}} /*
0 */
          /* Procedure StockLevel */
/* 132 * / 0x33,/* FC AUTO HANDLE */
                             0x6c, /*
Old Flags: object, Oi2 */
/* 134 */ NdrFcLong( 0x0 ), /* 0 */
/* 138 */ NdrFcShort( 0x6 ), /* 6 */
/* 140 */ NdrFcShort( 0x30 ), /* ia64 Stack
size/offset = 48 */
/* 142 */ NdrFcShort( 0x0 ), /* 0 */
/* 144 */ NdrFcShort( 0x8 ), /* 8 */
/* 146 * / 0x47./* Oi2 Flags: srv must
size, clt must size, has return, has ext, */
                             0 \times 3, /*
3 */
/* 148 */ 0xa, /* 10 */
                             0x7, /*
Ext Flags: new corr desc, clt corr check, srv corr
check, */
/* 150 */ NdrFcShort( 0x20 ), /* 32 */
/* 152 */ NdrFcShort( 0x20 ), /* 32 */
/* 154 */ NdrFcShort( 0x0 ), /* 0 */
/* 156 */ NdrFcShort( 0x0 ), /* 0 */
          /* Parameter txn_in */
/* 158 */ NdrFcShort( 0x8b ), /* Flags: must size,
must free, in, by val, */
/* 160 */ NdrFcShort( 0x8 ), /* ia64 Stack
size/offset = 8 */
/* 162 */ NdrFcShort( 0x3ce ), /* Type
Offset=974 */
```
/\* 164 \*/ NdrFcShort( 0x6113 ), /\* Flags: must size, must free, out, simple ref, srv alloc size=24 \*/ /\* 166 \*/ NdrFcShort( 0x20 ), /\* ia64 Stack size/offset <sup>=</sup> 32 \*/ /\* 168 \*/ NdrFcShort( 0x3e0 ), /\* Type Offset=992 \*/ /\* Return value \*/ /\* 170 \*/ NdrFcShort( 0x70 ), /\* Flags: out, return, base type, \*/ /\* 172 \*/ NdrFcShort( 0x28 ), /\* ia64 Stack size/offset <sup>=</sup> 40 \*/ /\* 174 \*/ 0x8, /\* FC\_LONG \*/  $0 \times 0$ ,  $/$ \* 0 \*/ /\* Procedure OrderStatus \*/  $/* 176 * / 0x33.$  $/*$  FC\_AUTO\_HANDLE  $*/$  $0x6c,$ Old Flags: object, Oi2 \*/ /\* 178 \*/ NdrFcLong( 0x0 ), /\* 0 \*/ /\* 182 \*/ NdrFcShort( 0x7 ), /\* 7 \*/ /\* 184 \*/ NdrFcShort( 0x30 ), /\* ia64 Stack size/offset <sup>=</sup> 48 \*/ /\* 186 \*/ NdrFcShort( 0x0 ), /\* 0 \*/ /\* 188 \*/ NdrFcShort( 0x8 ), /\* 8 \*/  $/* 190 * / 0x47,$ /\* Oi2 Flags: srv must size, clt must size, has return, has ext, \*/  $0 \times 3$ . 3 \*/ /\* 192 \*/ 0xa, /\* 10 \*/  $0x7$ ,  $/$ \* Ext Flags: new corr desc, clt corr check, srv corr check, \*/ /\* 194 \*/ NdrFcShort( 0x20 ), /\* 32 \*/ /\* 196 \*/ NdrFcShort( 0x20 ), /\* 32 \*/ /\* 198 \*/ NdrFcShort( 0x0 ), /\* 0 \*/ /\* 200 \*/ NdrFcShort( 0x0 ), /\* 0 \*/ /\* Parameter txn\_in \*/ /\* 202 \*/ NdrFcShort( 0x8b ), /\* Flags: must size, must free, in, by val, \*/ /\* 204 \*/ NdrFcShort( 0x8 ), /\* ia64 Stack size/offset <sup>=</sup> 8 \*/ /\* 206 \*/ NdrFcShort( 0x3ce ), /\* Type Offset=974 \*/ /\* Parameter txn\_out \*/ /\* 208 \*/ NdrFcShort( 0x6113 ), /\* Flags: must size, must free, out, simple ref, srv alloc size=24 \*/ /\* 210 \*/ NdrFcShort( 0x20 ), /\* ia64 Stack size/offset <sup>=</sup> 32 \*/ /\* 212 \*/ NdrFcShort( 0x3e0 ), /\* Type

Offset=992 \*/

/\* Parameter txn\_out \*/

/\* Return value \*/ /\* 214 \*/ NdrFcShort( 0x70 ), /\* Flags: out, return, base type, \*/ /\* 216 \*/ NdrFcShort( 0x28 ), /\* ia64 Stack size/offset <sup>=</sup> 40 \*/  $/* 218 * / 0x8,$  $/*$  FC\_LONG  $*/$  $0\times0$ ,  $/$ \* 0 \*/ /\* Procedure CallSetComplete \*/  $/* 220 * / 0x33.$  $/*$  FC AUTO HANDLE  $*/$ 0x6c, /\* Old Flags: object, Oi2 \*/ /\* 222 \*/ NdrFcLong( 0x0 ), /\* 0 \*/ /\* 226 \*/ NdrFcShort( 0x8 ), /\* 8 \*/ /\* 228 \*/ NdrFcShort( 0x10 ), /\* ia64 Stack size/offset <sup>=</sup> 16 \*/ /\* 230 \*/ NdrFcShort( 0x0 ), /\* 0 \*/ /\* 232 \*/ NdrFcShort( 0x8 ), /\* 8 \*/  $/* 234 * / 0x44,$  $/*$  Oi2 Flags: has return, has ext, \*/  $0x1$ ,  $4x + 1$ 1 \*/ /\* 236 \*/ 0xa, /\* 10 \*/  $\frac{1}{1}$ ,  $\frac{1}{1}$ ,  $\frac{1}{1}$ ,  $\frac{1}{1}$ Ext Flags: new corr desc, \*/ /\* 238 \*/ NdrFcShort( 0x0 ), /\* 0 \*/ /\* 240 \*/ NdrFcShort( 0x0 ), /\* 0 \*/ /\* 242 \*/ NdrFcShort( 0x0 ), /\* 0 \*/ /\* 244 \*/ NdrFcShort( 0x0 ), /\* 0 \*/ /\* Return value \*/ /\* 246 \*/ NdrFcShort( 0x70 ), /\* Flags: out, return, base type, \*/ /\* 248 \*/ NdrFcShort( 0x8 ), /\* ia64 Stack size/offset <sup>=</sup> 8 \*/  $/* 250 * / 0x8,$  $/*$  FC LONG  $*/$  $0 \times 0,$  /\* 0 \*/  $0 \times 0$ } }; static const MIDL\_TYPE\_FORMAT\_STRING \_ \_ \_\_ MIDL \_ TypeFormatString <sup>=</sup>  $\left\{ \right.$  $\theta$ { NdrFcShort( 0x0 ), /\* 0 \*/ /\* 2 \*/ 0x12, 0x0, /\* FCUP \*/ \_ /\* 4 \*/ NdrFcShort( 0x3b6 ), /\* Offset= 950 (954) \*/ /\* 6 \*/

 $0x2b$ ,  $/*$ FC NON ENCAPSULATED UNION \*/  $0x9$ ,  $4x$ FCULONG \*/  $/* 8 */ 0x7,$ /\* Corr desc: FC\_USHORT \*/ $0x0,$  /\* \*/ /\* 10 \*/ NdrFcShort( 0xfff8 ), /\* -8 \*/ /\* 12 \*/ NdrFcShort( 0x1 ), /\* Corr flags: early, \*/ $/* 14 * /$  NdrFcShort( 0x2),  $/*$  Offset= 2 (16) \*/ /\* 16 \*/ NdrFcShort( 0x10 ), /\* 16 \*/ /\* 18 \*/ NdrFcShort( 0x2f ), /\* 47 \*/ /\* 20 \*/ NdrFcLong( 0x14 ), /\* 20 \*/ /\* 24 \*/ NdrFcShort( 0x800b ), /\* Simple arm type: FC\_HYPER \*/ /\* 26 \*/ NdrFcLong( 0x3 ), /\* 3 \*/ /\* 30 \*/ NdrFcShort( 0x8008 ), /\* Simple arm type: FC\_LONG \*/ /\* 32 \*/ NdrFcLong( 0x11 ), /\* 17 \*/ /\* 36 \*/ NdrFcShort( 0x8001 ), /\* Simple arm type: FC\_BYTE \*/ /\* 38 \*/ NdrFcLong( 0x2 ), /\* 2 \*/ /\* 42 \*/ NdrFcShort( 0x8006 ), /\* Simple arm type: FC\_SHORT \*/ /\* 44 \*/ NdrFcLong( 0x4 ), /\* 4 \*/ /\* 48 \*/ NdrFcShort( 0x800a ), /\* Simple arm type: FC\_FLOAT \*/ /\* 50 \*/ NdrFcLong( 0x5 ), /\* 5 \*/ /\* 54 \*/ NdrFcShort( 0x800c ), /\* Simple arm type: FC\_DOUBLE \*/ /\* 56 \*/ NdrFcLong( 0xb ), /\* 11 \*/ /\* 60 \*/ NdrFcShort( 0x8006 ), /\* Simple arm type: FC\_SHORT \*/ /\* 62 \*/ NdrFcLong( 0xa ), /\* 10 \*/ /\* 66 \*/ NdrFcShort( 0x8008 ), /\* Simple arm type: FC\_LONG \*/ /\* 68 \*/ NdrFcLong( 0x6 ), /\* 6 \*/ /\* 72 \*/ NdrFcShort( 0xe8 ), /\* Offset= 232 (304) \*/ /\* 74 \*/ NdrFcLong( 0x7 ), /\* 7 \*/ /\* 78 \*/ NdrFcShort( 0x800c ), /\* Simple arm type: FC\_DOUBLE \*/ /\* 80 \*/ NdrFcLong( 0x8 ), /\* 8 \*/ /\* 84 \*/ NdrFcShort( 0xe2 ), /\* Offset= 226 (310) \*/ /\* 86 \*/ NdrFcLong( 0xd ), /\* 13 \*/ /\* 90 \*/ NdrFcShort( 0xf6 ), /\* Offset= 246 (336) \*/ /\* 92 \*/ NdrFcLong( 0x9 ), /\* 9 \*/ /\* 96 \*/ NdrFcShort( 0x102 ), /\* Offset= 258 (354) \*/ /\* 98 \*/ NdrFcLong( 0x2000 ), /\* 8192 \*/ /\* 102 \*/ NdrFcShort( 0x10e ), /\* Offset= 270 (372) \*/ /\* 104 \*/ NdrFcLong( 0x24 ), /\* 36 \*/ /\* 108 \*/ NdrFcShort( 0x304 ), /\* Offset= 772 (880) \*/ /\* 110 \*/ NdrFcLong( 0x4024 ), /\* 16420 \*/ /\* 114 \*/ NdrFcShort( 0x2fe ), /\* Offset= 766 (880) \*/ /\* 116 \*/ NdrFcLong( 0x4011 ), /\* 16401 \*/

/\* 120 \*/ NdrFcShort( 0x2fc ), /\* Offset= 764 (884) \*/ /\* 122 \*/ NdrFcLong( 0x4002 ), /\* 16386 \*/ /\* 126 \*/ NdrFcShort( 0x2fa ), /\* Offset= 762 (888) \*/ /\* 128 \*/ NdrFcLong( 0x4003 ), /\* 16387 \*/ /\* 132 \*/ NdrFcShort( 0x2f8 ), /\* Offset= 760 (892) \*/ /\* 134 \*/ NdrFcLong( 0x4014 ), /\* 16404 \*/ /\* 138 \*/ NdrFcShort( 0x2f6 ), /\* Offset= 758 (896) \*/ /\* 140 \*/ NdrFcLong( 0x4004 ), /\* 16388 \*/ /\* 144 \*/ NdrFcShort( 0x2f4 ), /\* Offset= 756 (900) \*/ /\* 146 \*/ NdrFcLong( 0x4005 ), /\* 16389 \*/ /\* 150 \*/ NdrFcShort( 0x2f2 ), /\* Offset= 754 (904) \*/ /\* 152 \*/ NdrFcLong( 0x400b ), /\* 16395 \*/ /\* 156 \*/ NdrFcShort( 0x2dc ), /\* Offset= 732 (888) \*/ /\* 158 \*/ NdrFcLong( 0x400a ), /\* 16394 \*/ /\* 162 \*/ NdrFcShort( 0x2da ), /\* Offset= 730 (892) \*/ /\* 164 \*/ NdrFcLong( 0x4006 ), /\* 16390 \*/ /\* 168 \*/ NdrFcShort( 0x2e4 ), /\* Offset= 740 (908) \*/ /\* 170 \*/ NdrFcLong( 0x4007 ), /\* 16391 \*/ /\* 174 \*/ NdrFcShort( 0x2da ), /\* Offset= 730 (904) \*/ /\* 176 \*/ NdrFcLong( 0x4008 ), /\* 16392 \*/ /\* 180 \*/ NdrFcShort( 0x2dc ), /\* Offset= 732 (912) \*/ /\* 182 \*/ NdrFcLong( 0x400d ), /\* 16397 \*/ /\* 186 \*/ NdrFcShort( 0x2da ), /\* Offset= 730 (916) \*/ /\* 188 \*/ NdrFcLong( 0x4009 ), /\* 16393 \*/ /\* 192 \*/ NdrFcShort( 0x2d8 ), /\* Offset= 728 (920) \*/ /\* 194 \*/ NdrFcLong( 0x6000 ), /\* 24576 \*/ /\* 198 \*/ NdrFcShort( 0x2d6 ), /\* Offset= 726 (924) \*/ /\* 200 \*/ NdrFcLong( 0x400c ), /\* 16396 \*/ /\* 204 \*/ NdrFcShort( 0x2d4 ), /\* Offset= 724 (928) \*/ /\* 206 \*/ NdrFcLong( 0x10 ), /\* 16 \*/ /\* 210 \*/ NdrFcShort( 0x8002 ), /\* Simple arm type: FC\_CHAR \*/ /\* 212 \*/ NdrFcLong( 0x12 ), /\* 18 \*/ /\* 216 \*/ NdrFcShort( 0x8006 ), /\* Simple arm type: FC\_SHORT \*/ /\* 218 \*/ NdrFcLong( 0x13 ), /\* 19 \*/ /\* 222 \*/ NdrFcShort( 0x8008 ), /\* Simple arm type: FC\_LONG \*/ /\* 224 \*/ NdrFcLong( 0x15 ), /\* 21 \*/ /\* 228 \*/ NdrFcShort( 0x800b ), /\* Simple arm type: FC\_HYPER \*/ /\* 230 \*/ NdrFcLong( 0x16 ), /\* 22 \*/ /\* 234 \*/ NdrFcShort( 0x8008 ), /\* Simple arm type: FC\_LONG \*/ /\* 236 \*/ NdrFcLong( 0x17 ), /\* 23 \*/

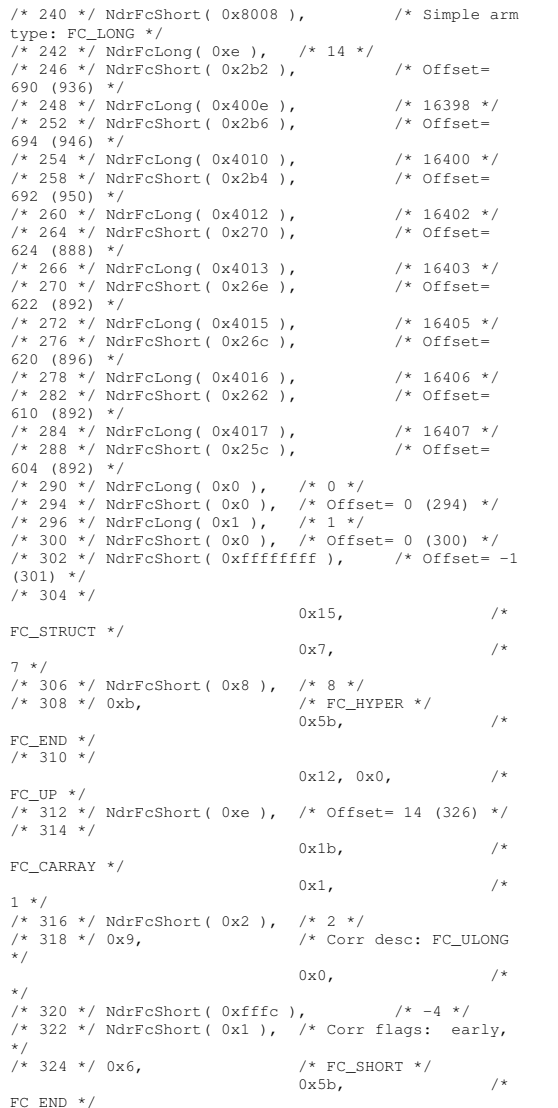

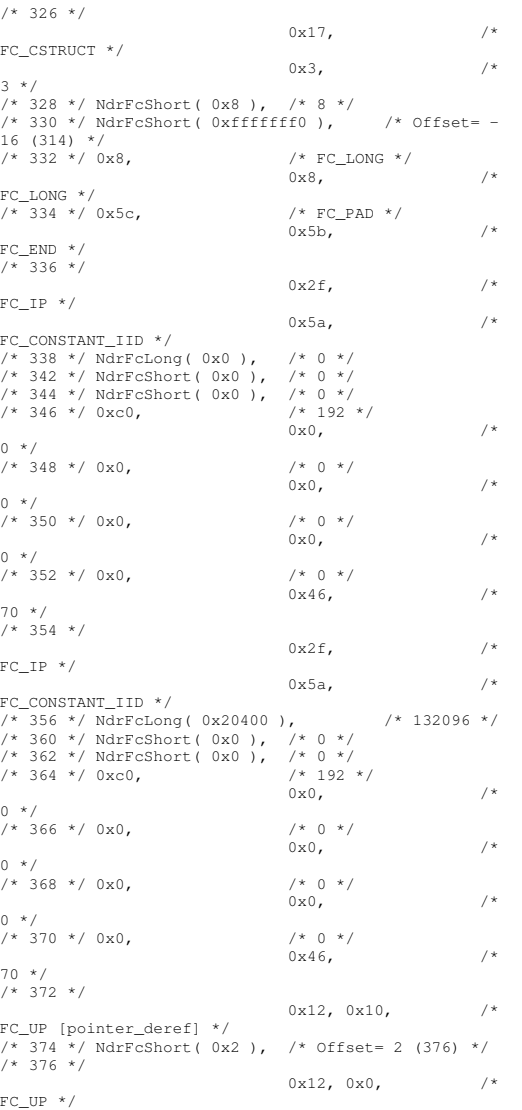

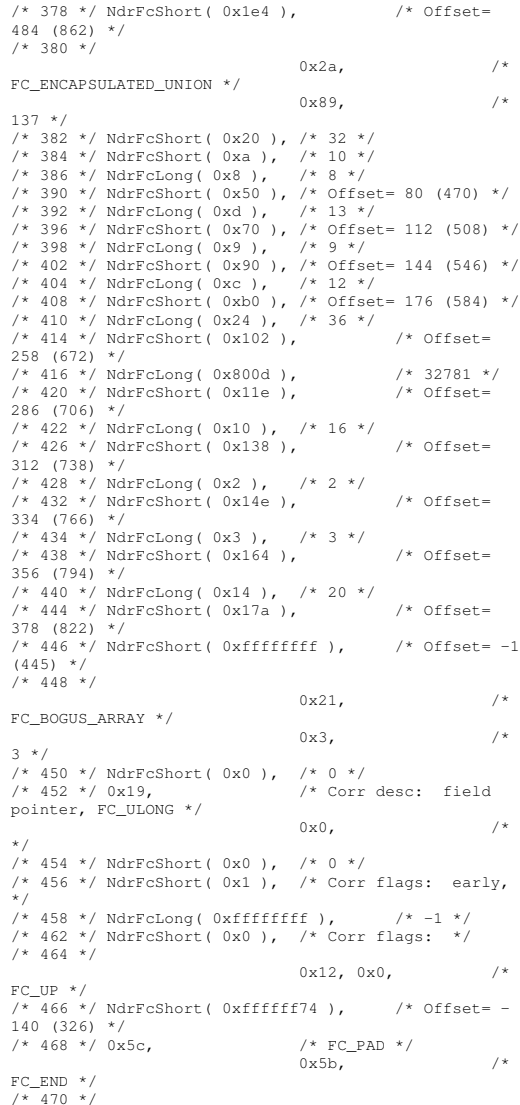

HP TPC-C FULL DISCLOSURE REPORT A-80 A-80 March 2006

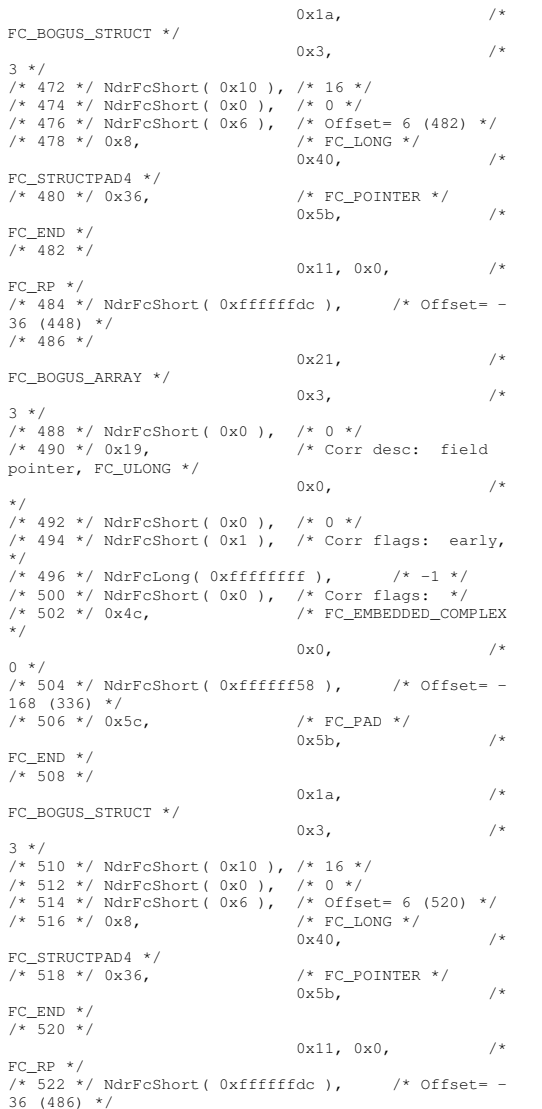

/\* 524 \*/  $0x21,$  /\* FC \_ BOGUS \_ ARRAY \*/  $0x3,$  /\* 3 \*/ /\* 526 \*/ NdrFcShort( 0x0 ), /\* 0 \*/  $/* 528 * / 0x19,$  $/*$  Corr desc: field pointer, FC\_ULONG \*/  $0\times0$ ,  $/$  \*  $*$  / /\* 530 \*/ NdrFcShort( 0x0 ), /\* 0 \*/ /\* 532 \*/ NdrFcShort( 0x1 ), /\* Corr flags: early, \*/ /\* 534 \*/ NdrFcLong( 0xffffffff ), /\* -1 \*/ /\* 538 \*/ NdrFcShort( 0x0 ), /\* Corr flags: \*/ /\* 540 \*/ 0x4c, /\* FC\_EMBEDDED\_COMPLEX \*/  $0 \times 0$ ,  $/$ \* 0 \*/ /\* 542 \*/ NdrFcShort( 0xffffff44 ), /\* Offset= - 188 (354) \*/ /\* 544 \*/ 0x5c, /\* FC\_PAD \*/  $0x5b,$  /\* FCEND \*/  $7*$  546  $*/$  $0x1a$ ,  $/*$ FC BOGUS STRUCT \*/  $0 \times 3$ ,  $/ *$ 3 \*/ /\* 548 \*/ NdrFcShort( 0x10 ), /\* 16 \*/ /\* 550 \*/ NdrFcShort( 0x0 ), /\* 0 \*/ /\* 552 \*/ NdrFcShort( 0x6 ), /\* Offset= 6 (558) \*/ /\* 554 \*/ 0x8, /\* FC\_LONG \*/  $0 \times 40,$  /\* FCSTRUCTPAD4 \*/ \_ /\* $/*$  FC\_POINTER  $*/$  $0x5b,$  /\* FCEND \*/ \_ /\* 558 \*/ 0x11, 0x0, /\* FCRP \*/ \_ /\* 560 \*/ NdrFcShort( 0xffffffdc ), /\* Offset= - 36 (524) \*/ /\* 562 \*/  $0x21,$  /\* FC \_ BOGUS \_ ARRAY \*/  $0x3,$  /\* 3 \*/ /\* 564 \*/ NdrFcShort( 0x0 ), /\* 0 \*/  $/* 566 */ 0x19,$ /\* Corr desc: field pointer, FC\_ULONG \*/  $0\times0$ ,  $/$ \* \*/ /\* 568 \*/ NdrFcShort( 0x0 ), /\* 0 \*/ /\* 570 \*/ NdrFcShort( 0x1 ), /\* Corr flags: early, \*/ $/* 572 * / *NdrFclong* ( 0xffffffff)$ ,  $/* -1 * /$ /\* 576 \*/ NdrFcShort( 0x0 ), /\* Corr flags: \*/ /\* 578 \*/  $0x12, 0x0,$  /\*

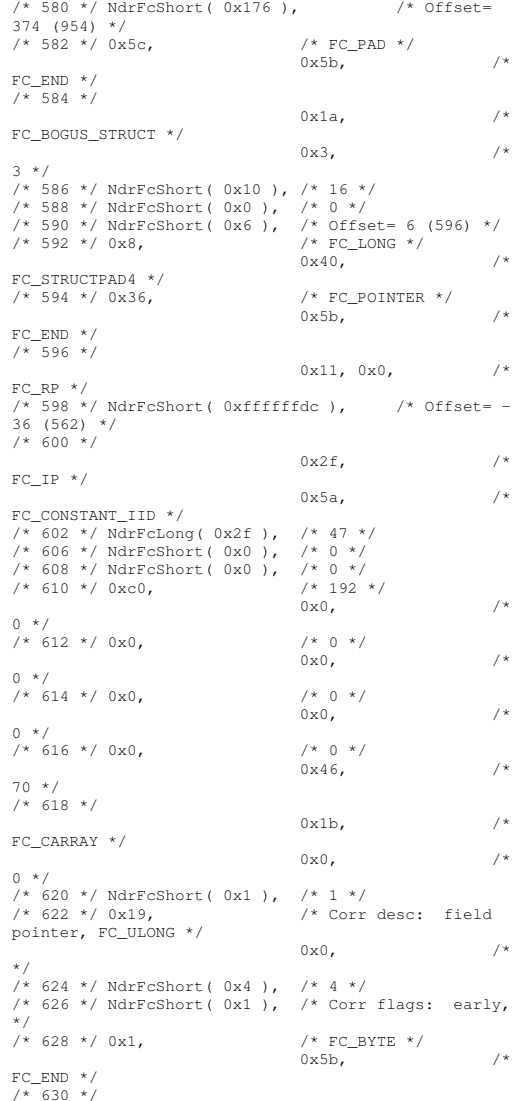

HP TPC-C FULL DISCLOSURE REPORT A-81 A-81 March 2006

FCUP \*/

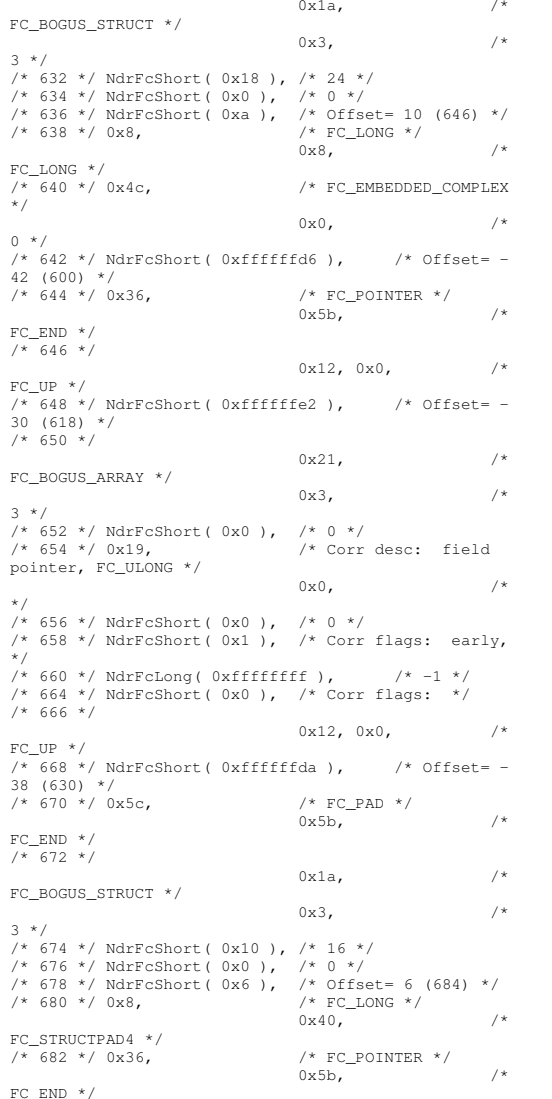

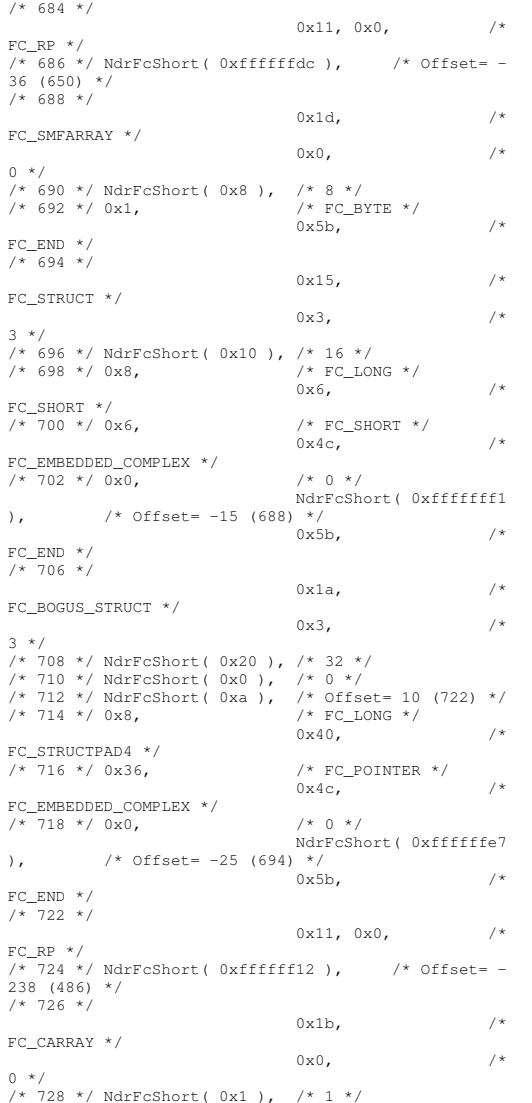

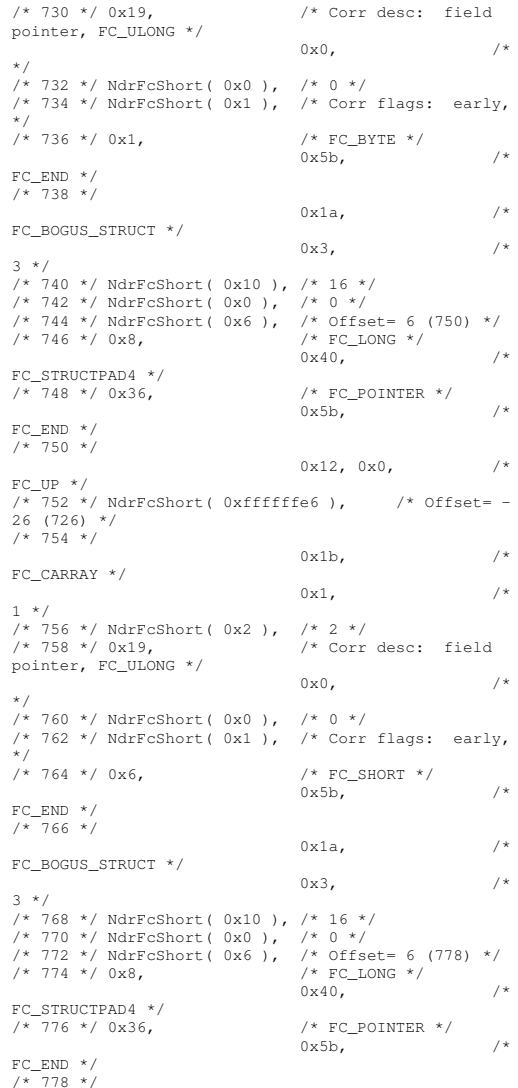

### HP TPC-C FULL DISCLOSURE REPORT A-82 March 2006

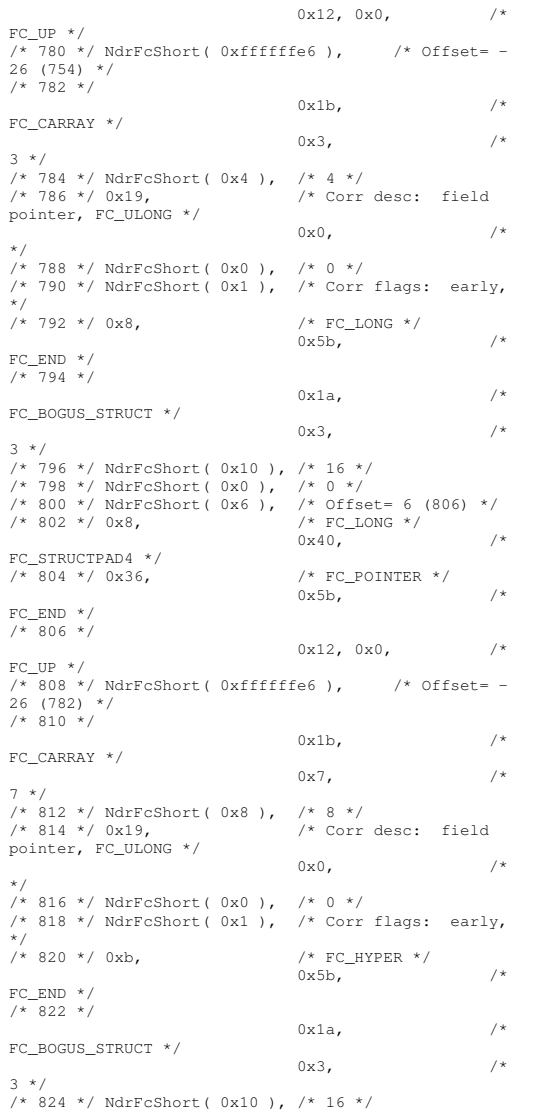

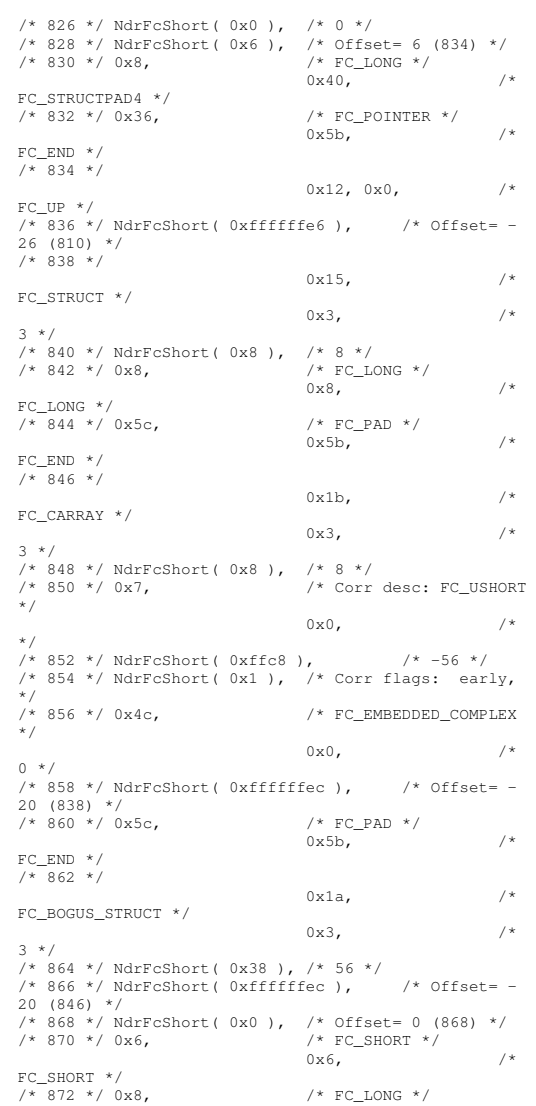

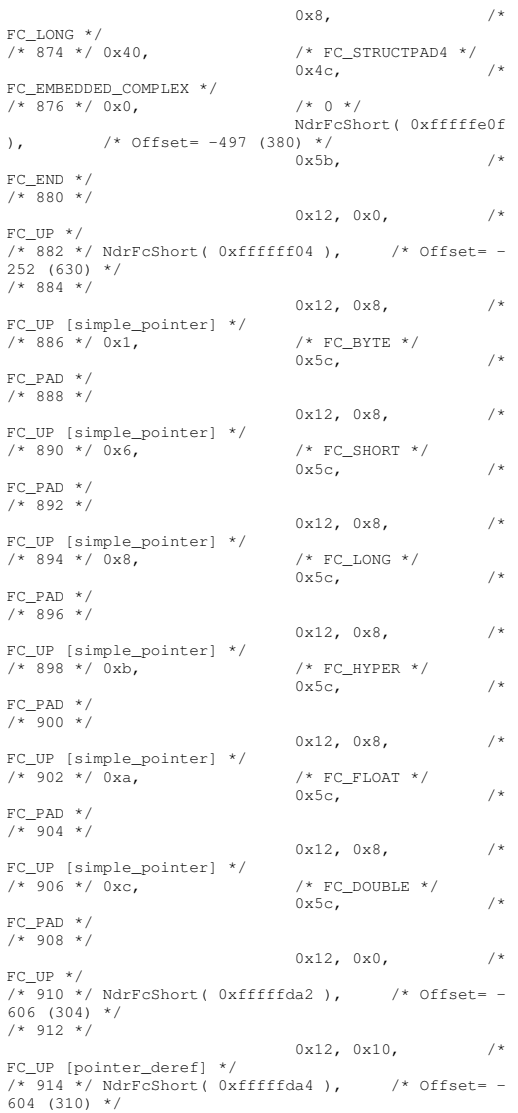

HP TPC-C FULL DISCLOSURE REPORT A-83 A-83 March 2006

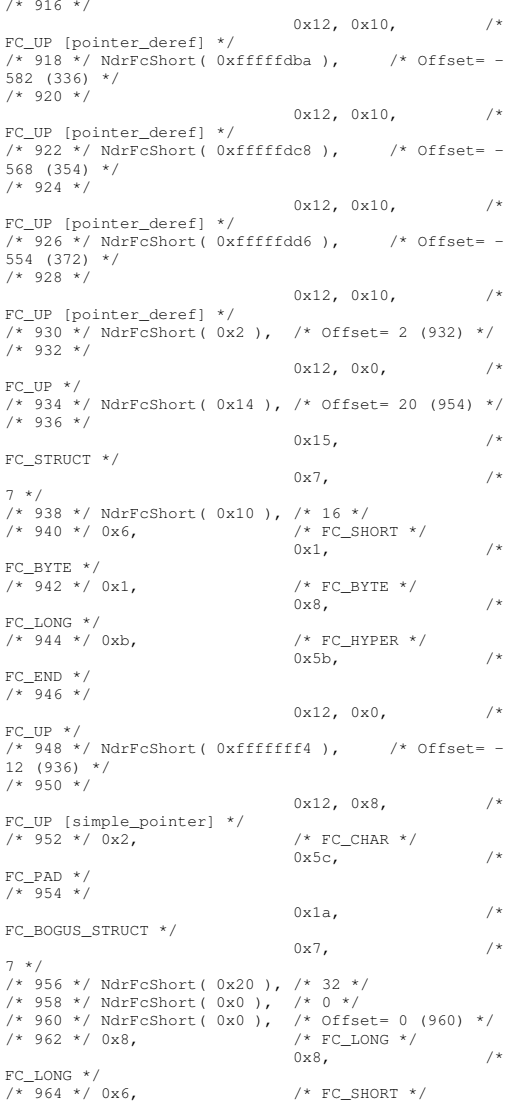

```
0x6, /*FCSHORT */

_
/*/* FC_SHORT */0x6, /*
FCSHORT */

_
/*/* FC EMBEDDED COMPLEX
*/0 \times 0, /*
0 */
/* 970 */ NdrFcShort( 0xfffffc3c ), /* Offset= -
 964 (6) */
/* 972 */ 0x5c, /* FC_PAD */
                             0x5b, /*
FCEND */

_
/*/* FC USER MARSHAL */0x83, /*
131 */
/* 976 */ NdrFcShort( 0x0 ), /* 0 */
/* 978 */ NdrFcShort( 0x18 ), /* 24 */
/* 980 */ NdrFcShort( 0x0 ), /* 0 */
/* 982 */ NdrFcShort( 0xfffffc2c ), /* Offset= -
 980 (2) */
/* 984 */
                            0x11, 0x4, /*
FC_
RP [alloced_on_stack] */

/* 986 */ NdrFcShort( 0x6 ), /* Offset= 6 (992) */
/* 988 */
                            0 \times 13, 0 \times 0, /*
FCOP */

_
/* 990 */ NdrFcShort( 0xffffffdc ), /* Offset= -
36 (954) */
/* 992 * / 0xb4,/* FC_USER_MARSHAL */0 \times 83, /*
131 */
/* 994 */ NdrFcShort( 0x0 ), /* 0 */
/* 996 */ NdrFcShort( 0x18 ), /* 24 */
/* 998 */ NdrFcShort( 0x0 ), /* 0 */
/* 1000 * /NdrFcShort( 0xfffffff4 ), /*
Offset= -12 (988) */
                             0 \times 0}
    };
static const USER MARSHAL ROUTINE QUADRUPLE
_

_

UserMarshalRoutines[ WIRE_MARSHAL_TABLE_SIZE ] =
       \left\{ \right.VARIANT UserSize

_

,VARIANT_UserMarshal
           ,VARIANT_UserUnmarshal
           ,VARIANT_UserFree
            }
       };
/* Standard interface: __MIDL_itf_tpcc_com_ps_0000,
```
GUID={0x00000000,0x0000,0x0000,{0x00,0x00,0x00,0x00,0 x00,0x00,0x00,0x00}} \*/ /\* Object interface: IUnknown, ver. 0.0, GUID={0x00000000,0x0000,0x0000,{0xC0,0x00,0x00,0x00,0 x00,0x00,0x00,0x46}} \*/ /\* Object interface: ITPCC, ver. 0.0, GUID={0xFEEE6AA2,0x84B1,0x11d2,{0xBA,0x47,0x00,0xC0,0 x4F,0xBF,0xE0,0x8B}} \*/ #pragma code\_seg(".orpc") static const unsigned short ITPCC \_ FormatStringOffsetTable[] <sup>=</sup> { 0, 44, 88, 132, 176, 220 }; static const MIDL\_STUBLESS\_PROXY\_INFO ITPCC\_ProxyInfo ={ &Object\_StubDesc, \_\_ \_ &ITPCC \_ FormatStringOffsetTable[-3], MIDLProcFormatString.Format,  $0,$ 0,  $\Omega$  }; static const MIDL SERVERINFO ITPCC ServerInfo <sup>=</sup> { &Object\_StubDesc,  $\theta$ . \_\_ \_ &ITPCC \_ FormatStringOffsetTable[-3], MIDLProcFormatString.Format,  $0,$  $0<sub>1</sub>$  $\theta$ . 0}; CINTERFACE \_ PROXY \_ VTABLE(9) \_ITPCCProxyVtbl <sup>=</sup> { &ITPCCProxyInfo, \_ &IIDITPCC, \_ IUnknown\_QueryInterface\_Proxy, IUnknown\_AddRef\_Proxy, \_ \_ IUnknown \_ Release \_ Proxy , (void \*) (INT\_PTR) -1 /\* ITPCC::NewOrder \*/ , (void \*) (INT\_PTR) -1 /\* ITPCC::Payment \*/ , (void \*) (INT\_PTR) -1 /\* ITPCC::Delivery \*/ ,  $(v_0, v_1, v_1, v_2, v_2, v_3, v_4, v_5, v_6, v_7, v_7, v_7, v_7, v_8, v_9, v_{10}$ 

### HP TPC-C FULL DISCLOSURE REPORT A-84 March 2006 A-84 March 2006

ver. 0.0,

```
(void *) (INT_PTR) -1 /* ITPCC::OrderStatus */ ,
    (void *) (INT_PTR) -1 /* ITPCC::CallSetComplete
*/};
const CInterfaceStubVtbl
ITPCCStubVtbl =
{
    &IID_ITPCC,
    .<br>SITPCC_ServerInfo,
    9,
    0, /* pure interpreted */
    CStdStubBuffer METHODS
};
static const MIDL
_
STUB
_
DESC Object_StubDesc =
    {
    0,NdrOleAllocate,
   NdrOleFree,
    0,0,
   0,0,\mathbf{0}.
    __
MIDL_
TypeFormatString.Format,
     \frac{1}{1}, \frac{1}{x} -error bounds_check flag */
    0x50002, /* Ndr library version */
    \cap0x600015b, /* MIDL Version 6.0.347 */
    \theta.
   UserMarshalRoutines,
    0, /* notify & notify_flag routine table */
    0x1, /* MIDL flag */0, /* cs routines */
    0, /* proxy/server info */
    0 /* Reserved5 */
   };
const CInterfaceProxyVtbl *
_
tpcc_com_ps_ProxyVtblList[] =
{
    ( CInterfaceProxyVtbl *) &_ITPCCProxyVtbl,
   \cap};
const CInterfaceStubVtbl *
_
tpcc_com_ps_StubVtblList[] =
{
    ( CInterfaceStubVtbl *) &_ITPCCStubVtbl,
    0};
PCInterfaceName const
_
tpcc_com_ps_InterfaceNamesList[] =
{
    "ITPCC",
    \Omega};
```

```
#define
_
tpcc_com_ps_CHECK_IID(n)
           IID
_
GENERIC
_
CHECK
_
IID( _tpcc_com_ps, pIID,
n)
 int __stdcall _tpcc_com_ps_IID_Lookup( const IID *
pIID, int * pIndex )
{
    if(!_tpcc_com_ps_CHECK_IID(0))
         {
        *pIndex = 0;
         return 1;
        }
     return 0;
}
const ExtendedProxyFileInfo tpcc_com_ps_ProxyFileInfo
{
    (PCInterfaceProxyVtblList *) &
_
tpcc_com_ps_ProxyVtblList,
    (PCInterfaceStubVtblList *) &
_
tpcc_com_ps_StubVtblList,
    (const PCInterfaceName * ) &
tpcc_com_ps_InterfaceNamesList,
    0, // no delegation
    &
_
tpcc_com_ps_IID_Lookup,
    1,
    2,
    0, /* table of [async_uuid] interfaces */
    0, /* Filler1 */
    0, /* Filler2 */
    0 /* Filler3 */
};
 #endif /* defined(_M_IA64) || defined(_M_AMD64)*/
tpcc_com_sl.rg
sHKCR{
```
TPCC.StockLevel.1 <sup>=</sup> <sup>s</sup> 'StockLevel Class'

TPCC.StockLevel <sup>=</sup> <sup>s</sup> 'StockLevel Class'

CLSID <sup>=</sup> <sup>s</sup> '{2668369E-A50D-11D2-

CurVer <sup>=</sup> <sup>s</sup> 'TPCC.StockLevel.1'

ForceRemove {2668369E-A50D-11D2-

ProgID <sup>=</sup> <sup>s</sup> 'TPCC.StockLevel.1'VersionIndependentProgID <sup>=</sup> <sup>s</sup> 'TPCC.StockLevel'InprocServer32 <sup>=</sup> <sup>s</sup> '%MODULE%'{ valThreadingModel <sup>=</sup> <sup>s</sup> 'Both' } } } } *tpcc\_dblib.cpp* /\*FILE: TPCC\_DBLIB\_CPP \* Microsoft TPC-C Kit Ver. 4.42.000 \* Copyright Microsoft, 2002 \* All Rights Reserved \*\* Version 4.10.000 audited by Richard Gimarc, Performance Metrics, 3/17/99 \* \* PURPOSE: Implements dblib calls for TPC-C txns. \* Contact: Charles Levine (clevine@microsoft.com) \* \* Change history: \* 4.42.000 - changed w\_id fields from short to long to support >32K warehouses \* 4.20.000 - updated rev number to match kit \* 4.10.001 - not deleting error class in catch handler on deadlock retry; \*\* not a not a not a not a not a not a not a not a not a not a not a not a not a not a not a not a not a not a functional bug, but <sup>a</sup> memory leak \* - had to tweak some declarations to compile with latest SDK; no functional change \*/#include <windows.h> #include <stdio.h> #include <assert.h> #define DBNTWIN32 #include <sqlfront.h> #include <sqldb.h>

{

#ifdef ICECAP #include <icapexp.h> #endif

### HP TPC-C FULL DISCLOSURE REPORT A-85 March 2006

BA4E-00C04FBFE08B} <sup>=</sup> <sup>s</sup> 'StockLevel Class'

{

{

}

{

NoRemove CLSID

BA4E-00C04FBFE08B}' }

// need to declare functions for export #define DllDecl \_\_ declspec( dllexport )

#include "..\..\common\src\error.h" #include "..\..\common\src\trans.h" #include "..\..\common\src\txn\_base.h" #include "tpcc\_dblib.h"

#define DEFCLPACKSIZE 4096

{

// version string; must match return value from tpcc\_version stored proc const char  $sVersion[1 = "4.20.000":$ 

const iMaxRetries <sup>=</sup> 10; // how many retries on deadlock static long iConnectionCount <sup>=</sup> 0; // number of current dblib connections

const int iErrOleDbProvider <sup>=</sup> 7312; const char sErrTimeoutExpired[] <sup>=</sup> "Timeout expired";

BOOL APIENTRY DllMain(HMODULE hModule, DWORD ul \_ reason \_ for \_ call, LPVOID lpReserved) { switch( ul reason for call )

case DLL PROCESSATTACH:

DisableThreadLibraryCalls(hModule); dbinit(); // initialize dblib break;

case DLL PROCESSDETACH: $db$ exit(); // close all dblib structures/connections break;

default:/\* nothing \*/; } return TRUE; }

int err \_ handler(DBPROCESS \*dbproc, int severity, int dberr, int oserr, LPCSTR dberrstr, LPCSTR oserrstr) { CTPCC DBLIB \*pConn;

assert(dbproc != NULL);  $p_{\text{Conn}} =$ (CTPCC\_DBLIB\*)dbgetuserdata(dbproc);

if (pConn != NULL)

{ pConn->SetDbLibError( severity, dberr, oserr, dberrstr, oserrstr );

© Copyright 2006 Hewlett-Packard Development Company, L.P.

HP TPC-C FULL DISCLOSURE REPORT A-86 March 2006 ASSESSED AT A 2006 ASSESSED AT A 2006 AND THE REPORT AND A 2006

} return INT \_ CANCEL;

}

/\* FUNCTION: int msg\_handler(DBPROCESS \*dbproc, DBINT msgno, int msgstate, int severity, char \*msgtext) \* \*This function handles DB-Library SQL Server error messages \* \*DBPROCESS \*dbproc

DBPROCESS id pointer \*DBINT

msgno message number \*int

msgstate message state \*

\* the contract of the contract of the contract of the contract of the contract of the contract of the contract of the contract of the contract of the contract of the contract of the contract of the contract of the contract severity message severity

\* $\star$  characteristic character  $\star$  characteristic character  $\star$ \*msgtext printable message description

\* \* RETURNS: int INT CONTINUE error is SQLETIME else INT CANCEL action continue if

\*INT CANCEL cancel operation

\* \*lock dbproc variable if necessary.

\*/

\*

// typedef INT (SQLAPI \*DBMSGHANDLE\_PROC)(PDBPROCESS, DBINT, INT, INT, LPCSTR, LPCSTR, LPCSTR, DBUSMALLINT);

int msg\_handler(DBPROCESS \*dbproc, DBINT msgno, int msgstate, int severity,

 msgtext, LPCSTR srvname, LPCSTR procname, DBUSMALLINT line) {

CTPCC DBLIB \*pConn;

msgstate, severity, msgtext ); } return 0;

assert(dbproc != NULL); pConn <sup>=</sup>

if (pConn != NULL)

{

pConn->SetSqlError( msgno,

(CTPCC\_DBLIB\*)dbgetuserdata(dbproc);

LPCSTR

 \*ensures that the result string is \*terminated.\*

\*/

inline static void UtilStrCpy(char \* pDest, const

This function also sets the dead

strncpy(pDest, (char \*)pSrc, n);  $pDest[n] = '\\0';$ 

return; }

}

\*

\*

\*

\*

\*

\*

{

pSrc, int n) \*\*

/\* FUNCTION: CTPCC\_DBLIB\_ERR::ErrorText \*

/\* FUNCTION: void UtilStrCpy(char \* pDest, char \*

\*pDest destination string pointer

n

 $\star$  characteristic character  $\star$  characteristic character  $\star$ 

int

number of characters to copy

from string pSrc to pDst and places <sup>a</sup>

\* RETURNS: None

end of the destination string.

\* ARGUMENTS: char

This function copies n characters

\*pSrc source string pointer

Unlike strncpy this function

null character at the

always null

},

\*/

char\* CTPCC DBLIBERR::ErrorText(void) {

int i;

BYTE \* pSrc, int n)

static SERRORMSG errorMsgs[] <sup>=</sup> { { ERR\_WRONG\_SP\_VERSION,

"Wrong version of stored procs on database server" }, { ERR\_INVALID\_CUST, "Invalid Customer id,name." },

{ ERR\_NO\_SUCH\_ORDER,

"No orders found for customer."

{ ERR\_RETRIED\_TRANS, "Retries before transaction succeeded." },

{ 0, ""

} }; static char szNotFound[] <sup>=</sup> "Unknown error number."; for(i=0; errorMsgs[i].szMsg[0]; i++) { if ( m\_errno == errorMsgs[i].iError ) break; } if ( !errorMsgs[i].szMsg[0] ) return szNotFound; elsereturn errorMsgs[i].szMsg; } // wrapper routine for class constructor \_\_ declspec(dllexport) CTPCC\_DBLIB\* CTPCC\_DBLIB\_new( LPCSTR szServer, // name of SQL server LPCSTR szUser, // user name for login LPCSTR szPassword, // password for login LPCSTR szHost, // workstation name; shows up in sp\_who; max 30 chars, only first 10 kept by SQL Server LPCSTR szDatabase ) // name of database to use { return new CTPCC DBLIB( szServer, szUser, \_ szPassword, szHost, szDatabase ); } CTPCC\_DBLIB::CTPCC\_DBLIB ( \_ LPCSTR $//$  name of SQL server LPCSTR szUser, // user name for login LPCSTR szPassword, // password for login LPCSTR szHost, // workstation name; shows up in sp\_who; max 30 chars, only first 10 kept by SQL Server LPCSTR szDatabase ) // name of database to use { LOGINREC \*login; const $*$ pData; // initialization m\_dbproc = NULL; \_ mDbLibErr <sup>=</sup> (CDBLIBERR\*)NULL; \_ mSqlErr <sup>=</sup> (CSQLERR\*)NULL;  $// how many$ 

m MaxRetries \_ retries on deadlock

### // increase max number of connections if getting close if ( dbgetmaxprocs() <sup>&</sup>lt; (iConnectionCount+5) { if ( dbsetmaxprocs(iConnectionCount+10) == FAIL ) ThrowError(CDBLIBERR::eDbSetMaxProcs); } // allocate <sup>a</sup> login structure  $login = dblogin()$ ; if (login == NULL) ThrowError(CDBLIBERR::eLogin); InterlockedIncrement( &iConnectionCount ); // register error and message handler functionsif (dbprocerrhandle(login, err\_handler) == NULL) ThrowError(CDBLIBERR::eDbProcHandler); if (dbprocmsghandle(login, msg\_handler) == NULL) ThrowError(CDBLIBERR::eDbProcHandler); DBSETLUSER(login, szUser); DBSETLPWD(login, szPassword); DBSETLHOST(login, szHost); DBSETLPACKET(login, (unsigned short)DEFCLPACKSIZE); DBSETLVERSION(login, DBVER60); // use dblib ver 6.0 client behavior // set time to wait for login if (dbsetlogintime(60) == FAIL) ThrowError(CDBLIBERR::eDbSet); // set time to wait for statement execution if (dbsettime(180) == FAIL) ThrowError(CDBLIBERR::eDbSet); m \_ dbproc <sup>=</sup> dbopen(login, szServer); // deallocate login structure before checking for success dbfreelogin( login ); if (m\_dbproc == NULL) ThrowError(CDBLIBERR::eDbOpen); // save address of class instance so that

ThrowError(CDBLIBERR::eDbUse); dbcmd(m\_dbproc, "set nocount on "); // do not return row counts dbcmd(m\_dbproc, "set XACT\_ABORT ON"); // rollback transaction on abort if (dbsqlexec(m\_dbproc) == FAIL) ThrowError(CDBLIBERR::eDbSqlExec); DiscardNextResults(2); // verify that version of stored procs on server is correct dbrpcinit(m\_dbproc, "tpcc\_version", 0); if (dbrpcexec(m\_dbproc) == FAIL) ThrowError(CDBLIBERR::eDbRpcExec); if (dbresults(m\_dbproc) != SUCCEED) ThrowError(CDBLIBERR::eDbResults); if (dbnextrow(m\_dbproc) != REG\_ROW) ThrowError(CDBLIBERR::eDbNextRow); char szSrvVersion[16]; pData=dbdata(m\_dbproc, 1); if (pData) UtilStrCpy(szSrvVersion, pData, dbdatlen(m\_dbproc, 1)); elseszSrvVersion[0]=0; if (strcmp(szSrvVersion,sVersion)) throw new CTPCC\_DBLIB\_ERR( CTPCC DBLIB ERR::ERR WRONG SP VERSION ); DiscardNextRows(0); DiscardNextResults(0); } CTPCC \_ DBLIB::~CTPCC \_ DBLIB( void ) { // close db connection and deallocate resourcesdbclose(m\_dbproc); InterlockedDecrement( &iConnectionCount ); if (m\_DbLibErr != NULL) delete m DbLibErr; \_ if (m\_SqlErr != NULL) delete m \_ SqlErr; }

// Use the the right database

if (dbuse(m\_dbproc, szDatabase) == FAIL)

## HP TPC-C FULL DISCLOSURE REPORT A-87 A-87 March 2006

dbsetuserdata(m\_dbproc, (LPVOID)this);

the message and error handler // can get to data.

void CTPCC \_ DBLIB::SetDbLibError(int severity, int dberr, int oserr, LPCSTR dberrstr, LPCSTR oserrstr) { delete m DbLibErr; \_ mDbLibErr <sup>=</sup> new \_ CDBLIBERR(CDBLIBERR::eUnknown, severity, dberr, oserr); if (dberrstr != NULL) { mDbLibErr->mdberrstr <sup>=</sup> new \_ char[ strlen(dberrstr)+1 ]; strcpy( m\_DbLibErr->m\_dberrstr, dberrstr ); } if (oserrstr != NULL) { m\_ DbLibErr->m \_ oserrstr <sup>=</sup> new char[ strlen(oserrstr)+1 ]; strcpy( m\_DbLibErr->m\_oserrstr, oserrstr ); } } void CTPCC DBLIB::SetSqlError( int /\*DBINT\*/ msgno, int msgstate, int severity, LPCSTR msgtext ) { if (m\_SqlErr == NULL) m \_ SqlErr <sup>=</sup> new CSQLERR(); m\_SqlErr->m\_msqno = msqno; m\_SqlErr->m\_msgstate = msgstate; \_ m \_ SqlErr->m\_severity <sup>=</sup> severity; delete [] m\_SqlErr->m\_msgtext; if (msgtext != NULL) { m \_ SqlErr->m\_msgtext <sup>=</sup> new char[ strlen(msgtext)+1 ]; strcpy( m\_SqlErr->m\_msgtext, msgtext ): } } void CTPCC \_ DBLIB::ThrowError( CDBLIBERR::ACTION eAction ) { // discard anything still in return buffer DiscardNextRows(-1); DiscardNextResults(-1); // check for SQL Server error first; if yes, throw it and ignore any DBLib error. if (m\_SqlErr != NULL) { CSQLERR \*pSqlErr; pSqlErr <sup>=</sup> m\_SqlErr; mSqlErr <sup>=</sup> NULL; // clear our pointer to instance; catch handler will delete

```
throw pSqlErr;
           }
           CDBLIBERR *pDbLibErr;
           if (m_DbLibErr == NULL)
                     // this case isn't expected to
happen, since it means that an error was returned
                     // but the error handlers were
not called.
                    pDbLibErr = new
CDBLIBERR(eAction);
          else{
                    pDbLibErr = m_DbLibErr;
                    pDbLibErr->m_eAction = eAction;
                     m_
DbLibErr = NULL; //

clear our pointer to instance; catch handler will
delete}
           throw pDbLibErr;
 // Read and discard rows until no more. Throw an
exception if number of rows read doesn't
 // match number of rows expected. The row count will
be ignored if the expected count value
 // passed in is negative. A typical use of this
routine is to verify that there are no more
 // rows to be read.
void CTPCC
_
DBLIB::DiscardNextRows(int iExpectedCount)
          int iRowsRead = 0;
           RETCODE rc;
           while (TRUE)
           {
                     rc = dbnextrow(m_dbproc);
                     if (rc == NO_MORE_ROWS)
                              break;
                     if (rc == FAIL)
                    {
                               if (iExpectedCount >=
          ThrowError(CDBLIBERR::eDbNextRow);
                              elsebreak;
                     }
                    iRowsRead++;
           }
           if ((iExpectedCount >= 0) &&
                    (iExpectedCount != iRowsRead))
          ThrowError(CDBLIBERR::eWrongRowCount);
 // Read and discard results until no more. Throw an
exception if number of result sets read doesn't
```
}

{

0)

}

// match number expected. The result set count will be ignored if the expected count value // passed in is negative. <sup>A</sup> typical use of this routine is to verify that there are no more // result sets to be read. void CTPCC DBLIB::DiscardNextResults(int \_ iExpectedCount) { int iResultsRead <sup>=</sup> 0; RETCODE rc; while (TRUE) { rc <sup>=</sup> dbresults(m\_dbproc); if (rc == NO\_MORE\_RESULTS) break; if (rc == FAIL) { if (iExpectedCount >= 0) ThrowError(CDBLIBERR::eDbResults); elsebreak; } DiscardNextRows(-1); iResultsRead++; } if ((iExpectedCount >= 0) && (iExpectedCount != iResultsRead)) ThrowError(CDBLIBERR::eWrongRowCount); } void CTPCC \_ DBLIB::StockLevel() { int iTryCount <sup>=</sup> 0; const $*$ pData; ResetError(); while (TRUE) { try { dbrpcinit(m\_dbproc, "tpcc\_stocklevel", 0); dbrpcparam(m\_dbproc, NULL,  $0$ , SQLINT4,  $-1$ ,  $-1$ , (BYTE \*) &mtxn.StockLevel.w $// @w$  id int dbrpcparam(m\_dbproc, NULL,  $0$ , SQLINT1,  $-1$ ,  $-1$ , (BYTE \*) &m\_ txn.StockLevel.d\_ tinyint id); // @d\_id dbrpcparam(m\_dbproc, NULL,  $0$ , SQLINT2,  $-1$ ,  $-1$ , (BYTE  $\overline{x}$ )

### HP TPC-C FULL DISCLOSURE REPORT A-88 March 2006 ASSESSED AT A 2006 ASSESSED AT A 2006 AND THE REPORT AND ALL A © Copyright 2006 Hewlett-Packard Development Company, L.P.

&m\_ txn.StockLevel.threshold); // @threshhold smallintif (dbrpcexec(m\_dbproc) == FAIL) ThrowError(CDBLIBERR::eDbRpcExec); if (dbresults(m\_dbproc) != SUCCEED) ThrowError(CDBLIBERR::eDbResults); if (dbnextrow(m\_dbproc) != REG ROW) ThrowError(CDBLIBERR::eDbNextRow); if(pData=dbdata(m\_dbproc, 1)) m \_ txn.StockLevel.low \_ stock <sup>=</sup> \*((long \*) pData); DiscardNextRows(0); DiscardNextResults(0); m\_txn.StockLevel.exec\_status\_code = eOK; \_ return; } catch (CSQLERR \*e) { if ((e->m\_msgno == 1205  $|||$ (e->m\_msgno == iErrOleDbProvider && strstr(e- >mmsgtext, sErrTimeoutExpired) != NULL)) && (++iTryCount <= iMaxRetries)) { // hit deadlock; backoff for increasingly longer period delete e; Sleep(10 \* iTryCount); } elsethrow; } } // while (TRUE) //if (iTryCount) // throw new CTPCCDBLIBERR(CTPCC\_DBLIB\_ERR::ERR\_RETRIED\_TRANS, iTryCount); } void CTPCC DBLIB::NewOrder()

intt is a contract of the contract of  $\mathbf{i}$ ; DBINT commit \_ flag; DBDATETIME datetime; DBDATEREC daterec; int iTryCount <sup>=</sup> 0; const\*pData; ResetError(); while (TRUE) { try { dbrpcinit(m\_dbproc, "tpcc\_neworder", 0); dbrpcparam(m\_dbproc, NULL,  $0$ , SQLINT4,  $-1$ ,  $-1$ , (BYTE \*) &m \_ txn.NewOrder.w \_ id); dbrpcparam(m\_dbproc, NULL,  $0.$  SOLINT1,  $-1.$   $-1.$  (BYTE \*) &m\_ txn.NewOrder.d\_ id); dbrpcparam(m\_dbproc, NULL,  $0$ , SQLINT4,  $-1$ ,  $-1$ , (BYTE \*) &mtxn.NewOrder.cid); dbrpcparam(m\_dbproc, NULL,  $0$ , SQLINT1,  $-1$ ,  $-1$ , (BYTE \*) &m \_ txn.NewOrder.o \_ ol \_ cnt); // check whether any order lines are for <sup>a</sup> remote warehouse m \_ txn.NewOrder.o \_ all local <sup>=</sup> 1; for (i =  $0; i <$ m\_ txn.NewOrder.o\_ ol\_ cnt; i++) { if(m\_txn.NewOrder.OL[i].ol\_supply\_w\_id != m\_ txn.NewOrder.w\_ id)  $\overline{f}$ mtxn.NewOrder.oalllocal <sup>=</sup> 0; // at least one remote warehouse break; } } dbrpcparam(m\_dbproc, NULL,  $0$ , SQLINT1,  $-1$ ,  $-1$ , (BYTE \*) &m \_ txn.NewOrder.o \_ all \_ local); for (i <sup>=</sup> 0; i <sup>&</sup>lt; m\_ txn.NewOrder.o\_ ol\_ cnt; i++) { dbrpcparam(m\_dbproc, NULL, 0, SQLINT4, -1,  $-1$ , (BYTE \*) &m txn.NewOrder.OL[i].ol i id);

{

-1, (BYTE \*) &m\_txn.NewOrder.OL[i].ol\_supply\_w\_id); dbrpcparam(m\_dbproc, NULL, 0, SQLINT2, -1, -1, (BYTE \*) &m\_txn.NewOrder.OL[i].ol\_quantity); } if (dbrpcexec(m\_dbproc) == FAIL) ThrowError(CDBLIBERR::eDbRpcExec); // Get order line resultsmtxn.NewOrder.totalamount <sup>=</sup> 0; for (i <sup>=</sup> 0; i<m \_ txn.NewOrder.o \_ ol \_ cnt; i++) { if(dbresults(m\_dbproc) != SUCCEED) ThrowError(CDBLIBERR::eDbResults);  $i \in$ (dbnumcols(m\_dbproc) != 5) ThrowError(CDBLIBERR::eWrongNumCols); if(dbnextrow(m\_dbproc) != REG\_ROW) ThrowError(CDBLIBERR::eDbNextRow); if(pData=dbdata(m\_dbproc, 1)) UtilStrCpy(m\_txn.NewOrder.OL[i].ol\_i\_name, pData, dbdatlen(m\_dbproc, 1)); if(pData=dbdata(m\_dbproc, 2)) mtxn.NewOrder.OL[i].ol\_stock <sup>=</sup> \_ (\*(DBSMALLINT \*) pData); if(pData=dbdata(m\_dbproc, 3)) UtilStrCpy(m\_txn.NewOrder.OL[i].ol\_brand\_ge neric, pData, dbdatlen(m\_dbproc, 3)); if(pData=dbdata(m\_dbproc, 4)) dbconvert(m\_dbproc, SQLNUMERIC, (LPCBYTE)pData, dbdatlen(m\_dbproc,4), SOLFLT8, (BYTE \*)&m\_txn.NewOrder.OL[i].ol\_i\_price, 8);

dbrpcparam(m\_dbproc, NULL, 0, SQLINT4, -1,

if(pData=dbdata(m\_dbproc, 5))

## HP TPC-C FULL DISCLOSURE REPORT A-89 A-89 March 2006

dbconvert(m\_dbproc, SQLNUMERIC, (LPCBYTE)pData, dbdatlen(m\_dbproc,5), SQLFLT8, (BYTE \*)&m\_txn.NewOrder.OL[i].ol\_amount, 8); mtxn.NewOrder.totalamount <sup>=</sup> m txn.NewOrder.total amount + \_ \_ m \_ txn.NewOrder.OL[i].ol\_amount; DiscardNextRows(0); } // get remaining values for w tax, d\_tax, o\_id, c\_last, c\_discount, c\_credit, \_ o \_ entry\_d, commit\_flag if (dbresults(m\_dbproc) != SUCCEED) ThrowError(CDBLIBERR::eDbResults); if (dbnextrow(m\_dbproc) != REG ROW) ThrowError(CDBLIBERR::eDbNextRow); if (dbnumcols(m\_dbproc) != 8) ThrowError(CDBLIBERR::eWrongNumCols); if(pData=dbdata(m\_dbproc, 1)) dbconvert(m\_dbproc, SQLNUMERIC, (LPCBYTE)pData, dbdatlen(m\_dbproc,1), SQLFLT8, (BYTE \*)&m\_txn.NewOrder.w\_tax, 8); if(pData=dbdata(m\_dbproc, 2)) dbconvert(m\_dbproc, SQLNUMERIC, (LPCBYTE)pData, dbdatlen(m\_dbproc,2), SQLFLT8, (BYTE \*)&m\_txn.NewOrder.d\_tax, 8); if(pData=dbdata(m\_dbproc, 3)) m\_ txn.NewOrder.o\_ id <sup>=</sup> (\*(DBINT \*) pData); if(pData=dbdata(m\_dbproc, 4)) UtilStrCpy(m\_txn.NewOrder.c\_last, pData, dbdatlen(m\_dbproc, 4)); if(pData=dbdata(m\_dbproc, 5)) dbconvert(m\_dbproc, SQLNUMERIC, (LPCBYTE)pData, dbdatlen(m\_dbproc,5), SQLFLT8, (BYTE \*)&m\_txn.NewOrder.c\_discount, 8); if(pData=dbdata(m\_dbproc, 6)) UtilStrCpy(m\_txn.NewOrder.c\_credit, pData, dbdatlen(m\_dbproc, 6)); if(pData=dbdata(m\_dbproc, 7)) { datetime <sup>=</sup> \*((DBDATETIME \*) pData); dbdatecrack(m\_dbproc, &daterec, &datetime); m\_txn.NewOrder.o\_entry\_d.year = \_ daterec.year; mtxn.NewOrder.oentry\_d.month <sup>=</sup> \_ daterec.month; m\_txn.NewOrder.o\_entry\_d.day = daterec.day; m\_ txn.NewOrder.o \_ entry\_d.hour <sup>=</sup> daterec.hour; m\_txn.NewOrder.o\_entry\_d.minute = \_ daterec.minute; m\_ txn.NewOrder.o\_ entry\_d.second <sup>=</sup> daterec.second; }  $i \in$ (pData=dbdata(m\_dbproc, 8)) commit\_flag = (\*(DBTINYINT \*) pData); DiscardNextRows(0); DiscardNextResults(0); if (commit\_flag == 1) { mtxn.NewOrder.totalamount \*= ((1 <sup>+</sup> m\_txn.NewOrder.w\_tax + m\_txn.NewOrder.d\_tax) \* (1 - \_ \_ \_ m\_ txn.NewOrder.c\_ discount)); m\_ txn.NewOrder.exec\_ status\_ code <sup>=</sup> eOK; } elsem\_txn.NewOrder.exec\_status\_code = \_ eInvalidItem; } {  $| \cdot |$ == iErrOleDbProvider && <= iMaxRetries)) iTryCount); // if (iTryCount) // iTryCount); } void CTPCC \_ DBLIB::Payment() { DBDATETIMEint $0;$ constResetError(); while (TRUE) { try { "tpcc\_payment", 0); &m\_ txn.Payment.w\_id); NULL,  $0$ , SQLINT4,  $-1$ ,  $-1$ , (BYTE \*) &m \_ txn.Payment.c\_w\_id);

return; catch (CSQLERR \*e) if ((e->m\_msgno == 1205 (e->m\_msgno strstr(e- >m\_msqtext, sErrTimeoutExpired) != NULL)) && (++iTryCount { // hit deadlock; backoff for increasingly longer period delete e; Sleep(10  $*$ } elsethrow; } } // while (TRUE) throw new CTPCC\_ DBLIB\_ ERR(CTPCC\_DBLIB\_ERR::ERR\_RETRIED\_TRANS, datetime; DBDATEREC daterec; iTryCount <sup>=</sup>  $*$ pData; dbrpcinit(m\_dbproc, dbrpcparam(m\_dbproc, NULL,  $0$ , SQLINT4,  $-1$ ,  $-1$ , (BYTE \*)

HP TPC-C FULL DISCLOSURE REPORT A-90 A-90 March 2006 © Copyright 2006 Hewlett-Packard Development Company, L.P.

dbrpcparam(m\_dbproc,

## HP TPC-C FULL DISCLOSURE REPORT A-91 A-91 March 2006 © Copyright 2006 Hewlett-Packard Development Company, L.P.

if

dbdatlen(m\_dbproc, 12));

(pData=dbdata(m\_dbproc, 13))

NULL,  $0$ , SQLFLT8,  $-1$ ,  $-1$ , (BYTE \*) &m \_ txn.Payment.h\_amount); dbrpcparam(m\_dbproc, NULL,  $0$ , SQLINT1,  $-1$ ,  $-1$ , (BYTE \*) &m \_ txn.Payment.d\_id); dbrpcparam(m\_dbproc, NULL,  $0$ , SQLINT1,  $-1$ ,  $-1$ , (BYTE \*) &m\_ txn.Payment.c\_d\_id); dbrpcparam(m\_dbproc, NULL,  $0$ , SQLINT4,  $-1$ ,  $-1$ , (BYTE \*) &mtxn.Payment.c\_id); // if customer id is zero, then payment is by name if (m\_txn.Payment.c\_id == 0) dbrpcparam(m\_dbproc, NULL, 0, SQLCHAR, -1, strlen(m\_txn.Payment.c\_last), (unsigned char \*)m\_txn.Payment.c\_last); if (dbrpcexec(m\_dbproc) == FAIL) ThrowError(CDBLIBERR::eDbRpcExec); if (dbresults(m\_dbproc) != SUCCEED) ThrowError(CDBLIBERR::eDbResults); if (dbnextrow(m\_dbproc) != REG \_ ROW) ThrowError(CDBLIBERR::eDbNextRow); if (dbnumcols(m\_dbproc) != 27) ThrowError(CDBLIBERR::eWrongNumCols); if(pData=dbdata(m\_dbproc, 1)) m \_ txn.Payment.c\_id <sup>=</sup> \*((DBINT \*) pData); if(pData=dbdata(m\_dbproc, 2)) UtilStrCpy(m\_txn.Payment.c\_last, pData, dbdatlen(m\_dbproc, 2)); if(pData=dbdata(m\_dbproc, 3)) { datetime <sup>=</sup> \*((DBDATETIME \*) pData); dbdatecrack(m\_dbproc, &daterec, &datetime); mtxn.Payment.h\_date.year <sup>=</sup> daterec.year;

dbrpcparam(m\_dbproc,

 \_ daterec.month; m \_ txn.Payment.h\_date.day <sup>=</sup> daterec.day; m\_ txn.Payment.h\_date.hour <sup>=</sup> daterec.hour; mtxn.Payment.h\_date.minute <sup>=</sup> \_ daterec.minute; mtxn.Payment.h\_date.second <sup>=</sup> \_ daterec.second; } if(pData=dbdata(m\_dbproc, 4)) UtilStrCpy(m\_txn.Payment.w\_street\_1, pData, dbdatlen(m\_dbproc, 4)); if(pData=dbdata(m\_dbproc, 5)) UtilStrCpy(m\_txn.Payment.w\_street\_2, pData, dbdatlen(m\_dbproc, 5)); if(pData=dbdata(m\_dbproc, 6)) UtilStrCpy(m\_txn.Payment.w\_city, pData, dbdatlen(m\_dbproc, 6)); if(pData=dbdata(m\_dbproc, 7)) UtilStrCpy(m\_txn.Payment.w\_state, pData, dbdatlen(m\_dbproc, 7)); if(pData=dbdata(m\_dbproc, 8)) UtilStrCpy(m\_txn.Payment.w\_zip, pData, dbdatlen(m\_dbproc, 8)); if(pData=dbdata(m\_dbproc, 9)) UtilStrCpy(m\_txn.Payment.d\_street\_1, pData, dbdatlen(m\_dbproc, 9));  $i \in$ (pData=dbdata(m\_dbproc, 10)) UtilStrCpy(m\_txn.Payment.d\_street\_2, pData, dbdatlen(m\_dbproc, 10)); if(pData=dbdata(m\_dbproc, 11)) UtilStrCpy(m\_txn.Payment.d\_city, pData, dbdatlen(m\_dbproc, 11)); if(pData=dbdata(m\_dbproc, 12)) UtilStrCpy(m\_txn.Payment.d\_state, pData,

mtxn.Payment.h\_date.month <sup>=</sup>

UtilStrCpy(m\_txn.Payment.d\_zip, pData, dbdatlen(m\_dbproc, 13)); if(pData=dbdata(m\_dbproc, 14)) UtilStrCpy(m\_txn.Payment.c\_first, pData, dbdatlen(m\_dbproc, 14)); if(pData=dbdata(m\_dbproc, 15)) UtilStrCpy(m\_txn.Payment.c\_middle, pData, dbdatlen(m\_dbproc, 15));  $\therefore$ (pData=dbdata(m\_dbproc, 16)) UtilStrCpy(m\_txn.Payment.c\_street\_1, pData, dbdatlen(m\_dbproc, 16)); if(pData=dbdata(m\_dbproc, 17)) UtilStrCpy(m\_txn.Payment.c\_street\_2, pData, dbdatlen(m\_dbproc, 17)); if(pData=dbdata(m\_dbproc, 18)) UtilStrCpy(m\_txn.Payment.c\_city, pData, dbdatlen(m\_dbproc, 18)); if(pData=dbdata(m\_dbproc, 19)) UtilStrCpy(m\_txn.Payment.c\_state, pData, dbdatlen(m\_dbproc, 19)); if(pData=dbdata(m\_dbproc, 20)) UtilStrCpy(m\_txn.Payment.c\_zip, pData, dbdatlen(m\_dbproc, 20)); if(pData=dbdata(m\_dbproc, 21)) UtilStrCpy(m\_txn.Payment.c\_phone, pData, dbdatlen(m\_dbproc, 21)); if(pData=dbdata(m\_dbproc, 22)) { datetime <sup>=</sup> \*((DBDATETIME \*) pData); dbdatecrack(m\_dbproc, &daterec, &datetime); m\_txn.Payment.c\_since.year = \_ daterec.year; m\_ txn.Payment.c\_since.month <sup>=</sup> daterec.month; mtxn.Payment.c\_since.day <sup>=</sup> daterec.day;

m\_txn.Payment.c\_since.hour =

\_ daterec.hour;

mtxn.Payment.c\_since.minute <sup>=</sup> \_ daterec.minute;

mtxn.Payment.c\_since.second <sup>=</sup> \_ daterec.second; }

if(pData=dbdata(m\_dbproc, 23))

UtilStrCpy(m\_txn.Payment.c\_credit, pData, dbdatlen(m dbproc,  $23)$ );

if(pData=dbdata(m\_dbproc, 24))

dbconvert(m\_dbproc, SQLNUMERIC, (LPCBYTE)pData, dbdatlen(m\_dbproc,24), SQLFLT8, (BYTE \*)&m\_txn.Payment.c\_credit\_lim, 8);

if(pData=dbdata(m\_dbproc, 25))

dbconvert(m\_dbproc, SQLNUMERIC, (LPCBYTE)pData, dbdatlen(m\_dbproc,25), SQLFLT8, (BYTE \*)&m\_txn.Payment.c\_discount, 8);

if(pData=dbdata(m\_dbproc, 26))

dbconvert(m\_dbproc, SQLNUMERIC, (LPCBYTE)pData, dbdatlen(m\_dbproc,26), SQLFLT8, (BYTE \*)&m\_txn.Payment.c\_balance, 8);

if(pData=dbdata(m\_dbproc, 27))

UtilStrCpy(m\_txn.Payment.c\_data, pData, dbdatlen(m\_dbproc, 27));

> DiscardNextRows(0); DiscardNextResults(0);

if (m\_txn.Payment.c\_id

throw new CTPCCDBLIBERR( CTPCC\_DBLIB\_ERR::ERR\_INVALID\_CUST ); else

m \_ txn.Payment.exec\_status\_code <sup>=</sup> eOK;

return;

{

} catch (CSQLERR \*e)

{ if ((e->m\_msgno == 1205

 $|||$ (e->m\_msgno == iErrOleDbProvider &&

strstr(e- >m\_msqtext, sErrTimeoutExpired) != NULL)) && (++iTryCount

<= iMaxRetries))

== 0)

elsethrow; } } // while (TRUE) // if (iTryCount) //CTPCCDBLIBERR(CTPCC\_DBLIB\_ERR::ERR\_RETRIED\_TRANS, throw new iTryCount); } void CTPCC DBLIB::OrderStatus() { intt is a contract of the contract of  $\mathbf{i}$ ; DBDATETIME datetime; DBDATEREC daterec; int iTryCount <sup>=</sup> 0; RETCODE rc; const $*$ pData; ResetError(); while (TRUE) { try { dbrpcinit(m\_dbproc, "tpcc\_orderstatus", 0); dbrpcparam(m\_dbproc, NULL,  $0$ , SQLINT4,  $-1$ ,  $-1$ , (BYTE \*) &m\_ txn.OrderStatus.w\_ id); dbrpcparam(m\_dbproc, NULL,  $0$ , SQLINT1,  $-1$ ,  $-1$ , (BYTE \*) &mtxn.OrderStatus.did); dbrpcparam(m\_dbproc, NULL,  $0$ , SQLINT4,  $-1$ ,  $-1$ , (BYTE \*) &m \_ txn.OrderStatus.c \_ id); // if customer id is zero, then order status is by name if(m\_txn.OrderStatus.c\_id == 0)

deadlock; backoff for increasingly longer period

}

iTryCount);

dbrpcparam(m\_dbproc, NULL, 0, SQLCHAR, -1, strlen(m\_txn.OrderStatus.c\_last), (unsigned char \*)m\_txn.OrderStatus.c\_last);

if (dbrpcexec(m\_dbproc)

// hit

delete e; Sleep(10 \*

ThrowError(CDBLIBERR::eDbRpcExec); // Get order lines if (dbresults(m\_dbproc) != SUCCEED) { if ((m\_DbLibErr == NULL) && (m\_SqlErr == NULL)) throw new CTPCC DBLIBERR( CTPCC\_DBLIB\_ERR::ERR\_NO\_SUCH\_ORDER ); elseThrowError(CDBLIBERR::eDbResults); } if (dbnumcols(m\_dbproc) != 5) ThrowError(CDBLIBERR::eWrongNumCols);  $i = 0;$ while (TRUE) { rc <sup>=</sup> dbnextrow(m\_dbproc); if (rc == NOMOREROWS) break; if (rc != REG ROW) ThrowError(CDBLIBERR::eDbNextRow); if(pData=dbdata(m\_dbproc, 1)) mtxn.OrderStatus.OL[i].ol\_supply\_w\_id <sup>=</sup> \_ (\*(DBSMALLINT \*) pData); if(pData=dbdata(m\_dbproc, 2)) mtxn.OrderStatus.OL[i].ol\_i\_id <sup>=</sup> (\*(DBINT \*) pData); if(pData=dbdata(m\_dbproc, 3)) m\_ txn.OrderStatus.OL[i].ol\_quantity <sup>=</sup> (\*(DBSMALLINT \*) pData); if(pData=dbdata(m\_dbproc, 4)) dbconvert(m\_dbproc, SQLNUMERIC, (LPCBYTE)pData, dbdatlen(m\_dbproc,4), SOLFLT8, (BYTE \*)&m\_txn.OrderStatus.OL[i].ol\_amount, 8);

if(pData=dbdata(m\_dbproc, 5))

HP TPC-C FULL DISCLOSURE REPORT A-92 A-92 March 2006

== FAIL)

mtxn.OrderStatus.OL[i].ol\_delivery\_d.month \_ = daterec.month; m \_ txn.OrderStatus.OL[i].ol\_delivery\_d.day = daterec.day; m\_ txn.OrderStatus.OL[i].ol\_delivery\_d.hour = daterec.hour; mtxn.OrderStatus.OL[i].ol\_delivery\_d.minut e = daterec.minute; m \_ txn.OrderStatus.OL[i].ol\_delivery\_d.secon d <sup>=</sup> daterec.second; } i++; } m \_ txn.OrderStatus.o \_ ol \_ cnt <sup>=</sup> i; if (dbresults(m\_dbproc) != SUCCEED) ThrowError(CDBLIBERR::eDbResults); if (dbnextrow(m\_dbproc) != REG ROW) ThrowError(CDBLIBERR::eDbNextRow); if (dbnumcols(m\_dbproc) != 8) ThrowError(CDBLIBERR::eWrongNumCols); if(pData=dbdata(m\_dbproc, 1)) m \_ txn.OrderStatus.c \_ id <sup>=</sup> (\*(DBINT \*) pData); if(pData=dbdata(m\_dbproc, 2)) UtilStrCpy(m\_txn.OrderStatus.c\_last, pData, dbdatlen(m\_dbproc,2)); if(pData=dbdata(m\_dbproc, 3))

UtilStrCpy(m\_txn.OrderStatus.c\_first, pData, dbdatlen(m\_dbproc,3));

pData, dbdatlen(m\_dbproc, 4)); if(pData=dbdata(m\_dbproc, 5)) { datetime <sup>=</sup> \*((DBDATETIME \*) pData); dbdatecrack(m\_dbproc, &daterec, &datetime); m\_txn.OrderStatus.o\_entry\_d.year = daterec.year; m\_ txn.OrderStatus.o \_ entry\_d.month <sup>=</sup> daterec.month; m\_txn.OrderStatus.o\_entry\_d.day = \_\_<br>daterec.day; m\_txn.OrderStatus.o\_entry\_d.hour = \_ daterec.hour; m\_txn.OrderStatus.o\_entry\_d.minute = \_ daterec.minute; m\_txn.OrderStatus.o\_entry\_d.second = \_ daterec.second; } if(pData=dbdata(m\_dbproc, 6)) m\_txn.OrderStatus.o\_carrier\_id = \_ (\*(DBSMALLINT \*) pData); if(pData=dbdata(m\_dbproc, 7)) dbconvert(m\_dbproc, SQLNUMERIC, (LPCBYTE)pData, dbdatlen(m\_dbproc,7), SOLFLT8, (BYTE \*)&m\_txn.OrderStatus.c\_balance, 8); if(pData=dbdata(m\_dbproc, 8))

m \_ txn.OrderStatus.o \_ id <sup>=</sup> (\*(DBINT \*)

pData);

DiscardNextRows(0);

DiscardNextResults(0);

if(m\_txn.OrderStatus.o\_ol\_cnt == 0)

else if (m\_txn.OrderStatus.c\_id == 0 && m \_ txn.OrderStatus.c \_ last[0] == 0) throw new CTPCC \_ DBLIB \_ ERR( CTPCC\_DBLIB\_ERR::ERR\_INVALID\_CUST ); elsem\_ txn.OrderStatus.exec\_ status\_ code <sup>=</sup> eOK; return; } catch (CSQLERR \*e) { if ((e->m\_msgno == 1205  $| \cdot |$ (e->m\_msgno == iErrOleDbProvider && strstr(e- >m \_ msgtext, sErrTimeoutExpired) != NULL)) && (++iTryCount <= iMaxRetries)) { // hit deadlock; backoff for increasingly longer period delete e; Sleep(10  $*$ iTryCount); } elsethrow; } } // while (TRUE) // if (iTryCount) // throw new CTPCCDBLIBERR(CTPCC\_DBLIB\_ERR::ERR\_RETRIED\_TRANS, iTryCount); } void CTPCC DBLIB::Delivery() { int<sup>+</sup> t is a contract of the contract of  $\mathbf{i}$ ; int. iTryCount <sup>=</sup>  $\bigcap$ . const\*pData; ResetError();

while (TRUE)

NULL,  $0$ , SQLINT4,  $-1$ ,  $-1$ , (BYTE \*)

try {

{

"tpcc\_delivery", 0);

&m \_ txn.Delivery.w\_id);

HP TPC-C FULL DISCLOSURE REPORT A-93 A-93 March 2006 throw new CTPCCDBLIBERR( CTPCC\_DBLIB\_ERR::ERR\_NO\_SUCH\_ORDER );

dbrpcinit(m\_dbproc,

dbrpcparam(m\_dbproc,

© Copyright 2006 Hewlett-Packard Development Company, L.P.

- 
- 
- 
- 
- 
- mtxn.OrderStatus.OL[i].ol\_delivery\_d.year = daterec.year;
- dbdatecrack(m\_dbproc, &daterec, &datetime);
- datetime <sup>=</sup> \*((DBDATETIME \*) pData);
- 
- {
- 

if(pData=dbdata(m\_dbproc, 4)) UtilStrCpy(m\_txn.OrderStatus.c\_middle,

dbrpcparam(m\_dbproc, NULL,  $0$ , SQLINT1,  $-1$ ,  $-1$ , (BYTE \*) &m \_ txn.Delivery.o\_carrier\_id);

if (dbrpcexec(m\_dbproc) == FAIL)

ThrowError(CDBLIBERR::eDbRpcExec);

if (dbresults(m\_dbproc) != SUCCEED)

ThrowError(CDBLIBERR::eDbResults);

if (dbnextrow(m\_dbproc) != REG \_ ROW)

ThrowError(CDBLIBERR::eDbNextRow);

if (dbnumcols(m\_dbproc) != 10)

ThrowError(CDBLIBERR::eWrongNumCols);

for (i=0; i<10; i++)

{ if (pData <sup>=</sup>

dbdata(m\_dbproc, i+1))

m \_ txn.Delivery.o\_id[i] <sup>=</sup> \*((DBINT \*)pData); }

> DiscardNextRows(0); DiscardNextResults(0);

m \_ txn.Delivery.exec\_status\_code <sup>=</sup> eOK; return;

} catch (CSQLERR \*e) {

if ((e->m\_msgno == 1205  $| \cdot |$ 

(e->m\_msgno == iErrOleDbProvider &&

strstr(e- >m \_ msgtext, sErrTimeoutExpired) != NULL)) &&

(++iTryCount <= iMaxRetries))

{ // hit

deadlock; backoff for increasingly longer period delete e;

iTryCount);

else

}

} .<br>// while (TRUE) // if (iTryCount) // throw new CTPCC \_ DBLIB \_ ERR(CTPCC\_DBLIB\_ERR::ERR\_RETRIED\_TRANS, iTryCount); }

void CTPCC \_ DBLIB::ResetError() {

if (m\_DbLibErr != NULL)

{ delete m DbLibErr; \_ mDbLibErr <sup>=</sup> (CDBLIBERR\*)NULL;

} if (m\_SqlErr != NULL) {

delete m \_ SqlErr; m \_ SqlErr <sup>=</sup> (CSQLERR\*)NULL; } return;

}

/\*

\*

\*

\*

\*\*

\*\*

## *tpcc\_dblib.h*

FILE: TPCC\_DBLIB.H Microsoft TPC-C Kit Ver. 4.20.000 Copyright Microsoft, 1999 All Rights Reserved Version 4.10.000 audited by Richard Gimarc, Performance Metrics, 3/17/99 PURPOSE: Header file for TPC-C txn class implementation.

\* \* Change history: \* 4.20.000 - updated rev number to match kit \*/

#pragma once

#ifndef PDBPROCESS #define DBPROCESS void // dbprocess structure type typedef DBPROCESS \* PDBPROCESS; #endif

// need to declare functions for import, unless define has already been created // by the DLL's .cpp module for export. #ifndef DllDecl #define DllDecl declspec( dllimport ) #endif

class CSQLERR : public CBaseErr  $\left\{ \right.$ public:

CSQLERR(void) { m\_msgno = 0; m\_msgstate = 0; m\_severity = 0; \_ m \_ msgtext <sup>=</sup> NULL; }; ~CSQLERR() { delete [] m\_msgtext; }; int m m msgno; int m \_ msgstate; intt m \_ severity; char \*m \_ msgtext; int ErrorType() {return ERR\_TYPE\_SQL;}; char\* ErrorTypeStr() { return "SQL"; } int ErrorNum() {return m\_msgno;}; char\* ErrorText() {return m\_msqtext;}; class CDBLIBERR : public CBaseErr public: enum ACTION { eNone, eUnknown, eLogin, // error from dblogin eDbOpen, // error from dbopen eDbUse, // error from dbuse eDbSqlExec, // error from dbsqlexec eDbSet, // error from one of the dbset\*

routines// error from dbnextrow

};

{

// more or less rows returned than expected eWrongNumCols, // more or less columns returned than expected eDbResults, // error from dbresults

eDbRpcExec, // error from dbrpcexec eDbSetMaxProcs, // error from dbsetmaxprocs

HP TPC-C FULL DISCLOSURE REPORT A-94 March 2006 A-94 March 2006

eDbNextRow,

eWrongRowCount,

© Copyright 2006 Hewlett-Packard Development Company, L.P.

 $Sleep(10 *$ 

throw;

eDbProcHandler // error from either dbprocerrhandle or dbprocmsghandle }; CDBLIBERR(ACTION eAction, int severity =  $0$ , int dberror =  $0$ , int oserr =  $0$ ) { meAction <sup>=</sup> eAction; \_ mseverity <sup>=</sup> severity; \_ mdberror <sup>=</sup> dberror; \_ moserr <sup>=</sup> oserr; mdberrstr <sup>=</sup> NULL; \_ m \_ oserrstr <sup>=</sup> NULL; }; ~CDBLIBERR() { delete [] m\_dberrstr; delete [] m\_oserrstr; }; ACTION m eAction; intt m \_ dberror; severity; intt m \_ oserr; intt m char \*m dberrstr; r \*m\_oserrstr; charint ErrorType() {return ERR\_TYPE\_DBLIB;}; char\* ErrorTypeStr() { return "DBLIB"; } int ErrorNum() {return m\_dberror;}; char\* ErrorText() {return m\_ dberrstr;}; int ErrorAction() { return (int)m\_eAction; } }; class CTPCC DBLIBERR : public CBaseErr { public: enum CTPCC \_ DBLIB \_ ERRS { ERR \_ WRONG \_ SP \_ VERSION <sup>=</sup> 1, // "Wrong version of stored procs on database server" ERR\_INVALID\_CUST, // "Invalid Customer id, name." ERR\_NO\_SUCH\_ORDER, \_ \_ \_ // "No orders found for customer."ERR\_RETRIED\_TRANS, \_ \_ // "Retries before transaction succeeded."};

CTPCC\_ DBLIB\_ ERR( int iErr ) { m \_ errno <sup>=</sup> iErr; m\_iTryCount <sup>=</sup> 0; }; CTPCC\_DBLIB\_ERR( int iErr, int \_ \_ iTryCount ) { m\_errno <sup>=</sup> iErr; m\_iTryCount <sup>=</sup> iTryCount; }; intt m \_<br>\_iTryCount; errno; intt m int ErrorType() {return ERR\_TYPE\_TPCC\_DBLIB;}; char\* ErrorTypeStr() { return "TPCC DBLIB"; } int ErrorNum() {return m\_errno;}; char\* ErrorText(); }; class DllDecl CTPCC DBLIB : public CTPCC\_BASE private: // declare variables and private functions here... PDBPROCESS m \_ CDBLIBERR \*m DbLibErr; dbproc; \_ // not allocated until needed (maybe never) CSQLERR \*m SqlErr; // not allocated until needed (maybe never) intm\_MaxRetries; // retry count on deadlock void DiscardNextRows(int iExpectedCount); void DiscardNextResults(int iExpectedCount); void ThrowError( CDBLIBERR::ACTION eAction ); void ResetError(); union{ NEW \_ ORDER \_ DATA NewOrder; PAYMENT DATA Payment; DELIVERY \_ DATA Delivery; STOCK \_ LEVEL \_ DATA StockLevel; ORDER STATUS DATA OrderStatus; } m\_ txn; public:

{

 LPCSTR szUser, LPCSTR szPassword, LPCSTR szHost, LPCSTR szDatabase ); ~CTPCC \_ DBLIB(void); inline PNEW ORDERDATABuffAddr\_ NewOrder() { return &m\_ txn.NewOrder; }; inline PPAYMENT DATABuffAddr \_ Payment() { return &m\_txn.Payment; }; inline PDELIVERY DATA{ return BuffAddr \_ Delivery() { return &mtxn.Delivery; }; inline PSTOCK \_ LEVEL \_ DATA BuffAddr\_ StockLevel() { return &m \_ txn.StockLevel; }; inline PORDER STATUSDATABuffAddrOrderStatus() { return \_ &m \_ txn.OrderStatus; }; void NewOrder (); void Payment (); void Delivery (); void StockLevel (); void OrderStatus (); // these are public because they must be called from the dblib err \_ handler and msg\_hangler // outside of the class void SetDbLibError(int severity, int dberr, int oserr, LPCSTR dberrstr, LPCSTR oserrstr); void SetSqlError( int msgno, int msgstate, int severity, LPCSTR msgtext ); }; extern "C" DllDecl CTPCC DBLIB\* CTPCC DBLIB new \_ \_ \_ ( LPCSTR szServer, LPCSTR szUser, LPCSTR szPassword, LPCSTR szHost, LPCSTR szDatabase ); typedef CTPCC\_DBLIB\* (TYPE\_CTPCC\_DBLIB)(LPCSTR, LPCSTR, LPCSTR, LPCSTR, LPCSTR); *tpcc\_enc.cpp* // ctpcc\_enc.cpp: implementation of the CTPCC\_ENCINA class.// //////////////////////////////////////////////////////////////////////

CTPCC\_ DBLIB(LPCSTR szServer,

#include <windows.h> #include <process.h> #include <stdio.h> #include <stdarg.h> #include <malloc.h>

HP TPC-C FULL DISCLOSURE REPORT A-95 A-95 March 2006 © Copyright 2006 Hewlett-Packard Development Company, L.P.

```
#include <stdlib.h>
#include <string.h>
#include <time.h>
#include <sys\timeb.h>
#include <io.h>
```
#ifdef ICECAP #include <icapexp.h> #endif

// need to declare functions for export #define DllDecl declspec( dllexport )

```
#include "..\..\common\src\trans.h"
//tpckit transaction header contains definitions of
structures specific to TPC-C
#include "..\..\common\src\error.h"
#include "..\..\common\src\txn_base.h"
#include "tpcc_enc.h"
#include "..\include\tpcc_type.h"
#include "mon
client.h"_

#include "client
_
utils.h"
```
static CRITICAL SECTIONextern "C" char \*errFile; TpCriticalSection; BOOL APIENTRY DllMain(HANDLE hModule, DWORD

```
ul
_
reason
_
for
_
call, LPVOID lpReserved)
{
```

```
switch( ul_reason_for_call )
{
        case DLL
PROCESSATTACH:
```
DisableThreadLibraryCalls(hModule);

```
InitializeCriticalSection(&TpCriticalSection);
                       break;
                case DLL
PROCESSDETACH:
```

```
DeleteCriticalSection(&TpCriticalSection);
                        break;
```

```
default:/* nothing */;
}
return TRUE;
```
}

```
// wrapper routine for class constructor
__<br>CTPCC_ENCINA_new()
declspec(dllexport) CTPCC_ENCINA*
{
           return new CTPCC
_
ENCINA();
}
```

```
// wrapper routine for enroll_client
__
CTPCC
_
ENCINA
_post_init()
declspec(dllexport) CTPCC_ENCINA*
```

```
enroll client();
           .<br>return NULL;
}
 // constructor and destructor
 CTPCCENCINA::CTPCCENCINA()
{
           // Add initialization of ENCINA
 Structures if any
           mtxn = (ENC_DATA

_
*)malloc(sizeof(ENC_DATA));
           if (m_txn == NULL)
                      throw new
CENCERR(ERR_TYPE_MEMORY, ERR_FATAL_LEVEL);
}
 CTPCCENCINA::~CTPCCENCINA()
{
           // free the data structure allocated with
tpalloc
           free((char *)m txn);
}
void CTPCC
ENCINA::NewOrder()
{
           // question: if we need to prepare the
data?
if (send_new_order(sizeof(ENC_DATA), (unsigned
 char *)m_txn) == TRPC_ERROR)
                      throw new CENCERR(TRPC_ERROR);
     if ( m_txn->ErrorType != ERR_SUCCESS )
                      throw new CENCERR( m_txn-
>ErrorType, m_txn->error );
}
void CTPCC
ENCINA::Payment()
{
     if (send_payment(sizeof(ENC_DATA), (unsigned char
*(\text{max} - \text{max} - \text{max})throw new CENCERR(TRPC_ERROR);
     if ( m_txn->ErrorType != ERR_SUCCESS )
                      throw new CENCERR( m_txn-
>ErrorType, m_txn->error );
}
void CTPCC
_
ENCINA::Delivery()
{
           // Note: Delivery txn code in the tuxedo
 server does not implement logging of the delivery
```
{

// txn results, so cannot be used as is to run an auditable TPC-C result. For that // reason, delivery txns should not be done via Tuxedo. // The code is included for completeness.

```
//m_txn->u.Delivery.exec_status_code =
eDeliveryFailed;
         //return;
          // Note: If we use the delivery thread in
tpcc.dll, it is not possible to get to this
         // point for delivery txns. But if we
use Encina delivery server, the code is
         //needed. It is suggested using the
delivery thread in tpcc.dll since it is
         // convenient and provides best
performance.
         GetLocalTime(&m_txn-
>u.Delivery.queue_time);
    if (send_delivery(sizeof(ENC_DATA), (unsigned
char *)m_txn) == TRPC_ERROR)
                     mtxn-
_

>u.Delivery.exec_status_code = eDeliveryFailed;
   elsemtxn-
_

>u.Delivery.exec_status_code = eOK;
}
void CTPCC
ENCINA::StockLevel()
{
    if (send_stock_level(sizeof(ENC_DATA), (unsigned
char *)m_txn) == TRPC_ERROR)
                     throw new CENCERR(TRPC_ERROR);
    if ( m_txn->ErrorType != ERR_SUCCESS )
                     throw new CENCERR( m_txn-
>ErrorType, m_txn->error );
}
void CTPCC
_
ENCINA::OrderStatus()
{
    if (send_order_status(sizeof(ENC_DATA), (unsigned
char *)m_txn) == TRPC_ERROR)
                     throw new CENCERR(TRPC_ERROR);
    if ( m_txn->ErrorType != ERR_SUCCESS )
                     throw new CENCERR( m_txn-
>ErrorType, m_txn->error );
}
char *CENCERR::ErrorText()
{
          if (m_iErrorType == TRPC_ERROR)
          {
                    sprintf( m_szErrorText, "Error:
ENCINA TRPC error (see log file %s for details)",
errFile);
          }
         elsesprintf( m_szErrorText, "Error:
Class %d, error # %d", m_iErrorType, m_iError );
          return m
szErrorText;
```
};

# HP TPC-C FULL DISCLOSURE REPORT A-96 March 2006 A-96 March 2006

## *tp c c\_ e n c.h*

```
/*TPCC_ENCINA.H
 * Microsoft
TPC-C Kit Ver. 4.10.000
 * not yet
audited
 *
* PURPOSE: Header file for TPC-C Encina
class implementation.
 * Copyright
Microsoft, 1999
* All Rights Reserved
*
*/#if !defined(_TPCC_ENCINA_H_)
#define _TPCC_ENCINA_H_
#pragma once
// need to declare functions for import, unless
define has already been created
// by the DLL's .cpp module for export.
#ifndef DllDecl
#define DllDecl __declspec( dllimport )
#endif
class CTPCC_ENCINA : public CTPCC_BASE
{
         private:
                     struct ENC_DATA
                    {
                              int
ErrorType;
                              int
error;
                              union{
          NEW_ORDER_DATA NewOrder;
                                        PAYMENT_DATA
                    Payment;
                                        DELIVERY_DATA
                    Delivery;
          STOCK_LEVEL_DATA StockLevel;
          ORDER_STATUS_DATA OrderStatus;
                              } u;
                    } *m_txn;
          public:
                    CTPCC_ENCINA();
                    virtual ~CTPCC_ENCINA();
```

```
inline PNEW_ORDER_DATA
         BuffAddr_NewOrder() { return
&m_txn->u.NewOrder; };
                   inline PPAYMENT_DATA
         BuffAddr_Payment() { return
&m_txn->u.Payment; };
                   inline PDELIVERY_DATA
         BuffAddr_Delivery() { return
&m_txn->u.Delivery; };
                   inline PSTOCK_LEVEL_DATA
         BuffAddr StockLevel() { return
&m_txn->u.StockLevel; };
                   inline PORDER_STATUS_DATA
         BuffAddr_OrderStatus() { return
&m_txn->u.OrderStatus; };
                   void NewOrder ();
                   void Payment ();
                   void Delivery ();
                   void StockLevel ();
                   void OrderStatus ();
};
class CENCERR : public CBaseErr
{
         private:
                  char m_szErrorText[64];
         public:
                  int m_errno;
         //int m_iErrorType;
// match ErrorType in CTPCC_ENCINA
                  int m_iError;
          // machine error in CTPCC_ENCINA
                   // use this interface for genuine
Encina errors
                  CENCERR( int iErr )
                  {
                           m_errno = iErr; //
ENCINA error
                           m_iErrorType =
ERR_TYPE_ENCINA;
                           m_iError = 0; //
only meaningful if m_errno == TPEOS
                  };
                   // use this interface to
impersonate a non-Encina error type
                  CENCERR( int iErrorType, int
iError )
                  {
                           m_iErrorType =
iErrorType;
                           m_iError = iError;
                           m = 1 errno = iError; //
???}
```
impersonate another class, which happens if the error // was not actually <sup>a</sup> Tuxedo error, but was simply transmitted back via Tuxedo. int ErrorType() { return m\_iErrorType; } int ErrorNum() {return m\_errno;}; char \*ErrorText(); // wrapper routine for class constructor: extern "C" \_\_declspec(dllexport) CTPCC\_ENCINA\* CTPCC\_ENCINA\_new(); extern "C" \_\_declspec(dllexport) CTPCC\_ENCINA\* CTPCC\_ENCINA\_post\_init(); typedef CTPCC\_ENCINA\* (TYPE\_CTPCC\_ENCINA)(); #endif // !defined(\_TPCC\_ENCINA\_H\_) *tp c c\_ o db c.cpp*

};

// A CENCERR class can

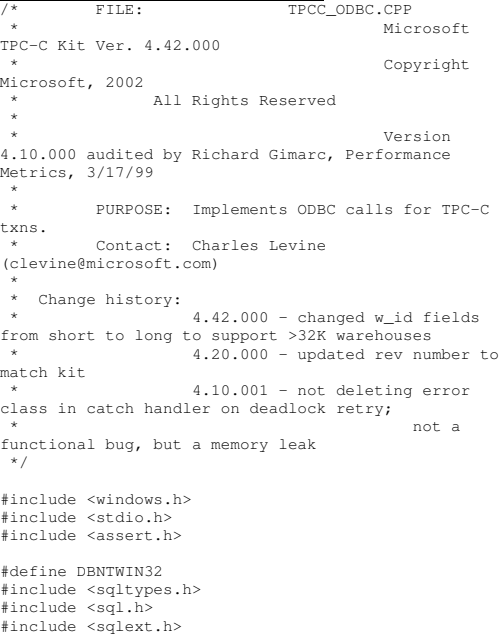

HP TPC-C FULL DISCLOSURE REPORT

//#define COMPILE\_FOR\_SNAC // define that to compile for SQL Native Client; comment out to use MDAC

#ifndef COMPILE FORSNAC\_ \_ #include <odbcss.h> #else // Compile for SNAC #include <sqlncli.h> #endif

#ifdef ICECAP #include <icapexp.h> #endif

// need to declare functions for export #define DllDecl \_\_ declspec( dllexport )

#include "..\..\common\src\error.h" #include "..\..\common\src\trans.h" #include "..\..\common\src\txn\_base.h" #include "tpcc\_odbc.h"

// version string; must match return value from tpcc\_version stored proc  $\overline{const}$  char  $sVersion[] = "4.20.000";$ 

const iMaxRetries <sup>=</sup> 10; // how many retries on deadlock

const int iErrOleDbProvider <sup>=</sup> 7312; const char sErrTimeoutExpired[] <sup>=</sup> "Timeout expired";

```
static SQLHENV henv = SQL_NULL_HENV;
                    // ODBC environment handle
```
BOOL APIENTRY DllMain(HMODULE hModule, DWORD ul \_ reason \_ for \_ call, LPVOID lpReserved) {

switch( ul reason for call ) { case DLL PROCESSATTACH:

DisableThreadLibraryCalls(hModule); if ( SQLAllocHandleStd(SQL\_HANDLE\_ENV, SQL\_NULL\_HANDLE, &henv) != SQL\_SUCCESS ) return FALSE; break;

> case DLL\_PROCESS\_DETACH: \_ if (henv != NULL)

SQLFreeEnv(henv); break;

}

return TRUE;

default:

/\* nothing \*/;

\* \*/char\* CTPCC \_ ODBC\_ ERR::ErrorText(void) { int i; static SERRORMSG errorMsgs[] <sup>=</sup> { { ERR\_WRONG\_SP\_VERSION, "Wrong version of stored procs on database server" }, { ERR\_INVALID\_CUST, "Invalid Customer id,name." }, { ERR\_NO\_SUCH\_ORDER, "No orders found for customer." }, { ERR\_RETRIED\_TRANS, "Retries before transaction succeeded." }, { 0, "" } }; static char szNotFound[] <sup>=</sup> "Unknown error number."; for(i=0; errorMsgs[i].szMsg[0]; i++) { if ( m\_errno == errorMsgs[i].iError ) break; } if ( !errorMsgs[i].szMsg[0] ) return szNotFound; elsereturn errorMsgs[i].szMsg; } // wrapper routine for class constructor \_\_ declspec(dllexport) CTPCC\_ODBC\* CTPCC\_ODBC\_new( LPCSTR szServer, // name of SQL server LPCSTR szUser, // user name for login LPCSTR szPassword, // password for login LPCSTR szHost, // not used LPCSTR szDatabase, // name of database to use LPCWSTR szSPPrefix. // prefix to append to the stored procedure names

/\* FUNCTION: CTPCC\_ODBC\_ERR::ErrorText

}

BOOL bCallNoDuplicatesNewOrder ) // whether to check for non-duplicate items in NewOrder and call a new SP { return new CTPCC ODBC( szServer, szUser, \_ szPassword, szHost, szDatabase, szSPPrefix, bCallNoDuplicatesNewOrder ); } CTPCC ODBC::CTPCC ODBC ( \_ LPCSTR szServer, // name of SQL server LPCSTR szUser, // user name for login LPCSTR szPassword, // password for login LPCSTR szHost, // not used LPCSTR szDatabase, // name of database to use LPCWSTR szSPPrefix, // prefix to append to the stored procedure namesBOOL bCallNoDuplicatesNewOrder // whether to check for non-duplicate items in NewOrder and call <sup>a</sup> new SP m \_ bCallNoDuplicatesNewOrder(bCallNoDuplicatesNewOrder { RETCODE rc; // initialization mhdbc <sup>=</sup> SQL\_NULL\_HDBC; \_ m \_ hstmt <sup>=</sup> SQL\_NULL\_HSTMT; mhstmtNewOrder <sup>=</sup> SQL\_NULL\_HSTMT; \_ mhstmtPayment <sup>=</sup> SQL\_NULL\_HSTMT; \_ mhstmtDelivery <sup>=</sup> SQL\_NULL\_HSTMT; \_ mhstmtOrderStatus <sup>=</sup> SQL\_NULL\_HSTMT; \_ mhstmtStockLevel <sup>=</sup> SQL\_NULL\_HSTMT; mdescNewOrderCols1 <sup>=</sup> SQL\_NULL\_HDESC; \_ m\_ descNewOrderCols2 <sup>=</sup> SQL\_NULL\_HDESC; m \_ descOrderStatusCols1 <sup>=</sup> SQL\_NULL\_HDESC; m \_ descOrderStatusCols2 <sup>=</sup> SQL\_NULL\_HDESC; wcsncpy(m\_szSPPrefix, szSPPrefix, sizeof(m\_szSPPrefix)/sizeof(m\_szSPPrefix[0])); if ( SQLAllocHandle(SQL\_HANDLE\_DBC, henv, &m\_ hdbc) != SQL\_SUCCESS ) ThrowError(CODBCERR::eAllocHandle); if ( SQLSetConnectOption(m\_hdbc, SQL PACKET SIZE,  $4096$ ) != SQL SUCCESS )

HP TPC-C FULL DISCLOSURE REPORT A-98 A-98 March 2006

{ charszConnectStr[256]; charszOutStr[1024]; SQLSMALLINT iOutStrLen; #ifndef COMPILE FORSNAC\_ sprintf( szConnectStr, "DRIVER=SQL Server;SERVER=%s;UID=%s;PWD=%s;DATABASE=%s", szServer, szUser, szPassword, szDatabase ); #else// Compile for SNAC sprintf( szConnectStr, "DRIVER=SQL Native Client;SERVER=%s;UID=%s;PWD=%s;DATABASE=%s", szServer, szUser, szPassword, szDatabase ); #endifrc <sup>=</sup> SQLDriverConnect(m\_hdbc, NULL, (SQLCHAR\*)szConnectStr, sizeof(szConnectStr), (SQLCHAR\*)szOutStr, sizeof(szOutStr), &iOutStrLen, SQL\_DRIVER\_NOPROMPT ); if (rc != SQL\_SUCCESS && rc != SQL\_SUCCESS\_WITH\_INFO) ThrowError(CODBCERR::eConnect); } if (SQLAllocHandle(SQL\_HANDLE\_STMT, m\_hdbc, &m\_ hstmt) != SQL\_SUCCESS) ThrowError(CODBCERR::eAllocHandle); { char $bufffar[128]$ ; // set some options affecting connection behavior strcpy(buffer, "set nocount on set XACT \_ ABORT ON"); rc <sup>=</sup> SQLExecDirect(m\_hstmt, (unsigned char \*)buffer, SQL\_NTS); if (rc != SQL\_SUCCESS && rc != SOL SUCCESS WITH INFO) ThrowError(CODBCERR::eExecDirect); // verify that version of stored procs on server is correct

ThrowError(CODBCERR::eConnOption);

char db sp\_version[10]; strcpy(buffer, "{call tpcc\_version}");

HP TPC-C FULL DISCLOSURE REPORT A-99 A-99 March 2006 © Copyright 2006 Hewlett-Packard Development Company, L.P.

rc <sup>=</sup> SQLExecDirect(m\_hstmt, (unsigned char \*)buffer, SQL\_NTS); if (rc != SQL\_SUCCESS && rc != SQL\_SUCCESS\_WITH\_INFO) ThrowError(CODBCERR::eExecDirect); if ( SQLBindCol(m\_hstmt, 1, SQL\_C\_CHAR, &db\_sp\_version, sizeof(db\_sp\_version),  $NULL$ )  $!=$  SOL SUCCESS ) ThrowError(CODBCERR::eBindCol); if ( SQLFetch(m\_hstmt) == SQL\_ERROR ) ThrowError(CODBCERR::eFetch); if(strcmp(db\_sp\_version,sVersion)) throw new CTPCC \_ ODBC \_ ERR( CTPCC\_ODBC\_ERR::ERR\_WRONG\_SP\_VERSION ); SQLFreeHandle(SQL\_HANDLE\_STMT, m\_ hstmt); } // Bind parameters for each of the transactions InitNewOrderParams(); InitPaymentParams(); InitOrderStatusParams(); InitDeliveryParams(); InitStockLevelParams(); } CTPCC ODBC::~CTPCC ODBC( void ) { // note: descriptors are automatically released when the connection is dropped SOLFreeHandle(SOL\_HANDLE\_STMT, m\_hstmtNewOrder); SQLFreeHandle(SQL\_HANDLE\_STMT, m\_ hstmtPayment); .<br>SOLFreeHandle(SOL\_HANDLE\_STMT, m\_hstmtDelivery); SQLFreeHandle(SQL\_HANDLE\_STMT, m \_ hstmtOrderStatus); SQLFreeHandle(SQL\_HANDLE\_STMT, m \_ hstmtStockLevel); SQLDisconnect(m\_hdbc); SOLFreeHandle(SOL\_HANDLE\_DBC, m\_hdbc); } void CTPCC ODBC::ThrowError( CODBCERR::ACTION eAction { RETCODE rc; SDWORD lNativeError; charszState[6];

charszTmp[6\*SQL\_MAX\_MESSAGE\_LENGTH]; CODBCERR \*pODBCErr; // not allocated until needed (maybe never) pODBCErr <sup>=</sup> new CODBCERR(); pODBCErr->m\_NativeError <sup>=</sup> 0; pODBCErr->m\_eAction <sup>=</sup> eAction; pODBCErr->m\_bDeadLock <sup>=</sup> FALSE;  $szTmp[0] = 0;$ while (TRUE) { rc <sup>=</sup> SQLError(henv, m\_hdbc, m \_ hstmt, (BYTE \*)&szState, &lNativeError, (BYTE \*)&szMsg, sizeof(szMsg), NULL); if (rc == SQL\_NO\_DATA) break; // check for deadlock if (lNativeError == 1205 || (lNativeError == iErrOleDbProvider && strstr(szMsg, sErrTimeoutExpired) != NULL)) pODBCErr->m\_bDeadLock <sup>=</sup> TRUE: // capture the (first) database errorif (pODBCErr->m\_NativeError == 0 && lNativeError != 0) pODBCErr->m\_NativeError = lNativeError; // quit if there isn't enough room to concatenate error text if ( (strlen(szMsg) <sup>+</sup> 2) <sup>&</sup>gt; (sizeof(szTmp) - strlen(szTmp)) ) break; // include line break after first error msg if (szTmp[0] != 0) strcat(szTmp, "\n"); strcat( szTmp, szMsg ); } if (pODBCErr->m\_odbcerrstr != NULL) { delete [] pODBCErr->m\_odbcerrstr; pODBCErr->m\_odbcerrstr <sup>=</sup> NULL; } if (strlen(szTmp) <sup>&</sup>gt; 0) { pODBCErr->m\_odbcerrstr <sup>=</sup> new char[ strlen(szTmp)+1 ]; strcpy( pODBCErr->m\_odbcerrstr, szTmp );

szMsg[SQL\_MAX\_MESSAGE\_LENGTH];

char

SQLFreeStmt(m\_hstmt, SQL\_CLOSE); throw pODBCErr;

void CTPCC ODBC::InitStockLevelParams() {

}

}

if ( SQLAllocHandle(SQL\_HANDLE\_STMT, m \_ hdbc, &m\_hstmtStockLevel) != SQL\_SUCCESS )

ThrowError(CODBCERR::eAllocHandle);

m\_hstmt = m\_hstmtStockLevel;

int i <sup>=</sup> 0; if ( SQLBindParameter(m\_hstmt, ++i, SQL\_PARAM\_INPUT, SQL\_C\_SLONG, SQL\_INTEGER, 0, 0, &m \_ txn.StockLevel.w id, 0, NULL) != SQL\_SUCCESS \_ || SQLBindParameter(m\_hstmt, ++i, SQL\_PARAM\_INPUT, SQL\_C\_UTINYINT, SQL\_TINYINT, 0, 0, &m \_ txn.StockLevel.d \_ id, 0, NULL) != SQL\_SUCCESS || SQLBindParameter(m\_hstmt, ++i, SOL PARAM\_INPUT, SOL C\_SSHORT, SOL\_SMALLINT, 0, 0, &m \_ txn.StockLevel.threshold, 0, NULL) != SQL\_SUCCESS ThrowError(CODBCERR::eBindParam);

if ( SQLBindCol(m\_hstmt, 1, SQL\_C\_SLONG, &m \_ txn.StockLevel.low \_ stock, 0, NULL) != SQL\_SUCCESS

ThrowError(CODBCERR::eBindCol);

//Compose Stock Level statement \_ sizeof(m\_szStockLevelCommand)/sizeof(m\_szStockLevelCo snwprintf(m\_szStockLevelCommand, mmand[0]), L"{call %stpcc\_stocklevel  $(?,?,?),?)$  , m\_szSPPrefix); }

void CTPCC \_ ODBC::StockLevel()

{ RETCODE rc; int iTryCount <sup>=</sup> 0;

m\_hstmt = m\_hstmtStockLevel;

while (TRUE) { try { rc <sup>=</sup> SQLExecDirectW(m\_hstmt, m\_szStockLevelCommand, SQL\_NTS); if (rc != SQL\_SUCCESS

&& rc != SQL\_SUCCESS\_WITH\_INFO) ThrowError(CODBCERR::eExecDirect); == SQL\_ERROR )

ThrowError(CODBCERR::eFetch);

SQLFreeStmt(m\_hstmt, SQL\_CLOSE);

> m txn.StockLevel.exec status code = eOK; \_ break;  $\lambda$ catch (CODBCERR \*e)

if ( SQLFetch(m\_hstmt)

{ if ((!e->m\_bDeadLock) || (++iTryCount <sup>&</sup>gt; iMaxRetries)) throw;

// hit deadlock; backoff for increasingly longer period delete e; Sleep(10 \* iTryCount); } }

// if (iTryCount) // throw new CTPCC\_ODBC\_ERR(CTPCC\_ODBC\_ERR::ERR\_RETRIED\_TRANS, iTryCount); }

void CTPCC \_ ODBC::InitNewOrderParams() { if ( SQLAllocHandle(SQL\_HANDLE\_STMT, m \_ hdbc, &m\_hstmtNewOrder) != SQL\_SUCCESS SQLAllocHandle(SQL\_HANDLE\_STMT, m\_hdbc, &m\_ hstmtNewOrderNoDuplicates) != SQL\_SUCCESS SQLAllocHandle(SQL\_HANDLE\_DESC, m\_hdbc, &mdescNewOrderCols1) != SQL\_SUCCESS SQLAllocHandle(SQL\_HANDLE\_DESC, m\_hdbc, &mdescNewOrderCols2) != SQL\_SUCCESS SQLAllocHandle(SQL\_HANDLE\_DESC, m\_hdbc, &m \_ descNewOrderNoDuplicatesCols1) != SQL\_SUCCESS

SQLAllocHandle(SQL\_HANDLE\_DESC, m\_hdbc, &m \_ descNewOrderNoDuplicatesCols2) != SQL\_SUCCESS  $\rightarrow$ 

ThrowError(CODBCERR::eAllocHandle);

m\_hstmt = m\_hstmtNewOrder;

if ( SQLSetStmtAttrW( m\_hstmt, SQL\_ATTR\_APP\_ROW\_DESC, m\_descNewOrderCols1, SQL\_IS\_POINTER ) != SQL\_SUCCESS )

ThrowError(CODBCERR::eSetStmtAttr);

int i <sup>=</sup> 0; if ( SQLBindParameter(m\_hstmt, ++i, SQL\_PARAM\_INPUT, SQL\_C\_SLONG, SQL\_INTEGER, 0, 0, &m \_ txn.NewOrder.w \_ id, 0, NULL) != SQL\_SUCCESS || SQLBindParameter(m\_hstmt, ++i, SQL\_PARAM\_INPUT, SQL\_C\_UTINYINT, SQL\_TINYINT, 0, 0, &m\_ txn.NewOrder.d\_ id, 0, NULL) != SQL\_SUCCESS || SQLBindParameter(m\_hstmt, ++i, SQL\_PARAM\_INPUT, SQL\_C\_SLONG, SQL\_INTEGER, 0, 0, &mtxn.NewOrder.cid, 0, NULL) != SQL\_SUCCESS || SQLBindParameter(m\_hstmt, ++i, SQL\_PARAM\_INPUT, SQL\_C\_UTINYINT, SQL\_TINYINT, 0, 0, &m \_ txn.NewOrder.o \_ ol cnt, 0, NULL) != SQL\_SUCCESS \_ || SQLBindParameter(m\_hstmt, ++i, SQL\_PARAM\_INPUT, SQL\_C\_UTINYINT, SQL\_TINYINT, 0, 0, &m \_ txn.NewOrder.o \_ all \_ local, 0, NULL) != SQL\_SUCCESS ThrowError(CODBCERR::eBindParam); for (int j=0; j<MAX\_OL\_NEW\_ORDER\_ITEMS;  $j++)$ { if ( SQLBindParameter(m\_hstmt, ++i, SQL\_PARAM\_INPUT, SQL\_C\_SLONG, SQL\_INTEGER, 0, 0, &mtxn.NewOrder.OL[j].ol\_i\_id, 0, NULL) != \_ SQL\_SUCCESS SQLBindParameter(m\_hstmt, ++i, SQL\_PARAM\_INPUT, SOL C SLONG, SOL INTEGER, 0, 0, &m \_ txn.NewOrder.OL[j].ol\_supply\_w\_id, 0, NULL) != SQL\_SUCCESS || SQLBindParameter(m\_hstmt, ++i, SQL\_PARAM\_INPUT, SQL\_C\_SSHORT, SQL\_SMALLINT, 0, 0, &m \_ txn.NewOrder.OL[j].ol\_quantity, 0, NULL) != SOL SUCCESS ThrowError(CODBCERR::eBindParam); } // set the bind offset pointer if ( SQLSetStmtAttrW( m\_hstmt, SQL\_ATTR\_ROW\_BIND\_OFFSET\_PTR, &m\_BindOffset, SQL\_IS\_POINTER ) != SQL\_SUCCESS ) ThrowError(CODBCERR::eSetStmtAttr);  $i = 0;$ if ( SQLBindCol(m\_hstmt, ++i, SQL\_C\_CHAR, &mtxn.NewOrder.OL[0].ol\_i\_name, \_ sizeof(m\_txn.NewOrder.OL[0].ol\_i\_name), NULL) != SOL SUCCESS || SQLBindCol(m\_hstmt, ++i, SQL\_C\_SSHORT, &m\_txn.NewOrder.OL[0].ol\_stock, 0, NULL) != SQL\_SUCCESS || SQLBindCol(m\_hstmt, ++i, SQL C\_CHAR, &m\_txn.NewOrder.OL[0].ol brand\_generic, sizeof(m\_txn.NewOrder.OL[0].ol\_brand\_generic), NULL) != SQL\_SUCCESS

HP TPC-C FULL DISCLOSURE REPORT A-100 A-100 A-100 March 2006 © Copyright 2006 Hewlett-Packard Development Company, L.P.

|| SQLBindCol(m\_hstmt, ++i, SQL\_C\_DOUBLE, &m\_txn.NewOrder.OL[0].ol\_i\_price, 0, NULL) != SQL\_SUCCESS || SQLBindCol(m\_hstmt, ++i, SQL\_C\_DOUBLE, &m\_txn.NewOrder.OL[0].ol\_amount, 0, NULL) != SQL\_SUCCESS ThrowError(CODBCERR::eBindCol); // associate the column bindings for the second result set if ( SQLSetStmtAttrW( m\_hstmt, SQL\_ATTR\_APP\_ROW\_DESC, m\_descNewOrderCols2, SQL\_IS\_POINTER ) != SQL\_SUCCESS ) ThrowError(CODBCERR::eSetStmtAttr);  $i = 0;$ if ( SQLBindCol(m\_hstmt, ++i, SQL\_C\_DOUBLE, &m\_txn.NewOrder.w\_tax, 0, NULL) != SOL SUCCESS || SQLBindCol(m\_hstmt, ++i, SQL\_C\_DOUBLE, &m\_txn.NewOrder.d\_tax, 0, NULL) != SOL SUCCESS || SQLBindCol(m\_hstmt, ++i, SQL\_C\_SLONG, &m\_txn.NewOrder.o\_id, 0, NULL) != SQL\_SUCCESS || SQLBindCol(m\_hstmt, ++i, SQL C CHAR, &m\_txn.NewOrder.c\_last, sizeof(m\_txn.NewOrder.c\_last), NULL) != SQL\_SUCCESS || SQLBindCol(m\_hstmt, ++i, SQL\_C\_DOUBLE, &m\_txn.NewOrder.c\_discount, 0, NULL) != SQL\_SUCCESS || SQLBindCol(m\_hstmt, ++i, SQL C\_CHAR,  $\&m_{\text{max}}\text{.NewOrder.c\_credit}$ sizeof(m\_txn.NewOrder.c\_credit), NULL) != SOL\_SUCCESS || SQLBindCol(m\_hstmt, ++i, SQL\_C\_TYPE\_TIMESTAMP, &m\_txn.NewOrder.o\_entry\_d, 0, NULL) != SQL\_SUCCESS || SQLBindCol(m\_hstmt, ++i, SQL C\_SLONG,  $\&$ m\_no\_commit\_flag, 0, NULL) != SQL\_SUCCESS ) ThrowError(CODBCERR::eBindCol); //Compose the New Order statement \_ snwprintf(m\_szNewOrderCommand, sizeof(m\_szNewOrderCommand)/sizeof(m\_szNewOrderComman  $d[0]$ ). // 0 1 2 // 012345678901234567890123456789 L"{call %stpcc\_neworder(?,?,?,?,?,?,?,?,?,?,?,?,?,?,?,?,?,?,? ,?,?,?,?,?,?," L"?,?,?,?,?,?,?,?,?,?,?,?,?,?,?,?,?,?,?,?,? ,?,?,?,?)}", m\_szSPPrefix);

```
m_
iBeginNewOrderVariablePart = 29 +
wcslen(m_szSPPrefix);
                              \frac{1}{2} fixed part + prefix
part
           ///////////////////////////////////////////
//////////////////////////////////////////////
// Now initialize New Order that
works on no duplicate (w_id,i_id) pairs
          // and returns one result set for
 lineitem details.
          ////m_hstmt = m_hstmtNewOrderNoDuplicates;
           if ( SQLSetStmtAttrW( m_hstmt,
SQL_ATTR_APP_ROW_DESC,
mdescNewOrderNoDuplicatesCols1, SQL_IS_POINTER ) !=

_
SQL_SUCCESS )
          ThrowError(CODBCERR::eSetStmtAttr);
           i = 0;if ( SQLBindParameter(m_hstmt, ++i,
SQL_PARAM_INPUT, SQL_C_SLONG, SQL_INTEGER, 0, 0,
 &mtxn.NewOrder.wid, 0, NULL) != SQL_SUCCESS
                    || SQLBindParameter(m_hstmt, ++i,
SQL_PARAM_INPUT, SQL_C_UTINYINT, SQL_TINYINT, 0, 0,
 &mtxn.NewOrder.did, 0, NULL) != SQL_SUCCESS
                    || SQLBindParameter(m_hstmt, ++i,
SQL_PARAM_INPUT, SQL_C_SLONG, SQL_INTEGER, 0, 0,
 &m
_
txn.NewOrder.c
_
id, 0, NULL) != SQL_SUCCESS
                    || SQLBindParameter(m_hstmt, ++i,
SQL_PARAM_INPUT, SQL_C_UTINYINT, SQL_TINYINT, 0, 0,
 &m
_
txn.NewOrder.o
_
olcnt, 0, NULL) != SQL_SUCCESS

_
|| SQLBindParameter(m_hstmt, ++i,
SQL_PARAM_INPUT, SQL_C_UTINYINT, SQL_TINYINT, 0, 0,
 &m_
txn.NewOrder.o_
all_
local, 0, NULL) != SQL_SUCCESS
                     ThrowError(CODBCERR::eBindParam);
           for (int j=0; j<MAX_OL_NEW_ORDER_ITEMS;
j_{++}{
                     if ( SQLBindParameter(m_hstmt,
++i, SQL_PARAM_INPUT, SQL_C_SLONG, SQL_INTEGER, 0, 0,
 &m
_
txn.NewOrder.OL[j].ol_i_id, 0, NULL) !=
SQL_SUCCESS
SQLBindParameter(m_hstmt, ++i, SQL_PARAM_INPUT,
SOL C_SLONG, SOL_INTEGER, 0, 0,
 &m
_
txn.NewOrder.OL[j].ol_supply_w_id, 0, NULL) !=
SQL_SUCCESS
 ||
SQLBindParameter(m_hstmt, ++i, SQL_PARAM_INPUT,
SQL_C_SSHORT, SQL_SMALLINT, 0, 0,
 &m_
txn.NewOrder.OL[j].ol_quantity, 0, NULL) !=
 SQL_SUCCESS
          ThrowError(CODBCERR::eBindParam);
```
} // set row-wise binding if ( SQLSetStmtAttrW(m\_hstmt, SQL\_ATTR\_ROW\_BIND\_TYPE, (SQLPOINTER)sizeof(m\_txn.NewOrder.OL[0]), SQL\_IS\_UINTEGER) != SQL\_SUCCESS || SQLSetStmtAttrW(m\_hstmt, SOL\_ATTR\_ROWS\_FETCHED\_PTR, &m\_RowsFetched, 0) != SOL\_SUCCESS ) ThrowError(CODBCERR::eSetStmtAttr);  $i = 0;$ if ( SQLBindCol(m\_hstmt, ++i, SQL\_C\_CHAR, &m\_ txn.NewOrder.OL[0].ol\_i\_name, sizeof(m\_txn.NewOrder.OL[0].ol\_i\_name), NULL) != SOL\_SUCCESS || SQLBindCol(m\_hstmt, ++i, SQL\_C\_SSHORT, &m\_txn.NewOrder.OL[0].ol\_stock, 0, NULL) != SQL\_SUCCESS || SQLBindCol(m\_hstmt, ++i, SQL\_C\_CHAR, &m\_txn.NewOrder.OL[0].ol\_brand\_generic, sizeof(m\_txn.NewOrder.OL[0].ol\_brand\_generic), NULL) != SQL\_SUCCESS || SQLBindCol(m\_hstmt, ++i, SQL\_C\_DOUBLE, &m\_txn.NewOrder.OL[0].ol\_i\_price, 0, NULL) != SQL\_SUCCESS || SQLBindCol(m\_hstmt, ++i, SQL\_C\_DOUBLE, &m\_txn.NewOrder.OL[0].ol\_amount, 0, NULL) != SQL\_SUCCESS ThrowError(CODBCERR::eBindCol); // associate the column bindings for the second result set if ( SQLSetStmtAttrW( m\_hstmt, SQL\_ATTR\_APP\_ROW\_DESC, mdescNewOrderNoDuplicatesCols2, SQL\_IS\_POINTER ) != \_ SQL\_SUCCESS ) ThrowError(CODBCERR::eSetStmtAttr);  $i = 0;$ if ( SQLBindCol(m\_hstmt, ++i, SQL\_C\_DOUBLE, &m\_txn.NewOrder.w\_tax, 0, NULL) != SQL\_SUCCESS || SQLBindCol(m\_hstmt, ++i, SQL\_C\_DOUBLE, &m\_txn.NewOrder.d\_tax, 0, NULL) != SQL\_SUCCESS || SQLBindCol(m\_hstmt, ++i, SQL\_C\_SLONG, &m\_txn.NewOrder.o\_id, 0, NULL) != SQL\_SUCCESS || SQLBindCol(m\_hstmt, ++i, SOL C\_CHAR, &m\_txn.NewOrder.c\_last, sizeof(m\_txn.NewOrder.c\_last), NULL) != SQL\_SUCCESS || SQLBindCol(m\_hstmt, ++i, SQL\_C\_DOUBLE, &m\_txn.NewOrder.c\_discount, 0, NULL) != SQL\_SUCCESS

$$
A-101
$$

|| SQLBindCol(m\_hstmt, ++i, SQL\_C\_CHAR, &m\_txn.NewOrder.c\_credit, sizeof(m\_txn.NewOrder.c\_credit), NULL) != SQL\_SUCCESS || SQLBindCol(m\_hstmt, ++i, SQL\_C\_TYPE\_TIMESTAMP, &m\_txn.NewOrder.o\_entry\_d, 0, NULL) != SQL\_SUCCESS || SQLBindCol(m\_hstmt, ++i, SQL\_C\_SLONG, &m\_no\_commit\_flag, 0, NULL) != SOL SUCCESS ) ThrowError(CODBCERR::eBindCol); //Compose the New Order statement \_ sizeof(m\_szNewOrderNoDuplicatesCommand)/sizeof(m\_szNe snwprintf(m\_szNewOrderNoDuplicatesCommand, wOrderNoDuplicatesCommand[0]), L"{call %stpcc\_neworder\_new(?,?,?,?,?,?,?,?,?,?,?,?,?,?,?,?,? ,?,?,?,?,?,?,?,?," L"?,?,?,?,?,?,?,?,?,?,?,?,?,?,?,?,?,?,?,?,? ,?,?,?,?)}", m\_szSPPrefix); miBeginNewOrderNoDuplicatesVariablePart <sup>=</sup> \_ 33 <sup>+</sup> wcslen(m\_szSPPrefix); // fixed part <sup>+</sup> prefix part } // // Returns true if there are duplicate (warehouse\_id, item\_id) // lineitem pairs in New Order input parameters. // bool CTPCC \_ ODBC::DuplicatesInNewOrder() { int i, j; for (i <sup>=</sup> 0; i <sup>&</sup>lt; m\_txn.NewOrder.o\_ol\_cnt;  $++i$ ) { for (j <sup>=</sup> i+1; j< m \_ txn.NewOrder.o \_ ol \_ cnt; ++j) { if (m\_txn.NewOrder.OL[i].ol\_i\_id == m \_ txn.NewOrder.OL[j].ol\_i\_id) { return true; } } } return false; } void CTPCC \_ ODBC::NewOrder() { if (m\_bCallNoDuplicatesNewOrder) { if (DuplicatesInNewOrder())

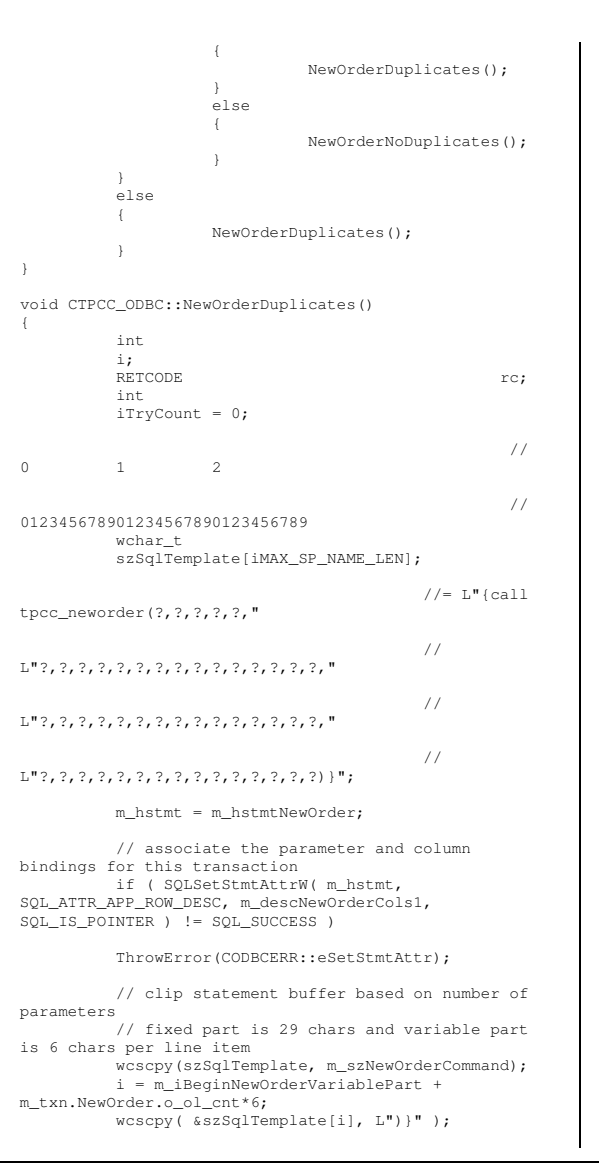

// check whether any order lines are for <sup>a</sup> remote warehouse mtxn.NewOrder.oalllocal <sup>=</sup> 1; \_ \_ \_ for (i <sup>=</sup> 0; i <sup>&</sup>lt; m\_txn.NewOrder.o\_ol\_cnt;  $i + 1$ { if (m\_txn.NewOrder.OL[i].ol\_supply\_w\_id != m\_txn.NewOrder.w\_id) { mtxn.NewOrder.oalllocal <sup>=</sup> 0; // at \_ least one remote warehouse break; } } while (TRUE) { try { mBindOffset <sup>=</sup> 0; rc <sup>=</sup> SOLExecDirectW(m\_hstmt, szSqlTemplate, SOL\_NTS); if (rc != SQL\_SUCCESS && rc != SQL\_SUCCESS\_WITH\_INFO) ThrowError(CODBCERR::eExecDirect); // Get order line resultsm \_ txn.NewOrder.total \_ amount <sup>=</sup> 0; for (i <sup>=</sup> 0; i<m \_ txn.NewOrder.o \_ ol \_ cnt; i++) { // set the bind offset value... m BindOffset = i \* sizeof(m\_txn.NewOrder.OL[0]); if ( SQLFetch(m\_hstmt) == SQL\_ERROR) ThrowError(CODBCERR::eFetch); // move to the next resultset if ( SQLMoreResults(m\_hstmt) == SQL\_ERROR ) ThrowError(CODBCERR::eMoreResults); mtxn.NewOrder.totalamount += \_ \_ m\_ txn.NewOrder.OL[i].ol\_amount; }

// associate the column bindings for the second result set

HP TPC-C FULL DISCLOSURE REPORT A-102 A-102 A-102 March 2006

if ( SQLSetStmtAttrW( mhstmt, SQL\_ATTR\_APP\_ROW\_DESC, m\_descNewOrderCols2, \_ SQL\_IS\_POINTER ) != SQL\_SUCCESS ) ThrowError(CODBCERR::eSetStmtAttr); if ( SQLFetch(m\_hstmt) == SQL\_ERROR) ThrowError(CODBCERR::eFetch); SQLFreeStmt(m\_hstmt, SQL\_CLOSE); if (m\_no\_commit\_flag == 1) { mtxn.NewOrder.totalamount \*= ((1 <sup>+</sup> m\_txn.NewOrder.w\_tax + m\_txn.NewOrder.d\_tax) \* (1 - \_ \_ \_ m \_ txn.NewOrder.c \_ discount)); m\_ txn.NewOrder.exec\_ status\_ code <sup>=</sup> eOK; } elsem txn.NewOrder.exec status code = eInvalidItem; break; } catch (CODBCERR \*e) { if ((!e->m\_bDeadLock) || (++iTryCount <sup>&</sup>gt; iMaxRetries)) throw; // hit deadlock; backoff for increasingly longer period delete e; Sleep(10 \* iTryCount); }  $\lambda$ // if (iTryCount) // throw new CTPCC \_ ODBC \_ ERR(CTPCC\_ODBC\_ERR::ERR\_RETRIED\_TRANS, iTryCount); } // // No lineitem duplicates optimized version. // void CTPCC ODBC::NewOrderNoDuplicates() { int i; RETCODE rc; int iTryCount <sup>=</sup> 0;  $\Omega$  $i++)$ 

// 1 2 3 //0123456789012345678901234567890123wchar t szSqlTemplate[iMAX\_SP\_NAME\_LEN]; //= L"{call tpcc\_neworder\_new(?,?,?,?,?," //L"?,?,?,?,?,?,?,?,?,?,?,?,?,?,?," //L"?,?,?,?,?,?,?,?,?,?,?,?,?,?,?," //L"?,?,?,?,?,?,?,?,?,?,?,?,?,?,?)}"; m\_hstmt = m\_hstmtNewOrderNoDuplicates; // associate the parameter and column bindings for this transaction if ( SQLSetStmtAttrW( m\_hstmt, SQL\_ATTR\_APP\_ROW\_DESC, mdescNewOrderNoDuplicatesCols1, SQL\_IS\_POINTER ) != \_ SQL\_SUCCESS ) ThrowError(CODBCERR::eSetStmtAttr); // clip statement buffer based on number of parameters // fixed part is 33 chars and variable part is 6 chars per line item wcscpy(szSqlTemplate, m\_ szNewOrderNoDuplicatesCommand); i <sup>=</sup> miBeginNewOrderNoDuplicatesVariablePart <sup>+</sup> \_ mtxn.NewOrder.oolcnt\*6; \_ \_ wcscpy( &szSqlTemplate[i], L")}" ); // check whether any order lines are for <sup>a</sup> remote warehouse m\_ txn.NewOrder.o\_ all\_ local <sup>=</sup> 1; for  $(i = 0; i < m$  txn. NewOrder.o\_ol\_cnt; { if (m\_txn.NewOrder.OL[i].ol\_supply\_w\_id != m \_ txn.NewOrder.w \_ id) { m\_ txn.NewOrder.o\_ all \_ local <sup>=</sup> 0; // at least one remote warehouse break; } }

{ try { // configure block cursorif ( SQLSetStmtAttrW(m\_hstmt, SQL\_ATTR\_ROW\_ARRAY\_SIZE, (SQLPOINTER)1, 0) != SQL\_SUCCESS ) ThrowError(CODBCERR::eSetStmtAttr); rc <sup>=</sup> SQLExecDirectW(m\_hstmt, szSqlTemplate, SQL\_NTS); if (rc != SQL\_SUCCESS && rc != SQL\_SUCCESS\_WITH\_INFO) ThrowError(CODBCERR::eExecDirect); // configure block cursorif (SQLSetStmtAttrW(m\_hstmt, SQL\_ATTR\_ROW\_ARRAY\_SIZE, (SQLPOINTER)MAX\_OL\_NEW\_ORDER\_ITEMS, 0) != SOL SUCCESS) ThrowError(CODBCERR::eSetStmtAttr); // Get order line resultsif ( SQLFetch(m\_hstmt) == SQL\_ERROR) ThrowError(CODBCERR::eFetch); m \_ txn.NewOrder.total amount <sup>=</sup> 0;  $\bar{f}$  or (i = 0; i<mtxn.NewOrder.oolcnt; i++) { mtxn.NewOrder.totalamount += m\_txn.NewOrder.OL[i].ol\_amount; } // associate the column bindings for the second result set if ( SQLSetStmtAttrW( mhstmt, SQL\_ATTR\_APP\_ROW\_DESC, \_ m \_ descNewOrderNoDuplicatesCols2, SQL\_IS\_POINTER ) != SQL\_SUCCESS ) ThrowError(CODBCERR::eSetStmtAttr); // move to the next resultsetif ( SQLMoreResults(m\_hstmt) == SQL\_ERROR ) ThrowError(CODBCERR::eMoreResults);

HP TPC-C FULL DISCLOSURE REPORT A-103 A-103 March 2006

while (TRUE)

ThrowError(CODBCERR::eFetch); SQLFreeStmt(m\_hstmt, SQL\_CLOSE); if (m\_no\_commit\_flag == 1) { mtxn.NewOrder.totalamount \*= ((1 <sup>+</sup> m\_txn.NewOrder.w\_tax + m\_txn.NewOrder.d\_tax) \* (1 m \_ txn.NewOrder.c \_ discount)); m txn.NewOrder.exec status code = eOK; } elsem\_txn.NewOrder.exec\_status\_code = \_ eInvalidItem; break; } catch (CODBCERR \*e) { if ((!e->m\_bDeadLock) || (++iTryCount <sup>&</sup>gt; iMaxRetries)) throw; // hit deadlock; backoff for increasingly longer period delete e; Sleep(10 \* iTryCount); } } //if (iTryCount)

== SQL\_ERROR)

if ( SQLFetch(m\_hstmt)

//CTPCC\_ ODBC\_ ERR(CTPCC\_ODBC\_ERR::ERR\_RETRIED\_TRANS, throw new iTryCount); }

void CTPCC \_ ODBC::InitPaymentParams() { if ( SQLAllocHandle(SQL\_HANDLE\_STMT, m \_ hdbc, &m\_hstmtPayment) != SQL\_SUCCESS )

ThrowError(CODBCERR::eAllocHandle);

m\_hstmt = m\_hstmtPayment;

int i <sup>=</sup> 0; if ( SQLBindParameter(m\_hstmt, ++i, SQL\_PARAM\_INPUT, SQL\_C\_SLONG, SQL\_INTEGER, 0, 0, &m \_ txn.Payment.w\_id, 0, NULL) != SQL\_SUCCESS || SQLBindParameter(m\_hstmt, ++i, SQL\_PARAM\_INPUT, SQL\_C\_SLONG, SQL\_INTEGER, 0, 0, &m \_ txn.Payment.c\_w\_id, 0, NULL) != SQL\_SUCCESS

HP TPC-C FULL DISCLOSURE REPORT A-104 A-104 March 2006 © Copyright 2006 Hewlett-Packard Development Company, L.P.

|| SQLBindParameter(m\_hstmt, ++i, SQL\_PARAM\_INPUT, SQL\_C\_DOUBLE, SQL\_NUMERIC, 6, 2, &m \_ txn.Payment.h\_amount, 0, NULL) != SQL\_SUCCESS || SQLBindParameter(m\_hstmt, ++i, SQL\_PARAM\_INPUT, SQL\_C\_UTINYINT, SQL\_TINYINT, 0, 0, &m \_ txn.Payment.d\_id, 0, NULL) != SQL\_SUCCESS || SQLBindParameter(m\_hstmt, ++i, SQL\_PARAM\_INPUT, SQL\_C\_UTINYINT, SQL\_TINYINT, 0, 0, &m \_ txn.Payment.c\_d\_id, 0, NULL) != SQL\_SUCCESS || SQLBindParameter(m\_hstmt, ++i, SQL\_PARAM\_INPUT, SQL\_C\_SLONG, SQL\_INTEGER, 0, 0, &mtxn.Payment.c\_id, 0, NULL) != SQL\_SUCCESS || SQLBindParameter(m\_hstmt, ++i, SQL\_PARAM\_INPUT, SQL\_C\_CHAR, SQL\_CHAR, sizeof(m\_txn.Payment.c\_last), 0, &m\_ txn.Payment.c\_last, sizeof(m\_txn.Payment.c\_last), NULL) != SQL\_SUCCESS ) ThrowError(CODBCERR::eBindParam);  $i = 0;$ if ( SQLBindCol(m\_hstmt, ++i, SQL\_C\_SLONG, &m\_txn.Payment.c\_id, 0,  $NULL$   $!=$  SOL SUCCESS || SQLBindCol(m\_hstmt, ++i, SQL\_C\_CHAR, &m\_txn.Payment.c\_last, sizeof(m txn.Payment.c last), NULL) != SQL\_SUCCESS || SQLBindCol(m\_hstmt, ++i, SQL\_C\_TYPE\_TIMESTAMP, &m\_txn.Payment.h\_date, 0, NULL) != SQL\_SUCCESS || SQLBindCol(m\_hstmt, ++i, SQL\_C\_CHAR, &m\_txn.Payment.w\_street\_1, sizeof(m\_txn.Payment.w\_street\_1), NULL) != SOL SUCCESS || SQLBindCol(m\_hstmt, ++i, SQL\_C\_CHAR, &m\_txn.Payment.w\_street\_2, sizeof(m\_txn.Payment.w\_street\_2), NULL) != SOL SUCCESS || SQLBindCol(m\_hstmt, ++i, SQL C\_CHAR, &m\_txn.Payment.w\_city, sizeof(m\_txn.Payment.w\_city), NULL) != SOL SUCCESS || SQLBindCol(m\_hstmt, ++i, SQL C CHAR, &m\_txn.Payment.w\_state, sizeof(m\_txn.Payment.w\_state), NULL) != SQL\_SUCCESS || SQLBindCol(m\_hstmt, ++i, SQL\_C\_CHAR, &m\_txn.Payment.w\_zip, sizeof(m\_txn.Payment.w\_zip), NULL) != SOL SUCCESS || SQLBindCol(m\_hstmt, ++i, SQL\_C\_CHAR, &m\_txn.Payment.d\_street\_1, sizeof(m\_txn.Payment.d\_street\_1), NULL) != SQL\_SUCCESS || SQLBindCol(m\_hstmt, ++i, SQL\_C\_CHAR, &m\_txn.Payment.d\_street\_2, sizeof(m\_txn.Payment.d\_street\_2), NULL) != SQL\_SUCCESS || SQLBindCol(m\_hstmt, ++i,

SQL C CHAR, &m\_txn.Payment.d\_city,

sizeof(m\_txn.Payment.d\_city), NULL) != SOL SUCCESS || SQLBindCol(m\_hstmt, ++i, SQL\_C\_CHAR, &m\_txn.Payment.d\_state, sizeof(m\_txn.Payment.d\_state), NULL) != SOL SUCCESS || SQLBindCol(m\_hstmt, ++i, SQL\_C\_CHAR, &m\_txn.Payment.d\_zip, sizeof(m\_txn.Payment.d\_zip), NULL) != SOL\_SUCCESS || SQLBindCol(m\_hstmt, ++i, SQL C CHAR, &m\_txn.Payment.c\_first, sizeof(m\_txn.Payment.c\_first), NULL) != SOL\_SUCCESS || SQLBindCol(m\_hstmt, ++i, SQL\_C\_CHAR, &m\_txn.Payment.c\_middle, sizeof(m\_txn.Payment.c\_middle), NULL) != SOL SUCCESS || SQLBindCol(m\_hstmt, ++i, SQL\_C\_CHAR, &m\_txn.Payment.c\_street\_1, sizeof(m\_txn.Payment.c\_street\_1), NULL) != SQL\_SUCCESS || SQLBindCol(m\_hstmt, ++i, SOL C\_CHAR, &m\_txn.Payment.c\_street\_2, sizeof(m\_txn.Payment.c\_street\_2), NULL) != SQL\_SUCCESS || SQLBindCol(m\_hstmt, ++i, SQL\_C\_CHAR, &m\_txn.Payment.c\_city, sizeof(m\_txn.Payment.c\_city), NULL) != SOL\_SUCCESS || SQLBindCol(m\_hstmt, ++i, SQL\_C\_CHAR, &m\_txn.Payment.c\_state, sizeof(m\_txn.Payment.c\_state), NULL) != SOL SUCCESS || SQLBindCol(m\_hstmt, ++i, SQL\_C\_CHAR, &m\_txn.Payment.c\_zip, sizeof(m\_txn.Payment.c\_zip), NULL) != SQL\_SUCCESS || SQLBindCol(m\_hstmt, ++i, SQL\_C\_CHAR, &m\_txn.Payment.c\_phone, sizeof(m\_txn.Payment.c\_phone), NULL) != SQL\_SUCCESS || SQLBindCol(m\_hstmt, ++i, SQL\_C\_TYPE\_TIMESTAMP, &m\_txn.Payment.c\_since,  $\overline{0}$ , NULL)  $!=$  SQL SUCCESS || SQLBindCol(m\_hstmt, ++i, SQL\_C\_CHAR, &m\_txn.Payment.c\_credit, sizeof(m\_txn.Payment.c\_credit), NULL) != SOL SUCCESS || SQLBindCol(m\_hstmt, ++i, SQL\_C\_DOUBLE, &m\_txn.Payment.c\_credit\_lim,0, NULL) != SQL\_SUCCESS || SQLBindCol(m\_hstmt, ++i, SOL\_C\_DOUBLE, &m\_txn.Payment.c\_discount, 0, NULL) != SQL\_SUCCESS || SQLBindCol(m\_hstmt, ++i, SQL\_C\_DOUBLE, &m\_txn.Payment.c\_balance, 0, NULL) != SQL\_SUCCESS || SQLBindCol(m\_hstmt, ++i,

SQL C CHAR, &m\_txn.Payment.c\_data,

sizeof(m\_txn.Payment.c\_data), NULL) != SOL SUCCESS ThrowError(CODBCERR::eBindCol); //Compose Payment statement \_ sizeof(m\_szPaymentCommand)/sizeof(m\_szPaymentCommand[ snwprintf(m\_szPaymentCommand, 0]), L"{call %stpcc\_payment  $(?,?,?,?,?,?,?,?),?)$  ", m\_szSPPrefix); } void CTPCC ODBC::Payment() { RETCODE rc; int iTryCount <sup>=</sup>  $\bigcap$ : m\_hstmt = m\_hstmtPayment; if (m\_txn.Payment.c\_id != 0) m\_ txn.Payment.c\_last[0] <sup>=</sup> 0; while (TRUE) { try { rc <sup>=</sup> SQLExecDirectW(m\_hstmt, m\_szPaymentCommand, SQL\_NTS); if (rc != SQL\_SUCCESS && rc != SQL\_SUCCESS\_WITH\_INFO) ThrowError(CODBCERR::eExecDirect); if ( SQLFetch(m\_hstmt) == SQL\_ERROR) ThrowError(CODBCERR::eFetch); SQLFreeStmt(m\_hstmt, SQL\_CLOSE); if (m\_txn.Payment.c\_id == 0) throw new CTPCC \_ ODBC \_ ERR( CTPCC\_ODBC\_ERR::ERR\_INVALID\_CUST ); elsem \_ txn.Payment.exec\_status\_code <sup>=</sup> eOK; break; } catch (CODBCERR \*e) { if ((!e->m\_bDeadLock) || (++iTryCount <sup>&</sup>gt; iMaxRetries)) throw; // hit deadlock; backoff for increasingly longer period

{ if ( SQLAllocHandle(SQL\_HANDLE\_STMT, m \_ hdbc, &m\_hstmtOrderStatus) != SQL\_SUCCESS SQLAllocHandle(SQL\_HANDLE\_DESC, m\_hdbc, &m \_ descOrderStatusCols1) != SQL\_SUCCESS SQLAllocHandle(SQL\_HANDLE\_DESC, m\_hdbc, &mdescOrderStatusCols2) != SQL\_SUCCESS  $\rightarrow$ ThrowError(CODBCERR::eAllocHandle); mhstmt <sup>=</sup> m hstmtOrderStatus; if ( SQLSetStmtAttrW( m\_hstmt, SQL\_ATTR\_APP\_ROW\_DESC, m\_descOrderStatusCols1,  $SOL$  IS POINTER )  $!=$  SQL SUCCESS ) ThrowError(CODBCERR::eSetStmtAttr); int i <sup>=</sup> 0; if ( SQLBindParameter(m\_hstmt, ++i, SQL\_PARAM\_INPUT, SQL\_C\_SLONG, SQL\_INTEGER, 0, 0, &m \_ txn.OrderStatus.wid, 0, NULL) != SQL\_SUCCESS \_ || SQLBindParameter(m\_hstmt, ++i, SQL\_PARAM\_INPUT, SQL\_C\_UTINYINT, SQL\_TINYINT, 0, 0, &m \_ txn.OrderStatus.d\_ id, 0, NULL) != SQL\_SUCCESS || SQLBindParameter(m\_hstmt, ++i, SQL\_PARAM\_INPUT, SQL\_C\_SLONG, SQL\_INTEGER, 0, 0, &m \_ txn.OrderStatus.c \_ id, 0, NULL) != SQL\_SUCCESS || SQLBindParameter(m\_hstmt, ++i, SQL\_PARAM\_INPUT, SQL\_C\_CHAR, SQL\_CHAR, sizeof(m\_txn.OrderStatus.c\_last), 0, &m \_ txn.OrderStatus.c \_ last, sizeof(m\_txn.OrderStatus.c\_last), NULL) != SOL SUCCESS ThrowError(CODBCERR::eBindParam); // configure block cursor if ( SQLSetStmtAttrW(m\_hstmt, SOL ATTR ROW BIND TYPE, (SQLPOINTER)sizeof(m\_txn.OrderStatus.OL[0]), 0) != SQL\_SUCCESS || SQLSetStmtAttrW(m\_hstmt, SQL\_ATTR\_ROWS\_FETCHED\_PTR, &m\_RowsFetched, 0) != SQL\_SUCCESS )

delete e;

}

void CTPCC ODBC::InitOrderStatusParams()

 throw new CTPCC\_ODBC\_ERR(CTPCC\_ODBC\_ERR::ERR\_RETRIED\_TRANS,

if (iTryCount)

}

//

//

}

iTryCount);

Sleep(10 \* iTryCount);

 $i = 0;$ if ( SQLBindCol(m\_hstmt, ++i, SQL\_C\_SLONG, &m\_txn.OrderStatus.OL[0].ol\_supply\_w\_id, 0, NULL) != SQL\_SUCCESS || SQLBindCol(m\_hstmt, ++i, SOL C\_SLONG, &m\_txn.OrderStatus.OL[0].ol\_i\_id, 0, NULL) != SQL\_SUCCESS || SQLBindCol(m\_hstmt, ++i, SQL C\_SSHORT, &m\_txn.OrderStatus.OL[0].ol\_quantity, 0, NULL) != SQL\_SUCCESS || SQLBindCol(m\_hstmt, ++i, SQL\_C\_DOUBLE, &m\_txn.OrderStatus.OL[0].ol\_amount, 0, NULL) != SQL\_SUCCESS || SQLBindCol(m\_hstmt, ++i, SQL\_C\_TYPE\_TIMESTAMP, &mtxn.OrderStatus.OL[0].ol\_delivery\_d, 0, NULL) != \_ SQL\_SUCCESS ThrowError(CODBCERR::eBindCol); if ( SQLSetStmtAttrW( m\_hstmt, SQL\_ATTR\_APP\_ROW\_DESC, m\_descOrderStatusCols2, SQL\_IS\_POINTER ) != SQL\_SUCCESS ) ThrowError(CODBCERR::eSetStmtAttr);  $i = 0;$ if ( SQLBindCol(m\_hstmt, ++i, SQL\_C\_SLONG, &m\_txn.OrderStatus.c\_id, 0, NULL) != SQL\_SUCCESS || SQLBindCol(m\_hstmt, ++i, SOL C\_CHAR, &m\_txn.OrderStatus.c\_last, sizeof(m\_txn.OrderStatus.c\_last), NULL) != SQL\_SUCCESS || SQLBindCol(m\_hstmt, ++i, SQL\_C\_CHAR, &m\_txn.OrderStatus.c\_first, sizeof(m\_txn.OrderStatus.c\_first), NULL) != SQL\_SUCCESS || SQLBindCol(m\_hstmt, ++i, SQL C\_CHAR, &m\_txn.OrderStatus.c\_middle, sizeof(m\_txn.OrderStatus.c\_middle), NULL) != SQL\_SUCCESS || SQLBindCol(m\_hstmt, ++i, SQL\_C\_TYPE\_TIMESTAMP, &m\_txn.OrderStatus.o\_entry\_d, 0, NULL) != SQL\_SUCCESS || SQLBindCol(m\_hstmt, ++i, SQL\_C\_SSHORT, &m\_txn.OrderStatus.o\_carrier\_id, 0, NULL) != SQL\_SUCCESS || SQLBindCol(m\_hstmt, ++i, SOL C\_DOUBLE, &m\_txn.OrderStatus.c\_balance, 0, NULL) != SQL\_SUCCESS || SQLBindCol(m\_hstmt, ++i, SQL\_C\_SLONG, &m\_txn.OrderStatus.o\_id, 0, NULL) != SQL\_SUCCESS ThrowError(CODBCERR::eBindCol);

ThrowError(CODBCERR::eSetStmtAttr);

HP TPC-C FULL DISCLOSURE REPORT A-105 A-105 A-105 March 2006 © Copyright 2006 Hewlett-Packard Development Company, L.P.

//Compose Order Status statement \_ sizeof(m\_szOrderStatusCommand)/sizeof(m\_szOrderStatus snwprintf(m\_szOrderStatusCommand, Command[0]), L"{call %stpcc\_orderstatus (?,?,?,?)}", m\_szSPPrefix); } void CTPCC ODBC::OrderStatus() { int $iTryCount = 0;$ RETCODErc; m\_hstmt = m\_hstmtOrderStatus; if ( SQLSetStmtAttrW( m\_hstmt, SQL\_ATTR\_APP\_ROW\_DESC, m\_descOrderStatusCols1, SQL\_IS\_POINTER ) != SQL\_SUCCESS ) ThrowError(CODBCERR::eSetStmtAttr); if (m\_txn.OrderStatus.c\_id != 0) m\_ txn.OrderStatus.c\_ last[0] <sup>=</sup> 0; while (TRUE) { try { // configure block cursorif ( SQLSetStmtAttrW(m\_hstmt, SQL\_ATTR\_ROW\_ARRAY\_SIZE, (SQLPOINTER)1, 0) != SQL\_SUCCESS ) ThrowError(CODBCERR::eSetStmtAttr); rc <sup>=</sup> SQLExecDirectW(m\_hstmt, m\_szOrderStatusCommand, SQL\_NTS); if ( ((rc == SQL\_SUCCESS\_WITH\_INFO) && (m\_RowsFetched  $!= 0$ )) ||  $(rc == SQL ERROR)$  ) ThrowError(CODBCERR::eExecDirect); // configure block cursorif ( SQLSetStmtAttrW(m\_hstmt, SQL\_ATTR\_ROW\_ARRAY\_SIZE, (SQLPOINTER)MAX\_OL\_ORDER\_STATUS\_ITEMS, 0) != SQL\_SUCCESS ) ThrowError(CODBCERR::eSetStmtAttr); rc <sup>=</sup> SQLFetchScroll( mhstmt, SQL\_FETCH\_NEXT, 0 ); if ( ((rc == SQL\_SUCCESS\_WITH\_INFO) && (m\_RowsFetched != 0)) ||  $(rc == SOLEROR)$ )

```
ThrowError(CODBCERR::eFetchScroll);
           m_txn.OrderStatus.o_ol_cnt =

_
(short)m_RowsFetched;
                               if
(m_txn.OrderStatus.o_ol_cnt != 0)
                               {
                                           if (
SQLSetStmtAttrW( m_hstmt, SQL_ATTR_APP_ROW_DESC,
m
_
descOrderStatusCols2, SQL_IS_POINTER ) !=
SOL SUCCESS )
           ThrowError(CODBCERR::eSetStmtAttr);
                                           if (
SQLMoreResults(m_hstmt) == SQL_ERROR )
           ThrowError(CODBCERR::eMoreResults);
                                           if ( (rc =
SOLFetch(mhstm)) == SOLEROR)ThrowError(CODBCERR::eFetch);
                               \lambdaSQLFreeStmt(m_hstmt,
SQL_CLOSE);
                               if
(m_txn.OrderStatus.o_ol_cnt == 0)
                                           throw new
CTPCC
_
ODBC
_
ERR( CTPCC_ODBC_ERR::ERR_NO_SUCH_ORDER );
                                else if
(m_txn.OrderStatus.c_id == 0 &&
m_
txn.OrderStatus.c_
last[0] == 0)
                                           throw new
CTPCC_
ODBC_
ERR( CTPCC_ODBC_ERR::ERR_INVALID_CUST );
                               elsem_txn.OrderStatus.exec_status_code = eOK;
                               break;
                      }
                      catch (CODBCERR *e)
                     {
                                if ((!e->m_bDeadLock)
|| (++iTryCount > iMaxRetries))
                                          throw;
                                // hit deadlock;
backoff for increasingly longer period
                                delete e;
                               Sleep(10 * iTryCount);
                     }
           }
// if (iTryCount)
```
iTryCount); } void CTPCC ODBC::InitDeliveryParams() { if ( SQLAllocHandle(SQL\_HANDLE\_STMT, m\_ hdbc, &m\_hstmtDelivery) != SQL\_SUCCESS ) ThrowError(CODBCERR::eAllocHandle); m\_hstmt = m\_hstmtDelivery; int i <sup>=</sup> 0; if ( SQLBindParameter(m\_hstmt, ++i, SQL\_PARAM\_INPUT, SQL\_C\_SLONG, SQL\_INTEGER, 0, 0, &m \_ txn.Delivery.w\_id, 0, NULL) != SQL\_SUCCESS || SQLBindParameter(m\_hstmt, ++i, SQL\_PARAM\_INPUT, SQL\_C\_SSHORT, SQL\_SMALLINT, 0, 0, &m \_ txn.Delivery.o\_carrier\_id, 0, NULL) != SQL\_SUCCESS ThrowError(CODBCERR::eBindParam); for (i=0;i<10;i++) { if ( SQLBindCol(m\_hstmt, (UWORD)(i+1), SQL\_C\_SLONG, &m\_txn.Delivery.o\_id[i],  $0, \text{NULL}$   $! = \text{SOL}$  SUCCESS ) ThrowError(CODBCERR::eBindCol); } //Compose Delivery statement \_ sizeof(m\_szDeliveryCommand)/sizeof(m\_szDeliveryComman snwprintf(m\_szDeliveryCommand,  $d[0]$ ), L"{call %stpcc\_delivery (?,?)}", m\_szSPPrefix); } void CTPCC \_ ODBC::Delivery() { RETCODE rc; int iTryCount <sup>=</sup> 0; m\_hstmt = m\_hstmtDelivery; while (TRUE) { try { rc <sup>=</sup> SQLExecDirectW(m\_hstmt, m\_szDeliveryCommand, SQL\_NTS); if (rc != SQL\_SUCCESS && rc != SQL\_SUCCESS\_WITH\_INFO) ThrowError(CODBCERR::eExecDirect);

 throw new CTPCCODBCERR(CTPCC\_ODBC\_ERR::ERR\_RETRIED\_TRANS,

//

HP TPC-C FULL DISCLOSURE REPORT A-106 March 2006 A-106 March 2006 © Copyright 2006 Hewlett-Packard Development Company, L.P.

if ( SQLFetch(m\_hstmt) == SQL\_ERROR ) ThrowError(CODBCERR::eFetch); SQLFreeStmt(m\_hstmt, SQL\_CLOSE); m\_txn.Delivery.exec\_status\_code = eOK; break; } catch (CODBCERR \*e) { if ((!e->m\_bDeadLock) || (++iTryCount <sup>&</sup>gt; iMaxRetries)) throw; // hit deadlock; backoff for increasingly longer period delete e; Sleep(10 \* iTryCount); } } // if (iTryCount) // throw new CTPCC\_ODBC\_ERR(CTPCC\_ODBC\_ERR::ERR\_RETRIED\_TRANS, iTryCount); }

## *tpcc\_odbc.h*

/\*FILE: TPCC\_ODBC.H \* Microsoft TPC-C Kit Ver. 4.20.000 \* Copyright Microsoft, 1999 \* All Rights Reserved  $\cdot$ \* Version 4.10.000 audited by Richard Gimarc, Performance Metrics, 3/17/99 \*\* PURPOSE: Header file for TPC-C txn class implementation. \*\* Change history: \* 4.20.000 - updated rev number to match kit \*/ #pragma once // need to declare functions for import, unless define has already been created // by the DLL's .cpp module for export. #ifndef DllDecl

#define DllDecl \_\_ declspec( dllimport ) #endif

#define iMAX \_ SP\_ NAME\_ LEN 256 //maximum length of <sup>a</sup> stored procedure name with parameters class CODBCERR : public CBaseErr public: enum ACTION { eNone,  $e$ Unknown eAllocConn, // error from SQLAllocConnect eAllocHandle, // error from SQLAllocHandle eConnOption, // error from SQLSetConnectOption eConnect, // error from SQLConnect eAllocStmt, // error from SQLAllocStmt eExecDirect, // error from SQLExecDirect eBindParam, // error from SQLBindParameter eBindCol, // error from SQLBindCol eFetch, // error from SQLFetch eFetchScroll, // error from SQLFetchScroll eMoreResults, // error from SQLMoreResults ePrepare, // error from SQLPrepare eExecute, // error from SQLExecute eSetEnvAttr, // error from SQLSetEnvAttr eSetStmtAttr// error from SQLSetStmtAttr }; CODBCERR(void) { meAction <sup>=</sup> eNone; m\_ NativeError <sup>=</sup> 0; m \_ bDeadLock <sup>=</sup> FALSE; m \_ odbcerrstr <sup>=</sup> NULL; }; ~CODBCERR() { if (m\_odbcerrstr != NULL) delete [] m\_ odbcerrstr; }; ACTIONN m eAction; int

{

char \*m \_ odbcerrstr; int ErrorType() {return ERR\_TYPE\_ODBC;}; char\* ErrorTypeStr() { return "ODBC"; } int ErrorNum() {return m\_NativeError;}; char\* ErrorText() {return modbcerrstr;}; int ErrorAction() { return (int)m\_eAction; } class CTPCC \_ ODBC \_ ERR : public CBaseErr public: enum TPCC \_ ODBC \_ ERRS { ERRWRONGSPVERSION <sup>=</sup> 1, // "Wrong version of stored procs on database server" ERR\_INVALID\_CUST, // "Invalid Customer id, name." ERR NO SUCH ORDER, \_ \_ \_ // "No orders found for customer."ERR\_RETRIED\_TRANS, \_ \_ // "Retries before transaction succeeded."}; CTPCCODBCERR( int iErr ) { m\_errno = iErr; m\_iTryCount = 0; }; CTPCC\_ODBC\_ERR( int iErr, int \_ \_ iTryCount ) { m\_errno <sup>=</sup> iErr; m\_iTryCount <sup>=</sup> iTryCount; }; int m \_ \_ iTryCount; errno; intt m int ErrorType() {return ERR\_TYPE\_TPCC\_ODBC;}; char\* ErrorTypeStr() { return "TPCC ODBC"; } int ErrorNum() {return m\_errno;}; char\*ErrorText(); class DllDecl CTPCC ODBC : public CTPCC\_BASE private: // declare variables and private functions here... BOOL m \_ // transaction was selected as bDeadlock; deadlock victim

BOOL

};

{

};

{

m \_ bDeadLock;

### HP TPC-C FULL DISCLOSURE REPORT A-107 A-107 A-107 A-107 A-107 A-107 A-107 A-107 A-107 A-107 A-107 A-107 A-107

m\_NativeError;

m\_MaxRetries; // retry \_ count on deadlock SQLHENV m\_henv; // ODBC environment handleSQLHDBC m\_hdbc; SOLHSTMT m\_hstmt; // the current hstmt SQLHSTMT m\_hstmtNewOrder; SQLHSTMT mhstmtNewOrderNoDuplicates; // NewOrder with one result set for lineitem details SQLHSTMT m\_hstmtPayment; SQLHSTMT m\_hstmtDelivery; SQLHSTMT m\_hstmtOrderStatus; SQLHSTMT m\_hstmtStockLevel; SQLHDESC m\_descNewOrderCols1; SQLHDESC m\_descNewOrderCols2; SQLHDESC mdescNewOrderNoDuplicatesCols1; // \_ NewOrder with one result set for lineitem details SQLHDESC mdescNewOrderNoDuplicatesCols2; // \_ NewOrder with one result set for lineitem details SQLHDESC m\_descOrderStatusCols1; SQLHDESC m\_descOrderStatusCols2; wchar t \_ m \_ szSPPrefix[32]; // stored procedures prefix wchar t \_ m \_ szNewOrderCommand[iMAX\_SP\_NAME\_LEN]; wchar t \_ mszNewOrderNoDuplicatesCommand[iMAX\_SP\_NAM ELEN]; int m\_ iBeginNewOrderVariablePart; // begining of the variable part in NewOrder statement intm\_iBeginNewOrderNoDuplicatesVariablePart; // begining of the variable part in NewOrder statement wchar t \_ m \_ szPaymentCommand[iMAX\_SP\_NAME\_LEN]; wchar\_ t m \_ szDeliveryCommand[iMAX\_SP\_NAME\_LEN]; wchar t \_ m \_ szOrderStatusCommand[iMAX\_SP\_NAME\_LEN]; wchar t \_ m \_ szStockLevelCommand[iMAX\_SP\_NAME\_LEN]; // new-order specific fields SQLUINTEGER m BindOffset; SQLUINTEGER m\_RowsFetched;

int

// tpcc\_neworder\_new flag BOOLm\_bCallNoDuplicatesNewOrder; void ThrowError( CODBCERR::ACTION eAction ); void InitNewOrderParams(); void InitPaymentParams(); void InitDeliveryParams(); void InitStockLevelParams(); void InitOrderStatusParams(); union $\left($ NEW \_ ORDER \_ DATA NewOrder; PAYMENT DATA Payment; DELIVERY\_ DATADelivery; STOCK\_ LEVEL\_ DATAStockLevel; ORDER STATUS DATA OrderStatus; } m\_txn; bool DuplicatesInNewOrder(); void NewOrderDuplicates(); void NewOrderNoDuplicates(); public: CTPCCODBC( LPCSTR \_ szServer, LPCSTR szUser, LPCSTR szPassword, LPCSTR szHost, LPCSTR szDatabase, LPCWSTR szSPPrefix, BOOL bCallNoDuplicatesNewOrder); ~CTPCC\_ODBC(void); inline PNEW \_ ORDER \_ DATA{ return BuffAddr \_ NewOrder() { return &mtxn.NewOrder; }; inline PPAYMENT \_ DATA BuffAddr \_ Payment() { return &m \_ txn.Payment; }; inline PDELIVERY \_ DATA BuffAddr\_ Delivery() { return &m \_ txn.Delivery; }; inline PSTOCK \_ LEVEL\_ DATA{ return BuffAddr\_StockLevel() { return \_ &m\_ txn.StockLevel; }; inline PORDER STATUSDATABuffAddrOrderStatus() { return \_ &mtxn.OrderStatus; };

intm\_no\_commit\_flag;

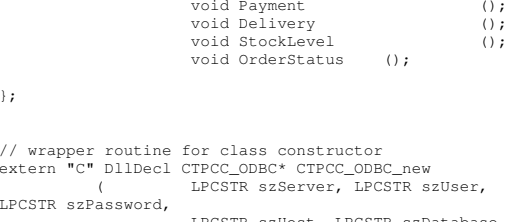

void NewOrder ();

LPCSTR szPassword, LPCSTR szHost, LPCSTR szDatabase, LPCWSTR szSPPrefix, BOOL bCallNoDuplicatesNewOrder );

typedef CTPCC\_ODBC\* (TYPE\_CTPCC\_ODBC)(LPCSTR, LPCSTR, LPCSTR, LPCSTR, LPCSTR, LPCWSTR, BOOL);

## *tpcc\_tux.cpp*

};

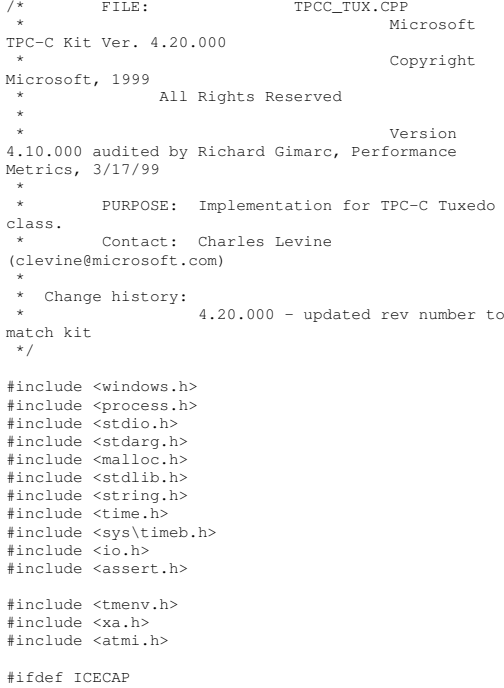

HP TPC-C FULL DISCLOSURE REPORT A-108 A-108 March 2006 © Copyright 2006 Hewlett-Packard Development Company, L.P.
// for IceCAP profiling #include <icapexp.h> #endif// need to declare functions for export #define DllDecl \_\_ declspec( dllexport ) #include "..\..\common\src\trans.h" //tpckit transaction header contains definations of structures specific to TPC-C #include "..\..\common\src\error.h" #include "..\..\common\src\txn\_base.h" #include "tpcc\_tux.h" // interface to Tuxedo libraries static TPINIT \*tpinf; static DWORD TLSIsTpInitedKey; static CRITICAL SECTION\_ TpCriticalSection; BOOL APIENTRY DllMain(HMODULE hModule, DWORD ul\_ reason\_ for\_ call, LPVOID lpReserved) { switch( ul reason for call ) { case DLL PROCESSATTACH:DisableThreadLibraryCalls(hModule); // create thread local storage to determine Tuxedo initialization per thread.// it really should be possible to do this in the DLL\_THREAD\_ATTACH call, but// Ed says he could not get it to work. // assumption:value init'd to 0 TLSIsTpInitedKey <sup>=</sup> TlsAlloc(); if ((tpinf <sup>=</sup> (TPINIT \*)tpalloc("TPINIT", NULL, sizeof(TPINIT))) == NULL) { // int TpRc <sup>=</sup> tperrno; return FALSE; } tpinf->flags |= TPMULTICONTEXTS; InitializeCriticalSection(&TpCriticalSectio n); break;

DeleteCriticalSection(&TpCriticalSection); break; default:/\* nothing \*/; } return TRUE; } static void ThrTpInit() { static int num \_ tpinits=0; int iRc, TpRc; // has this thread been initialized? check thread local storage if(!TlsGetValue(TLSIsTpInitedKey)) { EnterCriticalSection(&TpCriticalSection); itoa(++num\_tpinits, tpinf- >cltname, 10); iRc <sup>=</sup> tpinit(tpinf); TpRc <sup>=</sup> tperrno; LeaveCriticalSection(&TpCriticalSection); if (iRc <sup>&</sup>lt; 0) throw new CTUXERR( tperrno ); int value <sup>=</sup> 1; TlsSetValue(TLSIsTpInitedKey,&value); } } // wrapper routine for class constructor \_\_ CTPCCTUXEDOnew() declspec(dllexport) CTPCC\_TUXEDO\*  $\sqrt{2}$ return new CTPCC \_ TUXEDO(); } CTPCC \_ TUXEDO::CTPCC \_ TUXEDO() { // Add initialization of Tuxedo Structuresmtxn <sup>=</sup> (TUX\_DATA \*)tpalloc("CARRAY", NULL, sizeof(TUX\_DATA)); if (m\_txn == NULL) throw new CTUXERR( tperrno ); }

TlsFree(TLSIsTpInitedKey);

tpfree((char \*)m\_txn); } void CTPCC TUXEDO::NewOrder() { long ilen, \*olen; ThrTpInit(); ilen <sup>=</sup> sizeof(TUX\_DATA); olen <sup>=</sup> &ilen; if (tpcall("NEWORDER", (char \*)m\_txn, ilen, (char \*\*)&m\_txn, (long \*)olen, TPSIGRSTRT) == -1) throw new CTUXERR( tperrno ); if ( m\_txn->ErrorType != ERR\_SUCCESS ) throw new CTUXERR( m\_txn- >ErrorType, m\_txn->error ); } void CTPCC TUXEDO::Payment() { long ilen, \*olen; ThrTpInit(); ilen <sup>=</sup> sizeof(TUX\_DATA); olen <sup>=</sup> &ilen; if (tpcall("PAYMENT", (char \*)m\_txn, ilen,  $(char **) \& m_t x_n, (long *) \& n_t x_n = -1)$ throw new CTUXERR( tperrno ); if ( m\_txn->ErrorType != ERR\_SUCCESS ) throw new CTUXERR( m\_txn- >ErrorType, m\_txn->error ); } void CTPCC \_ TUXEDO::Delivery() { intint iRc;<br>long ilen, \*olen; ilen, \*olen; // Note: Delivery txn code in the tuxedo server does not implement logging of the delivery // txn results, so cannot be used as is to run an auditable TPC-C result. For that // reason, delivery txns should not be done via tuxedo. // The code is included for completeness. m\_ txn->u.Delivery.exec\_status\_code <sup>=</sup> eDeliveryFailed; return; // normal path...

ThrTpInit();

// free the data structure allocated with

tpalloc

case DLL PROCESSDETACH:

HP TPC-C FULL DISCLOSURE REPORT A-109 A-109 A-109 March 2006

CTPCCTUXEDO::~CTPCCTUXEDO()

{

GetLocalTime(&m\_txn- >u.Delivery.queue\_time); ilen <sup>=</sup> sizeof(TUX\_DATA); olen <sup>=</sup> &ilen; if ((iRc <sup>=</sup> tpacall("DELIVERY", (char \*)m txn, ilen, TPNOREPLY)) ==  $-1$ ) { int TpRc <sup>=</sup> tperrno; mtxn- \_ >u.Delivery.exec\_status\_code <sup>=</sup> eDeliveryFailed; } elsem\_ txn- >u.Delivery.exec\_status\_code <sup>=</sup> eOK; } void CTPCC \_ TUXEDO::StockLevel() { long ilen, \*olen; ThrTpInit(); ilen <sup>=</sup> sizeof(TUX\_DATA); olen <sup>=</sup> &ilen; if (tpcall("STOCKLEVEL", (char \*)m\_txn, ilen, (char \*\*)&m\_txn, (long \*)olen, TPSIGRSTRT) == - 1) throw new CTUXERR( tperrno ); if ( m\_txn->ErrorType != ERR\_SUCCESS ) throw new CTUXERR( m\_txn- >ErrorType, m\_txn->error ); } void CTPCC \_ TUXEDO::OrderStatus() { long ilen, \*olen; ThrTpInit(); ilen <sup>=</sup> sizeof(TUX\_DATA); olen <sup>=</sup> &ilen; if (tpcall("ORDERSTATUS", (char \*)m\_txn, ilen, (char \*\*)&m\_txn, (long \*)olen, TPSIGRSTRT) == - 1) throw new CTUXERR( tperrno ); if ( m\_txn->ErrorType != ERR\_SUCCESS ) throw new CTUXERR( m\_txn- >ErrorType, m\_txn->error ); }

char \*CTUXERR::ErrorText() {

if (m\_iErrorType == 0)

{ if (m\_errno == TPEOS) sprintf( m\_szErrorText, "Error: TUXEDO error # %d, OS error # %d", m\_errno, m \_ iError ); elsesprintf( m\_szErrorText, "Error: TUXEDO error # %d", m\_errno ); } elsesprintf( m\_szErrorText, "Error: Class %d, error # %d", m\_iErrorType, m\_iError ); return m \_ szErrorText; };

### *tpcc\_tux.h*

/\*FILE: TPCC\_TUX.H \* Microsoft TPC-C Kit Ver. 4.20.000 \* Copyright Microsoft, 1999 \* All Rights Reserved \*\* Version 4.10.000 audited by Richard Gimarc, Performance Metrics, 3/17/99 \*\* PURPOSE: Header file for TPC-C Tuxedo class implementation. \* \* Change history: \* 4.20.000 - updated rev number to match kit \*/#pragma once // need to declare functions for import, unless define has already been created // by the DLL's .cpp module for export.

#ifndef DllDecl #define DllDecl \_\_ declspec( dllimport ) #endif

{

NEW \_ ORDER \_ DATA

class DllDecl CTPCC \_ TUXEDO : public CTPCC\_BASE { private:

> struct TUX \_ DATAint ErrorType; int error; union

> > {

NewOrder;

};

{

Payment; DELIVERY DATA Delivery; STOCK\_LEVEL\_DATA StockLevel; ORDER\_ STATUS\_ DATA OrderStatus; } u; } \*m\_txn; public: CTPCC \_ TUXEDO(); ~CTPCC\_TUXEDO(void); inline PNEW \_ ORDER \_ DATA{ return BuffAddr\_ NewOrder() { return &m \_ txn->u.NewOrder; }; inline PPAYMENT \_ DATA BuffAddr\_ Payment() { return &m \_ txn->u.Payment; }; inline PDELIVERY \_ DATA BuffAddr\_Delivery() { return \_ &m \_ txn->u.Delivery; }; inline PSTOCK \_ LEVEL\_ DATAf return BuffAddr StockLevel() { return \_ &mtxn->u.StockLevel; }; inline PORDER STATUSDATA\_ BuffAddrOrderStatus() { return \_ &m \_ txn->u.OrderStatus; }; void NewOrder (); void Payment (); void Delivery (); void StockLevel (); void OrderStatus (); class CTUXERR : public CBaseErr private: // TODO: should use the sz\_Msg field of the base class instead char m \_ szErrorText[64]; public: // use this interface for genuine Tuxedo errors CTUXERR( int iErr )

PAYMENT \_ DATA

{ merrno <sup>=</sup> iErr; m\_iErrorType = 0; \_ miError <sup>=</sup> GetLastError(); // only meaningful if m\_errno == TPEOS};

// use this interface to impersonate <sup>a</sup> non-Tuxedo error type

HP TPC-C FULL DISCLOSURE REPORT A-110 A-110 A-110 March 2006

CTUXERR( int iErrorType, int iError ) { m \_ iErrorType <sup>=</sup> iErrorType; miError <sup>=</sup> iError; merrno <sup>=</sup> 0; } intt m \_ iErrorType; errno; intt m \_ iError; intt m // A CTUXERR class can impersonate another class, which happens if the error // was not actually <sup>a</sup> Tuxedo error, but was simply transmitted back via Tuxedo. int ErrorType() { if (m\_iErrorType == 0) returnERR\_TYPE\_TUXEDO; elsereturnm\_ iErrorType; } int ErrorNum() {return m\_errno;}; char \*ErrorText(); }; // wrapper routine for class constructor extern "C" \_\_ declspec(dllexport) CTPCC\_TUXEDO\* CTPCC \_ TUXEDO \_ new(); typedef CTPCC\_TUXEDO\* (TYPE\_CTPCC\_TUXEDO)(); *tpcc\_type.h* /\* Generated by IDL compiler version DEC DCE V2.0.0-6 \*/ #ifndef tpcc\_types\_v1\_0\_included #define tpcc\_types\_v1\_0\_included

#ifndef IDLBASE \_ H #include <dce\idlbase.h> #endif

#ifdef \_\_ cplusplus extern "C" { #endif

#ifndef nbase v00included\_ \_ \_ #include "dce\nbase.h" #endif #define NAME LENGTH (32) \_ #define NEWO INTERFACE (1) \_ #define PAYMENT \_ INTERFACE (2) #define ORDER \_ STAT\_ INTERFACE (4) #define DELIVERY \_ INTERFACE (8) #define STOCK \_ INTERFACE (16)

#define ONLINE \_ INTERFACES (23) #define ALL INTERFACE (65535) \_ #define NEWO TRANS (1) \_ #define PAYMENT \_ TRANS (2) #define ORDER\_STAT\_TRANS (3) \_ \_ #define DELIVERY TRANS (4) #define STOCK TRANS (5) \_ #define MAX TRANTYPE (5) \_ \_ #define TPCC SUCCESS (0) \_ #define TRPC ERROR (1) \_ #define INVALID NEWO (100) \_ typedef struct { idl \_ long\_int sec; idllong\_int usec; \_ } time\_type; typedef struct idl\_short\_int returncode; \_ \_ idl \_ short \_ int stats; time\_type srv\_start; time\_type srv\_end; time\_type clnt\_start; time\_type clnt\_end; \_ } data\_header;  $typedef$  struct  $\left| \right|$ idllong\_int first\_wh; \_ idllong\_int last\_wh; idl\_long\_int server\_id; \_ } dbInfo\_data\_t; #ifdef \_\_ cplusplus

} #endif#endif

### *trans.h*

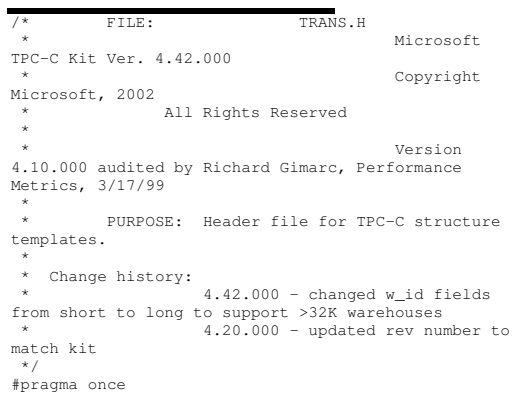

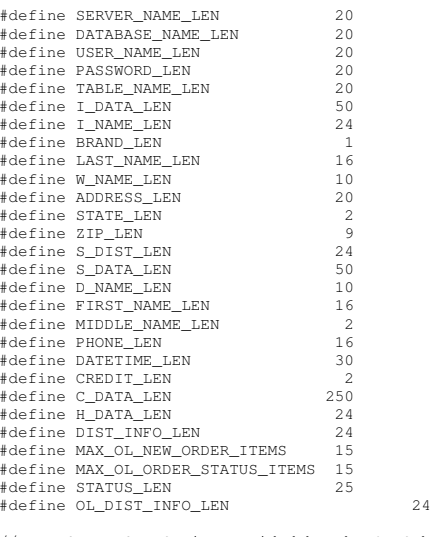

// TIMESTAMP\_STRUCT is provided by the ODBC header file sqltypes.h, but is not available // when compiling with dblib, so redefined here. Note: we are using the symbol "\_\_SQLTYPES" // (declared in sqltypes.h) as <sup>a</sup> way to determine if TIMESTAMP STRUCT has been declared. \_ #ifndef \_\_ SQLTYPES typedef struct { shortvear: /\* SQLSMALLINT \*/ year; unsigned short /\* SQLUSMALLINT \*/ month; unsigned short /\* SQLUSMALLINT \*/ day; unsigned short /\* SQLUSMALLINT \*/ hour; unsigned short /\* SOLUSMALLINT \*/ minute: unsigned short /\* SQLUSMALLINT \*/ second; unsigned long /\*

SQLUINTEGER \*/ fraction; } TIMESTAMP\_STRUCT; #endif

// possible values for exec\_status\_code after transaction completes enum EXEC STATUS{ eOK, // 0 "Transaction commited."

#### HP TPC-C FULL DISCLOSURE REPORT A-111 A-111 March 2006

// String length constants

eInvalidItem, // 1 "Item number is not valid." eDeliveryFailed // 2 "Delivery Post Failed." }; // transaction structures typedef struct { // input params long ol\_supply\_w\_id; . . . . . .<br>long<br>ol\_i\_id; \_ \_ shortol \_quantity; // output params char ol \_ i \_ name[I\_NAME\_LEN+1]; charol\_brand\_generic[BRAND\_LEN+1]; \_ double ol\_ i\_price; doubleol amount; \_ shortol\_stock; \_ } OL\_NEW\_ORDER\_DATA; typedef struct { // input params long w\_id; short d long c\_id; d\_id; shortt o \_ ol \_ cnt; // output params EXEC STATUS exec status code; \_ char clast[LAST\_NAME\_LEN+1]; \_ charr c \_<br>\_discount; credit[CREDIT\_LEN+1]; doublee c double w \_ tax; double d \_ tax; long o\_id; short o\_ commit\_ flag; TIMESTAMP STRUCT o \_ entry\_d; shortt o e total\_amount; all\_local; doubleOL NEW ORDER DATA OL[MAX\_OL\_NEW\_ORDER\_ITEMS]; } NEW\_ORDER\_DATA, \*PNEW\_ORDER\_DATA; typedef struct { // input params long

wid;

HP TPC-C FULL DISCLOSURE REPORT A-112 A-112 March 2006

c\_discount;

d \_ id; long c \_ id; shortc\_d\_id; long c\_ w\_ id; doubleh \_ amount; char clast[LAST\_NAME\_LEN+1]; // output params EXEC STATUS exec \_ status\_ code; TIMESTAMP \_ STRUCT h \_ date; char w \_ street \_ 1[ADDRESS\_LEN+1]; char w \_ street \_ 2[ADDRESS\_LEN+1]; char w\_ city[ADDRESS\_LEN+1]; char w \_ state[STATE\_LEN+1]; charw\_zip[ZIP\_LEN+1]; char d \_ street \_ 1[ADDRESS\_LEN+1]; char d \_ street \_ 2[ADDRESS\_LEN+1]; char d \_ city[ADDRESS\_LEN+1]; char d \_ state[STATE\_LEN+1]; char d \_ zip[ZIP\_LEN+1]; charc\_first[FIRST\_NAME\_LEN+1]; char cmiddle[MIDDLE\_NAME\_LEN <sup>+</sup> 1]; char c \_ street \_ 1[ADDRESS\_LEN+1]; charc\_street\_2[ADDRESS\_LEN+1]; char c \_ city[ADDRESS\_LEN+1]; char c \_ state[STATE\_LEN+1]; char c \_ zip[ZIP\_LEN+1]; char c \_phone[PHONE\_LEN+1]; TIMESTAMP STRUCT c since; char c\_ credit[CREDIT\_LEN+1]; doublec\_credit\_lim; double

short

double c \_ balance; charc\_data[200+1]**;**  \_ } PAYMENT\_DATA, \*PPAYMENT\_DATA; typedef struct long oliid; \_ \_ long ol\_supply\_w\_id; \_ short ol \_quantity; doubleol\_ amount; TIMESTAMP\_ STRUCT } OL\_ORDER\_STATUS\_DATA; ol \_ delivery\_d; typedef struct // input params long w\_id; short d long c\_id; d\_id; char c \_ last[LAST\_NAME\_LEN+1]; // output params EXEC STATUS exec \_ status \_ code; char c \_ first[FIRST\_NAME\_LEN+1]; char c \_ middle[MIDDLE\_NAME\_LEN+1]; doublee c long o\_id; balance; TIMESTAMP \_ STRUCT o entry\_d; \_ \_ carrier\_ id; short o OL ORDER STATUS DATA \_ \_ \_ OL[MAX\_OL\_ORDER\_STATUS\_ITEMS]; short o \_ \_ } ORDER\_STATUS\_DATA, \*PORDER\_STATUS\_DATA; olcnt; typedef struct // input params<br>long w\_id; shortt. Contract to the contract of the contract of the contract of the contract of the contract of the contract of \_ carrier \_ id; // output params EXEC \_ STATUS exec\_status\_code**;**  \_ SYSTEMTIME queue\_time; long o\_ orders for districts 1 to 10 // id's of delivered } DELIVERY\_DATA, \*PDELIVERY\_DATA; //This structure is used for posting delivery transactions and for writing them to the delivery server.

{

typedef struct \_DELIVERY\_TRANSACTION { SYSTEMTIME queue; //time delivery transaction queued long w\_id; //delivery warehouse shortt o carrier\_id; //carrier id } DELIVERY\_TRANSACTION; typedef struct { // input params long wid; \_ shortdid; \_ shortthreshold; // output params EXEC STATUS exec \_ status \_ code; long low\_stock; \_ } STOCK\_LEVEL\_DATA, \*PSTOCK\_LEVEL\_DATA;

*tuxapp.cpp*

#include <sys\timeb.h>

```
/* FILE: TUXAPP.CPP
 * Microsoft
TPC-C Kit Ver. 4.20.000
 * Copyright
Microsoft, 1999
 * All Rights Reserved
 ** Version
4.10.000 audited by Richard Gimarc, Performance
Metrics, 3/17/99
 *
* PURPOSE: Implementation for TPC-C Tuxedo
server.* Contact: Charles Levine
(clevine@microsoft.com)
 *
* Change history:
 * 4.20.000 - updated rev number to
match kit
*/#include <windows.h>
#include <process.h>
#include <tchar.h>
#include <stdio.h>
#include <stdarg.h>
#include <iostream.h>
#include <malloc.h>
#include <stdlib.h>
#include <string.h>
#include <time.h>
```
#include <assert.h> #include <sqltypes.h> #include <sql.h> #include <sqlext.h> #include <tmenv.h> #include <xa.h> #include <atmi.h> #include "..\..\common\src\trans.h" //tpckit transaction header contains definations of structures specific to TPC-C #include "..\..\common\src\error.h" #include "..\..\common\src\txn\_base.h" #include "..\..\common\src\ReadRegistry.h" #include "..\..\db\_dblib\_dll\src\tpcc\_dblib.h" // DBLIB implementation of TPC-C txns #include "..\..\db\_odbc\_dll\src\tpcc\_odbc.h" // ODBC implementation of TPC-C txns #include "tuxapp.h" charszMyComputerName[MAX\_COMPUTERNAME\_LENGTH+1] ; // configuration settings from registry TPCCREGISTRYDATA Reg; CTPCC BASE \*pTxn <sup>=</sup> NULL; #include "..\..\common\src\ReadRegistry.cpp" /\* FUNCTION: tpsvrinit ( int argc, char \*argv[]) \* \*Initialize the Server to Database connection.\* \* RETURNS: int 0 Success\* $\star$  -1  $-1$ Failure\*/int tpsvrinit ( int argc, char \*argv[] ) { try { DWORD dwSize <sup>=</sup> MAX \_ COMPUTERNAME \_ LENGTH+1; GetComputerName(szMyComputerName, &dwSize); szMyComputerName[dwSize] <sup>=</sup> 0; if ( ReadTPCCRegistrySettings( &Reg ) ) throw new CTUXAPP ERR( ERR\_MISSING\_REGISTRY\_ENTRIES );

#include <io.h>

GetParameters(argc, argv); switch (Reg.eDB\_Protocol) { case ODBC: pTxn <sup>=</sup> new CTPCC\_ODBC( Reg.szDbServer, Reg.szDbUser, Reg.szDbPassword, szMyComputerName, Reg.szDbName ); break; case DBLIB: pTxn <sup>=</sup> new CTPCC\_DBLIB( Reg.szDbServer, Reg.szDbUser, Reg.szDbPassword, szMyComputerName, Reg.szDbName ); break; } } catch (CBaseErr \*e) { WriteMessageToEventLog(e- >ErrorText()); delete e; } catch (...)  $\left\{ \right.$ WriteMessageToEventLog(TEXT("Unhandled exception.")); } return 0; } /\* FUNCTION: tpsvrdone ( void ) \* \*/void tpsvrdone ( void ) { delete pTxn;  $pTxn = NULL;$ } /\* FUNCTION: BOOL GetParameters(int argc, char \*argv[]) \*\* PURPOSE: This function parses the command line passed in to the delivery executable, initializing \* and filling in global variable parameters. \* \* ARGUMENTS: int argc number of command line arguments passed to delivery \* $\star$  characteristic character  $\star$  characteristic character  $\star$ \*argv[] array of command line argument pointers \*\*/

static void GetParameters(int argc, char \*argv[])

HP TPC-C FULL DISCLOSURE REPORT A-113 A-113 March 2006

```
{
           // advance through args until "--" is found
          for(int j=0; j\leq \arg c; j++){
                     if (strcmp(argv[j],"--") == 0)
                               break;
          }
          for(int i=1+1; i<argc; i++)
          {
                     if ( argv[i][0] == '-' ||
argv[i][0] == '/'){
                               switch(argv[i][1])
                               {
                                          case 'S':
          strcpy(Reg.szDbServer, argv[i]+2);
          break;
                                          case 'D':
          strcpy(Reg.szDbName, argv[i]+2);
          break;
                                          case 'P':
          strcpy(Reg.szDbPassword, argv[i]+2);
          break;
                                          case 'U':
          strcpy(Reg.szDbUser, argv[i]+2);
          break;
                                          default:cout << "Microsoft TPC-C Kit" << endl;
           cout << "Tuxedo Server" << endl << endl;
           cout << "Usage:" << endl;
           cout << " tuxapp [<tuxedo-args>] -- -
S<sql-server> [-D<database>] [-U<user>] [-
P<password>]" << endl << endl;
           cout << "All parameters default to values
in registry." << endl;
           throw new CTUXAPP
_
ERR( ERR_BAD_SYNTAX );
                               }
                     }
          }
}
static void WriteMessageToEventLog(LPTSTR lpszMsg)
{
    TCHAR szMsg[256];
    HANDLE hEventSource;
    LPTSTR lpszStrings[2];
```

```
// Use event logging to log the error.
    //.<br>hEventSource = RegisterEventSource(NULL,
TEXT("TUXAPP.EXE"));
    _
lpszStrings[0] = szMsg;
    stprintf(szMsg, TEXT("Error in TUXAPP.EXE: "));
    lpszStrings[1] = lpszMsg;
    if (hEventSource != NULL)
          \sqrt{2}ReportEvent(hEventSource, // handle of event
sourceEVENTLOG
_
ERROR
_
TYPE, // event type
            0, \sqrt{2} event category
            0, // event ID
            NULL, \frac{1}{\sqrt{2}} current user's
SID2, // strings in
lpszStrings
            0, \frac{1}{\sqrt{1}} no bytes of raw
data(LPCTSTR *)lpszStrings, // array of
error strings
            NULL); \frac{1}{\sqrt{2}} no raw data
        (VOID) DeregisterEventSource(hEventSource);
    }
void NEWORDER( TPSVCINFO *rqst )
          PNEW_ORDER_DATA

_
TUXDATA pNewOrder;

_
const *pData;
                              iSize = sizeof(bData->u.NewOrder);
          try
          {
                    pData = (TUX DATA*)rqst->data;
                    pData->retval = ERR_SUCCESS;
                   p_{\text{Data-}}pNewOrder = pTxn-
>BuffAddr
_
NewOrder();
                    assert( rqst->len ==
sizeof(TUX_DATA) );
                    memcpy(pNewOrder, &pData-
>u.NewOrder, iSize );
                    pTxn->NewOrder();
                    memcpy( &pData->u.NewOrder,
pNewOrder, iSize );
                    tpreturn( TPSUCCESS, 0, rqst-
>data, sizeof(TUX_DATA), 0);
          }
          catch (CBaseErr *e)
          {
                    pData->retval = e->ErrorType();
                   pData->error = e->ErrorNum();
```
}

{

memcpy( &pData->u.NewOrder, pNewOrder, iSize ); tpreturn( TPSUCCESS, 0, rqst- >data, sizeof(TUX\_DATA), 0); delete e; } catch (...) { WriteMessageToEventLog(TEXT("Unhandled exception.")); pData->retval <sup>=</sup> ERR\_TYPE\_LOGIC; pData->error <sup>=</sup> 0; memcpy( &pData->u.NewOrder, pNewOrder, iSize ); tpreturn( TPSUCCESS, 0, rqst- >data, sizeof(TUX\_DATA), 0); } void PAYMENT( TPSVCINFO \*rqst ) PPAYMENT DATA TUX DATA pPayment; const \*pData;  $iSize = sizeof(pData-$ >u.Payment); try { pData = (TUX\_DATA\*)rqst->data; pData->retval <sup>=</sup> ERR\_SUCCESS; pData->error <sup>=</sup> 0; pPayment <sup>=</sup> pTxn- >BuffAddr \_ Payment(); assert( $r$ ost->len == sizeof(TUX\_DATA)); memcpy(pPayment, &pData- >u.Payment, iSize ); pTxn->Payment(); memcpy( &pData->u.Payment, pPayment, iSize ); tpreturn( TPSUCCESS, 0, rqst- >data, sizeof(TUX\_DATA), 0); } catch (CBaseErr \*e) { pData->retval <sup>=</sup> e->ErrorType(); pData->error <sup>=</sup> e->ErrorNum(); memcpy( &pData->u.Payment, pPayment, iSize ); tpreturn( TPSUCCESS, 0, rqst- >data, sizeof(TUX\_DATA), 0); delete e; } catch (...) { WriteMessageToEventLog(TEXT("Unhandled exception."));

}

{

pData->retval <sup>=</sup> ERR\_TYPE\_LOGIC; pData->error <sup>=</sup> 0; memcpy( &pData->u.Payment, pPayment, iSize ); tpreturn( TPSUCCESS, 0, rqst- >data, sizeof(TUX\_DATA), 0); } } // Note: Delivery txn code below does not implement logging of the delivery // txn results, so cannot be used as is to run an auditable TPC-C result. // The code is included for completeness. void DELIVERY( TPSVCINFO \*rqst ) { PDELIVERY\_ DATATUX DATA pDelivery; \*pData; const int iSize = sizeof(pData->u.Delivery); try { pData <sup>=</sup> (TUX\_DATA\*)rqst->data; pData->retval = ERR SUCCESS; pData->error <sup>=</sup> 0; pDelivery <sup>=</sup> pTxn- >BuffAddr\_Delivery(); assert( rqst->len == sizeof(TUX\_DATA) ); memcpy(pDelivery, &pData- >u.Delivery, iSize ); pTxn->Delivery(); memcpy( &pData->u.Delivery, pDelivery, iSize ); tpreturn( TPSUCCESS, 0, rast->data, sizeof(TUX\_DATA), 0); } catch (CBaseErr \*e) { pData->retval <sup>=</sup> e->ErrorType(); pData->error <sup>=</sup> e->ErrorNum(); memcpy( &pData->u.Delivery, pDelivery, iSize ); tpreturn( TPSUCCESS, 0, rqst- >data, sizeof(TUX\_DATA), 0); delete e; } catch (...) { WriteMessageToEventLog(TEXT("Unhandled exception.")); pData->retval <sup>=</sup> ERR\_TYPE\_LOGIC;  $p_{\text{Data-}}/error = 0;$ memcpy( &pData->u.Delivery, pDelivery, iSize );

tpreturn( TPSUCCESS, 0, rqst- >data, sizeof(TUX\_DATA), 0); } void STOCKLEVEL( TPSVCINFO \*rqst ) PSTOCKLEVEL\_ DATA pStockLevel; \_ TUXDATA \_ const \*pData;  $i$ Size  $=$ sizeof(pData->u.StockLevel); try { pData = (TUX\_DATA\*)rqst->data; pData->retval <sup>=</sup> ERR\_SUCCESS; pData->error <sup>=</sup> 0; pStockLevel <sup>=</sup> pTxn- >BuffAddr\_StockLevel(); assert( rqst->len == sizeof(TUX\_DATA) ); memcpy(pStockLevel, &pData- >u.StockLevel, iSize ); pTxn->StockLevel(); memcpy( &pData->u.StockLevel, pStockLevel, iSize ); tpreturn( TPSUCCESS, 0, rqst- >data, sizeof(TUX\_DATA), 0); } catch (CBaseErr \*e) { pData->retval <sup>=</sup> e->ErrorType(); pData->error <sup>=</sup> e->ErrorNum(); memcpy( &pData->u.StockLevel, pStockLevel, iSize ); tpreturn( TPSUCCESS, 0, rqst- >data, sizeof(TUX\_DATA), 0); delete e; } catch (...) { WriteMessageToEventLog(TEXT("Unhandled exception.")); pData->retval <sup>=</sup> ERR\_TYPE\_LOGIC; pData->error <sup>=</sup> 0; memcpy( &pData->u.StockLevel, pStockLevel, iSize ); tpreturn( TPSUCCESS, 0, rqst- >data, sizeof(TUX\_DATA), 0); } void ORDERSTATUS( TPSVCINFO \*rqst ) PORDER\_STATUS\_DATA pOrderStatus; \_ TUXDATA \_ const int iSize <sup>=</sup> sizeof(pData- \*pData; >u.OrderStatus);

}

{

}

{

try {  $pData = (TUX_DATA*)rqst - >data;$  $p$ Data->retval = ERR\_SUCCESS;  $p$ Data->error = 0; pOrderStatus <sup>=</sup> pTxn- >BuffAddr\_OrderStatus(); assert( rqst->len == sizeof(TUX\_DATA) ); memcpy(pOrderStatus, &pData- >u.OrderStatus, iSize ); pTxn->OrderStatus(); memcpy( &pData->u.OrderStatus, pOrderStatus, iSize ); tpreturn( TPSUCCESS, 0, rqst- >data, sizeof(TUX\_DATA), 0); } catch (CBaseErr \*e) { pData->retval <sup>=</sup> e->ErrorType(); pData->error <sup>=</sup> e->ErrorNum(); memcpy( &pData->u.OrderStatus, pOrderStatus, iSize ); tpreturn( TPSUCCESS, 0, rqst- >data, sizeof(TUX\_DATA), 0); delete e; } catch (...) { WriteMessageToEventLog(TEXT("Unhandled exception.")); pData->retval <sup>=</sup> ERR\_TYPE\_LOGIC; pData->error <sup>=</sup> 0; memcpy( &pData->u.OrderStatus, pOrderStatus, iSize ); tpreturn( TPSUCCESS, 0, rqst- >data, sizeof(TUX\_DATA), 0); } /\* FUNCTION: CTUXAPP\_ERR::ErrorText \*/char\* CTUXAPP \_ ERR::ErrorText(void) int i; static SERRORMSG errorMsgs[] <sup>=</sup> { { ERR\_MISSING\_REGISTRY\_ENTRIES, "Required entries missing from registry." }, { ERR\_BAD\_SYNTAX, "Syntax error in input parameters." },

}

\*

{

HP TPC-C FULL DISCLOSURE REPORT A-115 A-115 March 2006 © Copyright 2006 Hewlett-Packard Development Company, L.P.

```
{ ERR_UNKNOWN_DB_PROTOCOL,
         "Unknown database protocol specified in
registry." },
                  { 0,
                                     ""
```

```
}
          };
           static char szNotFound[] = "Unknown error
number.";
          for(i=0; errorMsgs[i].szMsg[0]; i++)
          {
                     if ( m_Error ==
errorMsgs[i].iError )
```

```
break;
}
if ( !errorMsgs[i].szMsg[0] )
```

```
return szNotFound;
          elsereturn errorMsgs[i].szMsg;
}
```
### *tuxapp.h*

```
/*FILE: THYAPP H
 * Microsoft
TPC-C Kit Ver. 4.20.000
 * Copyright
Microsoft, 1999
 * All Rights Reserved
 ** Version
4.10.000 audited by Richard Gimarc, Performance
Metrics, 3/17/99
 *
* PURPOSE: Header file for TPC-C Tuxedo
server.** Change history:
 * 4.20.000 - updated rev number to
match kit
*/enum TUXERROR
{
          ERR_MISSING_REGISTRY_ENTRIES = 1,
          err bad syntax,
          ERR UNKNOWN DB PROTOCOL
};
class CTUXAPP
ERR : public CBaseErr
{
          public:
```

```
CTUXAPP_
ERR(TUXERROR Err) {

m
_
Error = Err; };
                      \simCTUXAPPERR() \{\};
                      int ErrorType() {return
ERRTYPETUXEDO;};
                      int ErrorNum() {return m_Error;};
                      char *ErrorText();
};
 struct TUX
DATAint
retval;
           interror;
           union{
                      NEW
_
ORDER
_
DATA
          NewOrder;
                      PAYMENT
_
DATA
          Payment;
                      DELIVERY DATA
          Delivery;
                      STOCK LEVEL DATA
                      order status data
                                           StockLevel;
                                           OrderStatus;
          } u;
};
 static void GetParameters(int argc, char *argv[]);
 static void WriteMessageToEventLog(LPTSTR lpszMsg);
 #if defined(__cplusplus)
 extern "C" {
#endifvoid NEWORDER( TPSVCINFO *rqst );
void PAYMENT( TPSVCINFO *rqst );
void DELIVERY( TPSVCINFO *rqst );
void STOCKLEVEL( TPSVCINFO *rqst );
void ORDERSTATUS( TPSVCINFO *rqst );
 #if defined(__cplusplus)
#endif
```
### *tuxmain.c*

{

}

```
/* FILE: TUXMAIN.C
 *TPC-C Kit Ver. 4.20.000
 *Microsoft, 1999
 ^{\star} All Rights Reserved
 *
```

```
* Version
4.10.000 audited by Richard Gimarc, Performance
Metrics, 3/17/99
*
* PURPOSE: Implementation for TPC-C Tuxedo
server.* Contact: Charles Levine
(clevine@microsoft.com)
 *
* Change history:
 * 4.20.000 - updated rev number to
match kit
*/#include <stdio.h>
#include <xa.h>
#include <atmi.h>
#if defined(__cplusplus)
extern "C" {
#endifextern int _tmrunserver _((int));
extern void DELIVERY _((TPSVCINFO *));
extern void NEWORDER
_((TPSVCINFO *));
extern void ORDERSTATUS
_((TPSVCINFO *));
extern void PAYMENT
_((TPSVCINFO *));
extern void STOCKLEVEL
_((TPSVCINFO *));
#if defined(__cplusplus)
}
#endifstatic struct tmdsptchtbl_t _tmdsptchtbl[] = {
          { "DELIVERY", "DELIVERY", (void (*)
(((TPSVCINFO *))) DELIVERY, 0, 0 },
          { "NEWORDER", "NEWORDER", (void (*)
_((TPSVCINFO *))) NEWORDER, 1, 0 },
{ "ORDERSTATUS", "ORDERSTATUS", (void (*)
(((TPSVCINFO *))) ORDERSTATUS, 2, 0 },
          { "PAYMENT", "PAYMENT", (void (*)
(((TPSVCINFO *))) PAYMENT, 3, 0 },
          { "STOCKLEVEL", "STOCKLEVEL", (void (*)
_((TPSVCINFO *))) STOCKLEVEL, 4, 0 },
          { NULL, NULL, NULL, 0, 0 }
};
#ifndef_
TMDLLIMPORT

#define
_
TMDLLIMPORT
#endif_
TMDLLIMPORT extern struct xa
_
switch
_
t tmnull
_
switch;
struct tmsvrargs_t tmsvrargs = {
          NULL,
           &tmdsptchtbl[0],
           \overline{0},
          tpsvrinit,
          tpsvrdone,
          NULL,
          tmrunserver, /* PRIVATE */
                                          /* RESERVED
```
HP TPC-C FULL DISCLOSURE REPORT A-116 A-116 March 2006

TUXERROR m \_ Error;

Microsoft

Copyright

\*/

```
NULL, /* RESERVED
*/NULL, /* RESERVED
*/NULL /* RESERVED
*/};
struct tmsvrargs_t *
#ifdefTMPROTOTYPES
_
tmgetsvrargs(void)
_
#else
_
tmgetsvrargs()
#endif{
         tmsvrargs.xa_switch = &tmnull_switch;
         return(&tmsvrargs);
}
int#ifdef TMPROTOTYPES
main(int argc, char **argv)
#else
main(argc,argv)
int argc;
char **argv;
#endif{
#ifdef TMMAINEXIT
#include "mainexit.h"
#endifreturn( _tmstartserver( argc, argv,
_
tmgetsvrargs()));
```
#### *txnbase.h\_*

}

/\*FILE: TXN\_BASE.H \* Microsoft TPC-C Kit Ver. 4.20.000 \* Copyright Microsoft, 1999 \* All Rights Reserved \*\* Version 4.10.000 audited by Richard Gimarc, Performance Metrics, 3/17/99 \* \* PURPOSE: Header file for TPC-C txn class implementation. \*\* Change history: \* 4.20.000 - updated rev number to match kit \*/#pragma once

```
define has already been created
// by the DLL's .cpp module for export.
#ifndef DllDecl
#define DllDecl
__
declspec( dllimport )
#endifclass DllDecl CTPCC
_
BASEpublic:
                    CTPCCBASE(void) {};
                    virtual ~CTPCC_BASE(void) {};
                    virtual PNEW
ORDERDATABuffAddr
_
NewOrder() = 0;
                    virtual PPAYMENT
_
DATA= 0;BuffAddr
_
Payment() = 0;
                    virtual PDELIVERY
_
DATA
          BuffAddr
_
Delivery() = 0;
                    virtual PSTOCK
_
LEVEL
_
DATA
          BuffAddr
_
StockLevel() = 0;
                    virtual PORDER
_
STATUS
_
DATA
          BuffAddr_
OrderStatus() = 0;
                    virtual void NewOrder
          () = 0;virtual void Payment
          () = 0;virtual void Delivery
          () = 0;virtual void StockLevel
          () = 0;virtual void OrderStatus ()
= 0;
```
// need to declare functions for import, unless

{

};

### *tpcc\_oledb.cpp*

/\*FILE: TPCC\_OLEDB.CPP \* Microsoft TPC-C Kit Ver. 4.42.000 \* Copyright Microsoft, 2004 \* Written by Sergey Vasilevskiy \* All Rights Reserved \*\*\* \* PURPOSE: Implements OLEDB calls for TPC-C txns.\* Contact: Charles Levine (clevine@microsoft.com) \*\* \*/#include <windows.h> #include <stdio.h> #include <assert.h>

```
#include <stddef.h>
```
#define DBINITCONSTANTS #include <oledb.h> //#include <sqloledb.h> // Use MDAC #include <sqlncli.h> // Use SNAC #include <oledberr.h>

#ifdef ICECAP #include <icapexp.h> #endif

{

}

// need to declare functions for export #define DllDecl declspec( dllexport )

#include "..\..\common\src\error.h" #include "..\..\common\src\trans.h" #include "..\..\common\src\txn\_base.h" #include "tpcc\_oledb.h"

#ifndef SQL\_MAX\_MESSAGE\_LENGTH #define SQL\_MAX\_MESSAGE\_LENGTH 512 #endif

// version string; must match return value from tpcc\_version stored proc const char  $sVersion[] = "4.20.000";$ 

const iMaxRetries =  $10$ ;  $\hspace{1.6cm}$  // how many retries on deadlock

const int iErrOleDbProvider <sup>=</sup> 7312; const char sErrTimeoutExpired[] <sup>=</sup> "Timeout expired";

// this needs to be the same as the max length of machine/database/user/password in Benchcraft (engstut.h) const static int  $i$ MaxNameLen = 32;

BOOL APIENTRY DllMain(HMODULE hModule, DWORD ul\_reason\_for\_call, LPVOID lpReserved)

> switch( ul reason for call ) { case DLL PROCESSATTACH:

DisableThreadLibraryCalls(hModule);

break;

case DLL PROCESSDETACH:

break;

default:/\* nothing \*/;

return TRUE;

}

/\* FUNCTION: CTPCC\_OLEDB\_ERR::ErrorText

HP TPC-C FULL DISCLOSURE REPORT A-117 A-117 A-117 A-117 A-117 A-117 A-117 A-117 A-117 A-117 A-117 A-117 A-117

\*\*/

char\* CTPCC \_ OLEDB \_ ERR::ErrorText(void) { int i; static SERRORMSG errorMsgs[] <sup>=</sup> { { ERR\_WRONG\_SP\_VERSION, "Wrong version of stored procs on database server" }, { ERR\_INVALID\_CUST, "Invalid Customer id,name." }, { ERR\_NO\_SUCH\_ORDER, "No orders found for customer." }, { ERR\_RETRIED\_TRANS, "Retries before transaction succeeded." },  $\left\{ 0, \ldots \right\}$ ""}  $\frac{1}{2}$ ; static char szNotFound[] <sup>=</sup> "Unknown error number."; for(i=0; errorMsgs[i].szMsg[0]; i++) { if ( m\_errno == errorMsgs[i].iError ) break; } if ( !errorMsgs[i].szMsg[0] ) return szNotFound; elsereturn errorMsgs[i].szMsg; } // wrapper routine for class constructor declspec(dllexport) CTPCC\_OLEDB\* CTPCC\_OLEDB\_new( LPCSTR szServer, // name of SQL server LPCSTR szUser, // user name for login LPCSTR szPassword, // password for login LPCSTR szHost, // not used LPCSTR szDatabase, // name of database to use LPCWSTR szSPPrefix ) // prefix to append to the stored procedure names { return new CTPCC OLEDB( szServer, szUser, szPassword, szHost, szDatabase, szSPPrefix ); }

CTPCC OLEDB::CTPCC OLEDB ( \_ LPCSTR szServer, // name of SQL server LPCSTR szUser, // user name for login LPCSTR szPassword, // password for login LPCSTR szHost, // not used LPCSTR szDatabase, // name of database to use LPCWSTR szSPPrefix // prefix to append to the stored procedure names: m \_pIMalloc(NULL) { int iRc; inti; HRESULT hr; IDBInitialize\*pIDBInitialize = NULL; // data source interface IDBProperties\* pIDBProperties <sup>=</sup> NULL; ICommandText\*pICommandText; // SQL command without parameters wchar t \_ szwServer[iMaxNameLen]; // Unicode string used to convert to BSTR wchar t \_ szwDatabase[iMaxNameLen]; // Unicode string used to convert to BSTR wchar t \_ szwUser[iMaxNameLen]; // Unicode string used to convert to BSTR wchar t \_ szwPassword[iMaxNameLen]; // Unicode string used to convert to BSTR // Copy stored procedures prefix wcsncpy(m\_szSPPrefix, szSPPrefix, sizeof(m\_szSPPrefix)/sizeof(m\_szSPPrefix[0])); // Convert single byte ANSI strings to Unicode (for later conversion to BSTR) iRc <sup>=</sup> MultiByteToWideChar(CP\_THREAD\_ACP, MBPRECOMPOSED, szServer, (int)strlen(szServer)+1, \_ szwServer, iMaxNameLen); iRc <sup>=</sup> MultiByteToWideChar(CP\_THREAD\_ACP, MB\_PRECOMPOSED, szDatabase, \_ (int)strlen(szDatabase)+1, szwDatabase, iMaxNameLen); iRc <sup>=</sup> MultiByteToWideChar(CP\_THREAD\_ACP, MBPRECOMPOSED, szUser, (int)strlen(szUser)+1, \_ szwUser, iMaxNameLen);

iRc <sup>=</sup> MultiByteToWideChar(CP\_THREAD\_ACP, MBPRECOMPOSED, szPassword, \_ (int)strlen(szPassword)+1, szwPassword, iMaxNameLen); // Initialize COM library to be able to use OLE-DB interfaces CoInitialize(NULL); // Initialization - create SQLOLEDB component //hr <sup>=</sup> CoCreateInstance(CLSID\_SQLOLEDB, // GUID of SQLOLEDB component // Compile for SNAC hr <sup>=</sup> CoCreateInstance(CLSID\_SQLNCLI, // GUID of SQLNCLI component NULL. // not defining an aggregate component, so NULL CLSCTX\_ INPROC \_ SERVER, // run the component in our process IID\_IDBInitialize, \_ (void \*\*) &pIDBInitialize); /\*.<br>Initialize the property values needed to establish the connection. \*/ for(i <sup>=</sup> 0; i <sup>&</sup>lt; 4; i++) VariantInit(&m\_InitProperties[i].vValue); //Server name. mInitProperties[0].dwPropertyID <sup>=</sup> \_ DBPROP\_ INIT\_ DATASOURCE; m\_ InitProperties[0].vValue.vt <sup>=</sup> VT\_BSTR; mInitProperties[0].vValue.bstrVal= \_ SysAllocString(szwServer); mInitProperties[0].dwOptions <sup>=</sup> DBPROPOPTIONS REQUIRED; m\_InitProperties[0].colid = DB\_NULLID; //Database. mInitProperties[1].dwPropertyID <sup>=</sup> \_ DBPROPINITCATALOG; \_ \_ mInitProperties[1].vValue.vt <sup>=</sup> VT\_BSTR; \_ mInitProperties[1].vValue.bstrVal= \_ SysAllocString(szwDatabase); mInitProperties[1].dwOptions <sup>=</sup> DBPROPOPTIONS\_REQUIRED; \_ m\_ InitProperties[1].colid <sup>=</sup> DB\_NULLID; //Username (login). m\_ InitProperties[2].dwPropertyID <sup>=</sup> DBPROP AUTH USERID; m\_InitProperties[2].vValue.vt = VT\_BSTR; mInitProperties[2].vValue.bstrVal= \_ SysAllocString(szwUser); mInitProperties[2].dwOptions <sup>=</sup> DBPROPOPTIONS\_REQUIRED; m\_InitProperties[2].colid = DB\_NULLID; \_ //Password. mInitProperties[3].dwPropertyID <sup>=</sup> .<br>DBPROP\_AUTH\_PASSWORD; m\_InitProperties[3].vValue.vt = VT\_BSTR; \_ mInitProperties[3].vValue.bstrVal= \_ SysAllocString(szwPassword);

m\_ InitProperties[3].dwOptions <sup>=</sup> DBPROPOPTIONS REQUIRED; m\_InitProperties[3].colid = DB\_NULLID; /\*.<br>Construct the DBPROPSET structure(m\_rgInitPropSet). The DBPROPSET structure is used to pass an array of DBPROP structures (m\_InitProperties) to the SetProperties method.  $*$ m\_rgInitPropSet.guidPropertySet = DBPROPSET\_DBINIT; m\_rgInitPropSet.cProperties = 4; \_ m \_ rgInitPropSet.rgProperties <sup>=</sup> m \_ InitProperties; //Set initialization properties. if (FAILED(hr <sup>=</sup> pIDBInitialize- >QueryInterface(IID\_IDBProperties, (void \*\*)&pIDBProperties))) { ThrowError(pIDBInitialize, COLEDBERR::eQueryInterface, "CTPCC\_OLEDB()"); } hr <sup>=</sup> pIDBProperties->SetProperties(1, &mrgInitPropSet); pIDBProperties->Release(); //Now establish the connection to the data source.hr = pIDBInitialize->Initialize(); // Free BSTR property strings for(i = 0; i < 4; i++) { SysFreeString(m\_InitProperties[i].vValue.bstrVal); } hr <sup>=</sup> pIDBInitialize- >QueryInterface(IID\_IDBCreateSession, (void \*\*)&m\_pIDBCreateSession); // Releasing this has no effect on the SQL Server connection // of the data source object because of the reference maintained by // m\_pIDBCreateSession. pIDBInitialize->Release(); pIDBInitialize <sup>=</sup> NULL; hr <sup>=</sup> m \_pIDBCreateSession- >CreateSession(NULL, IID\_IDBCreateCommand, (IUnknown \*\*) &m\_pIDBCreateCommand); if (FAILED(hr)) {

ThrowError(m\_pIDBCreateSession, COLEDBERR::eCreateSession, "CTPCC\_OLEDB()"); } hr <sup>=</sup> m \_pIDBCreateCommand- >CreateCommand(NULL, IID\_ICommandText, (IUnknown \*\*)&pICommandText); if (FAILED(hr)) { ThrowError(m\_pIDBCreateCommand, COLEDBERR::eCreateCommand, "CTPCC\_OLEDB()");  $\lambda$ hr <sup>=</sup> pICommandText- >SetCommandText(DBGUID\_SQL, L"set nocount on set XACTABORT ON"); if (FAILED(hr)) { ThrowError(pICommandText, COLEDBERR::eSetCommandText, "CTPCC\_OLEDB()"); } hr <sup>=</sup> pICommandText->Execute(NULL, IID\_NULL, NULL, NULL, NULL); if (FAILED(hr)) { ThrowError(pICommandText, COLEDBERR::eExecute, "CTPCC\_OLEDB()"); } pICommandText->Release(); // verify that version of stored procs on server is correct CheckSPVersion(); // Get IMalloc interface hr <sup>=</sup> CoGetMalloc(1, (LPMALLOC \*)&m\_pIMalloc); // Bind parameters for each of the transactions InitNewOrderParams(); InitPaymentParams(); InitOrderStatusParams(); InitDeliveryParams(); InitStockLevelParams(); CTPCC \_ OLEDB::~CTPCC \_ OLEDB( void ) { if (m\_pIMalloc != NULL) { m\_pIMalloc->Release(); } m\_pIPaymentCommand->Release(); m\_pIDBCreateCommand->Release(); m\_pIDBCreateSession->Release(); CoUninitialize(); // uninitialize COM library

/\*\* Check stored procedures version on the server.\*/ void CTPCC \_ OLEDB::CheckSPVersion() { HRESULT hr; chardb\_sp\_version[10]; \_ ICommandText\* pICommandText; IAccessor\* pIAccessor; IRowset\* pRowset; constnOutputParams  $= 1$ ; // output 1st result set columns HACCESSORhTpccVersionOutputAccessor; // Structure to bind in accessor DBBINDINGacOutputDBBinding[nOutputParams]; DBBINDSTATUSacOutputDBBindStatus[nOutputParams]; LONG $cRows = 1$ : // number of rows returned in the rowset ULONG cRowsObtained; HROW rghRow; //returned row handles HROW\* prghRow <sup>=</sup> &rghRow; hr <sup>=</sup> m \_pIDBCreateCommand- >CreateCommand(NULL, IID\_ICommandText, (IUnknown \*\*)&pICommandText); if (FAILED(hr)) { ThrowError(m\_pIDBCreateCommand, COLEDBERR::eCreateCommand, "CheckSPVersion()"); } hr <sup>=</sup> pICommandText- >SetCommandText(DBGUID\_SQL, L"{call tpcc\_version}"); if (FAILED(hr)) { ThrowError(pICommandText, COLEDBERR::eSetCommandText, "CheckSPVersion()"); } hr <sup>=</sup> pICommandText- >QueryInterface(IID\_IAccessor, (void \*\*)&pIAccessor); if (FAILED(hr)) { ThrowError(pICommandText, COLEDBERR::eQueryInterface, "CheckSPVersion()"); } // Now fill the binding information for

result set 1 output columns

}

#### HP TPC-C FULL DISCLOSURE REPORT A-119 A-119 A-119 March 2006

}

InitBindings(&acOutputDBBinding[0], nOutputParams, eOutputColumn); // Binding for <sup>a</sup> rowset SetBinding(&acOutputDBBinding[0], 0, sizeof(db\_sp\_version), DBTYPE\_STR); hr <sup>=</sup> pIAccessor->CreateAccessor( DBACCESSOR\_ROWDATA, \_ nOutputParams, acOutputDBBinding, sizeof(db\_sp\_version), &hTpccVersionOutputAccessor, acOutputDBBindStatus); if (FAILED(hr)) { ThrowError(pIAccessor, COLEDBERR::eCreateAccessor, "CheckSPVersion()"); } hr <sup>=</sup> pICommandText->Execute(NULL, IID\_ IRowset, NULL, NULL, (IUnknown \*\*)&pRowset); if (FAILED(hr)) { ThrowError(pICommandText, COLEDBERR::eExecute, "CheckSPVersion()"); } // Fetch the result row handle(s) hr <sup>=</sup> pRowset->GetNextRows(DB\_NULL\_HCHAPTER, 0, cRows, &cRowsObtained, &prghRow); if (FAILED(hr)) { ThrowError(pICommandText, COLEDBERR::eGetNextRows, "CheckSPVersion()"); } // Fetch the actual row data by handle hr <sup>=</sup> pRowset->GetData(rghRow, hTpccVersionOutputAccessor, &db\_sp\_version); if (FAILED(hr)) { ThrowError(pICommandText, COLEDBERR::eGetData, "CheckSPVersion()"); } // Release row(s) hr <sup>=</sup> pRowset->Release(); pICommandText->Release(); // Check the retrieved version if (strcmp(db\_sp\_version,sVersion)) throw new CTPCC\_OLEDB\_ERR( CTPCC\_OLEDB\_ERR::ERR\_WRONG\_SP\_VERSION ); }

void CTPCC \_ OLEDB::ThrowError( IUnknown\* pObjectWithError, COLEDBERR::ACTION eAction, LPCTSTR szLocation) { HRESULThr; //char szState[6]; char szMsg[SQL\_MAX\_MESSAGE\_LENGTH]; charszTmp[6\*SQL\_MAX\_MESSAGE\_LENGTH]; COLEDBERR \*pOLEDBErr; // not allocated until needed (maybe never) intiLen; // Interfaces IErrorInfo\* pIErrorInfoAll = NULL; IErrorInfo\* pIErrorInfoRecord = NULL; IErrorRecords\* pIErrorRecords = NULL; ISupportErrorInfo\* pISupportErrorInfo = NULL; ISQLServerErrorInfo\* pISQLServerErrorInfo <sup>=</sup> NULL; ISQLErrorInfo\* pISQLErrorInfo <sup>=</sup> NULL; // Information used when cannot get custom error object ERRORINFO BasicErrorInfo; BSTR bstrDescription; // Number of error records. ULONG nRecs; ULONG nRec; // SQL Server error information from ISQLServerErrorInfo. SSERRORINFO\* pSSErrorInfo <sup>=</sup>  $N$ LLL $\cdot$ OLECHAR\* pSSErrorStrings <sup>=</sup> NULL; assert(pObjectWithError != NULL); pOLEDBErr <sup>=</sup> new COLEDBERR(szLocation); pOLEDBErr->m\_NativeError <sup>=</sup> 0; pOLEDBErr->m\_eAction <sup>=</sup> eAction; pOLEDBErr->m\_bDeadLock <sup>=</sup> FALSE;  $szTmp[0] = 0;$ // Only ask for error information if the

interface, so this check is // for good style only. hr <sup>=</sup> pObjectWithError- >QueryInterface(IID\_ISupportErrorInfo, (void\*\*) &pISupportErrorInfo); if (FAILED(hr)) { \_ "SupportErrorInfo interface not supported (hr=0x%X)", snprintf(szMsg, sizeof(szMsg),  $hr$ ); pOLEDBErr->m\_OLEDBErrStr <sup>=</sup> new char[strlen(szMsg)+1]; strcpy(pOLEDBErr->m\_OLEDBErrStr, szMsg); throw pOLEDBErr; } /\*if (FAILED(pISupportErrorInfo- >InterfaceSupportsErrorInfo(IID\_InterfaceWithError))) { \_ snprintf(szMsg, sizeof(szMsg), "InterfaceWithError interface not supported"); pOLEDBErr->m\_OLEDBErrStr <sup>=</sup> new char[strlen(szMsq)+1]; strcpy(pOLEDBErr->m\_OLEDBErrStr, szMsg); return; }\*/ // Do not test the return of GetErrorInfo. It can succeed and return // <sup>a</sup> NULL pointer in pIErrorInfoAll. Simply test the pointer. GetErrorInfo(0, &pIErrorInfoAll); if (pIErrorInfoAll != NULL) { // Test to see if it's <sup>a</sup> valid OLE DB IErrorInfo interface // exposing <sup>a</sup> list of records. if (SUCCEEDED(pIErrorInfoAll- >QueryInterface(IID\_IErrorRecords, (void\*\*) &pIErrorRecords))) { pIErrorRecords- >GetRecordCount(&nRecs); // Within each record, retrieve information from each // of the defined interfaces.for (nRec <sup>=</sup> 0; nRec <sup>&</sup>lt; nRecs; nRec++) { // Request the generic SQL error interface. pIErrorRecords->GetCustomErrorObject(nRec,

// Note: SQLOLEDB provider supports error

#### HP TPC-C FULL DISCLOSURE REPORT A-120 A-120 A-120 March 2006 © Copyright 2006 Hewlett-Packard Development Company, L.P.

interface supports it.

IID \_ ISQLErrorInfo, // generic SQL error interface(IUnknown\*\*) &pISQLErrorInfo); if(pISQLErrorInfo != NULL) { // Request SQL Server-specific error interface, not the generic SQL error interface. pISQLErrorInfo->QueryInterface( IID\_ ISQLServerErrorInfo, // SQL Server error interface (void\*\*) &pISQLServerErrorInfo); } // Test to ensure the reference is valid, then // get error information from ISQLServerErrorInfo. if(pISQLServerErrorInfo != NULL) { pISQLServerErrorInfo- >GetErrorInfo(&pSSErrorInfo, &pSSErrorStrings); // ISQLServerErrorInfo::GetErrorInfo succeeds //even when it has nothing to return. Test the //pointers before using. if(pSSErrorInfo) { // First, add the error message. // Convert Unicode error string to ANSI. WideCharToMultiByte(CP\_THREAD\_ACP, 0, pSSErrorInfo->pwszMessage, -1, szMsg, sizeof(szMsg), NULL, NULL); // quit if there isn't enough room to

concatenate error text

if ( (strlen(szMsg) <sup>+</sup> 2) <sup>&</sup>gt; (sizeof(szTmp) strlen(szTmp)) )

break;

// include line break after first error msg

if (szTmp[0] != 0)

strcat(szTmp, "\r\n");

// concatenate the error record to the overall error message

strcat( szTmp, szMsg );

// Second, add the stored procedure name and line number, if available.

if (wcslen(pSSErrorInfo->pwszProcedure)>0)

{

// Prefix with <sup>a</sup> line break

iLen <sup>=</sup> sprintf(szMsg, "\r\nProcedure: ");

// Convert Unicode error string to ANSI.

WideCharToMultiByte(CP\_THREAD\_ACP, 0,

pSSErrorInfo- >pwszProcedure, -1,

&szMsg[iLen], sizeof(szMsg) - iLen,

NULL, NULL);

// Check if have space to add the line number. // Assume the line number takes no more than 3 digits.

if ((strlen(szMsg) <sup>+</sup> 4)< sizeof(szMsg))

\_ snprintf(&szMsg[strlen(szMsg)], sizeof(szMsg),

pSSErrorInfo->wLineNumber);

}

// quit if there isn't enough room to concatenate error text

if ( (strlen(szMsg) <sup>+</sup> 2) <sup>&</sup>gt; (sizeof(szTmp) - strlen(szTmp)) )

break;

":%d",

// concatenate the error record to the overall error message

strcat(szTmp, szMsq);

// copy the overall error string to the exception

pOLEDBErr->m\_OLEDBErrStr <sup>=</sup> new char[strlen(szTmp)+1];

strcpy(pOLEDBErr->m\_OLEDBErrStr, szTmp);

}

// Third, capture the (first) database error

if (pOLEDBErr->m\_NativeError == 0 && pSSErrorInfo->lNative != 0)

{ pOLEDBErr->m\_NativeError <sup>=</sup> pSSErrorInfo->lNative;

// Check for deadlock error code and set the deadlock flag

if (pSSErrorInfo->lNative == 1205)

{

}

pOLEDBErr->m\_bDeadLock

= TRUE;

HP TPC-C FULL DISCLOSURE REPORT A-121 A-121 March 2006 © Copyright 2006 Hewlett-Packard Development Company, L.P.

{

#### HP TPC-C FULL DISCLOSURE REPORT A-122 A-122 March 2006

// Convert Unicode error string to ANSI.

char[strlen(szMsg)+1];

&pIErrorRecords)))

style only.

supported");

supported.

szMsg);

}

>m\_OLEDBErrStr, szMsg);

.<br>else {

char[strlen(szMsq)+1];

}

else

}

WideCharToMultiByte(CP\_THREAD\_ACP, 0, bstrDescription, -1, szMsg, sizeof(szMsg), NULL, NULL); pOLEDBErr->m\_OLEDBErrStr <sup>=</sup> new strcpy(pOLEDBErr->m\_OLEDBErrStr, szMsg); } }  $// for()$  $// if f$ (SUCCEEDED(pIErrorInfoAll- >QueryInterface(IID\_IErrorRecords, (void\*\*) { // No IErrorRecords interface supported. Use default IErrorInfo. // Note: SQLOLEDB supports IErrorRecords, so this check is for good \_ sizeof(szMsg), "IErrorRecords interface not snprintf(szMsg, pOLEDBErr- >m \_ OLEDBErrStr <sup>=</sup> new char[strlen(szMsg)+1]; strcpy(pOLEDBErr pIErrorInfoAll->Release(); } // if (pIErrorInfoAll != NULL) // No IErrorInfo interface // Note: SQLOLEDB supports IErrorInfo, so this check is for good style only. \_ "IErrorInfo interface not supported"); snprintf(szMsg, sizeof(szMsg), pOLEDBErr->m\_OLEDBErrStr <sup>=</sup> new strcpy(pOLEDBErr->m\_OLEDBErrStr, throw pOLEDBErr; \* \*/query for the command { HRESULT\*\*)ppICommandText); if (FAILED(hr)) { COLEDBERR::eCreateCommand,  $\lambda$ if (FAILED(hr)) { COLEDBERR::eSetCommandText, } } /\*\*for simplicity. \*prepare immediatelly. \*/\_ pICommandText) { HRESULT. DBPROPSETrowSetPropSet; DBPROP rowSetProp; false.

/\*

\*\* Create <sup>a</sup> new command object from the SQL text passed in. void CTPCC OLEDB::CreateCommand(wchar\_t\* szSQLCommand,  $\overline{}/$  I: SQL ICommandText\*\* ppICommandText // O: returned command object  $\lambda$  hr; // Create <sup>a</sup> new command object hr <sup>=</sup> m \_pIDBCreateCommand- >CreateCommand(NULL, IID\_ICommandText, (IUnknown ThrowError(m\_pIDBCreateCommand, "CTPCC OLEDB::CreateCommand"); // Set command text hr <sup>=</sup> (\*ppICommandText)- >SetCommandText(DBGUID\_SQL, szSQLCommand); ThrowError(\*ppICommandText, "CTPCCOLEDB::CreateCommand"); // Prepare the command PrepareCommand(\*ppICommandText); QueryInterface and Prepare in one function DEFERRED PREPARE property is set to off to void CTPCC OLEDB::PrepareCommand(ICommandText\* hr; ICommandPrepare\* pICommandPrepare; ICommandProperties\* pICommandProperties; // Set the deferred prepare property to

© Copyright 2006 Hewlett-Packard Development Company, L.P.

Use general OLE-DB error interface.

}

{

}

>Free(pSSErrorStrings);

references

Get the numeric error code

pIErrorRecords->GetBasicErrorInfo(nRec,

{ // Get the failed call HRESULT code, which

// IMalloc::Free needed to release

m \_pIMalloc-

pISQLServerErrorInfo->Release();

m \_pIMalloc->Free(pSSErrorInfo);

} else{

}

//

//

//

if

} //

if

{

// on returned values. if (m\_pIMalloc != NULL)

&BasicErrorInfo);

pOLEDBErr->m\_NativeError <sup>=</sup>

Try to get the string description of the error. pIErrorRecords->GetErrorInfo(nRec,

(pOLEDBErr->m\_NativeError == 0)

is not really the native error

\_ \_ (IErrorInfo\*\*)&pIErrorInfoRecord);

pIErrorInfoRecord- >GetDescription(&bstrDescription);

BasicErrorInfo.hrError;

LOCALE\_USER\_DEFAULT,

(pIErrorInfoRecord)

Custom error object is not supported.

rowSetProp.dwPropertyID <sup>=</sup> SSPROP DEFERPREPARE; memset(&rowSetProp.vValue, 0, sizeof(rowSetProp.vValue)); rowSetProp.dwOptions <sup>=</sup> DBPROPOPTIONS\_REQUIRED; \_ rowSetProp.colid <sup>=</sup> DB\_NULLID; rowSetPropSet.cProperties <sup>=</sup> 1; rowSetPropSet.guidPropertySet <sup>=</sup> DBPROPSET SQLSERVERROWSET; \_ rowSetPropSet.rgProperties <sup>=</sup> &rowSetProp; // Query interface for setting properties hr <sup>=</sup> pICommandText- >QueryInterface(IID\_ICommandProperties, (void \*\*)&pICommandProperties); if (FAILED(hr)) { ThrowError(pICommandText, COLEDBERR::eQueryInterface, "CTPCC \_ OLEDB::PrepareCommand"); } // Set the property set hr <sup>=</sup> pICommandProperties->SetProperties(1, &rowSetPropSet); if (FAILED(hr)) { ThrowError(pICommandText, COLEDBERR::eQueryInterface, "CTPCC \_ OLEDB::PrepareCommand"); } // Get interface for preparing commands hr <sup>=</sup> pICommandText- >QueryInterface(IID\_ICommandPrepare, (void \*\*)&pICommandPrepare); if (FAILED(hr)) { ThrowError(pICommandText, COLEDBERR::eQueryInterface, "CTPCC\_OLEDB::PrepareCommand"); } // Prepare Payment command hr <sup>=</sup> pICommandPrepare->Prepare(0xFFFFFFFF); if (FAILED(hr)) { ThrowError(pICommandPrepare, COLEDBERR::ePrepare, "CTPCC\_OLEDB::PrepareCommand"); } } /\* Initialize fields of an array of bindings structures.\* Needs to be called before setting individual parameter/column bindings. \*/

int iCount, // I: number of elements in the array eBindingType BindingType) // I: what the bindings will be used for (parameters/columns) { int i; for( $i = 0$ ;  $i < i$ Count;  $i++)$ { pDBBindings[i].iOrdinal <sup>=</sup> i <sup>+</sup> 1; pDBBindings[i].obLength <sup>=</sup> 0; pDBBindings[i].obStatus <sup>=</sup> 0; pDBBindings[i].pTypeInfo <sup>=</sup> NULL; pDBBindings[i].pObject <sup>=</sup> NULL; pDBBindings[i].pBindExt <sup>=</sup> NULL; pDBBindings[i].dwPart <sup>=</sup> DBPART\_VALUE; switch (BindingType) { case eInputParameter: pDBBindings[i].eParamIO = DBPARAMIO INPUT; break; case eOutputParameter: pDBBindings[i].eParamIO = DBPARAMIO OUTPUT; break; case eInputOutputParameter: pDBBindings[i].eParamIO = DBPARAMIO INPUT | DBPARAMIO\_OUTPUT; break; case eOutputColumn: pDBBindings[i].eParamIO = DBPARAMIO\_NOTPARAM; break; default:assert(false); // this should never happen } pDBBindings[i].dwMemOwner <sup>=</sup> DBMEMOWNER\_CLIENTOWNED; \_ pDBBindings[i].dwFlags <sup>=</sup> 0; pDBBindings[i].bPrecision <sup>=</sup> 0; pDBBindings[i].bScale <sup>=</sup> 0; } } /\*\* Perform binding for one parameter or output column.\* \*/ void CTPCC OLEDB::SetBinding(DBBINDING\* pDBBinding, \_ // I: binding row structure

void CTPCC \_ OLEDB::InitBindings(DBBINDING\* pDBBindings, // IO: array of bindings

size t obValue, \_ // I: parameter (column) offset in the user buffersize\_t cbMaxLen, // I: parameter (column) length DBTYPE wType // I: parameter (column) type pDBBinding->obValue <sup>=</sup> (ULONG)obValue; pDBBinding->cbMaxLen <sup>=</sup> (ULONG)cbMaxLen; pDBBinding->wType <sup>=</sup> wType; void CTPCC \_ OLEDB::InitStockLevelParams() inti; HRESULThr; wchar t \_ szName[iMAX\_SP\_NAME\_LEN]; IAccessor\* pIAccessor; const ULONG nInputParams <sup>=</sup> 3; // input parameters const ULONG nOutputParams <sup>=</sup> 1; // output 1st result set columns // Structure to bind in accessor DBBINDINGacInputDBBinding[nInputParams]; DBBINDSTATUS acInputDBBindStatus[nInputParams]; DBBINDINGacOutputDBBinding[nOutputParams]; DBBINDSTATUSacOutputDBBindStatus[nOutputParams]; // Set command text snwprintf(szName, sizeof(szName)/sizeof(szName[0]), L"{call %stpcc\_stocklevel (?,?,?)}", m\_szSPPrefix); // Create and Prepare <sup>a</sup> new command object for StockLevel. CreateCommand(szName, &m \_pIStockLevelCommand); // Describe the consumer buffer by filling in the array // of DBBINDING structures. Each binding associates // <sup>a</sup> single parameter to the consumer's buffer. InitBindings(&acInputDBBinding[0],

nInputParams, eInputParameter);

{

}

{

HP TPC-C FULL DISCLOSURE REPORT A-123 A-123 March 2006 © Copyright 2006 Hewlett-Packard Development Company, L.P.

 $i = 0;$ // StockLevel parameter 1 SetBinding(&acInputDBBinding[i++], offsetof(STOCK\_LEVEL\_DATA, w\_id), sizeof(m\_txn.StockLevel.w\_id), DBTYPE\_I4); // StockLevel parameter 2 SetBinding(&acInputDBBinding[i++], offsetof(STOCK\_LEVEL\_DATA, d\_id), sizeof(m\_txn.StockLevel.d\_id), DBTYPE\_UI1); // StockLevel parameter 3 SetBinding(&acInputDBBinding[i++], offsetof(STOCK\_LEVEL\_DATA, threshold), sizeof(m\_txn.StockLevel.threshold), DBTYPE\_I2); hr <sup>=</sup> m \_pIStockLevelCommand- >QueryInterface(IID\_IAccessor, (void \*\*)&pIAccessor); if (FAILED(hr)) { ThrowError(m\_pIStockLevelCommand, COLEDBERR::eQueryInterface, "InitStockLevelParams()"); } hr <sup>=</sup> pIAccessor->CreateAccessor( DBACCESSOR\_PARAMETERDATA, \_ nInputParams, acInputDBBinding, sizeof(STOCK\_LEVEL\_DATA), &m \_ hStockLevelInputAccessor, acInputDBBindStatus); if (FAILED(hr)) { ThrowError(pIAccessor, COLEDBERR::eCreateAccessor, "InitStockLevelParams()"); } mStockLevelExecuteParams.cParamSets <sup>=</sup> 1; \_ mStockLevelExecuteParams.hAccessor <sup>=</sup> \_ m \_ hStockLevelInputAccessor; mStockLevelExecuteParams.pData <sup>=</sup> &m \_ txn.StockLevel; // Now fill the binding information for result set 1 output columns InitBindings(&acOutputDBBinding[0], nOutputParams, eOutputColumn); // Binding for <sup>a</sup> rowset that may return more than one row. i <sup>=</sup> 0; // StockLevel output column 1 SetBinding(&acOutputDBBinding[i++], offsetof(STOCK\_LEVEL\_DATA, low\_stock), sizeof(m\_txn.StockLevel.low\_stock), DBTYPE\_I4); hr <sup>=</sup> pIAccessor->CreateAccessor(

DBACCESSOR\_ROWDATA | DBACCESSOR OPTIMIZED, nOutputParams, acOutputDBBinding, sizeof(STOCK\_LEVEL\_DATA), &m \_ hStockLevelOutputAccessor, acOutputDBBindStatus); if (FAILED(hr)) { ThrowError(pIAccessor, COLEDBERR::eCreateAccessor, "InitStockLevelParams()"); } void CTPCC \_ OLEDB::StockLevel() HRESULT hr; int iTryCount <sup>=</sup> 0; IRowset\* pRowset; LONG $cRows = 1;$ // number of rows returned in the rowset ULONG cRowsObtained; HROW rghRow; //returned row handles HROW\* prghRow <sup>=</sup> &rghRow; while (TRUE) { try { // Execute the prepared commandhr <sup>=</sup> m\_pIStockLevelCommand->Execute(NULL, IID\_IRowset, &m\_ StockLevelExecuteParams, NULL, (IUnknown \*\*)&pRowset); if (FAILED(hr)) { ThrowError(m\_pIStockLevelCommand, COLEDBERR::eExecute, "StockLevel()"); } // Fetch the result row handle(s) hr <sup>=</sup> pRowset- >GetNextRows(DB\_NULL\_HCHAPTER, 0, cRows, &cRowsObtained, &prghRow); if (FAILED(hr)) {

}

{

ThrowError(m\_pIStockLevelCommand, COLEDBERR::eGetNextRows, "StockLevel()"); }

// Fetch the actual row data by handle hr <sup>=</sup> pRowset- >GetData(rghRow, m\_hStockLevelOutputAccessor, &m\_txn.StockLevel); if (FAILED(hr)) { ThrowError(m\_pIStockLevelCommand, COLEDBERR::eGetData, "StockLevel()"); } // Release row(s) hr <sup>=</sup> pRowset- >ReleaseRows(cRowsObtained, prghRow, NULL, NULL, NULL); // Release rowset hr <sup>=</sup> pRowset- >Release(); m\_ txn.StockLevel.exec\_ status\_ code <sup>=</sup> eOK; break; } catch (COLEDBERR \*e) { if ((!e->m\_bDeadLock) || (++iTryCount <sup>&</sup>gt; iMaxRetries)) throw; // hit deadlock; backoff for increasingly longer period delete e; Sleep(10 \* iTryCount); } } // if (iTryCount) // throw new CTPCC\_ OLEDB\_ ERR(CTPCC\_OLEDB\_ERR::ERR\_RETRIED\_TRANS, iTryCount); } void CTPCC \_ OLEDB::InitNewOrderParams() { inti, j, iOlCount; HRESULThr; wchar t \_ szName[iMAX\_SP\_NAME\_LEN]; IAccessor\* pIAccessor; const ULONG nInputParams <sup>=</sup> 5 <sup>+</sup> 3\*MAXOLNEWORDER \_ \_ const ULONG // input parameters nOutputParams <sup>=</sup> 5; // output 1st result set columns

© Copyright 2006 Hewlett-Packard Development Company, L.P.

HP TPC-C FULL DISCLOSURE REPORT A-124 A-124 March 2006

const ULONG  $nOutputParams2 = 8; // output 2nd result$ set columns // Structure to bind in accessor DBBINDINGacInputDBBinding[nInputParams]; **DBBINDSTATUS**  acInputDBBindStatus[nInputParams]; DBBINDINGacOutputDBBinding[nOutputParams]; DBBINDSTATUSacOutputDBBindStatus[nOutputParams]; DBBINDINGacOutputDBBinding2[nOutputParams2]; DBBINDSTATUSacOutputDBBindStatus2[nOutputParams2];

// Describe the consumer buffer by filling in the array // of DBBINDING structures. Each binding associates // <sup>a</sup> single parameter to the consumer's buffer. InitBindings(&acInputDBBinding[0],

nInputParams, eInputParameter);

 $i = 0;$ // NewOrder parameter 1 SetBinding(&acInputDBBinding[i++], offsetof(NEW\_ORDER\_DATA, w\_id), sizeof(m\_txn.NewOrder.w\_id), DBTYPE\_I4);

// NewOrder parameter 2 SetBinding(&acInputDBBinding[i++], offsetof(NEW\_ORDER\_DATA, d\_id), sizeof(m\_txn.NewOrder.d\_id), DBTYPE\_UI1);

// NewOrder parameter 3 SetBinding(&acInputDBBinding[i++], offsetof(NEW\_ORDER\_DATA, c\_id), sizeof(m\_txn.NewOrder.c\_id), DBTYPE\_I4);

// NewOrder parameter 4 SetBinding(&acInputDBBinding[i++], offsetof(NEW\_ORDER\_DATA, o\_ol\_cnt), sizeof(m\_txn.NewOrder.o\_ol\_cnt), DBTYPE\_UI1);

// NewOrder parameter 5 SetBinding(&acInputDBBinding[i++], offsetof(NEW\_ORDER\_DATA, o\_all\_local), sizeof(m\_txn.NewOrder.o\_all\_local), DBTYPE\_UI1);

> for (j=0; j<MAX\_OL\_NEW\_ORDER\_ITEMS; j++) {

SetBinding(&acInputDBBinding[i++], offsetof(NEW\_ORDER\_DATA, OL[j].ol\_i\_id), sizeof(m\_txn.NewOrder.OL[j].ol\_i\_id), DBTYPE\_I4);

SetBinding(&acInputDBBinding[i++], offsetof(NEW\_ORDER\_DATA, OL[j].ol\_supply\_w\_id), sizeof(m\_txn.NewOrder.OL[j].ol\_supply\_w\_id), DBTYPEI4);

SetBinding(&acInputDBBinding[i++], offsetof(NEW\_ORDER\_DATA, OL[j].ol\_quantity), sizeof(m\_txn.NewOrder.OL[j].ol\_quantity), DBTYPE\_I2);

}

// Now fill the binding information for result set 1 output columns InitBindings(&acOutputDBBinding[0], nOutputParams, eOutputColumn);

// Binding for the order line rowsets (each consist of one row). // Bind to offsets of the OL\_NEW\_ORDER\_DATA structure instead of NEW ORDERDATA.\_ \_ // IRowset::GetData() will be passed individual array slots OL[i] to fetch the data // from the row set.

 $i = 0;$ // NewOrder output column 1 SetBinding(&acOutputDBBinding[i++], offsetof(OL\_NEW\_ORDER\_DATA, ol\_i\_name), sizeof(m\_txn.NewOrder.OL[0].ol\_i\_name), DBTYPE\_STR);

// NewOrder output column 2 SetBinding(&acOutputDBBinding[i++], offsetof(OL\_NEW\_ORDER\_DATA, ol\_stock), sizeof(m\_txn.NewOrder.OL[0].ol\_stock), DBTYPE\_I2);

// NewOrder output column 3 SetBinding(&acOutputDBBinding[i++], offsetof(OL\_NEW\_ORDER\_DATA, ol\_brand\_generic), sizeof(m\_txn.NewOrder.OL[0].ol\_brand\_generic), DBTYPE\_STR);

// NewOrder output column 4 SetBinding(&acOutputDBBinding[i++], offsetof(OL\_NEW\_ORDER\_DATA, ol\_i\_price), sizeof(m\_txn.NewOrder.OL[0].ol\_i\_price), DBTYPE\_R8);

// NewOrder output column 5 SetBinding(&acOutputDBBinding[i++], offsetof(OL\_NEW\_ORDER\_DATA, ol\_amount), sizeof(m\_txn.NewOrder.OL[0].ol\_amount), DBTYPE\_R8);

// Now fill the binding information for result set 2 output columns InitBindings(&acOutputDBBinding2[0], nOutputParams2, eOutputColumn);

> $i = 0;$ // NewOrder output column 1

SetBinding(&acOutputDBBinding2[i++], offsetof(NEW\_ORDER\_DATA, w\_tax), sizeof(m\_txn.NewOrder.w\_tax), DBTYPE\_R8);

// NewOrder output column 2 SetBinding(&acOutputDBBinding2[i++], offsetof(NEW\_ORDER\_DATA, d\_tax), sizeof(m\_txn.NewOrder.d\_tax), DBTYPE\_R8);

// NewOrder output column 3 SetBinding(&acOutputDBBinding2[i++], offsetof(NEW\_ORDER\_DATA, o\_id), sizeof(m\_txn.NewOrder.o\_id), DBTYPE\_I4);

// NewOrder output column 4 SetBinding(&acOutputDBBinding2[i++], offsetof(NEW\_ORDER\_DATA, c\_last), sizeof(m\_txn.NewOrder.c\_last), DBTYPE\_STR);

// NewOrder output column 5 SetBinding(&acOutputDBBinding2[i++], offsetof(NEW\_ORDER\_DATA, c\_discount), sizeof(m\_txn.NewOrder.c\_discount), DBTYPE\_R8);

// NewOrder output column 6 SetBinding(&acOutputDBBinding2[i++], offsetof(NEW\_ORDER\_DATA, c\_credit), sizeof(m\_txn.NewOrder.c\_credit), DBTYPE\_STR);

// NewOrder output column 7 SetBinding(&acOutputDBBinding2[i++], offsetof(NEW\_ORDER\_DATA, o\_entry\_d), sizeof(m\_txn.NewOrder.o\_entry\_d), DBTYPE \_ DBTIMESTAMP);

// NewOrder output column 8 SetBinding(&acOutputDBBinding2[i++], offsetof(NEW\_ORDER\_DATA, o\_commit\_flag), sizeof(m\_txn.NewOrder.o\_commit\_flag), DBTYPE\_I2);

> for (j=0; j<MAX\_OL\_NEW\_ORDER\_ITEMS; j++) {

// Set command text first

// Print the fixed first portion of parameters i <sup>=</sup> \_ snwprintf(szName, sizeof(szName)/sizeof(szName[0]),

L"{call %stpcc\_neworder (?,?,?,?,?", mszSPPrefix);

// Now print the variable portion depending on the number of order line parameters for (iOlCount <sup>=</sup> 0; iOlCount <= j;  $++i$ 0lCount) { i += snwprintf(&szName[i],

\_ sizeof(szName)/sizeof(szName[0]) - i, L",?,?,?");

#### HP TPC-C FULL DISCLOSURE REPORT A-125 A-125 March 2006 © Copyright 2006 Hewlett-Packard Development Company, L.P.

} // Print the fixed end if (j != MAX\_OL\_NEW\_ORDER\_ITEMS - 1) { // append 'default' for the parameters that are not used i += \_ sizeof(szName)/sizeof(szName[0]) - i, L",default)}"); snwprintf(&szName[i], } else // using all 15 order line parameters { i += \_ snwprintf(&szName[i], sizeof(szName)/sizeof(szName[0]) - i, L")}"); } // Create and Prepare <sup>a</sup> new command object for NewOrder. CreateCommand(szName, &m\_pINewOrderCommand[j]); // Now create the input accessor for this prepared command hr <sup>=</sup> m \_pINewOrderCommand[j]- >QueryInterface(IID\_IAccessor, (void \*\*)&pIAccessor); if (FAILED(hr)) { ThrowError(m\_pINewOrderCommand[j], COLEDBERR::eQueryInterface, "InitNewOrderParams()"); } hr <sup>=</sup> pIAccessor->CreateAccessor( DBACCESSOR\_PARAMETERDATA, 5 +  $3 * (j + 1)$ , acInputDBBinding, sizeof(NEW\_ORDER\_DATA), &m \_ hNewOrderInputAccessor[j], acInputDBBindStatus); if (FAILED(hr)) { ThrowError(pIAccessor, COLEDBERR::eCreateAccessor, "InitNewOrderParams()");

m \_ NewOrderExecuteParams[j].cParamSets <sup>=</sup> 1; // mNewOrderExecuteParams.hAccessor is set dynamically \_ at run-time // based on the number of new order items for the particular transaction call. m \_ NewOrderExecuteParams[j].hAccessor <sup>=</sup> m\_hNewOrderInputAccessor[j]; mNewOrderExecuteParams[j].pData = &m \_ txn.NewOrder; // Create accessor for the first rowsethr <sup>=</sup> pIAccessor->CreateAccessor( DBACCESSOR\_ROWDATA | DBACCESSOR \_ OPTIMIZED, nOutputParams, acOutputDBBinding, sizeof(OL\_NEW\_ORDER\_DATA), &m \_ hNewOrderOutputAccessor[j], acOutputDBBindStatus); if (FAILED(hr)) { ThrowError(pIAccessor, COLEDBERR::eCreateAccessor, "InitNewOrderParams()"); } // Create accessor for the second rowsethr <sup>=</sup> pIAccessor->CreateAccessor( DBACCESSOR ROWDATA, // \_ cannot be optimized too because #1 accessor is nOutputParams2, acOutputDBBinding2, sizeof(NEW\_ORDER\_DATA), &m\_ hNewOrderOutputAccessor2[j], acOutputDBBindStatus2); if (FAILED(hr)) { ThrowError(pIAccessor, COLEDBERR::eCreateAccessor, "InitNewOrderParams()"); } pIAccessor->Release(); } void CTPCC OLEDB::NewOrder() HRESULT hr; int iTryCount <sup>=</sup> 0; IMultipleResults\* pMultipleResults; IRowset\* pRowset; IRowset\*pRowset2;

 cRows// number of rows returned in the 1st rowset ULONG cRowsObtained; HROWrghRows; //returned row handles for the 1st result set HROW\* prghRows <sup>=</sup> &rghRows; LONG cRows2// number of rows returned in the 2nd rowset ULONG cRowsObtained2; HROWrghRows2; //returned row handle for the 2nd result set HROW\* prghRows2 <sup>=</sup> &rghRows2; inti; long<br>lRowsAffected:  $\frac{1}{\epsilon}$  the number of affected rows for <sup>a</sup> rowset int. iHandleIndex; // index into the handle arrays based on the orders count // check whether any order lines are for <sup>a</sup> remote warehouse m\_txn.NewOrder.o\_all\_local = 1; \_ \_ \_ for (i <sup>=</sup> 0; i <sup>&</sup>lt; m\_txn.NewOrder.o\_ol\_cnt;  $i + 1$ { if (m\_txn.NewOrder.OL[i].ol\_supply\_w\_id != m\_ txn.NewOrder.w\_ id) { mtxn.NewOrder.oalllocal <sup>=</sup> 0; // at least one remote warehouse break; }  $\lambda$ iHandleIndex <sup>=</sup> m \_ txn.NewOrder.o \_ ol \_ cnt - 1; // for convenience while (TRUE) { try { // Execute the prepared command (according to the number of new orders) // Ask for IMultipleResults because it returns 2 rowsets. hr <sup>=</sup> m\_pINewOrderCommand[iHandleIndex]->Execute(

LONG

HP TPC-C FULL DISCLOSURE REPORT A-126 March 2006 A-126 March 2006

 $\lambda$ 

}

{

NULL, IID\_IMultipleResults, &mNewOrderExecuteParams[iHandleIndex], NULL, (IUnknown \*\*)&pMultipleResults); if (FAILED(hr)) { ThrowError(m\_pINewOrderCommand[iHandleIndex ], COLEDBERR::eExecute, "NewOrder()"); } ////////////////////////// // Get order line results//////////////////////////m\_txn.NewOrder.total\_amount = 0; for (i =  $0; i <$ m\_txn.NewOrder.o\_ol\_cnt; ++i) { // Get the first rowset object hr <sup>=</sup> pMultipleResults->GetResult(NULL, 0, IID\_IRowset, &lRowsAffected, (IUnknown \*\*)&pRowset); if(FAILED(hr)) { char szTmp[256]; \_ result set %d, hr=0x%X", i, hr); snprintf(szTmp, sizeof(szTmp), "NewOrder() ThrowError(m\_pINewOrderCommand[m\_txn.NewOrd er.o \_ ol \_ cnt - 1], COLEDBERR::eGetResult, szTmp); } // Fetch the result row handle(s) hr <sup>=</sup> pRowset- >GetNextRows(DB\_NULL\_HCHAPTER, 0, cRows, &cRowsObtained, &prghRows); if(FAILED(hr)) { ThrowError(m\_pINewOrderCommand[iHandleIndex ], COLEDBERR::eGetNextRows, "NewOrder()"); // Fetch the actual row data by handle hr <sup>=</sup> pRowset- >GetData(rghRows, m\_ hNewOrderOutputAccessor[iHandleIndex], &m\_ txn.NewOrder.OL[i]); if $(FATLFD(hr)$ ) { ThrowError(m\_pINewOrderCommand[iHandleIndex ], COLEDBERR::eGetData, "NewOrder()"); } mtxn.NewOrder.totalamount += \_ \_ m \_ txn.NewOrder.OL[i].ol\_amount; // Release row(s) hr <sup>=</sup> pRowset- >ReleaseRows(cRowsObtained, prghRows, NULL, NULL, NULL); // Release rowsethr <sup>=</sup> pRowset- >Release(); } ///////////////////////////////// // Get the second rowset object ///////////////////////////////// hr <sup>=</sup> pMultipleResults- >GetResult(NULL, 0, IID\_IRowset, &lRowsAffected, (IUnknown \*\*)&pRowset2); if (FAILED(hr)) { charszTmp[256]; \_ snprintf(szTmp, sizeof(szTmp), "NewOrder() result set %d, hr=%d", i, hr); ThrowError(m\_pINewOrderCommand[iHandleIndex ], COLEDBERR::eGetResult, szTmp); } // Fetch the result row handle(s) hr <sup>=</sup> pRowset2- >GetNextRows(DB\_NULL\_HCHAPTER, 0, cRows2, &cRowsObtained2, &prghRows2); if (FAILED(hr)) { ThrowError(m\_pINewOrderCommand[iHandleIndex ], COLEDBERR::eGetNextRows, "NewOrder()"); data by handle >GetData(rghRows2, mhNewOrderOutputAccessor2[iHandleIndex], \_ &mtxn.NewOrder); ThrowError(m\_pINewOrderCommand[iHandleIndex ], COLEDBERR::eGetData, "NewOrder()"); >ReleaseRows(cRowsObtained2, prghRows2, NULL, NULL, NULL); >Release(); MultipleResults interface >Release(); (m\_txn.NewOrder.o\_all\_local == 1) mtxn.NewOrder.totalamount \*= ((1 <sup>+</sup> m\_txn.NewOrder.w\_tax + m\_txn.NewOrder.d\_tax) \* (1 - \_ \_ \_ m\_ txn.NewOrder.c\_ discount)); m\_ txn.NewOrder.exec\_ status\_ code <sup>=</sup> eOK; mtxn.NewOrder.execstatuscode <sup>=</sup> eInvalidItem; } catch (COLEDBERR \*e) { || (++iTryCount <sup>&</sup>gt; iMaxRetries)) backoff for increasingly longer period

}

// hit deadlock; delete e; Sleep(10 \* iTryCount);

throw;

if ((!e->m\_bDeadLock)

}

{

}

if

{

} else{

} break;

// Fetch the actual row

hr <sup>=</sup> pRowset2-

if (FAILED(hr))

// Release row(s) hr <sup>=</sup> pRowset2-

// Release rowset hr <sup>=</sup> pRowset2-

// Release the common

hr <sup>=</sup> pMultipleResults-

HP TPC-C FULL DISCLOSURE REPORT A-127 A-127 A-127 March 2006

} }

{

// if (iTryCount) // throw new CTPCC\_OLEDB\_ERR(CTPCC\_OLEDB\_ERR::ERR\_RETRIED\_TRANS, iTryCount); }

void CTPCC OLEDB::InitPaymentParams()

inti; HRECHT<sup>-</sup> hr; wchar t szName[iMAX\_SP\_NAME\_LEN]; IAccessor\*pIAccessor; const ULONG nInputParams <sup>=</sup> 7; // input parameters const ULONG nOutputParams <sup>=</sup> 27; // output result set columns// Structure to bind in accessor DBBINDINGacInputDBBinding[nInputParams]; DBBINDSTATUSacInputDBBindStatus[nInputParams]; DBBINDINGacOutputDBBinding[nOutputParams]; DBBINDSTATUSacOutputDBBindStatus[nOutputParams];

// Set command text \_ sizeof(szName)/sizeof(szName[0]), L"{call snwprintf(szName, %stpcc\_payment(?,?,?,?,?,?,?)}", m\_szSPPrefix);

// Create and Prepare <sup>a</sup> new command object for Payment. CreateCommand(szName, &m\_pIPaymentCommand);

// Describe the consumer buffer by filling in the array // of DBBINDING structures. Each binding associates // <sup>a</sup> single parameter to the consumer's buffer. InitBindings(&acInputDBBinding[0], nInputParams, eInputParameter);

 $i = 0;$ // Payment parameter 1 SetBinding(&acInputDBBinding[i++], offsetof(PAYMENT\_DATA, w\_id), sizeof(m\_txn.Payment.w\_id), DBTYPE\_I4);

// Payment parameter 2

SetBinding(&acInputDBBinding[i++], offsetof(PAYMENT\_DATA, c\_w\_id), sizeof(m\_txn.Payment.c\_w\_id), DBTYPE\_I4);

// Payment parameter 3 SetBinding(&acInputDBBinding[i++], offsetof(PAYMENT\_DATA, h\_amount), sizeof(m\_txn.Payment.h\_amount), DBTYPE\_R8);

// Payment parameter 4 SetBinding(&acInputDBBinding[i++], offsetof(PAYMENT\_DATA, d\_id), sizeof(m\_txn.Payment.d\_id), DBTYPE\_UI1);

// Payment parameter 5 SetBinding(&acInputDBBinding[i++], offsetof(PAYMENT\_DATA, c\_d\_id), sizeof(m\_txn.Payment.c\_d\_id), DBTYPE\_UI1);

// Payment parameter 6 SetBinding(&acInputDBBinding[i++], offsetof(PAYMENT\_DATA, c\_id), sizeof(m\_txn.Payment.c\_id), DBTYPE\_I4);

// Payment parameter 7 SetBinding(&acInputDBBinding[i++], offsetof(PAYMENT\_DATA, c\_last), sizeof(m\_txn.Payment.c\_last), DBTYPE\_STR);

hr <sup>=</sup> m \_pIPaymentCommand- >QueryInterface(IID\_IAccessor, (void \*\*)&pIAccessor); if (FAILED(hr)) {

ThrowError(m\_pIPaymentCommand, COLEDBERR::eQueryInterface, "InitPaymentParams()"); }

> hr <sup>=</sup> pIAccessor->CreateAccessor( DBACCESSOR\_PARAMETERDATA, \_ nInputParams, acInputDBBinding, sizeof(PAYMENT\_DATA), &mhPaymentInputAccessor, \_ acInputDBBindStatus); if (FAILED(hr))

{ ThrowError(pIAccessor, COLEDBERR::eCreateAccessor, "InitPaymentParams()"); }

mPaymentExecuteParams.cParamSets <sup>=</sup> 1; \_ mPaymentExecuteParams.hAccessor <sup>=</sup> \_ m \_ hPaymentInputAccessor; mPaymentExecuteParams.pData <sup>=</sup> \_ &m\_ txn.Payment;

// Now fill the binding information for output columns InitBindings(&acOutputDBBinding[0], nOutputParams, eOutputColumn);

 $i = 0;$ // Payment output column 1 SetBinding(&acOutputDBBinding[i++], offsetof(PAYMENT\_DATA, c\_id), sizeof(m\_txn.Payment.c\_id), DBTYPE\_I4);

// Payment output column 2 SetBinding(&acOutputDBBinding[i++], offsetof(PAYMENT\_DATA, c\_last), sizeof(m\_txn.Payment.c\_last), DBTYPE\_STR);

// Payment output column 3 SetBinding(&acOutputDBBinding[i++], offsetof(PAYMENT\_DATA, h\_date), sizeof(m\_txn.Payment.h\_date), DBTYPE\_DBTIMESTAMP);

// Payment output column 4 SetBinding(&acOutputDBBinding[i++], offsetof(PAYMENT\_DATA, w\_street\_1), sizeof(m\_txn.Payment.w\_street\_1), DBTYPE\_STR);

// Payment output column 5 SetBinding(&acOutputDBBinding[i++], offsetof(PAYMENT\_DATA, w\_street\_2), sizeof(m\_txn.Payment.w\_street\_2), DBTYPE\_STR);

// Payment output column 6 SetBinding(&acOutputDBBinding[i++], offsetof(PAYMENT\_DATA, w\_city), sizeof(m\_txn.Payment.w\_city), DBTYPE\_STR);

// Payment output column 7 SetBinding(&acOutputDBBinding[i++], offsetof(PAYMENT\_DATA, w\_state), sizeof(m\_txn.Payment.w\_state), DBTYPE\_STR);

// Payment output column 8 SetBinding(&acOutputDBBinding[i++], offsetof(PAYMENT\_DATA, w\_zip), sizeof(m\_txn.Payment.w\_zip), DBTYPE\_STR);

// Payment output column 9 SetBinding(&acOutputDBBinding[i++], offsetof(PAYMENT\_DATA, d\_street\_1), sizeof(m\_txn.Payment.d\_street\_1), DBTYPE\_STR);

// Payment output column 10 SetBinding(&acOutputDBBinding[i++], offsetof(PAYMENT\_DATA, d\_street\_2), sizeof(m\_txn.Payment.d\_street\_2), DBTYPE\_STR);

// Payment output column 11 SetBinding(&acOutputDBBinding[i++], offsetof(PAYMENT\_DATA, d\_city), sizeof(m\_txn.Payment.d\_city), DBTYPE\_STR);

// Payment output column 12 SetBinding(&acOutputDBBinding[i++], offsetof(PAYMENT\_DATA, d\_state), sizeof(m\_txn.Payment.d\_state), DBTYPE\_STR);

#### HP TPC-C FULL DISCLOSURE REPORT A-128 A-128 March 2006 © Copyright 2006 Hewlett-Packard Development Company, L.P.

// Payment output column 13 SetBinding(&acOutputDBBinding[i++], offsetof(PAYMENT\_DATA, d\_zip), sizeof(m\_txn.Payment.d\_zip), DBTYPE\_STR);

// Payment output column 14 SetBinding(&acOutputDBBinding[i++], offsetof(PAYMENT\_DATA, c\_first), sizeof(m\_txn.Payment.c\_first), DBTYPE\_STR);

// Payment output column 15 SetBinding(&acOutputDBBinding[i++], offsetof(PAYMENT\_DATA, c\_middle), sizeof(m\_txn.Payment.c\_middle), DBTYPE\_STR);

// Payment output column 16 SetBinding(&acOutputDBBinding[i++], offsetof(PAYMENT\_DATA, d\_street\_1), sizeof(m\_txn.Payment.d\_street\_1), DBTYPE\_STR);

// Payment output column 17 SetBinding(&acOutputDBBinding[i++], offsetof(PAYMENT\_DATA, d\_street\_2), sizeof(m\_txn.Payment.d\_street\_2), DBTYPE\_STR);

// Payment output column 18 SetBinding(&acOutputDBBinding[i++], offsetof(PAYMENT\_DATA, d\_city), sizeof(m\_txn.Payment.d\_city), DBTYPE\_STR);

// Payment output column 19 SetBinding(&acOutputDBBinding[i++], offsetof(PAYMENT\_DATA, d\_state), sizeof(m\_txn.Payment.d\_state), DBTYPE\_STR);

// Payment output column 20 SetBinding(&acOutputDBBinding[i++], offsetof(PAYMENT\_DATA, d\_zip), sizeof(m\_txn.Payment.d\_zip), DBTYPE\_STR);

// Payment output column 21 SetBinding(&acOutputDBBinding[i++], offsetof(PAYMENT\_DATA, c\_phone), sizeof(m\_txn.Payment.c\_phone), DBTYPE\_STR);

// Payment output column 22 SetBinding(&acOutputDBBinding[i++], offsetof(PAYMENT\_DATA, c\_since), sizeof(m\_txn.Payment.c\_since), DBTYPE\_DBTIMESTAMP);

// Payment output column 23 SetBinding(&acOutputDBBinding[i++], offsetof(PAYMENT\_DATA, c\_credit), sizeof(m\_txn.Payment.c\_credit), DBTYPE\_STR);

// Payment output column 24 SetBinding(&acOutputDBBinding[i++], offsetof(PAYMENT\_DATA, c\_credit\_lim), sizeof(m\_txn.Payment.c\_credit\_lim), DBTYPE\_R8);

// Payment output column 25

SetBinding(&acOutputDBBinding[i++], offsetof(PAYMENT\_DATA, c\_discount), sizeof(m\_txn.Payment.c\_discount), DBTYPE\_R8); // Payment output column 26 SetBinding(&acOutputDBBinding[i++], offsetof(PAYMENT\_DATA, c\_balance), sizeof(m\_txn.Payment.c\_balance), DBTYPE\_R8); // Payment output column 27 SetBinding(&acOutputDBBinding[i++], offsetof(PAYMENT\_DATA, c\_data), sizeof(m\_txn.Payment.c\_data), DBTYPE\_STR); hr <sup>=</sup> pIAccessor->CreateAccessor( DBACCESSOR\_ROWDATA | DBACCESSOR \_ OPTIMIZED, nOutputParams, acOutputDBBinding, sizeof(PAYMENT\_DATA), &m \_ hPaymentOutputAccessor, acOutputDBBindStatus); if (FAILED(hr)) { ThrowError(pIAccessor, COLEDBERR::eCreateAccessor, "InitPaymentParams()"); } } void CTPCC \_ OLEDB::Payment() { HRESULT hr; int iTryCount <sup>=</sup> 0; IRowset\* pRowset; LONG $cRows = 1$ ; // number of rows returned in the rowset ULONG cRowsObtained; HROW rghRow; //returned row handles HROW\* prghRow <sup>=</sup> &rghRow; if (m\_txn.Payment.c\_id != 0) m \_ txn.Payment.c\_last[0] <sup>=</sup> 0; while (TRUE) { try { // Execute the prepared commandhr <sup>=</sup> m\_pIPaymentCommand->Execute(NULL, IID\_IRowset, &mPaymentExecuteParams, NULL,

if (FAILED(hr)) { ThrowError(m\_pIPaymentCommand, COLEDBERR::eExecute, "Payment()"); } // Fetch the result row handle(s) hr <sup>=</sup> pRowset- >GetNextRows(DB\_NULL\_HCHAPTER, 0, cRows, &cRowsObtained, &prghRow); if (FAILED(hr)) { ThrowError(m\_pIPaymentCommand, COLEDBERR::eGetNextRows, "Payment()"); } // Fetch the actual row data by handle hr <sup>=</sup> pRowset- >GetData(rghRow, m\_hPaymentOutputAccessor, &m\_txn.Payment); if (FAILED(hr)) { ThrowError(m\_pIPaymentCommand, COLEDBERR::eGetData, "Payment()"); } // Release row(s) hr <sup>=</sup> pRowset- >ReleaseRows(cRowsObtained, prghRow, NULL, NULL, NULL); // Release rowset hr <sup>=</sup> pRowset- >Release(); if (m\_txn.Payment.c\_id == 0) throw new CTPCC \_ OLEDB \_ ERR( CTPCC\_OLEDB\_ERR::ERR\_INVALID\_CUST ); elsem \_ txn.Payment.exec\_status\_code <sup>=</sup> eOK; break; } catch (COLEDBERR \*e) { if ((!e->m\_bDeadLock) || (++iTryCount <sup>&</sup>gt; iMaxRetries)) throw; // hit deadlock; backoff for increasingly longer period delete e; Sleep(10 \* iTryCount); } }

HP TPC-C FULL DISCLOSURE REPORT A-129 A-129 March 2006 © Copyright 2006 Hewlett-Packard Development Company, L.P.

(IUnknown \*\*)&pRowset);

// if (iTryCount) // throw new CTPCC \_ OLEDB \_ ERR(CTPCC\_OLEDB\_ERR::ERR\_RETRIED\_TRANS, iTryCount); }

void CTPCC \_ OLEDB::InitOrderStatusParams() { inti; **HRESULT** hr; wchar t szName[iMAX\_SP\_NAME\_LEN]; IAccessor\* pIAccessor; const ULONG nInputParams =  $4$ ; // input parameters const ULONG nOutputParams <sup>=</sup> 5; // output 1st result set columns const ULONG nOutputParams2 <sup>=</sup> 8; // output 2nd result set columns // Structure to bind in accessor DBBINDINGacInputDBBinding[nInputParams]; DBBINDSTATUS acInputDBBindStatus[nInputParams]; DBBINDINGacOutputDBBinding[nOutputParams]; DBBINDSTATUSacOutputDBBindStatus[nOutputParams]; DBBINDINGacOutputDBBinding2[nOutputParams2]; **DBBINDSTATUS** acOutputDBBindStatus2[nOutputParams2]; // Set command text snwprintf(szName,

\_ sizeof(szName)/sizeof(szName[0]), L"{call %stpcc\_orderstatus (?,?,?,?)}", m\_szSPPrefix);

// Create and Prepare <sup>a</sup> new command object for OrderStatus. CreateCommand(szName, &m \_pIOrderStatusCommand); // Describe the consumer buffer by filling

in the array // of DBBINDING structures. Each binding associates // <sup>a</sup> single parameter to the consumer's buffer. InitBindings(&acInputDBBinding[0], nInputParams, eInputParameter);

 $i = 0;$ // OrderStatus parameter 1

SetBinding(&acInputDBBinding[i++], offsetof(ORDER\_STATUS\_DATA, w\_id), sizeof(m\_txn.OrderStatus.w\_id), DBTYPE\_I4);

// OrderStatus parameter 2 SetBinding(&acInputDBBinding[i++], offsetof(ORDER\_STATUS\_DATA, d\_id), sizeof(m\_txn.OrderStatus.d\_id), DBTYPE\_UI1);

// OrderStatus parameter 3 SetBinding(&acInputDBBinding[i++], offsetof(ORDER\_STATUS\_DATA, c\_id), sizeof(m\_txn.OrderStatus.c\_id), DBTYPE\_I4);

// OrderStatus parameter 4 SetBinding(&acInputDBBinding[i++], offsetof(ORDER\_STATUS\_DATA, c\_last), sizeof(m\_txn.OrderStatus.c\_last), DBTYPE\_STR);

hr <sup>=</sup> m \_pIOrderStatusCommand- >QueryInterface(IID\_IAccessor, (void \*\*)&pIAccessor); if (FAILED(hr)) {

ThrowError(m\_pIOrderStatusCommand, COLEDBERR::eQueryInterface, "InitOrderStatusParams()"); }

> hr <sup>=</sup> pIAccessor->CreateAccessor( DBACCESSOR\_PARAMETERDATA, \_ nInputParams, acInputDBBinding,

sizeof(ORDER\_STATUS\_DATA),

}

&m \_ hOrderStatusInputAccessor, acInputDBBindStatus); if (FAILED(hr)) { ThrowError(pIAccessor, COLEDBERR::eCreateAccessor, "InitOrderStatusParams()");

m\_ OrderStatusExecuteParams.cParamSets <sup>=</sup> 1; m \_ OrderStatusExecuteParams.hAccessor <sup>=</sup> mhOrderStatusInputAccessor; mOrderStatusExecuteParams.pData <sup>=</sup> \_ &mtxn.OrderStatus;

// Now fill the binding information for result set 1 output columns InitBindings(&acOutputDBBinding[0], nOutputParams, eOutputColumn);

// Binding for <sup>a</sup> rowset that may return more than one row. // Bind to offsets of the OL ORDER STATUS DATA structure instead of ORDER STATUS DATA.

// IRowset::GetData() will be passed individual array slots OL[i] to fetch the data // from the row set.

 $i = 0;$ // OrderStatus output column 1 SetBinding(&acOutputDBBinding[i++], offsetof(OL\_ORDER\_STATUS\_DATA, ol\_supply\_w\_id), sizeof(m\_txn.OrderStatus.OL[0].ol\_supply\_w\_id), DBTYPEI4);

// OrderStatus output column 2 SetBinding(&acOutputDBBinding[i++], offsetof(OL\_ORDER\_STATUS\_DATA, ol\_i\_id), sizeof(m\_txn.OrderStatus.OL[0].ol\_i\_id), DBTYPE\_I4);

// OrderStatus output column 3 SetBinding(&acOutputDBBinding[i++], offsetof(OL\_ORDER\_STATUS\_DATA, ol\_quantity), sizeof(m\_txn.OrderStatus.OL[0].ol\_quantity), DBTYPE \_ I2);

// OrderStatus output column 4 SetBinding(&acOutputDBBinding[i++], offsetof(OL\_ORDER\_STATUS\_DATA, ol\_amount), sizeof(m\_txn.OrderStatus.OL[0].ol\_amount), DBTYPE\_R8);

// OrderStatus output column 5 SetBinding(&acOutputDBBinding[i++], offsetof(OL\_ORDER\_STATUS\_DATA, ol\_delivery\_d), sizeof(m\_txn.OrderStatus.OL[0].ol\_delivery\_d), DBTYPE \_ DBTIMESTAMP);

hr <sup>=</sup> pIAccessor->CreateAccessor( DBACCESSOR ROWDATA | DBACCESSOR \_ OPTIMIZED,

nOutputParams, acOutputDBBinding,

sizeof(OL\_ORDER\_STATUS\_DATA),

&mhOrderStatusOutputAccessor, acOutputDBBindStatus); if (FAILED(hr)) { ThrowError(pIAccessor, COLEDBERR::eCreateAccessor, "InitOrderStatusParams()"); }

// Now fill the binding information for result set 2 output columns InitBindings(&acOutputDBBinding2[0], nOutputParams2, eOutputColumn);

 $i = 0;$ // OrderStatus output column 1 SetBinding(&acOutputDBBinding2[i++], offsetof(ORDER\_STATUS\_DATA, c\_id), sizeof(m\_txn.OrderStatus.c\_id), DBTYPE\_I4);

// OrderStatus output column 2 SetBinding(&acOutputDBBinding2[i++], offsetof(ORDER\_STATUS\_DATA, c\_last), sizeof(m\_txn.OrderStatus.c\_last), DBTYPE\_STR);

// OrderStatus output column 3 SetBinding(&acOutputDBBinding2[i++], offsetof(ORDER\_STATUS\_DATA, c\_first), sizeof(m\_txn.OrderStatus.c\_first), DBTYPE\_STR);

// OrderStatus output column 4 SetBinding(&acOutputDBBinding2[i++], offsetof(ORDER\_STATUS\_DATA, c\_middle), sizeof(m\_txn.OrderStatus.c\_middle), DBTYPE\_STR);

// OrderStatus output column 5 SetBinding(&acOutputDBBinding2[i++], offsetof(ORDER\_STATUS\_DATA, o\_entry\_d), sizeof(m\_txn.OrderStatus.o\_entry\_d), DBTYPE\_DBTIMESTAMP);

// OrderStatus output column 7 SetBinding(&acOutputDBBinding2[i++], offsetof(ORDER\_STATUS\_DATA, o\_carrier\_id), sizeof(m\_txn.OrderStatus.o\_carrier\_id), DBTYPE\_I2);

// OrderStatus output column 8 SetBinding(&acOutputDBBinding2[i++], offsetof(ORDER\_STATUS\_DATA, c\_balance), sizeof(m\_txn.OrderStatus.c\_balance), DBTYPE\_R8);

// OrderStatus output column 9 SetBinding(&acOutputDBBinding2[i++], offsetof(ORDER\_STATUS\_DATA, o\_id), sizeof(m\_txn.OrderStatus.o\_id), DBTYPE\_I4);

hr <sup>=</sup> pIAccessor->CreateAccessor( DBACCESSOR\_ROWDATA, // \_ cannot be optimized too because #1 accessor is nOutputParams2, acOutputDBBinding2, sizeof(NEW\_ORDER\_DATA),

&mhOrderStatusOutputAccessor2, acOutputDBBindStatus2); if (FAILED(hr)) { ThrowError(pIAccessor, COLEDBERR::eCreateAccessor, "InitOrderStatusParams()"); } } void CTPCC OLEDB::OrderStatus() { HRESULT hr; intiTryCount <sup>=</sup> 0;

IRowset\*

IRowset\* pRowset2; LONG $c$ Rows = MAX OL ORDER STATUS ITEMS;  $\frac{1}{2}$ number of rows returned in the 1st rowset ULONG cRowsObtained; HROW rghRows[MAX\_OL\_ORDER\_STATUS\_ITEMS]; //returned row handles for the 1st result  $e^{\alpha}$ HROW\* prghRows <sup>=</sup> &rghRows[0]; LONG cRows2 <sup>=</sup> 1; // number of rows returned in the 2nd rowset ULONG cRowsObtained2; HROWrghRows2; //returned row handle for the 2nd result set HROW\* prghRows2 <sup>=</sup> &rghRows2; int i; long lRowsAffected; // the number of affected rows for <sup>a</sup> rowset if (m\_txn.OrderStatus.c\_id != 0) m \_ txn.OrderStatus.c \_ last[0] <sup>=</sup> 0; while (TRUE) { try { // Execute the prepared command// Ask for IMultipleResults because it returns 2 rowsets. hr <sup>=</sup> m\_pIOrderStatusCommand->Execute(NULL, IIDIMultipleResults, &m\_OrderStatusExecuteParams, \_ NULL, (IUnknown \*\*)&pMultipleResults); if (FAILED(hr)) { ThrowError(m\_pIOrderStatusCommand, COLEDBERR::eExecute, "OrderStatus()"); } //////////////////////////

 // Get order line results

//////////////////////////

// Get the first rowset object hr <sup>=</sup> pMultipleResults- >GetResult(NULL, 0, IID\_IRowset, &lRowsAffected, (IUnknown \*\*)&pRowset); if (FAILED(hr)) { ThrowError(m\_pIOrderStatusCommand, COLEDBERR::eGetResult, "OrderStatus()"); } // Fetch the result row handle(s) hr <sup>=</sup> pRowset- >GetNextRows(DB\_NULL\_HCHAPTER, 0, cRows, &cRowsObtained, &prghRows); if (FAILED(hr)) { ThrowError(m\_pIOrderStatusCommand, COLEDBERR::eGetNextRows, "OrderStatus()"); } mtxn.OrderStatus.oolcnt <sup>=</sup> \_ (short)cRowsObtained; // Get the data from multiple rows in this rowset for (i <sup>=</sup> 0; i <sup>&</sup>lt; m \_ txn.OrderStatus.o \_ ol \_ cnt; ++i) { // Fetch the actual row data by handle hr <sup>=</sup> pRowset- >GetData(rghRows[i], m\_hOrderStatusOutputAccessor, &m\_ txn.OrderStatus.OL[i]); if(FAILED(hr)) { ThrowError(m\_pIOrderStatusCommand, COLEDBERR::eGetData, "OrderStatus()"); } } // Release row(s) hr <sup>=</sup> pRowset- >ReleaseRows(cRowsObtained, prghRows, NULL, NULL, NULL); // Release rowset hr <sup>=</sup> pRowset- >Release(); ///////////////////////////////// // Get the second rowset object

/////////////////////////////////

HP TPC-C FULL DISCLOSURE REPORT A-131 A-131 March 2006

IMultipleResults\* pMultipleResults;

© Copyright 2006 Hewlett-Packard Development Company, L.P.

pRowset;

if (m\_txn.OrderStatus.o\_ol\_cnt <sup>&</sup>gt; 0) { hr <sup>=</sup> pMultipleResults->GetResult(NULL, 0, IID\_IRowset, &lRowsAffected, (IUnknown \*\*)&pRowset2); if(FAILED(hr)) { ThrowError(m\_pIOrderStatusCommand, COLEDBERR::eGetResult, "OrderStatus()"); } // Fetch the result row handle(s) hr <sup>=</sup> pRowset2->GetNextRows(DB\_NULL\_HCHAPTER, 0, cRows2, &cRowsObtained2, &prghRows2); if(FAILED(hr)) { ThrowError(m\_pIOrderStatusCommand, COLEDBERR::eGetNextRows, "OrderStatus()"); } // Fetch the actual row data by handle hr <sup>=</sup> pRowset2->GetData(rghRows2, m \_ hOrderStatusOutputAccessor2, &m\_txn.OrderStatus); if(FAILED(hr)) { ThrowError(m\_pIOrderStatusCommand, COLEDBERR::eGetData, "OrderStatus()"); } // Release row(s) hr <sup>=</sup> pRowset2->Release(); } // Release the common MultipleResults interface hr <sup>=</sup> pMultipleResults- >Release(); if (m\_txn.OrderStatus.o\_ol\_cnt == 0) throw new CTPCC\_ OLEDB\_ ERR( CTPCC\_OLEDB\_ERR::ERR\_NO\_SUCH\_ORDER ); else if (m\_txn.OrderStatus.c\_id == 0 && mtxn.OrderStatus.clast[0] == 0) throw new CTPCC\_OLEDB\_ERR( CTPCC\_OLEDB\_ERR::ERR\_INVALID\_CUST );

#### m \_ txn.OrderStatus.exec \_ status \_ code <sup>=</sup> eOK; break; } catch (COLEDBERR \*e) { if ((!e->m\_bDeadLock) || (++iTryCount <sup>&</sup>gt; iMaxRetries)) throw; // hit deadlock; backoff for increasingly longer period delete e; Sleep(10 \* iTryCount); } } // if (iTryCount) // throw new CTPCC\_OLEDB\_ERR(CTPCC\_OLEDB\_ERR::ERR\_RETRIED\_TRANS, \_ iTryCount); } void CTPCC OLEDB::InitDeliveryParams() { inti; HRESULThr; wchar t \_ szName[iMAX\_SP\_NAME\_LEN]; IAccessor\* pIAccessor; const ULONG  $nInputStreams = 2;$  // input parameters const ULONG nOutputParams <sup>=</sup> 10; // output 1st result set columns // Structure to bind in accessor DBBINDINGacInputDBBinding[nInputParams]; DBBINDSTATUS acInputDBBindStatus[nInputParams]; DBBINDINGacOutputDBBinding[nOutputParams]; **DBBINDSTATUS** acOutputDBBindStatus[nOutputParams]; // Set command text \_ sizeof(szName)/sizeof(szName[0]), snwprintf(szName, L"{call %stpcc\_delivery  $(?, ?)$  }",  $m$ \_szSPPrefix); // Create and Prepare <sup>a</sup> new command object for Delivery. CreateCommand(szName, &m \_pIDeliveryCommand);

else

// Describe the consumer buffer by filling in the array // of DBBINDING structures. Each binding associates // <sup>a</sup> single parameter to the consumer's buffer. InitBindings(&acInputDBBinding[0], nInputParams, eInputParameter);  $i = 0;$ // Delivery parameter 1 SetBinding(&acInputDBBinding[i++], offsetof(DELIVERY\_DATA, w\_id), sizeof(m\_txn.Delivery.w\_id), DBTYPE\_I4); // Delivery parameter 2 SetBinding(&acInputDBBinding[i++], offsetof(DELIVERY\_DATA, o\_carrier\_id), sizeof(m\_txn.Delivery.o\_carrier\_id), DBTYPE\_I2); hr <sup>=</sup> m \_pIDeliveryCommand- >QueryInterface(IID\_IAccessor, (void \*\*)&pIAccessor); if (FAILED(hr)) { ThrowError(m\_pIDeliveryCommand, COLEDBERR::eQueryInterface, "InitDeliveryParams()"); } hr <sup>=</sup> pIAccessor->CreateAccessor( DBACCESSOR\_PARAMETERDATA, nInputParams, acInputDBBinding, sizeof(DELIVERY\_DATA), &m \_ hDeliveryInputAccessor, acInputDBBindStatus); if (FAILED(hr)) { ThrowError(pIAccessor, COLEDBERR::eCreateAccessor, "InitDeliveryParams()"); } mDeliveryExecuteParams.cParamSets <sup>=</sup> 1; \_ mDeliveryExecuteParams.hAccessor <sup>=</sup> \_ mhDeliveryInputAccessor; m\_ DeliveryExecuteParams.pData <sup>=</sup> &m \_ txn.Delivery; // Now fill the binding information for result set 1 output columns InitBindings(&acOutputDBBinding[0], nOutputParams, eOutputColumn); // Binding for <sup>a</sup> rowset that may return more than one row. for (i <sup>=</sup> 0; i <sup>&</sup>lt; 10; ++i) { // Delivery output column 1 SetBinding(&acOutputDBBinding[i], offsetof(DELIVERY\_DATA, o\_id[i]), sizeof(m\_txn.Delivery.o\_id[i]), DBTYPE\_I4);

HP TPC-C FULL DISCLOSURE REPORT A-132 A-132 March 2006 © Copyright 2006 Hewlett-Packard Development Company, L.P.

} hr <sup>=</sup> pIAccessor->CreateAccessor( DBACCESSOR\_ROWDATA | DBACCESSOR\_OPTIMIZED, nOutputParams, acOutputDBBinding, sizeof(DELIVERY\_DATA), &m \_ hDeliveryOutputAccessor, acOutputDBBindStatus); if (FAILED(hr)) { ThrowError(pIAccessor, COLEDBERR::eCreateAccessor, "InitDeliveryParams()"); } } void CTPCC \_ OLEDB::Delivery() { HRESULT hr; int iTryCount <sup>=</sup> 0; IRowset\* pRowset; LONG $cRows = 1$ ; // number of rows returned in the rowset ULONG cRowsObtained; HROW rghRow; //returned row handles HROW\* prghRow <sup>=</sup> &rghRow; while (TRUE) { try { // Execute the prepared commandhr <sup>=</sup> m\_pIDeliveryCommand->Execute(NULL, IID\_IRowset, &m\_ DeliveryExecuteParams, NULL, (IUnknown \*\*)&pRowset); if (FAILED(hr)) { ThrowError(m\_pIDeliveryCommand, COLEDBERR::eExecute, "Delivery()"); } // Fetch the result row handle(s) hr <sup>=</sup> pRowset- >GetNextRows(DB\_NULL\_HCHAPTER, 0, cRows, &cRowsObtained, &prghRow); if (FAILED(hr)) {

ThrowError(m\_pIDeliveryCommand, COLEDBERR::eGetNextRows, "Delivery()"); } // Fetch the actual row data by handle hr <sup>=</sup> pRowset- >GetData(rghRow, m\_hDeliveryOutputAccessor, &mtxn.Delivery); if (FAILED(hr)) { ThrowError(m\_pIDeliveryCommand, COLEDBERR::eGetData, "Delivery()"); } // Release row(s) hr <sup>=</sup> pRowset- >ReleaseRows(cRowsObtained, prghRow, NULL, NULL, NULL); // Release rowset hr <sup>=</sup> pRowset- >Release(); m\_txn.Delivery.exec\_status\_code = eOK; break; } catch (COLEDBERR \*e) { if ((!e->m\_bDeadLock) || (++iTryCount <sup>&</sup>gt; iMaxRetries)) throw; // hit deadlock; backoff for increasingly longer period delete e; Sleep(10 \* iTryCount); } } // if (iTryCount) // throw new CTPCC\_ OLEDB\_ ERR(CTPCC\_OLEDB\_ERR::ERR\_RETRIED\_TRANS, iTryCount); *tpcc\_oledb.h* FILE: TPCC\_OLEDB.H Microsoft TPC-C Kit Ver. 4.20.000 Copyright Microsoft, 1999-2004 Written by

Sergey Vasilevskiy \* All Rights Reserved \*

}

/\*

\*

\*

\*

 PURPOSE: Header file for TPC-C txn class OLE DB implementation. #pragma once // need to declare functions for import, unless define has already been created // by the DLL's .cpp module for export. #ifndef DllDecl #define DllDecl declspec( dllimport ) #endif#define iMAX \_ SP\_ NAME\_ LEN 256 //maximum length of <sup>a</sup> stored procedure name with parameters // Type of parameter and result set column bindings. enum eBindingType eInputParameter, eOutputParameter, eInputOutputParameter, eOutputColumn class COLEDBERR : public CBaseErr public: enum ACTION { eNone, eUnknown, eQueryInterface, // error from QueryInterface eCreateSession, eCreateCommand, eSetCommandText, eExecute, // <sup>=</sup> 6 eCreateAccessor, ePrepare, eGetNextRows, eGetData, eGetResult// <sup>=</sup> 11 }; COLEDBERR(LPCTSTR szLoc) : CBaseErr(szLoc) { meAction <sup>=</sup> eNone; m\_NativeError = 0; \_ mbDeadLock <sup>=</sup> FALSE; \_ m\_ OLEDBErrStr <sup>=</sup> NULL; }; ~COLEDBERR() {

\*\*\*

\* \*\*/

{

};

{

HP TPC-C FULL DISCLOSURE REPORT A-133 A-133 March 2006 © Copyright 2006 Hewlett-Packard Development Company, L.P.

if (m\_OLEDBErrStr !=

delete [] m \_ OLEDBErrStr; }; ACTION m eAction; intm\_NativeError; BOOL m bDeadLock; r \*m OLEDBErrStr; charint ErrorType() {return ERR\_TYPE\_OLEDB;}; char\* ErrorTypeStr() { return "OLEDB"; } int ErrorNum() {return m\_NativeError;}; char\* ErrorText() {return mOLEDBErrStr;}; int ErrorAction() { return (int)m\_eAction; }

#### };

NULL)

class CTPCC OLEDBERR : public CBaseErr { public: enum TPCC OLEDBERRS{ ERR\_ WRONG\_ SP\_ VERSION <sup>=</sup> 1, // "Wrong version of stored procs on database server" ERR INVALID CUST, \_ \_ // "Invalid Customer id,name." ERR NO SUCH ORDER, \_ \_ \_ // "No orders found for customer."ERR\_RETRIED\_TRANS, \_ \_ // "Retries before transaction succeeded."}; CTPCCOLEDBERR( int iErr ) {  $m$  errno = iErr;  $m$  iTryCount = 0; }; CTPCC \_ OLEDB \_ ERR( int iErr, int iTryCount ) { m\_errno <sup>=</sup> iErr; m\_iTryCount <sup>=</sup> iTryCount; }; intt m errno; intt m \_ iTryCount; int ErrorType() {return ERR\_TYPE\_TPCC\_OLEDB;}; char\* ErrorTypeStr() { return "TPCC OLEDB"; } int ErrorNum() {return m\_errno;}; char\*ErrorText();

}; class DllDecl CTPCC \_ OLEDB : public CTPCC\_BASE { private: // declare variables and private functions here... BOOL mbDeadlock; // \_ transaction was selected as deadlock victim intm\_MaxRetries; \_ // retry count on deadlock DBPROPSETm\_rgInitPropSet; // \_ initialization property set used to establish <sup>a</sup> connectionDBPROPm\_InitProperties[4]; // \_ individual initialization properties IDBCreateSession\*m\_pIDBCreateSession; // session (connection) interface IDBCreateCommand\*m\_pIDBCreateCommand; // SQL command creation interface

> IMalloc\*m\_pIMalloc; // Needed to release error strings.

// StockLevel ICommandText\* m \_pIStockLevelCommand; HACCESSOR mhStockLevelInputAccessor; // accessor to bind input parameters HACCESSOR mhStockLevelOutputAccessor; // accessor to bind output columns DBPARAMSm\_StockLevelExecuteParams; // \_ parameter structure for Execute

// NewOrder // One prepared command for each possible number of new order line items ICommandText\* m\_pINewOrderCommand[MAX\_OL\_NEW\_ORDER\_ITEMS] ; // accessors to bind input parameters // one for each possible number of new order line items HACCESSOR mhNewOrderInputAccessor[MAX\_OL\_NEW\_ORDER\_I TEMS]; // accessor to bind output columns of the first rowset

HACCESSOR m \_ hNewOrderOutputAccessor[MAX\_OL\_NEW\_ORDER\_ ITEMS]; // accessor to bind output columns of the second rowset HACCESSOR m \_ hNewOrderOutputAccessor2[MAX\_OL\_NEW\_ORDER \_ ITEMS]; // parameter structure for ExecuteDBPARAMSm NewOrderExecuteParams[MAX\_OL\_NEW\_ORDER\_IT EMS]; // Payment ICommandText\*m \_pIPaymentCommand; HACCESSORmhPaymentInputAccessor; // accessor \_ to bind input parameters HACCESSORmhPaymentOutputAccessor; // accessor \_ to bind output columns DBPARAMS m\_ PaymentExecuteParams; // parameter structure for Execute // OrderStatus ICommandText\*

 m \_pIOrderStatusCommand; HACCESSOR m\_ hOrderStatusInputAccessor; // accessor to bind input parameters HACCESSOR mhOrderStatusOutputAccessor; // accessor \_ to bind output columns HACCESSORm\_hOrderStatusOutputAccessor2; // \_ accessor to bind output columns DBPARAMS mOrderStatusExecuteParams; // \_ parameter structure for Execute

// Delivery ICommandText\*m \_pIDeliveryCommand; HACCESSOR m \_ hDeliveryInputAccessor; // accessor to bind input parameters HACCESSOR mhDeliveryOutputAccessor; // accessor \_ to bind output columns DBPARAMSm\_DeliveryExecuteParams; // parameter \_ structure for Execute wchar t \_ m \_ szSPPrefix[32]; // stored procedures prefix

#### HP TPC-C FULL DISCLOSURE REPORT A-134 March 2006

// new-order specific fields intm \_ no \_ commit \_ flag; void ThrowError( IUnknown\* pObjectWithError, COLEDBERR::ACTION eAction, LPCTSTR szLocation ); void CheckSPVersion(); void InitNewOrderParams(); void InitPaymentParams(); void InitDeliveryParams(); void InitStockLevelParams(); void InitOrderStatusParams(); // Helper function to create and prepare <sup>a</sup> command void CreateCommand(wchar\_t\* szSQLCommand, ICommandText\*\* ppICommandText); // Helper function to prepare <sup>a</sup> commandvoid PrepareCommand(ICommandText\* pICommand); // Helper function to fill one binding // Used for both input parameter and output column bindings void SetBinding(DBBINDING\* pDBBinding, size\_t obValue, size\_t cbMaxLen, DBTYPE wType); // Helper function to initialize an array of bindings void InitBindings(DBBINDING\* pDBBindings, int iCount, eBindingType BindingType); union{ NEW\_ ORDER\_ DATANewOrder; PAYMENT DATA Payment; DELIVERY \_ DATA Delivery; STOCK LEVEL DATA StockLevel; ORDER \_ STATUS \_ DATA OrderStatus; } m \_ txn;

public: CTPCC\_OLEDB(LPCSTR szServer, \_ LPCSTR szUser, LPCSTR szPassword, LPCSTR szHost, LPCSTR szDatabase, LPCWSTR szSPPrefix); ~CTPCC OLEDB(void);

#### inline PNEW \_ ORDER \_ DATA{ return BuffAddr \_ NewOrder() { return &m \_ txn.NewOrder; }; inline PPAYMENT \_ DATA BuffAddr \_ Payment() { return &m \_ txn.Payment; }; inline PDELIVERY \_ DATA{ return BuffAddr\_ Delivery() { return &m\_ txn.Delivery; }; inline PSTOCK LEVELDATABuffAddr StockLevel() { return \_ &mtxn.StockLevel; }; inline PORDER \_ STATUS \_ DATA BuffAddr \_ OrderStatus() { return &mtxn.OrderStatus; }; void NewOrder (); voidd Payment ();

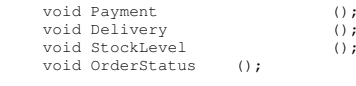

};

// wrapper routine for class constructor extern "C" DllDecl CTPCC OLEDB\* CTPCC OLEDB new \_ \_ \_ ( LPCSTR szServer, LPCSTR szUser, LPCSTR szPassword, LPCSTR szHost, LPCSTR szDatabase, LPCWSTR szSPPrefix );

typedef CTPCC\_OLEDB\* (TYPE\_CTPCC\_OLEDB)(LPCSTR, LPCSTR, LPCSTR, LPCSTR, LPCSTR, LPCWSTR);

### *tpcc\_com\_all\ resource.h*

//{{NO\_DEPENDENCIES}} // Microsoft Developer Studio generated include file. // Used by tpcc\_com\_all.rc // #define IDS PROJNAME\_ #define IDR TPCCE 100 \_ #define IDR \_ NEWORDER 101 R 102 #define IDR ORDERSTATUS\_ #define IDR PAYMENT 103 \_ #define IDR \_ STOCKLEVEL 104 105 // Next default values for new objects // #ifdef APSTUDIO INVOKED\_ #ifndef APSTUDIO READONLYSYMBOLS\_ \_ #defineAPSNEXTRESOURCEVALUE#define APS NEXT COMMAND VALUE 202 \_ \_ \_ \_ #define \_ APS \_ NEXT \_ CONTROL \_ VALUE 32768 201 #define \_ APS \_ NEXT \_ SYMED \_ VALUE 106 #endif#endif

## *isapi\_dll\ resource.h*

//{{NO\_DEPENDENCIES}} // Microsoft Developer Studio generated include file. // Used by tpcc.rc // #define IDD DIALOG1101

// Next default values for new objects

// #ifdef APSTUDIO INVOKED\_ #ifndef APSTUDIO READONLYSYMBOLS\*define APS NEXT RESOURCE VALUE #define \_APS\_NEXT\_COMMAND\_VALUE 102 40001 #define\_ APS\_ NEXT\_ CONTROL\_ VALUE #define \_ APS \_ NEXT \_ SYMED \_ VALUE 1000 101 #endif#endif

HP TPC-C FULL DISCLOSURE REPORT A-135 A-135 March 2006

# *Appendix B: Database Design*

The TPC-C database was created with the following Transact-SQL scripts:

## **backup.sql**

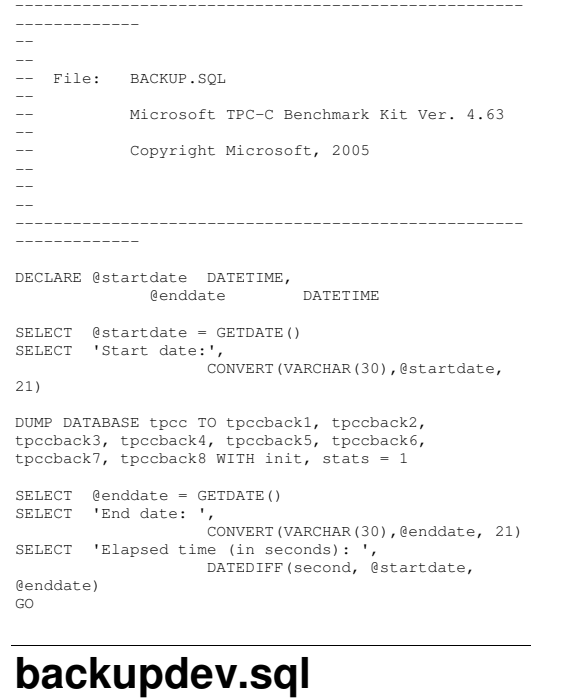

------------------------------------------------------------------

```

---- File: BACKUPDEV.SQL
--
-- Microsoft TPC-C Benchmark Kit Ver. 4.63
--
-- Copyright Microsoft, 2005
--
--

USE master
GO
-- create backup devices
------------------------EXEC sp_addumpdevice
'disk','tpccback1','S:\tpccback1.dmp'
GO
EXEC sp_addumpdevice
'disk','tpccback2','T:\tpccback2.dmp'
GO
EXEC sp_addumpdevice
'disk','tpccback3','U:\tpccback3.dmp'
GO
EXEC sp_addumpdevice
'disk','tpccback4','V:\tpccback4.dmp'
GO
EXEC sp_addumpdevice
'disk','tpccback5','W:\tpccback5.dmp'
GO
EXEC sp_addumpdevice
'disk','tpccback6','X:\tpccback6.dmp'
GO
EXEC sp_addumpdevice
'disk','tpccback7','Y:\tpccback7.dmp'
GO
```
 EXEC sp\_addumpdevice 'disk','tpccback8','Z:\tpccback8.dmp' GO

### **config.sql**

--

```
-- File
             CONFIG.SQL
-- Microsoft TPC-C Benchmark Kit Ver. 4.00
              Copyright Microsoft, 1996
-- Purpose: Collects SQL Server configuration
```

```
parameters
```

```
print " "
 select convert(char(30), getdate(),9)
print " "
go
```
sp\_configure "show advanced",1 go

reconfigure with override

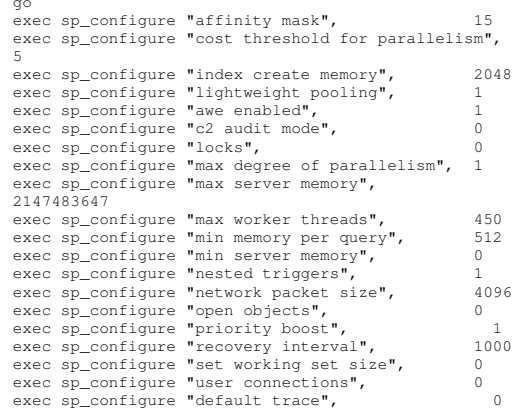

#### go

reconfigure with override go sp\_configure go

### **createdb.sql**

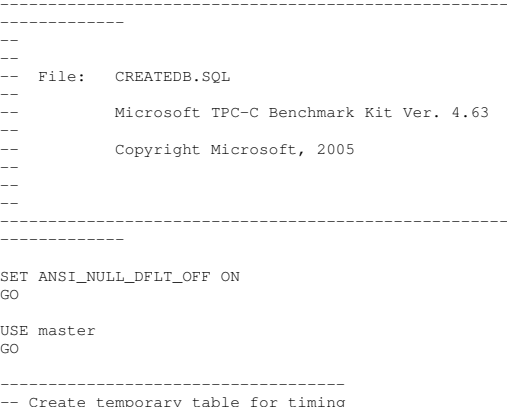

IF EXISTS( SELECT name FROM sysobjects WHERE name <sup>=</sup> 'tpcc\_timer' ) DROP TABLE tpcc\_timer GOCREATE TABLE tpcc\_timer (start\_date CHAR(30), CHAR(30)) end\_ dateGOINSERT INTO tpcc\_timer VALUES(0,0) GO -- Store starting time ----------------------UPDATE tpcc\_timer SET start \_ date <sup>=</sup> (SELECT CONVERT(CHAR(30), GETDATE(), 21)) GO----------------------------- -- create main database files CREATE DATABASE tpcc ON PRIMARY (  $NAME = MSSQL\_tpcc\_root,$ <br>
FILENAME = 'C:\MSSQL\_tpcc\_root.mdf', SIZE $= 8MB$ , FILEGROWTH $= 0$ ), FILEGROUP MSSQL\_misc\_fg  $\begin{array}{ccc} & \text{NAME} & \text{= MSSQL\_misscl,} \end{array}$ FILENAME <sup>=</sup> 'C:\mount\misc1\', SIZE $= 31761MR$ FILEGROWTH $= 0$ ),  $NAME$  = MSSOL misc2. FILENAME <sup>=</sup> 'C:\mount\misc2\', SIZE $= 31761MB,$ FILEGROWTH $= 0$ ),  $(M<sub>1</sub>)$  ( $(M<sub>2</sub>)$   $(M<sub>3</sub>)$   $(M<sub>4</sub>)$   $(M<sub>5</sub>)$   $(M<sub>6</sub>)$   $(M<sub>7</sub>)$   $(M<sub>8</sub>)$   $(M<sub>1</sub>)$   $(M<sub>1</sub>)$   $(M<sub>1</sub>)$   $(M<sub>1</sub>)$   $(M<sub>1</sub>)$   $(M<sub>1</sub>)$   $(M<sub>1</sub>)$   $(M<sub>1</sub>)$   $(M<sub>1</sub>)$   $(M<sub>1</sub>)$   $(M<sub>1</sub>)$   $(M<sub>1</sub>)$  FILENAME <sup>=</sup> 'C:\mount\misc3\', SIZE $= 31761MB,$ FILEGROWTH $= 0$ ),  $NAME$  =  $MSSOL$   $misc4$ , FILENAME <sup>=</sup> 'C:\mount\misc4\', SIZE $= 31761MB$ , FILEGROWTH $= 0$ ),  $NAME$  =  $MSSOL$  misc5, FILENAME <sup>=</sup> 'C:\mount\misc5\', SIZE $= 31761MB,$ FILEGROWTH $= 0$ ),  $(M_{\odot}$  (  $M_{\odot}$  NAME  $=MSSOL$  misc $6$ , FILENAME <sup>=</sup> 'C:\mount\misc6\', SIZE $= 31761MB$ , FILEGROWTH $= 0$ ),  $M = MSSQ L\_missC7,$ FILENAME <sup>=</sup> 'C:\mount\misc7\',  $= 31761MR$ SIZE FILEGROWTH $= 0$ ),  $NAME$  = MSSQL misc8, FILENAME <sup>=</sup> 'C:\mount\misc8\', SIZE $= 31761MB,$ FILEGROWTH $= 0$ ),

(  $NAME$  =  $MSSQL_misc9$ , FILENAME <sup>=</sup> 'C:\mount\misc9\', SIZE $= 31761MB,$ FILEGROWTH $= 0$ ), FILEGROUP MSSQL\_cs\_fg  $(M<sub>1</sub>)$  (  $(M<sub>2</sub>)$   $(M<sub>3</sub>)$   $(M<sub>4</sub>)$   $(M<sub>5</sub>)$   $(M<sub>6</sub>)$   $(M<sub>7</sub>)$   $(M<sub>8</sub>)$   $(M<sub>1</sub>)$   $(M<sub>1</sub>)$   $(M<sub>1</sub>)$  $\texttt{FILENAME} = 'C:\mathrm{count}\cs1\}',$ SIZE $= 65839MB,$ FILEGROWTH $= 0$ ),  $NAME$  = MSSQL  $cs2$ ,  $\tt{FlLENAME} = 'C:\mathrm{count}\cs2\',$ SIZE $= 65839MB,$ FILEGROWTH $= 0$ ),  $($  NAME = MSSQL  $\text{c}$  cs3,  $\tt{FliENAME} = 'C:\mathrm{count}\cs3\',$ SIZE $= 65839MB,$ FILEGROWTH $= 0$ ),  $($  NAME = MSSOL  $cs4$ ,  $\tt{FliENAME} = 'C:\mathrm{count}\cs4\',$ SIZE $= 65839MB$ FILEGROWTH $= 0$ ),  $\angle$  (  $NAME$  =  $MSSQL_c s5$ ,  $\tt{FliENAME} = 'C:\mathrm{count}\css5\',$ SIZE $= 65839MB$ FILEGROWTH $= 0$ ),  $NAME$  = MSSQL  $\text{CS6}$ , FILENAME <sup>=</sup> 'C:\mount\cs6\', SIZE  $= 65839MP$ FILEGROWTH $= 0$ ), (  $NAME$  =  $MSSQL_ccs7$ ,  $\tt{FliENAME} = 'C:\mathrm{count}\cs7\',$ SIZE $= 65839MB,$ FILEGROWTH $= 0$ ),  $($  NAME = MSSQL\_ $\text{c}$ s8, FILENAME <sup>=</sup> 'C:\mount\cs8\', SIZE $= 65839MB$ FILEGROWTH $= 0$ ).  $NAME$  =  $MSSQL_ccs9$ , FILENAME <sup>=</sup> 'C:\mount\cs9\', SIZE $= 65839MR$ FILEGROWTH $= 0)$ LOG ON  $\begin{array}{ccc} & & \\ \text{NAME} & & = \text{MSSQL\_tpec\_log} \end{array}$ FILENAME <sup>=</sup> 'E:', SIZE $= 500000MB,$ FILEGROWTH $= 0)$ COLLATE Latin1 \_ General \_ BIN GO-------------------- -- Store ending time --------------------UPDATE tpcc\_timer SET end date <sup>=</sup> (SELECT CONVERT(CHAR(30), GETDATE(),  $\overline{21}$ )) GOSELECT DATEDIFF(second,(SELECT start\_date FROM tpcc\_timer),(SELECT end\_date FROM tpcc\_timer)) GO

 IF EXISTS ( SELECT name FROM sysobjects WHERE name <sup>=</sup> 'tpcc\_timer' )

DROP TABLE tpcc\_timer GO

### **dbopt1.sql**

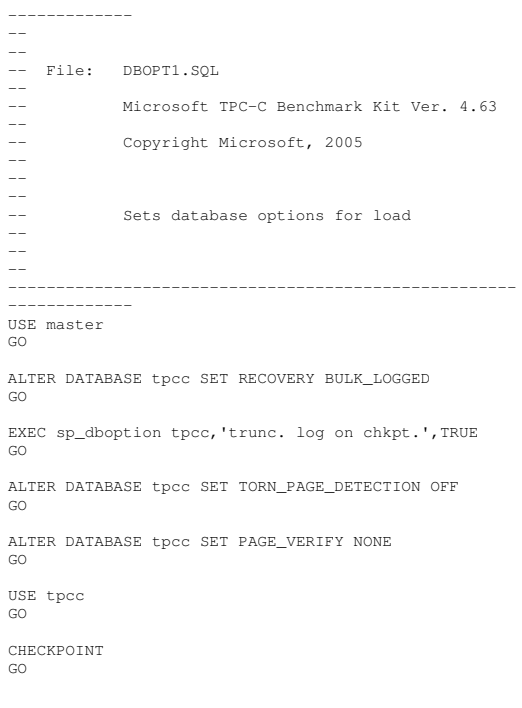

### **dbopt2.sql**

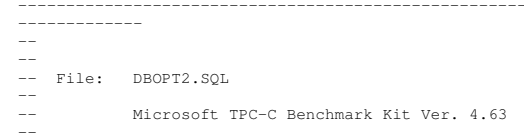

--------------------------- remove temporary table

```
--
--
--
-- Sets database options after load
--
--
--
ALTER DATABASE tpcc SET RECOVERY FULL
GOUSE tpcc
GOCHECKPOINTGOsp_configure 'allow updates',1
GORECONFIGURE WITH OVERRIDE
GODECLARE @msq
                         varchar(50)

-- OPTIONS FOR SQL SERVER 2000 --
-- Set option values for user-defined indexes --
         ------------------------------------------------SET\ellmsg = ' '
PRINT @msg
SET @msq
             = 'Setting SQL Server indexoptions'
PRINT @msg
SET @msg = ' '
PRINT @msg
EXEC sp_indexoption 'customer',
'DisAllowPageLocks', TRUE
EXEC sp_indexoption 'district',
'DisAllowPageLocks', TRUE
EXEC sp_indexoption 'warehouse',
'DisAllowPageLocks', TRUE
EXEC sp_indexoption 'stock',
'DisAllowPageLocks', TRUE
EXEC sp_indexoption 'order_line',
'DisAllowRowLocks', TRUE
EXEC sp_indexoption 'orders',
'DisAllowRowLocks', TRUE
EXEC sp_indexoption 'new_order',
'DisAllowRowLocks', TRUE
EXEC sp_indexoption 'item',
'DisAllowRowLocks', TRUE
EXEC sp_indexoption 'item',
'DisAllowPageLocks', FALSE
GOPrint ' '
Print '******************'
Print 'Pre-specified Locking Hierarchy:'
```
Copyright Microsoft, 2005

--

```
hierarchy'
Print ' Lockflag = 1 ==> Lock at Page-level then
Table-level'
Print ' Lockflag = 2 ==> Lock at Row-level then
Table-level'
Print ' Lockflag = 3 ==> Lock at Table-level'
Print ' '
SELECT name,
       lockflags
FROM sysindexes
WHERE object_id('warehouse') = id OR
       object_id('district') = id OR
       object_id('customer') = id OR
         object_id('stock') = id OR
object_id('orders') = id OR
       object_id('order_line') = id OR
         object_id('history') = id OR
object_id('new_order') = id OR
       object_id('item') = id
ORDER BY lockflags asc
GOsp_configure 'allow updates',0
GORECONFIGURE WITH OVERRIDE
GOEXEC sp_dboption tpcc, 'auto update
statistics', FALSE
EXEC sp_dboption tpcc, 'auto create
statistics', FALSE
GODECLARE @db
id int,
         _
@tbl_
id int
SET @db
_
id = DB
_
ID('tpcc')
SET @tbl
id = OBJECT
ID('tpcc..warehouse')
_
_
DBCC PINTABLE (@db_id, @tbl_id)
SET @tbl
id = OBJECT
ID('tpcc..district')
_
_
DBCC PINTABLE (@db_id, @tbl_id)
SET @tbl
_
id = OBJECT
_
ID('tpcc..new_order')
DBCC PINTABLE (@db_id, @tbl_id)
SET @tbl
_
id = OBJECT
_
ID('tpcc..item')
DBCC PINTABLE (@db_id, @tbl_id)
GOdelivery.sql
---------------
--
```
Print ' Lockflag <sup>=</sup> 0 ==> No pre-specified

```
-- File: DELIVERY.SQL
--
-- Microsoft TPC-C Benchmark Kit Ver. 4.63
--
-- Copyright Microsoft, 2005
\rightarrow--
--
-- Creates delivery stored procedure
--

--
-- Interface Level: 4.20.000
---\frac{1}{2} \frac{1}{2} \frac{
SET QUOTED_IDENTIFIER OFF
GOSET ANSI
_
NULLS ON
GOUSE tpcc
GOIF EXISTS ( SELECT name FROM sysobjects WHERE name =
'tpcc_delivery' )
       DROP PROCEDURE tpcc_delivery
GOCREATE PROC tpcc_delivery
                                                   int,
                           @w
_
id@ocarrierid smallint
AS tinyint,
 DECLARE @d
id_
@oidint.

_
@c_
id int,

@total money,
          @oid1 int,
           @oid2 int,
           @oid3 int,
           @oid4 int,
           @oid5 int,
            @oid6 int,
            @oid7 int,
            @oid8 int,
            @oid9 int,
              @oid10 int
 SELECT @d
_
id = 0
 BEGIN TRANSACTION d
       WHILE (@d_id < 10)
      BEGINSELECT \quad \text{ed_id} = \text{ed_id} + 1,\begin{bmatrix} 1 & 0 \\ 0 & 0 \end{bmatrix}@o
_
id = 0
```
SELECT TOP 1 @oid <sup>=</sup> no oidM new\_order WITH (serializable FROMupdlock) WHERE no wid <sup>=</sup> @w id AND \_ \_ \_ nodid <sup>=</sup> @d id \_ \_ \_ ORDER BY no \_ o\_ id ASC IF (@@rowcount <> 0) BEGIN -- claim the order for this district DELETE new order $\begin{array}{rcl}\n\text{WHERE} & \text{no\_w\_id} & = & \text{@w\_id} & \text{AND} \\
\text{no d id} & = & \text{@d id} & \text{AND}\n\end{array}$  $no\_o\_id = 0o\_id$ -- set carrier \_ id on this order (and get customer id) UPDATE orders SETT o\_carrier\_id = @o\_carrier\_id,  $d = 0 \nc$  id @cid<code>WHERE o\_w\_id</code> <sup>=</sup> @w id AND  $d = \theta d$  id AND o\_ d\_ id oid $d = \theta \circ id$ -- set date in all lineitems for this order (and sum amounts) UPDATE order lineT ol\_delivery\_d = GETDATE(), SET@total $= 0$ total + ol \_ amount <code>WHERE ol\_w\_id</code> <sup>=</sup> @w \_ id AND oldid <sup>=</sup> @d \_ id AND ol \_ o \_ id <sup>=</sup> @o \_ id -- accummulate lineitem amounts for this order into customer UPDATE customer SET c balance <sup>=</sup> c balance + @total, cdelivery\_cnt <sup>=</sup> c\_delivery\_cnt + 1 <code>WHERE c\_w\_id</code> <sup>=</sup> @w id AND  $d = 0d$  id AND cdid \_ \_ cid $d = \theta c$  id ENDSELECT @oid1 <sup>=</sup> CASE @d \_ id WHEN 1 THEN @o \_ id ELSE @oid1 END, @oid2 <sup>=</sup> CASE @d \_ id WHEN 2 THEN @oid ELSE @oid2 END, @oid33 = CASE @d\_id WHEN 3 THEN @o \_ id ELSE @oid3 END, @oid4 <sup>=</sup> CASE @d id WHEN 4 THEN @o \_ id ELSE @oid4 END, @oid5 <sup>=</sup> CASE @d \_ id WHEN 5 THEN @o\_ id ELSE @oid5 END, @oid6 <sup>=</sup> CASE @d id WHEN 6 THEN @oid ELSE @oid6 END, @oid7 <sup>=</sup> CASE @d id WHEN 7 THEN @oid ELSE @oid7 END, @oid8 <sup>=</sup> CASE @d \_ id WHEN 8 THEN @o \_ id ELSE @oid8 END,

```
@oid9 = CASE @d
_
id WHEN 9 THEN
@o
_
id ELSE @oid9 END,
            @oid10 = CASE @d
id WHEN 10 THEN
@o
_
id ELSE @oid10 END
    ENDCOMMIT TRANSACTION d
-- return delivery data to client
SELECT @oid1,
       @oid2,
       @oid3,
        @oid4,
       @oid5,
       @oid6,
       @oid7,
       @oid8,
       @oid9,
       @oid10GOSET QUOTED_IDENTIFIER OFF
GOSET ANSI
NULLS ON
GOgetargs.c
```

```
// File: GETARGS.C
// Microsoft
TPC-C Kit Ver. 4.51
// Copyright
Microsoft, 1996, 1997, 1998, 1999, 2000, 2001, 2002,
2003
// Purpose: Source file for command line
processing
 // Includes
 #include "tpcc.h"
//=======================================================================//
// Function name: GetArgsLoader
//
//=======================================================================void GetArgsLoader(int argc, char **argv,
TPCCLDRARGS *pargs)
{
    int i;
     char *ptr;
 #ifdef DEBUG
   printf("[%ld]DBG: Entering GetArgsLoader()\n",
(int) GetCurrentThreadId());
```
#endif/\* init args struct with some useful values \*/ pargs->server = SERVER;<br>pargs->user = SERVER; pargs->user = USER;<br>
pargs->password = PASSWORD; pargs->password = PASSWORD;<br>pargs->database = patapass: pargs->database = DATABA<br>pargs->batch = BATCH; pargs->batch = BATCH;<br>pargs->num warehouses = UNDEF; pargs->num\_warehouses pargs->tables\_all <sup>=</sup> TRUE; pargs->table\_item <sup>=</sup> FALSE; pargs->table\_warehouse <sup>=</sup> FALSE; pargs->table\_customer <sup>=</sup> FALSE; pargs->table\_orders <sup>=</sup> FALSE; pargs->loader\_res\_file <sup>=</sup> LOADER\_RES\_FILE; pargs->log\_path = LOADER\_LOG\_PATH; pargs->pack\_size = DEFLDPACKSIZE; pargs->starting\_warehouse <sup>=</sup> DEF\_STARTING\_WAREHOUSE; \_ pargs->build\_index <sup>=</sup> BUILD\_INDEX; pargs->index\_order <sup>=</sup> INDEX\_ORDER; pargs->index\_script\_path <sup>=</sup> INDEX \_ SCRIPT \_ PATH; pargs->scale\_down <sup>=</sup> SCALE\_DOWN; /\* check for zero command line args \*/ if ( argc == 1 ) GetArgsLoaderUsage(); for (i <sup>=</sup> 1; i <sup>&</sup>lt; argc; ++i)  $\left\{ \right.$ if (argv[i][0] != '-' &&  $argv[i][0]$   $!=$  '/') { printf("\nUnrecognized command"); GetArgsLoaderUsage(); exit $(1)$ ; } ptr <sup>=</sup> argv[i]; switch (ptr[1]) { case '?': /\* Fall throught \*/ GetArgsLoaderUsage(); break; case 'D': pargs- >database <sup>=</sup> ptr+2; break;

case 'S': pargs->server = ptr+2; break; case 'U': pargs->user <sup>=</sup> ptr+2; break; case 'b': pargs->batch = atol(ptr+2); break; case 'W': pargs- >num\_warehouses = atol(ptr+2); break; case 's': pargs-  $\text{7}$  >starting warehouse = atol(ptr+2); break; case 't': { pargs->tables\_all <sup>=</sup> FALSE; if $(strcmp(ptr+2, "item") == 0)$ pargs->table\_item <sup>=</sup> TRUE; else if (strcmp(ptr+2,"warehouse") == 0) pargs->table\_warehouse <sup>=</sup> TRUE; else if (strcmp(ptr+2,"customer") == 0) pargs->table\_customer <sup>=</sup> TRUE; else if (strcmp(ptr+2,"orders") == 0) pargs->table\_orders <sup>=</sup> TRUE; else { printf("\nUnrecognized command"); GetArgsLoaderUsage(); exit $(1)$ ; }

case 'P':

>password <sup>=</sup> ptr+2;

pargs-

break;

break; } case 'f': pargs- >loader\_ res\_ file <sup>=</sup> ptr+2; break; case 'L': pargs- >log path =  $ptr+2$ ; break; case 'p': pargs- >pack\_size <sup>=</sup> atol(ptr+2); break; case 'i': pargs- >build \_ index <sup>=</sup> atol(ptr+2); break; case 'o': pargs- >index\_order = atol(ptr+2); break; case 'c': pargs- >scale \_ down <sup>=</sup> atol(ptr+2); break; case 'd': pargs- >index \_ script\_path <sup>=</sup> ptr+2; break; default: GetArgsLoaderUsage(); exit $(-1)$ ; break; } } /\* check for required args \*/ if (pargs->num\_warehouses == UNDEF ) { printf("Number of Warehouses is required\n"); exit $(-2)$ ; } return; //=================================================== $=$ // // Function name: GetArgsLoaderUsage //

#ifdef DEBUG printf("[%ld]DBG: Entering GetArgsLoaderUsage()\n", (int) GetCurrentThreadId()); #endifprintf("TPCCLDR:\n\n"); printf("Parameter Default\n"); printf("-----------------------\n"); printf("-W Number of Warehouses to Load Required \n"); printf("-S Server %s\n", SERVER); printf("-U Username %s\n", USER); printf("-P Password %s\n", PASSWORD); printf("-D Database %s\n", DATABASE); printf("-b Batch Size %ld\n", (long) BATCH); printf("-p TDS packet size %ld\n", (long) DEFLDPACKSIZE); printf("-L Loader BCP Log Path %s\n", LOADER\_LOG\_PATH); printf("-f Loader Results Output Filename %s\n", LOADER\_RES\_FILE); printf("-s Starting Warehouse %ld\n", (long) DEF\_STARTING\_WAREHOUSE); printf("-i Build Option (data <sup>=</sup> 0, data and  $index = 1$ %ld\n", (long) BUILD\_INDEX); printf("-o Cluster Index Build Order (before = 1, after = 0)  $d\ln$ , (long) INDEX ORDER); printf("-c Build Scaled Database (normal = 0, tiny = 1)  $d \ln$ ", (long) SCALE\_DOWN); %ld\n", (long) SCALE DOWN); printf("-d Index Script Path %s\n", INDEX SCRIPT PATH); printf("-t Table to Load all tables \n"); printf(" [item|warehouse|customer|orders]\n"); printf(" Notes:  $\ln$ ");<br>printf(" - the '-t' - the '-t' parameter may be included multiple times to  $\ln$ ");<br>printf(" spec: specify multiple tables to be loaded \n"); printf(" - 'item' loads ITEM table  $\{n\}$ ;<br>printf(" - 'warehouse' loads WAREHOUSE. - 'warehouse' loads WAREHOUSE, DISTRICT, and STOCK tables  $\ln$ ");<br>printf(" - 'customer' loa - 'customer' loads CUSTOMER and HISTORY tables \n"); printf(" - 'orders' load NEW-ORDER, ORDERS, ORDER-LINE tables \n"); printf("\nNote: Command line switches are case sensitive.\n");

//=======================================================================void GetArgsLoaderUsage()

{

}

exit(0);

}

#### **idxcuscl.sql**

```
------------------- File: IDXCUSCL.SQL
--
-- Microsoft TPC-C Benchmark Kit Ver. 4.63
--
-- Copyright Microsoft, 2005
--
--
--
            Creates clustered index on customer table
USE tpcc
GODECLARE @startdate DATETIME,
        @enddate DATETIME
SELECT @startdate = GETDATE()
SELECT 'Start date:',
       CONVERT(VARCHAR(30),@startdate,21)
IF EXISTS ( SELECT name FROM sysindexes WHERE name =
'customer_c1' )

_
DROP INDEX customer.customer
c1CREATE UNIQUE CLUSTERED INDEX customer_c1 ON
customer(c_w_id, c_d_id, c_id)
    ON MSSQL_cs_fg
SELECT @enddate = GETDATE()
SELECT 'End date:',
       CONVERT(VARCHAR(30),@enddate,21)
SELECT 'Elapsed time (in seconds): ',
       DATEDIFF(second, @startdate, @enddate)
GO
```
### **idxcusnc.sql**

----------------------------------------------------- $-$ -- File: IDXCUSNC.SQL

```
--
-- Copyright Microsoft, 2005
--
--
--
-- Creates non-clustered index on customer
table --
USE tpcc
GODECLARE @startdate DATETIME,
        @enddate DATETIME
SELECT @startdate = GETDATE()
SELECT 'Start date:',
       CONVERT(VARCHAR(30),@startdate,21)
IF EXISTS ( SELECT name FROM sysindexes WHERE name =
 'customer nc1' )
    DROP INDEX customer.customer_nc1
CREATE UNIQUE NONCLUSTERED INDEX customer_nc1 ON
customer(c_w_id, c_d_id, c_last, c_first, c_id)
    ON MSSQL_cs_fg
SELECT @enddate = GETDATE()
SELECT 'End date:',
       CONVERT(VARCHAR(30),@enddate,21)
SELECT 'Elapsed time (in seconds): ',
       DATEDIFF(second, @startdate, @enddate)
GOidxdiscl.sql
------ File: IDXDISCL.SQL

--
```
Microsoft TPC-C Benchmark Kit Ver. 4.63

```
 Microsoft TPC-C Benchmark Kit Ver. 4.63
--
```
 -- Copyright Microsoft, 2005 --

```

--
--
--
```
--

```
 Creates clustered index on district table
```

```
--
```

```
USE tpcc
GODECLARE @startdate DATETIME,
        @enddate DATETIME
```

```
SELECT @startdate = GETDATE()
```

```
SELECT 'Start date:',
       CONVERT(VARCHAR(30),@startdate,21)
IF EXISTS ( SELECT name FROM sysindexes WHERE name =
 'district_c1' )

_
DROP INDEX district.district
c1CREATE UNIQUE CLUSTERED INDEX district_c1 ON
district(d_w_id, d_id)
    WITH FILLFACTOR=100 ON MSSQL_misc_fg
SELECT @enddate = GETDATE()
SELECT 'End date:',
       CONVERT(VARCHAR(30),@enddate,21)
SELECT 'Elapsed time (in seconds): ',
        DATEDIFF(second, @startdate, @enddate)
GO
```
## **idxhiscl.sql**

```

---- File: IDXHISCL.SQL
--
-- Microsoft TPC-C Benchmark Kit Ver. 4.63
---- Copyright Microsoft, 2005
\rightarrow
----
-- Creates clustered index on history table
\rightarrow
--
--
-- CAUTION: This index is only beneficial
 for systems --
-- CAUTION: with 8 or more processors.
---- CAUTION: It may negatively impact
performance on --
-- CAUTION: systems with less than 8
processors. --
USE tpcc
GODECLARE @startdate DATETIME,
         @enddate DATETIME
SELECT @startdate = GETDATE()
SELECT 'Start date:',
     CONVERT(VARCHAR(30),@startdate,21)
 IF EXISTS ( SELECT name FROM sysindexes WHERE name =
'history_c1' )
```
DROP INDEX history.history\_c1

CREATE UNIQUE CLUSTERED INDEX history\_c1 ON history(h\_c\_w\_id, h\_date, h\_c\_d\_id, h\_c\_id, h\_amount) ON MSSQL\_misc\_fg SELECT @enddate <sup>=</sup> GETDATE() SELECT 'End date:', CONVERT(VARCHAR(30),@enddate,21) SELECT 'Elapsed time (in seconds): ', DATEDIFF(second, @startdate, @enddate)

GO

## **idxitmcl.sql**

```
---------------
---- File: IDXITMCL.SQL

-- Microsoft TPC-C Benchmark Kit Ver. 4.63
--
-- Copyright Microsoft, 2005
-\!
----
-- Creates clustered index on item table
--
---------------USE tpcc
GODECLARE @startdate DATETIME,
         @enddate DATETIME
SELECT @startdate = GETDATE()
SELECT 'Start date:',
       CONVERT(VARCHAR(30),@startdate,21)
IF EXISTS ( SELECT name FROM sysindexes WHERE name =
 'itemc1' )

_
DROP INDEX item.item
c1CREATE UNIQUE CLUSTERED INDEX item_c1 ON item(i_id)
    ON MSSQL_misc_fg
SELECT @enddate = GETDATE()
SELECT 'End date:',
        CONVERT(VARCHAR(30),@enddate,21)
SELECT 'Elapsed time (in seconds): ',
        DATEDIFF(second, @startdate, @enddate)
GO
```

```
idxnodcl.sql
-------------
---- File: IDXNODCL.SQL

-- Microsoft TPC-C Benchmark Kit Ver. 4.63
--
-- Copyright Microsoft, 2005
----
--
-- Creates clustered index on new-order
table<u>--</u>
-
--ومستستنا والمستنات
 USE tpcc
GODECLARE @startdate DATETIME,
        @enddate DATETIME
 SELECT @startdate = GETDATE()
 SELECT 'Start date:',
       CONVERT(VARCHAR(30),@startdate,21)
 IF EXISTS ( SELECT name FROM sysindexes WHERE name =
 'new_order_c1' )
    _<br>DROP INDEX new order.new order c1
 CREATE UNIQUE CLUSTERED INDEX new_order_c1 ON
 new order(no w_id, no_d_id, no_o_id)
   _
ON MSSQL_misc_fg
 SELECT @enddate = GETDATE()
 SELECT 'End date:',
        CONVERT(VARCHAR(30),@enddate,21)
 SELECT 'Elapsed time (in seconds): ',
       DATEDIFF(second, @startdate, @enddate)
GOidxodlcl.sql
------ File: IDXODLCL.SQL
--
-- Microsoft TPC-C Benchmark Kit Ver. 4.63
--
```

```
-- Creates clustered index on order-line
table --
----USE tpcc
GODECLARE @startdate DATETIME,
         @enddate DATETIME
SELECT @startdate = GETDATE()
SELECT 'Start date:',
      CONVERT(VARCHAR(30),@startdate,21)
 IF EXISTS ( SELECT name FROM sysindexes WHERE name =
 'order line c1' )
    DROP INDEX order_line.order_line_c1
CREATE UNIQUE CLUSTERED INDEX order_line_c1 ON
orderline(ol_w_id, ol_d_id, ol_o_id, ol_number)

_
ON MSSQL_misc_fg
```

```
SELECT @enddate = GETDATE()
SELECT 'End date:',
       CONVERT(VARCHAR(30),@enddate,21)
SELECT 'Elapsed time (in seconds): ',
       DATEDIFF(second, @startdate, @enddate)
GO
```
## **idxordcl.sql**

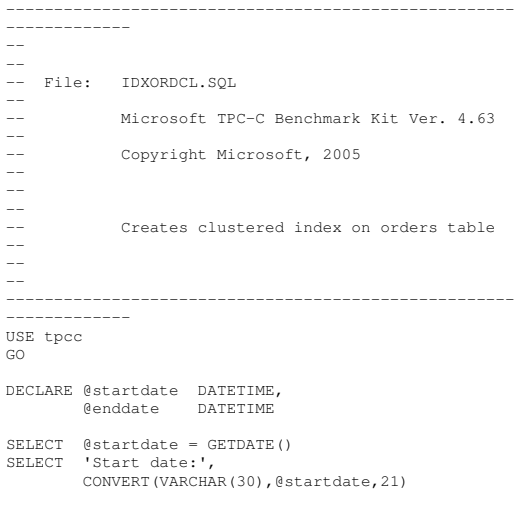

Copyright Microsoft, 2005

--

----

IF EXISTS ( SELECT name FROM sysindexes WHERE name <sup>=</sup> 'orders c1' ) DROP INDEX orders.orders\_c1 CREATE UNIQUE CLUSTERED INDEX orders\_c1 ON

orders(o\_w\_id, o\_d\_id, o\_id) ON MSSQL\_misc\_fg SELECT @enddate <sup>=</sup> GETDATE() SELECT 'End date:', CONVERT(VARCHAR(30),@enddate,21) SELECT 'Elapsed time (in seconds): ', DATEDIFF(second, @startdate, @enddate) GO

## **idxstkcl.sql**

```
-------------
-- File: IDXSTKCL.SQL
--
-- Microsoft TPC-C Benchmark Kit Ver. 4.63
--
-- Copyright Microsoft, 2005
--
--
--
-- Creates clustered index on stock table
-
--- - - - - - --------------USE tpcc
GODECLARE @startdate DATETIME,
         @enddate DATETIME
SELECT @startdate = GETDATE()
SELECT 'Start date:',
       CONVERT(VARCHAR(30),@startdate,21)
IF EXISTS ( SELECT name FROM sysindexes WHERE name =
 'stock c1' )
    DROP INDEX stock.stock_c1
CREATE UNIQUE CLUSTERED INDEX stock_c1 ON
stock(s_i_id, s_w_id)
    ON MSSQL_cs_fg
SELECT @enddate = GETDATE()
SELECT 'End date:',
        CONVERT(VARCHAR(30),@enddate,21)
SELECT 'Elapsed time (in seconds): ',
        DATEDIFF(second, @startdate, @enddate)
GO
```
**idxwarcl.sql** ------------- ---- File: IDXWARCL.SQL  $--$  Microsoft TPC-C Benchmark Kit Ver. 4.63 -- -- Copyright Microsoft, 2005 ------ -- Creates clustered index on warehouse table<u>--</u>  $-$  -- $- - - - - - - -$ USE tpcc GODECLARE @startdate DATETIME, @enddate DATETIME SELECT @startdate <sup>=</sup> GETDATE() SELECT 'Start date:', CONVERT(VARCHAR(30),@startdate,21) IF EXISTS ( SELECT name FROM sysindexes WHERE name <sup>=</sup> 'warehouse c1' ) \_ DROP INDEX warehouse.warehouse c1CREATE UNIQUE CLUSTERED INDEX warehouse\_c1 ON warehouse(w\_id) WITH FILLFACTOR=100 ON MSSQL\_misc\_fg SELECT @enddate <sup>=</sup> GETDATE() SELECT 'End date:', CONVERT(VARCHAR(30),@enddate,21) SELECT 'Elapsed time (in seconds): ', DATEDIFF(second, @startdate, @enddate) GO**neword.sql** ------ File: NEWORD.SQL -- -- Microsoft TPC-C Benchmark Kit Ver. 4.63 -- -- Copyright Microsoft, 2005 --

```
-- Creates neworder stored procedure
------
-- Interface Level: 4.20.000
-
--
SET QUOTED_IDENTIFIER OFF
GOSET ANSI
NULLS ON
GOUSE tpcc
GOIF EXISTS ( SELECT name FROM sysobjects WHERE name =
'tpcc_neworder' )
     DROP PROCEDURE tpcc_neworder
GOCREATE PROCEDURE tpcc_neworder
                         @wid-<br>@d_id
                                          int,

_
@cid tinyint,
                         。<br>@o_ol_cnt
                                          int,
                         @o_all_local tinyint,
                                          tinyint,
                         @iid1 int = 0, @s_w_id1
 int = 0, @ol_qty1 smallint = 0,
                         @i
_
id2 int = 0, @s_w_id2
 int = 0, @ol_qty2 smallint = 0,
                         @iid3 int = 0, @s_w_id3
 int = 0, @ol_qty3 smallint = 0,
                         @iid4 int = 0, @s_w_id4
 int = 0, @ol_qty4 smallint = 0,
                         @iid5 int = 0, @s_w_id5
 int = 0, @ol_qty5 smallint = 0,
                         @iid6 int = 0, @s_w_id6
 int = 0, @ol_qty6 smallint = 0,
                         @iid7 int = 0, @s_w_id7
 int = 0, @ol_qty7 smallint = 0,
                         @iid8 int = 0, @s_w_id8
 int = 0, @ol_qty8 smallint = 0,
                         @i
_
id9 int = 0, @s_w_id9
 int = 0, @ol_qty9 smallint = 0,
                         @iid10 int = 0, @s_w_id10
 int = 0, @ol_qty10 smallint = 0,
                         @i
_
id11 int = 0, @s_w_id11
 int = 0, @ol_qty11 smallint = 0,
                         @iid12 int = 0, @s_w_id12
 int = 0, @ol_qty12 smallint = 0,
                         @iid13 int = 0, @s_w_id13
 int = 0, @ol_qty13 smallint = 0,
                         @iid14 int = 0, @s_w_id14
 int = 0, @ol_qty14 smallint = 0,
                         @iid15 int = 0, @s_w_id15
 int = 0, @ol_qty15 smallint = 0
```
--

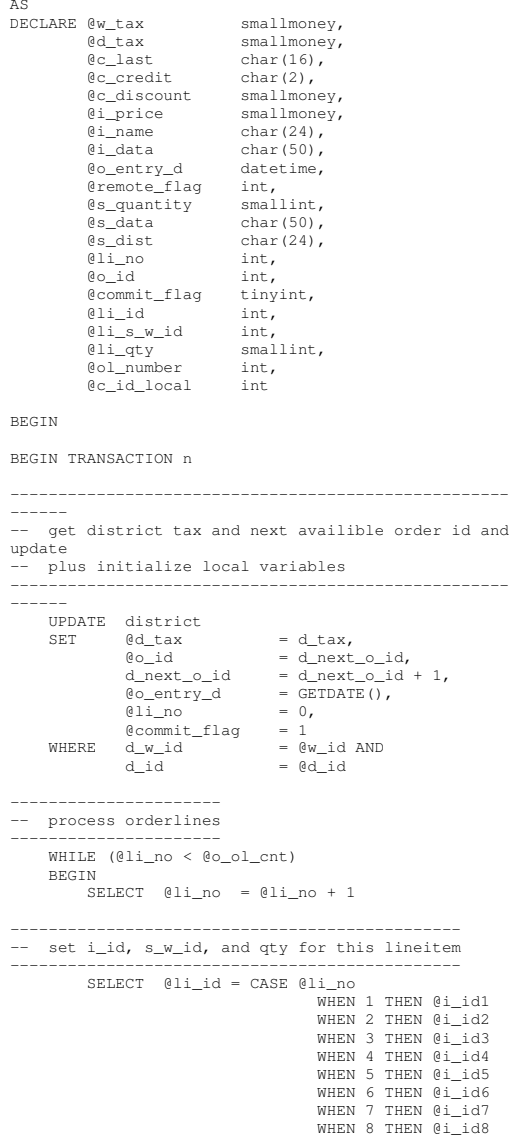

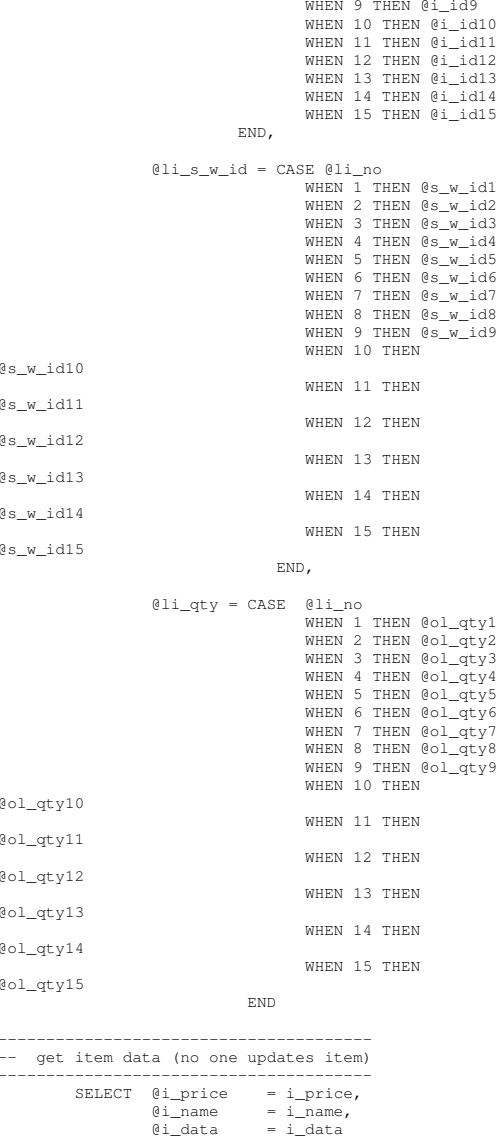

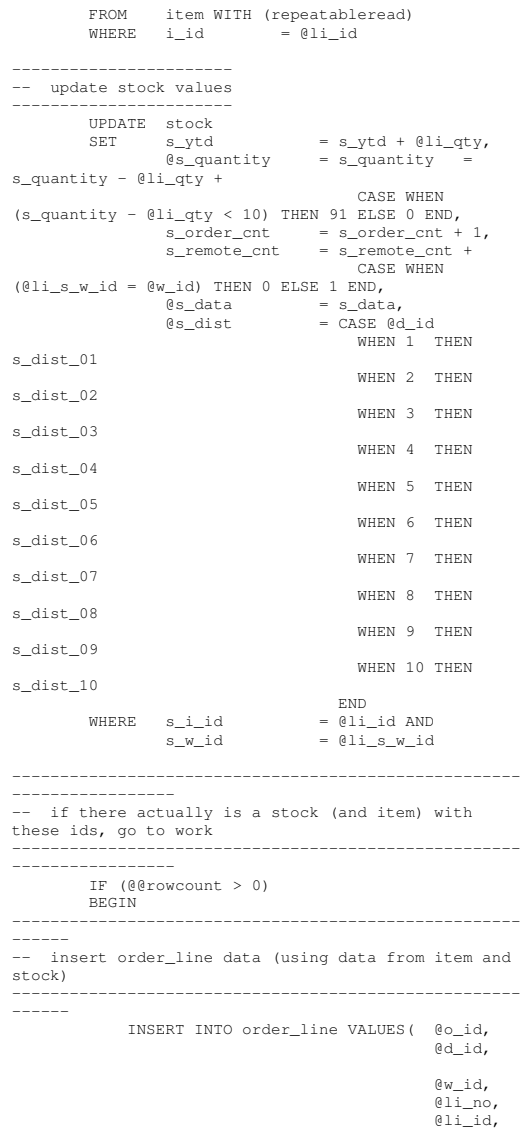

 $-$
'dec 31, 1899', @i \_price \* @li \_qty, @li \_ s \_ w \_ id, @li\_qty, @s\_ dist) -- send line-item data to client SELECT @i \_ name, @s\_quantity,  $b_g = CASE$  WHEN ( (patindex('%ORIGINAL%',@i\_data) <sup>&</sup>gt; 0) AND (patindex('%ORIGINAL%',@s\_data) <sup>&</sup>gt; 0) ) THEN 'B' ELSE 'G' END, @i\_price, @i\_price \* @li\_qty END ELSE BEGIN-- no item (or stock) found - triggers rollback condition-----------------------------------------------------SELECT '',0,'',0,0 SELECT @commit \_ flag <sup>=</sup> 0 ENDEND $-$ -- get customer last name, discount, and credit rating SELECT @c last <sup>=</sup> c last, ec\_discount = c\_discount,  $@c_{\text{c}redit} = c_{\text{c}redit}$ @c\_ id\_ local <sup>=</sup> c \_ id FROM customer WITH (repeatableread) WHERE c \_ id <sup>=</sup> @c id AND  $d = 0 \sqrt{w\_id}$  AND c \_ w \_ idc \_ d \_ id <sup>=</sup> @d \_ id -------------------------------------- -- insert fresh row into orders table INSERT INTO orders VALUES ( @o\_id, @did,  $\stackrel{\scriptscriptstyle \rm 0}{\scriptscriptstyle \rm w\_id}$ , @c \_ id \_ local, 0, @oolcnt, \_ \_ @oalllocal, entry\_d)

```

-- insert corresponding row into new-order table
 -------------------------------------------------INSERT INTO new
_
order VALUES ( @o_id,
                                      @did,

_
@w
_
id)
------------------------
-- select warehouse tax

SELECT @w
tax = w
tax_
_

FROM warehouse WITH (repeatableread)
     WHERE w
_
id = @w
_
id
     IF (@commit_flag = 1)
                      COMMIT TRANSACTION n
    ELSE-- all that work for nuthin!!!

ROLLBACK TRANSACTION n

-- return order data to client
     SELECT @w_tax,
             - — ,<br>@d_tax,

_
@o
_
id,
             @c
_
last,
             @c_
discount,

@c
_
credit,
             @o
_
entry_d,
             @commit
_
flag
END
GOSET QUOTED_IDENTIFIER OFF
GOSET ANSI
NULLS ON
GOnull-txns.sql
---------------
---- File: NULL-TXNS.SQL
--
-- Microsoft TPC-C Benchmark Kit Ver. 4.63
--
-- Copyright Microsoft, 2005
--
--
--
-- This script will create stored procs
which --
```
- accept the same parameters and return correctly formed results sets to match the standard  $- TPC-C$   $-$  stored procs. Of course, the advantage  $$ is that -- - these stored procs place almost no load on -- --SOL Server and do not require a database. -- -- -- Interface Level: 4.10.000 -- $-$ USE tpce GOIF EXISTS ( SELECT name FROM sysobjects WHERE name <sup>=</sup> 'tpcc\_delivery' ) DROP PROCEDURE tpcc\_neworder GO IF EXISTS ( SELECT name FROM sysobjects WHERE name <sup>=</sup> 'tpcc\_neworder' ) DROP PROCEDURE tpcc\_neworder GO IF EXISTS ( SELECT name FROM sysobjects WHERE name <sup>=</sup> 'tpcc\_orderstatus' ) DROP PROCEDURE tpcc\_neworder GO IF EXISTS ( SELECT name FROM sysobjects WHERE name <sup>=</sup> 'tpcc\_payment' ) DROP PROCEDURE tpcc\_neworder GO IF EXISTS ( SELECT name FROM sysobjects WHERE name <sup>=</sup> 'tpcc\_stocklevel' ) DROP PROCEDURE tpcc\_neworder GO IF EXISTS ( SELECT name FROM sysobjects WHERE name <sup>=</sup> 'tpcc\_version' ) DROP PROCEDURE tpcc\_neworder  $\overline{G}$  IF EXISTS ( SELECT name FROM sysobjects WHERE name <sup>=</sup> 'order \_ line \_ null' ) DROP PROCEDURE order\_line\_null GOCREATE PROCEDURE tpcc\_delivery int, @wid@ocarrierid smallint AS tinyint, DECLARE @d id\_ @oid int, \_ @cid int, \_ @total numeric(12,2), @oid1 int, @oid2int,

@oid4 int, @oid5int. @oid6 int, @oid7 int, @oid8 int, @oid9 int, @oid10 int, @delaytime varchar(30) -- uniform random delay of  $0 - 1$  second; avg = 0.50 ---------------------------------------------------SELECT @delaytime <sup>=</sup> '00:00:0' <sup>+</sup> CAST(CAST((RAND()\*1.00) AS decimal(4,3)) AS char(5)) WAITFOR delay @delaytime SELECT 3001, 3001, 3001, 3001, 3001, 3001, 3001, 3001, 3001, 3001 GOCREATE PROCEDURE tpcc\_neworder @wid @did int, \_ @cid tinyint, 。<br>@o\_ol\_cnt int, eo\_all\_local tinyint, tinyint, @i \_ id1 int <sup>=</sup> 0, @s\_w\_id1 int = 0, @ol\_qty1 smallint <sup>=</sup> 0, @i\_ id2 int <sup>=</sup> 0, @s\_w\_id2 int  $= 0$ , @ol\_qty2 smallint =  $0$ , @i \_ id3 int <sup>=</sup> 0, @s\_w\_id3 int = 0, @ol\_qty3 smallint <sup>=</sup> 0, @iid4 int <sup>=</sup> 0, @s\_w\_id4 int  $= 0$ , @ol\_qty4 smallint =  $0,$ @iid5 int <sup>=</sup> 0, @s\_w\_id5 int  $= 0$ , @ol\_qty5 smallint =  $0$ , @iid6 int <sup>=</sup> 0, @s\_w\_id6 int  $= 0$ , @ol\_qty6 smallint =  $0$ , @iid7 int <sup>=</sup> 0, @s\_w\_id7 int  $= 0$ , @ol\_qty7 smallint =  $0,$ @iid8 int <sup>=</sup> 0, @s\_w\_id8 int  $= 0$ , @ol\_qty8 smallint =  $0,$ @iid9 int <sup>=</sup> 0, @s\_w\_id9 int = 0, @ol\_qty9 smallint <sup>=</sup> 0, @i \_ id10 int <sup>=</sup> 0, @s\_w\_id10 int <sup>=</sup> 0, @ol\_qty10 smallint <sup>=</sup> 0, @iid11 int <sup>=</sup> 0, @s\_w\_id11  $int = 0$ , @ol\_qty11 smallint = 0, @i \_ id12 int <sup>=</sup> 0, @s\_w\_id12 int <sup>=</sup> 0, @ol\_qty12 smallint <sup>=</sup> 0, @iid13 int <sup>=</sup> 0, @s\_w\_id13  $int = 0$ , @ol\_qty13 smallint = 0, @i\_ id14 int <sup>=</sup> 0, @s\_w\_id14 int =  $0$ , @ol\_qty14 smallint =  $0$ , @iid15 int <sup>=</sup> 0, @s\_w\_id15  $int = 0$ , @ol\_qty15 smallint = 0 AS DECLARE @w taxnumeric(4,4),

@oid3

int,

 numeric(4,4), @d\_ tax @clastchar $(16)$ , e.<br>@c\_credit char $(2)$ , numeric(4,4), @c \_ discount@i\_price numeric $(5,2)$ , @i \_ name $char(24)$ . datetime, @o\_ @lino int, @oid int, \_ @committinyint, @liid int, -<br>0li  $smallint,$ @delaytime varchar(30) BEGIN-- uniform random delay of 0 - 0.6 second; avg <sup>=</sup> SELECT @delaytime <sup>=</sup> '00:00:0' <sup>+</sup> CAST(CAST( $(RAND() * 0.60)$  AS decimal(4,3)) AS char(5)) WAITFOR delay @delaytime -- process orderlines SELECT @commit \_ flag <sup>=</sup> 1, <sup>=</sup> 0 @li \_ noWHILE (@li\_no <sup>&</sup>lt; @o\_ol\_cnt) BEGIN SELECT @li \_ id <sup>=</sup> CASE @li no\_ WHEN 1 THEN @i id1WHEN 2 THEN @i id2WHEN 3 THEN @i id3 WHEN 4 THEN @i id4 WHEN 5 THEN @i id5 WHEN 6 THEN @i id6 WHEN 7 THEN @i\_id7 WHEN 8 THEN @i id8 WHEN 9 THEN @i id9 WHEN 10 THEN @i id10 WHEN 11 THEN @i \_ id11WHEN 12 THEN @i\_id12 WHEN 13 THEN @i \_ id13 WHEN 14 THEN @i id14WHEN 15 THEN @i\_id15 ENDSELECT @li \_ no <sup>=</sup> @li \_ no <sup>+</sup> 1 SELECT @i \_price <sup>=</sup> 23.45, @li\_qty <sup>=</sup> @li\_no IF (@li\_id <sup>=</sup> 999999) BEGIN SELECT '',0,'',0,0 SELECT @commit \_ flag <sup>=</sup> 0 END

0.3

ELSE BEGIN SELECT 'Item Name blah', 17, 'G', @i \_price, @i\_price \* @li\_qty ENDEND -- return order data to client -------------------------------SELECT @w tax\_ @d \_ tax $= 0.1234$ .  $= 0.0987,$ @oid \_ @c \_ last <sup>=</sup> 'BAROUGHTABLE',  $= 3001,$ @c \_ discount <sup>=</sup> 0.2198, @ccredit <sup>=</sup> 'GC',  $\overline{\text{0}}$  entry\_d = GETDATE() SELECT @w\_tax, @d\_tax, \_ @oid, @clast, e<br>@c discount, ..\_<br>@c\_credit, ..\_.<br>@o\_entry\_d, e<br>Commit\_flag END GOCREATE PROCEDURE tpcc\_orderstatus @wid-<br>@d\_id int, tinyint, @cid @clast int, char(16) =  $'$ '  $\Delta$  DECLARE @c balance\_ @cfirst numeric(12,2), char $(16)$ , @c\_ middle @o \_ id char(2), int, @o \_ entry\_d datetime, @o\_carrier\_id smallint, @ol cnt \_ @delaytime varchar(30) smallint, -- uniform random delay of 0 - 0.2 second; avg <sup>=</sup> 0.1 ----------------------------------------------------SELECT @delaytime <sup>=</sup> '00:00:0' <sup>+</sup>  $CAST(CAST((RAND())*0.20)$  AS decimal(4,3)) AS char(5)) WAITFOR delay @delaytime  $SELECT \quad \text{{\it 0c\_id}} \qquad \qquad = 113$ , @cbalance <sup>=</sup> -10.00,  $@c_{\text{first}} = '8YCodytdCj8',$ 

@c\_ middle <sup>=</sup> 'OE', @clast <sup>=</sup> 'OUGHTOUGHTABLE', \_ @o \_ id $= 3456$  $\ell$ o\_entry\_d = GETDATE(),  $\begin{bmatrix} 0 & -1 \\ 0 & -1 \end{bmatrix}$  = 1 SELECT @ol \_ cnt <sup>=</sup> (RAND() \* 11) <sup>+</sup> 5 SET ROWCOUNT @ol cntSELECT ol supply\_w\_id, \_ oliid, \_ \_ ol \_quantity, ol\_amount, \_ ol \_ delivery\_d FROM order \_ line \_ null SELECT @c \_ id, @clast, \_ @cfirst, e.<br>@c\_middle, @oentry\_d, eo\_carrier\_id, ec\_balance, @oidGOCREATE PROCEDURE tpcc\_payment @wid int, @cwid int, @h\_ amount @d\_ id numeric(6,2), @c \_ d \_ id tinyint, tinyint, @cid \_ @clast int, char(16) =  $'$ ' ASDECLARE @w street 1 \_ \_ @w\_ street \_ 2 char(20), @w char(20), \_ @w\_ statechar $(20)$ , @wchar $(2)$ , -<br>@w\_name  $char(9)$ . \_ @dstreet1 char(10), char $(20)$ , @d\_ street \_ 2 @d \_ char(20), char $(20)$ , @dstate char(2), @d \_ @dname $char(9)$ . \_ @c \_ first char(10),  $char(16)$ . @cmiddle \_ @cstreet1 $char(2)$ , ec<sup>-</sup>street<sup>-2</sup> char(20), @c $char(20)$ , \_ @cstate $char(20)$ .  $\circ$   $\overline{\phantom{a}}$ char $(2)$ , @cchar $(9)$ , @c<sup>a</sup>since  $char(16)$ . .<br>@c credit datetime, ec\_credit\_lim numeric(12,2), char $(2)$ , ec\_balance numeric(12,2), @c \_ discountnumeric(4,4),

@data char(500), char(500), @cdata \_ @datetime datetime, numeric $(12,2)$ , @w numeric $(12,2)$ , @d\_ytd @cnt smallint, @val smallint, char(200), @screen data \_ @didlocal tinyint, @widlocal int, e<br>@c\_id\_local int, varchar(30)  $--$  uniform random delay of  $0 - 0.3$  second; avg =  $0.15$ -----------------------------------------------------SELECT @delaytime <sup>=</sup> '00:00:0' <sup>+</sup> CAST(CAST( $(RAND() * 0.20)$  AS decimal $(4,3)$ ) AS char $(5)$ ) WAITFOR delay @delaytime SELECT @screen \_ data <sup>=</sup> '' -- get customer info and update balances SELECT @d street1 <sup>=</sup> 'rqSHHakqyV',  $\frac{1}{\text{6d\_street\_2}}$  = 'zZ98nW3BR2s', @d \_ city <sup>=</sup> 'ArNr4GNFV9', @d \_ state <sup>=</sup> 'aV', @d \_ zip <sup>=</sup> '453511111' ------------------------------------------------ get warehouse data and update year-to-date ----------------------------------------------SELECT @w street1 <sup>=</sup> 'rqSHHakqyV', \_ \_ @w\_ street\_ 2 <sup>=</sup> 'zZ98nW3BR2s',  $\begin{array}{rcl}\n\text{Cov\_city} & = & 'ArNr4GNFV9', \\
\text{Cov\_state} & = & 'aV', \\
\text{Cov\_zip} & = & '453511111'\n\end{array}$  $= 123,$ SELECT @c \_ id $= -10000.00$ @cbalance.<br>@c first <sup>=</sup> 'KmR03Xureb', \_ @cmiddle $=$  'OE', <sup>=</sup> 'BAROUGHTBAR', @c\_ last@c<sup>o</sup>street 1 <sup>=</sup> 'QpGdOHjv8mR9vNI8V', \_ \_ @c \_ street \_ 2 <sup>=</sup> 'dzKoCObBqbC3yu',  $=$  'zAKZXdC037FQxq', @c\_city \_ @c\_ state $=$   $^{\circ}$  QA $^{\circ}$ , @c \_  $= 7003111111$ @c\_phone  $= '2967264064528555'$ , @c<sup>c</sup>credit  $=$  'GC',  $@c_{\text{credit\_lim}} = 50000.00,$  $\begin{array}{rcl} \n\text{e}_{\text{class}} & = & 0.3069, \n\end{array}$  @csince $=$  GETDATE(), \_ @datetime $=$  GETDATE() -- return data to client -------------------------SELECT @c \_ id, @c \_ last,

@datetime, @wstreet1, -<br>@w\_street\_2, @wcity, \_ @wstate, \_ @wzip, @dstreet1, \_ \_ @dstreet\_ 2, @d\_city, ed state, \_ @dzip, ..\_<br>@c\_first, e.<br>@c\_middle, @c\_street\_1, ec\_street\_2, @c\_ city, @c\_ state, @c \_ zip, @c \_phone, @c\_since, ec\_credit, @c\_credit\_lim, ec\_discount, @c\_balance, \_ @screen\_ data $\infty$ CREATE PROCEDURE tpcc\_stocklevel @wid \_ @did int, tinyint, @threshhold smallint AS DECLARE @delaytime varchar(30) ---------------------------------------------------- $--$  uniform random delay of  $0 - 3.6$  second; avg = 1.8 ----------------------------------------------------SELECT @delaytime <sup>=</sup> '00:00:0' <sup>+</sup>  $CAST(CAST((RAND())*0.20)$  AS decimal(4,3)) AS char(5)) WAITFOR delay @delaytime SELECT 49 GOCREATE PROCEDURE tpcc\_version AS DECLARE @version char(8) BEGIN SELECT @version <sup>=</sup> '4.10.000' SELECT @version AS 'Version' END GOCREATE TABLE order \_ line \_ null ( [ol\_i\_id] [int] NOT NULL , [ol\_supply\_w\_id] [int] NOT NULL ,

[ol\_quantity] [smallint] NOT NULL , [ol\_amount] [numeric](6, 2) NOT NULL ) ON [PRIMARY] GOINSERT INTO order line\_ null VALUES ( 101, 1, GETDATE(), 1, 123.45 ) INSERT INTO order linenull VALUES ( 102, 1, GETDATE(), 2, 123.45 ) INSERT INTO order \_ line \_ null VALUES ( 103, 1, GETDATE(), 3, 123.45 ) INSERT INTO order \_ line\_ null VALUES ( 104, 1, GETDATE(), 4, 123.45 ) INSERT INTO order \_ line \_ null VALUES ( 105, 1, GETDATE(), 5, 123.45 ) INSERT INTO order line\_ null VALUES ( 106, 1, GETDATE(), 1, 123.45 ) INSERT INTO order \_ line \_ null VALUES ( 107, 1, GETDATE(), 2, 123.45 ) INSERT INTO order \_ line\_ null VALUES ( 108, 1, GETDATE(), 3, 123.45 ) INSERT INTO order linenull VALUES ( 109, 1, GETDATE(), 4, 123.45) INSERT INTO order line\_ null VALUES ( 110, 1, GETDATE(), 5, 123.45 ) INSERT INTO order \_ line \_ null VALUES ( 111, 1, GETDATE(), 1, 123.45 ) INSERT INTO order \_ line\_ null VALUES ( 112, 1, GETDATE(), 2, 123.45 ) INSERT INTO order \_ line \_ null VALUES ( 113, 1, GETDATE(), 3, 123.45 ) INSERT INTO order \_ line \_ null VALUES ( 114, 1, GETDATE(), 4, 123.45 ) INSERT INTO order line\_ null VALUES ( 115, 1, GETDATE(), 5, 123.45) GO

[ol\_delivery\_d]

### **ordstat.sql**

[datetime] NOT NULL ,

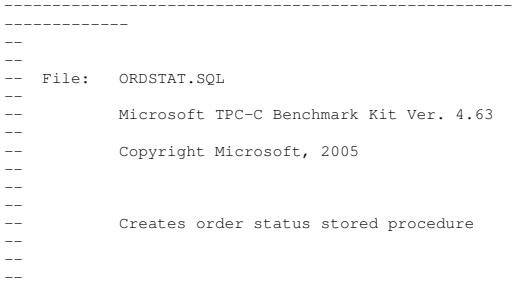

```
-- Interface Level: 4.20.000
------
SET QUOTED_IDENTIFIER OFF
GOSET ANSI
NULLS ON
GOUSE tpcc
GOIF EXISTS ( SELECT name FROM sysobjects WHERE name =
'tpcc_orderstatus' )
     DROP PROCEDURE tpcc_orderstatus
GOCREATE PROCEDURE
                     tpcc_orderstatus
                           @w
_
id int,
                           @d_
id tinyint,
                           @cid.<br>@c last
                                        int,
                                       char(16) = ''
AS
DECLARE @c
_
balance money,
         @c_
first
@c
_
middle char(16),
                           char(2),
         @oid int,
        @o_entry_d
         eo_carrier_id smallint,
                          datetime,

_
@cnt smallint
BEGIN TRANSACTION o
     IF (@c_id = 0)
    BEGIN

-- get customer id and info using last name
         SELECT @cnt = (count(*)+1)/2
         FROM customer WITH (repeatableread)
         WHERE c
_
last = @c
_
last AND
                  c
_
w
_
id = @w
_
id AND
                  c
_
d
_
id = @d
_
id
        SET rowcount @cnt
         SELECT @c
_
id = c
id,
                  _
@cbalance = c
balance,
                  \begin{array}{rcl} \n\text{C\_first} & = & \text{C\_first,} \n\end{array}@clastec<sup>middle</sup> = c<sup>middle</sup>
                        t = c_last,
            M customer WITH (repeatableread)
        FROMWHERE c
last_
cwidt = @c last AND
                       d = 0 w id AND
                  .<br>cdid
                       d = 0d id
         ORDER BY c_w_id, c_d_id, c_last, c_first
         SET rowcount 0
```

```
END
ELSE
BEGIN-- get customer info if by id
    ------------------------------
SELECT @c
balance = c
balance,
             \begin{array}{rcl} \n\text{C\_first} & = & \text{C\_first,} \n\end{array}@c\_middle = c\_middle,
@clast = c
last
_
_

FROM customer WITH (repeatableread)
     WHERE c
id_
c
_
d
_
id = @c
id AND
                   d = @d_id ANDc
_
w
_
id = @w
idSELECT @cnt
                           = @@rowcount
END------------------------- if no such customer
 IF (@cnt = 0)
BEGIN
RAISERROR('Customer not found',18,1)
     GOTO custnotfound
END-- get order info
------------------SELECT \quad @o_id \qquad = \circ_
id,
         @o_
entry_d = o_entry_d,
         eo_carrier_id = o_carrier_id
 FROM orders WITH (serializable)
WHERE o
_
c
_
id = @c
id AND
         o
_
d
_
id = @d
id AND
         owid
_

_
ORDER BY o
id ASC
               = @w
_
id
-- select order lines for the current order
 SELECT ol
supply_w_id,
         _
oliid,
         ol_quantity,
         ol
_
amount,
         ol
_
delivery_d
 FROM order
line WITH (repeatableread)
WHERE ol_o_id = @o_id AND

oldid = @d
id AND
         \text{ol}_w_id = \text{ew}_idcustnotfound:COMMIT TRANSACTION o

-- return data to client
 SELECT @c
id,
         ec_last,
         @c
_
first,
```
@c \_ middle,

@o \_ entry\_d, @o\_carrier\_id, ec\_balance, \_ @o \_ id

GO

### **payment.sql**

 $-$ -- File: PAYMENT.SQL -- Microsoft TPC-C Benchmark Kit Ver. 4.63 -- -- Copyright Microsoft, 2005  $-$  -- -- Creates payment stored procedure -- -- -- -- Interface Level: 4.20.000  $-$ ------------- SET QUOTED\_IDENTIFIER OFF GOSET ANSI \_ NULLS ON GOUSE tpcc GOIF EXISTS ( SELECT name FROM sysobjects WHERE name <sup>=</sup> 'tpcc\_payment' ) DROP PROCEDURE tpcc\_payment GOCREATE PROCEDURE tpcc\_payment @w \_ id int, @c\_ w\_ ideh amount int, @did smallmoney, \_ @cdid tinyint, e<br>e id tinyint, \_ @clast int, char(16) =  $""$ ASDECLARE @w\_street\_1 char(20), @w\_ street \_ 2 @w \_ char(20), char $(20)$ ,

@w\_ state @w \_ char(2), char $(9)$ , @wname $char(10)$ . @dstreet1@d\_street\_2 char(20), \_ @d \_ char(20), char $(20)$ , @dstate \_ @d char(2), \_ @dnamechar $(9)$ , \_ @cfirst $char(10)$ . ..\_<br>@c\_middle char(16), 。<br>@c street 1 char $(2)$ , ec\_street\_2 char $(20)$ , char(20), @c city \_ @c \_ statechar $(20)$ , char(2), @c\_ @cchar $(9)$ , @c \_ sincechar $(16)$ , datetime, @ccredit@c\_<br>@c\_credit\_lim char $(2)$ , ec\_balance money, money, @cdiscount \_ @cdata smallmoney, \_ @datetime char(42), datetime, @w money, @d @cnt $m$ oney, smallint, @val smallint, @screen data @d\_id\_local char(200), tinyint, @w\_ id\_ local @c \_ id \_ local int, int SELECT @screen \_ data $=$  "" BEGIN TRANSACTION p -- get payment date SELECT @datetime <sup>=</sup> GETDATE() IF (@c\_id <sup>=</sup> 0) BEGIN -- get customer id and info using last name SELECT @cnt <sup>=</sup> COUNT(\*) FROM customer WITH (repeatableread) WHERE c last <sup>=</sup> @c last AND c \_ w \_ id <sup>=</sup> @c \_ w \_ id AND c \_ d \_ id <sup>=</sup> @c \_ d \_ id SELECT @val <sup>=</sup> (@cnt <sup>+</sup> 1) / 2 SET rowcount @val SELECT @c id <sup>=</sup> c idFROM customer WITH (repeatableread) WHERE c \_ last <sup>=</sup> @c \_ last AND c \_ w \_ id <sup>=</sup> @c \_ w \_ id AND c\_d\_id = @c\_d\_id \_ \_ ORDER BY <sup>c</sup> last, c\_first SET rowcount 0 END

-- get customer info and update balances UPDATE customer SET @c \_ balance <sup>=</sup> c balance <sup>=</sup> c balance - @hamount, c\_payment\_cnt <sup>=</sup> c\_payment\_cnt <sup>+</sup> 1, c\_ytd\_payment <sup>=</sup> c\_ytd\_payment <sup>+</sup> @hamount, @cfirst..\_<br>@c\_middle t = c first,  $= c \text{ middle}$  \_ @clast $t = c_1$ ..\_<br>@c street 1  $1 = c_$ street\_1, \_ \_ @c \_ street \_ 22 = c\_street\_2,  $\text{city} = \text{c\_city},$ @c \_ @c\_ state @c \_ e = c\_state,  $= c$ \_zip, @c phone  $= c$  phone, @ccreditec\_credit\_lim = c\_credit\_lim, t = c\_credit, ..\_<br>@c discount  $t = c$ \_discount, @csince \_ @cidlocale = c\_since,  $1 = c$  id \_ \_ WHERE c id $d = \theta c$  id AND cwid \_ \_ cdid <sup>=</sup> @c \_ w\_ id AND d = @cdid -- if customer has bad credit get some more info IF (@c\_credit <sup>=</sup> "BC") BEGIN compute new info SELECT @c \_ data <sup>=</sup> convert(char(5),@c\_id) <sup>+</sup> convert(char(4), @c\_d\_id) +convert(char(5), @c\_w\_id) +convert(char(4), @d\_id) + convert(char(5), @w\_id) + convert(char(19),@h\_amount) -- update customer info UPDATE customer SET c datasubstring(c\_data,  $1, 458$ ), a = @cdata + @screen\_ data <sup>=</sup> @c \_ data + substring(c\_data, 1, 158) WHERE c \_ id <sup>=</sup> @c \_ id AND c \_ w \_ id <sup>=</sup> @c wid AND d =  $@c_d_id$ c \_ d \_ idEND-- get district data and update year-to-date UPDATE district SET d  $= d_ytd + @h_amount,$ (d\_street\_1 = d\_street\_1,  $d_5$ treet\_2 =  $d_5$ treet\_2,  $\text{ed\_city} = \text{d\_city}$ ed state = d state, \_ @d $zip = d_zip$ ,  $\begin{array}{rcl} \n\text{d} \text{name} & = \text{d} \text{name}, \n\end{array}$  \_ \_ @didlocal <sup>=</sup> d id $\begin{array}{rcl}\n\text{WHERE} & \text{d\_w\_id} & = & \mathbf{0} \text{w\_id} \text{ AND} \\
\end{array}$ 

 $\texttt{d\_id} \qquad \qquad \texttt{= 0d\_id}$ -- get warehouse data and update year-to-date UPDATE warehouse SET $w_ytd = w_ytd + @h_{amount}$ ,  $\frac{1}{\text{w\_street\_1}}$  = w\_street\_1,  $\overline{w\_street_2} = \overline{w\_street_2}$ @w\_city <sup>=</sup> w\_city, @w\_state <sup>=</sup> w\_state,  $\begin{array}{lll} & \mathbb{d}\mathbb{w}\_ \text{zip} & = \mathbb{w}\_ \text{zip}, \\ & \mathbb{d}\mathbb{w} \text{ name} & = \mathbb{w} \text{ name}. \end{array}$  $=$  w\_name,  $ew$  id local =  $w$  id WHERE w\_id <sup>=</sup> @w\_id -- create history record INSERThistory VALUES (@c\_id\_local, @c\_d\_id, @c\_w\_id, @d\_id\_local, @w\_id\_local, @datetime, @h\_amount,  $\overset{\circ}{\mathbb{C}}$  w name + '  $\qquad$  ' + @d\_name) COMMIT TRANSACTION p -- return data to client SELECT @c\_id, @c\_last, @datetime, @w\_street\_1, @w\_street\_2, @w\_city, @w\_state, @w\_zip, @d\_street\_1, @d\_street\_2, @d\_city, @d\_state,  $d$ <sub>zip</sub>, @c\_first, @c\_middle, @c\_street\_1, @c\_street\_2, @c\_city, @c\_state,  $@c_zip,$ @c\_phone, @c\_since, @c\_credit, @c\_credit\_lim, @c\_discount, @c\_balance, @screen\_data GOSET QUOTED\_IDENTIFIER OFF GOSET ANSI\_NULLS ON GO

#### **random.c**// File: RANDOM.C // Microsoft TPC-C Kit Ver. 4.62 // Copyright Microsoft, 1996, 1997, 1998, 1999, 2000, 2001, 2002, 2005// Purpose: Random number generation routines for database loader // Includes #include "tpcc.h" #include "math.h" // Defines #define A 16807 #define2147483647<br>127773 #define $27773$  /\* M div A \*/<br>2836 /\* M mod A \*/ #define R  $x^*$  M mod A  $x$ #definedeclspec(thread) // Globals long Thread Seed = 0; /\* thread local seed \*//\*\*\*\*\*\*\*\*\*\*\*\*\*\*\*\*\*\*\*\*\*\*\*\*\*\*\*\*\*\*\*\*\*\*\*\*\*\*\*\*\*\*\*\*\*\*\*\*\*\*\*\*\*\*\*\*\*\*\*\*\*\*\*\*\*\*\*\*\*\*\*\*\*\*\*\*\*\* \* random - Implements <sup>a</sup> GOOD pseudo random number generator. This generator \* will/should? run the complete period before repeating. \* Copied from: Random Numbers Generators: Good Ones Are Hard to Find. \*  $*$  Communications of the ACM - October 1988 Volume 31 Number 10 \* \* Machine Dependencies: long must be 2  $\hat{ }$  31 - 1 or greater. \*\*\*\*\*\*\*\*\*\*\*\*\*\*\*\*\*\*\*\*\*\*\*\*\*\*\*\*\*\*\*\*\*\*\*\*\*\*\*\*\*\*\*\*\*\*\*\*\*\*\*\*\*\*\*\*\*\*\*\*\*\*\*\*\*\*\*\*\*\*\*\*\*\*\*\*\*\*//\*\*\*\*\*\*\*\*\*\*\*\*\*\*\*\*\*\*\*\*\*\*\*\*\*\*\*\*\*\*\*\*\*\*\*\*\*\*\*\*\*\*\*\*\*\*\*\*\*\*\*\*\*\*\*\*\*\*\*\*\*\*\*\*\*\*\*\*\*\*\*\*\*\*\*\*\*\* \* seed - load the Seed value used in irand and drand. Should be used before \*

\*

\*\*\*

```
* first call to irand or drand.
*
******************************************************************************/void seed(long val)
{
#ifdef DEBUG
   printf("[%ld]DBG: Entering seed()...\n", (int)
GetCurrentThreadId());
          printf("Old Seed %ld New Seed %ld\n", Seed,
val);
#endifif ( val < 0 )
                val = abs(val);
     Seed = val;
}
/****************************************************.<br>**************************
**
* irand - returns a 32 bit integer pseudo random
number with a period of *
*1 to 2^{\circ} 32 - 1.
**** parameters:
** none.
***
* returns:
** 32 bit integer - defined as long ( see above
). ***
* side effects:
** seed get recomputed.
*
*****************************************************************************/long irand()
{
    register long s; \frac{1}{x} copy of seed */<br>register long test; \frac{1}{x} test flag */
    register long test; /* test flag */<br>register long hi; /* tmp value for
                               /* tmp value for speed
*/register long lo; /* tmp value for speed
*/#ifdef DEBUG
```
printf("[%ld]DBG: Entering irand()...\n", (int) GetCurrentThreadId()); #endifs <sup>=</sup> Seed; hi <sup>=</sup> <sup>s</sup> / Q; lo <sup>=</sup> <sup>s</sup> % Q; test <sup>=</sup> A \* lo - R \* hi; if ( test <sup>&</sup>gt; 0 ) Seed <sup>=</sup> test; elseSeed <sup>=</sup> test + M; return( Seed ); } /\*\*\*\*\*\*\*\*\*\*\*\*\*\*\*\*\*\*\*\*\*\*\*\*\*\*\*\*\*\*\*\*\*\*\*\*\*\*\*\*\*\*\*\*\*\*\*\*\*\*\*\*\*\*\*\*\*\*\*\*\*\*\*\*\*\*\*\*\*\*\*\*\*\*\*\*\* \* drand - returns <sup>a</sup> double pseudo random number between 0.0 and 1.0. \* See irand. \*\*\*\*\*\*\*\*\*\*\*\*\*\*\*\*\*\*\*\*\*\*\*\*\*\*\*\*\*\*\*\*\*\*\*\*\*\*\*\*\*\*\*\*\*\*\*\*\*\*\*\*\*\*\*\*\*\*\*\*\*\*\*\*\*\*\*\*\*\*\*\*\*\*\*\*\*/double drand() { #ifdef DEBUG printf("[%ld]DBG: Entering drand()...\n", (int) GetCurrentThreadId()); #endifreturn( (double)irand() / 2147483647.0); } //===================================================================== // Function : RandomNumber // // Description: //======================================================================= long RandomNumber(long lower, long upper) { long rand\_num; #ifdef DEBUG printf("[%ld]DBG: Entering RandomNumber()...\n", (int) GetCurrentThreadId()); #endifif ( upper == lower ) /\* pgd 08-13- 96 perf enhancement \*/ return lower; upper++; if ( upper <= lower )

```
(upper - lower); /* pgd 08-13-96 perf enhancement */
 #ifdef DEBUG
  printf("[%ld]DBG: RandomNumber between %ld & %ld
==> %ld\n",
                                         (i + 1)GetCurrentThreadId(), lower, upper, rand_num);
#endifreturn rand
num;
}
 #if 0
//Orginal code pgd 08/13/96
long RandomNumber(long lower,
                                           long upper)
{
    long rand num;
 #ifdef DEBUG
  printf("[%ld]DBG: Entering RandomNumber()...\n",
(int) GetCurrentThreadId());
#endifupper++;
     if ((upper <= lower))
                     rand
_
num = upper;
    elserand_num = lower + irand() %
 ((upper > lower) ? upper - lower : upper);
 #ifdef DEBUG
   printf("[%ld]DBG: RandomNumber between %ld & %ld
==> %ld\n",
                                        (i + 1)GetCurrentThreadId(), lower, upper, rand_num);
#endifreturn rand
_
num;
}
#endif//=======================================================================
// Function : NURand
//
// Description:
```
rand \_ num <sup>=</sup> upper;

randnum <sup>=</sup> lower <sup>+</sup> irand() %

else

```
long rand_num;
#ifdef DEBUG
   printf("[%ld]DBG: Entering NURand()...\n", (int)
GetCurrentThreadId());
#endif
```
{

}

long C)

```
rand num = (((RandomNumber(0,iConst) |
RandomNumber(x,y)) + C) % (y-x+1))+x;
```

```
#ifdef DEBUG
   printf("[%ld]DBG: NURand: num = %d\n", (int)
GetCurrentThreadId(), rand_num);
#endif
```
return rand num;

### **removedb.sql**

```
--------------------------------------------------------------------- File: REMOVEDB.SQL
-
-- Microsoft TPC-C Benchmark Kit Ver. 4.63
--
-- Copyright Microsoft, 2005
\rightarrow
--USE master
GO-- remove any existing database and backup files
EXEC sp_dbremove tpcc, dropdev
GOEXEC sp_dropdevice 'tpccback1'
EXEC sp_dropdevice 'tpccback2'
EXEC sp_dropdevice 'tpccback3'
EXEC sp_dropdevice 'tpccback4'
EXEC sp_dropdevice 'tpccback5'
EXEC sp_dropdevice 'tpccback6'
EXEC sp_dropdevice 'tpccback7'
EXEC sp_dropdevice 'tpccback8'
GO
```
//======================================================================= long NURand(int iConst, long x, long y,

### **restore.sql**

```
--------------- File: RESTORE.SQL

-- Microsoft TPC-C Benchmark Kit Ver. 4.63
--
-- Copyright Microsoft, 2005
------------------DECLARE @startdate DATETIME,
        @enddate DATETIME
SELECT @startdate = GETDATE()
SELECT 'Start date:',
                   CONVERT(VARCHAR(30),@startdate,
21)
LOAD DATABASE tpcc FROM tpccback1, tpccback2,
tpccback3, tpccback4, tpccback5, tpccback6,
tpccback7, tpccback8 WITH stats = 1, replace
SELECT @enddate = GETDATE()
SELECT 'End date: ',
       CONVERT(VARCHAR(30),@enddate, 21)
SELECT 'Elapsed time (in seconds): ',
       DATEDIFF(second, @startdate, @enddate)
GO
```
### **RunSQLCfg.sql**

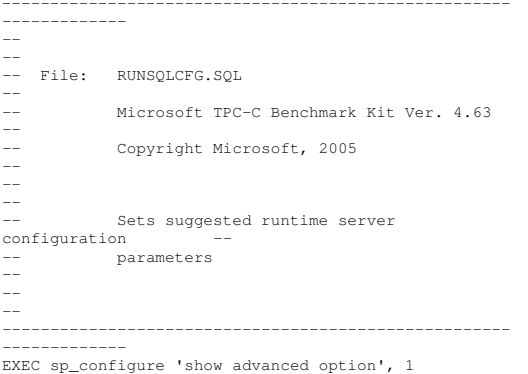

```
GO---------------------
-- change this value to approximately the number of
connected users
-----------------------------------------------------
EXEC sp_configure 'max worker threads',255
----------------------- increase priority of user threads
-----------------------------------------------------EXEC sp_configure 'priority boost',1
----------------------- disable automatic checkpointing
  --------------------------------------------------------------------------
EXEC sp_configure 'recovery interval',32767
-- change to a mask appropriate for the number of
processors on the server
---------------------EXEC sp_configure 'affinity mask',0xf
----------------------- enable fibers
---------------------
EXEC sp_configure 'lightweight pooling',1
GORECONFIGURE WITH OVERRIDE
\inftysqlshutdown.sql
---------------
---- File: SOLSHUTDOWN.SOL
--
-- Microsoft TPC-C Benchmark Kit Ver. 4.63
--
-- Copyright Microsoft, 2005
--
--
--
```
GO

RECONFIGURE WITH OVERRIDE

#### **stocklev.sql**  $-$  -- File: STOCKLEV.SQL -- -- Microsoft TPC-C Benchmark Kit Ver. 4.63 -- $--$  Copyright Microsoft, 2005 -- -- $--$  -- Creates stock level stored procedure -- $-$  -- -- Interface Level: 4.20.000  $-$  -- $- - - - - - -$ ----------------------------------------------------- SET QUOTED\_IDENTIFIER OFF GOSET ANSI NULLS ON GOUSE tpcc GOIF EXISTS ( SELECT name FROM sysobjects WHERE name <sup>=</sup> 'tpcc\_stocklevel' ) DROP PROCEDURE tpcc\_stocklevel GOCREATE PROCEDURE tpcc\_stocklevel int, @wid-<br>@d\_id tinyint, \_ @threshhold smallint ASDECLARE @o\_id\_low int,

Checkpoints tpcc database and issues <sup>a</sup>

--

USE tpcc GOCHECKPOINTGOSHUTDOWN GO

 $--$ --

shutdown --

```
@o
_
id
_
high int
SELECT @o
_
id
_
low = (d_next_o_id - 20),
        @o
_
id
_
high = (d_next_o_id - 1)
FROM district
WHERE d
wid = @w
id AND
        did = @d
idSELECT COUNT(DISTINCT(s_i_id))
FROM stock,
        order line
    E olwid = @wid AND
WHEREol\_d\_idd = 0d id and
              d BETWEEN @o id low AND
        oloid_

_
@o
_
id
_
high AND
        s_
w_
id

s_
i_
id = ol
_
w_
id AND
             d = o1_i_id AND

s_quantity < @threshhold

OPTION(ORDER GROUP)
GOSET QUOTED_IDENTIFIER OFF
GOSET ANSI
NULLS ON
GO
```
## **strings.c**

// File: STRINGS.C // Microsoft TPC-C Kit Ver. 4.51 // Copyright Microsoft, 1996, 1997, 1998, 1999, 2000, 2001, 2002, 2003 // Purpose: Source file for database loader string functions // Includes #include "tpcc.h" #include <string.h> #include <ctype.h> //=======================================================================// // Function name: MakeAddress // //======================================================================= void MakeAddress(char \*street\_1, char\*street\_2, char \*city, char \*state, char \*zip) {

```
#ifdef DEBUG
   printf("[%ld]DBG: Entering MakeAddress()\n",
(int) GetCurrentThreadId());
#endifMakeAlphaString (10, 20, ADDRESS_LEN, street_1);
    MakeAlphaString (10, 20, ADDRESS_LEN, street_2);
    MakeAlphaString (10, 20, ADDRESS_LEN, city);
    MakeAlphaString ( 2, 2, STATE_LEN, state);
    MakeZipNumberString( 9, 9, ZIP_LEN, zip);
 #ifdef DEBUG
    printf("[%ld]DBG: MakeAddress: street_1: %s,
 street
_
2: %s, city: %s, state: %s, zip: %s\n",
                             (int)
GetCurrentThreadId(), street_1, street_2, city,
state, zip);
#endifreturn;
}
//=======================================================================//
// Function name: LastName
////=======================================================================void LastName(int num,
                           char *name)
{
     static char *n[] =
    {
                     "BAR" , "OUGHT", "ABLE" , "PRI"
,
"PRES",
                     "ESE" , "ANTI" , "CALLY",
"ATION", "EING"
   };
#ifdef DEBUG
   printf("[%ld]DBG: Entering LastName()\n", (int)
GetCurrentThreadId());
#endifif ((num >= 0) && (num < 1000))
    {
                    strcpy(name, n[(num/100)%10]);
                    strcat(name, n[(num/10)%10]);
                    strcat(name, n[(num/1)%10]);
                     if (strlen(name) < LAST_NAME_LEN)
                    {
          PaddString(LAST_NAME_LEN, name);
                    }
    \lambdaelse
    {
```

```
printf("\nError in LastName()...
num <%ld> out of range (0,999)\n", num);
                   \overline{e}xit(-1);
   }
#ifdef DEBUG
   printf("[%ld]DBG: LastName: num = [%d] ==>
[%d][%d][%d]\n",
                              (i + 1)GetCurrentThreadId(), num, num/100, (num/10)%10,
num%10);
         printf("[%ld]DBG: LastName: String = %s\n",
(int) GetCurrentThreadId(), name);
#endifreturn;
}
//=======================================================================//
// Function name: MakeAlphaString
//
//=======================================================================//philipdu 08/13/96 Changed MakeAlphaString to use A-
Z, a-z, and 0-9 in
//accordance with spec see below:
//The spec says:
//4.3.2.2 The notation random a-string [x .. y]
//(respectively, n-string [x .. y]) represents a
string of random alphanumeric
//(respectively, numeric) characters of a random
length of minimum x, maximum y,
//and mean (y+x)/2. Alphanumerics are A..Z, a..z, and
0..9. The only other
//requirement is that the character set used "must be
able to represent a minimum
//of 128 different characters". We are using 8-bit
chars, so this is a non issue.
//It is completely unreasonable to stuff non-printing
chars into the text fields.
//-CLevine 08/13/96
int MakeAlphaString( int x, int y, int z, char
*str)
{
         int len;
        int i;
    char cc = 'a';
          static char chArray[] =
"0123456789ABCDEFGHIJKLMNOPQRSTUVWXYZabcdefghijklmnop
qrstuvwxyz";
         static int
                             chArrayMax = 61;#ifdef DEBUG
   printf("[%ld]DBG: Entering MakeAlphaString()\n",
(int) GetCurrentThreadId());
#endif
```
len= RandomNumber(x, y); for (i=0; i<len; i++)  $str[i] =$ chArray[RandomNumber(0,chArrayMax)];  $str[len] = 0;$ return len; } int MakeAlphaStringPadded( int minLen, int maxLen, int padLen, char \*str) { int len; int i; char cc <sup>=</sup> 'a'; static char chArray[] <sup>=</sup> "0123456789ABCDEFGHIJKLMNOPQRSTUVWXYZabcdefghijklmnop qrstuvwxyz"; static int chArrayMax =  $61;$ #ifdef DEBUG printf("[%ld]DBG: Entering MakeAlphaStringPadded()\n", (int) GetCurrentThreadId()); #endiflen= RandomNumber(minLen, maxLen); for (i=0; i<len; i++)  $str[i] =$ chArray[RandomNumber(0,chArrayMax)]; if (len <sup>&</sup>lt; padLen) memset(str+len, ' ', padLen len); str[padLen] <sup>=</sup> 0; return padLen; } //=======================================================================//// Function name: MakeOriginalAlphaString ////=======================================================================int MakeOriginalAlphaString(int x, int y, int z, char \*str, int percent) { intlen<sup>+</sup> intval;

GetCurrentThreadId()); #endif// verify prercentage is valid if ((percent <sup>&</sup>lt; 0) || (percent <sup>&</sup>gt; 100)) { printf("MakeOrigianlAlphaString: Invalid percentage: %d\n", percent); exit $(-1)$ ; } // verify string is at least 8 chars in length if (x <sup>&</sup>lt; 8) { printf("MakeOriginalAlphaString: string length must be  $> = 8 \n\ln$ ");  $ext(-1)$ ; } // Make Alpha String len <sup>=</sup> MakeAlphaString(x,y, z, str); val <sup>=</sup> RandomNumber(1,100); if (val <= percent) { start <sup>=</sup> RandomNumber(0, len - 8); strncpy(str <sup>+</sup> start, "ORIGINAL", 8); } #ifdef DEBUG printf("[%ld]DBG: MakeOriginalAlphaString: :  $\sin$ ", (int) GetCurrentThreadId(), str); #endifreturn len; } //=======================================================================// // Function name: MakeNumberString ////======================================================================= int MakeNumberString(int x, int y, int z, char \*str)  $\left\{ \quad \right.$ char tmp[16];

#ifdef DEBUG

printf("[%ld]DBG: Entering MakeOriginalAlphaString()\n", (int)

//MakeNumberString is always called MakeZipNumberString(16, 16, 16, string)

> memset(str, '0', 16); itoa(RandomNumber(0, 99999999), tmp, 10);

memcpy(str, tmp, strlen(tmp));

itoa(RandomNumber(0, 99999999), tmp, 10); memcpy(str+8, tmp, strlen(tmp));

 $str[16] = 0;$ 

return 16;

}

```
//=======================================================================//// Function name: MakeZipNumberString
//
//=======================================================================int MakeZipNumberString(int x, int y, int z, char
*str)
{
           char tmp[16];
          //MakeZipNumberString is always called
MakeZipNumberString(9, 9, 9, string)
          strcpy(str, "000011111");
          itoa(RandomNumber(0, 9999), tmp, 10);
          memcpy(str, tmp, strlen(tmp));
    return 9;
}
//=======================================================================//
// Function name: InitString
//
//=======================================================================
void InitString(char *str, int len)
{
#ifdef DEBUG
  printf("[%ld]DBG: Entering InitString()\n", (int)
GetCurrentThreadId());
#endifmemset(str, ' ', len);
   str[len] = 0;}
//=======================================================================
// Function name: InitAddress
//
// Description:
//
//=======================================================================
```
start;

int

```
void InitAddress(char *street_1, char *street_2, char
*city, char *state, char *zip)
{
             memset(street_1, ' ', ADDRESS_LEN+1);<br>memset(street_2, ' ', ADDRESS_LEN+1);<br>memset(city, ' ', ADDRESS_LEN+1);
      street_1[ADDRESS_LEN+1] = 0;
      street_2[ADDRESS_LEN+1] = 0;
      \overline{\text{city}}[ADDRESS_LEN+1] = 0;
            memset(state, ' ', STATE LEN+1);
     state[STATE_LEN+1] = 0;
            memset(zip, ' ', ZIP_LEN+1);
     zip[ZIP_LEN+1] = 0;}
//=======================================================================//
// Function name: PaddString
//
//=======================================================================void PaddString(int max, char *name)
{
            int len;
```

```
len = strlen(name);
 if ( len < max )
         memset(name+len, ' ', max - len);
name[max] = 0;return;
```
# **tables.sql**

}

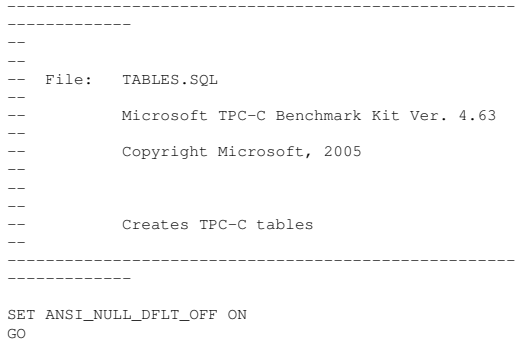

USE tpcc GO -- Remove all existing TPC-C tables ---------------------------------- if exists ( select name from sysobjects where name <sup>=</sup> 'warehouse' ) drop table warehouse go if exists ( select name from sysobjects where name <sup>=</sup> 'district' ) drop table district go if exists ( select name from sysobjects where name <sup>=</sup> 'customer' ) drop table customer go if exists ( select name from sysobjects where name <sup>=</sup> 'history' ) drop table history go if exists ( select name from sysobjects where name <sup>=</sup> 'new \_ order' ) drop table new\_order go if exists ( select name from sysobjects where name <sup>=</sup> 'orders' ) drop table orders go if exists ( select name from sysobjects where name <sup>=</sup> 'order \_ line' ) drop table order\_line go if exists ( select name from sysobjects where name <sup>=</sup> 'item' ) drop table item go if exists ( select name from sysobjects where name <sup>=</sup> 'stock' ) drop table stock go -- Create new tables ------------------- create table warehouse  $\left($ w\_ id w int,  $m$ oney, wtax \_ wname smallmoney, \_ w\_ street\_ 1char $(10)$ , westreet<sup>-</sup>2 char(20), \_ w char(20), \_ w\_ statechar $(20)$ , wchar $(2)$ , \_ ) on MSSQL\_misc\_fg zip char(9) go create table district  $\left($ 

d\_ id dwid tinyint, d\_yt int,  $\texttt{money}$ d \_ next \_ o \_ id int, d tax smallmoney, d name d<sup>-</sup>street 1 char $(10)$ , d street 2 char(20), \_ d $char(20)$ , .\_\_\_\_\_<br>d\_state  $char(20)$ . \_ dchar $(2)$ , \_ ) on MSSQL\_misc\_fg  $char(9)$ go create table customer ( cidint. cdid \_ \_ cwid tinyint, \_ \_ cdiscount int, \_ ccredit \_ lim smallmoney, \_ clast money, \_ cfirstchar $(16)$ , \_ ccredit $char(16)$ . \_ cbalance $char(2)$ . \_ c\_ytd\_payment money, money,<br>money, c \_payment\_cnt smallint, c \_ delivery\_cnt smallint, c \_ street \_ 1char $(20)$ , c\_ street \_ 2 $c_{-}$  char(20), c state char $(20)$ , char(2), c\_zip  $_{c}^{-}$  $char(9)$ . c \_ since $char(16)$ , datetime, cmiddlec data char(2), \_ ) on MSSQL\_cs\_fg char(500) go -- Use the following table option if using c\_data varchar(max) -- sp\_tableoption 'customer','large value types out of row','1' -- go create table history ( h\_ c\_ idh\_c\_d\_id int, tinyint, hcwidh d id int, h w id tinyint, h date int, \_ hamount datetime, h data smallmoney, \_ ) on MSSQL\_misc\_fg char(24) go create table new order( no \_ o \_ idint,

no\_d\_id tinyint,<br>no\_w\_id int no\_w\_id ) on MSSQL\_misc\_fg go create table orders ( o\_id int,<br>o\_d\_id tiny: tinyint,<br>int, o\_w\_id int,<br>o c id int, o\_c\_id int,<br>o carrier id tinyint,  $\frac{1}{\sqrt{2}}$  carrier id o\_ol\_cnt tinyint, o\_all\_local tinyint,<br>o entry d datetime  $o$ \_entry\_d ) on MSSQL\_misc\_fg go create table order\_line ( ol\_o\_id int,<br>ol\_d\_id tiny. tinyint,<br>int, ol\_w\_id<br>ol number tinyint, ol\_i\_id int,<br>ol delivery d datetime, ol\_delivery\_d<br>ol amount smallmoney, ol\_supply\_w\_id int, ol\_quantity smallint,<br>ol\_dist\_info char(24)  $ol\_dist\_info$ ) on MSSQL\_misc\_fg go create table item ( i\_id int, i\_name char(24),<br>i\_price smallmone i\_price smallmoney,<br>idata char(50). char $(50)$ ,  $i$ \_im\_id ) on MSSQL\_misc\_fg go create table stock  $\sqrt{ }$ s\_i\_id int, s\_w\_id int, s\_quantity smallint, s\_ytd int,<br>s\_order\_cnt smallint, s\_order\_cnt s\_remote\_cnt smallint,  $s\_data$  char(50),<br> $s\_dist_01$  char(24),  $s\_dist_01$  char(24),<br>s dist 02 char(24).  $s\_dist_02$  char(24),<br>s dist 03 char(24). s\_dist\_03<br>s\_dist\_04  $s\_dist\_04$  char(24),<br> $s\_dist\_05$  char(24),  $s\_{dist\_05}$  char(24),<br>s dist 06 char(24).  $char(24)$ .  $s\_dist_0$ 7 char(24),<br>s dist 08 char(24), char $(24)$ ,  $s_{dist}$  09 char(24), s\_dist\_10 char(24) ) on MSSQL\_cs\_fg

### go

### **time.c**

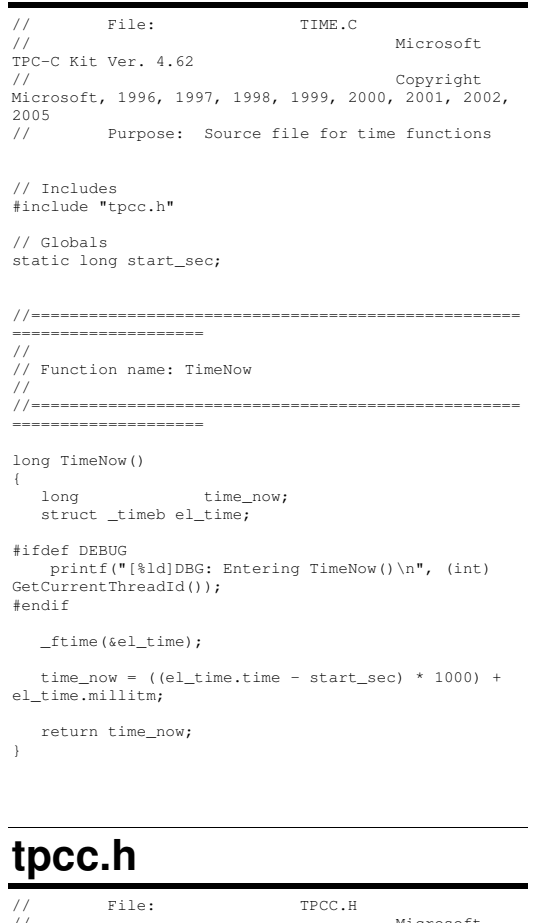

// Microsoft TPC-C Kit Ver. 4.51 // Copyright Microsoft, 1996, 1997, 1998, 1999, 2000, 2001, 2002, 2003, 2005 // Purpose: Header file for TPC-C database loader

// Build number of TPC Benchmark Kit #define TPCKIT\_VER "4.51" // General headers #include <windows.h> #include <winbase.h> #include <stdlib.h> #include <stdio.h> #include <process.h> #include <stddef.h> #include <stdarg.h> #include <string.h> #include <time.h> #include <sys\timeb.h> #include <sys\types.h> #include <math.h> // ODBC headers #include <sql.h> #include <sqlext.h> #include <odbcss.h> // General constants #define MILLI 1000 #define FALSE 0 #define TRUE 1 #define UNDEF  $-1$  #define MINPRINTASCII 32 #define MAXPRINTASCII 126// Default environment constants #define SERVER "" #define DATABASE "tpcc" #define USER "sa" #define PASSWORD "" // Default loader arguments #define BATCH 10000#define DEFLDPACKSIZE 32768 #define LOADER\_RES\_FILE "C:\\MSTPCC.450\\SETUP\\LOGS\\load.out" #define LOADER\_LOG\_PATH "C:\\MSTPCC.450\\SETUP\\LOGS\\" #define LOADER\_NURAND\_C 123 #define DEF\_STARTING\_WAREHOUSE 1 #define BUILD\_INDEX 1 // build both data and indexes #define INDEX\_ORDER 11 // build indexes before load #define SCALE\_DOWN 0 // build <sup>a</sup> normal scale database #define INDEX\_SCRIPT\_PATH "scripts"

typedef struct { char \*server; char\*database; char\*user; char\*password; BOOL tables \_ all; // set if loading all tables BOOLtable\_ item; // set if loading ITEM table specifically BOOL. table \_ warehouse; // set if loading WAREHOUSE, DISTRICT, and STOCK BOOLtable\_customer; loading CUSTOMER and HISTORY  $// set if$ BOOL table \_ loading NEW-ORDER, ORDERS, ORDER-LINE // set if long num \_ warehouses; long batch; long verbose; long pack\_size; char\*loader\_res\_file; char \*log\_path; char \*synch\_servername; long case\_ sensitivity; long starting\_warehouse; long build\_ index; long index \_ order; long scale\_ down; char \*index\_ script\_path; } TPCCLDR\_ARGS; // String length constants #define SERVER NAMELEN\_ \_ #define DATABASE NAMELEN 20 \_ \_ #define USER NAMELEN 20 \_ \_ #define PASSWORD LENN 20 \_ #define TABLE NAMELEN 20 \_ \_ #define I DATALEN $20$ \_ \_ #define I \_ NAME \_ LENN 50 24 #define BRAND LEN1 **1** 

#define LAST \_ NAME\_ LEN #define W NAMELEN 16 \_ \_ #define ADDRESS LEN 10 \_ #define STATE LEN 2 20 \_ #define ZIP LEN\_ #define S DISTLEN 9 \_ \_ #define S DATALEN 24 \_ \_ #define D NAMELENN 50 \_ \_ #define FIRST NAMELEN 10 \_ \_ #define MIDDLE NAMELEN 2 16 \_ #define PHONE LEN\_ #define CREDIT LEN 16 \_ #define C \_ DATA \_ LEN 2 500 #define H DATALEN\_ \_ #define DIST INFOLEN 24 \_ \_ #define MAX \_ OL \_ NEW \_ ORDER \_ ITEMS 24 15 #define MAX \_ OL\_ ORDER \_ STATUS \_ ITEMS 15 #define STATUS LEN\*define OL\_DIST\_INFO\_LEN N 25 24#define C \_ SINCE \_ LEN  $23$  #define H \_ DATE\_ LEN23 #define OL \_ DELIVERY\_ D\_ LEN $23$ #define O ENTRYDLEN 23 // Functions in random.c void seed(); long irand(); double drand(); void WUCreate(); shortshort WURand();<br>long RandomNumk RandomNumber(long lower, long upper); // Functions in getargs.c; voidGetArgsLoader(); void GetArgsLoaderUsage(); // Functions in time.c long TimeNow(); // Functions in strings.c void MakeAddress(); void LastName(); int MakeAlphaString(); int MakeAlphaStringPadded(); int MakeOriginalAlphaString(); intMakeNumberString(); int MakeZipNumberString(); void InitString(); void InitAddress(); voidPaddString();

**tpccldr.c**

//=======================================================================

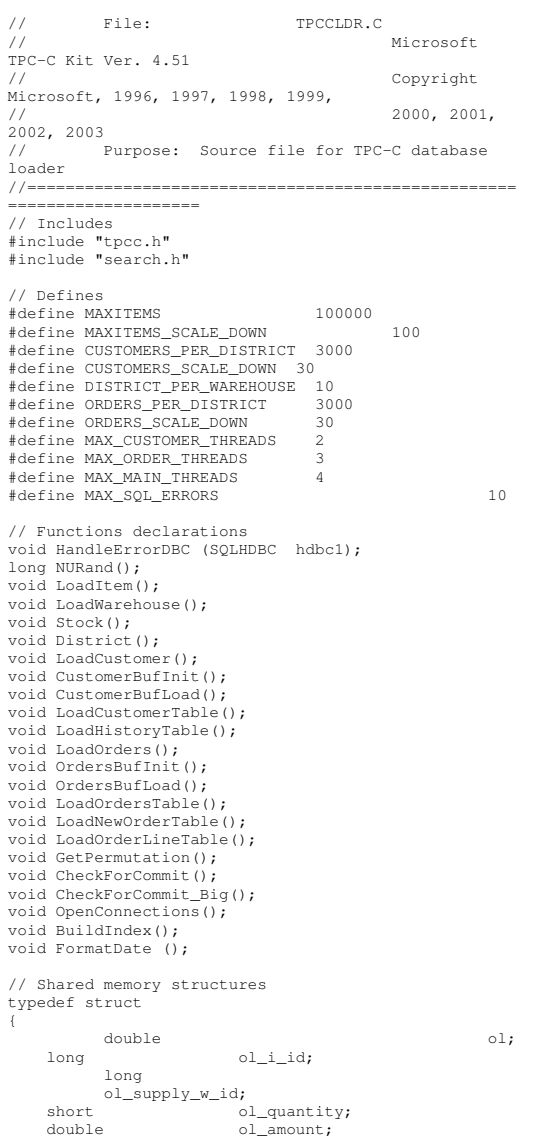

//

 $\overline{\text{v}}$ 

void

 $\overline{v}$ 

 $\overline{\nu}$ 

 $\overline{\nu}$ 

{

charol\_delivery\_d[OL\_DELIVERY\_D\_LEN+1]; \_ } ORDER\_LINE\_STRUCT; typedef struct long o\_id; shortt c \_ d \_ id; long o\_w\_id**;** long  $o\_c\_id;$ shortt c  $\overline{\circ}$ l $\overline{\phantom{a}}$ cnt; $\overline{\phantom{a}}$ carrier\_id; shortt c shortt c \_ all\_ local; ORDER\_ LINE \_ STRUCT o \_ ol[15]; } ORDERS STRUCT; typedef struct long c\_id; shortt contract to the contract of the contract of the contract of the contract of the contract of the contract of the contract of the contract of the contract of the contract of the contract of the contract of the contract of \_ d\_ id; long c\_w\_id; charc\_first[FIRST\_NAME\_LEN+1]; charcmiddle[MIDDLE\_NAME\_LEN+1]; charc \_ last[LAST\_NAME\_LEN+1]; char c \_ street \_ 1[ADDRESS\_LEN+1]; charc \_ street \_ 2[ADDRESS\_LEN+1]; charc \_ city[ADDRESS\_LEN+1]; charc\_state[STATE\_LEN+1]; charczip[ZIP\_LEN+1]; charc\_phone[PHONE\_LEN+1]; charccredit[CREDIT\_LEN+1]; double c \_ credit \_ lim; doublec discount; \_ char c\_ balance[6]; doublec \_ytd\_payment; shortc\_payment\_cnt; shortc\_delivery\_cnt; charc data[C\_DATA\_LEN+1]; \_ doubleh\_amount; charh \_ data[H\_DATA\_LEN+1];

char

{

{

ol \_ dist \_ info[DIST\_INFO\_LEN+1];

} CUSTOMER\_STRUCT; typedef struct { char clast[LAST\_NAME\_LEN+1]; char c\_ first[FIRST\_NAME\_LEN+1]; long c\_id; } CUSTOMER\_SORT\_STRUCT; typedef struct { long time start; } LOADER\_TIME\_STRUCT; // Global variables charszLastError[300]; HENV henv; HDBC v \_ hdbc; // for SQL Server version verification i hdbc1; HDBC\_ // for ITEM table HDBC w hdbc1; \_ // for WAREHOUSE, DISTRICT, STOCK HDBC c \_ hdbc1; // for CUSTOMER HDBC c \_ hdbc2; // for HISTORY HDBC o hdbc1; \_ // for ORDERS HDBC o hdbc2; \_ // for NEW-ORDER HDBC o hdbc3; \_ // for ORDER-LINE HSTMT v \_ // for SQL Server version verification hstmt; HSTMT i hstmt1; T w\_hstmt1; HSTMTHSTMT c \_ hstmt1, c\_hstmt2; HSTMT o \_ hstmt1, o\_hstmt2, o\_hstmt3; intt total\_db\_errors; ORDERS STRUCT orders \_ buf[ORDERS\_PER\_DISTRICT]; CUSTOMER STRUCT customer \_ buf[CUSTOMERS\_PER\_DISTRICT]; long conders rows loaded; doublee new e order\_line\_rows\_loaded; order\_rows\_loaded; doublelong history\_rows\_loaded; long customer\_rows\_loaded; doublee stock rows loaded; long district\_rows\_loaded; long item\_rows\_loaded; long warehouse\_rows\_loaded; long main\_time\_start;

long main\_time\_end;<br>long max\_items; long max\_items;<br>long customers customers\_per\_district; long orders\_per\_district; long first\_new\_order;<br>long last\_new\_order; last\_new\_order; TPCCLDR\_ ARGS \*aptr, args; //=======================================================================// // Function name: main ////======================================================================= int main(int argc, char \*\*argv) { DWORD dwThreadID[MAX\_MAIN\_THREADS]; HANDLE hThread[MAX\_MAIN\_THREADS]; FILE \*fLoader; char buffer[255]; intt i; for (i=0; i<MAX\_MAIN\_THREADS; i++)  $hThread[i] = NULL$ ; printf("\n\*\*\*\*\*\*\*\*\*\*\*\*\*\*\*\*\*\*\*\*\*\*\*\*\*\*\*\*\*\*\*\*\*\*\*\*\*\*\*\*\*\*\*  $x********"$ ); printf("\n\*  $*$ "); printf("\n\* Microsoft SQL Server  $*$ "); printf("\n\*  $*$ "); printf("\n\* TPC-C BENCHMARK KIT: Database loader $\rightarrow$ "); printf("\n\* Version %s \*", TPCKIT\_VER); printf("\n\* \*"); printf("\n\*\*\*\*\*\*\*\*\*\*\*\*\*\*\*\*\*\*\*\*\*\*\*\*\*\*\*\*\*\*\*\*\* \*\*\*\*\*\*\*\*\*\*\*\*\*\*\*\*\*\*\n\n"); // process command line arguments  $abtr = 8arcs$ ; GetArgsLoader(argc, argv, aptr); printf("Build interface is ODBC.\n"); if (aptr->build\_index == 0) printf("Data load only - no index creation.\n"); elseprintf("Data load and index creation.\n"); if (aptr->index\_order == 0) printf("Clustered indexes will be created after bulk load.\n");

elseprintf("Clustered indexes will be created before bulk load.\n"); // set database scale values if (aptr->scale\_down == 1) { printf("\*\*\* Scaled Down Database  $***\n\langle n"$ ); max\_items = MAXITEMS\_SCALE\_DOWN; \_ \_ customers\_per\_district <sup>=</sup> CUSTOMERS\_SCALE\_DOWN; orders \_per\_district <sup>=</sup> ORDERS\_SCALE\_DOWN; first \_ new \_ order <sup>=</sup> 0; last \_ new \_ order <sup>=</sup> 30; } else{ max\_items = MAXITEMS; \_ customers \_per\_district <sup>=</sup> CUSTOMERS\_PER\_DISTRICT; orders\_per\_district <sup>=</sup> ORDERS\_PER\_DISTRICT; first\_ new\_ order <sup>=</sup> 2100;  $last new order = 3000;$  $\lambda$ // open connections to SQL Server OpenConnections(); // open file for loader results fLoader <sup>=</sup> fopen(aptr->loader\_res\_file,  $"w$ "); if (fLoader == NULL)  $\left($ printf("Error, loader result file open failed."); exit $(-1)$ ; } // start loading data sprintf(buffer,"TPC-C load started for %ld warehouses.\n",aptr->num\_warehouses); if (aptr->scale\_down == 1) { sprintf(buffer,"SCALED DOWN DATABASE.\n"); } printf("%s",buffer); fprintf(fLoader,"%s",buffer); main\_ time\_ start <sup>=</sup> (TimeNow() / MILLI); // start parallel load threads if (aptr->tables\_all || aptr->table\_item)  $\sqrt{2}$ fprintf(fLoader, "\nStarting loader threads for: item\n");

hThread[0] = CreateThread(NULL, 0,

> NULL,  $\cap$

 $ext(-1)$ ;

fprintf(fLoader, "Starting loader

hThread[1] <sup>=</sup> CreateThread(NULL,  $0,$ 

> NULL.  $0.$

exit $(-1)$ ;

fprintf(fLoader, "Starting loader

hThread[2] <sup>=</sup> CreateThread(NULL,  $\Omega$ .

if (hThread[1] == NULL)

&dwThreadID[1]);

printf("Error, failed

if (hThread[0] == NULL)

&dwThreadID[0]);

printf("Error, failed

(LPTHREAD\_START\_ROUTINE) LoadItem,

{

}

(LPTHREAD\_START\_ROUTINE) LoadWarehouse,

{

}

if (aptr->tables\_all || aptr-

in creating creating thread <sup>=</sup> 1.\n");

}

threads for: customer\n");

>table \_ customer)  $\left($ 

if (aptr->tables\_all || aptr-

in creating creating thread <sup>=</sup> 0.\n");

}

threads for: warehouse\n");

>table\_ warehouse) {

NULL,  $\theta$ . &dwThreadID[2]); if (hThread[2] == NULL) { printf("Error, failed in creating creating main thread =  $2.\n\cdot \n\cdot$ ; exit $(-1)$ ; } } if (aptr->tables\_all || aptr->table\_orders) { fprintf(fLoader, "Starting loader threads for: orders\n"); hThread[3] = CreateThread(NULL,  $\mathbf{0}$ . (LPTHREAD\_START\_ROUTINE) LoadOrders, NULL,  $\Omega$ . &dwThreadID[3]); if (hThread[3] == NULL) { printf("Error, failed in creating creating main thread <sup>=</sup> 3.\n"); exit $(-1)$ ; } } // Wait for threads to finish... for (i=0; i<MAX\_MAIN\_THREADS; i++) { if (hThread[i] != NULL) { WaitForSingleObject( hThread[i], INFINITE ); CloseHandle(hThread[i]); hThread[i] = NULL; } } main\_ time\_ end <sup>=</sup> (TimeNow() / MILLI); sprintf(buffer,"\nTPC-C load completed successfully in %ld minutes.\n", (main\_time\_end main\_time\_start)/60)**;** printf("%s",buffer); fprintf(fLoader, "%s", buffer);

#### fclose(fLoader);

#### SQLFreeEnv(henv);

exit(0);

return 0;

}

//=======================================================================// // Function name: LoadItem // //=======================================================================void LoadItem() { intt i; long i\_id; long  $i\_im\_id;$ char i i name[I\_NAME\_LEN+1]; doublee i \_price; char i i data[I DATA LEN+1]; char $name[20];$ long time\_start; RETCODE rc; DBINT rcint; char bcphint[128]; char err \_ log\_path[256]; // Seed with unique number seed(11); printf("Loading item table...\n"); //if build index before load if ((aptr->build\_index == 1) && (aptr- >indexorder == 1)) BuildIndex("idxitmcl"); InitString(i\_name, I\_NAME\_LEN+1); InitString(i\_data, I\_DATA\_LEN+1); sprintf(name, "%s..%s", aptr->database, "item"); strcpy(err\_log\_path,aptr->log\_path); strcat(err\_log\_path,"item.err"); rc <sup>=</sup> bcp\_init(i\_hdbc1, name, NULL, err \_ log\_path , DB\_IN); if (rc != SUCCEED) HandleErrorDBC(i\_hdbc1); if ((aptr->build\_index == 1) && (aptr- >indexorder == 1))  $\left| \cdot \right|$ sprintf(bcphint, "tablock, order  $(i_id)$ , ROWS\_PER\_BATCH =  $100000"$ ; rc <sup>=</sup> bcp\_control(i\_hdbc1, BCPHINTS, (void\*) bcphint);

#### if (rc != SUCCEED)

HandleErrorDBC(i\_hdbc1);

}

i <sup>=</sup> 0; rc <sup>=</sup> bcp\_bind(i\_hdbc1, (BYTE \*) &i\_id, 0, SQL\_VARLEN\_DATA, NULL, 0, SQLINT4, ++i); if (rc != SUCCEED) HandleErrorDBC(i\_hdbc1); rc <sup>=</sup> bcp\_bind(i\_hdbc1, (BYTE \*) i\_name, 0, INAMELEN, NULL, 0, 0, ++i); if (rc != SUCCEED) HandleErrorDBC(i\_hdbc1); rc <sup>=</sup> bcp\_bind(i\_hdbc1, (BYTE \*) &i\_price, 0, SQL\_VARLEN\_DATA, NULL, 0, SQLFLT8, ++i); if (rc != SUCCEED) HandleErrorDBC(i\_hdbc1); rc <sup>=</sup> bcp\_bind(i\_hdbc1, (BYTE \*) i\_data, 0, SQL\_VARLEN\_DATA, "", 1, 0, ++i); if (rc != SUCCEED) HandleErrorDBC(i\_hdbc1); rc <sup>=</sup> bcp\_bind(i\_hdbc1, (BYTE \*) &i\_im\_id, 0, SQL\_VARLEN\_DATA, NULL, 0, SQLINT4, ++i); if (rc != SUCCEED) HandleErrorDBC(i\_hdbc1); time\_start = (TimeNow() / MILLI); item \_ rows \_ loaded <sup>=</sup> 0; for (i\_id <sup>=</sup> 1; i\_id <= max\_items; i\_id++)  $\left\{ \right.$ i \_ im \_ id <sup>=</sup> RandomNumber(1L, 10000L); MakeAlphaStringPadded(14, 24, I\_ NAME\_ LEN, i\_name); i\_price <sup>=</sup> ((float) RandomNumber(100L, 10000L))/100.0; MakeOriginalAlphaString(26, 50, IDATALEN, i\_data, 10);

rc <sup>=</sup> bcp\_sendrow(i\_hdbc1);

if (rc != SUCCEED)

HandleErrorDBC(i\_hdbc1);

item\_rows\_loaded++; \_ \_ CheckForCommit(i\_hdbc1, i\_hstmt1, item\_rows\_loaded, "item", &time\_start); }

> rcint <sup>=</sup> bcp\_done(i\_hdbc1); if (rcint <sup>&</sup>lt; 0) HandleErrorDBC(i\_hdbc1);

printf("Finished loading item table.\n");

SQLFreeStmt(i\_hstmt1, SQL\_DROP); SQLDisconnect(i\_hdbc1); SOLFreeConnect(i\_hdbc1); // if build index after load if ((aptr->build\_index == 1) && (aptr- >index\_ order == 0)) BuildIndex("idxitmcl"); //=============================================================================// Function : LoadWarehouse // Loads WAREHOUSE table and loads Stock and District as Warehouses are created // //=============================================================================void LoadWarehouse()  $\left\{ -1\right\}$ intint i;<br>long wid; w id; char w name[W\_NAME\_LEN+1]; \_ char w street1[ADDRESS\_LEN+1]; char w\_street\_2[ADDRESS\_LEN+1]; char w\_city[ADDRESS\_LEN+1]; \_ char w \_ state[STATE\_LEN+1]; char w \_ zip[ZIP\_LEN+1]; double w tax; double w \_ytd; charchar name[20];<br>long time star time\_start; RETCODE rc; DBINT rcint; charbcphint[128]; char err \_ log\_path[256]; // Seed with unique number seed(2); printf("Loading warehouse table...\n"); // if build index before load... if ((aptr->build\_index == 1) && (aptr- >index \_ order == 1)) BuildIndex("idxwarcl"); InitString(w\_name, W\_NAME\_LEN+1); InitAddress(w\_street\_1, w\_street\_2, w\_city, w \_ state, w\_zip); sprintf(name, "%s..%s", aptr->database, "warehouse"); strcpy(err\_log\_path,aptr->log\_path); strcat(err\_log\_path,"whouse.err"); rc <sup>=</sup> bcp\_init(w\_hdbc1, name, NULL, err \_ log\_path, DB\_IN);

}

//

//

- TPC-C FULL DISCLOSURE REPORT B-26 March 2006 ©2006 Hewlett-Packard Company. All rights reserved. } i <sup>=</sup> 0; rc <sup>=</sup> bcp\_bind(w\_hdbc1, (BYTE \*) &w\_id, 0, SQL\_VARLEN\_DATA, NULL, 0, SQLINT4, ++i); if (rc != SUCCEED) HandleErrorDBC(w\_hdbc1); rc <sup>=</sup> bcp\_bind(w\_hdbc1, (BYTE \*) &w\_ytd, 0, SQL\_VARLEN\_DATA, NULL, 0, SQLFLT8, ++i); if (rc != SUCCEED) HandleErrorDBC(w\_hdbc1); rc <sup>=</sup> bcp\_bind(w\_hdbc1, (BYTE \*) &w\_tax, 0, SQL\_VARLEN\_DATA, NULL, 0, SQLFLT8, ++i); if (rc != SUCCEED) HandleErrorDBC(w\_hdbc1); rc <sup>=</sup> bcp\_bind(w\_hdbc1, (BYTE \*) w\_name, 0, W \_ NAME \_ LEN, NULL, 0, 0, ++i); if (rc != SUCCEED) HandleErrorDBC(w\_hdbc1); rc <sup>=</sup> bcp\_bind(w\_hdbc1, (BYTE \*) w\_street\_1, 0, ADDRESS\_LEN, NULL, 0, 0, ++i); if (rc != SUCCEED) HandleErrorDBC(w\_hdbc1); rc <sup>=</sup> bcp\_bind(w\_hdbc1, (BYTE \*) w\_street\_2, 0, ADDRESS\_LEN, NULL, 0, 0, ++i); if (rc != SUCCEED) HandleErrorDBC(w\_hdbc1); rc <sup>=</sup> bcp\_bind(w\_hdbc1, (BYTE \*) w\_city, 0, ADDRESS\_ LEN, NULL, 0, 0, ++i); if (rc != SUCCEED) HandleErrorDBC(w\_hdbc1); rc <sup>=</sup> bcp\_bind(w\_hdbc1, (BYTE \*) w\_state, 0, STATE \_ LEN, NULL, 0, 0, ++i); if (rc != SUCCEED) HandleErrorDBC(w\_hdbc1); rc <sup>=</sup> bcp\_bind(w\_hdbc1, (BYTE \*) w\_zip, 0, ZIP \_ LEN, NULL, 0, 0, ++i); if (rc != SUCCEED) HandleErrorDBC(w\_hdbc1); time\_start = (TimeNow() / MILLI); warehouse\_ rows\_ loaded <sup>=</sup> 0; for (w\_id <sup>=</sup> (long)aptr->starting\_warehouse; wid <= aptr->num\_warehouses; w\_id++) { MakeAlphaStringPadded(6,10, W \_ NAME \_ LEN, w\_name);

if (rc != SUCCEED)

>index \_ order == 1))  $\left($ 

BCPHINTS, (void\*) bcphint);

HandleErrorDBC(w\_hdbc1); if ((aptr->build\_index == 1) && (aptr-

rc <sup>=</sup> bcp\_control(w\_hdbc1,

 $(w_id)$ , ROWS\_PER\_BATCH =  $d$ ", aptr->num\_warehouses);

HandleErrorDBC(w\_hdbc1);

if (rc != SUCCEED)

sprintf(bcphint, "tablock, order

MakeAddress(w\_street\_1, w \_ street \_ 2, w\_city, w\_state, w\_zip);

wtax <sup>=</sup> ((float) \_ RandomNumber(0L,2000L))/10000.00;

w\_ytd <sup>=</sup> 300000.00;

rc <sup>=</sup> bcp\_sendrow(w\_hdbc1); if (rc != SUCCEED)

HandleErrorDBC(w\_hdbc1);

warehouse\_rows\_loaded++; \_ \_ CheckForCommit(w\_hdbc1, i\_hstmt1, warehouse \_ rows \_ loaded, "warehouse", &time\_start);  $\rightarrow$ 

> rcint <sup>=</sup> bcp\_done(w\_hdbc1); if (rcint <sup>&</sup>lt; 0) HandleErrorDBC(w\_hdbc1);

printf("Finished loading warehouse table.\n");

// if build index after load... if ((aptr->build\_index == 1) && (aptr- >indexorder == 0)) BuildIndex("idxwarcl");

> stock\_ rows\_ loaded <sup>=</sup> 0; district \_ rows \_ loaded <sup>=</sup> 0;

District(); Stock();

}

//=======================================================================// // Function : District // //=======================================================================void District() { int i; shortt d\_id; long d\_w\_id; char d name[D\_NAME\_LEN+1]; \_ char d street1[ADDRESS\_LEN+1]; char d\_street\_2[ADDRESS\_LEN+1]; char d\_city[ADDRESS\_LEN+1]; \_ char d state[STATE\_LEN+1]; char d\_zip[ZIP\_LEN+1]; doublee d\_tax; double d \_ytd; char name[20]; long d\_next\_o\_id; long time\_start: long w\_id; RETCODE rc;

 err \_ log\_path[256]; // Seed with unique number seed(4); printf("Loading district table...\n"); // build index before load if ((aptr->build\_index == 1) && (aptr- >indexorder == 1)) BuildIndex("idxdiscl"); InitString(d\_name, D\_NAME\_LEN+1); InitAddress(d\_street\_1, d\_street\_2, d\_city, d \_ state, d\_zip); sprintf(name, "%s..%s", aptr->database, "district"); strcpy(err\_log\_path,aptr->log\_path); strcat(err\_log\_path,"district.err"); rc <sup>=</sup> bcp\_init(w\_hdbc1, name, NULL, err\_ log\_path, DB\_IN); if (rc != SUCCEED) HandleErrorDBC(w\_hdbc1); if ((aptr->build\_index == 1) && (aptr- >indexorder == 1))  $\leftarrow$ sprintf(bcphint, "tablock, order (d\_w\_id, d\_id), ROWS\_PER\_BATCH <sup>=</sup> %u", (aptr- >num \_ warehouses \* 10)); rc <sup>=</sup> bcp\_control(w\_hdbc1, BCPHINTS, (void\*) bcphint); if (rc != SUCCEED) HandleErrorDBC(w\_hdbc1); }  $i = 0;$ rc <sup>=</sup> bcp\_bind(w\_hdbc1, (BYTE \*) &d\_id, 0, SQL VARLEN DATA, NULL,  $0,$  SQLINT2, ++i); if (rc != SUCCEED) HandleErrorDBC(w\_hdbc1); rc <sup>=</sup> bcp\_bind(w\_hdbc1, (BYTE \*) &d\_w\_id, 0, SQL\_VARLEN\_DATA, NULL, 0, SQLINT4, ++i); if (rc != SUCCEED) HandleErrorDBC(w\_hdbc1); rc <sup>=</sup> bcp\_bind(w\_hdbc1, (BYTE \*) &d\_ytd, 0, SOL VARLEN\_DATA, NULL,  $0,$  SQLFLT8, ++i); if (rc != SUCCEED) HandleErrorDBC(w\_hdbc1); rc <sup>=</sup> bcp\_bind(w\_hdbc1, (BYTE \*) &d \_ next \_ o \_ id, 0, SQL\_VARLEN\_DATA, NULL, 0, SQLINT4,  $++i$ ); if (rc != SUCCEED) HandleErrorDBC(w\_hdbc1);

DBINT

char

char

rcint;

bcphint[128];

if (rc != SUCCEED) HandleErrorDBC(w\_hdbc1);

rc <sup>=</sup> bcp\_bind(w\_hdbc1, (BYTE \*) &d\_tax, 0,

SQL VARLEN DATA, NULL,  $0,$  SQLFLT8, ++i);

rc <sup>=</sup> bcp\_bind(w\_hdbc1, (BYTE \*) d\_name, 0, D \_ NAME \_ LEN, NULL, 0, 0, ++i); if (rc != SUCCEED) HandleErrorDBC(w\_hdbc1); rc <sup>=</sup> bcp\_bind(w\_hdbc1, (BYTE \*) d\_street\_1, 0, ADDRESS LEN, NULL,  $0, 0, ++i$ ; if (rc != SUCCEED) HandleErrorDBC(w\_hdbc1); rc <sup>=</sup> bcp\_bind(w\_hdbc1, (BYTE \*) d\_street\_2, 0, ADDRESS LEN, NULL,  $0, 0, ++i$ ; if (rc != SUCCEED) HandleErrorDBC(w\_hdbc1); rc <sup>=</sup> bcp\_bind(w\_hdbc1, (BYTE \*) d\_city, 0, ADDRESS \_ LEN, NULL, 0, 0, ++i); if (rc != SUCCEED) HandleErrorDBC(w\_hdbc1); rc <sup>=</sup> bcp\_bind(w\_hdbc1, (BYTE \*) d\_state, 0, STATE \_ LEN, NULL, 0, 0, ++i); if (rc != SUCCEED) HandleErrorDBC(w\_hdbc1); rc <sup>=</sup> bcp\_bind(w\_hdbc1, (BYTE \*) d\_zip, 0, ZIP \_ LEN, NULL, 0, 0, ++i); if (rc != SUCCEED) HandleErrorDBC(w\_hdbc1); d\_ytd <sup>=</sup> 30000.0; d\_next\_o\_id = orders\_per\_district+1; time \_ start <sup>=</sup> (TimeNow() / MILLI); for (w\_id <sup>=</sup> aptr->starting\_warehouse; w\_id <= aptr->num\_warehouses; w\_id++) { d\_w\_id = w\_id; for (d\_id <sup>=</sup> 1; d\_id <= DISTRICT\_ PER\_ WAREHOUSE; d\_id++)  $\left($ MakeAlphaStringPadded(6,10,D\_NAME\_LEN, d\_name); MakeAddress(d\_street\_1, d\_street\_2, d\_city, d\_state, d\_zip); d \_ tax <sup>=</sup> ((float) RandomNumber(0L,2000L))/10000.00; rc <sup>=</sup> bcp\_sendrow(w\_hdbc1); if (rc != SUCCEED) HandleErrorDBC(w\_hdbc1); district\_rows\_loaded++; \_ \_ CheckForCommit(w\_hdbc1, whstmt1, district\_rows\_loaded, "district", \_ &timestart); } } rcint <sup>=</sup> bcp\_done(w\_hdbc1);

HandleErrorDBC(w\_hdbc1); printf("Finished loading district table.\n"); // if build index after load... if ((aptr->build\_index == 1) && (aptr- >indexorder == 0)) BuildIndex("idxdiscl"); return; } //=======================================================================//// Function : Stock // //=======================================================================void Stock() { int $\cdots$  i: long s\_i\_id;<br>long swid;  $\overline{\text{s}}$  w id; short s \_quantity; char s dist01[S\_DIST\_LEN+1]; char s\_dist\_02[S\_DIST\_LEN+1]; char s\_dist\_03[S\_DIST\_LEN+1]; char s \_ dist\_ 04[S\_DIST\_LEN+1]; char s dist05[S\_DIST\_LEN+1]; \_ \_ char s \_ dist \_ 06[S\_DIST\_LEN+1]; char s dist07[S\_DIST\_LEN+1]; char s dist 08[S DIST LEN+1]; \_ \_ char s dist09[S\_DIST\_LEN+1]; char s\_dist\_10[S\_DIST\_LEN+1]; long s\_ytd; short s\_order\_cnt; short s remote cnt; char s\_data[S\_DATA\_LEN+1]; \_ short len; charchar name[20];<br>long time start time\_start: RETCODE rc; DBINT rcint; char bcphint[128]; char err \_ log\_path[256]; // Seed with unique number seed(3); // if build index before load... if ((aptr->build\_index == 1) && (aptr- >index\_ order == 1)) BuildIndex("idxstkcl"); sprintf(name, "%s..%s", aptr->database, "stock"); strcpy(err\_log\_path,aptr->log\_path); strcat(err\_log\_path,"stock.err");

if (rcint <sup>&</sup>lt; 0)

rc <sup>=</sup> bcp\_init(w\_hdbc1, name, NULL, err \_ log\_path, DB\_IN); if (rc != SUCCEED) HandleErrorDBC(w\_hdbc1); if ((aptr->build\_index == 1) && (aptr- >indexorder == 1))  $\leftarrow$ sprintf(bcphint, "tablock, order  $(s_i_i_id, s_w_id),$  ROWS\_PER\_BATCH =  $u',$  (aptr->num \_ warehouses \* 100000)); rc <sup>=</sup> bcp\_control(w\_hdbc1, BCPHINTS, (void\*) bcphint); if (rc != SUCCEED) HandleErrorDBC(w\_hdbc1); }  $i = 0;$ rc <sup>=</sup> bcp\_bind(w\_hdbc1, (BYTE \*) &s\_i\_id, 0, SQL\_VARLEN\_DATA, NULL, 0, SQLINT4, ++i); if (rc != SUCCEED) HandleErrorDBC(w\_hdbc1); rc <sup>=</sup> bcp\_bind(w\_hdbc1, (BYTE \*) &s\_w\_id, 0, SQL\_VARLEN\_DATA, NULL, 0, SQLINT4, ++i); if (rc != SUCCEED) HandleErrorDBC(w\_hdbc1); rc <sup>=</sup> bcp\_bind(w\_hdbc1, (BYTE \*) &s\_quantity, 0, SQL\_VARLEN\_DATA, NULL, 0, SQLINT2, ++i); if (rc != SUCCEED) HandleErrorDBC(w\_hdbc1); rc <sup>=</sup> bcp\_bind(w\_hdbc1, (BYTE \*) &s\_ytd, 0, SQL\_VARLEN\_DATA, NULL, 0, SQLINT4, ++i); if (rc != SUCCEED) HandleErrorDBC(w\_hdbc1); rc <sup>=</sup> bcp\_bind(w\_hdbc1, (BYTE \*) &s\_ order\_ cnt, 0, SQL\_VARLEN\_DATA, NULL, 0, SQLINT2, ++i); if (rc != SUCCEED) HandleErrorDBC(w\_hdbc1); rc <sup>=</sup> bcp\_bind(w\_hdbc1, (BYTE \*) &sremotecnt, 0, SQL\_VARLEN\_DATA, NULL, 0, SQLINT2, \_ ++i); if (rc != SUCCEED) HandleErrorDBC(w\_hdbc1); rc <sup>=</sup> bcp\_bind(w\_hdbc1, (BYTE \*) s\_data, 0, SQL\_VARLEN\_DATA, "", 1, 0, ++i); if (rc != SUCCEED) HandleErrorDBC(w\_hdbc1); rc <sup>=</sup> bcp\_bind(w\_hdbc1, (BYTE \*) s\_dist\_01, 0, S\_DIST\_LEN, NULL, 0, 0, ++i); if (rc != SUCCEED) HandleErrorDBC(w\_hdbc1); rc <sup>=</sup> bcp\_bind(w\_hdbc1, (BYTE \*) s\_dist\_02, 0, S\_DIST\_LEN, NULL, 0, 0, ++i); if (rc != SUCCEED) HandleErrorDBC(w\_hdbc1); rc <sup>=</sup> bcp\_bind(w\_hdbc1, (BYTE \*) s\_dist\_03, 0, S DIST LEN, NULL,  $0, 0, +i$ ; if (rc != SUCCEED) HandleErrorDBC(w\_hdbc1);

0, S\_DIST\_LEN, NULL, 0, 0, ++i); if (rc != SUCCEED) HandleErrorDBC(w\_hdbc1); rc <sup>=</sup> bcp\_bind(w\_hdbc1, (BYTE \*) s\_dist\_05, 0, S\_DIST\_LEN, NULL, 0, 0, ++i); if (rc != SUCCEED) HandleErrorDBC(w\_hdbc1); rc <sup>=</sup> bcp\_bind(w\_hdbc1, (BYTE \*) s\_dist\_06, 0. S DIST LEN, NULL,  $0, 0, ++i$ ; if (rc != SUCCEED) HandleErrorDBC(w\_hdbc1); rc <sup>=</sup> bcp\_bind(w\_hdbc1, (BYTE \*) s\_dist\_07, 0, S\_DIST\_LEN, NULL, 0, 0, ++i); if (rc != SUCCEED) HandleErrorDBC(w\_hdbc1); rc <sup>=</sup> bcp\_bind(w\_hdbc1, (BYTE \*) s\_dist\_08, 0, S\_DIST\_LEN, NULL, 0, 0, ++i); if (rc != SUCCEED) HandleErrorDBC(w\_hdbc1); rc = bcp\_bind(w\_hdbc1, (BYTE \*) s\_dist\_09,<br>0, S\_DIST\_LEN, NULL, 0, 0, ++i); if (rc != SUCCEED) HandleErrorDBC(w\_hdbc1); rc <sup>=</sup> bcp\_bind(w\_hdbc1, (BYTE \*) s\_dist\_10, 0, S DIST LEN, NULL, 0, 0,  $++i$ ); if (rc != SUCCEED) HandleErrorDBC(w\_hdbc1): s \_ytd <sup>=</sup> s\_order\_cnt <sup>=</sup> s\_remote\_cnt <sup>=</sup> 0; time \_ start <sup>=</sup> (TimeNow() / MILLI); printf("...Loading stock table\n"); for (s i id=1; s i id <= max items; s \_ i \_ id++) { for (s\_w\_id <sup>=</sup> (long)aptr- >starting warehouse; s w id <= aptr->num\_warehouses; s\_ w\_ id++) { s\_quantity <sup>=</sup> (short)RandomNumber(10L,100L); len <sup>=</sup> MakeAlphaString(24,24,S\_DIST\_LEN, s\_dist\_01); len <sup>=</sup> MakeAlphaString(24,24,S\_DIST\_LEN, s\_dist\_02); len <sup>=</sup> MakeAlphaString(24,24,S\_DIST\_LEN, s\_dist\_03); len <sup>=</sup> MakeAlphaString(24,24,S\_DIST\_LEN, s\_dist\_04); len <sup>=</sup> MakeAlphaString(24,24,S\_DIST\_LEN, s\_dist\_05); len <sup>=</sup> MakeAlphaString(24,24,S\_DIST\_LEN, s\_dist\_06); len <sup>=</sup> MakeAlphaString(24,24,S\_DIST\_LEN, s\_dist\_07); len <sup>=</sup> MakeAlphaString(24,24,S\_DIST\_LEN, s\_dist\_08);

rc <sup>=</sup> bcp\_bind(w\_hdbc1, (BYTE \*) s\_dist\_04,

len <sup>=</sup> MakeAlphaString(24,24,S\_DIST\_LEN, s\_dist\_09); len <sup>=</sup> MakeAlphaString(24,24,S\_DIST\_LEN, s\_dist\_10); len <sup>=</sup> MakeOriginalAlphaString(26,50, S\_DATA\_LEN, s\_ data,10); rc <sup>=</sup> bcp\_sendrow(w\_hdbc1); if (rc != SUCCEED) HandleErrorDBC(w\_hdbc1); stock \_ rows \_ loaded++; CheckForCommit \_ Big(w\_hdbc1, w\_hstmt1, stock \_ rows \_ loaded, "stock", &time\_start); } } rcint <sup>=</sup> bcp\_done(w\_hdbc1); if (rcint <sup>&</sup>lt; 0) HandleErrorDBC(w\_hdbc1); printf("Finished loading stock table.\n"); SQLFreeStmt(w\_hstmt1, SQL\_DROP); SQLDisconnect(w\_hdbc1); SQLFreeConnect(w\_hdbc1); // if build index after load... if ((aptr->build\_index == 1) && (aptr- >indexorder == 0)) BuildIndex("idxstkcl"); return; } //=======================================================================// // Function : LoadCustomer // $// == =$ //=======================================================================void LoadCustomer() { LOADER TIME STRUCT customer \_ timestart; \_ LOADER \_ TIME \_ STRUCT history\_time\_start; long w \_ id; short d \_ id; DWORD dwThreadID[MAX\_CUSTOMER\_THREADS]; HANDLE hThread[MAX\_CUSTOMER\_THREADS]; char $n$ ame $[20]$ ; RETCODErc;

DBINT rcint; charbcphint[128]; char cmd[256]; intnum\_procs; charerr\_log\_path\_cust[256]; charerr\_log\_path\_hist[256]; // Seed with unique number seed(5); printf("Loading customer and history tables...\n"); // if build index before load... if ((aptr->build\_index == 1) && (aptr- >index \_ order == 1)) { BuildIndex("idxcuscl"); // check the number of processors on this system // if 8 or more processors, then build index on History. // if less than 8 processors, do not build the index num\_procs <sup>=</sup> atoi(getenv( "NUMBER \_ OF \_ PROCESSORS" )); if ( num\_procs >= 8 ) BuildIndex("idxhiscl"); } // Initialize bulk copy sprintf(name, "%s..%s", aptr->database, "customer"); strcpy(err\_log\_path\_cust,aptr->log\_path); strcat(err\_log\_path\_cust,"customer.err"); rc <sup>=</sup> bcp\_init(c\_hdbc1, name, NULL, err \_ log\_path\_cust, DB\_IN); if (rc != SUCCEED) HandleErrorDBC(c\_hdbc1); if ((aptr->build\_index == 1) && (aptr- >index \_ order == 1))  $\leftarrow$ sprintf(bcphint, "tablock, order  $(c_w_id, c_d_id, c_id)$ , ROWS\_PER\_BATCH =  $*u''$ , (aptr->num \_ warehouses \* 30000)); rc <sup>=</sup> bcp\_control(c\_hdbc1, BCPHINTS, (void\*) bcphint); if (rc != SUCCEED) HandleErrorDBC(c\_hdbc1); } sprintf(name, "%s..%s", aptr->database, "history");

```
rc = bcp_init(c_hdbc2, name, NULL,
"logs\\history.err", DB_IN);
          strcpy(err_log_path_hist,aptr->log_path);
          strcat(err_log_path_hist,"history.err");
          rc = bcp_init(c_hdbc2, name, NULL,
err
_
log_path_hist, DB_IN);
           if (rc != SUCCEED)
                    HandleErrorDBC(c_hdbc2);
          sprintf(bcphint, "tablock");
          rc = bcp_control(c_hdbc2, BCPHINTS, (void*)
bcphint);
           if (rc != SUCCEED)
                    HandleErrorDBC(c_hdbc2);
          customer_
rows_
loadedhistory_rows_loaded = 0;
                                 = 0;CustomerBufInit();
          customertimestart.timestart = (TimeNow()
/ MILLI);
          history_time_start.time_start = (TimeNow()
/ MILLI);
           for (w_id = (long)aptr->starting_warehouse;
wid <= aptr->num_warehouses; w_id++)
          {
                     for (d_id = 1; d_id <=
DISTRICT_PER_WAREHOUSE; d_id++)
                    {
                               CustomerBufLoad(d_id,
wid);
                               // Start parallel
loading threads here...
                               // Start customer table
threadprintf("...Loading
customer table for: d
id = %d, w_id = %d\n", d_id,
w_
id);
                               hThread[0] =CreateThread(NULL,
                                           \theta,
(LPTHREAD_START_ROUTINE) LoadCustomerTable,
&customer
_
time
_
start,
                                           0,&dwThreadID[0]);
                               if (hThread[0] == NULL)
                               {
```

```
printf("Error, failed in creating creating
thread = 0.\n\ln");
                                         ext(-1);
                                }
                                // Start History table
threadprintf("...Loading
history table for: d_id = %d, w_id = %d\n", d_id,
wid);
                               hThread[1] =CreateThread(NULL,
                                            0,
(LPTHREAD_START_ROUTINE) LoadHistoryTable,
&history_time_start,
                                            0,
&dwThreadID[1]);
                                if (hThread[1] == NULL)
                               {
          printf("Error, failed in creating creating
thread = 1.\n\n\cdot\next(-1);
                                }
                               WaitForSingleObject(
hThread[0], INFINITE );
                               WaitForSingleObject(
hThread[1], INFINITE );
                               if
(CloseHandle(hThread[0]) == FALSE)
                               {
          printf("Error, failed in closing customer
thread handle with errno: %d\n", GetLastError());
                                }
                               if
(CloseHandle(hThread[1]) == FALSE)
                                {
          printf("Error, failed in closing history
thread handle with errno: %d\n", GetLastError());
                                }
                     }
           }
           // flush the bulk connection
           rcint = bcp_done(c_hdbc1);
           if (rcint < 0)
```

```
HandleErrorDBC(c_hdbc1);
           rcint = bcp_done(c_hdbc2);
           if (rcint < 0)
                    HandleErrorDBC(c_hdbc2);
          printf("Finished loading customer
table.\n");
           // if build index after load...
           if ((aptr->build_index == 1) && (aptr-
>indexorder == 0))
          {
                     BuildIndex("idxcuscl");
                     // check the number of processors
on this system
                     // if 8 or more processors, then
build index on History.
                     // if less than 8 processors, do
not build the index
                     num_procs = atoi(getenv(
"NUMBER_OF_PROCESSORS" ));
                     if (num_procs >= 8)
                               BuildIndex("idxhiscl");
          \lambda// build non-clustered index
           if (aptr->build_index == 1)
                    BuildIndex("idxcusnc");
           // Output the NURAND used for the loader
into C
_
FIRST for C
ID = 1,
           // C_WID = 1, and C_DID = 1sprintf(cmd, "osql -S%s -U%s -P%s -d%s -e -
Q\Upsilon"update customer set c_first = 'C_LOAD = %d' where
c_id = 1 and c_w_id = 1 and c_d_id = 1\" >
%snurand_load.log",
                                         aptr->server,
                                         aptr->user,
                                         aptr-
>password,
                                         aptr-
>database,
           LOADER_NURAND_C,
                                         aptr-
>log_path);
          system(cmd);
          SQLFreeStmt(c_hstmt1, SQL_DROP);
          SOLDisconnect(c_hdbc1);
          SQLFreeConnect(c_hdbc1);
          SQLFreeStmt(c_hstmt2, SQL_DROP);
          SQLDisconnect(c_hdbc2);
          SQLFreeConnect(c_hdbc2);
    return;
```
}

//=======================================================================//// Function : CustomerBufInit // //======================================================================= void CustomerBufInit() { long i; for (i=0;i<customers\_per\_district;i++) { customer\_buf[i].c\_id = 0;  $\text{customer\_buf[i].c_d_id} = 0;$ customer \_ buf[i].c\_w\_id <sup>=</sup> 0; strcpy(customer\_buf[i].c\_first,""); strcpy(customer\_buf[i].c\_middle,""); strcpy(customer\_buf[i].c\_last,""); strcpy(customer\_buf[i].c\_street\_1,""); strcpy(customer\_buf[i].c\_street\_2,""); strcpy(customer\_buf[i].c\_city,""); strcpy(customer\_buf[i].c\_state,""); strcpy(customer\_buf[i].c\_zip,""); strcpy(customer\_buf[i].c\_phone,""); strcpy(customer\_buf[i].c\_credit,""); customer\_buf[i].c\_credit\_lim = 0;  $\overline{\text{customer}\text{but}[i]}$ .c\_discount = (float) 0; strcpy(customer\_buf[i].c\_balance,""); customer\_buf[i].c\_ytd\_payment = 0; customer \_ buf[i].c\_payment\_cnt <sup>=</sup> 0; customer \_ buf[i].c\_delivery\_cnt <sup>=</sup> 0; strcpy(customer\_buf[i].c\_data,""); customer\_ buf[i].h\_amount <sup>=</sup> 0; strcpy(customer\_buf[i].h\_data,"");  $\lambda$ }

//=======================================================================//// Function : CustomerBufLoad // // Fills shared buffer for HISTORY and CUSTOMER //======================================================================= void CustomerBufLoad(int d\_id, long w\_id) { long i; CUSTOMER SORT STRUCT \_ \_ c[CUSTOMERS\_PER\_DISTRICT]; for (i=0;i<customers\_per\_district;i++) { if (i <sup>&</sup>lt; 1000) LastName(i, c[i].c\_last); elseLastName(NURand(255,0,999,LOADER\_NURAND\_C), c[i].c\_last); MakeAlphaStringPadded(8,16,FIRST\_NAME\_LEN, c[i].c\_first); c[i].c\_id =  $i+1$ ; } printf("...Loading customer buffer for: d \_ id <sup>=</sup> %d, w\_id <sup>=</sup> %d\n", d \_ id, w\_id); for (i=0;i<customers\_per\_district;i++) { customer\_buf[i].c\_d\_id = d\_id;  $\overline{\text{customer}\text{but}[i]}.c\_w\_id = w\_id;$  $\frac{1}{\text{customer\_buf[i].h\_amount}} = 10.0;$ customer\_buf[i].c\_ytd\_payment = 10.0; customer \_ buf[i].c\_payment\_cnt <sup>=</sup> 1; customer\_buf[i].c\_delivery\_cnt = 0; customer \_ buf[i].c\_id <sup>=</sup> c[i].c\_id; strcpy(customer\_buf[i].c\_first, c[i].c\_first); strcpy(customer\_buf[i].c\_last, c[i].c\_last); customer \_ buf[i].c\_middle[0] <sup>=</sup> 'O'; customer \_ buf[i].c\_middle[1] <sup>=</sup> 'E'; MakeAddress(customer\_buf[i].c\_street\_1, customer buf[i].c street 2, customer\_buf[i].c\_city, customer \_ buf[i].c\_state,

MakeNumberString(16, 16, PHONE \_ LEN, customer\_buf[i].c\_phone); if (RandomNumber(1L, 100L) <sup>&</sup>gt; 10) customer\_ buf[i].c\_credit[0] <sup>=</sup> 'G'; elsecustomer buf[i].c credit[0] = 'B'; customer buf[i].c credit[1] =  $"C"$ ; customer buf[i].c credit lim = 50000.0; customer\_ buf[i].c\_discount <sup>=</sup> ((float) RandomNumber(0L, 5000L)) / 10000.0; strcpy(customer\_buf[i].c\_balance,"-10.0"); MakeAlphaStringPadded(300, 500, C \_ DATA \_ LEN, customer\_buf[i].c\_data); // Generate HISTORY data MakeAlphaStringPadded(12, 24, H DATA LEN, customer buf[i].h data);  $\sqrt{ }$ //=======================================================================// // Function : LoadCustomerTable ////======================================================================= void LoadCustomerTable(LOADER\_TIME\_STRUCT \*customer\_ time\_ start) long i; long c id; shortt c\_d\_id; long c\_w\_id; char c \_<br>\_middle[MIDDLE\_NAME\_LEN+1]; c first[FIRST\_NAME\_LEN+1]; char c \_ \_ last[LAST\_NAME\_LEN+1]; char c char c r c\_street\_2[ADDRESS\_LEN+1]; street\_1[ADDRESS\_LEN+1]; charchar c city[ADDRESS\_LEN+1]; r c\_state[STATE\_LEN+1]; charchar c zip[ZIP\_LEN+1]; r c\_phone[PHONE\_LEN+1]; charchar c credit[CREDIT\_LEN+1]; e c\_credit\_lim; doublee c\_discount; doublechar c \_ balance[6]; double c \_ytd\_payment; short c \_payment\_cnt; short c delivery\_cnt; r c\_data[C\_DATA\_LEN+1]; charchar c since[C\_SINCE\_LEN+1]; RETCODErc;

customer \_ buf[i].c\_zip);

}

{

 $i = 0;$ rc <sup>=</sup> bcp\_bind(c\_hdbc1, (BYTE \*) &c\_id, 0, SQL\_VARLEN\_DATA, NULL, 0, SQLINT4, ++i); if (rc != SUCCEED) HandleErrorDBC(c\_hdbc1); rc <sup>=</sup> bcp\_bind(c\_hdbc1, (BYTE \*) &c\_d\_id, 0, SQL\_VARLEN\_DATA, NULL, 0, SQLINT2, ++i); if (rc != SUCCEED) HandleErrorDBC(c\_hdbc1); rc <sup>=</sup> bcp\_bind(c\_hdbc1, (BYTE \*) &c\_w\_id, 0, SQL VARLEN DATA, NULL,  $0,$  SQLINT4,  $++i$ ); if (rc != SUCCEED) HandleErrorDBC(c\_hdbc1); rc <sup>=</sup> bcp\_bind(c\_hdbc1, (BYTE \*) &c\_discount, 0, SQL\_VARLEN\_DATA, NULL, 0, SQLFLT8, ++i); if (rc != SUCCEED) HandleErrorDBC(c\_hdbc1); rc <sup>=</sup> bcp\_bind(c\_hdbc1, (BYTE \*) &c\_credit\_lim, 0, SQL\_VARLEN\_DATA, NULL, 0, SQLFLT8, ++i); if (rc != SUCCEED) HandleErrorDBC(c\_hdbc1); rc <sup>=</sup> bcp\_bind(c\_hdbc1, (BYTE \*) c\_last, 0, LASTNAMELEN, NULL, 0, 0, ++i); \_ if (rc != SUCCEED) HandleErrorDBC(c\_hdbc1); rc <sup>=</sup> bcp\_bind(c\_hdbc1, (BYTE \*) c\_first, 0, FIRSTNAMELEN, NULL, 0, 0, ++i);  $if$  (rc  $!=$  SUCCEED) HandleErrorDBC(c\_hdbc1); rc <sup>=</sup> bcp\_bind(c\_hdbc1, (BYTE \*) c\_credit, 0, CREDIT \_ LEN, NULL, 0, 0, ++i); if (rc != SUCCEED) HandleErrorDBC(c\_hdbc1); rc <sup>=</sup> bcp\_bind(c\_hdbc1, (BYTE \*) c\_balance, 0, 5, NULL, 0, SQLCHARACTER, ++i); if (rc != SUCCEED) HandleErrorDBC(c\_hdbc1); rc <sup>=</sup> bcp\_bind(c\_hdbc1, (BYTE \*) &c\_ytd\_payment, 0, SQL\_VARLEN\_DATA, NULL, 0, SQLFLT8, ++i); if (rc != SUCCEED) HandleErrorDBC(c\_hdbc1); rc <sup>=</sup> bcp\_bind(c\_hdbc1, (BYTE \*) &c\_payment\_cnt, 0, SQL\_VARLEN\_DATA, NULL, 0, SQLINT2, ++i); if (rc != SUCCEED) HandleErrorDBC(c\_hdbc1); rc <sup>=</sup> bcp\_bind(c\_hdbc1, (BYTE \*) &c \_ delivery\_cnt,0, SQL\_VARLEN\_DATA, NULL, 0, SQLINT2,  $++i$ ); if (rc != SUCCEED) HandleErrorDBC(c\_hdbc1); rc <sup>=</sup> bcp\_bind(c\_hdbc1, (BYTE \*) c\_street\_1, 0, ADDRESS \_ LEN, NULL, 0, 0, ++i); if (rc != SUCCEED) HandleErrorDBC(c\_hdbc1); rc <sup>=</sup> bcp\_bind(c\_hdbc1, (BYTE \*) c\_street\_2, 0, ADDRESS\_ LEN, NULL,0,0, ++i); if (rc != SUCCEED) HandleErrorDBC(c\_hdbc1); rc <sup>=</sup> bcp\_bind(c\_hdbc1, (BYTE \*) c\_city, 0, ADDRESSLEN, NULL, 0, 0, ++i); if (rc != SUCCEED) HandleErrorDBC(c\_hdbc1);

rc <sup>=</sup> bcp\_bind(c\_hdbc1, (BYTE \*) c\_state, 0, STATE \_ LEN, NULL, 0, 0, ++i); if (rc != SUCCEED) HandleErrorDBC(c\_hdbc1); rc <sup>=</sup> bcp\_bind(c\_hdbc1, (BYTE \*) c\_zip, 0, ZIPLEN, NULL, 0, 0, ++i); if (rc != SUCCEED) HandleErrorDBC(c\_hdbc1); rc <sup>=</sup> bcp\_bind(c\_hdbc1, (BYTE \*) c\_phone, 0, PHONELEN, NULL, 0, 0, ++i); if (rc != SUCCEED) HandleErrorDBC(c\_hdbc1); rc <sup>=</sup> bcp\_bind(c\_hdbc1, (BYTE \*) &c\_since, 0, C SINCE LEN, NULL, 0, SOLCHARACTER, ++i); if (rc != SUCCEED) HandleErrorDBC(c\_hdbc1); rc <sup>=</sup> bcp\_bind(c\_hdbc1, (BYTE \*) c\_middle, 0, MIDDLE\_NAME\_LEN, NULL,  $0, 0, ++i$ ; if (rc != SUCCEED) HandleErrorDBC(c\_hdbc1); rc <sup>=</sup> bcp\_bind(c\_hdbc1, (BYTE \*) c\_data, 0, C \_ DATA \_ LEN, NULL, 0, 0, ++i); if (rc != SUCCEED) HandleErrorDBC(c\_hdbc1); for (i <sup>=</sup> 0; i <sup>&</sup>lt; customers\_per\_district; i++) { cid <sup>=</sup> customer buf[i].c\_id;  $c_d$  id = customer\_buf[i].c\_d\_id;  $c_w$ \_id = customer\_buf[i].c\_w\_id; strcpy(c\_first, customer \_ buf[i].c\_first); strcpy(c\_middle, customer \_ buf[i].c\_middle); strcpy(c\_last, customer \_ buf[i].c\_last); strcpy(c\_street\_1, customer \_ buf[i].c\_street\_1); strcpy(c\_street\_2, customer buf[i].c street 2); strcpy (c\_city, customer\_buf[i].c\_city); strcpy(c\_state, customer\_buf[i].c\_state); strcpy(c\_zip, customer \_ buf[i].c\_zip); strcpy(c\_phone, customer \_ buf[i].c\_phone); strcpy(c\_credit, customer buf[i].c credit); FormatDate(&c\_since);

ccreditlim <sup>=</sup> customer\_buf[i].c\_credit\_lim; cdiscount <sup>=</sup> customer buf[i].c\_discount; strcpy(c\_balance, customer\_buf[i].c\_balance); c\_ytd\_payment <sup>=</sup> customer \_ buf[i].c\_ytd\_payment;

customer \_ buf[i].c\_delivery\_cnt; strcpy(c\_data, customer\_buf[i].c\_data); // Send data to server rc <sup>=</sup> bcp\_sendrow(c\_hdbc1); if (rc != SUCCEED) HandleErrorDBC(c\_hdbc1); customer\_rows\_loaded++; \_ \_ CheckForCommit(c\_hdbc1, c\_hstmt1, customer\_ rows\_ loaded, "customer", &customer \_ time \_ start->time \_ start); } } //====================================================================== // // Function : LoadHistoryTable // //======================================================================= void LoadHistoryTable(LOADER\_TIME\_STRUCT \*history\_time\_start) { long i; long c\_id; shortt c\_d\_id; long c\_w\_id; double h amount; r h\_data[H\_DATA\_LEN+1]; charchar h \_ date[H\_DATE\_LEN+1]; RETCODE rc;  $i = 0;$ rc <sup>=</sup> bcp\_bind(c\_hdbc2, (BYTE \*) &c\_id, 0,  $S$ OL VARLEN DATA, NULL, 0, SOLINT4,  $++i$ ); if (rc != SUCCEED) HandleErrorDBC(c\_hdbc2); rc <sup>=</sup> bcp\_bind(c\_hdbc2, (BYTE \*) &c\_d\_id, 0, SQL\_VARLEN\_DATA, NULL, 0, SQLINT2, ++i); if (rc != SUCCEED) HandleErrorDBC(c\_hdbc2); rc <sup>=</sup> bcp\_bind(c\_hdbc2, (BYTE \*) &c\_w\_id, 0, SQL\_VARLEN\_DATA, NULL, 0, SQLINT4, ++i); if (rc != SUCCEED) HandleErrorDBC(c\_hdbc2); rc <sup>=</sup> bcp\_bind(c\_hdbc2, (BYTE \*) &c\_d\_id, 0, SQL\_VARLEN\_DATA, NULL, 0, SQLINT2, ++i); if (rc != SUCCEED) HandleErrorDBC(c\_hdbc2); rc <sup>=</sup> bcp\_bind(c\_hdbc2, (BYTE \*) &c\_w\_id, 0, SQL\_VARLEN\_DATA, NULL, 0, SQLINT4, ++i); if (rc != SUCCEED) HandleErrorDBC(c\_hdbc2); rc <sup>=</sup> bcp\_bind(c\_hdbc2, (BYTE \*) &h\_date, 0, H \_ DATE \_ LEN, NULL, 0, SQLCHARACTER, ++i);

c\_payment\_cnt <sup>=</sup>

c \_ delivery\_cnt <sup>=</sup>

customer \_ buf[i].c\_payment\_cnt;

if (rc != SUCCEED) HandleErrorDBC(c\_hdbc2); rc <sup>=</sup> bcp\_bind(c\_hdbc2, (BYTE \*) &h\_amount, 0, SQL\_VARLEN\_DATA, NULL, 0, SQLFLT8, ++i); if (rc != SUCCEED) HandleErrorDBC(c\_hdbc2); rc <sup>=</sup> bcp\_bind(c\_hdbc2, (BYTE \*) h\_data, 0, H\_ DATA\_ LEN, NULL, 0, 0, ++i); if (rc != SUCCEED) HandleErrorDBC(c\_hdbc2); for (i <sup>=</sup> 0; i <sup>&</sup>lt; customers\_per\_district; i++) { cid <sup>=</sup> customer buf[i].c\_id; c\_d\_id = customer\_buf[i].c\_d\_id; c\_ w\_ id <sup>=</sup> customer \_ buf[i].c\_w\_id; h amount = \_ customer \_ buf[i].h\_amount; strcpy(h\_data, customer \_ buf[i].h\_data); FormatDate(&h\_date); // send to server rc <sup>=</sup> bcp\_sendrow(c\_hdbc2); if (rc != SUCCEED) HandleErrorDBC(c\_hdbc2); history\_rows\_loaded++; CheckForCommit(c\_hdbc2, c\_hstmt2, history\_rows\_loaded, "history", &history\_time\_start- >time \_ start); } } //============================================================-===============// // Function : LoadOrders // $11 = -$ //============================================================================void LoadOrders() { LOADER TIME STRUCT LOADER\_TIME\_STRUCT T orders\_time\_start; new\_order\_time\_start; LOADER\_TIME\_STRUCT order\_line\_time\_start; long wid; short d \_ id; DWORD dwThreadID[MAX\_ORDER\_THREADS]; HANDLE hThread[MAX\_ORDER\_THREADS]; char name[20]; RETCODErc;

charbcphint[128]; charerr \_ log\_path\_ord[256]; char err \_ log\_path\_nord[256]; char err\_ log\_path\_ordl[256]; // seed with unique number seed(6); printf("Loading orders...\n"); // if build index before load... if ((aptr->build\_index == 1) && (aptr- >index \_ order == 1))  $\left\{ \right.$ BuildIndex("idxordcl"); BuildIndex("idxnodcl"); BuildIndex("idxodlcl"); } // initialize bulk copy sprintf(name, "%s..%s", aptr->database, "orders"); rc <sup>=</sup> bcp\_init(o\_hdbc1, name, NULL, "logs\\orders.err", DB\_IN); strcpy(err\_log\_path\_ord,aptr->log\_path); strcat(err\_log\_path\_ord,"orders.err"); rc <sup>=</sup> bcp\_init(o\_hdbc1, name, NULL, err \_ log\_path\_ord, DB\_IN); if (rc != SUCCEED) HandleErrorDBC(o\_hdbc1); if ((aptr->build\_index == 1) && (aptr- >index\_ order == 1))  $\leftarrow$ sprintf(bcphint, "tablock, order (o\_w\_id, o\_d\_id, o\_id), ROWS\_PER\_BATCH =  $*u''$ , (aptr->num\_ warehouses \* 30000)); rc <sup>=</sup> bcp\_control(o\_hdbc1, BCPHINTS, (void\*) bcphint); if (rc != SUCCEED) HandleErrorDBC(o\_hdbc1); } sprintf(name, "%s..%s", aptr->database, "neworder"); rc <sup>=</sup> bcp\_init(o\_hdbc2, name, NULL, "logs\\neword.err", DB\_IN); strcpy(err\_log\_path\_nord,aptr->log\_path); strcat(err\_log\_path\_nord,"neword.err"); rc <sup>=</sup> bcp\_init(o\_hdbc2, name, NULL, err \_ log\_path\_nord, DB\_IN); if (rc != SUCCEED) HandleErrorDBC(o hdbc2);

if ((aptr->build\_index == 1) && (aptr- >indexorder == 1))

{ sprintf(bcphint, "tablock, order (no\_w\_id, no\_d\_id, no\_o\_id), ROWS\_PER\_BATCH <sup>=</sup> %u", (aptr->num\_warehouses \* 9000)); rc <sup>=</sup> bcp\_control(o\_hdbc2, BCPHINTS, (void\*) bcphint); if (rc != SUCCEED) HandleErrorDBC(o\_hdbc2); } sprintf(name, "%s..%s", aptr->database, "order \_ line"); rc = bcp\_init(o\_hdbc3, name, NULL,<br>"logs\\ordline.err", DB\_IN); strcpy(err\_log\_path\_ordl,aptr->log\_path); strcat(err\_log\_path\_ordl,"ordline.err"); rc <sup>=</sup> bcp\_init(o\_hdbc3, name, NULL, err \_ log\_path\_ordl, DB\_IN); if (rc != SUCCEED) HandleErrorDBC(o\_hdbc3); if ((aptr->build\_index == 1) && (aptr- >index \_ order == 1))  $\leftarrow$ sprintf(bcphint, "tablock, order (ol\_w\_id, ol\_d\_id, ol\_o\_id, ol\_number), ROWSPERBATCH <sup>=</sup> %u", (aptr->num\_warehouses \*  $300000)$ ); rc <sup>=</sup> bcp\_control(o\_hdbc3, BCPHINTS, (void\*) bcphint); if (rc != SUCCEED) HandleErrorDBC(o\_hdbc3); } orders rows loaded new\_order\_rows\_loaded = 0;  $= 0$ ; \_ \_ \_ order\_ line\_ rows\_ loaded <sup>=</sup> 0; OrdersBufInit(); orders time start.time start = (TimeNow() / MTLLT): new\_ order\_ time \_ start.time \_ start <sup>=</sup> (TimeNow() / MILLI); order \_ line \_ time \_ start.time \_ start <sup>=</sup> (TimeNow() / MILLI); for (w\_id <sup>=</sup> (long)aptr->starting\_warehouse; w \_ id <= aptr->num\_warehouses; w\_id++)  $\left($ for (d\_id <sup>=</sup> 1; d\_id <= DISTRICT\_ PER\_ WAREHOUSE; d\_id++) { OrdersBufLoad(d\_id, wid); // start parallel loading threads here...

// start Orders table threadprintf("...Loading Order Table for: d \_ id <sup>=</sup> %d, w\_id <sup>=</sup> %d\n", d\_id, wid);  $hThread[0] =$ CreateThread(NULL,  $0,$ (LPTHREAD\_START\_ROUTINE) LoadOrdersTable, &orders \_ time \_ start,  $\Omega$ . &dwThreadID[0]); if (hThread[0] == NULL)  $\left\{ \right.$ printf("Error, failed in creating creating thread <sup>=</sup> 0.\n");  $ext{(-1)}$ : } // start NewOrder table threadprintf("...Loading New-Order Table for: d \_ id <sup>=</sup> %d, w\_id <sup>=</sup> %d\n", d\_id, w \_ id);  $hThread[1] =$ CreateThread(NULL, 0, (LPTHREAD\_START\_ROUTINE) LoadNewOrderTable, &new \_ order \_ time \_ start,  $0,$ &dwThreadID[1]); if (hThread[1] == NULL)  $\left\{ \right.$ printf("Error, failed in creating creating thread <sup>=</sup> 1.\n");  $exit(-1):$ } // start Order-Line table thread

printf("...Loading Order-Line Table for: d \_ id <sup>=</sup> %d, w\_id <sup>=</sup> %d\n", d\_id, w \_ id);  $hThread[2] =$ CreateThread(NULL,  $\circ$ , (LPTHREAD\_START\_ROUTINE) LoadOrderLineTable, &order\_line\_time\_start,  $0,$ &dwThreadID[2]); if (hThread[2] == NULL) { printf("Error, failed in creating creating thread <sup>=</sup> 2.\n"); exit $(-1)$ ; } WaitForSingleObject( hThread[0], INFINITE ); WaitForSingleObject( hThread[1], INFINITE ); WaitForSingleObject( hThread[2], INFINITE ); if (CloseHandle(hThread[0]) == FALSE) { printf("Error, failed in closing Orders thread handle with errno: %d\n", GetLastError()); }  $i \in$  (CloseHandle(hThread[1]) == FALSE) { printf("Error, failed in closing NewOrder thread handle with errno: %d\n", GetLastError()); } if (CloseHandle(hThread[2]) == FALSE)  $\left( \frac{1}{2} \right)$ printf("Error, failed in closing OrderLine thread handle with errno: %d\n", GetLastError()); } } } printf("Finished loading orders.\n");

} //=======================================================================// // Function : OrdersBufInit // // Clears shared buffer for ORDERS, NEWORDER, and ORDERLINE// //======================================================================= void OrdersBufInit() { int i; int j; for (i=0;i<orders\_per\_district;i++)  $\left\{ \right.$ orders\_ buf[i].o\_id <sup>=</sup> 0;  $\sigma$ orders\_buf[i].o\_d\_id = 0;  $\sigma$ orders\_buf[i].o\_w\_id = 0;  $\sigma$ orders\_buf[i].o\_c\_id = 0; \_ orders\_ buf[i].o\_carrier\_id <sup>=</sup> 0;  $\overline{\text{orders but}}$ [i].o ol cnt = 0; orders\_buf[i].o\_all\_local = 0; for (j=0;j<=14;j++) { orders \_ buf[i].o\_ol[j].ol <sup>=</sup> 0; orders \_ buf[i].o\_ol[j].ol\_i\_id <sup>=</sup> 0; orders \_ buf[i].o\_ol[j].ol\_supply\_w\_id <sup>=</sup> 0; orders\_ buf[i].o\_ol[j].ol\_quantity <sup>=</sup> 0; orders \_ buf[i].o\_ol[j].ol\_amount <sup>=</sup> 0; strcpy(orders\_buf[i].o\_ol[j].ol\_dist\_info," "); } } } //=======================================================================// // Function : OrdersBufLoad // // Fills shared buffer for ORDERS, NEWORDER, and ORDERLINE// //===================================================================== void OrdersBufLoad(short d\_id, long w\_id) { int cust[ORDERS\_PER\_DISTRICT+1]; long o\_id; long ol;

return;

printf("...Loading Order Buffer for: d\_id <sup>=</sup>  $ad.$  w id =  $ad\n$ . d \_ id, w\_id); GetPermutation(cust, orders\_per\_district); for (o\_id=0;o\_id<orders\_per\_district;o\_id++) { // Generate ORDER and NEW-ORDER dataorders \_ buf[o\_id].o\_d\_id <sup>=</sup> d\_id; ordersbuf[o\_id].o\_w\_id <sup>=</sup> w\_id;  ${\rm orders\_buf[o\_id]}$ .o\_id = o\_id+1; orders \_ buf[o\_id].o\_c\_id <sup>=</sup> cust[o\_id+1]; ordersbuf[o\_id].o\_ol\_cnt <sup>=</sup> \_ (short)RandomNumber(5L, 15L); if (o\_id <sup>&</sup>lt; first\_new\_order) { orders\_buf[o\_id].o\_carrier\_id = \_ (short)RandomNumber(1L, 10L); ordersbuf[o\_id].o\_all\_local <sup>=</sup> 1; } else{ orders \_ buf[o\_id].o\_carrier\_id <sup>=</sup> 0; orders \_ buf[o\_id].o\_all\_local <sup>=</sup> 1; } for (ol=0; ol<orders\_ buf[o\_id].o\_ol\_cnt; ol++) { orders\_ buf[o\_id].o\_ol[ol].ol <sup>=</sup> ol+1; ordersbuf[o\_id].o\_ol[ol].ol\_i\_id <sup>=</sup> \_ RandomNumber(1L, max\_items); orders \_ buf[o\_id].o\_ol[ol].ol\_supply\_w\_id <sup>=</sup> wid; orders \_ buf[o\_id].o\_ol[ol].ol\_quantity <sup>=</sup> 5; MakeAlphaString(24, 24, OL\_DIST\_INFO\_LEN, \_ \_ \_ &orders \_ buf[o\_id].o\_ol[ol].ol\_dist\_info); // Generate ORDER-LINE dataif (o\_id <sup>&</sup>lt; first new order) { orders \_ buf[o\_id].o\_ol[ol].ol\_amount <sup>=</sup> 0; // Added to insure ol \_ delivery\_d set properly during load

livery\_d); } else{ ordersbuf[o\_id].o\_ol[ol].ol\_amount <sup>=</sup> \_ RandomNumber(1,999999)/100.0; // Added to insure ol delivery\_d set properly during load // odbc datetime format strcpy(orders\_buf[o\_id].o\_ol[ol].ol\_deliver y\_d,"1899-12-31 00:00:00.000"); } } } } //=======================================================================// // Function : LoadOrdersTable // //=======================================================================void LoadOrdersTable(LOADER\_TIME\_STRUCT \*orders \_ time \_ start)  $\sqrt{2}$ int i; long o\_id; shortt o\_d\_id**;** long o\_w\_id; long o\_c\_id; short o  $\overline{\text{ol\_cnt}}$ ; carrier\_id; shortt o all local; shortchar o \_ entry\_d[O\_ENTRY\_D\_LEN+1]; RETCODE rc; DBINT $r \cdot \cdot$ // bind ORDER data  $i = 0;$ rc <sup>=</sup> bcp\_bind(o\_hdbc1, (BYTE \*) &o\_id, 0, SQL\_VARLEN\_DATA, NULL, 0, SQLINT4, ++i); if (rc != SUCCEED) HandleErrorDBC(o\_hdbc1); rc <sup>=</sup> bcp\_bind(o\_hdbc1, (BYTE \*) &o\_d\_id, 0, SOL VARLEN DATA, NULL, 0, SOLINT2, ++i); if (rc != SUCCEED) HandleErrorDBC(o\_hdbc1); rc <sup>=</sup> bcp\_bind(o\_hdbc1, (BYTE \*) &o\_w\_id, 0, SQL VARLEN DATA, NULL,  $0,$  SQLINT4,  $++i$ ); if (rc != SUCCEED) HandleErrorDBC(o hdbc1); rc <sup>=</sup> bcp\_bind(o\_hdbc1, (BYTE \*) &o\_c\_id, 0, SQL\_VARLEN\_DATA, NULL, 0, SQLINT4, ++i); if (rc != SUCCEED)

FormatDate(&orders\_buf[o\_id].o\_ol[ol].ol\_de

HandleErrorDBC(o\_hdbc1); rc <sup>=</sup> bcp\_bind(o\_hdbc1, (BYTE \*) &o\_carrier\_id, 0, SQL\_VARLEN\_DATA, NULL, 0, SQLINT2, ++i); if (rc != SUCCEED) HandleErrorDBC(o\_hdbc1); rc <sup>=</sup> bcp\_bind(o\_hdbc1, (BYTE \*) &o\_ol\_cnt, 0, SQL\_VARLEN\_DATA, NULL, 0, SQLINT2, ++i); if (rc != SUCCEED) HandleErrorDBC(o\_hdbc1); rc <sup>=</sup> bcp\_bind(o\_hdbc1, (BYTE \*) &o\_all\_local, 0, SQL VARLEN DATA, NULL, 0, SQLINT2,  $++i$ ; if (rc != SUCCEED) HandleErrorDBC(o\_hdbc1); rc <sup>=</sup> bcp\_bind(o\_hdbc1, (BYTE \*) &o\_entry\_d, 0, O\_ENTRY\_D\_LEN, NULL, 0, SQLCHARACTER, ++i); if (rc != SUCCEED) HandleErrorDBC(o\_hdbc1); for (i <sup>=</sup> 0; i <sup>&</sup>lt; orders\_per\_district; i++) { o\_id = orders \_ buf[i].o\_id; od\_ id <sup>=</sup> orders\_buf[i].o\_d\_id; owid <sup>=</sup> orders buf[i].o w\_id; ocid <sup>=</sup> \_ orders \_ buf[i].o\_c\_id; ocarrierid <sup>=</sup> \_ orders \_ buf[i].o\_carrier\_id; o\_ ol \_ cnt <sup>=</sup> orders \_ buf[i].o\_ol\_cnt; oalllocal <sup>=</sup> \_ \_ orders \_ buf[i].o\_all\_local; FormatDate(&o\_entry\_d); // send data to server rc <sup>=</sup> bcp\_sendrow(o\_hdbc1); if (rc != SUCCEED) HandleErrorDBC(o\_hdbc1): orders\_rows\_loaded++; CheckForCommit(o\_hdbc1, o\_hstmt1, orders \_ rows \_ loaded, "orders", &orders\_time\_start- >time \_ start); } if ((o\_w\_id == aptr->num\_warehouses) &&  $(o_d_i d = 10)$ { rcint <sup>=</sup> bcp\_done(o\_hdbc1); if (rcint <sup>&</sup>lt; 0) HandleErrorDBC(o\_hdbc1); SQLFreeStmt(o\_hstmt1, SQL\_DROP); SQLDisconnect(o hdbc1); SQLFreeConnect(o\_hdbc1);

// if build index after load... if ((aptr->build\_index == 1) &&  $(\text{aptr}-\text{index-order} == 0))$ BuildIndex("idxordcl"); // build non-clustered index if (aptr->build\_index == 1) BuildIndex("idxordnc"); } } //====================================================================== // // Function : LoadNewOrderTable // //======================================================================= void LoadNewOrderTable(LOADER\_TIME\_STRUCT \*new \_ order \_ time \_ start) { long i; long o\_id; shortt o\_d\_id; long o\_w\_id; RETCODE rc; DBINT rcint; // Bind NEW-ORDER data i <sup>=</sup> 0; rc <sup>=</sup> bcp\_bind(o\_hdbc2, (BYTE \*) &o\_id, 0, SQL\_VARLEN\_DATA, NULL, 0, SQLINT4, ++i); if (rc != SUCCEED) HandleErrorDBC(o\_hdbc2); rc <sup>=</sup> bcp\_bind(o\_hdbc2, (BYTE \*) &o\_d\_id, 0, SOL VARLEN\_DATA, NULL, 0, SOLINT2, ++i); if (rc != SUCCEED) HandleErrorDBC(o\_hdbc2); rc <sup>=</sup> bcp\_bind(o\_hdbc2, (BYTE \*) &o\_w\_id, 0, SQL\_VARLEN\_DATA, NULL, 0, SQLINT4, ++i); if (rc != SUCCEED) HandleErrorDBC(o\_hdbc2); for (i <sup>=</sup> first\_new\_order; i <sup>&</sup>lt; last\_new\_order; i++) { o \_ id <sup>=</sup> orders \_ buf[i].o\_id; o\_ d\_ id <sup>=</sup> orders \_ buf[i].o\_d\_id; -<br>o\_w\_id = orders\_buf[i].o\_w\_id; rc <sup>=</sup> bcp\_sendrow(o\_hdbc2); if (rc != SUCCEED) HandleErrorDBC(o\_hdbc2); new\_ order\_ rows\_ loaded++; CheckForCommit\_Big(o\_hdbc2, \_ ohstmt2, new\_order\_rows\_loaded, "new\_order", \_ &newordertimestart->timestart); \_ }

 $\left( \begin{array}{c} \end{array} \right)$ rcint <sup>=</sup> bcp\_done(o\_hdbc2); if (rcint <sup>&</sup>lt; 0) HandleErrorDBC(o\_hdbc2); SQLFreeStmt(o\_hstmt2, SQL\_DROP); SQLDisconnect(o\_hdbc2); SQLFreeConnect(o\_hdbc2); // if build index after load... if ((aptr->build\_index == 1) && (aptr->index\_order == 0)) BuildIndex("idxnodcl"); } } //=======================================================================// // Function : LoadOrderLineTable // //======================================================================= void LoadOrderLineTable(LOADER\_TIME\_STRUCT \*order line time start)  $\left($ long i; long j; long o\_id; short o\_d\_id; long o\_w\_id; double ol; long ol i id: long  $\text{ol\_supply\_w\_id};$ short ol \_quantity; double ol amount; r ol dist info[DIST\_INFO\_LEN+1]; charchar ol \_ delivery\_d[OL\_DELIVERY\_D\_LEN+1]; RETCODE rc; DBINT $r \cdot \cdot$ // bind ORDER-LINE data  $i = 0;$ rc <sup>=</sup> bcp\_bind(o\_hdbc3, (BYTE \*) &o\_id, 0, SQL\_VARLEN\_DATA, NULL, 0, SQLINT4, ++i); if (rc != SUCCEED) HandleErrorDBC(o\_hdbc3); rc <sup>=</sup> bcp\_bind(o\_hdbc3, (BYTE \*) &o\_d\_id, 0, SOL VARLEN DATA, NULL, 0, SOLINT2, ++i); if (rc != SUCCEED) HandleErrorDBC(o\_hdbc3); rc <sup>=</sup> bcp\_bind(o\_hdbc3, (BYTE \*) &o\_w\_id, 0, SQL VARLEN DATA, NULL,  $0,$  SQLINT4,  $++i$ ); if (rc != SUCCEED) HandleErrorDBC(o\_hdbc3); rc <sup>=</sup> bcp\_bind(o\_hdbc3, (BYTE \*) &ol, 0, SQL\_VARLEN\_DATA, NULL, 0, SQLFLT8, ++i); if (rc != SUCCEED)

if ((o\_w\_id == aptr->num\_warehouses) &&

 $(o_d_id == 10)$ 

HandleErrorDBC(o\_hdbc3); rc <sup>=</sup> bcp\_bind(o\_hdbc3, (BYTE \*) &ol\_i\_id, 0, SQL\_VARLEN\_DATA, NULL, 0, SQLINT4, ++i); if (rc != SUCCEED) HandleErrorDBC(o\_hdbc3); rc <sup>=</sup> bcp\_bind(o\_hdbc3, (BYTE \*) &oldelivery\_d, 0, OL\_DELIVERY\_D\_LEN, NULL, 0, \_ SQLCHARACTER, ++i); if (rc != SUCCEED) HandleErrorDBC(o hdbc3); rc <sup>=</sup> bcp\_bind(o\_hdbc3, (BYTE \*) &ol\_amount, 0, SQL\_VARLEN\_DATA, NULL, 0, SQLFLT8, ++i); if (rc != SUCCEED) HandleErrorDBC(o hdbc3); rc <sup>=</sup> bcp\_bind(o\_hdbc3, (BYTE \*) &ol \_ supply\_w\_id, 0, SQL\_VARLEN\_DATA, NULL, 0, SQLINT4, ++i); if (rc != SUCCEED) HandleErrorDBC(o\_hdbc3); rc <sup>=</sup> bcp\_bind(o\_hdbc3, (BYTE \*) &ol\_quantity, 0, SQL\_VARLEN\_DATA, NULL, 0, SQLINT2, ++i); if (rc != SUCCEED) HandleErrorDBC(o\_hdbc3); rc <sup>=</sup> bcp\_bind(o\_hdbc3, (BYTE \*) ol\_dist\_info, 0, DIST\_ INFOLEN, NULL, 0, 0, ++i); \_ if (rc != SUCCEED) HandleErrorDBC(o hdbc3); for (i <sup>=</sup> 0; i <sup>&</sup>lt; orders\_per\_district; i++) { o\_ id <sup>=</sup> orders \_ buf[i].o\_id;  $o_d_id = orders_buff[i].o_d_id;$ -<br>o\_w\_id = orders\_buf[i].o\_w\_id; for (j=0; j <sup>&</sup>lt; orders \_ buf[i].o\_ol\_cnt; j++) { ol <sup>=</sup> orders \_ buf[i].o\_ol[j].ol; ol\_ i\_ id <sup>=</sup> ordersbuf[i].o\_ol[j].ol\_i\_id; ol\_ supply\_w\_id <sup>=</sup> orders \_ buf[i].o\_ol[j].ol\_supply\_w\_id; ol\_quantity <sup>=</sup> ordersbuf[i].o\_ol[j].ol\_quantity; ol\_ amount <sup>=</sup> orders \_ buf[i].o\_ol[j].ol\_amount; strcpy(ol\_delivery\_d,orders\_buf[i].o\_ol[j]. ol \_ delivery\_d); strcpy(ol\_dist\_info,orders\_buf[i].o\_ol[j].o l\_dist\_info); rc <sup>=</sup> bcp\_sendrow(o\_hdbc3); if (rc != SUCCEED)

HandleErrorDBC(o\_hdbc3);

- TPC-C FULL DISCLOSURE REPORT B-35 March 2006 ©2006 Hewlett-Packard Company. All rights reserved.

order \_ line \_ rows \_ loaded++; CheckForCommit\_Big(o\_hdbc3, o\_hstmt3, order\_line\_rows\_loaded, "order\_line", &order\_ line\_ time\_ start->time\_ start);  $\rightarrow$ } if ((o\_w\_id == aptr->num\_warehouses) &&  $(0\text{ d id } == 10)$ ) { rcint <sup>=</sup> bcp\_done(o\_hdbc3); if (rcint <sup>&</sup>lt; 0) HandleErrorDBC(o\_hdbc3); SQLFreeStmt(o\_hstmt3, SQL\_DROP); SQLDisconnect(o\_hdbc3); SQLFreeConnect(o\_hdbc3); // if build index after load... if ((aptr->build\_index == 1) &&  $(\text{aptr}-\text{index order} == 0))$ BuildIndex("idxodlcl"); } } //===================================================================== //// Function : GetPermutation // //===================================================================== void GetPermutation(int perm[], int n) { int i, r, t; for (i=1;i<=n;i++)  $perm[i] = i$ ; for (i=1;i<=n;i++) { r <sup>=</sup> RandomNumber(i,n); t <sup>=</sup> perm[i]; perm[i] <sup>=</sup> perm[r];  $perm[r] = t;$ } } //=======================================================================// // Function : CheckForCommit // //=======================================================================void CheckForCommit(HDBC hdbc,

HSTMT hstmt,

char \*table \_ name, long \*time start)  $\left($ long time\_end, time\_diff; if ( !(rows\_loaded % aptr->batch) ) { time \_ end <sup>=</sup> (TimeNow() / MILLI); timediff <sup>=</sup> time end - \*time\_start; printf("-> Loaded %ld rows into %s in %ld sec - Total = %d (%.2f rps)\n", aptr->batch, table \_ name, time\_diff, rows \_ loaded, (float) aptr- >batch / (time\_diff ? time\_diff : 1L)); \*time start = time end; } return; } //=======================================================================// // Function : CheckForCommit\_Big ////======================================================================= void CheckForCommit Big(HDBC hdbc, HSTMT hstmt, double rows loaded, char \*table name, long \*time \_ start)  $\leftarrow$ long time\_end, time\_diff; if ( !(fmod(rows\_loaded,aptr->batch) ) ) { time\_end = (TimeNow() / MILLI);  $time\_diff = time\_end$  -\*time\_ start; printf("-> Loaded %ld rows into %s in %ld sec - Total = %.0f (%.2f rps)\n", aptr->batch,

long rows\_loaded,

} return; //=======================================================================// // Function : OpenConnections //===================================================================== void OpenConnections() RETCODE rc; char szDriverString[300]; charszDriverStringOut[1024]; SQLSMALLINT cbDriverStringOut; SQLAllocHandle(SQL\_HANDLE\_ENV, SQL\_NULL\_HANDLE, &henv ); SQLSetEnvAttr(henv, SQL\_ATTR\_ODBC\_VERSION, (void\*)SQL\_OV\_ODBC3, 0 ); SQLAllocHandle(SQL\_HANDLE\_DBC, henv , &i \_ hdbc1); SQLAllocHandle(SQL\_HANDLE\_DBC, henv , &whdbc1); SQLAllocHandle(SQL\_HANDLE\_DBC, henv , &chdbc1); SQLAllocHandle(SQL\_HANDLE\_DBC, henv , &chdbc2); .<br>SQLAllocHandle(SQL\_HANDLE\_DBC, henv , &ohdbc1); SQLAllocHandle(SQL\_HANDLE\_DBC, henv , &o \_ hdbc2); SQLAllocHandle(SQL\_HANDLE\_DBC, henv , &o \_ hdbc3); SQLSetConnectAttr(i\_hdbc1, SQL\_COPT\_SS\_BCP, (void \*)SQL\_BCP\_ON, SQL\_IS\_INTEGER ); SQLSetConnectAttr(w\_hdbc1, SQL\_COPT\_SS\_BCP, (void \*)SQL\_BCP\_ON, SQL\_IS\_INTEGER ); SQLSetConnectAttr(c\_hdbc1, SQL\_COPT\_SS\_BCP, (void \*)SQL\_BCP\_ON, SQL\_IS\_INTEGER ); SQLSetConnectAttr(c\_hdbc2, SQL\_COPT\_SS\_BCP, (void \*)SQL\_BCP\_ON, SQL\_IS\_INTEGER ); SQLSetConnectAttr(o\_hdbc1, SQL\_COPT\_SS\_BCP, (void \*)SQL\_BCP\_ON, SQL\_IS\_INTEGER );

SQLSetConnectAttr(o\_hdbc2, SQL\_COPT\_SS\_BCP,

(void \*)SQL\_BCP\_ON, SQL\_IS\_INTEGER );

>batch / (time\_diff ? time\_diff : 1L));

}

//

{

\*time\_start = time\_end;

table\_name,

rows\_loaded,

time \_ diff,

(float) aptr-

- TPC-C FULL DISCLOSURE REPORT B-37 March 2006 ©2006 Hewlett-Packard Company. All rights reserved.

HandleErrorDBC(w\_hdbc1);

if (rc != SUCCEED)

rc <sup>=</sup> SQLDriverConnect ( w\_hdbc1, NULL,

SQL\_NTS,

if ( (rc != SUCCEED) &&

// Connection 3

aptr->server, aptr->user, aptr->password, aptr->database );

SOL\_PACKET\_SIZE, aptr->pack\_size); if (rc != SUCCEED)

exit(9);

Server};SERVER=%s;UID=%s;PWD=%s;DATABASE=%s" ,

{

}

aborted!\n");

(SQLCHAR\*)&szDriverString[0] ,

(SQLCHAR\*)&szDriverStringOut[0], sizeof(szDriverStringOut), &cbDriverStringOut, SQL\_DRIVER\_NOPROMPT );

(rc != SQL\_SUCCESS\_WITH\_INFO) )

HandleErrorDBC(w\_hdbc1); printf("TPC-C Loader

sprintf( szDriverString , "DRIVER={SQL

rc <sup>=</sup> SQLSetConnectOption (c\_hdbc1,

rc <sup>=</sup> SQLDriverConnect ( c\_hdbc1, NULL,

SQL\_NTS,

if ( (rc != SUCCEED) &&

{

aborted!\n");

HandleErrorDBC(c\_hdbc1);

(SQLCHAR\*)&szDriverString[0] ,

(SQLCHAR\*)&szDriverStringOut[0], sizeof(szDriverStringOut), &cbDriverStringOut, SQL\_DRIVER\_NOPROMPT );

(rc != SQL\_SUCCESS\_WITH\_INFO) )

HandleErrorDBC(c\_hdbc1); printf("TPC-C Loader

exit(9);

Server};SERVER=%s;UID=%s;PWD=%s;DATABASE=%s" ,

sprintf( szDriverString , "DRIVER={SQL

rc <sup>=</sup> SQLSetConnectOption (c\_hdbc2,

rc <sup>=</sup> SQLDriverConnect ( c\_hdbc2, NULL,

SQL\_NTS,

if ( (rc != SUCCEED) &&

// Connection 5

aptr->server, aptr->user, aptr->password, aptr->database );

SQL\_PACKET\_SIZE, aptr->pack\_size); if (rc != SUCCEED)

exit(9);

Server};SERVER=%s;UID=%s;PWD=%s;DATABASE=%s" ,

{

}

aborted!\n");

HandleErrorDBC(c\_hdbc2);

(SQLCHAR\*)&szDriverString[0] ,

(SQLCHAR\*)&szDriverStringOut[0], sizeof(szDriverStringOut), &cbDriverStringOut, SQL\_DRIVER\_NOPROMPT );

(rc != SQL\_SUCCESS\_WITH\_INFO) )

HandleErrorDBC(c\_hdbc2); printf("TPC-C Loader

sprintf( szDriverString , "DRIVER={SQL

rc <sup>=</sup> SQLSetConnectOption (o\_hdbc1,

rc <sup>=</sup> SQLDriverConnect ( o\_hdbc1,

HandleErrorDBC(o hdbc1);

// Connection 4

aptr->server, aptr->user, aptr->password, aptr->database );

SQL\_PACKET\_SIZE, aptr->pack\_size); if (rc != SUCCEED)

}

&cbDriverStringOut, SQL\_DRIVER\_NOPROMPT ); if ( (rc != SUCCEED) && (rc != SQL\_SUCCESS\_WITH\_INFO) ) { HandleErrorDBC(i\_hdbc1); printf("TPC-C Loader aborted!\n"); exit(9); } // Connection 2 sprintf( szDriverString , "DRIVER={SQL Server};SERVER=%s;UID=%s;PWD=%s;DATABASE=%s" , aptr->server, aptr->user, aptr->password, aptr->database ); rc <sup>=</sup> SQLSetConnectOption (w\_hdbc1, SQL\_PACKET\_SIZE, aptr->pack\_size);

sizeof(szDriverStringOut),

SQLSetConnectAttr(o\_hdbc3, SQL\_COPT\_SS\_BCP,

// Open connections to SQL Server

rc <sup>=</sup> SQLSetConnectOption (i\_hdbc1,

rc <sup>=</sup> SQLDriverConnect ( i\_hdbc1,

(SQLCHAR\*)&szDriverString[0] ,

HandleErrorDBC(i\_hdbc1);

Server};SERVER=%s;UID=%s;PWD=%s;DATABASE=%s" ,

sprintf( szDriverString , "DRIVER={SQL

(void \*)SQL\_BCP\_ON, SQL\_IS\_INTEGER );

// Connection 1

aptr->server, aptr->user, aptr->password, aptr->database );

SQL\_PACKET\_SIZE, aptr->pack\_size); if (rc != SUCCEED)

SQL\_NTS,

NULL,

(SQLCHAR\*)&szDriverStringOut[0],

{ HandleErrorDBC(o\_hdbc1); printf("TPC-C Loader aborted!\n"); exit(9); } // Connection 6 sprintf( szDriverString , "DRIVER={SQL Server};SERVER=%s;UID=%s;PWD=%s;DATABASE=%s" , aptr->server, aptr->user, aptr->password, aptr->database ); rc <sup>=</sup> SQLSetConnectOption (o\_hdbc2, SQL\_PACKET\_SIZE, aptr->pack\_size); if (rc != SUCCEED) HandleErrorDBC(o\_hdbc2); rc <sup>=</sup> SQLDriverConnect ( o\_hdbc2, MILL, (SQLCHAR\*)&szDriverString[0] , SQL\_NTS, (SQLCHAR\*)&szDriverStringOut[0], sizeof(szDriverStringOut), &cbDriverStringOut, SQL\_DRIVER\_NOPROMPT ); if ( (rc != SUCCEED) && (rc != SQL\_SUCCESS\_WITH\_INFO) ) { HandleErrorDBC(o hdbc2); printf("TPC-C Loader aborted!\n"); exit(9); } HandleErrorDBC(o\_hdbc3); rc <sup>=</sup> SQLDriverConnect ( o\_hdbc3, NULL, (SQLCHAR\*)&szDriverString[0] , SQL\_NTS, (SQLCHAR\*)&szDriverStringOut[0], sizeof(szDriverStringOut), &cbDriverStringOut, SQL\_DRIVER\_NOPROMPT ); if ( (rc != SUCCEED) && (rc != SQL\_SUCCESS\_WITH\_INFO) ) { HandleErrorDBC(o\_hdbc3); printf("TPC-C Loader aborted!\n"); exit(9); } }  $1/7$  = = = = = = = = = = = = ====================// // Function name: BuildIndex // $//$ ==================== void BuildIndex(char \*index\_script) { char cmd[256]; printf("Starting index creation: %s\n",index\_script); sprintf(cmd, "osql -S%s -U%s -P%s -e  $i$ %s\\%s.sql > %s%s.log", aptr->server, aptr->user, aptr- >password,

>log\_path, index\_ script); system(cmd); printf("Finished index creation: %s\n", index\_script); //=======================================================================// // Function name: HandleErrorDBC ////=======================================================================void HandleErrorDBC (SQLHDBC hdbc1) SQLCHAR SqlState[6], Msg[SQL\_MAX\_MESSAGE\_LENGTH];<br>SQLLEN NativeError; SQLSMALLINT i, MsgLen; SQLRETURN rc2; char timebuf[128]; char datebuf[128]; char err \_ log\_path[256]; FILE $*$ fp1;  $i = 1;$ while (( rc2 <sup>=</sup> SQLGetDiagRec(SQL\_HANDLE\_DBC , hdbc1, i, SqlState , &NativeError, Msg, sizeof(Msg) , &MsgLen )) != SQL\_NO\_DATA ) { sprintf( szLastError , "%s" , Msg ); \_<br>\_strdate(datebuf); strtime(timebuf); printf( "[%s : %s] %s\n==>SQLState: %s\n" , datebuf, timebuf, szLastError, SqlState); strcpy(err\_log\_path,aptr- >log\_path); strcat(err\_log\_path,"tpccldr.err"); fp1 <sup>=</sup> fopen(err\_log\_path,"a+"); if (fp1 == NULL) printf("ERROR: Unable to open errorlog file.\n"); else{ fprintf(fp1, "[%s : %s] %s\nSQLState: %s\n" , datebuf, timebuf, szLastError, SqlState);

>index \_ script\_path,

}

{

aptr-

index \_ script, aptr-

NULL,

if ( (rc != SUCCEED) &&

SQL\_NTS,

(SQLCHAR\*)&szDriverString[0] ,

(SQLCHAR\*)&szDriverStringOut[0], sizeof(szDriverStringOut), &cbDriverStringOut, SQL\_DRIVER\_NOPROMPT );

(rc != SQL\_SUCCESS\_WITH\_INFO) )

// Connection 7

aptr->server, aptr->user, aptr->password, aptr->database );

SQL\_PACKET\_SIZE, aptr->pack\_size); if (rc != SUCCEED)

Server};SERVER=%s;UID=%s;PWD=%s;DATABASE=%s" ,

sprintf( szDriverString , "DRIVER={SQL

rc <sup>=</sup> SQLSetConnectOption (o\_hdbc3,

fclose(fp1); } i++; } } //=======================================================================// // Function : HandleErrorSTMT ////======================================================================= void HandleErrorSTMT (HSTMT hstmt1) { SQLCHAR SqlState[6], Msg[SQL\_MAX\_MESSAGE\_LENGTH]; SOLLEN NativeError; SQLSMALLINT i, MsgLen; SOLRETURN rc2; char timebuf[128]; char datebuf[128]; char err \_ log\_path[256]; FILE $*$ fp1; i <sup>=</sup> 1; while (( rc2 <sup>=</sup> SQLGetDiagRec(SQL\_HANDLE\_STMT , hstmt1, i, SqlState , &NativeError, Msg, sizeof(Msg) , &MsgLen )) != SQL\_NO\_DATA ) { if (total\_db\_errors >= MAX \_ SQL\_ERRORS) { printf(">>>>> Maximum SQL errors of %d exceeded. Terminating TPCCLDR.<<<<<\n",total\_db\_errors); exit(9); } total\_ db\_ errors++; sprintf( szLastError , "%s" , Msg ); \_ strtime(timebuf); \_ strdate(datebuf); printf( "[%s : %s] %s\nSQLState: %s\n" , datebuf, timebuf, szLastError, SqlState); strcpy(err\_log\_path,aptr- >log\_path); strcat(err\_log\_path,"tpccldr.err");  $fpl = fopen(err_log.path, "a+")$ ; if (fp1 == NULL) printf("ERROR: Unable to open errorlog file.\n"); else{

```
%s\nSQLState: %s\n" , datebuf, timebuf, szLastError,
SqlState);
                               fclose(fp1);
                    }
                    i++;
         }
}
//=======================================================================//
// Function : FormatDate
////=======================================================================
void FormatDate ( char* szTimeCOutput )
{
           struct tm when;
           time_t now;
          time( &now );
           when = *localtime( &now );
          mktime( &when );
           // odbc datetime format
          strftime( szTimeCOutput , 30 , "%Y-%m-%d
%H:%M:%S.000", &when );
          return;
}
tpcc_neworder_new.sql
---- File: TPCC_NEWORDER_NEW.SQL
--
-- Microsoft TPC-C Benchmark Kit Ver. 4.63
--
-- Copyright Microsoft, 2005
----
--
-- This acid stored procedure implements the
neworder --
-- transaction. It outputs timestamps at
the --
-- beginning of the transaction, before the
 commit --
-- delay, and after the commit.
--------------------------------------------------------------------
```
fprintf(fp1, "[%s : %s]

SET QUOTED\_IDENTIFIER OFF GO SET ANSI NULLS OFF GOUSE tpcc GOIF EXISTS ( SELECT name FROM sysobjects WHERE name <sup>=</sup> 'tpcc\_neworder\_new' ) DROP PROCEDURE tpcc\_neworder\_new GO-- neworder new v2.5 6/23/05 PeterCa -- 1q stock/order\_line/client. upd district & ins neworder.-- cust/warehouse select together, ins order separate -- uses rownumber to distinct <sup>w</sup> any transform -- uses in-memory sort for distinct on iid,wid -- uses charindex -- will rollback if (@i\_idX,@s\_w\_idX pairs not unique) OR (@i\_idX not unique). CREATE PROCEDURE tpcc\_neworder\_new @wid-<br>@d\_id int, \_ @cid tinyint, 。<br>@o\_ol\_cnt int, @o\_all\_local tinyint, tinyint, @iid1 int <sup>=</sup> 0, @s\_w\_id1  $int = 0$ , @ol\_qty1 smallint = 0, @i \_ id2 int <sup>=</sup> 0, @s\_w\_id2 int <sup>=</sup> 0, @ol\_qty2 smallint <sup>=</sup> 0, @iid3 int <sup>=</sup> 0, @s\_w\_id3  $int = 0$ , @ol\_qty3 smallint = 0, @iid4 int <sup>=</sup> 0, @s\_w\_id4  $int = 0$ , @ol\_qty4 smallint = 0, @iid5 int <sup>=</sup> 0, @s\_w\_id5  $int = 0$ , @ol\_qty5 smallint = 0, @iid6 int <sup>=</sup> 0, @s\_w\_id6  $int = 0$ , @ol\_qty6 smallint = 0, @iid7 int <sup>=</sup> 0, @s\_w\_id7  $int = 0$ , @ol\_qty7 smallint = 0, @iid8 int <sup>=</sup> 0, @s\_w\_id8 int <sup>=</sup> 0, @ol\_qty8 smallint <sup>=</sup> 0, @i \_ id9 int <sup>=</sup> 0, @s\_w\_id9 int <sup>=</sup> 0, @ol\_qty9 smallint <sup>=</sup> 0, @iid10 int <sup>=</sup> 0, @s\_w\_id10  $int = 0$ , @ol\_qty10 smallint = 0, @i \_ id11 int <sup>=</sup> 0, @s\_w\_id11 int <sup>=</sup> 0, @ol\_qty11 smallint <sup>=</sup> 0, @iid12 int <sup>=</sup> 0, @s\_w\_id12  $int = 0$ , @ol\_qty12 smallint = 0, @iid13 int <sup>=</sup> 0, @s\_w\_id13  $int = 0$ , @ol\_qty13 smallint = 0, @iid14 int <sup>=</sup> 0, @s\_w\_id14  $int = 0$ , @ol\_qty14 smallint = 0, @iid15 int <sup>=</sup> 0, @s\_w\_id15  $int = 0$ , @ol\_qty15 smallint = 0

AS BEGIN DECLARE @o id int, @dtax \_ @o smallmoney, \_ @commit \_ datetime, tinyint BEGIN TRANSACTION <sup>n</sup> -- get district tax and next availible order id and update -- insert corresponding row into new-order table -- plus initialize local variables UPDATE district SET @d tax $x = d\_tax,$ @o\_ id dnextoidd = d\_next\_o\_id,  $d = d_{next\_o_id} + 1,$ eo\_entry\_  $entry_d = GETDATE()$  $\texttt{dcommit\_flag}$  = 1 output deleted.d\_next\_o\_id, @did, @widINTO new \_ orderWHERE d wid did <sup>=</sup> @w id AND <sup>=</sup> @d id-- update stock from stock join (item join (params)) -- output to orderline, output to client -- NOTE: @@rowcount != @ol\_o\_cnt -- if (@i\_idX,@s\_w\_idX pairs not unique) OR (@i\_idX not unique). UPDATE stock SETs\_ytd  $=$  s\_ytd + info.ol\_qty, s  $=$  s\_quantity  $$ info.ol \_qty <sup>+</sup> CASE WHEN (s\_quantity info.ol \_qty <sup>&</sup>lt; 10) THEN 91 ELSE 0 END, s\_ order\_ cnts remote cnt t = s\_order\_cnt + 1,  $t = s$  remote cnt + CASEWHEN (info.w\_id <sup>=</sup> @w\_id) THEN 0 ELSE 1 END OUTPUT @o id, @d\_ id, @w \_ id, info.lino, info.i id, "dec 31, 1899", info.i \_price \* info.ol\_qty, info.w\_ id, info.ol\_qty, CASE @d @d id WHEN 1 THEN inserted.s \_ dist \_ 01 WHEN 2 THEN inserted.s\_ dist\_ 02WHEN 3 THEN inserted.s dist 03 WHEN 4 THEN inserted.s dist 04 WHEN 5 THEN inserted.s dist 05

WHEN 6 THEN inserted.s \_ dist \_ 06 WHEN 7 THEN inserted.s dist 07 WHEN 8 THEN inserted.s dist 08 WHEN 9 THEN inserted.s\_ dist\_ 09WHEN 10 THEN inserted.s dist 10 END order lineINTOOUTPUT info.i name,inserted.s\_quantity, \_ CASE WHEN ((charindex("ORIGINAL",info.i\_data) <sup>&</sup>gt; 0) AND (charindex("ORIGINAL",inserted.s\_data) <sup>&</sup>gt; 0) ) THEN "B" ELSE "G" END, info.i\_price, info.i\_price\*info.ol\_qty stock INNER JOIN FROM(SELECT iid, wid, lino, ol\_qty, i\_price, i\_name, \_ idataFROM (SELECT iid, wid, lino, qty, row number() \_ OVER (PARTITION BY iid,wid ORDER BY iid,wid) FROM (SELECT @i \_ id1,@s\_w\_id1,1,@ol\_qty1 UNION ALL SELECTUNION ALL @i \_ id2,@s\_w\_id2,2,@ol\_qty2 UNION ALL SELECTTINTON ATT. @iid3,@s\_w\_id3,3,@ol\_qty3 UNION ALL SELECTTINTON ALL @i \_ id4,@s\_w\_id4,4,@ol\_qty4 UNION ALL SELECTTINTON ALL @iid5,@s\_w\_id5,5,@ol\_qty5 UNION ALL SELECTUNION ALL @i \_ id6,@s\_w\_id6,6,@ol\_qty6 UNION ALL SELECT@i \_ id7,@s\_w\_id7,7,@ol\_qty7 UNION ALL SELECTUNION ALL @i \_ id8,@s\_w\_id8,8,@ol\_qty8 UNION ALL SELECTUNION ALL @i \_ id9,@s\_w\_id9,9,@ol\_qty9 UNION ALL SELECT @i \_ id10,@s\_w\_id10,10,@ol\_qty10 UNION ALL SELECT @i\_ id11,@s\_w\_id11,11,@ol\_qty11 UNION ALL SELECT. @i \_ id12,@s\_w\_id12,12,@ol\_qty12 UNION ALL SELECT @i \_ id13,@s\_w\_id13,13,@ol\_qty13 UNION ALL SELECT@i \_ id14,@s\_w\_id14,14,@ol\_qty14 UNION ALL

**SELECT**  @iid15,@s\_w\_id15,15,@ol\_qty15) AS \_ uo1(iid,wid,lino,qty) ) AS o1(iid,wid,lino,ol\_qty,rownum) INNER JOIN item (repeatableread) ON i\_ id <sup>=</sup> iid AND -- filters out invalid items rownum <sup>=</sup> 1 ) AS info(i\_id,w\_id,lino,ol\_qty,i\_price,i\_name,i\_data) ON s \_ i \_ id <sup>=</sup> info.i \_ id AND swid <sup>=</sup> info.w idIF (@@rowcount <> @o\_ol\_cnt) -- must have an invalid item SELECT @commit \_ flag <sup>=</sup> 0 -- 2.4.2.3 requires rest to proceed -- insert fresh row into orders table INSERT INTO orders VALUES ( @o\_id, @did,  $\overline{\texttt{ew\_id}}$  @cid,  $\overline{0}$  , @oolcnt, ..\_.\_.<br>@o\_all\_local, @oentry\_d) -- get customer last name, discount, and credit rating -- get warehouse tax -- return order \_ data to client SELECT w tax, @d\_tax, \_ @oid, \_ clast, c\_discount, \_ ccredit, \_ @o\_ entry\_d, @commit\_flag M warehouse(repeatableread), FROMcustomer(repeatableread) WHERE w \_ id <sup>=</sup> @w \_ id AND c \_ id <sup>=</sup> @c \_ id AND cwid <sup>=</sup> @w id AND  $c_d$  id =  $dd$  id -- @@rowcount checks that previous select found <sup>a</sup> valid customer IF ((@commit\_flag <sup>=</sup> 1) AND (@@rowcount <sup>=</sup> 1)) COMMIT TRANSACTION <sup>n</sup> ELSE -- all that work for nothing. ROLLBACK TRANSACTION <sup>n</sup> ENDGO

# **VerifyTpccLoad.sql**

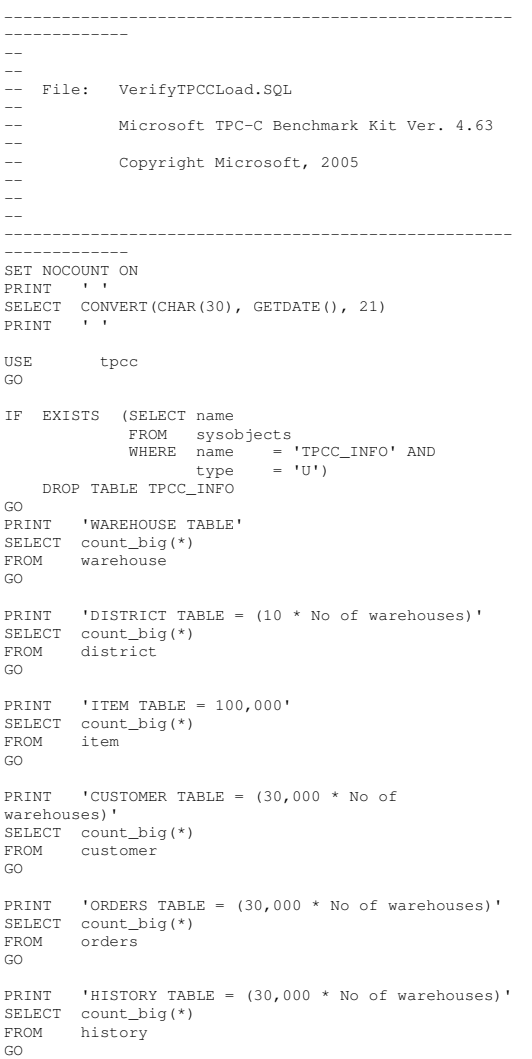

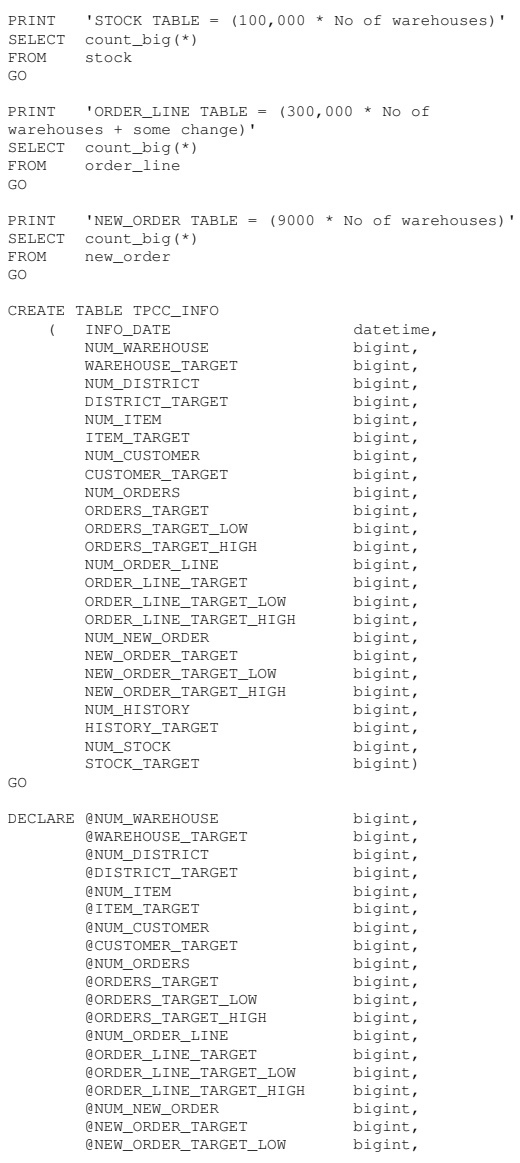

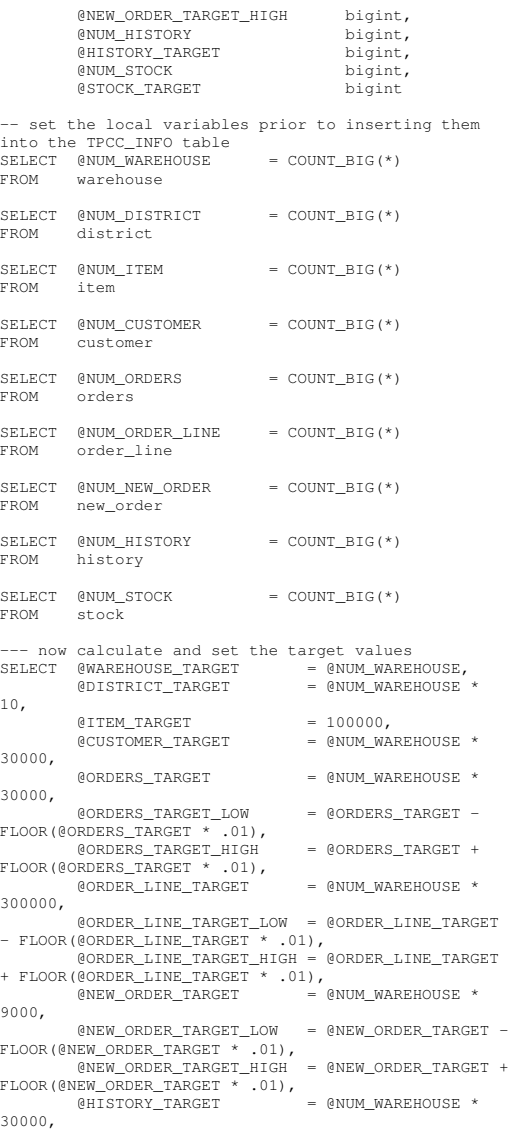

@STOCK \_ TARGETT = @NUM\_WAREHOUSE \* 100000--- insert the values into TPCC \_ INFO INSERT INTO TPCC \_ INFO(GETDATE(), @NUM\_WAREHOUSE, @WAREHOUSE\_TARGET, @NUM\_DISTRICT, @DISTRICT\_TARGET, @NUM ITEM, .<br>@ITEM TARGET, .<br>@NUM\_CUSTOMER, e<br>CUSTOMER\_TARGET, @NUM\_ORDERS, eorders\_target, @ORDERS\_ TARGET\_ LOW, @ORDERS\_ TARGET\_ HIGH, @NUM ORDER LINE, @ORDER \_ LINE \_ TARGET, @ORDER \_ LINE \_ TARGET \_ LOW, @ORDER\_ LINE\_ TARGET\_ HIGH, @NUM\_NEW\_ORDER, @NEW\_ORDER\_TARGET, @NEW\_ORDER\_TARGET\_LOW, @NEW\_ORDER\_TARGET\_HIGH, @NUM \_ HISTORY, @HISTORY\_ TARGET, @NUM\_ STOCK, @STOCK \_ TARGET) GO--- output the row counts from the build PRINT '' PRINT '' PRINT '---------------------------' PRINT '| WAREHOUSE TABLE |' PRINT '---------------------------' SELECT TOP 1 CONVERT(CHAR(30),INFO\_DATE,21) AS 'Date', NUMWAREHOUSE AS \_ 'Warehouse Rows', WAREHOUSE\_ TARGET AS 'Warehouse Target', CASE WHEN (NUM\_WAREHOUSE <sup>=</sup> WAREHOUSE\_TARGET) THEN 'OK!' ELSE 'ERROR!!!' ENDD<sub>a</sub> and the contract of the contract of the contract of the contract of the contract of the contract of the contract of the contract of the contract of the contract of the contract of the contract of the contract of the c 'Warehouse Message' FROM TPCC \_ INFO GOPRINT '' PRINT '' PRINT '---------------------------' PRINT '| DISTRICT TABLE |' PRINT '---------------------------' SELECT TOP 1 CONVERT(CHAR(30),INFO\_DATE,21) AS 'Date',

NUM \_ DISTRICT AS 'District Rows', DISTRICT \_ TARGET AS 'District Target', CASE WHEN (NUM\_DISTRICT <sup>=</sup> DISTRICT\_TARGET) THEN 'OK!' ELSE 'ERROR!!!' END AS 'District Message' FROM TPCC INFOGOPRINT '' PRINT '' PRINT '---------------------------' PRINT '| ITEM TABLE |' PRINT '---------------------------' SELECT TOP 1 CONVERT(CHAR(30),INFO\_DATE,21) AS 'Date', NUM TTEM AS 'Item Rows', ITEMTARGET \_ 'Item Target', T AS CASE WHEN (NUM\_ITEM <sup>=</sup> ITEM\_TARGET) THEN 'OK!' ELSE 'ERROR!!!' END AS 'Item Message' FROM TPCC INFOGOPRINT '' PRINT '' PRINT '---------------------------' PRINT '| CUSTOMER TABLE |' PRINT '---------------------------' SELECT TOP 1 CONVERT(CHAR(30),INFO\_DATE,21) AS 'Date', NUM CUSTOMER AS 'Customer Rows', CUSTOMER TARGET \_ 'Customer Target', AS CASE WHEN (NUM\_CUSTOMER <sup>=</sup> CUSTOMER\_TARGET) THEN 'OK!' ELSE 'ERROR!!!' END AS 'Customer Message' FROMM TPCC\_INFO GOPRINT '' PRINT '' PRINT '---------------------------' PRINT $'$ | ORDERS TABLE |' PRINT '---------------------------' SELECT TOP 1 CONVERT(CHAR(30),INFO\_DATE,21) AS 'Date', NUM ORDERS AS 'Orders Rows', ORDERS TARGET \_ 'Orders Target', AS CASE WHEN (NUM\_ORDERS <sup>=</sup> ORDERS\_TARGET) THEN 'OK!'

WHEN (NUM\_ORDERS BETWEEN ORDERS \_ TARGETLOW AND ORDERS TARGET\_ HIGH) THEN 'OK! (within 1%)' ELSE 'ERROR!!!' END AS 'Orders Message' FROM TPCC \_ INFOGOPRINT '' PRINT '' PRINT '---------------------------' PRINT '| ORDER LINE TABLE |' PRINT '---------------------------' SELECT TOP 1 CONVERT(CHAR(30),INFO\_DATE,21) AS 'Date', NUM\_ ORDER \_ LINE AS 'Order Line Rows', ORDERLINETARGET AS \_ \_ 'Order Line Target', CASE WHEN (NUM\_ORDER\_LINE <sup>=</sup> ORDER LINE TARGET) THEN 'OK!' WHEN (NUM\_ORDER\_LINE BETWEEN ORDER\_ LINE\_ TARGETLOW AND ORDER LINE\_ TARGET\_ HIGH) THEN 'OK! (within  $1\frac{1}{3}$ )' ELSE 'ERROR!!!' END AS 'Orders Message' FROM TPCC \_ INFO GOPRINT '' PRINT '' PRINT '---------------------------' PRINT '| NEW ORDER TABLE |' PRINT '---------------------------' SELECT TOP 1 CONVERT(CHAR(30), INFO\_DATE, 21) AS 'Date',<br>NUM NEW ORDER AS 'New NUMNEWORDER AS 'New \_ Order Rows', NEW\_ ORDER\_ TARGET 'New Order Target', AS CASE WHEN (NUM\_NEW\_ORDER <sup>=</sup> NEW\_ORDER\_TARGET) THEN 'OK!' WHEN (NUM\_NEW\_ORDER BETWEEN NEW \_ ORDER \_ TARGET \_ LOW AND NEW \_ ORDER \_ TARGET \_ HIGH) THEN 'OK! (within 1%)' ELSE 'ERROR!!!' END AS 'New Order Message' FROM TPCC \_ INFO GOPRINT '' PRINT '' PRINT '---------------------------' PRINT '| HISTORY TABLE |' PRINT '---------------------------' SELECT TOP 1 CONVERT(CHAR(30),INFO\_DATE,21) AS 'Date', NUM \_ HISTORY AS 'History Rows',

```
HISTORY_
TARGET
'History Target',
                                         AS
         CASE WHEN (NUM_HISTORY = HISTORY_TARGET)
              THEN 'OK!'
              ELSE 'ERROR!!!'
       END AS 'New
Order Message'
FROM TPCC
_
INFOGOPRINT ''
PRINT ''
PRINT '---------------------------'
PRINT '| STOCK TABLE |'
PRINT '---------------------------'
SELECT TOP 1
       CONVERT(CHAR(30),INFO_DATE,21) AS 'Date',
        NUM
_
STOCK AS 'Stock
Rows',
         STOCK TARGET

_
'Stock Target',
                                          AS
         CASE WHEN (NUM_STOCK = STOCK_TARGET)
              THEN 'OK!'
              ELSE 'ERROR!!!'
       END AS 'Stock
Message'
FROM TPCC
INFOGO-------------------- Check Indexes
------------------USE tpcc
GO
PRINT ''
PRINT ''
PRINT '----------------------------'
PRINT '| TPC-C INDEXES |'
PRINT '----------------------------'
EXEC sp_helpindex warehouse
EXEC sp_helpindex district<br>EXEC sp_helpindex item
EXEC sp_helpindex customer
EXEC sp_helpindex orders
EXEC sp_helpindex order_line
EXEC sp_helpindex new_order
EXEC sp_helpindex history
EXEC sp_helpindex stock
GO
```
### **version.sql**

--------------------------------------------------------- File: VERSION.SQL --

```
--
--
--
-- Extracts current version of SQL Server
--
--
--
-------------USE master
GOSELECT CONVERT(char(20),
SERVERPROPERTY('ProductVersion')),
      CONVERT(char(20),
SERVERPROPERTY('ProductLevel')),
     CONVERT(char(29), SERVERPROPERTY('Edition'))
GOSELECT CONVERT(char(30), GETDATE(), 21)
GO
```
Microsoft TPC-C Benchmark Kit Ver. 4.63

Copyright Microsoft, 2005

--

 $\sim$ --

### *App e n dix C: TunableParameters*

## **Microsoft SQ LServer**2005 Startup Parameters

start sqlservr.exe -c -x -T3502 -T8011 -T8012 -T8018 -T8019 -T8710 -T661 -T836 -T834

Where:

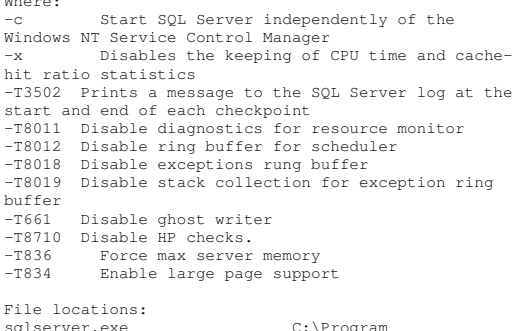

sqlserver.exe C:\Program Files\Microsoft SQL Server\MSSQL.1\MSSQL\BINN ERRORLOG C:\Program Files\Microsoft SQL Server\MSSQL.1\MSSQL\LOG

### **Boot.ini Paramet ers**

[boot loader] timeout=10 default=multi(0)disk(0)rdisk(0)partition(1)\WINDOWS [operating systems] multi(0)disk(0)rdisk(0)partition(1)\WINDOWS="Windows Server 2003, Enterprise /PAE" /fastdetect /PAE multi(0)disk(0)rdisk(0)partition(1)\WINDOWS="Windows Server 2003, Enterprise" /fastdetect /NoExecute=OptOut

# **Microsoft SQ LServer**2005 Configuration **Paramet ers**

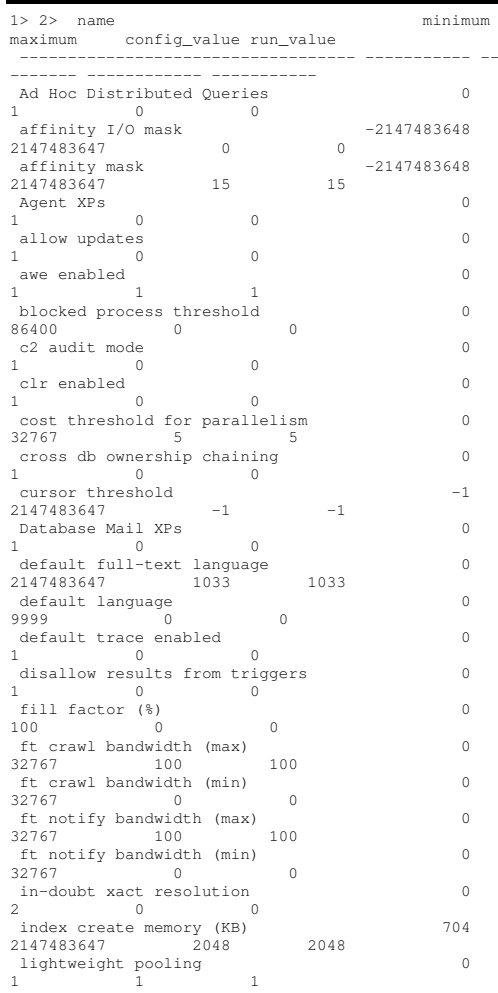

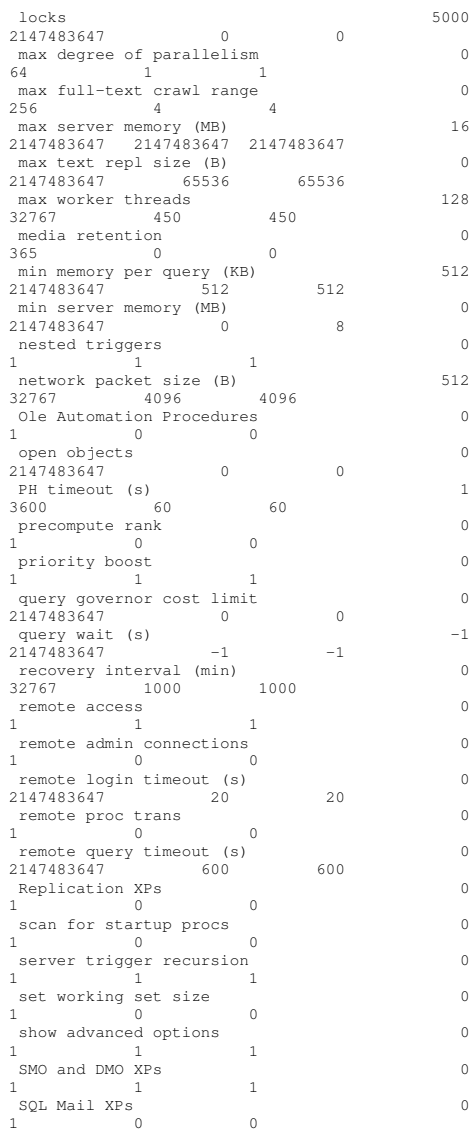

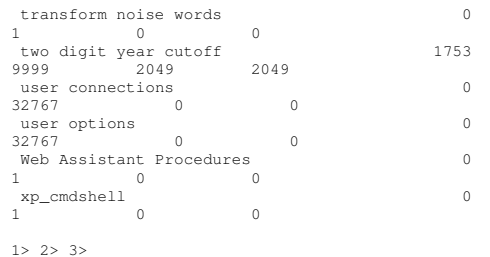

### **Microsoft SQ LServer2 0 0 5 T o r n P a g e Det ectionSt at us**

1> 2> OptionName CurrentSetting torn page detection OFF

1> 2> 3>

### **Benchcraft Profile**

Profile: phantom\_9248 File Path: C:\Program Files\BenchCraft\phantom\_9248.xml Version: 5

Number of Engines: 8

Name: cl97a Description: Directory: c:\blog\cl97a.log Machine: n61 Parameter Set: 1.01 Index: 100000000 Seed: 4678 Configured Users: 11560 Pipe Name: DRIVER44265281 Connect Rate: 10000 Start Rate: 10000 Max. Concurrency: 2000 Concurrency Rate: 10000 CLIENT\_NURAND: 25 CPU: 0 Additional Options: Name: cl98a

Description:

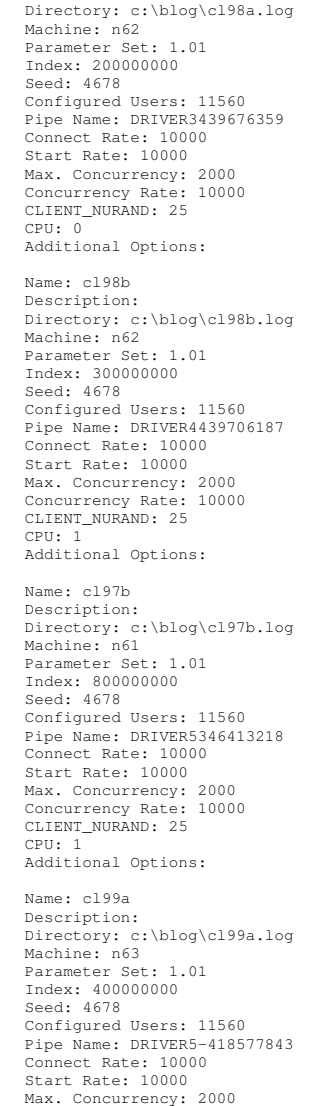

CPU: 0 Additional Options: Name: cl99b Description: Directory: c:\blog\cl99b.log Machine: n63 Parameter Set: 1.01 Index: 500000000 Seed: 4678 Configured Users: 11560 Pipe Name: DRIVER6-418516765 Connect Rate: 10000 Start Rate: 10000 Max. Concurrency: 2000 Concurrency Rate: 10000 CLIENT\_NURAND: 25 CPU: 1 Additional Options: Name: cl100a Description: Directory: c:\blog\cl100a.log Machine: n64 Parameter Set: 1.01 Index: 600000000 Seed: 4678 Configured Users: 11560 Pipe Name: DRIVER7259371328 Connect Rate: 10000 Start Rate: 10000 Max. Concurrency: 2000 Concurrency Rate: 10000 CLIENT\_NURAND: 25 CPU: 0 Additional Options: Name: cl100b Description: Directory: c:\blog\cl100b.log Machine: n64 Parameter Set: 1.01 Index: 700000000 Seed: 4678 Configured Users: 11560 Pipe Name: DRIVER8259401875 Connect Rate: 10000 Start Rate: 10000 Max. Concurrency: 2000 Concurrency Rate: 10000 CLIENT\_NURAND: 25 CPU: 1 Additional Options: Number of User groups: 8 Driver Engine: cl97a IIS Server: cr97 SQL Server: phantom Database: tpcc User: sa

Protocol: HTML w\_id Range: 1 - 1156

Concurrency Rate: 10000 CLIENT\_NURAND: 25
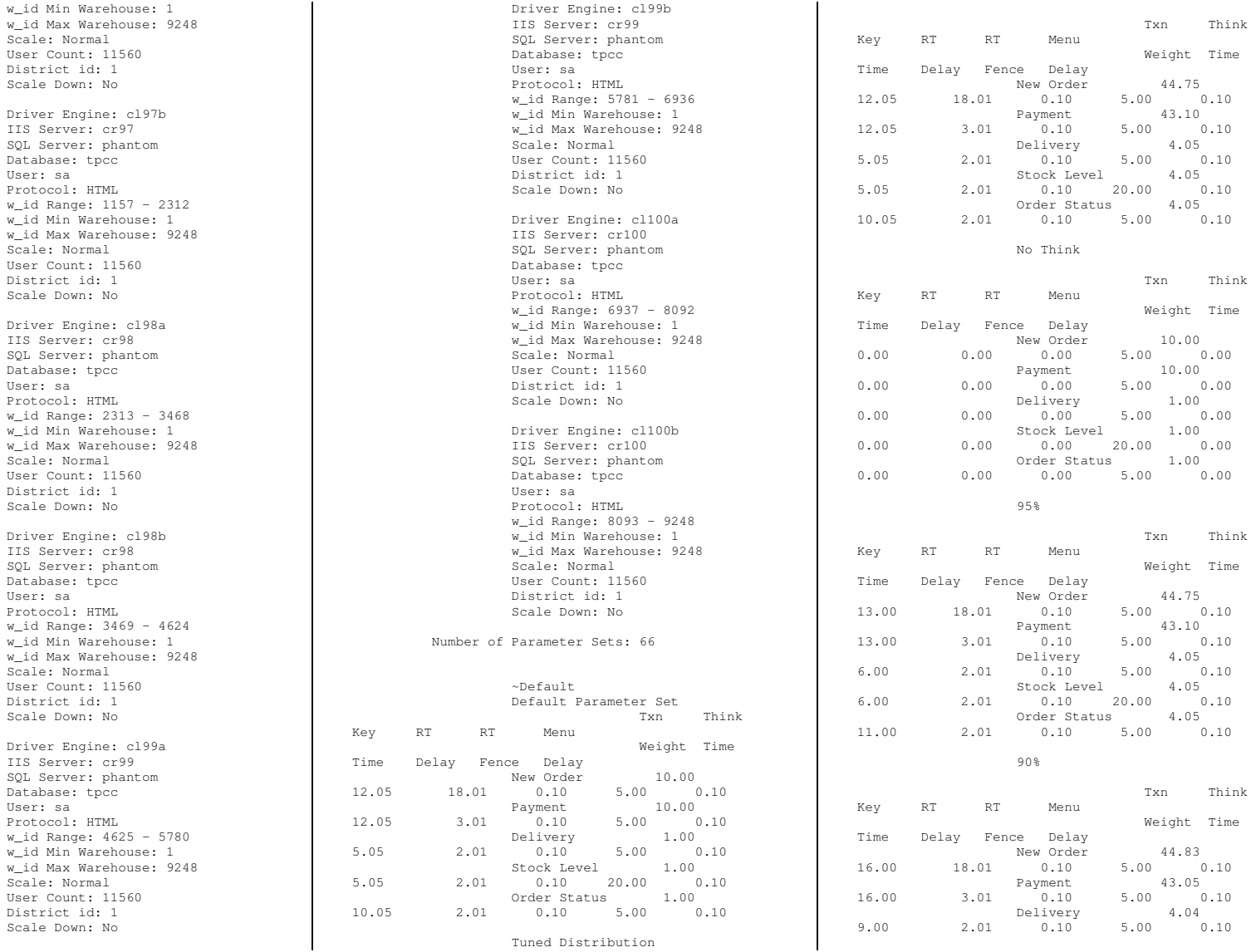

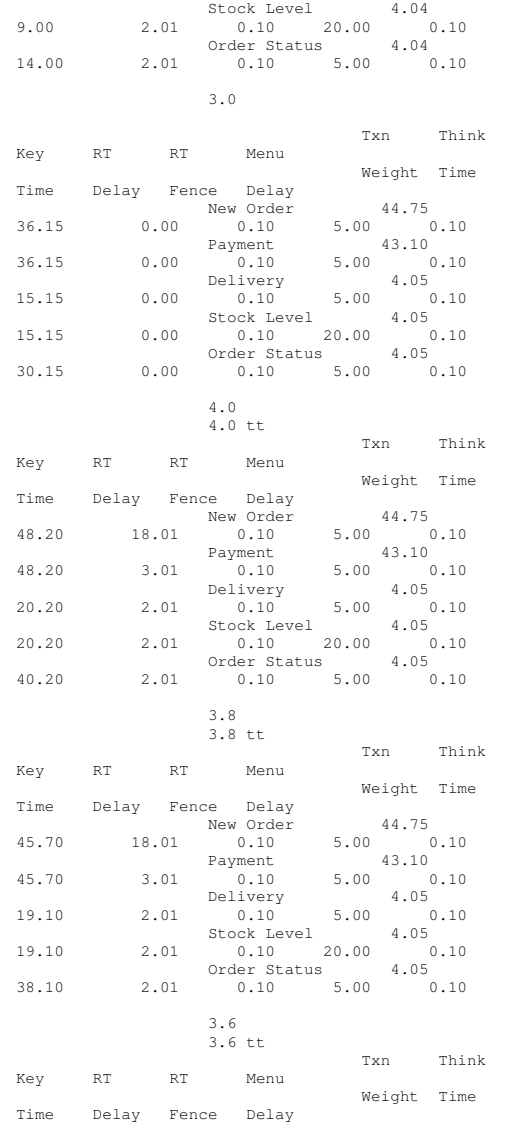

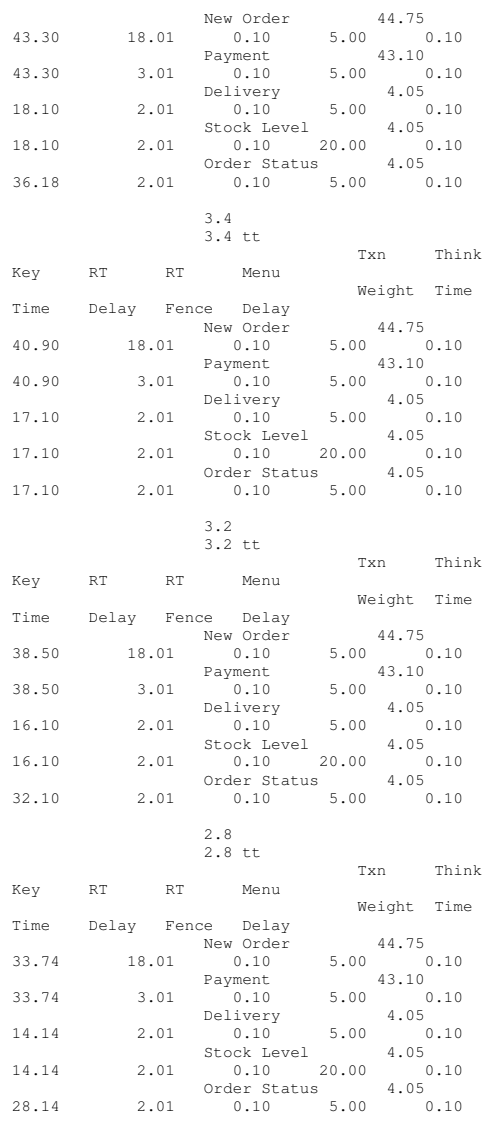

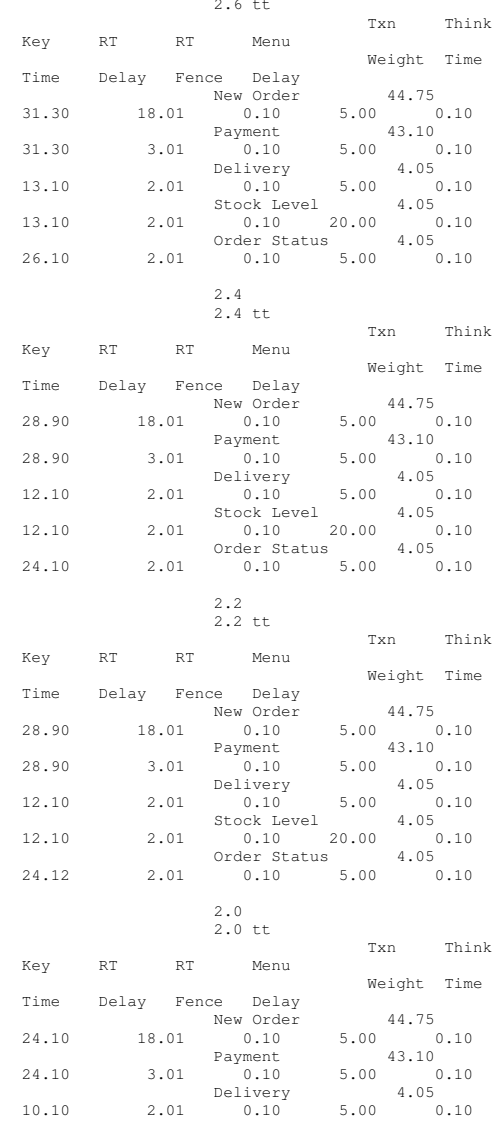

2.6

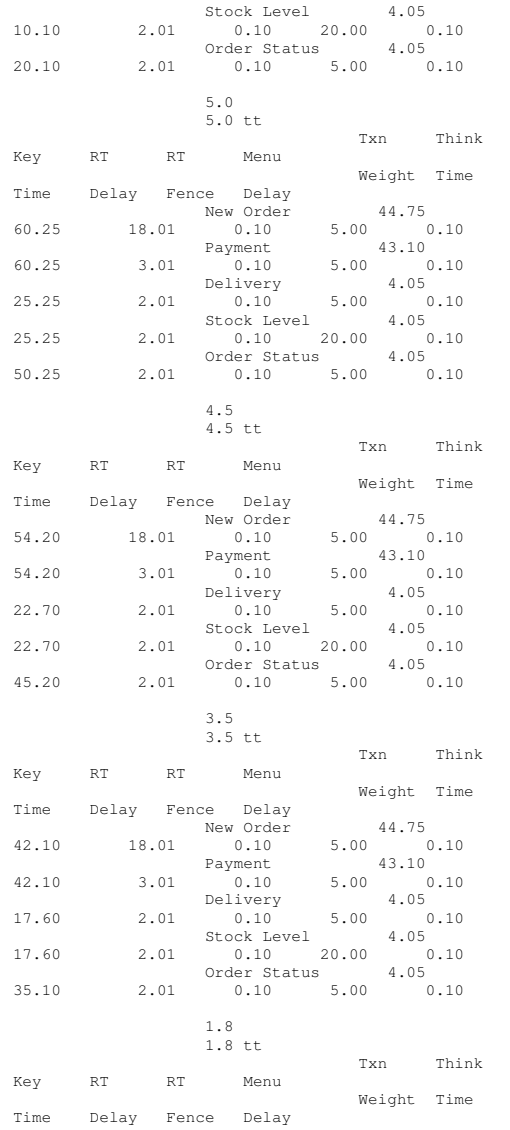

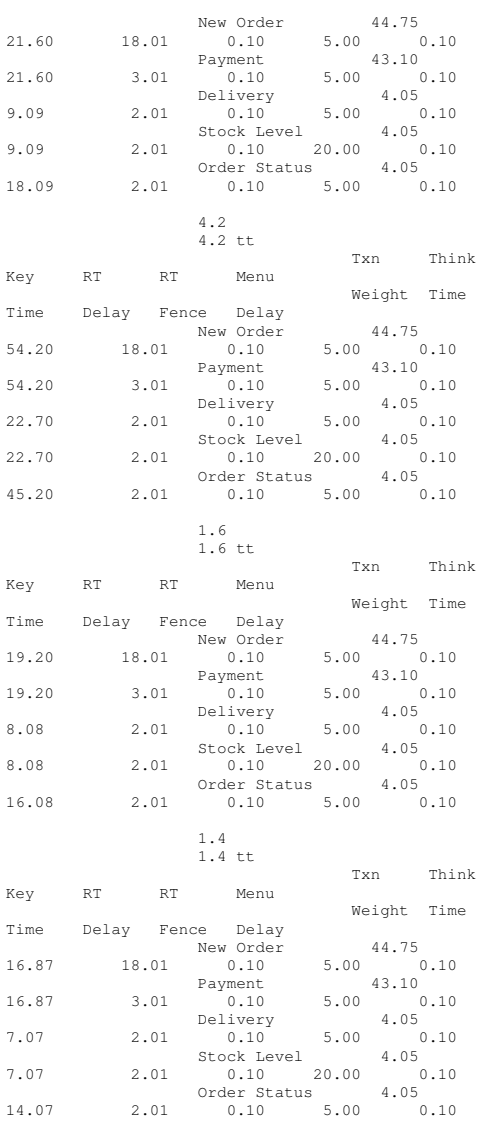

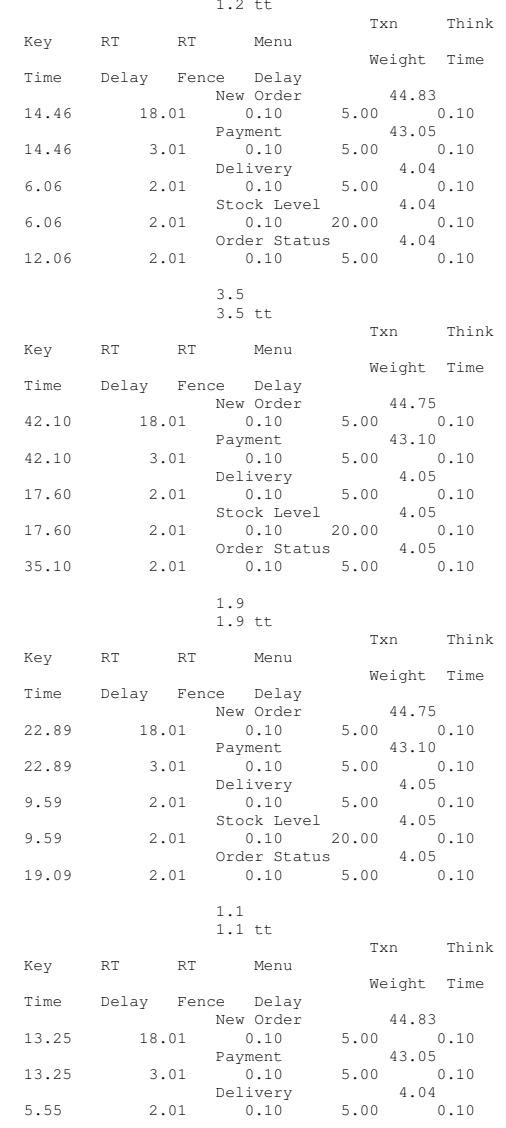

1.2

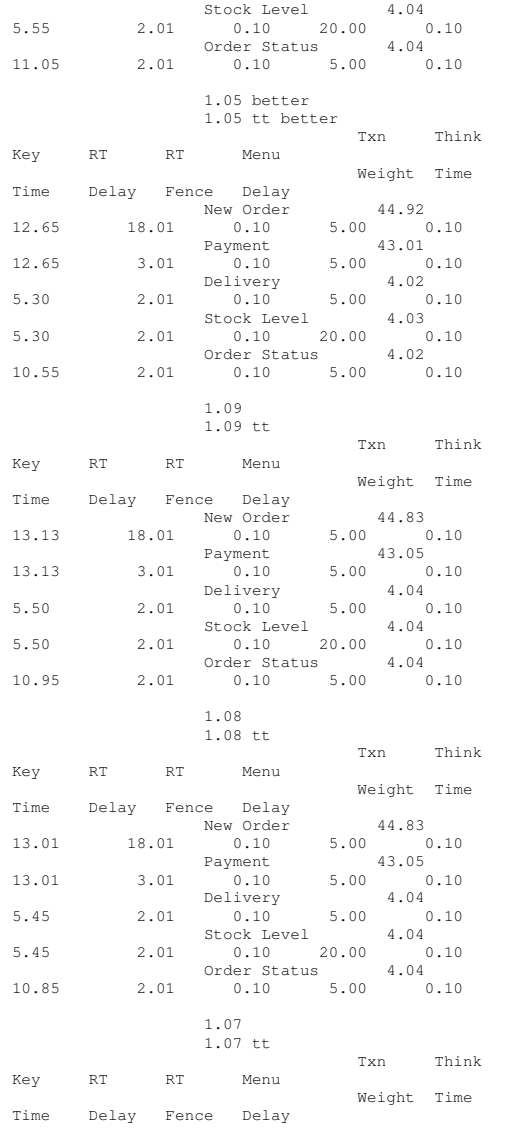

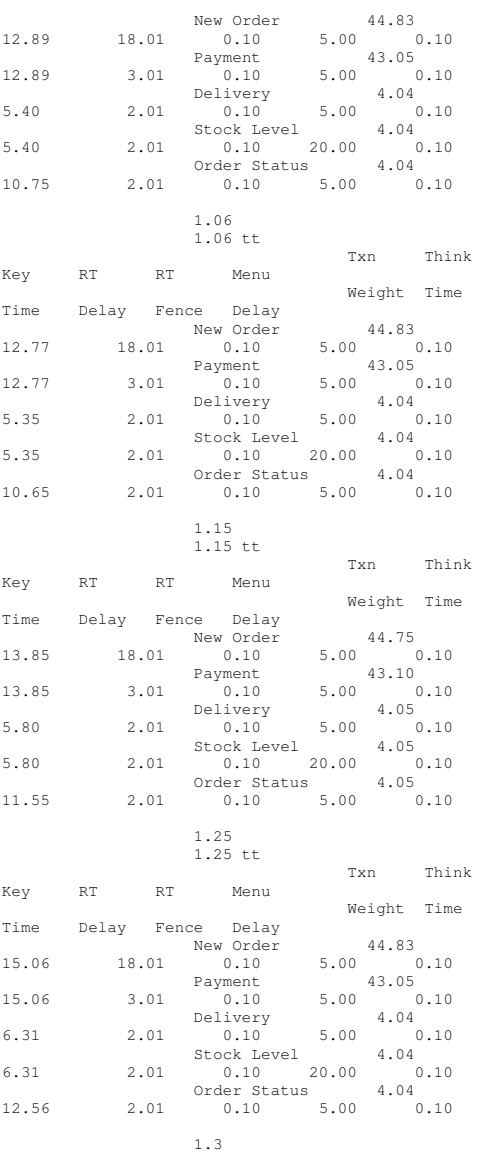

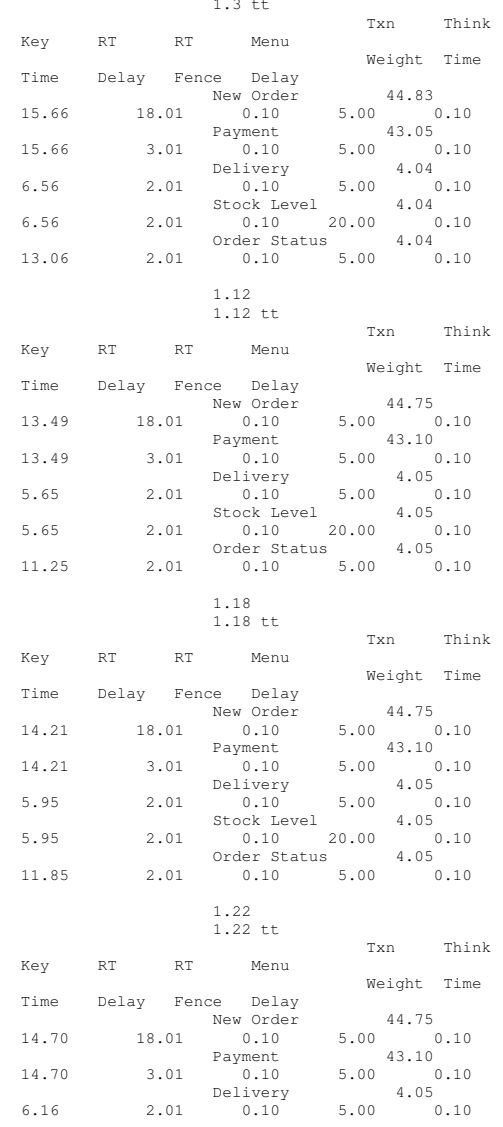

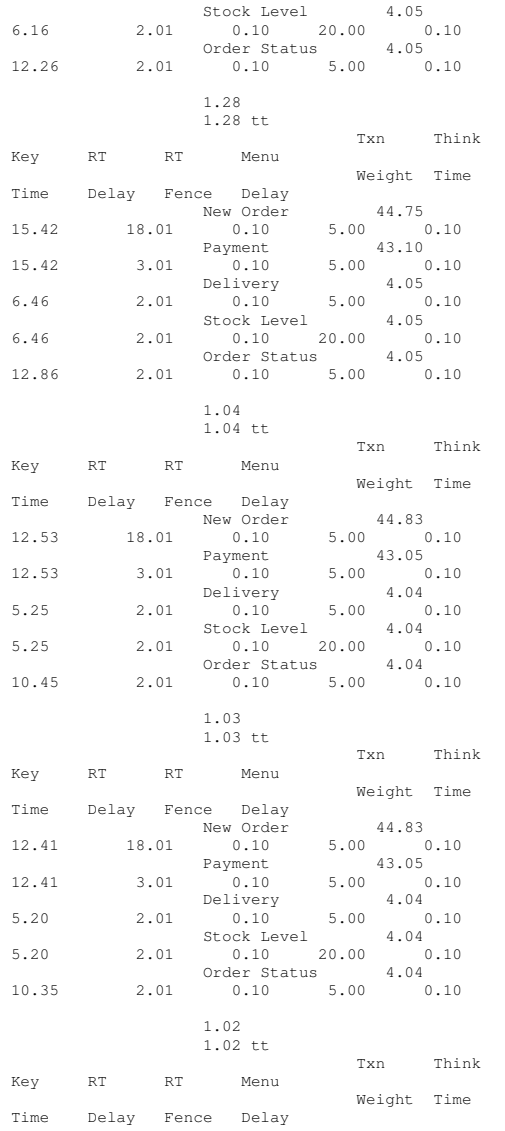

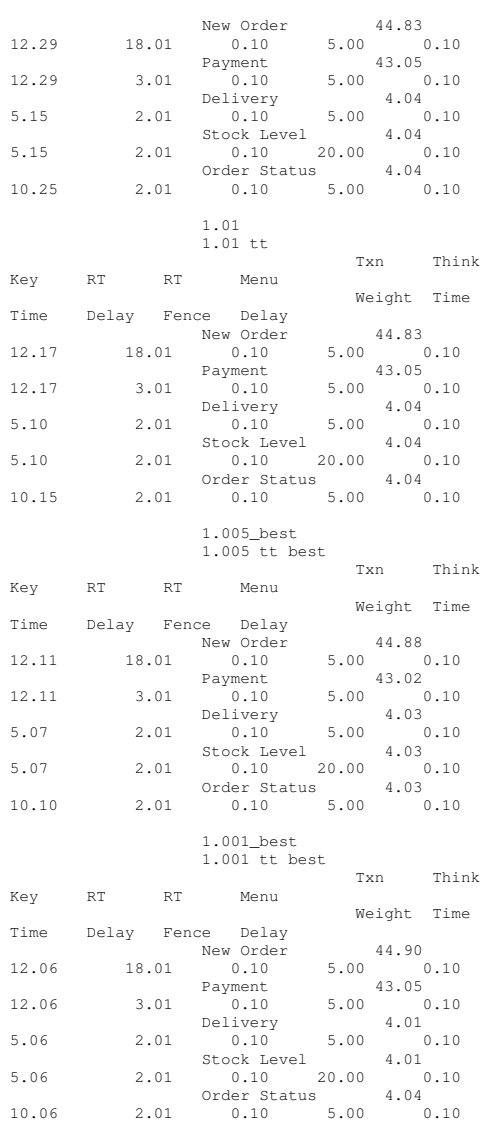

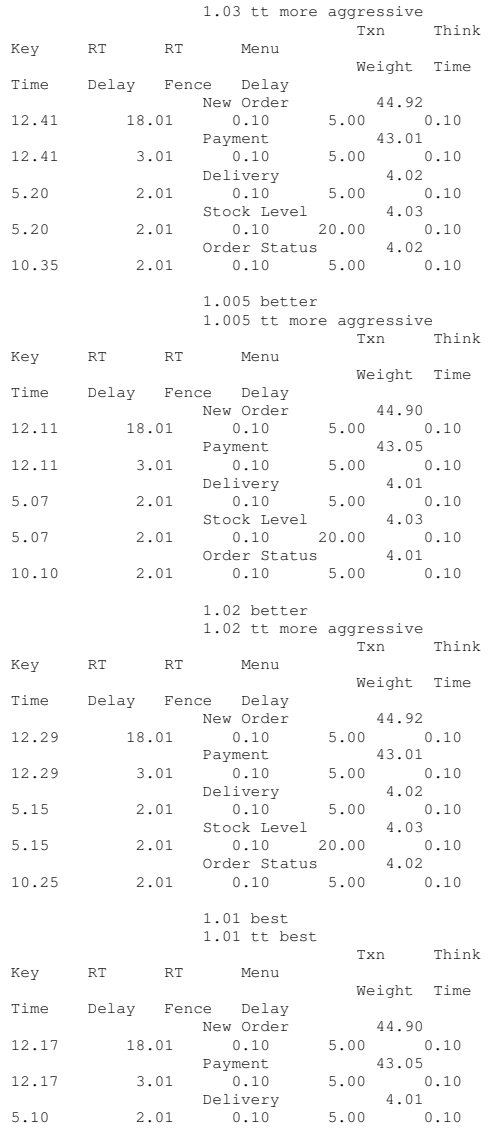

1.03 better

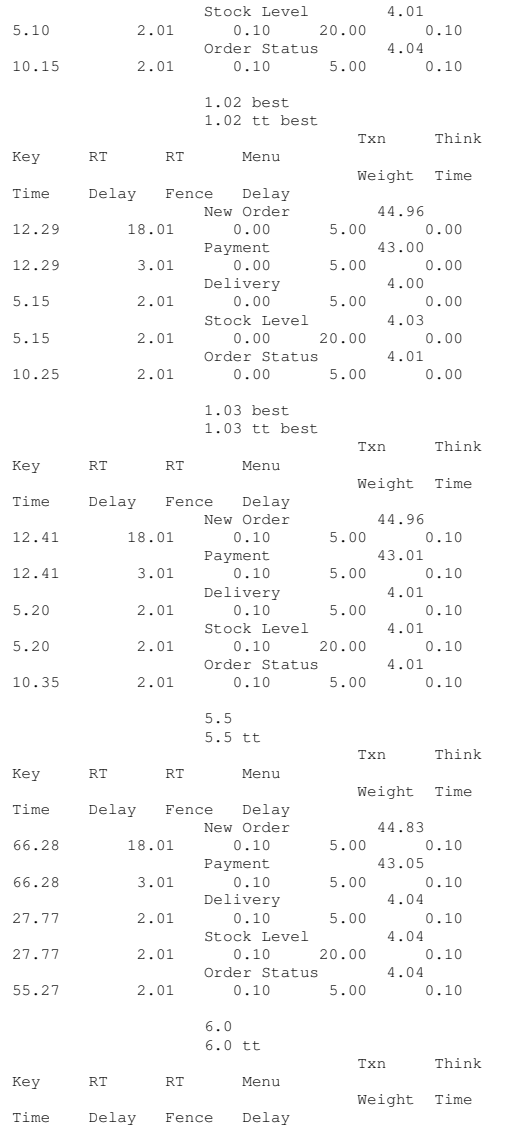

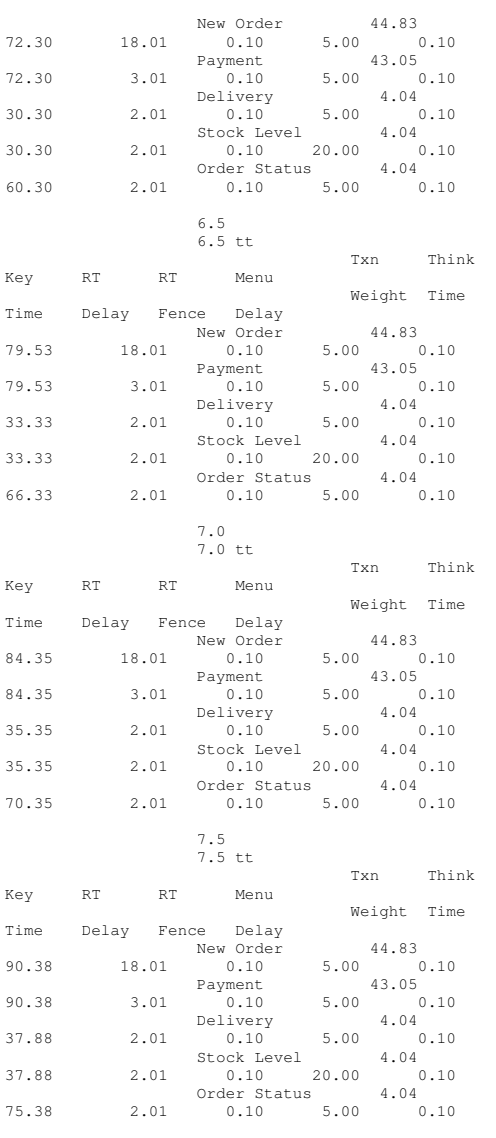

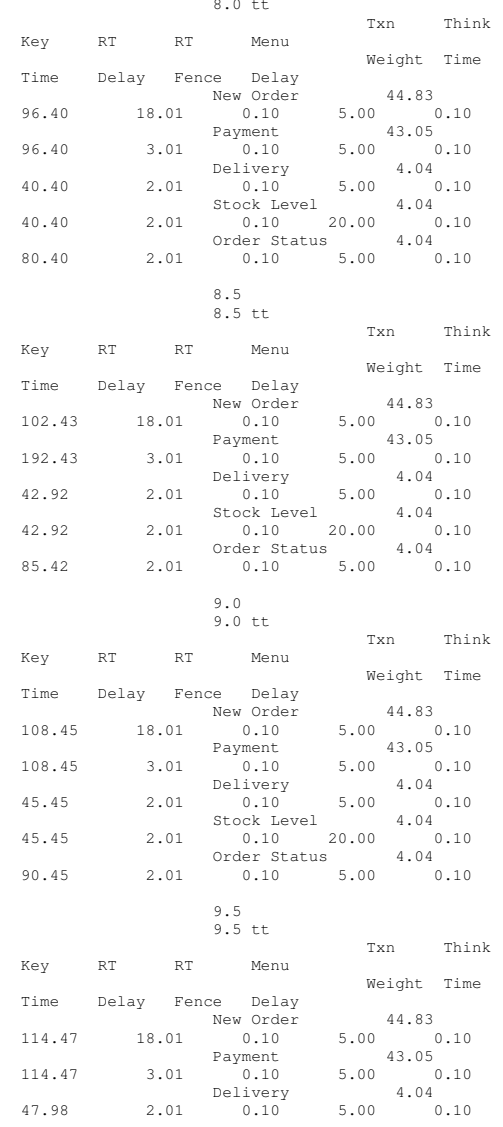

8.0

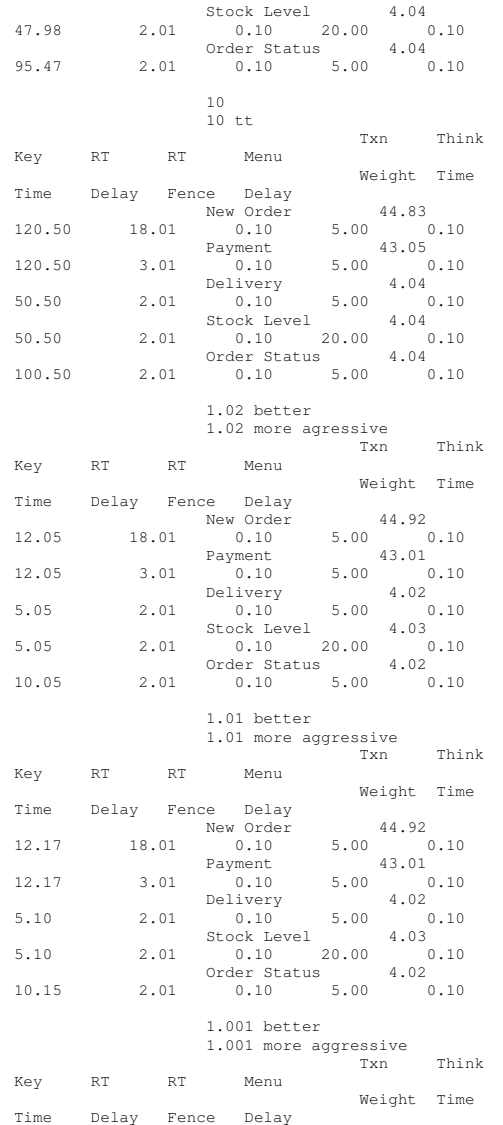

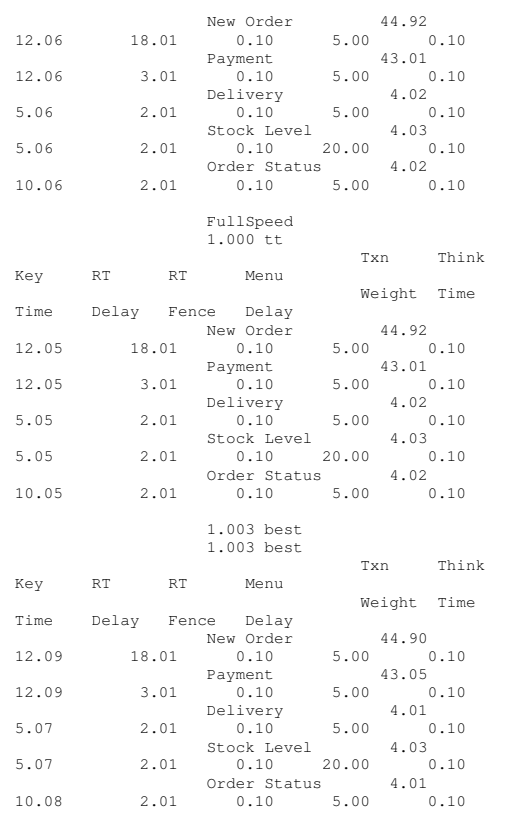

# **Internet InformationServer Registry Parameters**

REGEDIT4

[HKEY\_LOCAL\_MACHINE\SYSTEM\CurrentControlSet\Services \InetInfo]

[HKEY\_LOCAL\_MACHINE\SYSTEM\CurrentControlSet\Services \InetInfo\Parameters] "ListenBackLog"=dword:00000019

"DispatchEntries"=hex(7):4c,44,41,50,53,56,43,00,00 "PoolThreadLimit"=dword:000007fe "ThreadTimeout"=dword:00015180

[HKEY\_LOCAL\_MACHINE\SYSTEM\CurrentControlSet\Services \InetInfo\Performance] "Library"="infoctrs.dll" "Open"="OpenINFOPerformanceData" "Close"="CloseINFOPerformanceData" "Collect"="CollectINFOPerformanceData""Last Counter"=dword:00000842 "Last Help"=dword:00000843 "First Counter"=dword:00000802 "First Help"=dword:00000803 "Library Validation Code"=hex:de,d0,18,8b,93,a2,c5,01,10,25,00,00,00,00,0 0,00 "WbemAdapFileTime"=hex:00,a0,38,ed,84,36,c3,01 "WbemAdapFileSize"=dword:00002510 "WbemAdapStatus"=dword:00000000

# **World Wide Web Service Registry Parameters**

REGEDIT4

[HKEY\_LOCAL\_MACHINE\SYSTEM\CurrentControlSet\Services \W3SVC] "Type"=dword:00000020 "Start"=dword:00000002 "ErrorControl"=dword:00000001 "ImagePath"=hex(2):43,3a,5c,57,49,4e,4e,54,5c,53,79,7 3,74,65,6d,33,32,5c,69,6e,\ 65,74,73,72,76,5c,69,6e,65,74,69,6e,66,6f,2e,65,78,65 ,00 "DisplayName"="World Wide Web Publishing Service" "DependOnService"=hex(7):49,49,53,41,44,4d,49,4e,00,0

"DependOnGroup"=hex(7):00

"ObjectName"="LocalSystem"

"Description"="Provides Web connectivity and administration through the Internet Information Services snap-in."

"FailureActions"=hex:ff,ff,ff,ff,00,00,00,00,00,00,00 ,00,03,00,00,00,50,cf,0d,\

00,00,00,00,00,00,00,00,00,00,00,00,00,00,00,00,00,00 ,00,00,00,00,00,00,00

[HKEY\_LOCAL\_MACHINE\SYSTEM\CurrentControlSet\Services \W3SVC\ASP]

"NOTE"="This is for backward compatibility only."

[HKEY\_LOCAL\_MACHINE\SYSTEM\CurrentControlSet\Services \W3SVC\ASP\Parameters]

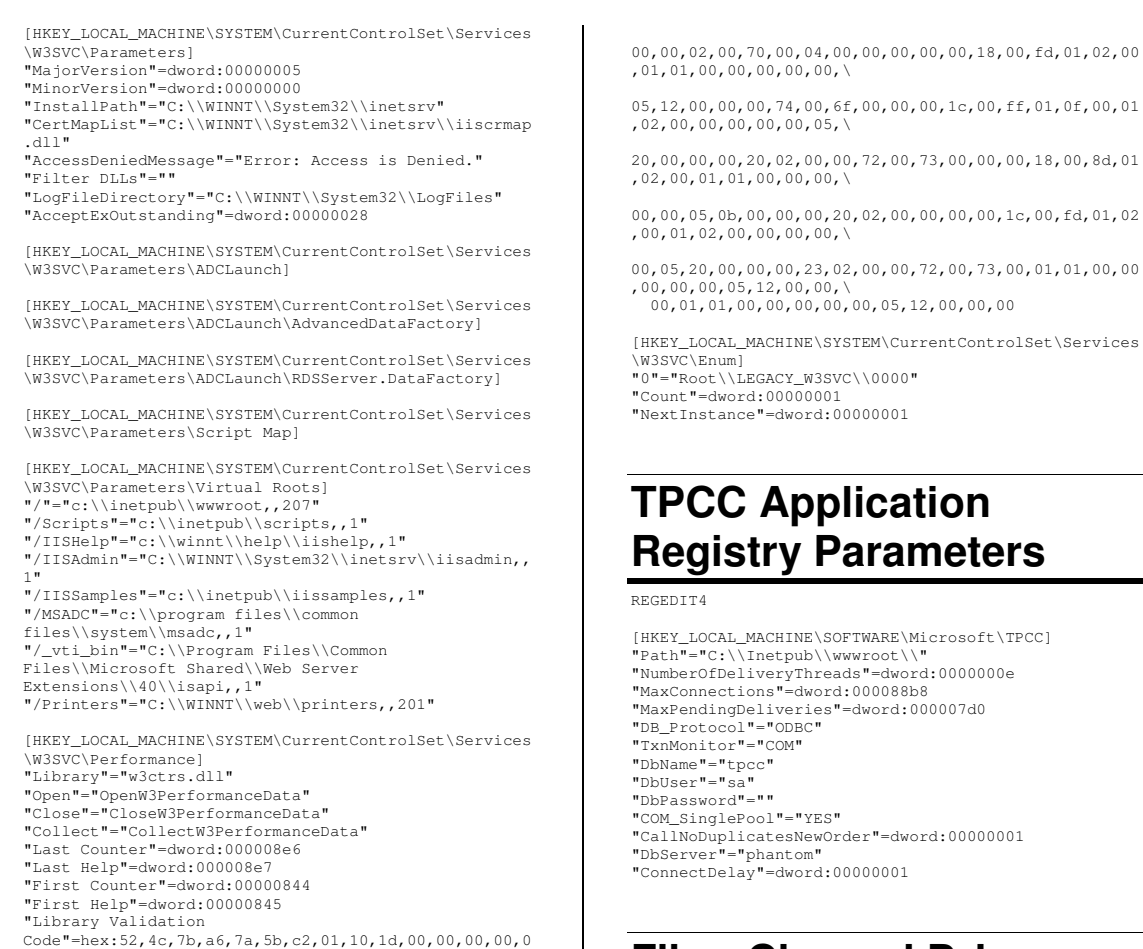

# **Fiber Channel Driver Registry Parameters**

Key Name: HKEYLOCALMACHINE\SYSTEM\CurrentControlSet\Services\ \_ ql2300 Class Name: <NO CLASS> Last Write Time: 3/2/2006 - 4:26 PM

Value 0

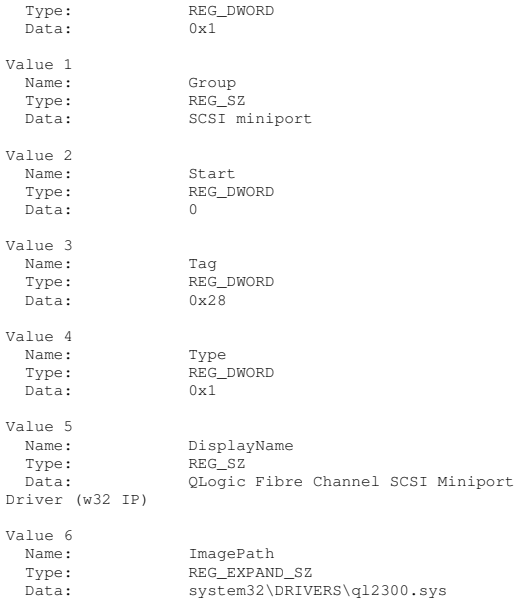

ErrorControl

Name:

Value 3

Key Name: HKEYLOCALMACHINE\SYSTEM\CurrentControlSet\Services\ \_ \_ ql2300\Parameters Class Name:  $<$ NO CLASS $>$ Last Write Time: 2/9/2006 - 11:14 AM

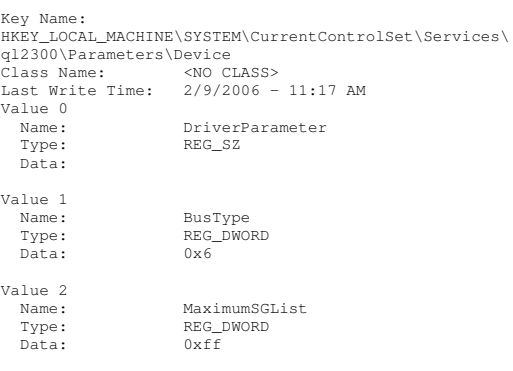

"WbemAdapFileTime"=hex:00,a0,38,ed,84,36,c3,01

[HKEY\_LOCAL\_MACHINE\SYSTEM\CurrentControlSet\Services

"Security"=hex:01,00,14,80,a0,00,00,00,ac,00,00,00,14

00,1c,00,01,00,00,00,02,80,14,00,ff,01,0f,00,01,01,00

"WbemAdapFileSize"=dword:00001d10 "WbemAdapStatus"=dword:00000000

,00,00,00,30,00,00,00,02,\

,00,00,00,00,01,00,00,\

0,00

\W3SVC\Security]

Name:Name: NumberOfRequests<br>Type: REG\_DWORD REG\_DWORD Data: 0x96 Value 4 Name: DriverParameters Type: REG\_SZ Data: UseSameNN=0; Key Name: HKEYLOCALMACHINE\SYSTEM\CurrentControlSet\Services\ \_ \_ ql2300\Parameters\PnpInterface Class Name: <NO CLASS> Last Write Time: 2/8/2006 - 10:51 AM Value 0 Name: 5 Type: REG\_DWORD Data: $0 \times 1$ Key Name: HKEYLOCALMACHINE\SYSTEM\CurrentControlSet\Services\ \_ \_ ql2300\Enum Class Name: <NO CLASS> Last Write Time: 3/2/2006 - 4:26 PM Value 0 Name: 0 Type: REG\_SZ Data: PCI\VEN\_1077&DEV\_2312&SUBSYS\_01010E11&REV\_02\4&25f4d2 ac&0&3848Value 1 Name: Count Type: REG\_DWORD Data: $0x6$ Value 2 Name: NextInstance Type: REG\_DWORD Data: $0 \times 6$ Value 3 Name:**1 1** Type: REG\_SZ Data: PCI\VEN\_1077&DEV\_2312&SUBSYS\_01010E11&REV\_02\4&25f4d2 ac&0&3948Value 4 Name: 2 Type: REG\_SZ Data: PCI\VEN\_1077&DEV\_2312&SUBSYS\_01010E11&REV\_02\4&25f4d2 ac&0&4048Value 5 Name: 3 Type: REG\_SZ Data:PCI\VEN\_1077&DEV\_2312&SUBSYS\_01010E11&REV\_02\4&25f4d2

- TPC-C FULL DISCLOSURE REPORT C-11 March 2006 ©2006 Hewlett-Packard Company. All rights reserved.

ac&0&4148

 PCI\VEN\_1077&DEV\_2312&SUBSYS\_01010E11&REV\_02\4&9630b5 6&0&4850Value 7 Name: 5 Type: REG\_SZ Data: PCI\VEN\_1077&DEV\_2312&SUBSYS\_01010E11&REV\_02\4&9630b5 6&0&4950

# **Microsoft SQL Server 2005 Registry Parameters**

Value 6 Name:

Data:

 4 Type: REG\_SZ

Key Name: HKEYLOCALMACHINE\SOFTWARE\Microsoft\MSSQLServer class Name: Name: <NO CLASS> Last Write Time: 2/9/2006 - 11:57 AM Key Name: HKEY \_ LOCAL \_ MACHINE\SOFTWARE\Microsoft\MSSQLServer\Cli ent Class<NO CLASS> Last Write Time: 2/9/2006 - 11:57 AM Key Name: HKEYLOCALMACHINE\SOFTWARE\Microsoft\MSSQLServer\Cli ent\SNI9.0 Class Name: <NO CLASS> Last Write Time:  $2/9/2006 - 11:57$  AM Value 0 Name: ProtocolsSupported Type: REG\_MULTI\_SZ Data: sm tcp np viaValue 1 Name: ProtocolOrder Type: REG\_MULTI\_SZ Data: sm tcp np Key Name: HKEYLOCALMACHINE\SOFTWARE\Microsoft\MSSQLServer\Cli ent\SNI9.0\GeneralFlags Class Name:  $\sim$ NO CLASS $>$ 

Last Write Time: 2/9/2006 - 11:57 AM Value 0 Name: NumberOfFlags Type: REG\_DWORD Data:0x2

Key Name: HKEYLOCALMACHINE\SOFTWARE\Microsoft\MSSQLServer\Cli ent\SNI9.0\GeneralFlags\Flag1 Class Name:  $<sub>NO</sub>$  CLASS></sub> Last Write Time: 2/9/2006 - 11:57 AM Value 0 Name: Label Type: REG\_SZ Data:Force protocol encryption

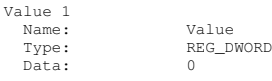

Name:

Data:

Key Name: HKEYLOCALMACHINE\SOFTWARE\Microsoft\MSSQLServer\Cli ent\SNI9.0\GeneralFlags\Flag2 Class Name:  $<sub>NO</sub>$  CLASS></sub> Last Write Time: 2/9/2006 - 11:57 AM Value 0 Name: Label Type: REG\_SZ Data: Trust Server Certificate Value 1 Name: Value Type: REG\_DWORD Data: 0 Key Name: HKEYLOCALMACHINE\SOFTWARE\Microsoft\MSSQLServer\Cli ent\SNI9.0\LastConnect s Name: <NO CLASS> Class Name: Last Write Time: 2/9/2006 - 11:57 AM Key Name: HKEYLOCALMACHINE\SOFTWARE\Microsoft\MSSQLServer\Cli ent\SNI9.0\np Class Name: Name: <NO CLASS> Last Write Time: 2/9/2006 - 11:57 AM Value 0 Name: DLLname Type: REG\_SZ Data: SQLNCLI Value 1 Name: NumberOfFlags Type: REG\_DWORD Data: 0 Value 2 Name: NumberOfProperties Type: REG\_DWORD

Value 3 Name: ProtocolName Type: REG\_SZ Data: Named Pipes Key Name: HKEYLOCALMACHINE\SOFTWARE\Microsoft\MSSQLServer\Cli ent\SNI9.0\np\Property1 Class Name: Name: <NO CLASS> Last Write Time: 2/9/2006 - 11:57 AM Value 0 Name: Name Type: REG\_SZ Data: Default Pipe Value 1 Name: Value Type: REG\_SZ Data: sql\query Key Name: HKEYLOCALMACHINE\SOFTWARE\Microsoft\MSSQLServer\Cli \_ \_ ent\SNI9.0\smClass Name.  $<$ NO CLASS $>$ Last Write Time: 2/9/2006 - 11:57 AM Value 0 Name: DLLname Type: REG\_SZ Data: SQLNCLI Value 1 Name: NumberOfFlags Type: REG\_DWORD Data: 0 Value 2 Name:Name: NumberOfProperties<br>Type: REG\_DWORD REG\_DWORD Data: 0 Value 3 Name: ProtocolName Type: REG\_SZ Data: Shared Memory Key Name: HKEYLOCALMACHINE\SOFTWARE\Microsoft\MSSQLServer\Cli ent\SNI9.0\tcp Class Name: <NO CLASS> Last Write Time: 2/9/2006 - 11:57 AM Value 0 Name:DLLname<br>REG SZ Type: Data:SOLNCLT Value 1 Name: NumberOfFlags Type: REG\_DWORD

 $0x1$ 

Data:

Data: 0 Value 2 Name: NumberOfProperties Type: REG\_DWORD Data: 0x3 Value 3 Name: ProtocolName Type: REG\_SZ Data: TCP/IP Key Name: HKEY \_ LOCAL \_ MACHINE\SOFTWARE\Microsoft\MSSQLServer\Cli ent\SNI9.0\tcp\Property1 Class Name: <NO CLASS> Last Write Time:  $2/9/2006 - 11:57$  AM Value 0 Name: Name Type: REG\_SZ Data: Default Port Value 1 Name: Value Type: REG\_DWORD Data: $0x599$ Key Name: HKEY\_ LOCAL\_ MACHINE\SOFTWARE\Microsoft\MSSQLServer\Cli ent\SNI9.0\tcp\Property2 Class Name:  $<sub>NO</sub>$  CLASS $>$ </sub> Last Write Time:  $2/9/2006 - 11:57$  AM Value 0 Name: Name Type: REG\_SZ Data: KEEPALIVE (in milliseconds) Value 1 Name:Name: Value<br>Type: REG\_DI REG\_DWORD Data: 0x7530 Key Name: HKEY \_ LOCAL \_ MACHINE\SOFTWARE\Microsoft\MSSQLServer\Cli ent\SNI9.0\tcp\Property3 Class Name: <NO CLASS> Last Write Time:  $2/9/2006 - 11:57$  AM Value 0 Name: Name Type: REG\_SZ Data: KEEPALIVEINTERVAL (in milliseconds) Value 1 Name: Value Type: REG\_DWORD Data: $0x3e8$ 

Key Name: HKEYLOCALMACHINE\SOFTWARE\Microsoft\MSSQLServer\Cli ent\SNI9.0\VIA Class Name: Name: <NO CLASS> Last Write Time:  $2/9/2006 - 11:57$  AM Value 0 Name: DLLname Type: REG\_SZ Data:SOLNCLI Value 1 Name: NumberOfFlags Type: REG\_DWORD Data: 0 Value 2 Name: NumberOfProperties Type: REG\_DWORD Data: $0x2$ Value 3 Name: ProtocolName Type: REG\_SZ Data: VIA Key Name: HKEYLOCALMACHINE\SOFTWARE\Microsoft\MSSQLServer\Cli ent\SNI9.0\VIA\Property1 Class Name:  $<sub>NO</sub>$  CLASS $>$ </sub> Last Write Time:  $2/9/2006 - 11:57$  AM Value 0 Name: Name Type: REG\_SZ Data: Default Server Port Value 1 Name: Value Type: REG\_SZ Data: 0:1433 Key Name: HKEYLOCALMACHINE\SOFTWARE\Microsoft\MSSQLServer\Cli ent\SNI9.0\VIA\Property2 Class Name:  $<sub>NO</sub>$  CLASS></sub> Last Write Time:  $2/9/2006 - 11:57$  AM Value 0 Name: Name Type: REG\_SZ Data: Default Client NIC Value 1 Name: Value Type: REG\_SZ<br>Data: 0 Data: 0 Key Name: HKEYLOCALMACHINE\SOFTWARE\Microsoft\MSSQLServer\MSS \_ QLServer Class Name: <NO CLASS> Last Write Time: 2/9/2006 - 11:57 AM

Key Name: HKEYLOCALMACHINE\SOFTWARE\Microsoft\MSSQLServer\MSS \_ \_ QLServer\CurrentVersion Class Name: <NO CLASS> Last Write Time: 2/9/2006 - 11:57 AM Value 0 Name: CurrentVersion Type: REG\_SZ Data: 9.00.1399.06 Key Name: HKEYLOCALMACHINE\SOFTWARE\Microsoft\MSSQLServer\MSS \_ \_ QLServer\SuperSocketNetLib Class Name: Name: <NO CLASS> Last Write Time: 2/9/2006 - 12:02 PM Value 0 Name: ProtocolList Type: REG\_MULTI\_SZ Data: tcp np Key Name: HKEYLOCALMACHINE\SOFTWARE\Microsoft\MSSQLServer\MSS \_ \_ QLServer\SuperSocketNetLib\Np Class Name: Name: <NO CLASS> Last Write Time: 2/9/2006 - 12:02 PM Value 0 Name:Name: PipeName<br>Type: REG\_SZ REG\_SZ Data: \\.\pipe\sql\query Key Name: HKEYLOCALMACHINE\SOFTWARE\Microsoft\MSSQLServer\MSS \_ \_ QLServer\SuperSocketNetLib\Tcp Class Name: <NO CLASS> Last Write Time: 2/9/2006 - 11:57 AM Value 0 Name: TcpPort Type: REG\_SZ Data: 1433 Key Name: HKEYLOCALMACHINE\SOFTWARE\Microsoft\MSSQLServer\Set up Class Name: <NO CLASS> Last Write Time: 2/9/2006 - 11:57 AM Value 0 Name: SQLPath Type: REG\_SZ Data: C:\Program Files\Microsoft SQL Server\MSSQL.1\MSSQL

**System Summary** System Information report written at: 02/27/06 19:37:42 System Name: PHANTOM [System Summary] Item Value OS Name Microsoft(R) Windows(R) Server 2003, Enterprise Edition Version 5.2.3790 Service Pack 1 Build 3790 OS Manufacturer Microsoft Corporation System Name PHANTOM System Manufacturer HP ProLiant DL385 G1<br>X86-based PC System Type Processor x86 Family 15 Model 33 Stepping 2 AuthenticAMD ~2605 Mhz Processor x86 Family 15 Model 33 Stepping 2 AuthenticAMD ~2605 Mhz Processor x86 Family 15 Model 33 Stepping 2 AuthenticAMD ~2605 Mhz Processor x86 Family 15 Model 33 Stepping 2 AuthenticAMD ~2605 Mhz BIOS Version/Date HP A05, 12/15/2005 SMBIOS Version 2.3 Windows Directory C:\WINDOWS System Directory C:\WINDOWS\system32 Boot Device Device \Device\HarddiskVolume1 Locale United States Hardware Abstraction Layer Version <sup>=</sup> "5.2.3790.1830 (srv03\_sp1\_rtm.050324-1447)" User Name Not Available Time Zone Central Standard Time Total Physical Memory 32,768.00 MB Available Physical Memory 3.93 GB Total Virtual Memory 1.48 GB Available Virtual Memory 1.67 GB Page File Space 2.00 GB Page File C:\pagefile.sys [Hardware Resources] [Conflicts/Sharing] Resource Device I/O Port 0x00000000-0x000003AF PCI bus I/O Port 0x00000000-0x000003AF Direct memory access controller I/O Port 0x000003C0-0x000003DF PCI bus I/O Port 0x000003C0-0x000003DF PCI standard PCI-to-PCI bridge I/O Port 0x000003C0-0x000003DF RAGE XL PCI Family (Microsoft Corporation) Memory Address 0xF7E00000-0xF7FFFFFFF PCI bus<br>Memory Address 0xF7E00000-0xF7FFFFFFF PCI standard Memory Address 0xF7E00000-0xF7FFFFFF PCI-to-PCI bridge

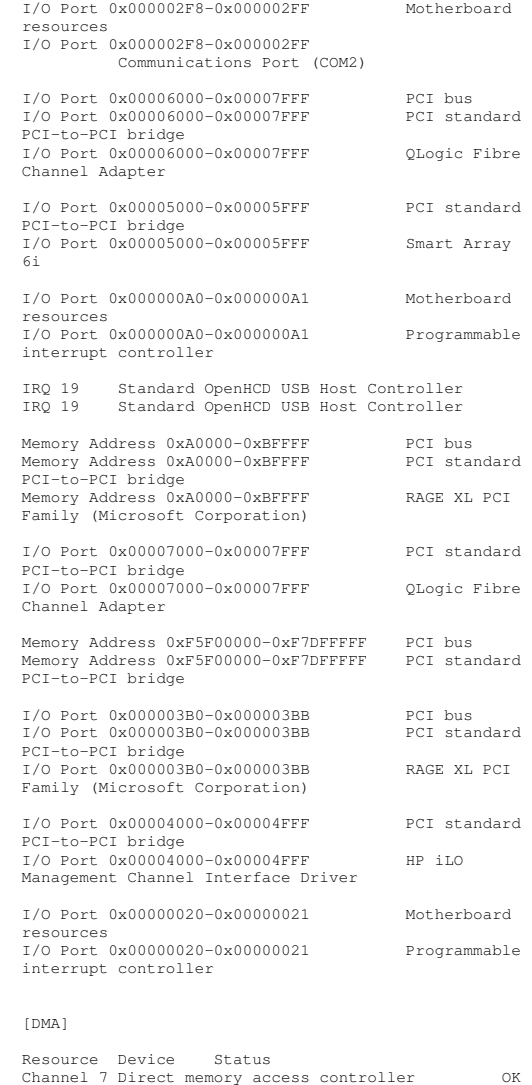

bridge OK

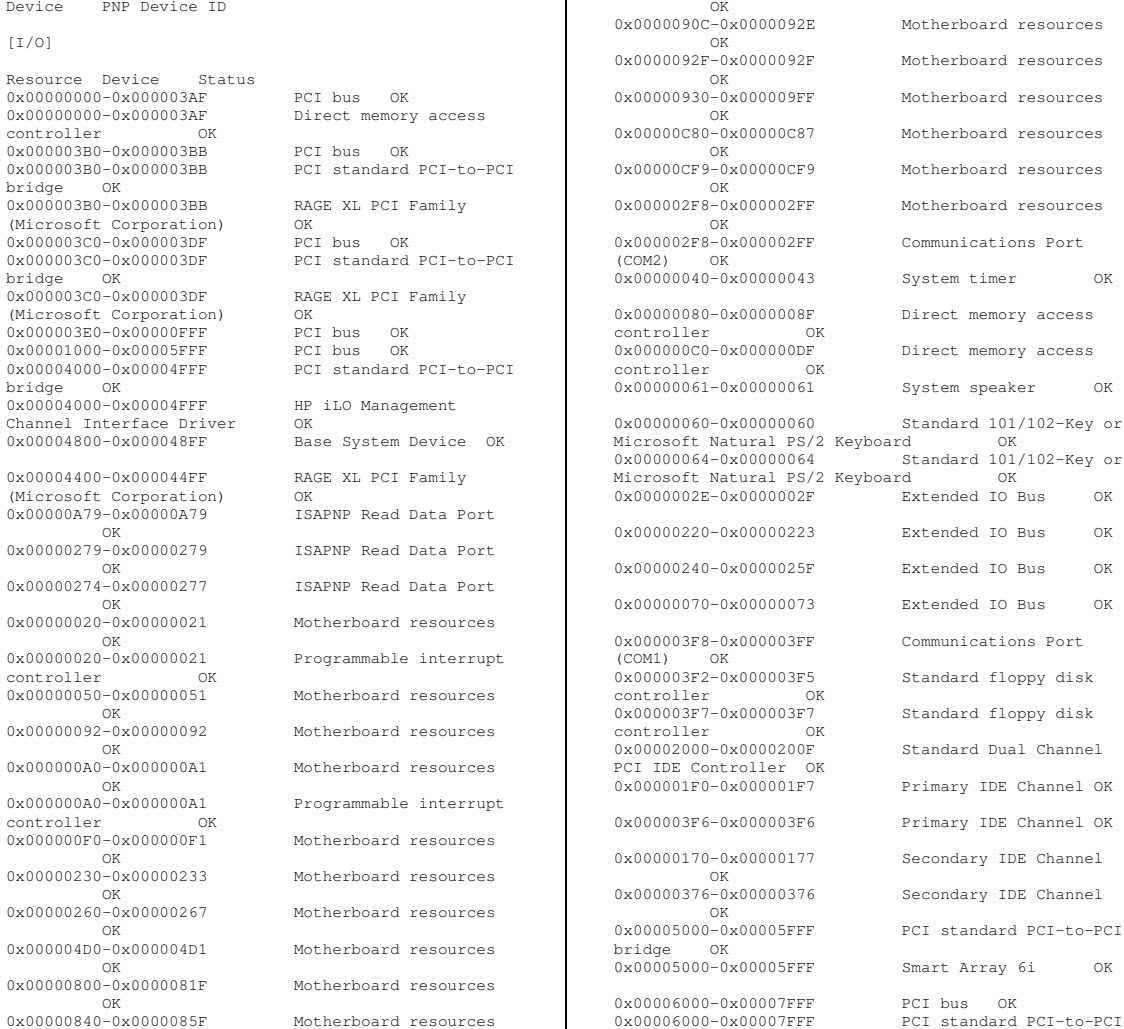

0x00000900-0x00000903

OK0x00000904-0x00000907

OK0x00000908-0x0000090B Motherboard resources

0x00006000-0x00007FFF

Adapter OK 0x00006400-0x000064FF

Adapter OK 0x00006800-0x000068FF

Adapter OK 0x00006C00-0x00006CFF

Adapter OK 0x00007000-0x00007FFF

bridge OK 0x00007000-0x00007FFF

Adapter OK 0x00007400-0x000074FF

Adapter OK [IRQs]

Resource Device Status

OK

PS/2 Keyboard OK

[Memory]

0xA0000-0xBFFFF

0xA0000-0xBFFFF

Corporation) 0xF5F00000-0xF7DFFFFF

bridge OK 0xF7BF0000-0xF7BF0FFF

IRQ 7 Base System Device OK<br>IRQ 17 HP iLO Management Chanr

IRQ 0 System timer OK

IRQ 14 Primary IDE Channel OK Smart Array 6i

Resource Device Status

OK0xA0000-0xBFFFF

0xF5F00000-0xF7DFFFFF

Host Controller OK 0xF7BE0000-0xF7BE0FFF

Host Controller OK

IRQ 9 Microsoft ACPI-Compliant System OK IRQ 19 Standard OpenHCD USB Host Controller OK IRQ 19 Standard OpenHCD USB Host Controller OK

IRQ 1 Standard 101/102-Key or Microsoft Natural

IRQ 28 HP NC7782 Gigabit Server Adapter OK IRQ 29 HP NC7782 Gigabit Server Adapter #2 OK

PCI bus OK

PCI standard PCI-to-PCI bridge

RAGE XL PCI Family (Microsoft

PCI bus OK

PCI standard PCI-to-PCI

Standard OpenHCD USB

Standard OpenHCD USB

IRQ 12 PS/2 Compatible Mouse OK<br>IRQ 4 Communications Port (COM1) OK Communications Port (COM1) IRQ 6 Standard floppy disk controller OK

IRQ 34 QLogic Fibre Channel Adapter OK IRQ 35 QLogic Fibre Channel Adapter OK IRQ 32 QLogic Fibre Channel Adapter OK IRQ 33 QLogic Fibre Channel Adapter OK OLogic Fibre Channel Adapter IRQ 37 QLogic Fibre Channel Adapter OK<br>IRQ 3 Communications Port (COM2) OK Communications Port (COM2)

HP iLO Management Channel Interface Driver

QLogic Fibre Channel

QLogic Fibre Channel

QLogic Fibre Channel

QLogic Fibre Channel

QLogic Fibre Channel

QLogic Fibre Channel

PCI standard PCI-to-PCI

Motherboard resources

Motherboard resources

Port

Port

[Forced Hardware]

De

OK

 $[1]$ 

Channel 2 Standard floppy disk controller OK

0xF7BB0000-0xF7BB01FF

0xF7BA0000-0xF7BA07FFChannel Interface Driver OK 0xF7B90000-0xF7B91FFFChannel Interface Driver OK 0xF7B00000-0xF7B7FFFFChannel Interface Driver OK 0xF6000000-0xF6FFFFFF(Microsoft Corporation) OK 0xF5FF0000-0xF5FF0FFF(Microsoft Corporation) 0xF7C00000-0xF7CFFFFFbridge OK 0xF7CF0000-0xF7CF1FFF0xF7C80000-0xF7CBFFFF0xF7D00000-0xF7DFFFFFbridge OK 0xF7DF0000-0xF7DFFFFFServer Adapter OK

0xF7DE0000-0xF7DEFFFFServer Adapter #2 OK 0xF7E00000-0xF7FFFFFF0xF7E00000-0xF7FFFFFFbridge OK 0xF7EF0000-0xF7EF0FFFAdapter OK 0xF7EE0000-0xF7EE0FFFAdapter OK 0xF7ED0000-0xF7ED0FFFAdapter OK 0xF7EC0000-0xF7EC0FFFAdapter OK 0xF7F00000-0xF7FFFFFFbridge OK 0xF7FF0000-0xF7FF0FFFAdapter OK 0xF7FE0000-0xF7FE0FFFAdapter OK

 Base System Device OK HP iLO Management HP iLO Management HP iLO Management RAGE XL PCI Family RAGE XL PCI Family PCI standard PCI-to-PCI Smart Array 6i OK Smart Array 6i OK PCI standard PCI-to-PCI HP NC7782 Gigabit HP NC7782 Gigabit PCI bus OK PCI standard PCI-to-PCI QLogic Fibre Channel QLogic Fibre Channel QLogic Fibre Channel QLogic Fibre Channel PCI standard PCI-to-PCI QLogic Fibre Channel QLogic Fibre Channel

[Components]

```
[Multimedia]
```
[Audio Codecs]

CODEC Manufacturer Description Status File Version Size Creation Date c:\windows\system32\sl\_anet.acm Sipro Lab Telecom Inc. Sipro Lab Telecom Audio Codec OK C:\WINDOWS\system32\SL\_ANET.ACM 3.02 84.00 KB (86,016 bytes) 3/25/2003 6:00 AM c:\windows\system32\msaud32.acm Microsoft Corporation Windows Media Audio Codec C:\WINDOWS\system32\MSAUD32.ACM

Corporation OK C:\WINDOWS\system32\MSG723.ACM 5.2.3790.1830 120.00 KB (122,880 bytes) 2/9/2006 9:03 AM c:\windows\system32\tssoft32.acm DSP GROUP, T<sub>NC</sub> OK C:\WINDOWS\system32\TSSOFT32.ACM 1.01 9.50 KB (9,728 bytes) 3/25/2003 6:00 AM c:\windows\system32\msg711.acm Microsoft Corporation OK C:\WINDOWS\system32\MSG711.ACM 5.2.3790.0 (srv03\_rtm.030324-2048) 10.00 KB (10,240 bytes) 3/25/2003 6:00 AM c:\windows\system32\msadp32.acm Microsoft Corporation OK C:\WINDOWS\system32\MSADP32.ACM 5.2.3790.0 (srv03\_rtm.030324-2048) 14.50 KB (14,848 bytes) 3/25/2003 6:00 AM c:\windows\system32\msgsm32.acm Microsoft Corporation C:\WINDOWS\system32\MSGSM32.ACM 5.2.3790.0 (srv03\_rtm.030324-2048) 20.50 KB (20,992 bytes) 3/25/2003 6:00 AM c:\windows\system32\l3codeca.acm Fraunhofer<br>Institut Integrierte Schaltungen IIS Fraunhofer Institut Integrierte Schaltungen IIS Fraunhofer IIS MPEG Layer-3 Codec OK  $C:\WINDOWS\system32\L3CODECA.ACM 1, 9. 0. 0305 284.00 KB (290.816 bytes)$ 284.00 KB (290,816 bytes) 3/25/2003 6:00 AM c:\windows\system32\imaadp32.acm Microsoft Corporation OK C:\WINDOWS\system32\IMAADP32.ACM 5.2.3790.0 (srv03\_rtm.030324-2048) 15.50 KB (15,872 bytes) 3/25/2003 6:00 AM [Video Codecs] CODEC Manufacturer Description Status File Version Size Creation Date c:\windows\system32\msh261.drv Microsoft Corporation OK C:\WINDOWS\system32\MSH261.DRV 5.2.3790.1830 184.00 KB (188,416 bytes) 2/9/2006 9:03 AM c:\windows\system32\tsbyuv.dll Microsoft Corporation OK C:\WINDOWS\system32\TSBYUV.DLL 5.2.3790.0 (srv03\_rtm.030324-2048)

8.00.00.4487

c:\windows\system32\msg723.acm Microsoft

bytes) 3/25/2003 6:00 AM

288.00 KB (294,912

(srv03\_rtm.030324-2048) 16.50 KB (16,896 bytes) 3/24/2003 7:49 PM c:\windows\system32\msvidc32.dll Microsoft Corporation OK C:\WINDOWS\system32\MSVIDC32.DLL 5.2.3790.0 (srv03\_rtm.030324-2048) 26.50 KB (27,136 bytes) 3/25/2003 6:00 AM c:\windows\system32\msrle32.dll Microsoft Corporation OK C:\WINDOWS\system32\MSRLE32.DLL 5.2.3790.0 (srv03\_rtm.030324-2048) 10.50 KB (10,752 bytes) 3/25/2003 6:00 AM c:\windows\system32\iyuv\_32.dll Microsoft Corporation OK C:\WINDOWS\system32\IYUV\_32.DLL 5.2.3790.1830 (srv03\_sp1\_rtm.050324-1447) 46.50 KB (47,616 bytes) 2/9/2006 9:04 **AM** c:\windows\system32\msh263.drv Microsoft Corporation OK C:\WINDOWS\system32\MSH263.DRV 5.2.3790.1830 288.00 KB (294,912 bytes) 2/9/2006 9:03 AM [CD-ROM] Item Value Drive D: Description CD-ROM Drive Media Loaded No Media Type CD-ROM Name COMPAQ CD-ROM SN-124 Manufacturer (Standard CD-ROM drives) Status OK Transfer Rate Not Available SCSI Target ID 0 PNP Device ID IDE\CDROMCOMPAO\_CD-ROM\_SN-124N104\_\_\_\_\5&2DC47F1C&0&0.0.0 Driver c:\windows\system32\drivers\cdrom.sys (5.2.3790.1830 (srv03\_sp1\_rtm.050324-1447), 51.00 KB (52,224 bytes), 3/25/2003 6:00 AM) [Sound Device]

8.00 KB (8,192 bytes) 3/24/2003 7:50 PM c:\windows\system32\msyuv.dll Microsoft Corporation OKC:\WINDOWS\system32\MSYUV.DLL 5.2.3790.0

[Display] Item Value Name RAGE XL PCI Family (Microsoft Corporation) PNP Device ID PCI\VEN\_1002&DEV\_4752&SUBSYS\_001E0E11&REV\_2 7\4&12365AD0&0&1818Adapter Type ATI RAGE XL PCI (B41), ATI Technologies Inc. compatible Adapter Description RAGE XL PCI Family (Microsoft Corporation)

Adapter RAM 8.00 MB (8,388,608 bytes) Installed Drivers ati2drad.dll

Item

Value

Driver Version 5.10.3663.6013 INF File atiixpad.inf (ati2mpad section) Color Planes 1 Color Table Entries 4294967296 Resolution 1024 <sup>x</sup> 768 <sup>x</sup> 60 hertz Bits/Pixel 32 Memory Address 0xF6000000-0xF6FFFFFF I/O Port 0x00004400-0x000044FF Memory Address 0xF5FF0000-0xF5FF0FFF I/O Port 0x000003B0-0x000003BB I/O Port 0x000003C0-0x000003DF Memory Address 0xA0000-0xBFFFF Driver c:\windows\system32\drivers\ati2mpad.sys (5.10.3663.6013, 335.38 KB (343,424 bytes), 2/8/2006 10:52 AM)

[Infrared]

 $I^+ \approx m$ Value

[Input]

### [Keyboard]

 $T^+$  om Item Value Standard 101/102-Key or Microsoft Natural PS/2 Keyboard Name Enhanced (101- or 102-key) Layout 00000409 PNP Device ID ACPI\PNP0303\4&1C7DEDE8&0 Number of Function Keys 12 I/O Port 0x00000060-0x00000060 I/O Port 0x00000064-0x00000064 IRQ Channel IRQ 1 Driver c:\windows\system32\drivers\i8042prt.sys (5.2.3790.1830 (srv03\_sp1\_rtm.050324-1447), 54.50 KB (55,808 bytes), 3/25/2003 6:00 AM)

### [Pointing Device]

 $T+cm$  Value Hardware Type PS/2 Compatible Mouse Number of Buttons 5 Status OK PNP Device ID ACPI\PNP0F13\4&1C7DEDE8&0 Power Management Supported No Double Click Threshold 6 Handedness Right Handed Operation IRO Channel Driver c:\windows\system32\drivers\i8042prt.sys (5.2.3790.1830 (srv03\_sp1\_rtm.050324-1447), 54.50 KB (55,808 bytes), 3/25/2003 6:00 AM)

# [Modem]

 $T+cm$ Value

[Network]

## [Adapter]

Item Value Name [00000001] RAS Async Adapter Adapter Type Product Type RAS Async Adapter Installed Yes PNP Device ID Not Available Last Reset Reset 2/27/2006 1:44 PM Index 1 Service Name Name AsyncMac IP Address Address Not Available IP Subnet Not Available Default IP Gateway Not Available DHCP Enabled No DHCP Server Not Available DHCP Lease Expires Not Available DHCP Lease Obtained Not Available MAC Address Not Available Name [00000002] WAN Miniport (L2TP) Adapter Type Product Type WAN Miniport (L2TP) Installed Yes PNP Device ID ROOT\MS\_L2TPMINIPORT\0000 Last Reset  $2/27/2006$  1:44 PM Index 2 Service Name Rasl2tp IP Address Not Available IP Subnet Not Available Default IP Gateway Not Available DHCP Enabled No DHCP Server Not Available DHCP Lease Expires Not Available DHCP Lease Obtained Not Available MAC Address Not Available Driver c:\windows\system32\drivers\rasl2tp.sys (5.2.3790.1830 (srv03\_sp1\_rtm.050324-1447), 66.00 KB (67,584 bytes), 3/25/2003 6:00 AM) NameName [00000003] WAN Miniport (PPTP)<br>Adapter Type Wide Area Network (W Wide Area Network (WAN) Product Type WAN Miniport (PPTP) Installed Yes PNP Device ID ROOT\MS\_PPTPMINIPORT\0000 Last Reset  $2/27/2006$  1:44 PM Index 3 Service Name PptpMiniport IP Address Not Available IP Subnet Not Available Default IP Gateway Not Available DHCP Enabled No DHCP Server Not Available DHCP Lease Expires Not Available DHCP Lease Obtained Not Available MAC Address Address 50:50:54:50:30:30 Driver c:\windows\system32\drivers\raspptp.sys (5.2.3790.1830 (srv03\_sp1\_rtm.050324-1447), 61.00 KB (62,464 bytes), 3/25/2003 6:00 AM) Name [00000004] WAN Miniport (PPPOE) Adapter Type Wide Area Network (WAN)

Installed Yes PNP Device ID ROOT\MS\_PPPOEMINIPORT\0000 Last Reset Reset 2/27/2006 1:44 PM Index 4 Service Name Name RasPppoe IP Address Not Available IP Subnet Not Available Default IP Gateway Not Available DHCP Enabled No DHCP Server Not Available DHCP Lease Expires Not Available DHCP Lease Obtained Not Available MAC Address Address 33:50:6F:45:30:30 Driver c:\windows\system32\drivers\raspppoe.sys (5.2.3790.1830 (srv03\_sp1\_rtm.050324-1447), 40.00 KB (40,960 bytes), 3/25/2003 6:00 AM) Name [00000005] Direct Parallel Adapter Type Not Available Product Type Direct Parallel Installed Yes PNP Device ID Device ID ROOT\MS\_PTIMINIPORT\0000 Last Reset  $2/27/2006$  1:44 PM Index 5 Service Name Raspti IP Address Not Available IP Subnet Not Available Default IP Gateway Not Available DHCP Enabled No DHCP Server Not Available DHCP Lease Expires Not Available DHCP Lease Obtained Not Available MAC Address Not Available Driver c:\windows\system32\drivers\raspti.sys (5.2.3790.1830 (srv03\_sp1\_rtm.050324-1447), 19.50 KB (19,968 bytes), 3/25/2003 6:00 AM) NameName [00000006] WAN Miniport (IP)<br>Adapter Type Not Available Not Available Product Type WAN Miniport (IP) Installed Yes PNP Device ID ROOT\MS\_NDISWANIP\0000 Last Reset  $2/27/2006$  1:44 PM Index 6 Service Name NdisWan IP Address Not Available IP Subnet Not Available Default IP Gateway Not Available DHCP Enabled No DHCP Server Not Available DHCP Lease Expires Not Available DHCP Lease Obtained Not Available MAC Address Not Available Driver c:\windows\system32\drivers\ndiswan.sys (5.2.3790.1830 (srv03\_sp1\_rtm.050324-1447), 91.00 KB (93,184 bytes), 3/25/2003 6:00 AM) Name [00000007] HP NC7782 Gigabit Server Adapter Adapter Type Ethernet 802.3 Product Type HP NC7782 Gigabit Server Adapter

Installed Yes

WAN Miniport (PPPOE)

Product Type

PNP Device ID PCI\VEN\_14E4&DEV\_1648&SUBSYS\_00D00E11&REV\_1 0\4&24B9E852&0&3040Last Reset  $2/27/2006$  1:44 PM Index 7 Service Name  $a57w2k$ IP Address 130.168.212.100 IP Subnet 255.255.0.0 Default IP Gateway Not Available DHCP Enabled No DHCP Server Not Available DHCP Lease Expires Not Available DHCP Lease Obtained Not Available MAC Address MAC Address 00:14:C2:3D:FF:D8<br>Memory Address 0xF7DF0000-0xF7DF 0xF7DF0000-0xF7DFFFFF IRQ Channel IRQ 28 Driver c:\windows\system32\drivers\q57xp32.sys (8.52.0.0 built by: WinDDK, 140.50 KB (143,872 bytes), 2/9/2006 8:38 AM) Name [00000008] HP NC7782 Gigabit Server Adapter Adapter Type Ethernet 802.3 Product Type HP NC7782 Gigabit Server Adapter Installed Yes PNP Device ID PCI\VEN\_14E4&DEV\_1648&SUBSYS\_00D00E11&REV\_1 0\4&24B9E852&0&3140Last Reset Reset 2/27/2006 1:44 PM Index 8 Service Name Name q57w2k IP Address Address 130.168.212.101 IP Subnet 255.255.0.0 Default IP Gateway Not Available DHCP Enabled No DHCP Server Not Available DHCP Lease Expires Not Available DHCP Lease Obtained Not Available MAC Address  $00:14:$   $C2:3D:FF:D7$ Memory Address 0xF7DE0000-0xF7DEFFFF<br>TRO Channel TRO 29  $TRO$   $C<sub>h</sub>annel$ Driver c:\windows\system32\drivers\q57xp32.sys (8.52.0.0 built by: WinDDK, 140.50 KB (143,872 bytes), 2/9/2006 8:38 AM) [Protocol]  $I^+ \approx m$  Value Name MSAFD Tcpip [TCP/IP] Connectionless Service No Guarantees Delivery Yes Guarantees Sequencing Yes Maximum Address Size 16 bytes Maximum Message Size 0 bytes Message Oriented No Minimum Address Size 16 bytes Pseudo Stream Oriented No Supports Broadcasting No<br>Supports Connect Data No Supports Connect Data supports Disconnect Data No

Supports Graceful Closing Yes Supports Guaranteed Bandwidth No Supports Multicasting No Name MSAFD Tcpip [UDP/IP] Connectionless Service Yes Guarantees Delivery No Guarantees Sequencing No Maximum Address Size 16 bytes Maximum Message Size 63.93 KB (65,467 bytes) Message Oriented Yes Minimum Address Size 16 bytes Pseudo Stream Oriented No Supports Broadcasting Yes Supports Connect Data Mo<br>Supports Disconnect Data Mo Supports Disconnect Data Supports Encryption No Supports Expedited Data No Supports Graceful Closing No Supports Guaranteed Bandwidth No Supports Multicasting Yes Name RSVP UDP Service Provider Connectionless Service Yes Guarantees Delivery No Guarantees Sequencing No Maximum Address Size 16 bytes Maximum Message Size 63.93 KB (65,467 bytes) Message Oriented Yes Minimum Address Size 16 bytes Pseudo Stream Oriented No Supports Broadcasting Yes Supports Connect Data No<br>Supports Disconnect Data No Supports Disconnect Data Supports Encryption Yes Supports Expedited Data No<br>Supports Graceful Closing No Supports Graceful Closing Supports Guaranteed Bandwidth No Supports Multicasting Yes Name RSVP TCP Service Provider Connectionless Service No Guarantees Delivery Yes Guarantees Sequencing Yes Maximum Address Size 16 bytes Maximum Message Size 0 bytes Message Oriented No Minimum Address Size 16 bytes Pseudo Stream Oriented No Supports Broadcasting No Supports Connect Data No<br>Supports Disconnect Data No Supports Disconnect Data Supports Encryption Yes Supports Expedited Data Yes<br>Supports Graceful Closing Yes Supports Graceful Closing Supports Guaranteed Bandwidth No Supports Multicasting No Name MSAFD NetBIOS [\Device\NetBT\_Tcpip\_{66E423AF-64FC-4ED8-805F-12742BB02E6A}] SEQPACKET 3

Connectionless Service No Guarantees Delivery Yes Guarantees Sequencing Yes Maximum Address Size 20 bytes Maximum Message Size 62.50 KB (64,000 bytes) Message Oriented Yes Minimum Address Size 20 bytes Pseudo Stream Oriented No Supports Broadcasting No supports Connect Data No<br>Supports Disconnect Data No supports Disconnect Data Supports Encryption No Supports Expedited Data No Supports Graceful Closing No Supports Guaranteed Bandwidth No Supports Multicasting Name MSAFD NetBIOS [\Device\NetBT\_Tcpip\_{66E423AF-64FC-4ED8-805F-12742BB02E6A}] DATAGRAM 3 Connectionless Service Yes Guarantees Delivery No Guarantees Sequencing No Maximum Address Size 20 bytes Maximum Message Size 62.50 KB (64,000 bytes) Message Oriented Yes Minimum Address Size 20 bytes Pseudo Stream Oriented No Supports Broadcasting Yes<br>Supports Connect Data No Supports Connect Data Supports Disconnect Data No Supports Encryption No Supports Expedited Data No<br>Supports Graceful Closing No Supports Graceful Closing Supports Guaranteed Bandwidth No Supports Multicasting No Name MSAFD NetBIOS [\Device\NetBT\_Tcpip\_{BBB99766-B2A2-4ED3-AD9D-526E90050917}] SEQPACKET 0 Connectionless Service No Guarantees Delivery Yes Guarantees Sequencing Yes Maximum Address Size 20 bytes Maximum Message Size 62.50 KB (64,000 bytes) Message Oriented Yes Minimum Address Size 20 bytes Pseudo Stream Oriented No Supports Broadcasting No supports Connect Data Mo<br>Supports Disconnect Data Mo Supports Disconnect Data Supports Encryption No Supports Expedited Data No<br>Supports Graceful Closing No Supports Graceful Closing Supports Guaranteed Bandwidth No Supports Multicasting No Name MSAFD NetBIOS [\Device\NetBT\_Tcpip\_{BBB99766-B2A2-4ED3-AD9D-526E90050917}] DATAGRAM 0

Supports Encryption No

Supports Expedited Data Yes

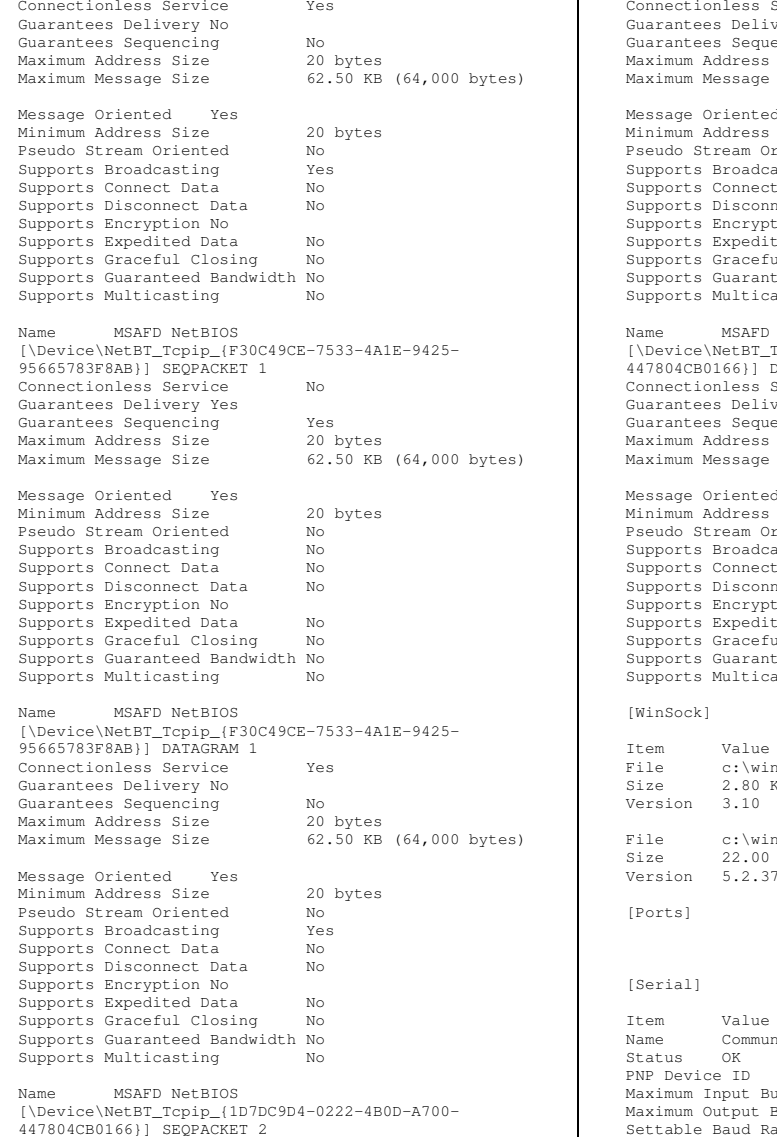

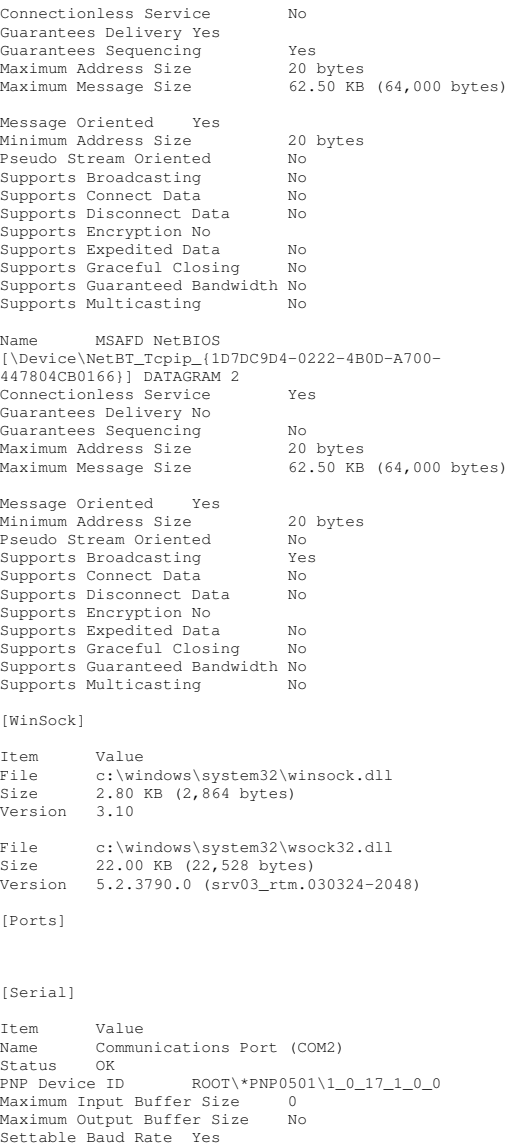

Settable Data Bits Yes Settable Flow Control Yes Settable Parity Yes Settable Parity Check Yes Settable Stop Bits Yes Settable RLSD Yes Supports RLSD Yes Supports 16 Bit Mode Mo<br>Supports Special Characters No Supports Special Characters Baud Rate 9600 Bits/Byte 8 Stop Bits 1 Parity None Busy No Abort Read/Write on Error No Binary Mode Enabled Yes Continue XMit on XOff No CTS Outflow Control No Discard NULL Bytes No DSR Outflow Control 0 DSR Sensitivity 0 DTR Flow Control Type Enable EOF Character 0 Error Replace Character 0 Error Replacement Enabled No Event Character 0 Parity Check Enabled No RTS Flow Control Type Enable XOff Character 19 XOffXMit Threshold 512 XOn Character 17 XOnXMit Threshold 2048 XOnXOff InFlow Control 0 XOnXOff OutFlow Control 0 I/O Port 0x000002F8-0x000002FF IRQ Channel IRQ 3 Driver c:\windows\system32\drivers\serial.sys (5.2.3790.1830 (srv03\_sp1\_rtm.050324-1447), 64.00 KB (65,536 bytes), 3/25/2003 6:00 AM) Name Communications Port (COM1) Status OK PNP Device ID ACPI\PNP0501\0 Maximum Input Buffer Size 0 Maximum Output Buffer Size No Settable Baud Rate Yes Settable Data Bits Yes Settable Flow Control Yes Settable Parity Yes Settable Parity Check Yes Settable Stop Bits Yes Settable RLSD Yes Supports RLSD Yes Supports 16 Bit Mode No Supports Special Characters No Baud Rate 9600 Bits/Byte 8 Stop Bits 1 Parity None<br>Busy No Busy No Abort Read/Write on Error No Binary Mode Enabled Yes Continue XMit on XOff No

- TPC-C FULL DISCLOSURE REPORT C-19 March 2006 ©2006 Hewlett-Packard Company. All rights reserved. Compressed No<br>File System NTFS File System NTFS Size 33.91 GB (36,410,552,320 bytes) Free24.09 GB (25,871,179,776 bytes) Volume Name Volume Serial Number 28D57B1A Drive D: Description CD-ROM Disc Drive E: Description Local Fixed Disk Not Available File System Not Available Size Not Available FreeNot Available VolumeNot Available Volume Serial Number Not Available Drive R: Description Local Fixed Disk Compressed No File System System NTFS Size 664.55 GB (713,559,109,632 bytes) Free Space Space 664.47 GB (713,469,734,912 bytes)

CTS Outflow Control No Discard NULL Bytes No DSR Outflow Control 0 DSR Sensitivity 0

EOF Character 0 Error Replace Character 0 Error Replacement Enabled No

Event Character 0

XOff Character 19 XOffXMit Threshold 512 XOn Character 17 XOnXMit Threshold 2048 XOnXOff InFlow Control 0 XOnXOff OutFlow Control 0 IRQ Channel IRQ 4 I/O Port 0x000003F8-0x000003FF

Value

Value

[Parallel]  $T+cm$ 

[Storage]

[Drives]  $T \uparrow \sim m$ 

Drive C:

DTR Flow Control Type Enable

Parity Check Enabled No<br>RTS Flow Control Type Frable RTS Flow Control Type Enable

(65,536 bytes), 3/25/2003 6:00 AM)

Description Local Fixed Disk

Driver c:\windows\system32\drivers\serial.sys (5.2.3790.1830 (srv03\_sp1\_rtm.050324-1447), 64.00 KB VolumeTempDB Volume Serial Number 18D006E6 Drive $S:$ Description Local Fixed Disk Compressed No<br>File System NTFS File System NTFS Size 664.55 GB (713,559,109,632 bytes) Free Space 574.51 GB (616,870,604,800 bytes) VolumeBackup1 Volume Serial Number E0F9EDCD Drive T: Description Local Fixed Disk Compressed No<br>File System NTFS File System NTFS Size 664.55 GB (713,559,109,632 bytes) Free Space Space 574.51 GB (616,870,670,336 bytes) VolumeBackup2 Volume Serial Number 2C7A7D26 Drive U: Description Local Fixed Disk<br>Compressed Mo Compressed No<br>File System NTFS File System NTFS Size 664.56 GB (713,567,498,240 bytes) Free Space Space 574.51 GB (616,879,058,944 bytes) VolumeBackup3 Volume Serial Number 04EC71E7 Drive $V \cdot$ Description Local Fixed Disk Compressed No<br>File System NTFS File System NTFS Size 664.55 GB (713,559,109,632 bytes) Free Space 574.51 GB (616,870,670,336 bytes) VolumeBackup4 Volume Serial Number A86C44FC Drive W: Description Local Fixed Disk Compressed No<br>File System NTFS File System NTFS Size 664.55 GB (713,559,109,632 bytes) Free Space 574.51 GB (616,870,670,336 bytes) VolumeBackup5 Volume Serial Number 44CBB39B Drive $X:$ Description Local Fixed Disk Compressed No File System NTFS Size 664.55 GB (713,559,109,632 bytes) Free Space Space 574.51 GB (616,870,670,336 bytes) Volume Name Backup6 Volume Serial Number 342BACD0

Drive Y: Description Local Fixed Disk Compressed No File System NTFS Size 664.55 GB (713,559,109,632 bytes) Free Space Space 574.51 GB (616,870,670,336 bytes) VolumeBackup7 Volume Serial Number 881CC414 Drive Z: Description Local Fixed Disk Compressed No File System NTFS Size 664.55 GB (713,559,109,632 bytes) Free Space 573.42 GB (615,700,410,368 bytes) VolumeBackup8 Volume Serial Number 14727C1E [Disks] Item Value Description Disk drive Manufacturer (Standard disk drives) Model COMPAQ MSA1000 VOLUME SCSI Disk Device Bytes/Sector 512 Media Loaded Yes MediaFixed hard disk Partitions 1 SCSI Bus 0 SCSI Logical Unit 1 SCSI Port 7 SCSI Target ID 0 Sectors/Track 63 Size 64.34 GB (69,084,126,720 bytes) Total Cylinders 8,399 Total134,929,935 Total Tracks  $2,141,745$ Tracks/Cylinder Partition Disk #21, Partition #0 Partition Size Size 64.34 GB (69,083,332,608 bytes) Partition Starting Offset 65,536 bytes Description Disk drive Manufacturer (Standard disk drives) Model COMPAQ MSA1000 VOLUME SCSI Disk Device Bytes/Sector 512 Media Loaded Yes MediaFixed hard disk Partitionss 1 SCSI Bus 0 SCSI Logical Unit 2 SCSI Port 7 SCSI Target ID 0 Sectors/Track 63 Size 31.06 GB (33,353,510,400 bytes) Total Cylinders 4,055 Total Sectors 65,143,575 Total Tracks 1,034,025 Tracks/Cylinder 255 Partition Disk #22, Partition #0

 Size 31.06 GB (33,353,105,408 bytes) Partition Starting Offset 65,536 bytes Description Disk drive Manufacturer (Standard disk drives) ModelCOMPAQ MSA1000 VOLUME SCSI Disk Device Bytes/Sector 512<br>Media Loaded Yes Media Loaded Yes Media Type Fixed hard disk Partitions 1 SCSI Bus 0 SCSI Logical Unit 3 SCSI Port 7 SCSI Target ID 0 Sectors/Track 63 Size 664.55 GB (713,559,490,560 bytes) Total Cylinders 86,752 Total Sectors Sectors 1,393,670,880 Total22,121,760<br>255 Tracks/Cylinder 255 Partition Disk #23, Partition #0 Partition Size Size 664.55 GB (713,559,113,728 bytes) Partition Starting Offset 65,536 bytes Description Disk drive Manufacturer (Standard disk drives) Model COMPAQ MSA1000 VOLUME SCSI Disk Device Bytes/Sector 512 Media Loaded Yes Media Type Fixed hard disk Partitions 1 SCSI Bus 0 SCSI Logical Unit 1 SCSI Port 7 SCSI Target ID 1 Sectors/Track 63 Size 64.34 GB (69,084,126,720 bytes) Total Cylinders 8,399 Total Sectors Sectors 134,929,935 Total2,141,745 Tracks/Cylinder 255 Partition Disk #24, Partition #0 Partition Size 64.34 GB (69,083,332,608 bytes) Partition Starting Offset 65,536 bytes Description Disk drive Manufacturer (Standard disk drives) Model COMPAQ MSA1000 VOLUME SCSI Disk Device Bytes/Sector 512 Media Loaded Yes Media Type Fixed hard disk Partitionss 1 SCSI Bus 0 SCSI Logical Unit 2 SCSI Port 7 SCSI Target ID 1 Sectors/Track 63 31.06 GB (33,353,510,400 bytes) SizeTotal Cylinders 4,055 Total65,143,575

Partition

Total Tracks 1,034,025 Tracks/Cylinder 255 Partition Disk #25, Partition #0 Partition Size 31.06 GB (33,353,105,408 bytes) Partition Starting Offset 65,536 bytes Description Disk drive Manufacturer (Standard disk drives) Model COMPAQ MSA1000 VOLUME SCSI Disk Device Bytes/Sector 512 Media Loaded Yes MediaFixed hard disk Partitionss 1 SCSI Bus 0 SCSI Logical Unit 3 SCSI Port 7 SCSI Target ID 1 Sectors/Track 63 Size664.55 GB (713,559,490,560 bytes)<br>linders 86.752 Total Cylinders 86,752 Total Sectors 1,393,670,880 Total $\frac{22,121,760}{255}$ Tracks/Cylinder Partition Disk #26, Partition #0 Partition Size 664.55 GB (713,559,113,728 bytes) Partition Starting Offset 65,536 bytes Description Disk drive Manufacturer (Standard disk drives) Model COMPAQ MSA1000 VOLUME SCSI Disk Device Bytes/Sector 512 Media Loaded Yes MediaFixed hard disk Partitions 1 SCSI Bus 0 SCSI Logical Unit 1 SCSI Port 4 SCSI Target ID 0 Sectors/Track 63 Size64.34 GB (69,084,126,720 bytes)<br>inders 8.399 Total Cylinders 8,399 Total134,929,935 Total2,141,745 Tracks/Cylinder 255 Partition Disk #9, Partition #0 Partition Size 64.34 GB (69,083,332,608 bytes) Partition Starting Offset 65,536 bytes Description Disk drive Manufacturer (Standard disk drives) Model COMPAQ MSA1000 VOLUME SCSI Disk Device Bytes/Sector 512 Media Loaded Yes Media Type Fixed hard disk Partitionss 1 SCSI Bus 0 SCSI Logical Unit 2 SCSI Port 4 SCSI Target ID 0 Sectors/Track63

Size31.06 GB (33,353,510,400 bytes)<br>Cylinders 4,055 Total Cylinders 4,055 Total Sectors 65,143,575 Total Tracks 1,034,025 Tracks/Cylinder 255 Partition Disk #10, Partition #0 Partition Size 31.06 GB (33,353,105,408 bytes) Partition Starting Offset 65,536 bytes Description Disk drive Manufacturer (Standard disk drives) Model COMPAQ MSA1000 VOLUME SCSI Disk Device Bytes/Sector 512 Media Loaded Yes MediaFixed hard disk Partitions 1 SCSI Bus 0 SCSI Logical Unit 3 SCSI Port 4 SCSI Target ID 0 Sectors/Track 63 Size664.55 GB (713,559,490,560 bytes)<br>Cylinders 86,752 Total Cylinders 86,752 Total Sectors Sectors 1,393,670,880 Total $\frac{22,121,760}{255}$ Tracks/Cylinder Partition Disk #11, Partition #0 Partition Size 664.55 GB (713,559,113,728 bytes) Partition Starting Offset 65,536 bytes Description Disk drive Manufacturer (Standard disk drives) Model COMPAQ MSA1000 VOLUME SCSI Disk Device Bytes/Sector 512 Media Loaded Yes Media Type Fixed hard disk Partitions 1 SCSI Bus 0 SCSI Logical Unit 1 SCSI Port 4 SCSI Target ID 1 Sectors/Track 63 Size 64.34 GB (69,084,126,720 bytes) Total Cylinders 8,399 Total134,929,935 Total Tracks 2,141,745 Tracks/Cylinder 255 Partition Disk #12, Partition #0 Partition Size 64.34 GB (69,083,332,608 bytes) Partition Starting Offset 65,536 bytes Description Disk drive Manufacturer (Standard disk drives) Model COMPAQ MSA1000 VOLUME SCSI Disk Device Bytes/Sector 512 Media Loaded Yes Media Type Fixed hard disk Partitionss 1 SCSI Bus 0 SCSI Logical Unit 2

SCSI Port 4 SCSI Target ID 1 Sectors/Track 63 Size 31.06 GB (33,353,510,400 bytes) Total Cylinders 4,055 Total Sectors 65,143,575 Total Tracks 1,034,025 Tracks/Cylinder 255 Partition Disk #13, Partition #0 Partition Size 31.06 GB (33,353,105,408 bytes) Partition Starting Offset 65,536 bytes Description Disk drive Manufacturer (Standard disk drives) Model COMPAQ MSA1000 VOLUME SCSI Disk Device Bytes/Sector 512 Media Loaded Yes Media Type Fixed hard disk Partitions 1 SCSI Bus 0 SCSI Logical Unit 3 SCSI Port 4 SCSI Target ID 1 Sectors/Track 63 Size 664.55 GB (713,559,490,560 bytes) Total Cylinders 86,752 Total Sectors Sectors 1,393,670,880 Total Tracks 22,121,760 Tracks/Cylinder 255 Partition Disk #14, Partition #0 Partition Size 664.55 GB (713,559,113,728 bytes) Partition Starting Offset 65,536 bytes Description Disk drive Manufacturer (Standard disk drives) Model COMPAQ MSA1000 VOLUME SCSI Disk Device Bytes/Sector 512 Media Loaded Yes Media Type Fixed hard disk Partitions 1 SCSI Bus 0 SCSI Logical Unit 1 SCSI Port 5 SCSI Target ID 0 Sectors/Track 63 Size 64.34 GB (69,084,126,720 bytes) Total Cylinders 8,399 Total Sectors 134,929,935 Total2,141,745 Tracks/Cylinder 255 Partition Disk #15, Partition #0 Partition Size 64.34 GB (69,083,332,608 bytes) Partition Starting Offset 65,536 bytes Description Disk drive Manufacturer (Standard disk drives) Model COMPAQ MSA1000 VOLUME SCSI Disk Device Bytes/Sector 512 Media Loaded Yes Media Type Fixed hard disk

Partitions 1 SCSI Bus 0 SCSI Logical Unit 2 SCSI Port 5 SCSI Target ID 0 Sectors/Track 63 Size 31.06 GB (33,353,510,400 bytes) Total Cylinders 4,055 Total Sectors 65,143,575 Total Tracks Tracks 1,034,025 Tracks/Cylinder 255 Partition Disk #16, Partition #0 Partition Size 31.06 GB (33,353,105,408 bytes) Partition Starting Offset 65,536 bytes Description Disk drive Manufacturer (Standard disk drives) Model COMPAQ MSA1000 VOLUME SCSI Disk Device Bytes/Sector 512<br>Media Loaded Yes Media Loaded Yes Media Type Type Fixed hard disk Partitions 1 SCSI Bus 0 SCSI Logical Unit 3 SCSI Port 5 SCSI Target ID 0 Sectors/Track 63 Size 664.55 GB (713,559,490,560 bytes) Total Cylinders 86,752 Total1,393,670,880 Total Tracks 22,121,760 Tracks/Cylinder 255 Partition Disk #17, Partition #0 Partition Size 664.55 GB (713,559,113,728 bytes) Partition Starting Offset 65,536 bytes Description Disk drive Manufacturer (Standard disk drives) ModelCOMPAQ MSA1000 VOLUME SCSI Disk Device Bytes/Sector Media Loaded Yes Media Type Fixed hard disk Partitionss 1 SCSI Bus 0 SCSI Logical Unit 1 SCSI Port 6 SCSI Target ID 0 Sectors/Track 63 Size 64.34 GB (69,084,126,720 bytes) Total Cylinders 8,399 Total134,929,935 Total2,141,745 Tracks/Cylinder 255 Partition Disk #18, Partition #0 Partition Size Size 64.34 GB (69,083,332,608 bytes) Partition Starting Offset 65,536 bytes Description Disk drive Manufacturer (Standard disk drives) ModelCOMPAQ MSA1000 VOLUME SCSI Disk Device

Bytes/Sector 512<br>Media Loaded Yes Media Loaded Yes Media Type Type Fixed hard disk Partitionss 1 SCSI Bus 0 SCSI Logical Unit 2 SCSI Port 6 SCSI Target ID 0 Sectors/Track 63 Size31.06 GB (33,353,510,400 bytes)<br>
vlinders 4,055 Total Cylinders 4,055 Total Sectors 65,143,575 Total1,034,025 Tracks/Cylinder 255 Partition Disk #19, Partition #0 Partition Size 31.06 GB (33,353,105,408 bytes) Partition Starting Offset 65,536 bytes Description Disk drive Manufacturer (Standard disk drives) Model COMPAQ MSA1000 VOLUME SCSI Disk Device Bytes/Sector 512 Media Loaded Yes Media Type Fixed hard disk Partitions 1 SCSI Bus 0 SCSI Logical Unit 3 SCSI Port 6 SCSI Target ID 0 Sectors/Track 63 Size 664.55 GB (713,559,490,560 bytes) Total Cylinders 86,752 Total1,393,670,880 Total22,121,760<br>255 Tracks/Cylinder Partition Disk #20, Partition #0 Partition Size Size 664.55 GB (713,559,113,728 bytes) Partition Starting Offset 65,536 bytes Description Disk drive Manufacturer (Standard disk drives) Model COMPAQ MSA1000 VOLUME SCSI Disk Device Bytes/Sector 512 Media Loaded Yes Media Type Fixed hard disk Partitions 1 SCSI Bus 0 SCSI Logical Unit 1 SCSI Port 2 SCSI Target ID 0 Sectors/Track 63 Size 64.34 GB (69,084,126,720 bytes) Total Cylinders 8,399 Total134,929,935 Total2,141,745 Tracks/Cylinder 255 Partition Disk #0, Partition #0 Partition Size 64.34 GB (69,083,332,608 bytes) Partition Starting Offset 65,536 bytes

Description Disk drive Manufacturer (Standard disk drives) Model COMPAQ MSA1000 VOLUME SCSI Disk Device Bytes/Sector 512 Media Loaded Yes Media Type Fixed hard disk Partitionss 1 SCSI Bus 0 SCSI Logical Unit 2 SCSI Port 2 SCSI Tarqet ID 0 Sectors/Track 63 Size 31.06 GB (33,353,510,400 bytes) Total Cylinders 4,055 Total Sectors 65,143,575 Total Tracks 1,034,025 Tracks/Cylinder 255 Partition Disk #1, Partition #0 Partition Size 31.06 GB (33,353,105,408 bytes) Partition Starting Offset 65,536 bytes Description Disk drive Manufacturer (Standard disk drives) Model COMPAQ MSA1000 VOLUME SCSI Disk Device Bytes/Sector 512<br>Media Loaded Yes Media Loaded Yes Media Type Type Fixed hard disk Partitionss 1 SCSI Bus 0 SCSI Logical Unit 3 SCSI Port 2 SCSI Tarqet ID 0 Sectors/Track 63 Size664.55 GB (713,559,490,560 bytes)<br>Cylinders 86.752 Total Cylinders 86,752 Total Sectors 1,393,670,880 Total22,121,760<br>255 Tracks/Cylinder 255 Partition Disk #2, Partition #0 Partition Size 664.55 GB (713,559,113,728 bytes) Partition Starting Offset 65,536 bytes Description Disk drive Manufacturer (Standard disk drives) Model COMPAQ MSA1000 VOLUME SCSI Disk Device Bytes/Sector 512 Media Loaded Yes Media Type Fixed hard disk Partitions 1 SCSI Bus 0 SCSI Logical Unit 1 SCSI Port 3 SCSI Target ID 0 Sectors/Track 63 Size64.34 GB (69,084,126,720 bytes)<br>
ylinders 8,399 Total Cylinders 8,399 Total Sectors 134,929,935 Total Tracks 2,141,745 Tracks/Cylinder 255 Partition Disk #3, Partition #0

Partition Size 64.34 GB (69,083,332,608 bytes) Partition Starting Offset 65,536 bytes Description Disk drive Manufacturer (Standard disk drives) Model COMPAQ MSA1000 VOLUME SCSI Disk Device Bytes/Sector 512<br>Media Loaded Yes Media Loaded Yes MediaFixed hard disk Partitions 1 SCSI Bus 0 SCSI Logical Unit 2 SCSI Port 3 SCSI Target ID 0 Sectors/Track 63 Size 31.06 GB (33,353,510,400 bytes) Total Cylinders 4,055 Total Sectors 65,143,575 Total $1,034,025$ <br>255 Tracks/Cylinder Partition Disk #4, Partition #0 Partition Size Size 31.06 GB (33,353,105,408 bytes) Partition Starting Offset 65,536 bytes Description Disk drive Manufacturer (Standard disk drives) Model COMPAQ MSA1000 VOLUME SCSI Disk Device Bytes/Sector Media Loaded Yes Media Type Fixed hard disk Partitions 1 SCSI Bus 0 SCSI Logical Unit 3 SCSI Port 3 SCSI Target ID 0 Sectors/Track 63 Size664.55 GB (713,559,490,560 bytes)<br>linders 86.752 Total Cylinders 86,752 Total Sectors 1,393,670,880 Total Tracks 22,121,760 Tracks/Cylinder 255 Partition Disk #5, Partition #0 Partition Size Size 664.55 GB (713,559,113,728 bytes) Partition Starting Offset 65,536 bytes Description Disk drive Manufacturer (Standard disk drives) Model COMPAQ MSA1000 VOLUME SCSI Disk Device Bytes/Sector 512 Media Loaded Yes Media Type Fixed hard disk Partitionss 1 SCSI Bus 0 SCSI Logical Unit 1 SCSI Port 3 SCSI Target ID 1 Sectors/Track 63 64.34 GB (69,084,126,720 bytes) SizeTotal Cylinders 8,399 Total134,929,935

Total2,141,745 Tracks/Cylinder 255 Partition Disk #6, Partition #0 Partition Size 64.34 GB (69,083,332,608 bytes) Partition Starting Offset  $65,536$  bytes Description Disk drive Manufacturer (Standard disk drives) Model COMPAQ MSA1000 VOLUME SCSI Disk Device Bytes/Sector 512 Media Loaded Yes MediaFixed hard disk Partitionss 1 SCSI Bus 0 SCSI Logical Unit 2 SCSI Port 3 SCSI Target ID 1 Sectors/Track 63 Size31.06 GB (33,353,510,400 bytes)<br>
linders 4.055 Total Cylinders 4,055 Total Sectors 65,143,575 Total $1,034,025$ Tracks/Cylinder Partition Disk #7, Partition #0 Partition Size 31.06 GB (33,353,105,408 bytes) Partition Starting Offset 65,536 bytes Description Disk drive Manufacturer (Standard disk drives) Model COMPAQ MSA1000 VOLUME SCSI Disk Device Bytes/Sector 512 Media Loaded Yes Media Type Fixed hard disk Partitions 1 SCSI Bus 0 SCSI Logical Unit 3 SCSI Port 3 SCSI Target ID 1 Sectors/Track 63 664.56 GB (713,567,715,840 bytes) SizeTotal Cylinders 86,753 Total1,393,686,945 Total $22,122,015$ Tracks/Cylinder 255 Partition Disk #8, Partition #0 Partition Size 664.56 GB (713,567,502,336 bytes) Partition Starting Offset 65,536 bytes Description Disk drive Manufacturer (Standard disk drives) Model HP LOGICAL VOLUME SCSI Disk Device Bytes/Sector 512 Media Loaded Yes Media Type Fixed hard disk Partitionss 1 SCSI Bus 0 SCSI Logical Unit 0 SCSI Port 8 SCSI Target ID 4 Sectors/Track32

Size 33.91 GB (36,414,750,720 bytes) Total Cylinders 8,716 Total Sectors Sectors 71,122,560 Total Tracks 2,222,580 Tracks/Cylinder 255 Partition Disk #27, Partition #0 Partition Size 33.91 GB (36,410,556,416 bytes) Partition Starting Offset 16,384 bytes Description Disk drive Manufacturer (Standard disk drives) Model HP LOGICAL VOLUME SCSI Disk Device Bytes/Sector 512 Media Loaded Yes Media Type Fixed hard disk Partitions 1 SCSI Bus 0 SCSI Logical Unit 0 SCSI Port 8 SCSI Target ID 5 Sectors/Track 32 Size558.78 GB (599,986,913,280 bytes)<br>Cylinders 143,609 Total Cylinders 143,609 Total Sectors Sectors 1,171,849,440 Total $36,620,295$ Tracks/Cylinder Partition Disk #28, Partition #0 Partition Size 558.78 GB (599,984,701,440 bytes) Partition Starting Offset 65,536 bytes [SCSI] Item Value Name Smart Array 6i Manufacturer Hewlett-Packard Company Status OK PNP Device ID PCI\VEN\_0E11&DEV\_0046&SUBSYS\_40910E11&REV\_0 1\4&82820FC&0&2038Memory Address 0xF7CF0000-0xF7CF1FFF I/O Port 0x00005000-0x00005FFF Memory Address 0xF7C80000-0xF7CBFFFF<br>IRO Channel IRO 24 IRQ Channel Driver c:\windows\system32\drivers\cpqcissm.sys (5.60.0.32 Build 3, 15.80 KB (16,176 bytes), 12/31/1979 6:00 PM) Name QLogic Fibre Channel Adapter Manufacturer QLogic Status OK PNP Device ID PCI\VEN\_1077&DEV\_2312&SUBSYS\_01010E11&REV\_0 2\4&25F4D2AC&0&3848 I/O Port 0x00006000-0x00007FFF Memory Address 0xF7EF0000-0xF7EF0FFF<br>TRO Channel TRO 34 IRQ Channel Driver c:\windows\system32\drivers\ql2300.sys

NameQLogic Fibre Channel Adapter

2/9/2006 11:14 AM)

(9.1.0.13 (w32 IP), 1.06 MB (1,116,160 bytes),

#### Manufacturer QLogic Status OK PNP Device ID PCI\VEN\_1077&DEV\_2312&SUBSYS\_01010E11&REV\_0 2\4&25F4D2AC&0&3948 I/O Port 0x00006400-0x000064FF Memory Address 0xF7EE0000-0xF7EE0FFF<br>IRQ Channel IRQ 35 IRQ Channel Driver c:\windows\system32\drivers\ql2300.sys (9.1.0.13 (w32 IP), 1.06 MB (1,116,160 bytes), 2/9/2006 11:14 AM) Name QLogic Fibre Channel Adapter Manufacturer QLogic Status OK PNP Device ID PCI\VEN\_1077&DEV\_2312&SUBSYS\_01010E11&REV\_0 2\4&25F4D2AC&0&4048 I/O Port 0x00006800-0x000068FF Memory Address 0xF7ED0000-0xF7ED0FFF<br>IRO Channel IRO 32 IRO Channel Driver c:\windows\system32\drivers\ql2300.sys (9.1.0.13 (w32 IP), 1.06 MB (1,116,160 bytes), 2/9/2006 11:14 AM) Name QLogic Fibre Channel Adapter Manufacturer QLogic Status OK PNP Device ID PCI\VEN\_1077&DEV\_2312&SUBSYS\_01010E11&REV\_0 2\4&25F4D2AC&0&4148 I/O Port 0x00006C00-0x00006CFF Memory Address 0xF7EC0000-0xF7EC0FFF<br>IRQ Channel IRQ 33 IRO Channel Driver c:\windows\system32\drivers\ql2300.sys (9.1.0.13 (w32 IP), 1.06 MB (1,116,160 bytes), 2/9/2006 11:14 AM) Name QLogic Fibre Channel Adapter Manufacturer QLogic Status OK PNP Device ID PCI\VEN\_1077&DEV\_2312&SUBSYS\_01010E11&REV\_0 2\4&9630B56&0&4850 I/O Port 0x00007000-0x00007FFF Memory Address 0xF7FF0000-0xF7FF0FFF<br>IRQ Channel IRQ 36 IRQ Channel Driver c:\windows\system32\drivers\ql2300.sys (9.1.0.13 (w32 IP), 1.06 MB (1,116,160 bytes), 2/9/2006 11:14 AM) Name QLogic Fibre Channel Adapter Manufacturer QLogic Status OK PNP Device ID PCI\VEN\_1077&DEV\_2312&SUBSYS\_01010E11&REV\_0 2\4&9630B56&0&4950 I/O Port 0x00007400-0x000074FF Memory Address 0xF7FE0000-0xF7FE0FFF<br>TRO Channel TRO 37 IRQ Channel Driver c:\windows\system32\drivers\ql2300.sys (9.1.0.13 (w32 IP), 1.06 MB (1,116,160 bytes),

### Item Value Name Standard Dual Channel PCI IDE Controller Manufacturer (Standard IDE ATA/ATAPI controllers) Status OK PNP Device ID PCI\VEN\_1022&DEV\_7469&SUBSYS\_32040E11&REV\_0 3\3&20FEA912&0&21 I/O Port 0x00002000-0x0000200F Driver c:\windows\system32\drivers\pciide.sys (5.2.3790.0 (srv03\_rtm.030324-2048), 5.50 KB (5,632 bytes), 3/25/2003 6:00 AM) Name Primary IDE Channel Manufacturer (Standard IDE ATA/ATAPI controllers) Status OK PNP Device ID Device ID PCIIDE\IDECHANNEL\4&21637DBD&0&0 I/O Port 0x000001F0-0x000001F7 I/O Port 0x000003F6-0x000003F6 IRQ Channel IRQ 14 Driver c:\windows\system32\drivers\atapi.sys (5.2.3790.1830 (srv03\_sp1\_rtm.050324-1447), 93.50 KB (95,744 bytes), 3/25/2003 6:00 AM) Name Secondary IDE Channel Manufacturer (Standard IDE ATA/ATAPI controllers) Status OK PNP Device ID Device ID PCIIDE\IDECHANNEL\4&21637DBD&0&1 I/O Port 0x00000170-0x00000177 I/O Port 0x00000376-0x00000376 Driver c:\windows\system32\drivers\atapi.sys (5.2.3790.1830 (srv03\_sp1\_rtm.050324-1447), 93.50 KB (95,744 bytes), 3/25/2003 6:00 AM) [Printing] Name Driver Port Name Server Name [Problem Devices] Device PNP Device ID Error Code Base System Device PCI\VEN\_0E11&DEV\_B203&SUBSYS\_B2060E11&REV\_0 1\4&12365AD0&0&1018 This device is disabled because the firmware of the device did not give it the required resources.  $[USSB]$ Device PNP Device ID

Standard OpenHCD USB Host Controller

B\4&12365AD0&0&0018USB Root Hub

PCI\VEN\_1022&DEV\_7464&SUBSYS\_32020E11&REV\_0

USB\ROOT\_HUB\5&9B4CD91&0

[IDE]

2/9/2006 11:14 AM)

Standard OpenHCD USB Host Controller PCI\VEN\_1022&DEV\_7464&SUBSYS\_32020E11&REV\_0 B\4&12365AD0&0&0118USB Root Hub USB\ROOT\_HUB\5&194CD4CC&0

[Software Environment]

### [System Drivers]

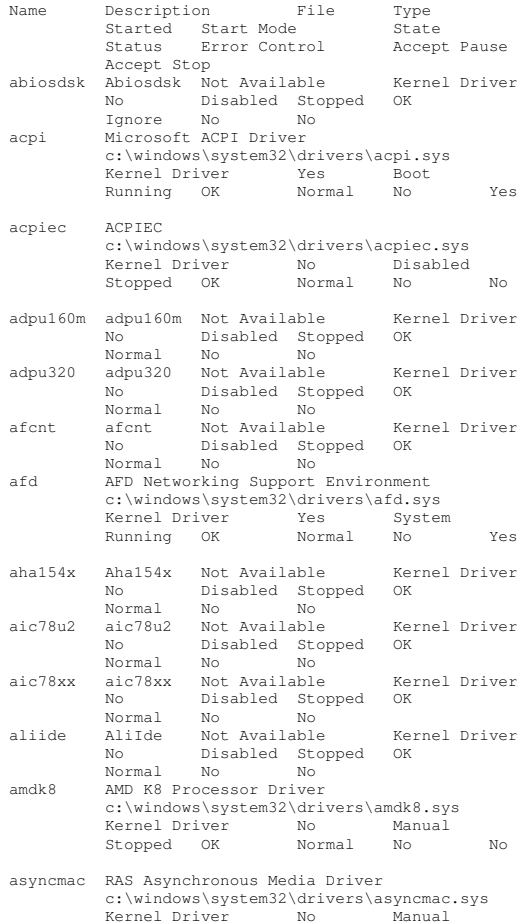

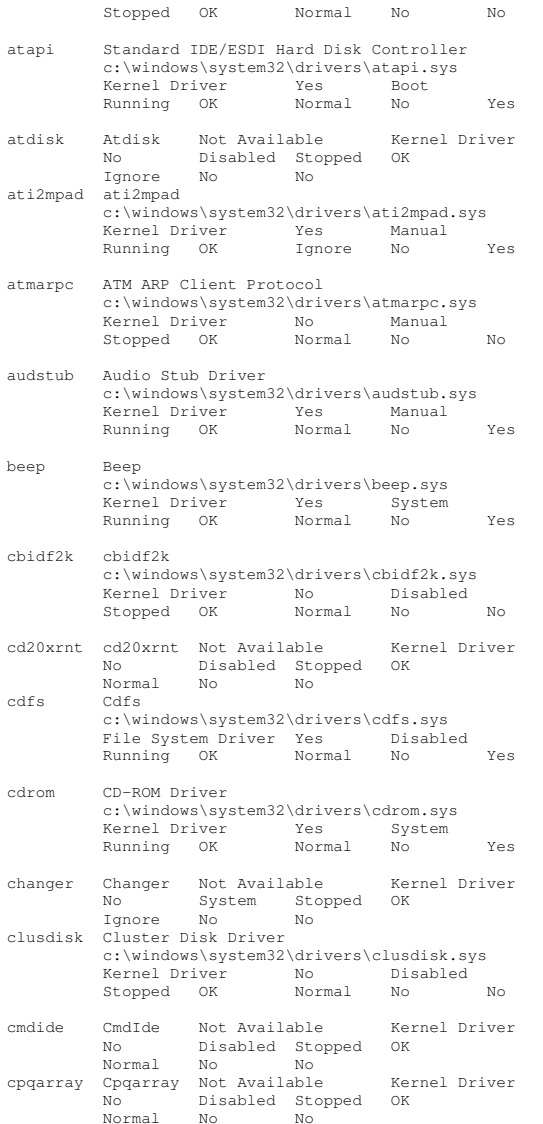

cpqarry2 cpqarry2 Not Available Kernel Driver No Disabled Stopped OK Normal No No cpqasm2 cpqasm2 c:\windows\system32\drivers\cpqasm2.sys Kernel Driver No Manual Stopped OK Normal No No cpqcidrv HP iLO Management Channel Interface Driver c:\windows\system32\drivers\cpqcidrv.sys Kernel Driver<br>Running OK Driver Yes Manual Running OK Normal No Yes cpqcissm cpqcissm c:\windows\system32\drivers\cpqcissm.sys Kernel Driver Yes Boot Running OK Normal No Yes cpqfcac CPQFCAC c:\windows\system32\drivers\cpqfcac.sys Kernel Driver Yes Boot Running OK Normal No Yes cpqfcalm cpqfcalm Not Available Kernel Driver  $N<sub>0</sub>$ ...<br>Disabled Stopped OK<br>al No No Normal No No crcdisk CRC Disk Filter Driver c:\windows\system32\drivers\crcdisk.sys Kernel Driver Yes Boot Running OK Normal No Yes dac960nt dac960nt Not Available Kernel Driver No Disabled Stopped OK Normal No No dellcerc dellcerc Not Available Kernel Driver No Disabled Stopped OK Normal No No dfsdriver DfsDriver c:\windows\system32\drivers\dfs.sys File System Driver Yes Boot Running OK Normal No Yes disk Disk Driver c:\windows\system32\drivers\disk.sys KernelYes Boot Running OK Normal No Yes dmboot dmboot c:\windows\system32\drivers\dmboot.sys Kernel Driver No Disabled Stopped OK Normal No No dmio Logical Disk Manager Driver c:\windows\system32\drivers\dmio.sys Kernel Driver Yes Boot Running OK Normal No Yes dmload dmload c:\windows\system32\drivers\dmload.sys Kernel Driver Yes Boot Running OK Normal No Yes

- dpti2o dpti2o Not Available Kernel Driver NoDisabled Stopped OK<br>No No Normal $N<sub>O</sub>$
- fastfat Fastfat c:\windows\system32\drivers\fastfat.sys File System Driver No Disabled Stopped OK Normal No No
- fdc Floppy Disk Controller Driver c:\windows\system32\drivers\fdc.sys<br>Kernel Driver Yes Manual Kernel Driver Yes Manual Running OK Normal No Yes
- fips Fips c:\windows\system32\drivers\fips.sys KernelYes System<br>Normal No Running OK Normal No Yes
- flpydisk Flpydisk c:\windows\system32\drivers\flpydisk.sys Kernel Driver No System Stopped OK Ignore No No
- fltmgr FltMgr c:\windows\system32\drivers\fltmgr.sys File System Driver Yes Boot Running OK Normal No Yes
- ftdisk Volume Manager Driver c:\windows\system32\drivers\ftdisk.sys KernelYes Boot Running OK Normal No Yes
- gpc Generic Packet Classifier c:\windows\system32\drivers\msgpc.sys Kernel Driver Yes Manual Running OK Normal No Yes
- hpn hpn Not Available Kernel Driver  $N<sub>0</sub>$ Disabled Stopped OK<br>No No NormalNormal No<br>hpt3xx Not hpt3xx hpt3xx Not Available Kernel Driver  $N_{\odot}$  Disabled Stopped OK NormalNo No
- http HTTP c:\windows\system32\drivers\http.sys Kernel Driver No Manual Stopped OK Normal No No
- i2omgmt i2omgmt Not Available Kernel Driver No System Stopped OK Normal No No i2omp i2omp Not Available Kernel Driver
- No Disabled Stopped OK Normal No No i8042prt i8042 Keyboard and PS/2 Mouse Port Driver
- c:\windows\system32\drivers\i8042prt.sys Kernel Driver Yes System Running OK Normal No Yes
- iirsp iirsp Not Available Kernel Driver No Disabled Stopped OK NormalNo No
- imapi CD-Burning Filter Driver c:\windows\system32\drivers\imapi.sys Kernel Driver No System Stopped OK Normal No No
- intelide IntelIde Not Available Kernel Driver  $N<sub>O</sub>$  Disabled Stopped OK Normal No No ip6fw IPv6 Windows Firewall Driver c:\windows\system32\drivers\ip6fw.sys Kernel Driver No Manual Stopped OK Normal No No
- ipfilterdriver IP Traffic Filter Driver c:\windows\system32\drivers\ipfltdrv.sys Kernel Driver No Manual Stopped OK Normal No
- ipinip IP in IP Tunnel Driver c:\windows\system32\drivers\ipinip.sys Kernel Driver No Manual Stopped OK Normal No No
- ipnat IP Network Address Translator c:\windows\system32\drivers\ipnat.sys Kernel Driver No Manual Stopped OK Normal No No
- ipsec IPSEC driver c:\windows\system32\drivers\ipsec.sys KernelYes System<br>Normal No Running OK Normal No Yes
- ipsraidn ipsraidn Not Available Kernel Driver No Disabled Stopped OK Normal No No isapnp PnP ISA/EISA Bus Driver c:\windows\system32\drivers\isapnp.sys KernelYes Boot Running OK Critical No Yes
- kbdclass Keyboard Class Driver c:\windows\system32\drivers\kbdclass.sys KernelYes System Running OK Normal No Yes
- ksecdd KSecDD c:\windows\system32\drivers\ksecdd.sys Kernel Driver Yes Boot Running OK Normal No Yes
- lp6nds35 lp6nds35 Not Available Kernel Driver NoDisabled Stopped OK Normal No No mnmdd mnmdd c:\windows\system32\drivers\mnmdd.sys Kernel Driver Yes System Running OK Ignore No Yes
- modem Modem c:\windows\system32\drivers\modem.sys
	- Kernel Driver No Manual
- Stopped OK Ignore No No mouclass Mouse Class Driver c:\windows\system32\drivers\mouclass.sys Kernel Driver Yes System<br>Normal No Running OK Normal No Yes mountmgr Mount Point Manager c:\windows\system32\drivers\mountmgr.sys Kernel Driver Yes Boot<br>Normal No Running OK Normal No Yes mraid35x mraid35x Not Available Kernel Driver No Disabled Stopped OK Normal No No mrxdav WebDav Client Redirector c:\windows\system32\drivers\mrxdav.sys File System Driver No Manual Stopped OK Normal No No mrxsmb MRXSMB c:\windows\system32\drivers\mrxsmb.sys File System Driver Yes System Running OK Normal No Yes msfs Msfs c:\windows\system32\drivers\msfs.sys File System Driver Yes System Running OK Normal No Yes mssmbios Microsoft System Management BIOS Driver c:\windows\system32\drivers\mssmbios.sys Kernel Driver Yes Manual Running OK Normal No Yes mup Mup c:\windows\system32\drivers\mup.sys File System Driver Yes Boot Running OK Normal No Yes ndis NDIS System Driver c:\windows\system32\drivers\ndis.sys Kernel Driver Ves Boot Running OK Normal No Yes ndistapi Remote Access NDIS TAPI Driver c:\windows\system32\drivers\ndistapi.sys Kernel Driver Yes Manual Running OK Normal No Yes ndisuio NDIS Usermode I/O Protocol c:\windows\system32\drivers\ndisuio.sys Kernel Driver Yes Manual Running OK Normal No Yes
- ndiswan Remote Access NDIS WAN Driver c:\windows\system32\drivers\ndiswan.sys Kernel Driver Driver Yes Manual Running OK Normal No Yes
- ndproxy NDIS Proxy c:\windows\system32\drivers\ndproxy.sys Kernel Driver Yes Manual

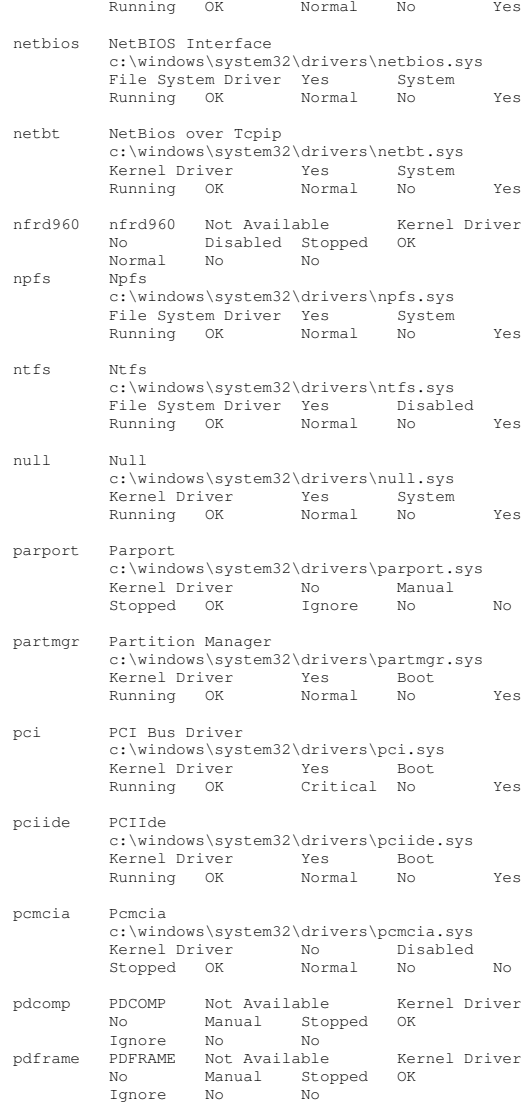

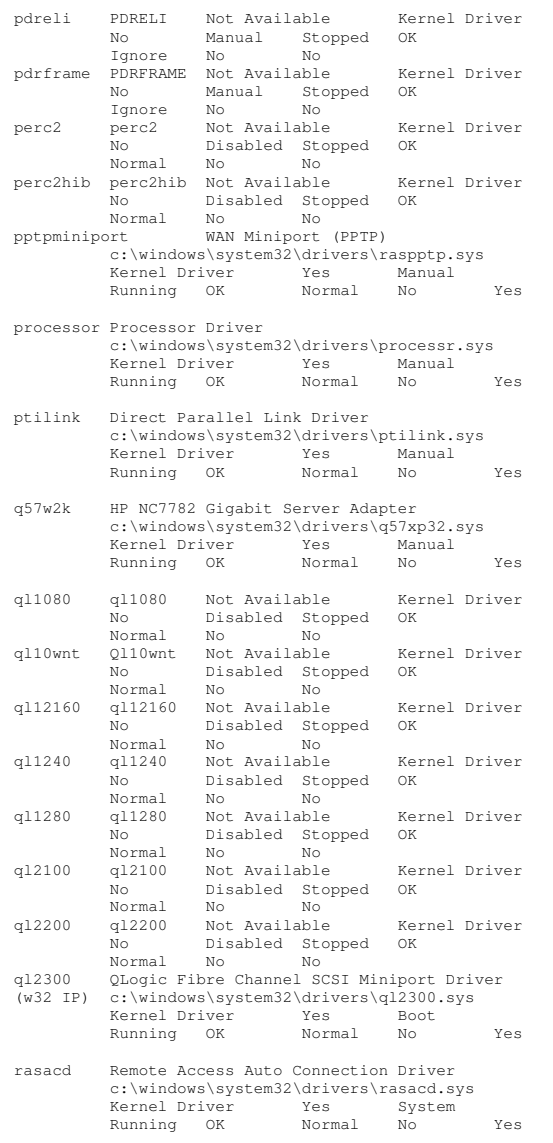

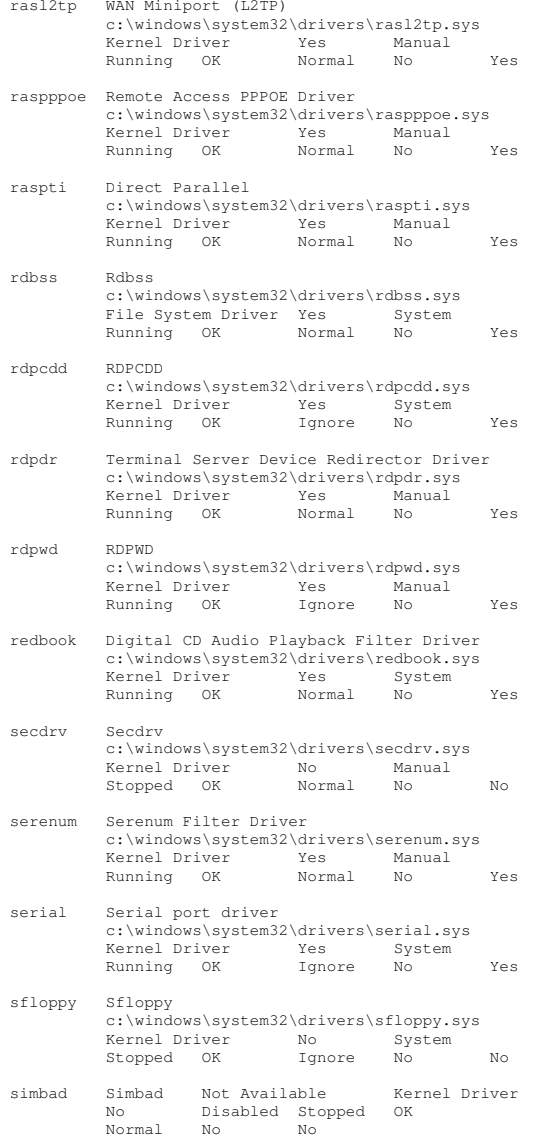

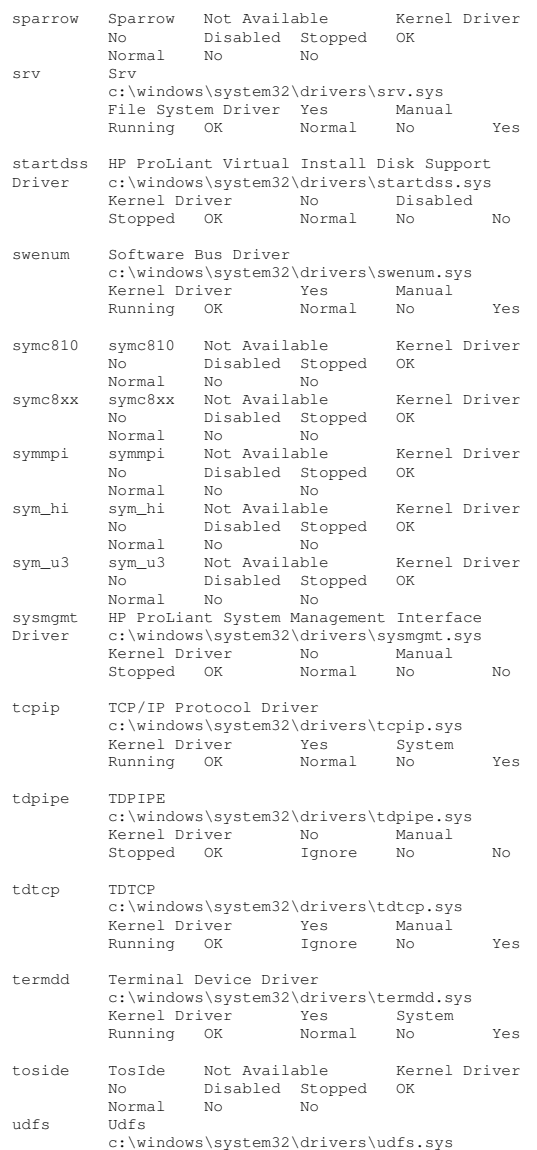

- TPC-C FULL DISCLOSURE REPORT C-27 March 2006 ©2006 Hewlett-Packard Company. All rights reserved.

 Disabled Stopped OK Normal No No volsnap Storage volumes c:\windows\system32\drivers\volsnap.sys Kernel Driver Yes Boot Running OK Normal No Yes wanarp Remote Access IP ARP Driver c:\windows\system32\drivers\wanarp.sys Kernel Driver Yes Manual Running OK Normal No Yes WDICA Not Available Kernel Driver  $N<sub>0</sub>$ Manual Stopped OK<br>No No Ignore No No Network Load Balancing c:\windows\system32\drivers\wlbs.sys<br>Kernel Driver Mo Manual Kernel Driver No Manual Stopped OK Normal No No [Signed Drivers] Device Name Signed Device Class<br>Name Signer Date Driver Version Driver Date Manufacturer INF Name Driver Name Device ID Communications Port Yes PORTS 5.2.3790.0 10/1/2002 (Standard port types) msports.inf Not Available ROOT\\*PNP0501\1\_0\_17\_1\_0\_0 Microsoft System Management BIOS Driver Yes SYSTEM 5.2.3790.1830 10/1/2002 (Standard system devices) machine.inf Not Available ROOT\SYSTEM\0002

File System Driver No Disabled Stopped OK Normal No No

ultra Not Available Kernel Driver

Disabled Stopped OK

c:\windows\system32\drivers\update.sys Kernel Driver Yes Manual Running OK Normal No Yes

c:\windows\system32\drivers\usbhub.sys

Microsoft USB Open Host Controller Miniport

ViaIde Not Available Kernel Driver

 c:\windows\system32\drivers\usbohci.sys Kernel Driver Yes Manual Running OK Normal No Yes

c:\windows\system32\drivers\vga.sys Kernel Driver Yes System Running OK Ignore No Yes

Running OK Normal No Yes

Kernel Driver Yes Manual<br>Running OK Normal No

ultra

usbhub

usbohci

Driver

viaide

wdica

wlbs

No

Normal No No update Microcode Update Driver

USB2 Enabled Hub

Kernel

vgasave VGA Display Controller.

No

Microcode Update Device Yes SYSTEM 5.2.3790.0 10/1/2002 (Standard system devices) machine.inf Not Available ROOT\SYSTEM\0001 Plug and Play Software Device Enumerator Yes SYSTEM 5.2.3790.0 10/1/2002 (Standard system devices) machine.inf Not Available ROOT\SYSTEM\0000 Terminal Server Mouse Driver Yes SYSTEM 5.2.3790.0 10/1/2002 (Standard system devices) machine.inf Not Available ROOT\RDP\_MOU\0000 Terminal Server Keyboard Driver Yes SYSTEM 5.2.3790.0 10/1/2002 (Standard system devices) machine.inf Not Available ROOT\RDP\_KBD\0000 Terminal Server Device Redirector Yes SYSTEM 5.2.3790.0 10/1/2002 (Standard system devices) machine.inf Not Available Available ROOT\RDPDR\0000 Direct Parallel Yes NET 5.2.3790.0 10/1/2002 Microsoft netrasa.inf Not Available ROOT\MS\_PTIMINIPORT\0000 WAN Miniport (PPTP) Yes NET 5.2.3790.0 10/1/2002 Microsoft netrasa.inf Not Available ROOT\MS\_PPTPMINIPORT\0000 WAN Miniport (PPPOE) Yes NET 5.2.3790.0 10/1/2002 Microsoft netrasa.inf Not Available ROOT\MS\_PPPOEMINIPORT\0000 WAN Miniport (IP) Yes NET 5.2.3790.0 10/1/2002 Microsoft netrasa.inf Not Available ROOT\MS\_NDISWANIP\0000 WAN Miniport (L2TP) Yes NET 5.2.3790.0 10/1/2002 Microsoft netrasa.inf Not Available ROOT\MS\_L2TPMINIPORT\0000 Video Codecs Yes MEDIA 5.2.3790.0 10/1/2002 (Standard system devices) wave.inf Not Available ROOT\MEDIA\MS\_MMVID Legacy Video Capture Devices Yes MEDIA 5.2.3790.0 10/1/2002 (Standard system devices) wave.inf Not Available ROOT\MEDIA\MS\_MMVCD Media Control Devices Yes MEDIA 5.2.3790.0 10/1/2002 (Standard system devices) wave.inf Not Available ROOT\MEDIA\MS\_MMMCI Legacy Audio Drivers Yes MEDIA 5.2.3790.0 10/1/2002 (Standard system devices) wave.inf Not Available ROOT\MEDIA\MS\_MMDRV AudioYes MEDIA 5.2.3790.0 10/1/2002 (Standard system devices) wave.inf Not Available ROOT\MEDIA\MS\_MMACM Remote Access IP ARP Driver Not Available LEGACYDRIVER Not Available Not Available Not Available Not Available Not Available ROOT\LEGACY\_WANARP\0000 volsnap Not Available LEGACYDRIVER Not Available Not Available Not Available Not

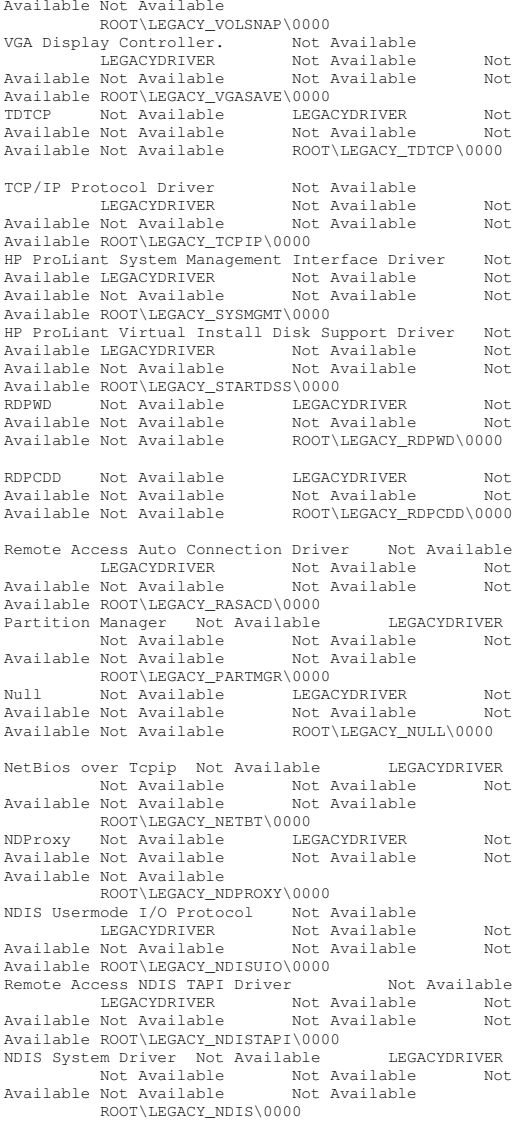

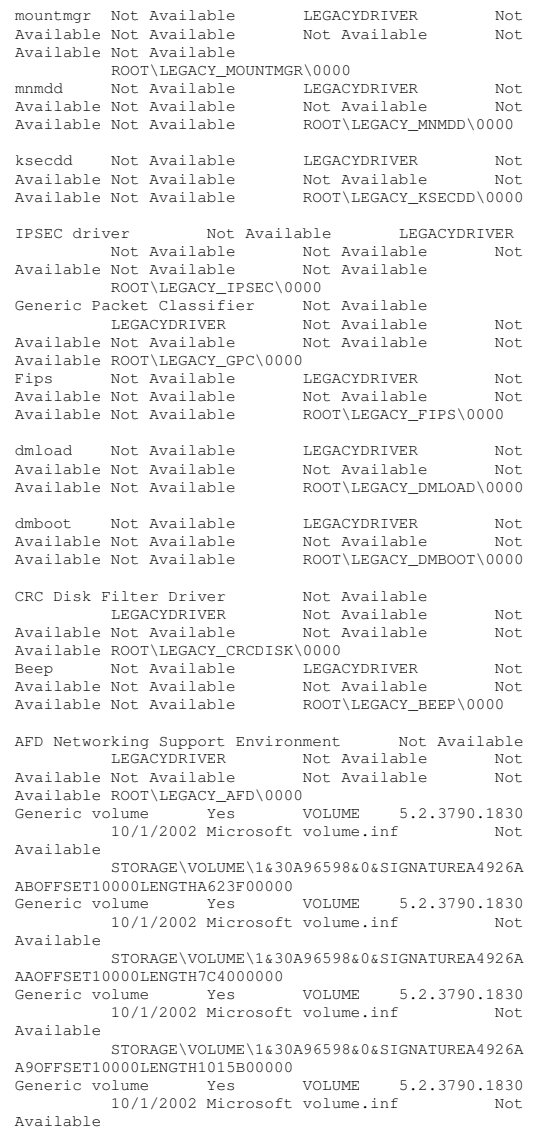

STORAGE\VOLUME\1&30A96598&0&SIGNATUREA4926A ADOFFSET10000LENGTHA623700000 Generic volume Yes VOLUME 5.2.3790.1830 10/1/2002 Microsoft volume.inf Not Available STORAGE\VOLUME\1&30A96598&0&SIGNATUREA4926AACOFFSET10000LENGTH7C4000000 Generic volume Yes VOLUME 5.2.3790.1830 10/1/2002 Microsoft volume.inf Not AvailableSTORAGE\VOLUME\1&30A96598&0&SIGNATUREA4926AA3OFFSET10000LENGTH1015B00000 Generic volume Yes VOLUME 5.2.3790.1830 10/1/2002 Microsoft volume.inf Not AvailableSTORAGE\VOLUME\1&30A96598&0&SIGNATUREA4926A 87OFFSET10000LENGTHA623700000 Generic volume Yes VOLUME 5.2.3790.1830 10/1/2002 Microsoft volume.inf Not Available STORAGE\VOLUME\1&30A96598&0&SIGNATUREA4926A86OFFSET10000LENGTH7C4000000 Generic volume Yes VOLUME 5.2.3790.1830 10/1/2002 Microsoft volume.inf Not Available STORAGE\VOLUME\1&30A96598&0&SIGNATUREA4926A85OFFSET10000LENGTH1015B00000 Generic volume Yes VOLUME 5.2.3790.1830 10/1/2002 Microsoft volume.inf Not AvailableSTORAGE\VOLUME\1&30A96598&0&SIGNATUREA49265 71OFFSET10000LENGTHA623700000 Generic volume Yes VOLUME 5.2.3790.1830 10/1/2002 Microsoft volume.inf Not Available STORAGE\VOLUME\1&30A96598&0&SIGNATUREA4926570OFFSET10000LENGTH7C4000000 Generic volume Yes VOLUME 5.2.3790.1830 10/1/2002 Microsoft volume.inf Not AvailableSTORAGE\VOLUME\1&30A96598&0&SIGNATUREA4926577OFFSET10000LENGTH1015B00000 Generic volume Yes VOLUME 5.2.3790.1830 10/1/2002 Microsoft volume.inf Not AvailableSTORAGE\VOLUME\1&30A96598&0&SIGNATUREA4926A 8BOFFSET10000LENGTHA623700000 Generic volume Yes VOLUME 5.2.3790.1830 10/1/2002 Microsoft volume.inf Not Available STORAGE\VOLUME\1&30A96598&0&SIGNATUREA4926A8AOFFSET10000LENGTH7C4000000 Generic volume Yes VOLUME 5.2.3790.1830 10/1/2002 Microsoft volume.inf Not Available STORAGE\VOLUME\1&30A96598&0&SIGNATUREA4926A89OFFSET10000LENGTH1015B00000 Generic volume Yes VOLUME 5.2.3790.1830 10/1/2002 Microsoft volume.inf Not Available STORAGE\VOLUME\1&30A96598&0&SIGNATUREA4926A8DOFFSET10000LENGTHA623700000

10/1/2002 Microsoft volume.inf Not AvailableSTORAGE\VOLUME\1&30A96598&0&SIGNATUREA4926A 8COFFSET10000LENGTH7C4000000 Generic volume volume Yes VOLUME 5.2.3790.1830 10/1/2002 Microsoft volume.inf Not AvailableSTORAGE\VOLUME\1&30A96598&0&SIGNATUREA4926A83OFFSET10000LENGTH1015B00000Generic volume voe VOLUME 5.2.3790.1830 10/1/2002 Microsoft volume.inf Not Available STORAGE\VOLUME\1&30A96598&0&SIGNATUREA4926A99OFFSET10000LENGTHA623700000Generic volume Yes volume Yes VOLUME 5.2.3790.1830 10/1/2002 Microsoft volume.inf Not AvailableSTORAGE\VOLUME\1&30A96598&0&SIGNATUREA4926A98OFFSET10000LENGTH7C4000000 Generic volume Yes VOLUME 5.2.3790.1830 10/1/2002 Microsoft volume.inf Not AvailableSTORAGE\VOLUME\1&30A96598&0&SIGNATUREA4926A9EOFFSET10000LENGTH1015B00000 Generic volume Yes VOLUME 5.2.3790.1830 10/1/2002 Microsoft volume.inf Not AvailableSTORAGE\VOLUME\1&30A96598&0&SIGNATUREA4926A92OFFSET10000LENGTHA623700000Generic volume Yes VOLUME 5.2.3790.1830 10/1/2002 Microsoft volume.inf Not AvailableSTORAGE\VOLUME\1&30A96598&0&SIGNATUREA4926A91OFFSET10000LENGTH7C4000000Yes Generic volume Yes VOLUME 5.2.3790.1830 10/1/2002 Microsoft volume.inf Not AvailableSTORAGE\VOLUME\1&30A96598&0&SIGNATUREA4926A90OFFSET10000LENGTH1015B00000Generic volume voe VOLUME 5.2.3790.1830 10/1/2002 Microsoft volume.inf Not AvailableSTORAGE\VOLUME\1&30A96598&0&SIGNATUREA4926AA7OFFSET10000LENGTHA623700000Generic volume Yes VOLUME 5.2.3790.1830 10/1/2002 Microsoft volume.inf Not AvailableSTORAGE\VOLUME\1&30A96598&0&SIGNATUREA4926AA6OFFSET10000LENGTH7C4000000 volume Yes VOLUME 5.2.3790.1830 Generic10/1/2002 Microsoft volume.inf Not Available STORAGE\VOLUME\1&30A96598&0&SIGNATUREA4926AA5OFFSET10000LENGTH1015B00000 Generic volume Yes VOLUME 5.2.3790.1830 10/1/2002 Microsoft volume.inf Not AvailableSTORAGE\VOLUME\1&30A96598&0&SIGNATUREF479F838OFFSET10000LENGTH8BB1E00000 Generic volume Yes VOLUME 5.2.3790.0 10/1/2002 Microsoft volume.inf Not Available

Generic volume Yes VOLUME 5.2.3790.1830

STORAGE\VOLUME\1&30A96598&0&SIGNATURE1F87D8B9OFFSET4000LENGTH87A3D0000VolumeYes SYSTEM 5.2.3790.0 10/1/2002 (Standard system devices) machine.inf Not Available ROOT\FTDISK\0000Logical Disk Manager Yes SYSTEM 5.2.3790.0 10/1/2002 (Standard system devices) machine.inf ROOT\DMIO\0000 ACPI Fixed Feature Button Yes SYSTEM 5.2.3790.0 10/1/2002 (Standard system devices) machine.inf Not Available ACPI\FIXEDBUTTON\2&DABA3FF&0 AMD-8131 HyperTransport(tm) IOAPIC Controller Yes SYSTEM 1.80.0.0 5/8/2002 AMD oem4.inf Not Available PCI\VEN\_1022&DEV\_7451&SUBSYS\_00000000&REV\_0 1\3&33B859B7&0&51QLOGIC PSEUDO LUN Yes SYSTEM 9.1.0.13 10/11/2005 QLogic Corp oem7.inf Not Available SCSI\PROCESSOR&VEN\_QLOGIC&PROD\_PSEUDO\_LUN&R EV\_\5&F38A5BE&0&07F0 DiskYes DISKDRIVE 5.2.3790.0 10/1/2002 (Standard disk drives) disk.inf Not Available SCSI\DISK&VEN\_COMPAQ&PROD\_MSA1000\_VOLUME&RE V4.48\5&F38A5BE&0&013 \_ Disk drive Yes DISKDRIVE 5.2.3790.0 10/1/2002 (Standard disk drives) disk.inf Not Available SCSI\DISK&VEN\_COMPAQ&PROD\_MSA1000\_VOLUME&RE V4.48\5&F38A5BE&0&012DiskYes DISKDRIVE 5.2.3790.0 10/1/2002 (Standard disk drives) disk.inf Not Available SCSI\DISK&VEN\_COMPAQ&PROD\_MSA1000\_VOLUME&RE V4.48\5&F38A5BE&0&011 StorageWorks MSA1000 No SYSTEM 5.32.0.32 9/9/2005 Hewlett-Packard Company oem10.inf Not Available SCSI\ARRAY&VEN\_COMPAQ&PROD\_MSA1000&REV\_4.48 \5&F38A5BE&0&010Dick drive Ves DISKDRIVE 5.2.3790.0 10/1/2002 (Standard disk drives) disk.inf Not Available SCSI\DISK&VEN\_COMPAQ&PROD\_MSA1000\_VOLUME&RE V4.48\5&F38A5BE&0&003DiskYes DISKDRIVE 5.2.3790.0 10/1/2002 (Standard disk drives) disk.inf Not Available SCSI\DISK&VEN\_COMPAQ&PROD\_MSA1000\_VOLUME&RE V4.48\5&F38A5BE&0&002 Disk $Y \cap S$ DISKDRIVE 5.2.3790.0 10/1/2002 (Standard disk drives) disk.inf Not Available SCSI\DISK&VEN\_COMPAQ&PROD\_MSA1000\_VOLUME&RE V4.48\5&F38A5BE&0&001 \_ StorageWorks MSA1000 No SYSTEM 5.32.0.32 9/9/2005 Hewlett-Packard Company oem10.inf Not Available

SCSI\ARRAY&VEN\_COMPAQ&PROD\_MSA1000&REV\_4.48 \5&F38A5BE&0&000 QLogic Fibre Channel Adapter Yes SCSIADAPTER 9.1.0.13 10/11/2005 QLogic oem8.inf Not Available PCI\VEN\_1077&DEV\_2312&SUBSYS\_01010E11&REV\_0 2\4&9630B56&0&4950 QLOGIC PSEUDO LUN Yes SYSTEM 9.1.0.13 10/11/2005 QLogic Corp oem7.inf Not Available SCSI\PROCESSOR&VEN\_QLOGIC&PROD\_PSEUDO\_LUN&R EV\_\5&27D1CD68&0&07F0 DiskYes DISKDRIVE 5.2.3790.0 10/1/2002 (Standard disk drives) disk.inf Not Available SCSI\DISK&VEN\_COMPAQ&PROD\_MSA1000\_VOLUME&RE V4.48\5&27D1CD68&0&003 \_ DiskYes DISKDRIVE 5.2.3790.0 10/1/2002 (Standard disk drives) disk.inf Not Available SCSI\DISK&VEN\_COMPAQ&PROD\_MSA1000\_VOLUME&RE V4.48\5&27D1CD68&0&002DiskYes DISKDRIVE 5.2.3790.0 10/1/2002 (Standard disk drives) disk.inf Not Available SCSI\DISK&VEN\_COMPAQ&PROD\_MSA1000\_VOLUME&RE V4.48\5&27D1CD68&0&001 \_ StorageWorks MSA1000 No SYSTEM 5.32.0.32 9/9/2005 Hewlett-Packard Company oem10.inf Not Available SCSI\ARRAY&VEN\_COMPAQ&PROD\_MSA1000&REV\_4.48 \5&27D1CD68&0&000 QLogic Fibre Channel Adapter Yes SCSIADAPTER 9.1.0.13 10/11/2005 QLogic oem8.inf Not Available PCI\VEN\_1077&DEV\_2312&SUBSYS\_01010E11&REV\_0 2\4&9630B56&0&4850 PCI standard PCI-to-PCI bridge Yes SYSTEM 5.2.3790.0 10/1/2002 (Standard system devices) machine.inf Not Available PCI\VEN\_1022&DEV\_7450&SUBSYS\_00000000&REV\_1 2\3&33B859B7&0&50 AMD-8131 HyperTransport(tm) IOAPIC Controller Yes SYSTEM 1.80.0.0 5/8/2002 AMD oem4.inf Not Available PCI\VEN\_1022&DEV\_7451&SUBSYS\_00000000&REV\_0 1\3&33B859B7&0&49QLOGIC PSEUDO LUN Yes SYSTEM 9.1.0.13 10/11/2005 QLogic Corp oem7.inf Not Available SCSI\PROCESSOR&VEN\_QLOGIC&PROD\_PSEUDO\_LUN&R EV\_\5&1EEA3889&0&07F0 DiskYes DISKDRIVE 5.2.3790.0 10/1/2002 (Standard disk drives) disk.inf Not Available SCSI\DISK&VEN\_COMPAQ&PROD\_MSA1000\_VOLUME&RE V4.48\5&1EEA3889&0&013 \_ DiskYes drive Yes DISKDRIVE 5.2.3790.0 10/1/2002 (Standard disk drives) disk.inf Not Available SCSI\DISK&VEN\_COMPAQ&PROD\_MSA1000\_VOLUME&RE V4.48\5&1EEA3889&0&012

DiskYes DISKDRIVE 5.2.3790.0 10/1/2002 (Standard disk drives) disk.inf Not Available SCSI\DISK&VEN\_COMPAQ&PROD\_MSA1000\_VOLUME&RE V4.48\5&1EEA3889&0&011 \_ StorageWorks MSA1000 No SYSTEM 5.32.0.32 9/9/2005 Hewlett-Packard Company oem10.inf Not Available SCSI\ARRAY&VEN\_COMPAQ&PROD\_MSA1000&REV\_4.48 \5&1EEA3889&0&010Dick drive Yes DISKDRIVE 5.2.3790.0 10/1/2002 (Standard disk drives) disk.inf Not Available SCSI\DISK&VEN\_COMPAQ&PROD\_MSA1000\_VOLUME&RE V4.48\5&1EEA3889&0&003DiskYes DISKDRIVE 5.2.3790.0 10/1/2002 (Standard disk drives) disk.inf Not Available SCSI\DISK&VEN\_COMPAQ&PROD\_MSA1000\_VOLUME&RE V4.48\5&1EEA3889&0&002 \_ Disk $Y \triangle \in$ DISKDRIVE 5.2.3790.0 10/1/2002 (Standard disk drives) disk.inf Not Available SCSI\DISK&VEN\_COMPAQ&PROD\_MSA1000\_VOLUME&RE V4.48\5&1EEA3889&0&001 \_ StorageWorks MSA1000 No SYSTEM 5.32.0.32 9/9/2005 Hewlett-Packard Company oem10.inf Not Available SCSI\ARRAY&VEN\_COMPAQ&PROD\_MSA1000&REV\_4.48 \5&1EEA3889&0&000QLogic Fibre Channel Adapter Yes SCSIADAPTER 9.1.0.13 10/11/2005 QLogic oem8.inf Not Available PCI\VEN\_1077&DEV\_2312&SUBSYS\_01010E11&REV\_0 2\4&25F4D2AC&0&4148 QLOGIC PSEUDO LUN Yes SYSTEM 9.1.0.13 10/11/2005 QLogic Corp oem7.inf Not Available SCSI\PROCESSOR&VEN\_OLOGIC&PROD\_PSEUDO\_LUN&R EV\_\5&37836033&0&07F0 DiskYes DISKDRIVE 5.2.3790.0 10/1/2002 (Standard disk drives) disk.inf Not Available SCSI\DISK&VEN\_COMPAQ&PROD\_MSA1000\_VOLUME&RE V4.48\5&37836033&0&003DiskYes DISKDRIVE 5.2.3790.0 10/1/2002 (Standard disk drives) disk.inf Not Available SCSI\DISK&VEN\_COMPAQ&PROD\_MSA1000\_VOLUME&RE V4.48\5&37836033&0&002 \_ DiskYes DISKDRIVE 5.2.3790.0 10/1/2002 (Standard disk drives) disk.inf Not Available SCSI\DISK&VEN\_COMPAQ&PROD\_MSA1000\_VOLUME&RE V4.48\5&37836033&0&001 \_ StorageWorks MSA1000 No SYSTEM 5.32.0.32 9/9/2005 Hewlett-Packard Company oem10.inf Not Available SCSI\ARRAY&VEN\_COMPAQ&PROD\_MSA1000&REV\_4.48 \5&37836033&0&000 QLogic Fibre Channel Adapter Yes SCSIADAPTER 9.1.0.13 10/11/2005 QLogic oem8.inf Not Available

PCI\VEN\_1077&DEV\_2312&SUBSYS\_01010E11&REV\_0 2\4&25F4D2AC&0&4048 QLOGIC PSEUDO LUN Yes SYSTEM 9.1.0.13 10/11/2005 QLogic Corp oem7.inf Not Available SCSI\PROCESSOR&VEN\_OLOGIC&PROD\_PSEUDO\_LUN&R EV\_\5&27BAD400&0&07F0 DiskYes DISKDRIVE 5.2.3790.0 10/1/2002 (Standard disk drives) disk.inf Not Available SCSI\DISK&VEN\_COMPAQ&PROD\_MSA1000\_VOLUME&RE V4.48\5&27BAD400&0&013 \_ DiskYes DISKDRIVE 5.2.3790.0 10/1/2002 (Standard disk drives) disk.inf Not Available SCSI\DISK&VEN\_COMPAQ&PROD\_MSA1000\_VOLUME&RE V4.48\5&27BAD400&0&012 \_ Disk $Y \cap S$ DISKDRIVE 5.2.3790.0 10/1/2002 (Standard disk drives) disk.inf Not Available SCSI\DISK&VEN\_COMPAQ&PROD\_MSA1000\_VOLUME&RE V4.48\5&27BAD400&0&011 \_ StorageWorks MSA1000 No SYSTEM 5.32.0.32 9/9/2005 Hewlett-Packard Company oem10.inf Not Available SCSI\ARRAY&VEN\_COMPAQ&PROD\_MSA1000&REV\_4.48 \5&27BAD400&0&010Disk drive Ves DISKDRIVE 5.2.3790.0 10/1/2002 (Standard disk drives) disk.inf Not Available SCSI\DISK&VEN\_COMPAQ&PROD\_MSA1000\_VOLUME&RE V4.48\5&27BAD400&0&003 \_ DiskYes DISKDRIVE 5.2.3790.0 10/1/2002 (Standard disk drives) disk.inf Not Available SCSI\DISK&VEN\_COMPAQ&PROD\_MSA1000\_VOLUME&RE V4.48\5&27BAD400&0&002 \_ DiskYes DISKDRIVE 5.2.3790.0 10/1/2002 (Standard disk drives) disk.inf Not Available SCSI\DISK&VEN\_COMPAQ&PROD\_MSA1000\_VOLUME&RE V4.48\5&27BAD400&0&001 \_ StorageWorks MSA1000 No SYSTEM 5.32.0.32 9/9/2005 Hewlett-Packard Company oem10.inf Not Available SCSI\ARRAY&VEN\_COMPAQ&PROD\_MSA1000&REV\_4.48 \5&27BAD400&0&000 QLogic Fibre Channel Adapter Yes SCSIADAPTER 9.1.0.13 10/11/2005 QLogic oem8.inf Not Available PCI\VEN\_1077&DEV\_2312&SUBSYS\_01010E11&REV\_0 2\4&25F4D2AC&0&3948 QLOGIC PSEUDO LUN Yes SYSTEM 9.1.0.13 10/11/2005 QLogic Corp oem7.inf Not Available SCSI\PROCESSOR&VEN\_QLOGIC&PROD\_PSEUDO\_LUN&R EV\_\5&4B931A3&0&07F0 Diskves DISKDRIVE 5.2.3790.0 10/1/2002 (Standard disk drives) disk.inf Not Available SCSI\DISK&VEN\_COMPAQ&PROD\_MSA1000\_VOLUME&RE V4.48\5&4B931A3&0&003

DiskYes DISKDRIVE 5.2.3790.0 10/1/2002 (Standard disk drives) disk.inf Not Available SCSI\DISK&VEN\_COMPAQ&PROD\_MSA1000\_VOLUME&RE V4.48\5&4B931A3&0&002 \_ DiskYes DISKDRIVE 5.2.3790.0 10/1/2002 (Standard disk drives) disk.inf Not Available SCSI\DISK&VEN\_COMPAQ&PROD\_MSA1000\_VOLUME&RE V4.48\5&4B931A3&0&001 \_ StorageWorks MSA1000 No SYSTEM 5.32.0.32 9/9/2005 Hewlett-Packard Company oem10.inf Not Available SCSI\ARRAY&VEN\_COMPAQ&PROD\_MSA1000&REV\_4.48 \5&4B931A3&0&000QLogic Fibre Channel Adapter Yes SCSIADAPTER 9.1.0.13 10/11/2005 QLogic oem8.inf Not Available PCI\VEN\_1077&DEV\_2312&SUBSYS\_01010E11&REV\_0 2\4&25F4D2AC&0&3848 PCI standard PCI-to-PCI bridge Yes SYSTEM 5.2.3790.0 10/1/2002 (Standard system devices) machine.inf Not Available PCI\VEN\_1022&DEV\_7450&SUBSYS\_00000000&REV\_1 2\3&33B859B7&0&48PCT bus Ves SYSTEM 5.2.3790.0 10/1/2002 (Standard system devices) machine.inf Not Available ACPI\PNP0A03\8AMD Miscellaneous Configuration Yes SYSTEM 5.2.3790.1830 10/1/2002 AMD machine.inf Not Available PCI\VEN\_1022&DEV\_1103&SUBSYS\_00000000&REV\_0 0\3&20FEA912&0&CB AMD DRAM and HyperTransport(tm) Trace Mode Configuration Yes SYSTEM 5.2.3790.1830 10/1/2002machine.inf Not AvailablePCI\VEN\_1022&DEV\_1102&SUBSYS\_00000000&REV\_0 0\3&20FEA912&0&CA AMD Address Map Configuration Yes SYSTEM 5.2.3790.1830 10/1/2002 AMD machine.inf Not Available PCI\VEN\_1022&DEV\_1101&SUBSYS\_00000000&REV\_0 0\3&20FEA912&0&C9 AMD HyperTransport(tm) Configuration Yes SYSTEM 5.2.3790.1830 10/1/2002 AMD machine.inf Not Available PCI\VEN\_1022&DEV\_1100&SUBSYS\_00000000&REV\_0 0\3&20FEA912&0&C8AMD Miscellaneous Configuration Yes SYSTEM 5.2.3790.1830 10/1/2002 AMD machine.inf Not Available PCI\VEN\_1022&DEV\_1103&SUBSYS\_00000000&REV\_0 0\3&20FEA912&0&C3 AMD DRAM and HyperTransport(tm) Trace Mode Configuration Yes SYSTEM 5.2.3790.1830 10/1/2002 AMD machine.inf Not AvailablePCI\VEN\_1022&DEV\_1102&SUBSYS\_00000000&REV\_0 0\3&20FEA912&0&C2

AMD Address Map Configuration Yes SYSTEM 5.2.3790.1830 10/1/2002 AMD machine.inf Not Available PCI\VEN\_1022&DEV\_1101&SUBSYS\_00000000&REV\_0 0\3&20FEA912&0&C1 AMD HyperTransport(tm) Configuration Yes SYSTEM 5.2.3790.1830 10/1/2002 AMD machine.inf Not Available PCI\VEN\_1022&DEV\_1100&SUBSYS\_00000000&REV\_0 0\3&20FEA912&0&C0 AMD-8131 HyperTransport(tm) IOAPIC Controller Yes SYSTEM 1.80.0.0 5/8/2002 AMD oem4.inf Not Available PCI\VEN\_1022&DEV\_7451&SUBSYS\_00000000&REV\_0 1\3&20FEA912&0&41HP NC7782 Gigabit Server Adapter No NET 8.52.0.0 1/12/2006 Hewlett-Packard Company oem1.inf Not Available PCI\VEN\_14E4&DEV\_1648&SUBSYS\_00D00E11&REV\_1 0\4&24B9E852&0&3140 HP NC7782 Gigabit Server Adapter No NET 8.52.0.0 1/12/2006 Hewlett-Packard Company oem1.inf Not Available PCI\VEN\_14E4&DEV\_1648&SUBSYS\_00D00E11&REV\_1 0\4&24B9E852&0&3040 PCI standard PCI-to-PCI bridge Yes SYSTEM 5.2.3790.0 10/1/2002 (Standard system devices) machine.inf Not Available PCI\VEN\_1022&DEV\_7450&SUBSYS\_00000000&REV\_1 2\3&20FEA912&0&40 AMD-8131 HyperTransport(tm) IOAPIC Controller Yes SYSTEM 1.80.0.0 5/8/2002 AMD oem4.inf Not Available PCI\VEN\_1022&DEV\_7451&SUBSYS\_00000000&REV\_0 1\3&20FEA912&0&39DiskYes DISKDRIVE 5.2.3790.0 10/1/2002 (Standard disk drives) disk.inf Not Available SCSI\DISK&VEN\_HP&PROD\_LOGICAL\_VOLUME&REV\_2. 36\5&3797EA60&0&050 $Y \cap S$ DiskDISKDRIVE 5.2.3790.0 10/1/2002 (Standard disk drives) disk.inf Not Available SCSI\DISK&VEN\_HP&PROD\_LOGICAL\_VOLUME&REV\_2. 36\5&3797EA60&0&040Compaq Virtual LUN Yes SYSTEM 5.2.3790.0 10/1/2002 Compaq scsidev.inf Not AvailableSCSI\OTHER&VEN\_COMPAQ&PROD\_SCSI\_COMMUNICATE &REVCISS\5&3797EA60&0&000Smart Array 6i Yes SCSIADAPTER 5.60.0.32 1/21/2004 Hewlett-Packard Company oem0.inf Not Available PCI\VEN\_0E11&DEV\_0046&SUBSYS\_40910E11&REV\_0 1\4&82820FC&0&2038 PCI standard PCI-to-PCI bridge Yes SYSTEM 5.2.3790.0 10/1/2002 (Standard system devices) machine.inf Not Available PCI\VEN\_1022&DEV\_7450&SUBSYS\_00000000&REV\_1 2\3&20FEA912&0&38

AMD-8111 System Management Controller Yes SYSTEM 5.2.3790.0 10/1/2002 AMD machine.inf Not Available PCI\VEN\_1022&DEV\_746B&SUBSYS\_32050E11&REV\_0 5\3&20FEA912&0&23 Secondary IDE Channel Yes HDC 5.2.3790.0 10/1/2002 (Standard IDE ATA/ATAPImshdc.inf Not Available PCIIDE\IDECHANNEL\4&21637DBD&0&1 Drive Yes CDROM 5.2.3790.0 CD-ROM10/1/2002 (Standard CD-ROM drives) cdrom.inf Not Available IDE\CDROMCOMPAQ\_CD-ROM\_SN-124N104\_\_\_\_\5&2DC47F1C&0&0.0.0 Primary IDE Channel Yes HDC 5.2.3790.0 10/1/2002 (Standard IDE ATA/ATAPI controllers) mshdc.inf Not Available PCIIDE\IDECHANNEL\4&21637DBD&0&0Standard Dual Channel PCI IDE Controller Yes HDC 5.2.3790.0 10/1/2002 (Standard IDE ATA/ATAPI controllers) mshdc.inf Not Available PCI\VEN\_1022&DEV\_7469&SUBSYS\_32040E11&REV\_0 3\3&20FEA912&0&21 Standard floppy disk controller Yes FDC 5.2.3790.0 10/1/2002 (Standard floppy disk controllers) fdc.inf Not Available ACPI\PNP0700\5&1C430410&0PORTS Communications Port Yes PORTS 5.2.3790.0 10/1/2002 (Standard port types) msports.inf Not Available ACPI\PNP0501\0Extended IO Bus Yes SYSTEM 5.2.3790.0 10/1/2002 (Standard system devices) machine.inf Not Available ACPI\PNP0A06\4&1C7DEDE8&0Yes PS/2 Compatible Mouse Yes MOUSE 5.2.3790.0 10/1/2002 Microsoft msmouse.inf Not Available ACPI\PNP0F13\4&1C7DEDE8&0 Standard 101/102-Key or Microsoft Natural PS/2 Keyboard Yes KEYBOARD 5.2.3790.0 10/1/2002 (Standard keyboards) keyboard.inf Not Available ACPI\PNP0303\4&1C7DEDE8&0System speaker Yes SYSTEM 5.2.3790.0 10/1/2002 (Standard system devices) machine.inf Not Available ACPI\PNP0800\4&1C7DEDE8&0Direct memory access controller Yes SYSTEM 5.2.3790.0 10/1/2002 (Standard system devices) machine.inf Not Available ACPI\PNP0200\4&1C7DEDE8&0System timer Yes SYSTEM 5.2.3790.0 10/1/2002 (Standard system devices) machine.inf Not Available ACPI\PNP0100\4&1C7DEDE8&0Programmable interrupt controller Yes<br>
SYSTEM 5.2.3790.0 10/1/2002 SYSTEM 5.2.3790.0 10/1/2002 (Standard system devices) machine.inf

Not Available ACPI\PNP0000\4&1C7DEDE8&0Yes Motherboard resources Yes SYSTEM 5.2.3790.0 10/1/2002 (Standard system devices) machine.inf Not Available ACPI\PNP0C02\0ISAPNP Read Data Port Yes SYSTEM 5.2.3790.0 10/1/2002 (Standard system devices) machine.inf ISAPNP\READDATAPORT\0 $V \circ c$ PCI standard ISA bridge Yes SYSTEM 5.2.3790.0 10/1/2002 (Standard system devices) machine.inf Not Available<br>PCI\VEN\_1022&DEV\_7468&SUBSYS\_00000000&REV\_0 5\3&20FEA912&0&20Plug and Play Monitor Yes MONITOR 5.1.2001.0 6/6/2001 (Standard monitor types) monitor.inf Not Available DISPLAY\AVO0000\5&38B1FFCB&0&80000001&01&03 RAGE XL PCI Family (Microsoft Corporation) Yes DISPLAY 5.10.2600.6014 8/8/2001 ATI Technologies Inc. atiixpad.inf Not Available PCI\VEN\_1002&DEV\_4752&SUBSYS\_001E0E11&REV\_2 7\4&12365AD0&0&1818 HP iLO Management Channel Interface Driver No MULTIFUNCTION 1.8.2195.0 12/9/2005 Hewlett-Packard Company oem3.inf Not Available PCI\VEN\_0E11&DEV\_B204&SUBSYS\_B2060E11&REV\_0 1\4&12365AD0&0&1218Base System Device No SYSTEM 5.40.0.0 12/16/2005 Compaq oem2.inf Not AvailablePCI\VEN\_0E11&DEV\_B203&SUBSYS\_B2060E11&REV\_0 1\4&12365AD0&0&1018USB Root Hub Yes USB 5.2.3790.0 10/1/2002 (Standard USB Host Controller) usbport.inf Not Available USB\ROOT\_HUB\5&194CD4CC&0 Standard OpenHCD USB Host Controller Yes USB 5.2.3790.0 10/1/2002 (Standard USB Host Controller) usbport.inf Not Available PCI\VEN\_1022&DEV\_7464&SUBSYS\_32020E11&REV\_0 B\4&12365AD0&0&0118USB Root Hub Yes USB 5.2.3790.0 10/1/2002 (Standard USB Host Controller) usbport.inf Not Available USB\ROOT\_HUB\5&9B4CD91&0 Standard OpenHCD USB Host Controller Yes USB 5.2.3790.0 10/1/2002 (Standard USB Host Controller) usbport.inf Not Available PCI\VEN\_1022&DEV\_7464&SUBSYS\_32020E11&REV\_0 B\4&12365AD0&0&0018 PCI standard PCI-to-PCI bridge Yes SYSTEM 5.2.3790.0 10/1/2002 (Standard system devices) machine.inf Not Available PCI\VEN\_1022&DEV\_7460&SUBSYS\_00000000&REV\_0 7\3&20FEA912&0&18PCT bus Vec bus Yes SYSTEM 5.2.3790.0 10/1/2002 (Standard system devices)

machine.inf Not Available ACPI\PNP0A03\7 Yes PROCESSOR 5.2.3790.1830 Processor10/1/2002 (Standard processor types) cpu.inf Not Available ACPI\AUTHENTICAMD\_- \_ \_ \_ ProcessorX86\_FAMILY\_15\_MODEL\_33\\_3 \_ Yes PROCESSOR 5.2.3790.1830 10/1/2002 (Standard processor types) cpu.inf Not Available ACPI\AUTHENTICAMD\_- \_ \_ \_ \_ ProcessorX86FAMILY15MODEL33\\_2 \_ Yes PROCESSOR 5.2.3790.1830 10/1/2002 (Standard processor types) cpu.inf Not Available ACPI\AUTHENTICAMD\_- \_ X86\_ FAMILY\_ 15\_ MODEL\_ 33\\_1 —<br>Processor Yes Yes PROCESSOR 5.2.3790.1830 10/1/2002 (Standard processor types) cpu.inf Not Available ACPI\AUTHENTICAMD\_- \_ \_ \_ \_ \_ Microsoft ACPI-Compliant System Yes X86FAMILY15MODEL33\\_0 SYSTEM 5.2.3790.0 10/1/2002 Microsoft acpi.inf Not Available ACPIHAL\PNP0C08\0 \_ ACPI Multiprocessor PC Yes COMPUTER 5.2.3790.0 10/1/2002 (Standard computers) hal.inf Not Available ROOT\ACPI\_HAL\0000 Not Available Available Not Available Not Available Not Available Available Not Available Not Available Not Available Not Available HTREE\ROOT\0[Environment Variables] VariableUser Name ClusterLog C:\WINDOWS\Cluster\cluster.log <SYSTEM> ComSpec %SystemRoot%\system32\cmd.exe <SYSTEM> FP\_ NO\_ HOSTCHECK NO <SYSTEM> lib \_ C:\Program Files\SQLXML 4.0\bin\  $\epsilon$ SYSTEM> NUMBER OF PROCESSORS 4 <SYSTEM> OS Windows NT <SYSTEM> Path%SystemRoot%\system32;%SystemRoot%;%SystemR oot%\System32\Wbem;C:\Program Files\Microsoft SQL Server\80\Tools\Binn\;C:\Program Files\Microsoft SQL Server\90\Tools\binn\;C:\Program Files\Microsoft SQL Server\90\DTS\Binn\;C:\Program Files\Microsoft SQL Server\90\Tools\Binn\VSShell\Common7\IDE\;C:\Program Files\Microsoft Visual Studio 8\Common7\IDE\PrivateAssemblies\;c:\Program Files\Microsoft SQL Server\90\Tools\Binn;C:\Program Files\Compaq\hpadu\Bin <SYSTEM> PATHEXT.COM;.EXE;.BAT;.CMD;.VBS;.VBE;.JS;.JSE;.WSF ;.WSH <SYSTEM> PROCESSORARCHITECTUREPROCESSOR IDENTIFIER x86 <SYSTEM> Stepping 2, AuthenticAMD <SYSTEM> x86 Family 15 Model 33

PROCESSORLEVEL 15 <SYSTEM> PROCESSOR REVISION 2102 <SYSTEM> \_ %SystemRoot%\TEMP <SYSTEM> TEMPTMP %SystemRoot%\TEMP <SYSTEM> windir %SystemRoot% <SYSTEM> TEMP %USERPROFILE%\Local Settings\Temp NT AUTHORITY\SYSTEM %USERPROFILE%\Local Settings\Temp NT TMPAUTHORITY\SYSTEM %USERPROFILE%\Local Settings\Temp NT TEMPAUTHORITY\LOCAL SERVICE TMP%USERPROFILE%\Local Settings\Temp NT AUTHORITY\LOCAL SERVICE TEMP %USERPROFILE%\Local Settings\Temp NT AUTHORITY\NETWORK SERVICE TMP %USERPROFILE%\Local Settings\Temp NT AUTHORITY\NETWORK SERVICE TEMP %USERPROFILE%\Local Settings\Temp PHANTOM\Administrator %USERPROFILE%\Local Settings\Temp TMPPHANTOM\Administrator[Print Jobs] Document Size Owner Notify Status<br>mitted Start Time Time Submitted Start Time UntilElapsed Time Pages Printed Job ID Priority Parameters Driver Print Processor Host Print Queue Data Type Name [Network Connections] Local Name Remote Name Type Status User Name [Running Tasks] NamePath Process ID Priority Min Working Set Max Working Set Start Time VersionFile Date system idle process Not Available 0 0 0 Not Available Available Not Available Not Available Not Available Not Available Not Availablesystem Not Available  $4$  8 0<br>1413120 Not Available Not Available 1413120 Not Available Not Available Not Available Not Available smss.exe Not Available 276 11 204800 1413120 2/27/2006 1:45 PM Not Available Not Available Not Available csrss.exe c:\windows\system32\csrss.exe 436 13 204800 1413120 2/27/2006 1:45 PM 5.2.3790.0 (srv03\_rtm.030324-2048) 4.00 KB (4,096 bytes) 3/25/2003 6:00 AM winlogon.exe c:\windows\system32\winlogon.exe 476 13 204800 1413120 2/27/2006 1:45 PM 5.2.3790.1830 (srv03\_sp1\_rtm.050324-1447) 497.00 KB (508,928 bytes) 2/9/2006 9:03 AM services.exe c:\windows\system32\services.exe 2929 204800 1413120

2/27/2006 1:45 PM 5.2.3790.1830  $(srv03$ \_sp1\_rtm.050324-1447) 107.50 KB (110,080<br>bytes) 3/25/2003 6:00 AM  $3/25/2003$  6:00 AM lsass.exe c:\windows\system32\lsass.exe 540 9 204800 1413120 2/27/2006 1:45 PM 5.2.3790.0 (srv03\_rtm.030324-2048) 13.00 KB (13,312 bytes) 3/25/2003 6:00 AM svchost.exe c:\windows\system32\svchost.exe 708 8 204800 1413120 2/27/2006 1:45 PM 5.2.3790.1830  $(srv03spl rtm.050324-1447)$  14.00 KB (14,336 bytes) 2/9/2006 9:03 AM svchost.exe c:\windows\system32\svchost.exe 816 8 204800 1413120 2/27/2006 1:45 PM 5.2.3790.1830 (srv03\_sp1\_rtm.050324-1447) 14.00 KB (14,336 bytes) 2/9/2006 9:03 AM svchost.exe c:\windows\system32\svchost.exe 916 8 204800 1413120 2/27/2006 1:45 PM 5.2.3790.1830 (srv03\_sp1\_rtm.050324-1447) 14.00 KB (14,336 bytes) 2/9/2006 9:03 AM svchost.exe c:\windows\system32\svchost.exe 988 8 204800 1413120 2/27/2006 1:45 PM 5.2.3790.1830  $(srv03spl rtm.050324-1447)$  14.00 KB (14,336 bytes) 2/9/2006 9:03 AM svchost.exe c:\windows\system32\svchost.exe 1020 8 204800 1413120 2/27/2006 1:45 PM 5.2.3790.1830 (srv03\_sp1\_rtm.050324-1447) 14.00 KB (14,336 bytes) 2/9/2006 9:03 AM spoolsv.exe c:\windows\system32\spoolsv.exe 1528 8 204800 1413120 2/27/2006 1:46 PM 5.2.3790.1830 (srv03\_sp1\_rtm.050324-1447) 57.00 KB (58,368 bytes) 2/9/2006 9:03 AM msdtc.exe c:\windows\system32\msdtc.exe 1560 8 204800 1413120 2/27/2006 1:46 PM 2001.12.4720.1830 (srv03\_sp1\_rtm.050324- 1447) 6.00 KB (6,144 bytes) 2/9/2006 9:03 AM svchost.exe c:\windows\system32\svchost.exe 1756 8 204800 1413120 2/27/2006 1:46 PM 5.2.3790.1830 (srv03\_sp1\_rtm.050324-1447) 14.00 KB (14,336 bytes) 2/9/2006 9:03 AM svchost.exe c:\windows\system32\svchost.exe 1792 8 204800 1413120 2/27/2006 1:46 PM 5.2.3790.1830 (srv03\_sp1\_rtm.050324-1447) 14.00 KB (14,336 bytes) 2/9/2006 9:03 AM msftesql.exe c:\program files\microsoft sql server\mssql.1\mssql\binn\msftesql.exe 1876 8 204800 1413120 2/27/2006 1:46 PM 12.0.5626.1 90.70 KB (92,880 bytes) 8/26/2005 5:00 PM svchost.exec:\windows\system32\svchost.exe<br>8 204800 1413120 736 8 204800 1413120 2/27/2006 1:46 PM 5.2.3790.1830 (srv03\_sp1\_rtm.050324-1447) 14.00 KB (14,336 bytes) 2/9/2006 9:03 AM

wmiprvse.exe c:\windows\system32\wbem\wmiprvse.exe 1552 8 204800 1413120 2/27/2006 1:47 PM 5.2.3790.1830 (srv03\_sp1\_rtm.050324-1447) 203.00 KB (207,872 bytes)  $2/9/2006$  9:04 AM logon.scr c:\windows\system32\logon.scr 1808 4 204800 1413120 2/27/2006 1:56 PM 5.2.3790.1830 (srv03\_sp1\_rtm.050324-1447) 497.50 KB (509,440 bytes) 2/9/2006 9:04 AMcsrss.exe c:\windows\system32\csrss.exe 388 13 204800 1413120 2/27/2006 1:57 PM 5.2.3790.0 (srv03\_rtm.030324-2048) 4.00 KB (4,096 bytes) 3/25/2003 6:00 AM winlogon.exe c:\windows\system32\winlogon.exe<br>412 13 204800 1413120 412 13 204800 1413120 2/27/2006 1:57 PM 5.2.3790.1830 (srv03\_sp1\_rtm.050324-1447) 497.00 KB (508,928 bytes) 2/9/2006 9:03 AM rdpclip.exe c:\windows\system32\rdpclip.exe 512 8 204800 1413120 512 8 204800 1413120 2/27/2006 1:58 PM 5.2.3790.1830 (srv03\_sp1\_rtm.050324-1447) 68.00 KB (69,632 bytes) 2/9/2006 9:03 AM explorer.exe c:\windows\explorer.exe 1032 8 204800 1413120 2/27/2006 1:58 PM 6.00.3790.1830 (srv03\_sp1\_rtm.050324-1447) 1.00 MB (1,050,624 bytes) 2/9/2006 9:04 AM taskmgr.exe c:\windows\system32\taskmgr.exe 1288 13 204800 1413120 2/27/2006 1:58 PM 5.2.3790.1830 (srv03\_sp1\_rtm.050324-1447) 164.50 KB (168,448 bytes) 2/9/2006 9:03 AM sqlservr.exe c:\program files\microsoft sql<br>server\mssql.1\mssql\binn\sqlservr.exe 1420 13 server\mssql.1\mssql\binn\sqlservr.exe 1420 13 204800 1413120 2/27/2006 1:58 PM 2005.090.2031.00 27.57 MB (28,914,230 bytes) 10/14/2005 4:51 AM cmd.exe c:\windows\system32\cmd.exe 3632 8 204800 1413120 2/27/2006 1:58 PM 5.2.3790.1830 (srv03\_sp1\_rtm.050324-1447) 379.00 KB (388,096 bytes) 3/25/2003 6:00 AM osql.exe c:\program files\microsoft sql server\90\tools\binn\osql.exe 1620 8 204800 1413120 2/27/2006 3:10 PM 2005.090.1399.00 50.21 KB (51,416 bytes) 10/14/2005 4:46 AM wuauclt.exe c:\windows\system32\wuauclt.exe 3136 8 204800 1413120 2/27/2006 7:21 PM 5.7.3790.1830 (srv03\_sp1\_rtm.050324-1447) 109.50 KB (112,128 bytes) 2/9/2006 9:07 AM cmd.exe c:\windows\system32\cmd.exe 3644 8 204800 1413120 2/27/2006 7:21 PM 5.2.3790.1830 (srv03\_sp1\_rtm.050324-1447) 379.00 KB (388,096 bytes) 3/25/2003 6:00 AM wmiprvse.exe c:\windows\system32\wbem\wmiprvse.exe

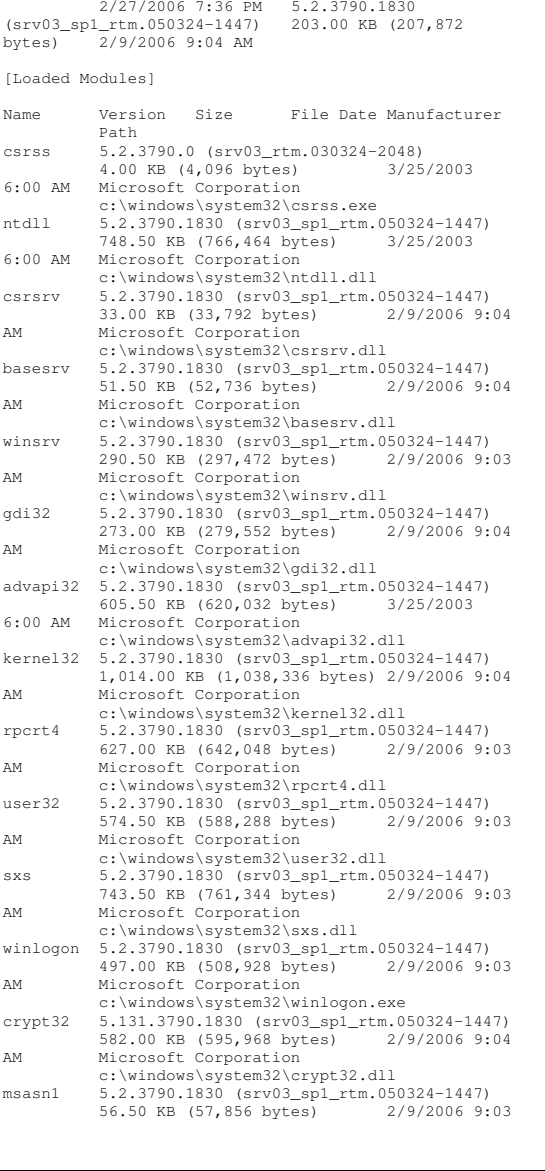

8 204800 1413120

2932

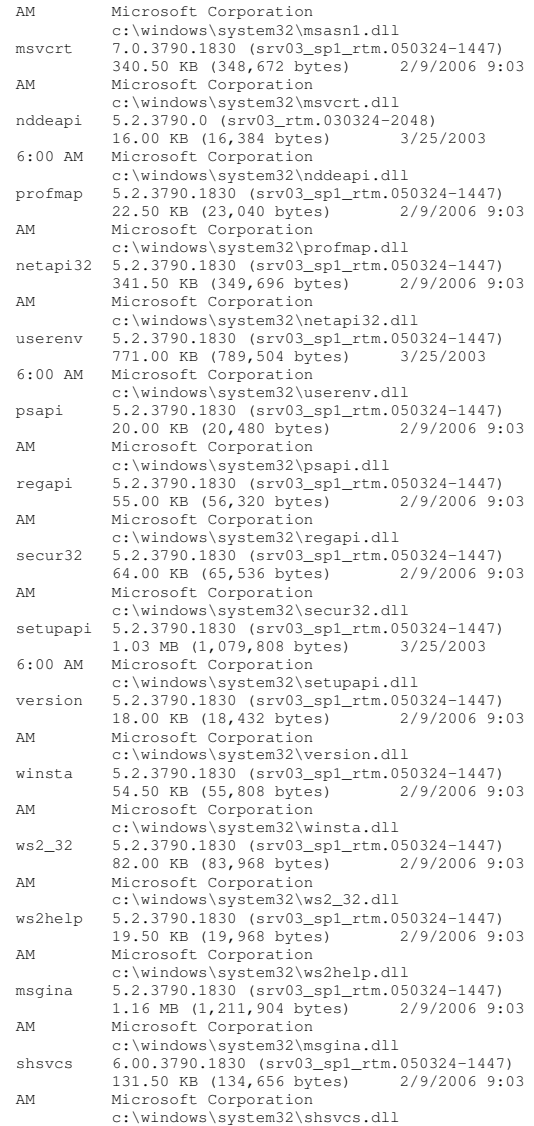

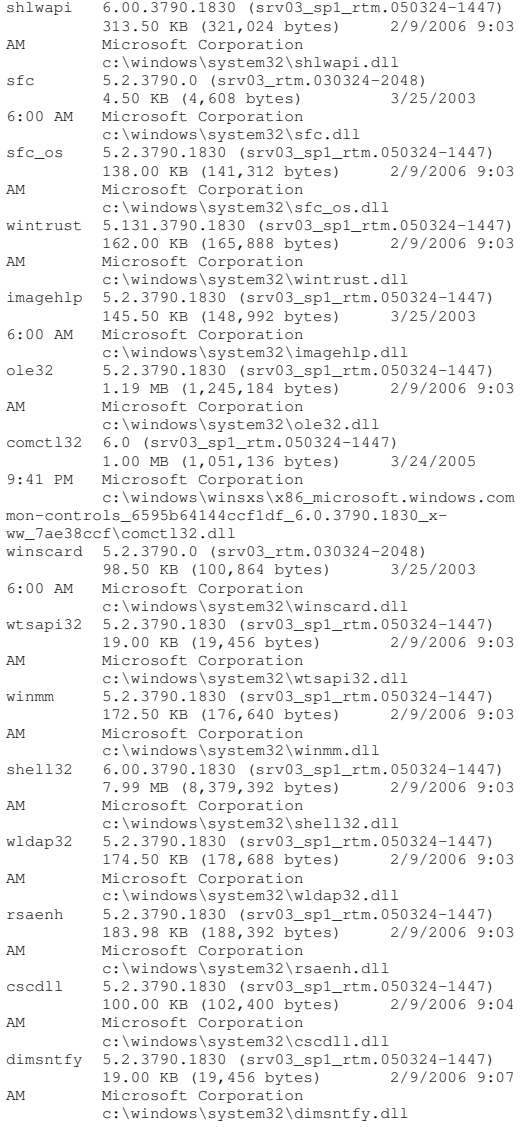

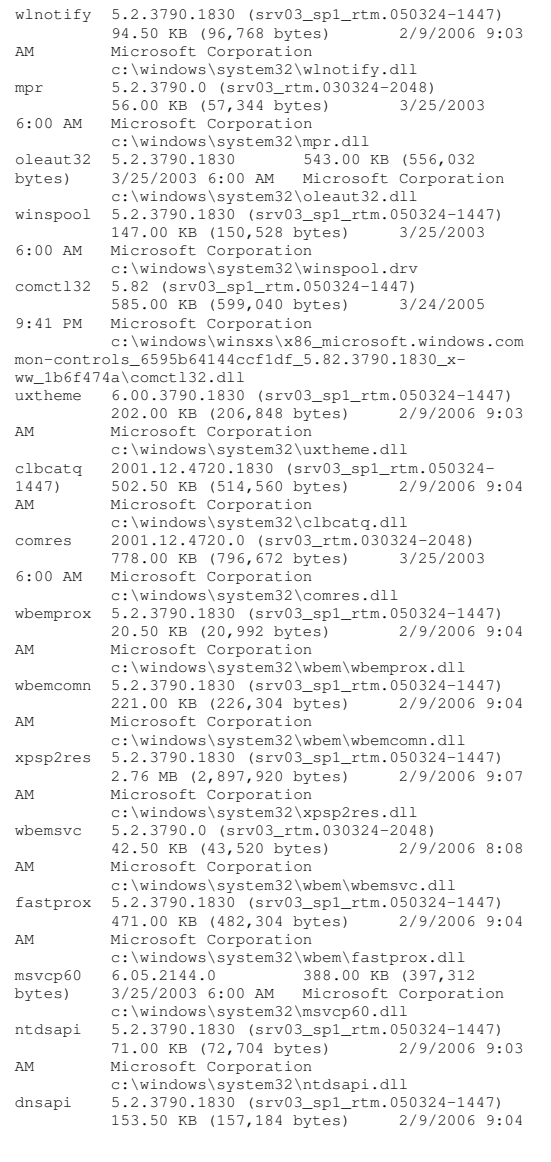

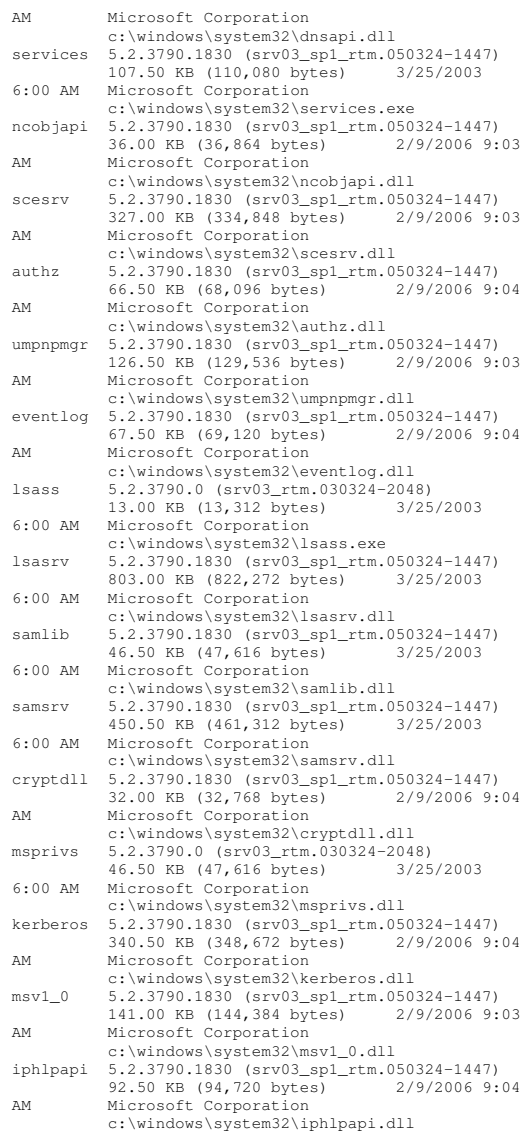

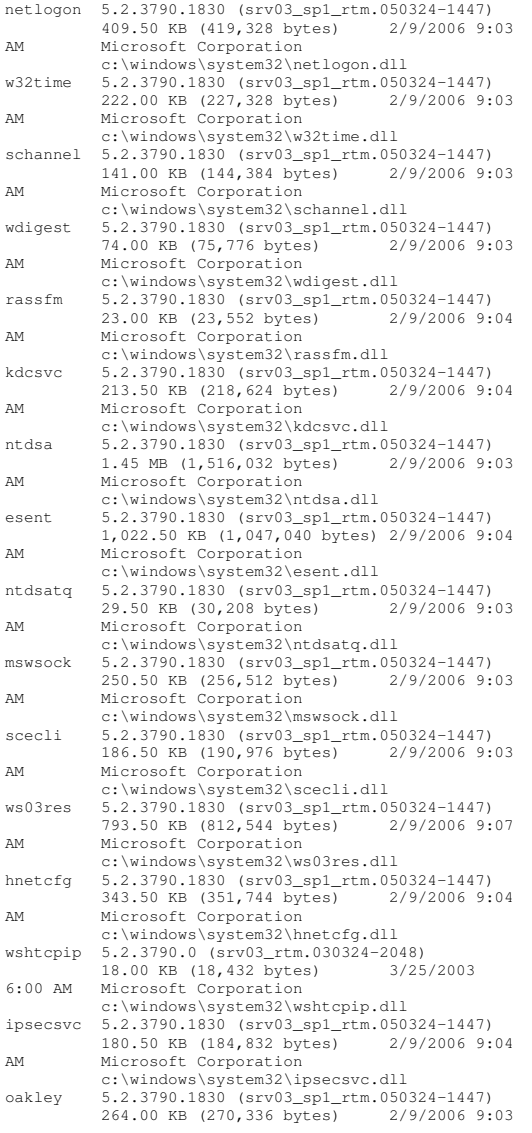

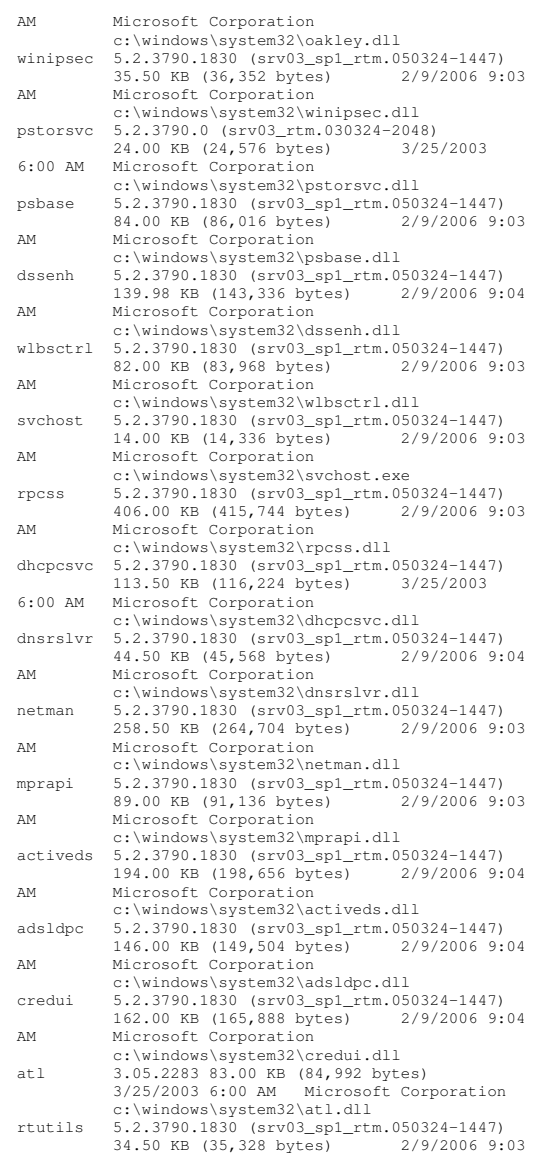

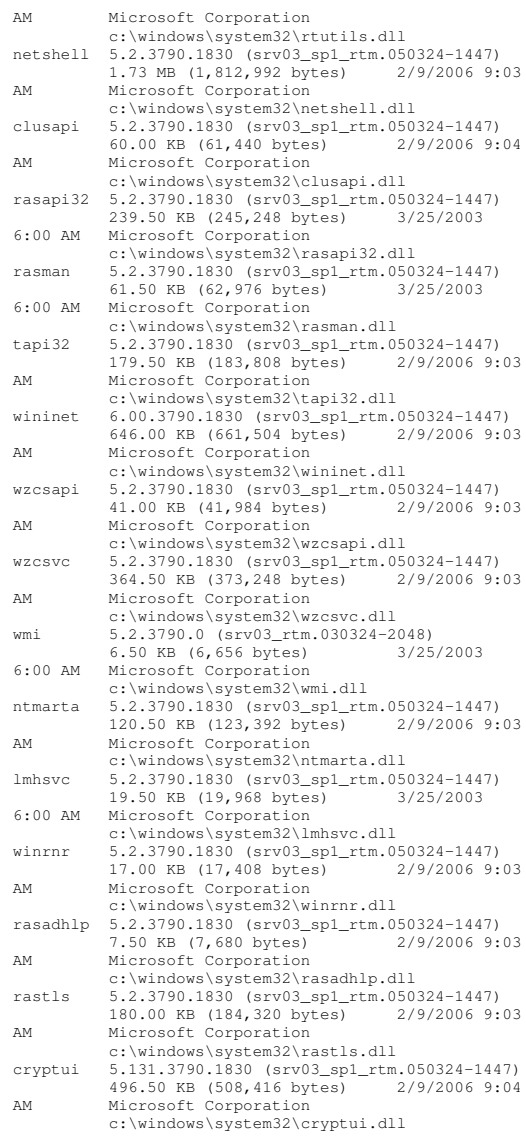

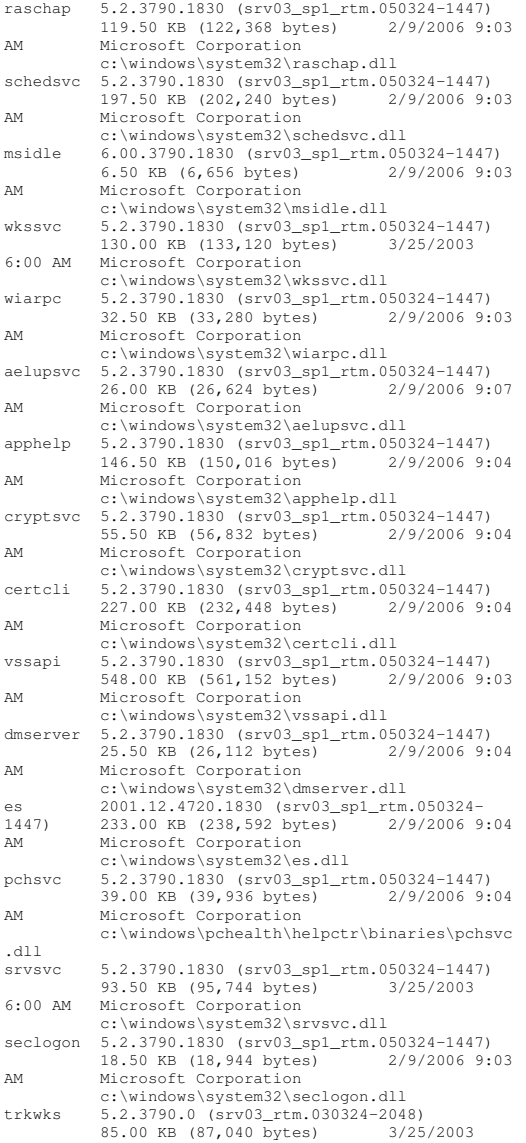

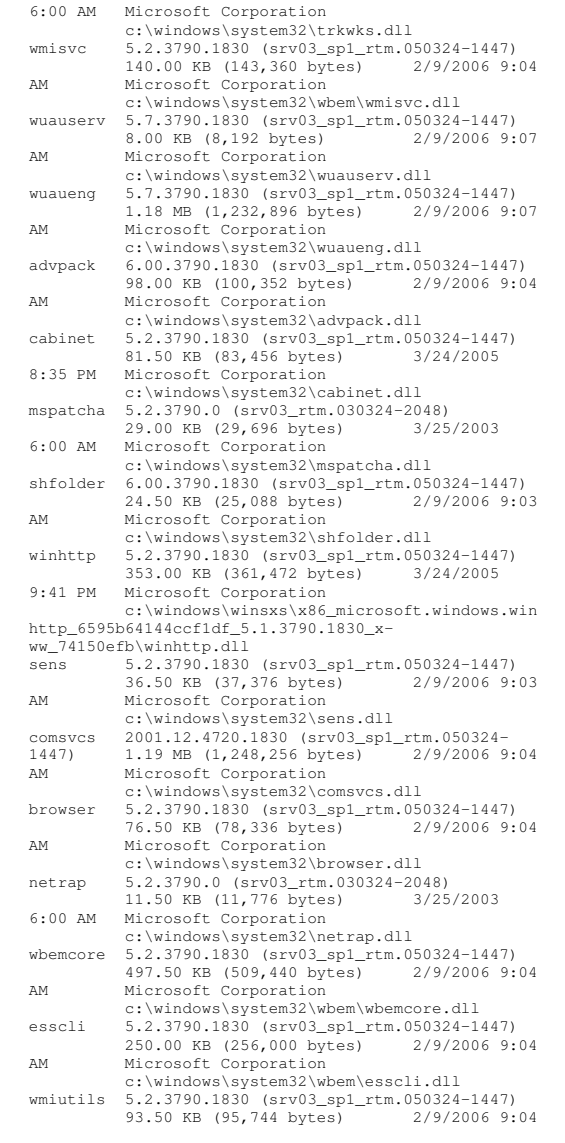

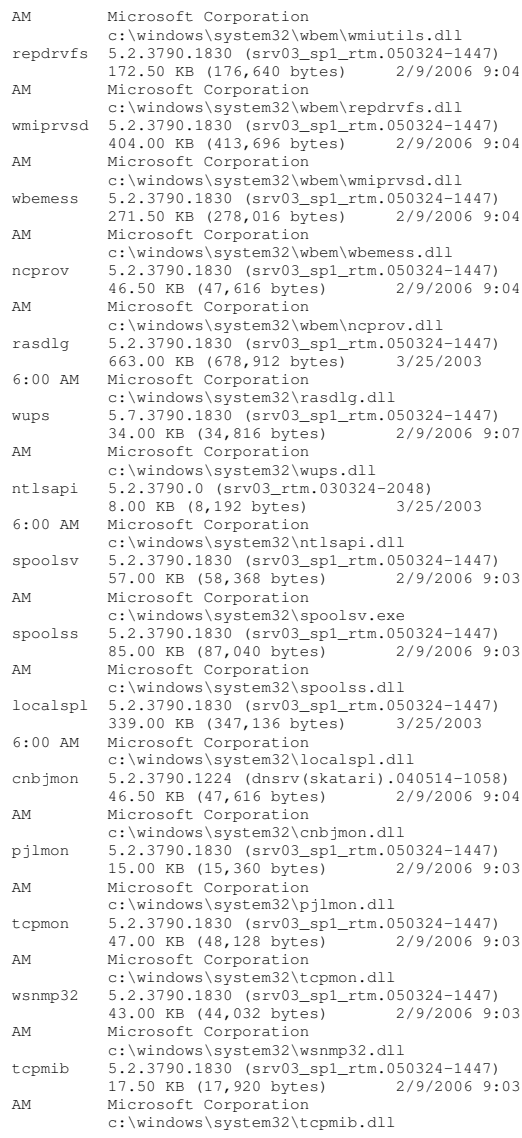

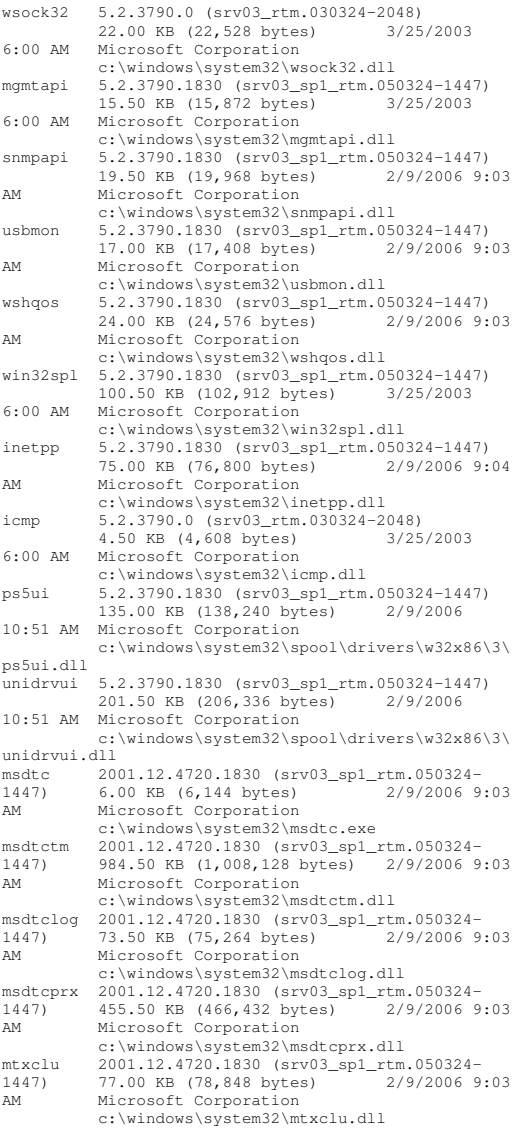

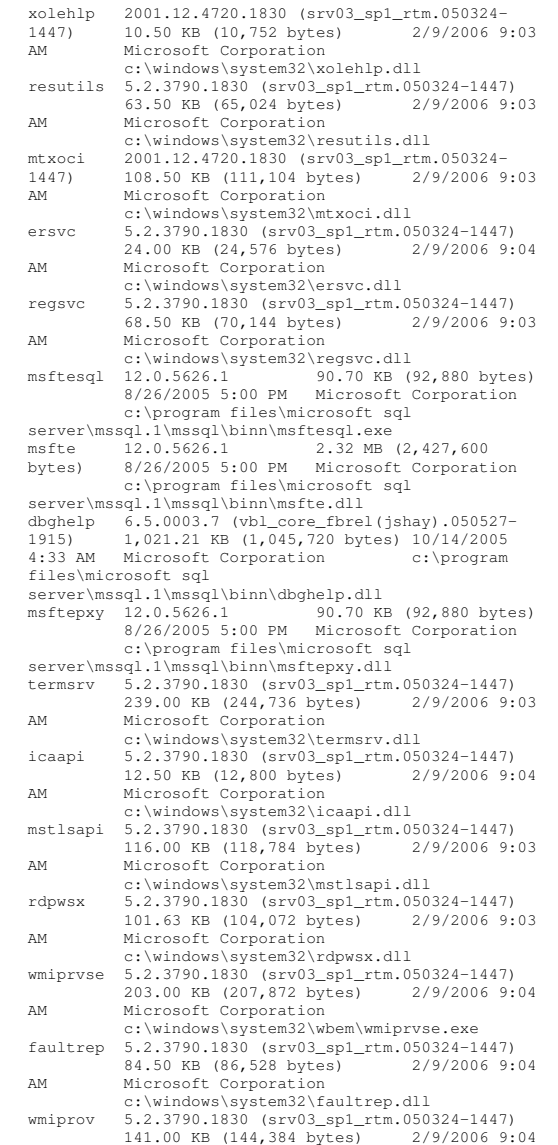

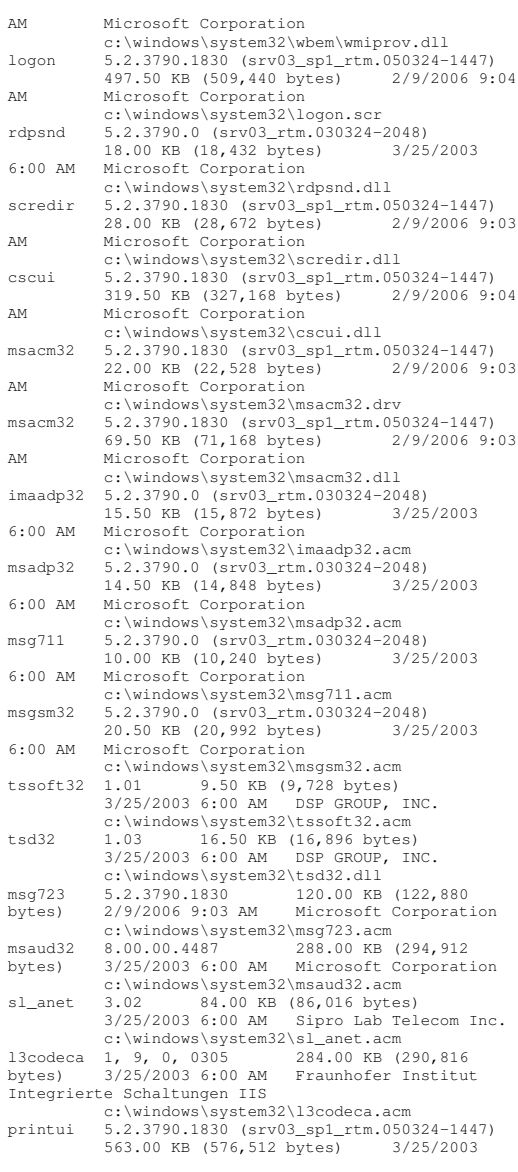

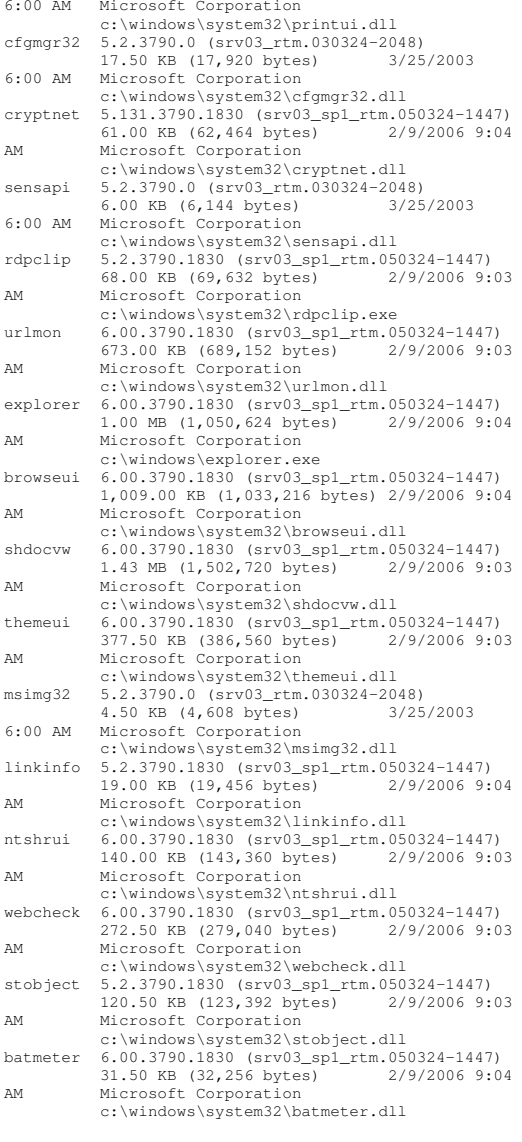

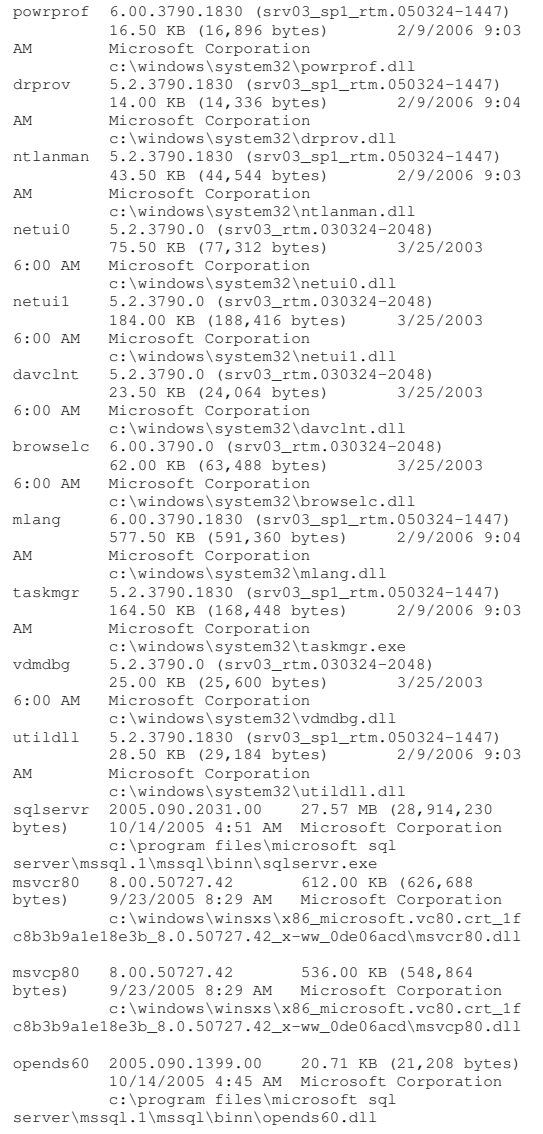

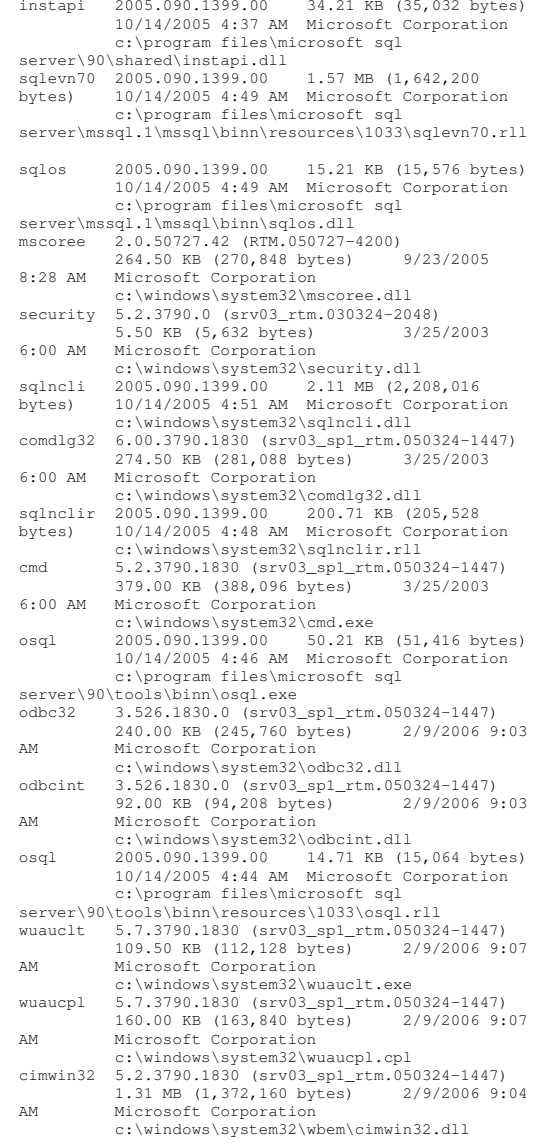
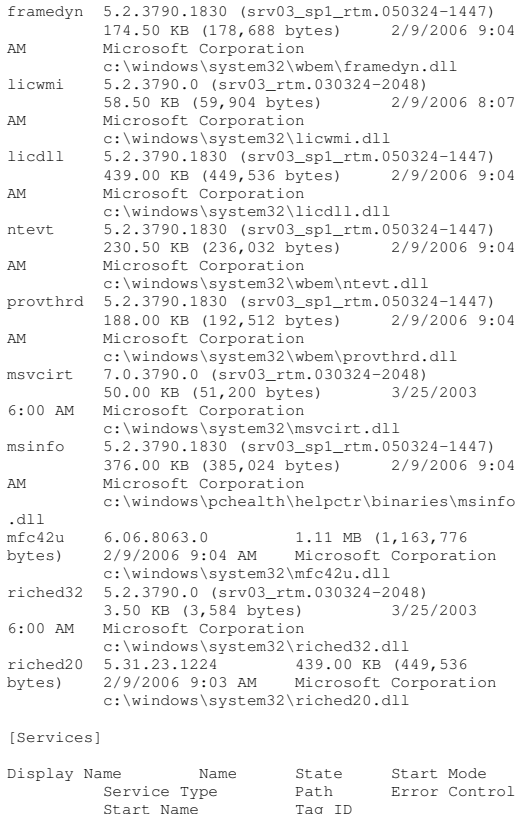

 Name Tag ID Application Experience Lookup Service AeLookupSvc Running Auto Share Process c:\windows\system32\svchost.exe -k netsvcs Normal LocalSystem 0 Alerter Alerter Stopped Disabled Share Process c:\windows\system32\svchost.exe -k localservice Normal NT AUTHORITY\LocalService 0 Application Layer Gateway Service ALG Stopped Manual Own Process c:\windows\system32\alg.exe Normal NT AUTHORITY\LocalService0<br>AppMqmt Stopped Application Management Manual Share Process c:\windows\system32\svchost.exe -k netsvcs Normal LocalSystem 0 ASP.NET State Service aspnet\_state Stopped Manual Own Process

c:\windows\microsoft.net\framework\v2.0.50727\aspnet\_state.exe Normal NT<br>AUTHORITY\NetworkService 0 AUTHORITY\NetworkService 0 Windows Audio AudioSrv Stopped Disabled Share Process c:\windows\system32\svchost.exe -k netsvcs Normal LocalSystem 0 Background Intelligent Transfer Service BITS Stopped Manual Share Process c:\windows\system32\svchost.exe -k netsvcs Normal LocalSystem 0 Computer Browser Browser Running Auto Share Process c:\windows\system32\svchost.exe -k netsvcs Normal LocalSystem 0 Indexing Service CiSvc Stopped Disabled Share Process c:\windows\system32\cisvc.exe Normal LocalSystem 0 ClipBook ClipSrv Stopped Disabled Own Process c:\windows\system32\clipsrv.exe Normal LocalSystem 0 .NET Runtime Optimization Service v2.0.50727\_X86 clroptimization\_v2.0.50727\_32 \_ Stopped Manual Own Process c:\windows\microsoft.net\framework\v2.0.50727\mscorsvw.exe Ignore LocalSystem 0 COM+ System Application COMSysApp Stopped Manual Own Process c:\windows\system32\dllhost.exe /processid:{02d4b3f1-fd88-11d1-960d-00805fc79235} Normal LocalSystem 0 Cryptographic Services CryptSvc Running Auto Share Process c:\windows\system32\svchost.exe -k netsvcs Normal LocalSystem 0 DCOM Server Process Launcher DcomLaunch Running Auto Share Process c:\windows\system32\svchost.exe -k dcomlaunchNormal LocalSystem 0 Distributed File System Dfs Stopped Manual Own Process c:\windows\system32\dfssvc.exe Normal LocalSystem 0 DHCP Client Dhcp Running Auto Share Process c:\windows\system32\svchost.exe -k networkservice Normal NT AUTHORITY\NetworkService 0

Logical Disk Manager Administrative Service dmadmin Stopped Manual Share Process c:\windows\system32\dmadmin.exe /com Normal LocalSystem 0 Logical Disk Manager dmserver Running Auto Share Process c:\windows\system32\svchost.exe -k netsvcs Normal LocalSystem 0 DNS Client Dnscache Running Auto Share Process

c:\windows\system32\svchost.exe -k

networkservice Normal NT AUTHORITY\NetworkService 0 Error Reporting Service ERSvc Running Auto Share Process c:\windows\system32\svchost.exe -k winerr Ignore LocalSystem 0 Event Log Eventlog Running Auto Share Process c:\windows\system32\services.exe Normal LocalSystem 0 COM+ Event System EventSystem Running Auto Share Process c:\windows\system32\svchost.exe -k netsvcs Normal LocalSystem 0 Help and Support helpsvc Running Auto Share Process c:\windows\system32\svchost.exe -k netsvcs Normal LocalSystem 0 Human Interface Device Access HidServ Stopped Disabled Share Process c:\windows\system32\svchost.exe -k netsvcs Normal LocalSystem 0 HTTP SSL HTTPFilter Stopped Manual Share Process c:\windows\system32\lsass.exe Normal LocalSystem 0 IMAPI CD-Burning COM Service ImapiService Stopped Disabled Own Process c:\windows\system32\imapi.exe Normal<br>LocalSystem 0 LocalSystem 0 Intersite Messaging IsmServ Stopped Disabled Own Process c:\windows\system32\ismserv.exe Normal LocalSystem 0 Kerberos Key Distribution Center kdc Stopped Disabled Share Process c:\windows\system32\lsass.exe Normal LocalSystem<sup>1</sup> Server lanmanserver Running Auto Share Process c:\windows\system32\svchost.exe -k netsvcs Normal LocalSystem 0 Workstation lanmanworkstation Running Auto Share Process c:\windows\system32\svchost.exe -k netsvcs Normal LocalSystem 0 License Logging LicenseService Stopped Disabled Own Process c:\windows\system32\llssrv.exe Normal NT AUTHORITY\NetworkService 0 TCP/IP NetBIOS Helper LmHosts Running Auto Share Process c:\windows\system32\svchost.exe -k localservice Normal NT AUTHORITY\LocalService 0 Messenger Messenger Stopped Disabled Share Process c:\windows\system32\svchost.exe -k netsvcs Normal LocalSystem 0 NetMeeting Remote Desktop Sharing mnmsrvc Stopped Disabled Own Process c:\windows\system32\mnmsrvc.exe

Normal LocalSystem 0 Distributed Transaction Coordinator MSDTC Running Auto Own Process

c:\windows\system32\msdtc.exe Normal NT AUTHORITY\NetworkService $\overline{0}$ SQL Server FullText Search (MSSQLSERVER) msftesql Running Auto Own Process "c:\program files\microsoft sql server\mssql.1\mssql\binn\msftesql.exe" -s:mssql.1 -<br>f:mssqlserver Normal NT f:mssqlserver Normal NT AUTHORITY\NetworkService $\overline{0}$ Windows Installer MSIServer Stopped Manual Share Process c:\windows\system32\msiexec.exe /v Normal LocalSystem 0 SQL Server (MSSQLSERVER) MSSQLSERVER Stopped Manual Own Process "c:\program files\microsoft sql server\mssql.1\mssql\binn\sqlservr.exe" -smssqlserver Normal NT AUTHORITY\NetworkService 0 SQL Server Active Directory Helper MSSQLServerADHelper Stopped Disabled Own Process "c:\program files\microsoft sql server\90\shared\sqladhlp90.exe" Normal NT AUTHORITY\NetworkService $\overline{0}$ Visual Studio 2005 Remote Debugger msvsmon80 Stopped Disabled Own Process "c:\program files\microsoft visual studio 8\common7\ide\remote debugger\x86\msvsmon.exe" /service msvsmon80 Ignore LocalSystem 0 NetworkNetDDE Stopped Disabled Share Process c:\windows\system32\netdde.exe Normal LocalSystem 0 Network DDE DSDM NetDDEdsdm Stopped Disabled Share Process c:\windows\system32\netdde.exe Normal LocalSystem 0 Net Logon Netlogon Stopped Manual Share Process c:\windows\system32\lsass.exe Normal LocalSystem 0 Network Connections Netman Running Manual Share Process c:\windows\system32\svchost.exe -k netsvcs Normal LocalSystem 0 Network Location Awareness (NLA) Nla Running Manual Share Process c:\windows\system32\svchost.exe -k netsvcs Normal LocalSystem 0 File Replication NtFrs Stopped Manual Own Process c:\windows\system32\ntfrs.exe Ignore LocalSystem 0 NT LM Security Support Provider MtLmSsp Running Manual Share Process c:\windows\system32\lsass.exe Normal LocalSystem 0 Removable Storage NtmsSvc Stopped Manual Share Process c:\windows\system32\svchost.exe -k netsvcs Normal LocalSystem 0 Office Source Engine **ose** Stopped Manual Own Process "c:\program files\common files\microsoft shared\source

engine\ose.exe" Normal LocalSystem 0 Plug and Play PlugPlay Running Auto Share Process c:\windows\system32\services.exe Normal LocalSystem 0 IPSEC Services PolicyAgent Running Auto Share Process c:\windows\system32\lsass.exe Normal LocalSystem 0 Protected Storage ProtectedStorage Running Auto Share Process c:\windows\system32\lsass.exe Normal LocalSystem 0 Remote Access Auto Connection Manager RasAuto Stopped Manual Share Process c:\windows\system32\svchost.exe -k netsvcs Normal LocalSystem 0 Remote Access Connection Manager RasMan Stopped Manual Share Process c:\windows\system32\svchost.exe -k netsvcs Normal LocalSystem 0 Remote Desktop Help Session Manager RDSessMgr Stopped Manual Own Process c:\windows\system32\sessmgr.exe Normal LocalSystem 0 Routing and Remote Access<sup>1</sup> RemoteAccess Stopped Disabled Share Process c:\windows\system32\svchost.exe -k netsvcs Normal LocalSystem 0 Remote Registry RemoteRegistry Running Auto Share Process c:\windows\system32\svchost.exe -k regsvc Normal NT AUTHORITY\LocalService 0 Remote Procedure Call (RPC) Locator RpcLocator Stopped Manual Own Process c:\windows\system32\locator.exe Normal NT AUTHORITY\NetworkService 0 Remote Procedure Call (RPC) RpcSs Running Auto Share Process c:\windows\system32\svchost.exe -k rpcss Normal NT Authority\NetworkService 0 Resultant Set of Policy Provider RSoPProv Stopped Manual Share Process c:\windows\system32\rsopprov.exe

Normal LocalSystem 0 Special Administration Console Helper sacsvr Stopped Manual Share Process c:\windows\system32\svchost.exe -k netsvcs Normal LocalSystem 0 Security Accounts Manager SamSs Running Auto Share Process c:\windows\system32\lsass.exe Normal LocalSystem Smart Card SCardSvr Stopped Manual Share Process c:\windows\system32\scardsvr.exe Ignore NT AUTHORITY\LocalService 0

Task Scheduler Schedule Running Auto Share Process c:\windows\system32\svchost.exe -k netsvcs Normal LocalSystem 0 Secondary Logon seclogon Running Auto Share Process c:\windows\system32\svchost.exe -k netsvcs Ignore LocalSystem 0 System Event Notification SENS Running Auto Share Process c:\windows\system32\svchost.exe -k netsvcs Normal LocalSystem 0 Windows Firewall/Internet Connection Sharing (ICS) SharedAccess Stopped Disabled Share Process c:\windows\system32\svchost.exe -k netsvcs Normal LocalSystem 0 Shell Hardware Detection ShellHWDetection Running Auto Share Process c:\windows\system32\svchost.exe -k netsvcs Ignore LocalSystem 0 PrintSpooler Running Auto Own Process c:\windows\system32\spoolsv.exe Normal LocalSystem 0 SQL Server Browser SQLBrowser Stopped<br>Disabled Own Process "c:\program Disabled Own Process "c:\program files\microsoft sql server\90\shared\sqlbrowser.exe" Normal NT AUTHORITY\LocalService 0 SQL Server Agent (MSSQLSERVER) SQLSERVERAGENT Stopped Manual Own Process "c:\program files\microsoft sql server\mssql.1\mssql\binn\sqlagent90.exe" -i mssqlserver Normal LocalSystem 0 SQL Server VSS Writer SQLWriter Stopped<br>Manual Own Process "c:\program Manual Own Process "c:\program files\microsoft sql server\90\shared\sqlwriter.exe" Normal LocalSystem 0 Windows Image Acquisition (WIA) stisvc Stopped Disabled Share Process c:\windows\system32\svchost.exe -k imgsvc Normal NT AUTHORITY\LocalService 0 Microsoft Software Shadow Copy Provider swprv Stopped Manual Own Process c:\windows\system32\svchost.exe -k swprv Normal LocalSystem 0 HP ProLiant System Shutdown Service sysdown Stopped Manual Own Process c:\windows\system32\sysdown.exe Normal LocalSystem 0 Performance Logs and Alerts SysmonLog Stopped Manual Own Process c:\windows\system32\smlogsvc.exe Normal NT Authority\NetworkService 0

Telephony TapiSrv Stopped Manual Share Process c:\windows\system32\svchost.exe -k tapisrv Normal LocalSystem 0 Terminal Services TermService Running Manual Share Process

c:\windows\system32\svchost.exe -k termsvcs Normal LocalSystem 0

- Themes Themes Stopped Disabled Share Process c:\windows\system32\svchost.exe -k netsvcs Normal LocalSystem 0
- Telnet TlntSvr Stopped Disabled Own Process c:\windows\system32\tlntsvr.exe Normal NT AUTHORITY\LocalService 0
- Distributed Link Tracking Server TrkSvr Stopped Disabled Share Process c:\windows\system32\svchost.exe -k netsvcs Normal LocalSystem 0 Distributed Link Tracking Client TrkWks Running Auto Share Process
- c:\windows\system32\svchost.exe -k netsvcs Normal LocalSystem 0 Terminal Services Session Directory Tssdis Stopped Disabled Own Process
- c:\windows\system32\tssdis.exe Normal LocalSystem 0 Windows User Mode Driver Framework UMWdf Stopped Manual Own Process c:\windows\system32\wdfmgr.exe Normal NT AUTHORITY\LocalService 0

Upload Manager uploadmgr Stopped Manual Share Process c:\windows\system32\svchost.exe -k netsvcs Normal LocalSystem 0 Uninterruptible Power Supply UPS Stopped Manual Own Process c:\windows\system32\ups.exe Normal NT AUTHORITY\LocalService $\overline{0}$ Virtual Disk Service vds Stopped Manual Own Process c:\windows\system32\vds.exe Normal LocalSystem 0<br>adow Copy VSS Stopped Manual Volume Shadow Copy VSS Stopped Manual Own Process c:\windows\system32\vssvc.exe Normal LocalSystem 0 Windows Time W32Time Running Auto Share Process c:\windows\system32\svchost.exe -k localservice Normal NT AUTHORITY\LocalService 0 WebClient WebClient Stopped Disabled Share Process c:\windows\system32\svchost.exe -k localservice Normal NT AUTHORITY\LocalService 0 WinHTTP Web Proxy Auto-Discovery Service WinHttpAutoProxySvc Stopped Manual Share Process c:\windows\system32\svchost.exe -k localservice Normal NT AUTHORITY\LocalService 0 Windows Management Instrumentation winmgmt

Running Auto Share Process c:\windows\system32\svchost.exe -k netsvcs Ignore LocalSystem 0 Portable Media Serial Number Service WmdmPmSN Stopped Manual Share Process

c:\windows\system32\svchost.exe -k netsvcs Normal LocalSystem 0 Windows Management Instrumentation Driver Extensions Wmi Stopped Manual Share Process c:\windows\system32\svchost.exe -k netsvcs Normal LocalSystem 0 WMI Performance Adapter WmiApSrv Stopped Manual Own Process c:\windows\system32\wbem\wmiapsrv.exe Normal LocalSystem 0 Automatic Updates wuauserv Running Auto Share Process c:\windows\system32\svchost.exe -k netsvcs Normal LocalSystem 0 Wireless Configuration wZCSVC Running Auto Share Process c:\windows\system32\svchost.exe -k netsvcs Normal LocalSystem 0 Network Provisioning Service xmlprov Stopped Manual Share Process c:\windows\system32\svchost.exe -k netsvcs Normal LocalSystem 0 [Program Groups] Group Name Name User Name Accessories Default User:Accessories Default User Accessories\Accessibility Default User:Accessories\Accessibility Default User Accessories\Entertainment Default User:Accessories\Entertainment Default User Startup Default User: Startup Default User Accessories All Users:Accessories All Users Accessories\Accessibility All Users:Accessories\Accessibility All Users Accessories\Communications All Users:Accessories\Communications All Users Accessories\Entertainment All Users:Accessories\Entertainment All Users Accessories\System Tools Users:Accessories\System Tools All Users Administrative Tools All Users:Administrative Tools All Users

HP System Tools All Users:HP System Tools All Users HP System Tools\HP Array Configuration Utility All Users:HP System Tools\HP Array Configuration Utility All Users HP System Tools\HP Array Diagnostic Utility All Users:HP System Tools\HP Array Diagnostic Utility All

Users Microsoft SQL Server 2005 All Users:Microsoft SQL Server 2005 2005 All Users Microsoft SQL Server 2005\Analysis Services All Users:Microsoft SQL Server 2005\Analysis Services All Users

Microsoft SQL Server 2005\Configuration Tools All Users:Microsoft SQL Server 2005\Configuration Tools All Users Microsoft SQL Server 2005\Documentation and Tutorials All Users:Microsoft SQL Server 2005\Documentation and Tutorials All Users Microsoft SQL Server 2005\Documentation and Tutorials\Tutorials All Users:Microsoft SQL Server 2005\Documentation and Tutorials\Tutorials All Users Microsoft SQL Server 2005\Performance Tools All Users:Microsoft SQL Server 2005\Performance Tools All Users Microsoft Visual Studio 2005 All Users:Microsoft Visual Studio 2005 All Users Microsoft Visual Studio 2005\Visual Studio Tools All Users:Microsoft Visual Studio 2005\Visual Studio Tools All Users Startup All Users:Startup All Users Accessories NT AUTHORITY\SYSTEM:Accessories NT AUTHORITY\SYSTEM Accessories\Accessibility NT AUTHORITY\SYSTEM:Accessories\Accessibility NT AUTHORITY\SYSTEM Accessories\Entertainment NT AUTHORITY\SYSTEM:Accessories\Entertainment NT AUTHORITY\SYSTEMStartup NT AUTHORITY\SYSTEM:Startup NT AUTHORITY\SYSTEMAccessories PHANTOM\Administrator:Accessories PHANTOM\AdministratorAccessories\Accessibility PHANTOM\Administrator:Accessories\Accessibility PHANTOM\Administrator Accessories\Entertainment PHANTOM\Administrator:Accessories\Entertainment PHANTOM\Administrator Startup PHANTOM\Administrator:Startup PHANTOM\Administrator

## [Startup Programs]

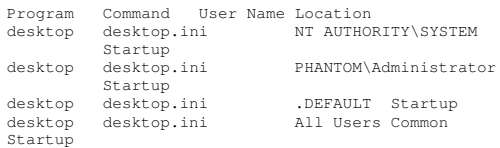

### [OLE Registration]

Object Local Server Sound (OLE2) sndrec32 exe Mediamplay32.exe Video Clip mplay32.exe /avi MIDI Sequence mplay32.exe /mid Sound Not Available Media Clip Not Available WordPad Document now ....<br>"%programfiles%\windows nt\accessories\wordpad.exe"

Windows Media Services DRM Storage object Not AvailableBitmap Image mspaint.exe

#### [Windows Error Reporting]

Time Type Details 2/16/2006 9:58 AM Application Hang Hanging application iexplore.exe, version 6.0.3790.1830, hang module hungapp, version 0.0.0.0, hang address 0x00000000. 2/16/2006 9:58 AM Application Hang Hanging application iexplore.exe, version 6.0.3790.1830, hang module hungapp, version 0.0.0.0, hang address 0x00000000.
 2/15/2006 3:09 PM Application Hang Hanging application iexplore.exe, version 6.0.3790.1830, hang module hungapp, version 0.0.0.0, hang address 0x00000000.
 2/15/2006 10:26 AM Application Hang Hanging application iexplore.exe, version 6.0.3790.1830, hang module hungapp, version 0.0.0.0, hang address 0x00000000.
 2/14/2006 11:46 AM Application Hang Hanging application iexplore.exe, version 6.0.3790.1830, hang module hungapp, version 0.0.0.0, hang address 0x00000000. 2/14/2006 11:41 AM Application Hang Hanging application iexplore.exe, version 6.0.3790.1830, hang module hungapp, version 0.0.0.0, hang address 0x00000000.
 2/13/2006 8:03 AM Application Hang Hanging application iexplore.exe, version 6.0.3790.1830, hang module hungapp, version 0.0.0.0, hang address 0x00000000.

[Internet Settings]

[Internet Explorer]

[ Following are sub-categories of this main category ] [Summary] ItemValue

Version 6.0.3790.1830 BuildBuild 63790.1830<br>Application Path C:\Program Files\Internet Explorer Language English (United States) Active Printer Not Available Cipher Strength 128-bit<br>Content Advisor Disabled Content Advisor Disabled IEAK Install No [File Versions] File Version Size Date Path Company

actxprxy.dll 6.0.3790.1830 97 KB 3/24/2005 5:55:26 PM C:\WINDOWS\system32 Microsoft Corporation advpack.dll 6.0.3790.1830 98 KB 3/24/2005 5:55:28 PM C:\WINDOWS\system32 Microsoft Corporation asctrls.ocx 6.0.3790.0 90 KB 3/25/2003 6:00:00 AM C:\WINDOWS\system32 Microsoft Corporation browselc.dll 6.0.3790.0 62 KB 3/25/2003 6:00:00 AM C:\WINDOWS\system32 Microsoft Corporation browseui.dll 6.0.3790.1830 1,009 KB 3/24/2005 5:56:10 PM C:\WINDOWS\system32 Microsoft Corporation cdfview.dll 6.0.3790.1830 149 KB 3/24/2005 5:56:32 PM C:\WINDOWS\system32 Microsoft Corporation comctl32.dll 5.82.3790.1830 585 KB 3/24/2005 5:57:56 PM C:\WINDOWS\system32 Microsoft Corporation dxtrans.dll 6.3.3790.1830 205 KB 3/24/2005 6:00:58 PM C:\WINDOWS\system32 Microsoft Corporation dxtmsft.dll 6.3.3790.1830 355 KB 3/24/2005 6:00:58 PM C:\WINDOWS\system32 Microsoft Corporation iecont.dll <File Missing> Not Available Not Available Available Not Available Not Available iecontlc.dll <File Missing> Not Available Not Available Available Not Available Not Available iedkcs32.dll 16.0.3790.1830 324 KB 3/24/2005 6:04:58 PM C:\WINDOWS\system32 Microsoft Corporation iepeers.dll 6.0.3790.1830 248 KB 3/24/2005 6:04:58 PM C:\WINDOWS\system32 Microsoft Corporation iesetup.dll 6.0.3790.1830 61 KB 3/24/2005 6:04:58 PM C:\WINDOWS\system32 Microsoft Corporation ieuinit.inf Not Available 24 KB 3/24/2005 6:04:58 PM C:\WINDOWS\system32 Not Available iexplore.exe 6.0.3790.1830 92 KB 3/24/2005 6:04:58 PM C:\Program Files\Internet Explorer Microsoft Corporation

imgutil.dll 6.0.3790.1830 38 KB 3/24/2005 6:05:04 PM

C:\WINDOWS\system32 Microsoft Corporation inetcpl.cpl 6.0.3790.1830 358 KB 3/24/2005 6:05:06 PM C:\WINDOWS\system32 Microsoft Corporation inetcplc.dll 6.0.3790.0 109 KB 3/25/2003 6:00:00 AM C:\WINDOWS\system32 Microsoft Corporation inseng.dll 6.0.3790.1830 94 KB 3/24/2005 6:05:06 PM C:\WINDOWS\system32 Microsoft Corporation mlang.dll 6.0.3790.1830 578 KB 3/24/2005 6:07:20C:\WINDOWS\system32 Microsoft Corporation msencode.dll 2002.10.4.0 112 KB 3/25/2003 6:00:00 AM C:\WINDOWS\system32 ???U?o??<br>6.0.3790.1830 30 KB mshta.exe 6.0.3790.1830 30 KB 3/24/2005 6:07:26C:\WINDOWS\system32 Microsoft Corporation mshtml.dll 6.0.3790.1830 3,036 KB 3/24/2005 6:07:26 PM C:\WINDOWS\system32 Microsoft Corporation mshtml.tlb 6.0.3790.1830 1,320 KB 3/24/2005 6:07:26 PM C:\WINDOWS\system32 Microsoft Corporation mshtmled.dll 6.0.3790.1830 455 KB 3/24/2005 6:07:26 PM C:\WINDOWS\system32 Microsoft Corporation mshtmler.dll 6.0.3790.1830 56 KB 3/24/2005 6:07:26 PM C:\WINDOWS\system32 Microsoft Corporation msident.dll 6.0.3790.1830 48 KB 3/24/2005 6:07:28 PM C:\WINDOWS\system32 Microsoft Corporation msidntld.dll 6.0.3790.0 15 KB 3/25/2003 6:00:00 AM C:\WINDOWS\system32 Microsoft Corporation msieftp.dll 6.0.3790.1830 244 KB 3/24/2005 6:07:28 PM C:\WINDOWS\system32 Microsoft Corporation msrating.dll 6.0.3790.1830 144 KB 3/24/2005 6:07:36 PM C:\WINDOWS\system32 Microsoft Corporation mstime.dll 6.0.3790.1830 523 KB 3/24/2005 6:07:38 PM C:\WINDOWS\system32 Microsoft Corporation occache.dll 6.0.3790.1830 94 KB 3/24/2005 6:08:34 PM

proctexe.ocx 6.3.3790.1830 83 KB 3/24/2005 6:12:26 PM C:\WINDOWS\system32 Intel Corporation sendmail.dll 6.0.3790.1830 56 KB 3/24/2005 6:13:36 PM C:\WINDOWS\system32 Microsoft Corporation shdoclc.dll 6.0.3790.0 589 KB 3/25/2003 6:00:00 AM C:\WINDOWS\system32 Microsoft Corporation shdocvw.dll 6.0.3790.1830 1,468 KB 3/24/2005 6:13:36 PM C:\WINDOWS\system32 Microsoft Corporation shfolder.dll 6.0.3790.1830 25 KB 3/24/2005 6:13:36 PM C:\WINDOWS\system32 Microsoft Corporation shlwapi.dll 6.0.3790.1830 314 KB 3/24/2005 6:13:40 PM C:\WINDOWS\system32 Microsoft Corporation tdc.ocx 1.3.0.3130 58 KB 3/25/2003 6:00:00C:\WINDOWS\system32 Microsoft Corporation url.dll 6.0.3790.1830 37 KB 3/24/2005  $6:26:12 \cdot PM$  PM C:\WINDOWS\system32 Microsoft Corporation urlmon.dll 6.0.3790.1830 673 KB 3/24/2005 6:26:12 PM C:\WINDOWS\system32 Microsoft Corporation webcheck.dll 6.0.3790.1830 273 KB 3/24/2005 6:26:16 PM C:\WINDOWS\system32 Microsoft Corporation wininet.dll 6.0.3790.1830 646 KB 3/24/2005 6:26:18 PM C:\WINDOWS\system32 Microsoft Corporation [Connectivity]  $T^+$  om Value Connection Preference Never dial LAN Settings AutoConfigProxy wininet.dll AutoProxyDetectMode Disabled AutoConfigURL Proxy Disabled ProxyServer ProxyOverride [Cache]

[ Following are sub-categories of this main category ] [Summary]

ItemValue Page Refresh Type Automatic Temporary Internet Files Folder C:\Documents and Settings\Administrator\Local Settings\Temporary Internet Files Total Disk Space Not Available Available Disk Space Not Available Maximum Cache Size Not Available AvailableNot Available

[List of Objects]

Program File Status CodeBase No cached object information available

[Content]

[ Following are sub-categories of this main category ]

[Summary]

Item Value Content Advisor Disabled

[Personal Certificates]

Issued To Issued By Validity Signature Algorithm No personal certificate information available

[Other People Certificates]

Issued To Issued By Validity Signature Algorithm No other people certificate information available

[Publishers]

NameNo publisher information available

[Security]

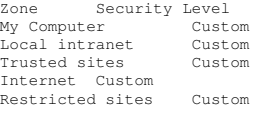

## **Client Summary**

System Information report written at: 02/27/06 19:26:23System Name: CL97 [System Summary] ItemValue

OS Name Microsoft Windows 2000 Server Version 5.0.2195 Service Pack 4 Build 2195

OS Manufacturer Microsoft Corporation<br>CL97 System Name System Manufacturer HP System Model ProLiant DL360 G4<br>System Type X86-based PC System Type Processor x86 Family 15 Model 4 Stepping 1 GenuineIntel ~3600 Mhz Processor x86 Family 15 Model 4 Stepping 1 GenuineIntel ~3600 Mhz Processor x86 Family 15 Model 4 Stepping 1 GenuineIntel ~3600 Mhz Processor x86 Family 15 Model 4 Stepping 1 GenuineIntel ~3600 Mhz BIOS Version/Date HP P52, 8/16/2005 SMBIOS Version 2.3 Windows Directory C:\WINNT System Directory C:\WINNT\system32 Boot Device Device \Device\Harddisk0\Partition1 Locale United States Hardware Abstraction Layer Version <sup>=</sup> "5.00.2195.6691" User Name Not Available Time Zone Central Standard Time Total Physical Memory 1,024.00 MB Available Physical Memory 872.79 MB Total Virtual Memory 2.65 GB Available Virtual Memory 2.44 GB Page File Space 1.65 GB Page File C:\pagefile.sys

[Hardware Resources]

## [Conflicts/Sharing]

Resource Device I/O Port 0x00000000-0x00000CF7 PCI bus I/O Port 0x00000000-0x00000CF7 Direct memory access controller

IRQ 5 Universal Serial Bus (USB) Controller Base System Device IRQ 5 Base System Device

IRQ 16 PCI standard PCI-to-PCI bridge IRQ 16 PCI standard PCI-to-PCI bridge IRQ 16 PCI standard PCI-to-PCI bridge IRQ 16 Standard Universal PCI to USB Host Controller

Memory Address 0xA0000-0xBFFFF PCI bus<br>Memory Address 0xA0000-0xBFFFF ATT Memory Address 0xA0000-0xBFFFF Technologies Inc. RAGE XL PCI I/O Port 0x00004000-0x00004FFF PCI standard

PCI-to-PCI bridge I/O Port 0x00004000-0x00004FFF Smart Array 6i

[DMA]

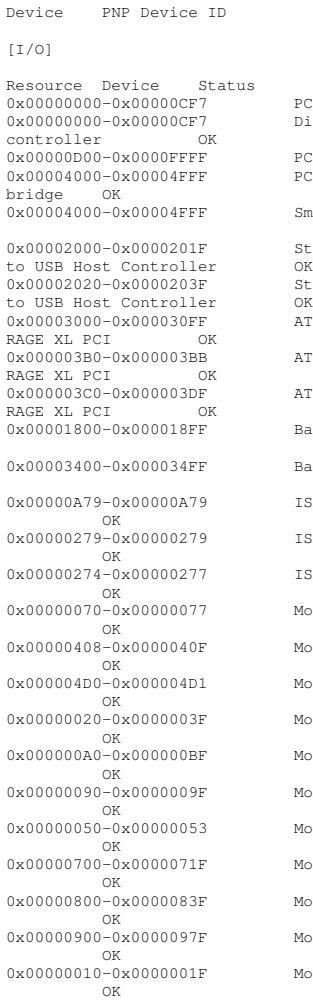

Resource Device Status

[Forced Hardware]

DMA 2

DMA 7 Direct memory access controller OK

2 Standard floppy disk controller OK

 PCI bus OK Direct memory access PCI bus OK PCI standard PCI-to-PCI Smart Array 6i OK Standard Universal PCI Standard Universal PCI ATI Technologies Inc. ATI Technologies Inc. ATI Technologies Inc. Base System Device OK Base System Device OK ISAPNP Read Data Port ISAPNP Read Data Port ISAPNP Read Data Port Motherboard resources Motherboard resources Motherboard resources Motherboard resources Motherboard resources Motherboard resources Motherboard resources Motherboard resources Motherboard resources Motherboard resources Motherboard resources

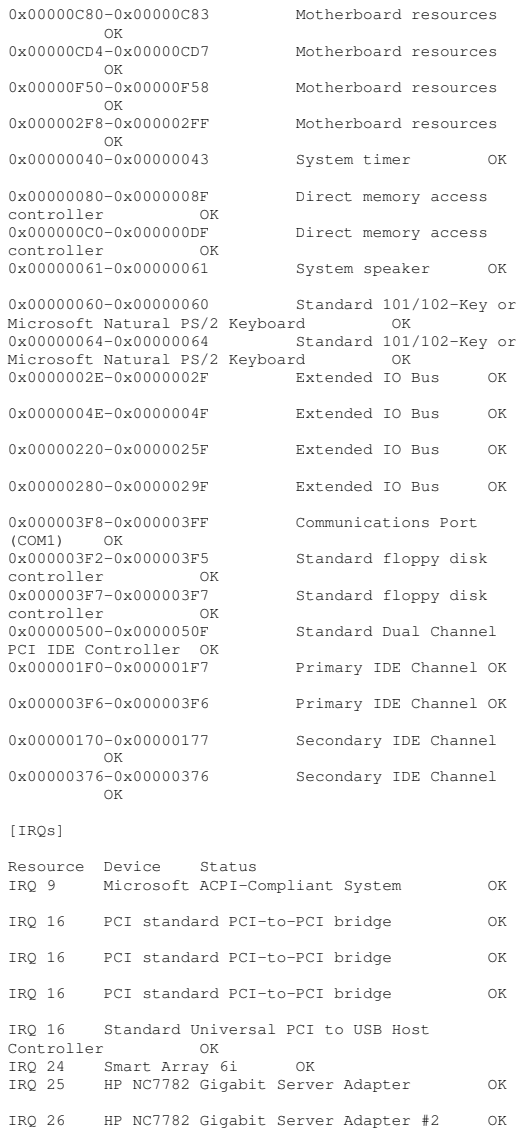

Motherboard resources

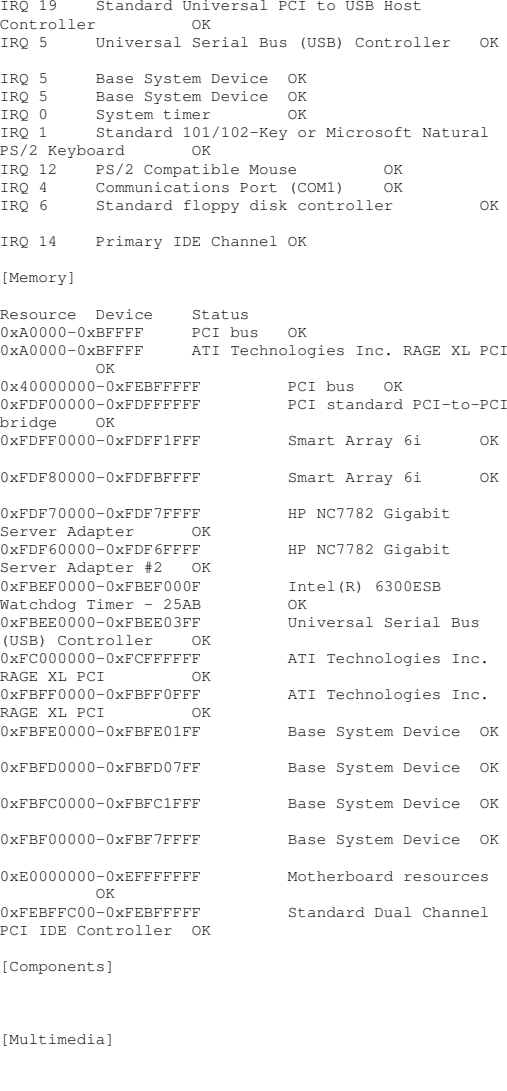

[Audio Codecs]

CODEC Manufacturer Description Status File Version Size Creation Date c:\winnt\system32\iac25\_32.ax Intel Corporation Indeo® audio software OK C:\WINNT\system32\IAC25\_32.AX 2.05.53 195.00 KB (199,680 bytes) 12/7/1999 7:00 AM c:\winnt\system32\msg723.acm Microsoft Corporation OK C:\WINNT\system32\MSG723.ACM 4.4.3385 106.77 KB (109,328 bytes) 9/13/2002 5:46 PM c:\winnt\system32\lhacm.acm Microsoft Corporation OK C:\WINNT\system32\LHACM.ACM 4.4.3385 33.27 KB (34,064 bytes) 9/13/2002 5:46 PM c:\winnt\system32\tssoft32.acm DSP GROUP, INC. OK C:\WINNT\system32\TSSOFT32.ACM 1.01 9.27 KB (9,488 bytes) 12/7/1999 7:00 AM c:\winnt\system32\msgsm32.acm Microsoft Corporation OK C:\WINNT\system32\MSGSM32.ACM 5.00.2134.1 22.27 KB (22,800 bytes) 12/7/1999 7:00 AM c:\winnt\system32\msg711.acm Microsoft Corporation OK C:\WINNT\system32\MSG711.ACM 5.00.2134.1 10.27 KB (10,512 bytes) 12/7/1999 7:00 AM c:\winnt\system32\msadp32.acm Microsoft Corporation OK C:\WINNT\system32\MSADP32.ACM 5.00.2134.1 14.77 KB (15,120 bytes) 12/7/1999 7:00 AM c:\winnt\system32\imaadp32.acm Microsoft Corporation OK C:\WINNT\system32\IMAADP32.ACM 5.00.2195.6612 16.27 KB (16,656 bytes) 8/16/2005 1:51 PM [Video Codecs] CODEC Manufacturer Description Status File Version Size Creation Date c:\winnt\system32\ir50\_32.dll Intel Corporation Indeo® video 5.10 OK C:\WINNT\system32\IR50\_32.DLL R.5.10.15.2.55 737.50 KB (755,200 bytes) 12/7/1999 7:00 AM c:\winnt\system32\msh261.drv Microsoft Corporation

OK

OK

5:46 PM

 C:\WINNT\system32\MSH261.DRV 4.4.3385 163.77 KB (167,696 bytes) 9/13/2002 c:\winnt\system32\msh263.drv Microsoft Corporation C:\WINNT\system32\MSH263.DRV 4.4.3385 c:\winnt\system32\iccvid.dll Radius Inc. OK C:\WINNT\system32\ICCVID.DLL 1.10.0.6 108.00 KB (110,592 bytes) 12/7/1999 7:00 AM [CD-ROM] Item Value Drive D: Description CD-ROM Drive Media Loaded No Media Type CD-ROM Name COMPAQ CD-ROM SN-124 Manufacturer (Standard CD-ROM drives) Status OK TransferNot Available SCSI Target ID 0 PNP Device ID IDE\CDROMCOMPAO\_CD-ROM\_SN-124N104\_\_\_\_\5&180B77CF&0&0.0.0 Driver c:\winnt\system32\drivers\cdrom.sys (5.00.2195.6655, 27.33 KB (27,984 bytes), 12/7/1999 7:00 AM) [Sound Device] Item Value [Display] Item Value Name ATI Technologies Inc. RAGE XL PCI PNP Device ID PCI\VEN\_1002&DEV\_4752&SUBSYS\_001E0E11&REV\_2 7\4&2183A681&0&18F0Adapter Type ATI RAGE XL PCI, ATI Technologies Inc. compatible Adapter Description ATI Technologies Inc. RAGE XL PCI Adapter RAM 8.00 MB (8,388,608 bytes) Installed Drivers atidrab.dll Driver Version 5.00.2179.1 INF File display.inf (atirage3 section) Color Planes 1 Color Table Entries 65536 Resolution640 <sup>x</sup> 480 <sup>x</sup> 60 hertz

5:45 PM

7:00 AM

252.27 KB (258,320 bytes) 9/13/2002

5.00.2195.6612 10.77 KB (11,024 bytes)

 C:\WINNT\system32\IR32\_32.DLL Not Available 194.50 KB (199,168 bytes) 12/7/1999

27.27 KB (27,920 bytes)

c:\winnt\system32\msvidc32.dll Microsoft

C:\WINNT\system32\MSVIDC32.DLL

c:\winnt\system32\msrle32.dll Microsoft Corporation OKC:\WINNT\system32\MSRLE32.DLL

c:\winnt\system32\ir32\_32.dll Intel(R) Corporation OK

Corporation OK

5.00.2134.1

12/7/1999 7:00 AM

8/16/2005 1:51 PM

Bits/Pixel 16 Memory Address 0xFC000000-0xFCFFFFFF I/O Port 0x00003000-0x000030FF Memory Address 0xFBFF0000-0xFBFF0FFF I/O Port 0x000003B0-0x000003BB I/O Port 0x000003C0-0x000003DF Memory Address 0xA0000-0xBFFFF Driver c:\winnt\system32\drivers\atimpab.sys (5.00.2179.1, 69.95 KB (71,632 bytes), 9/13/2002 5:40 PM) [Infrared]  $T+cm$  Value [Input] [Keyboard] Item Value Description Standard 101/102-Key or Microsoft Natural PS/2 Keyboard Name Enhanced (101- or 102-key) Layout 00000409 PNP Device ID Device ID ACPI\PNP0303\4&1F443D2A&0 Number of Function Keys 12 I/O Port 0x00000060-0x00000060 I/O Port 0x00000064-0x00000064 IRQ Channel IRQ 1 Driver c:\winnt\system32\drivers\i8042prt.sys (5.00.2195.6655, 45.89 KB (46,992 bytes), 12/7/1999 7:00 AM) [Pointing Device] Item Value HardwareUSB Human Interface Device Number of Buttons 3 Status OK PNP Device ID USB\VID\_049F&PID\_0048\5&20E9BADC&0&1 Power Management Supported No Double Click Threshold 6 Handedness Right Handed Operation Driver c:\winnt\system32\drivers\hidusb.sys (5.00.2142.1, 13.58 KB (13,904 bytes), 8/31/2005 1:17 PM) HardwarePS/2 Compatible Mouse Number of Buttons 3 Status OK PNP Device ID Device ID ACPI\PNP0F13\4&1F443D2A&0 Power Management Supported No Double Click Threshold 6 Handedness Right Handed Operation IRQ Channel IRQ 12 Driver c:\winnt\system32\drivers\i8042prt.sys (5.00.2195.6655, 45.89 KB (46,992 bytes), 12/7/1999 7:00 AM)

[Modem]

- TPC-C FULL DISCLOSURE REPORT C-45 March 2006 ©2006 Hewlett-Packard Company. All rights reserved.

ItemValue

[Network]

[Adapter]

 $T + \alpha m$  Value NameName [00000000] RAS Async Adapter<br>Adapter Type Not Available Not Available Product Type RAS Async Adapter Installed Yes PNP Device ID Not Available Last Reset Reset 2/27/2006 10:53 AM Index 0 Service Name AsyncMac IP Address Not Available IP Subnet Not Available Default IP Gateway Not Available DHCP Enabled No DHCP Server Not Available DHCP Lease Expires Not Available DHCP Lease Obtained Not Available MAC Address Not Available Name [00000001] WAN Miniport (L2TP) Adapter Type Not Available Product Type WAN Miniport (L2TP) Installed Yes PNP Device ID ROOT\MS\_L2TPMINIPORT\0000 Last Reset Reset 2/27/2006 10:53 AM Index 1 Service Name Rasl2tp IP Address Not Available IP Subnet Not Available Default IP Gateway Not Available DHCP Enabled No DHCP Server Not Available DHCP Lease Expires Not Available DHCP Lease Obtained Not Available MAC Address Not Available Driver c:\winnt\system32\drivers\rasl2tp.sys (5.00.2195.6655, 50.89 KB (52,112 bytes), 12/7/1999 7:00 AM) Name [00000002] WAN Miniport (PPTP) Adapter Type Wide Area Network (WAN) Product Type WAN Miniport (PPTP) Installed Yes

PNP Device ID ROOT\MS\_PPTPMINIPORT\0000 Last Reset Reset 2/27/2006 10:53 AM Index 2 Service Name PptpMiniport IP Address Not Available IP Subnet Not Available Default IP Gateway Not Available DHCP Enabled No DHCP Server Not Available DHCP Lease Expires Not Available DHCP Lease Obtained Not Available MAC Address Address 50:50:54:50:30:30

Driver c:\winnt\system32\drivers\raspptp.sys (5.00.2195.6711, 47.33 KB (48,464 bytes), 12/7/1999 7:00 AM)

Name [00000003] Direct Parallel Adapter Type Product Type Direct Parallel Installed Yes PNP Device ID ROOT\MS\_PTIMINIPORT\0000 Last Reset  $2/27/2006$  10:53 AM Index 3 Service Name Raspti IP Address Not Available IP Subnet Not Available Default IP Gateway Not Available DHCP Enabled No DHCP Server Not Available DHCP Lease Expires Not Available DHCP Lease Obtained Not Available MAC Address Not Available Driver c:\winnt\system32\drivers\raspti.sys (5.00.2146.1, 16.48 KB (16,880 bytes), 12/7/1999 7:00 AM) NameName [00000004] WAN Miniport (IP)<br>Adapter Type Not Available Not Available Product Type WAN Miniport (IP) Installed Yes PNP Device ID ROOT\MS\_NDISWANIP\0000 Last Reset  $2/27/2006$  10:53 AM Index 4 Service Name NdisWan IP Address Not Available IP Subnet Not Available Default IP Gateway Not Available DHCP Enabled No DHCP Server Not Available DHCP Lease Expires Not Available DHCP Lease Obtained Not Available MAC Address Not Available Driver c:\winnt\system32\drivers\ndiswan.sys (5.00.2195.6699, 91.17 KB (93,360 bytes), 12/7/1999 7:00 AM) Name [00000005] Compaq NC7780 Gigabit Server Adapter<br>Adapter Type Not Available Product Type Compaq NC7780 Gigabit Server Adapter Installed Yes PNP Device ID Not Available Last Reset Reset 2/27/2006 10:53 AM Index 5 Service Name  $a57w2k$ IP Address 130.172.11.97 IP Subnet 255.255.0.0 Default IP Gateway Not Available DHCP Enabled Yes DHCP Server Server 130.168.253.2

Name [00000006] Compaq NC7780 Gigabit Server Adapter Adapter Type Not Available Product Type Compaq NC7780 Gigabit Server Adapter Installed Yes PNP Device ID Not Available Last Reset Reset 2/27/2006 10:53 AM Index 6 Service Name  $\alpha$ 57w2k IP Address 130.168.40.97 IP Subnet 255.255.0.0 Default IP Gateway Not Available DHCP Enabled No DHCP Server Not Available DHCP Lease Expires Not Available DHCP Lease Obtained Not Available MAC Address Address 00:15:60:0E:02:29 Name [00000007] Compaq NC3123 Fast Ethernet NIC Adapter Type Not Available Product Type Compaq NC3123 Fast Ethernet NIC Installed Yes PNP Device ID Not Available Last Reset Reset 2/27/2006 10:53 AM Index 7 Service Name N100 IP Address 130.168.40.97 IP Subnet 255.255.0.0 Default IP Gateway Not Available DHCP Enabled Yes DHCP Server Server 130.168.253.2 DHCP Lease Expires 9/16/2002 3:58 PM DHCP Lease Obtained 9/15/2002 3:58 PM MAC Address  $00 \cdot 15 \cdot 60 \cdot 0E \cdot 02 \cdot 29$ Name [00000008] Compaq NC7781 Gigabit Server Adapter<br>Adapter Type Not Available Product Type Type Compaq NC7781 Gigabit Server Adapter Installed Yes PNP Device ID Not Available Last Reset Reset 2/27/2006 10:53 AM Index 8 Service Name Name q57w2k IP Address 130.168.40.97 IP Subnet 255.255.0.0 Default IP Gateway Not Available DHCP Enabled No DHCP Server Not Available DHCP Lease Expires Not Available DHCP Lease Obtained Not Available MAC Address Address 00:15:60:0E:02:29 Name [00000009] Compaq NC7781 Gigabit Server Adapter Adapter Type Not Available Product Type Compaq NC7781 Gigabit Server Adapter Installed Yes

Address 00:15:60:0E:02:2A

DHCP Lease Expires 9/16/2002 7:03 PM DHCP Lease Obtained 9/15/2002 7:03 PM

MAC Address

PNP Device ID Not Available Last Reset Reset 2/27/2006 10:53 AM Index 9 Service Name  $0.57w2k$ IP Address Address 130.172.11.97 IP Subnet 255.255.0.0 Default IP Gateway Not Available DHCP Enabled No DHCP Server Not Available DHCP Lease Expires Not Available DHCP Lease Obtained Not Available MAC Address Address 00:15:60:0E:02:2A Name [00000010] HP NC7782 Gigabit Server Adapter Adapter Type Ethernet 802.3 Product Type HP NC7782 Gigabit Server Adapter Installed Yes PNP Device ID PCI\VEN\_14E4&DEV\_1648&SUBSYS\_00D00E11&REV\_1 0\4&19638ECB&0&10E0Last Reset Reset 2/27/2006 10:53 AM Index 10 Service Name  $0.57w2k$ IP Address 130.172.11.97 IP Subnet 255.255.0.0 Default IP Gateway Not Available DHCP Enabled No DHCP Server Not Available DHCP Lease Expires Not Available DHCP Lease Obtained Not Available MAC Address Address 00:15:60:0E:02:2A Memory Address 0xFDF70000-0xFDF7FFFF<br>IRO Channel IRO 25 IRO Channel Driver c:\winnt\system32\drivers\q57w2k.sys (7.80.0.0, 187.74 KB (192,247 bytes), 4/12/2005 2:00 PM) Name [00000011] HP NC7782 Gigabit Server Adapter Adapter Type Ethernet 802.3 Product Type HP NC7782 Gigabit Server Adapter Installed Yes PNP Device ID PCI\VEN\_14E4&DEV\_1648&SUBSYS\_00D00E11&REV\_1 0\4&19638ECB&0&11E0Last Reset Reset 2/27/2006 10:53 AM Index 11 Service Name  $a57w2k$ IP Address 130.168.40.97 IP Subnet 255.255.0.0 Default IP Gateway Not Available DHCP Enabled No DHCP Server Not Available DHCP Lease Expires Not Available DHCP Lease Obtained Not Available MAC Address MAC Address 00:15:60:0E:02:29<br>Memory Address 0xFDF60000-0xFDF6  $0xFDF60000-0xFDF6FFFF$ IRQ Channel

Driver c:\winnt\system32\drivers\q57w2k.sys (7.80.0.0, 187.74 KB (192,247 bytes), 4/12/2005 2:00 PM) [Protocol] Item Value Name MSAFD Tcpip [TCP/IP] Connectionless Service No Guarantees Delivery Yes Guarantees Sequencing Yes Maximum Address Size 16 bytes Maximum Message Size 0 bytes Message Oriented No Minimum Address Size 16 bytes Pseudo Stream Oriented No Supports Broadcasting No Supports Connect Data No Supports Disconnect Data No Supports Encryption No Supports Expedited Data Yes Supports Graceful Closing Yes Supports Guaranteed Bandwidth No Supports Multicasting Name MSAFD Tcpip [UDP/IP] Connectionless Service Yes Guarantees Delivery No Guarantees Sequencing No Maximum Address Size 16 bytes Maximum Message Size 63.93 KB (65,467 bytes) Message Oriented Yes Minimum Address Size 16 bytes Pseudo Stream Oriented No Supports Broadcasting Yes Supports Connect Data No supports Disconnect Data No Supports Encryption No supports Expedited Data No<br>Supports Graceful Closing No Supports Graceful Closing Supports Guaranteed Bandwidth No Supports Multicasting Yes Name RSVP UDP Service Provider Connectionless Service Yes Guarantees Delivery No Guarantees Sequencing No Maximum Address Size 16 bytes Maximum Message Size 63.93 KB (65,467 bytes) Message Oriented Yes Minimum Address Size 16 bytes Pseudo Stream Oriented No Supports Broadcasting Yes Supports Connect Data No<br>Supports Disconnect Data No Supports Disconnect Data Supports Encryption Yes Supports Expedited Data No<br>Supports Graceful Closing No Supports Graceful Closing Supports Guaranteed Bandwidth No Supports Multicasting Yes

Name RSVP TCP Service Provider Connectionless Service No Guarantees Delivery Yes Guarantees Sequencing Yes Maximum Address Size 16 bytes Maximum Message Size 0 bytes Message Oriented No Minimum Address Size 16 bytes Pseudo Stream Oriented No Supports Broadcasting No Supports Connect Data No<br>Supports Disconnect Data No Supports Disconnect Data Supports Encryption Yes Supports Expedited Data Yes Supports Graceful Closing Yes Supports Guaranteed Bandwidth No Supports Multicasting Name MSAFD NetBIOS [\Device\NetBT\_Tcpip\_{37E5A54E-FF18-486C-B3AD-E80449420A01}] SEQPACKET 8 Connectionless Service No Guarantees Delivery Yes Guarantees Sequencing Yes Maximum Address Size 20 bytes Maximum Message Size 62.50 KB (64,000 bytes) Message Oriented Yes Minimum Address Size 20 bytes Pseudo Stream Oriented No Supports Broadcasting No<br>Supports Connect Data No Supports Connect Data Supports Disconnect Data No Supports Encryption No Supports Expedited Data No<br>Supports Graceful Closing No Supports Graceful Closing Supports Guaranteed Bandwidth No Supports Multicasting No Name MSAFD NetBIOS [\Device\NetBT\_Tcpip\_{37E5A54E-FF18-486C-B3AD-E80449420A01}] DATAGRAM 8 Connectionless Service Yes Guarantees Delivery No Guarantees Sequencing No Maximum Address Size 20 bytes Maximum Message Size 62.50 KB (64,000 bytes) Message Oriented Yes Minimum Address Size 20 bytes Pseudo Stream Oriented No Supports Broadcasting Yes supports Connect Data Mo<br>Supports Disconnect Data Mo Supports Disconnect Data Supports Encryption No Supports Expedited Data No<br>Supports Graceful Closing No Supports Graceful Closing Supports Guaranteed Bandwidth No Supports Multicasting No Name MSAFD NetBIOS [\Device\NetBT\_Tcpip\_{4D85C014-5E76-48CF-93EA-317E0F725486}] SEQPACKET 7

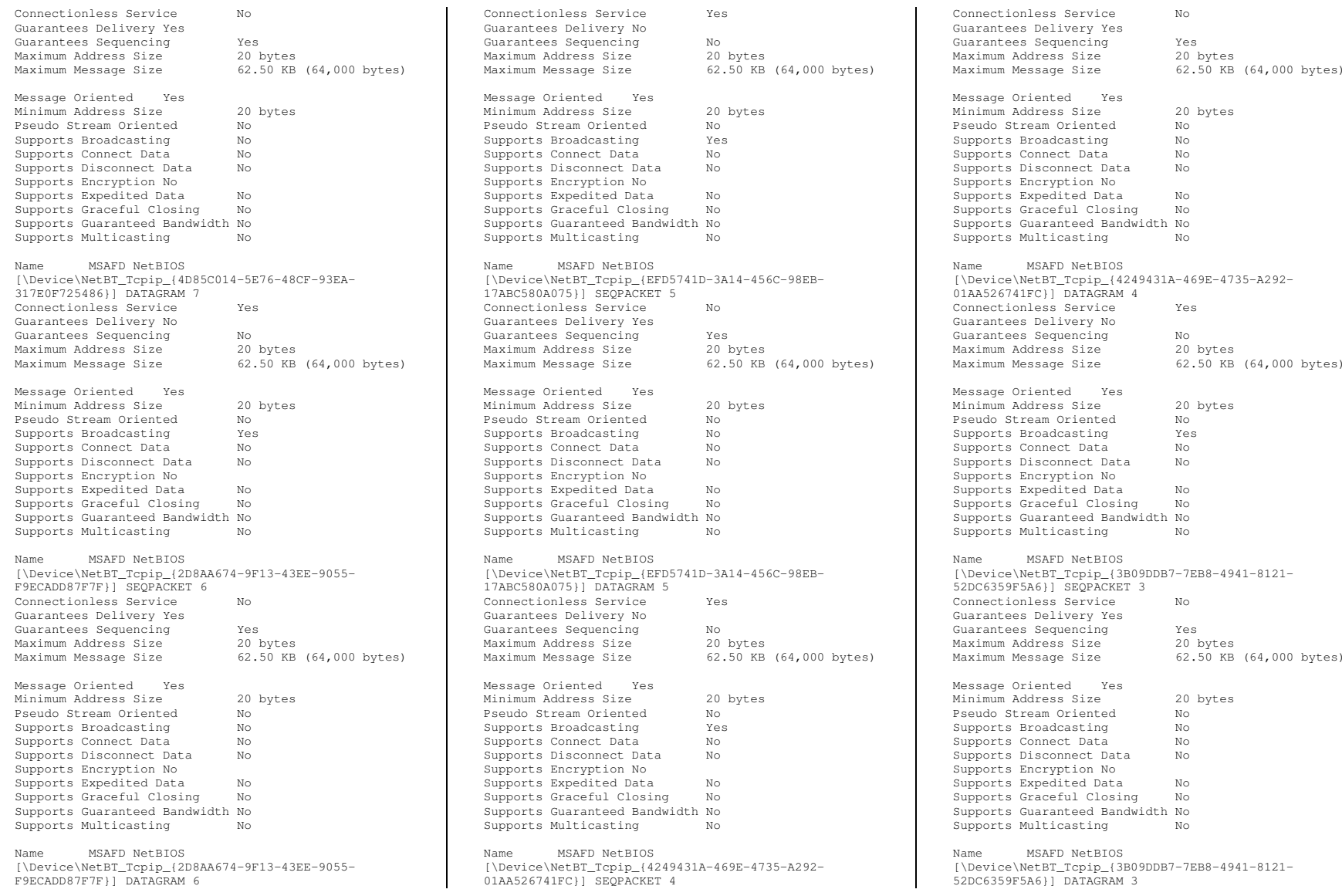

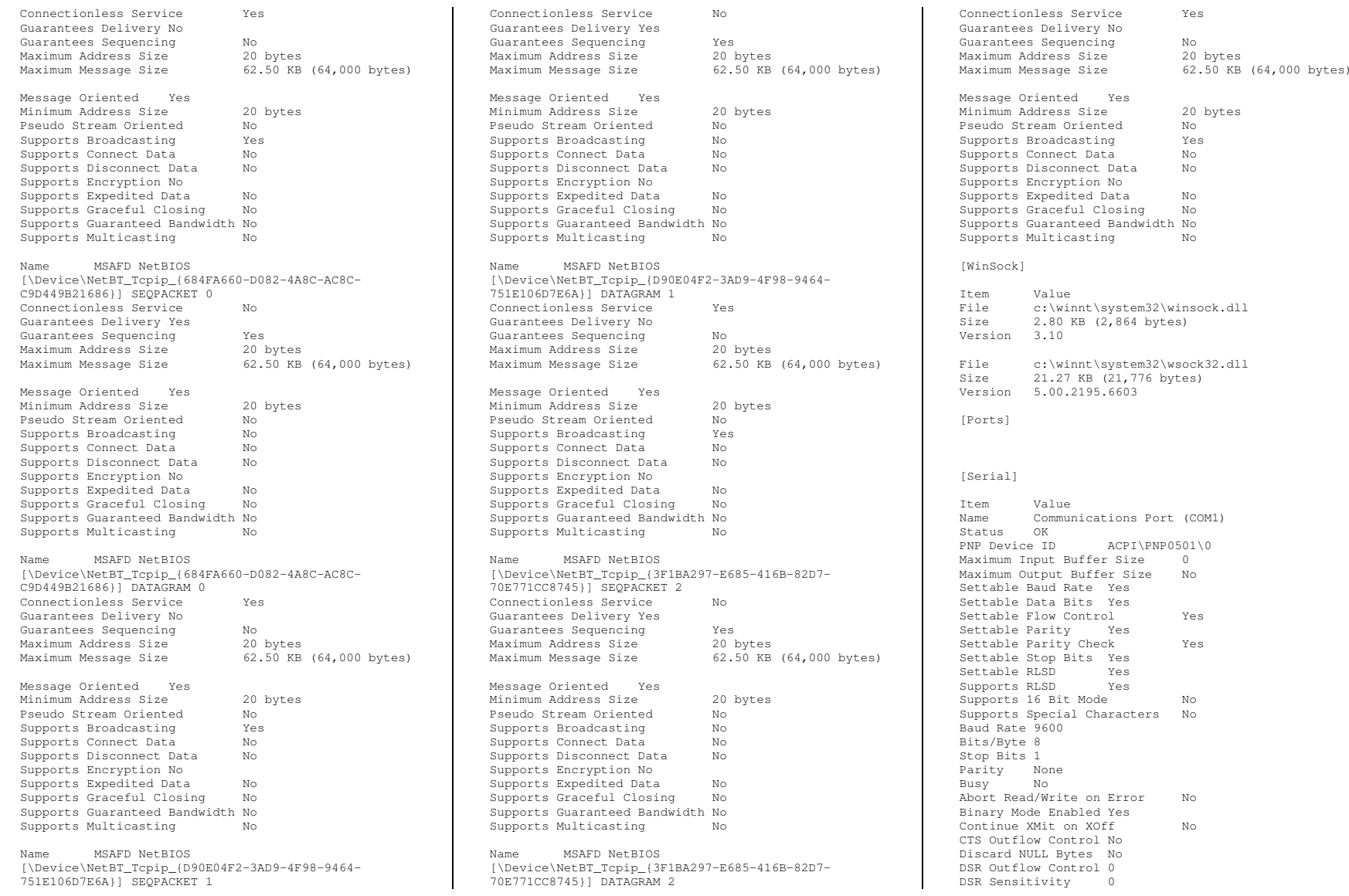

EOF Character 0 Error Replace Character 0 Error Replacement Enabled No Event Character 0 Parity Check Enabled No RTS Flow Control Type Enable XOff Character 19 XOffXMit Threshold 512 XOn Character 17 XOnXMit Threshold 2048 XOnXOff InFlow Control 0 XOnXOff OutFlow Control 0 IRQ Channel IRQ 4 I/O Port 0x000003F8-0x000003FF Driver c:\winnt\system32\drivers\serial.sys (5.00.2195.6655, 61.27 KB (62,736 bytes), 12/7/1999 7:00 AM) [Parallel]  $T \uparrow \sim m$  Value [Storage] [Drives] Item Value Drive A: Description 3 1/2 Inch Floppy Drive Drive C: Description Local Fixed Disk<br>Compressed No Compressed File System NTFS Size 33.90 GB (36,405,055,488 bytes) Free Space Space 30.32 GB (32,560,594,944 bytes) Volume Name Volume Serial Number C8B488FA Drive D: Description CD-ROM Disc [Disks]  $T \uparrow \sim m$  Value Description Disk drive Manufacturer (Standard disk drives) Model HP LOGICAL VOLUME SCSI Disk Device Bytes/Sector 512 Media Loaded Yes MediaFixed hard disk media Partitions 1 SCSI Bus 0 SCSI Logical Unit 0 SCSI Port 2 SCSI Target ID 4 Sectors/Track 63 Size 33.91 GB (36,413,314,560 bytes)

DTR Flow Control Type Enable

Total71,119,755 Total Tracks 1,128,885 Tracks/Cylinder 255 Partition Disk #0, Partition #0 Partition Size 33.90 GB (36,405,057,024 bytes) Partition Starting Offset 32,256 bytes [SCSI] Item Value Name Smart Array 6i Manufacturer Hewlett-Packard Company Status OK PNP Device ID PCI\VEN\_0E11&DEV\_0046&SUBSYS\_40910E11&REV\_0 1\4&19638ECB&0&08E0 Memory Address 0xFDFF0000-0xFDFF1FFF I/O Port 0x00004000-0x00004FFF Memory Address 0xFDF80000-0xFDFBFFFF<br>IRO Channel IRO 24 IRO Channel Driver c:\winnt\system32\drivers\cpqcissm.sys (5.64.0.32 Build 7 (x86), 16.13 KB (16,512 bytes), 4/12/2005 11:15 AM) [IDE]  $T \pm \omega m$  Value Name Standard Dual Channel PCI IDE Controller Manufacturer (Standard IDE ATA/ATAPI controllers) Status OK PNP Device ID PCI\VEN\_8086&DEV\_25A2&SUBSYS\_32010E11&REV\_0 2\3&61AAA01&0&F9 I/O Port 0x00000500-0x0000050F Memory Address 0xFEBFFC00-0xFEBFFFFF Driver c:\winnt\system32\drivers\pciide.sys (5.00.2195.6655, 3.02 KB (3,088 bytes), 12/7/1999 7:00 AM) Name Primary IDE Channel Manufacturer (Standard IDE ATA/ATAPI controllers) Status OK PNP Device ID Device ID PCIIDE\IDECHANNEL\4&2BBEC4C6&0&0 I/O Port 0x000001F0-0x000001F7 I/O Port 0x000003F6-0x000003F6 IRQ Channel IRQ 14 Driver c:\winnt\system32\drivers\atapi.sys (5.00.2195.6699, 84.64 KB (86,672 bytes), 12/7/1999 7:00 AM) Name Secondary IDE Channel Manufacturer (Standard IDE ATA/ATAPI controllers) Status OK PNP Device ID Device ID PCIIDE\IDECHANNEL\4&2BBEC4C6&0&1 I/O Port 0x00000170-0x00000177 I/O Port 0x00000376-0x00000376

Driver c:\winnt\system32\drivers\atapi.sys (5.00.2195.6699, 84.64 KB (86,672 bytes), 12/7/1999 7:00 AM)

[Printing]

NameDriver Port Name Server Name

[Problem Devices]

Device PNP Device ID Error Code Universal Serial Bus (USB) Controller PCI\VEN\_8086&DEV\_25AD&SUBSYS\_32010E11&REV\_0 2\3&61AAA01&0&EF This device is disabled because the firmware of the device did not give it the required resources. Base System Device PCI\VEN\_0E11&DEV\_B203&SUBSYS\_B2060E11&REV\_0 1\4&2183A681&0&20F0 This device is disabled because the firmware of the device did not give it the required resources. Base System Device PCI\VEN\_0E11&DEV\_B204&SUBSYS\_B2060E11&REV\_0 1\4&2183A681&0&22F0 This device is disabled because the firmware of the device did not give it the required resources.  $[HSR]$ Device PNP Device ID Standard Universal PCI to USB Host Controller PCI\VEN\_8086&DEV\_25A9&SUBSYS\_32010E11&REV\_0 2\3&61AAA01&0&E8USB Root Hub USB\ROOT\_HUB\4&312B1C17&0 USB Human Interface Device USB\VID\_049F&PID\_0048\5&20E9BADC&0&1 HID-compliant mouse HID\VID\_049F&PID\_0048\6&360717A3&0&0000 Standard Universal PCI to USB Host Controller PCI\VEN\_8086&DEV\_25AA&SUBSYS\_32010E11&REV\_0 2\3&61AAA01&0&E9USB Root Hub USB\ROOT\_HUB\4&24B43ADC&0

[Software Environment]

### [System Drivers]

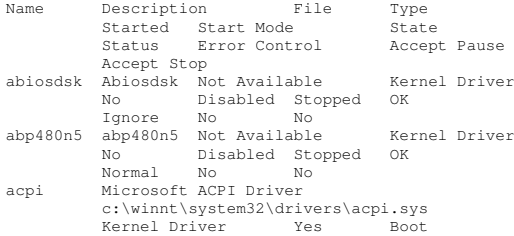

Total Cylinders 4,427

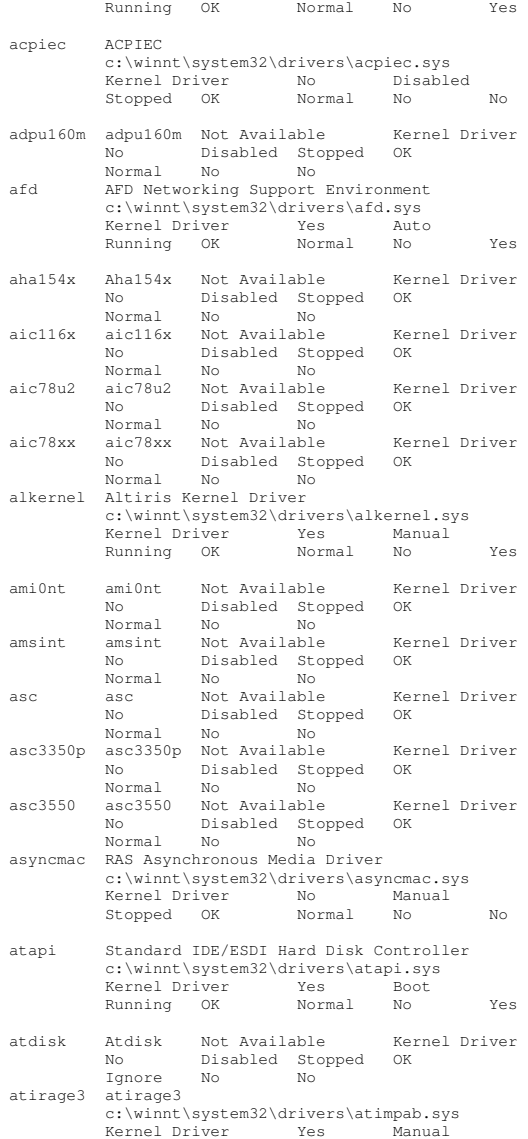

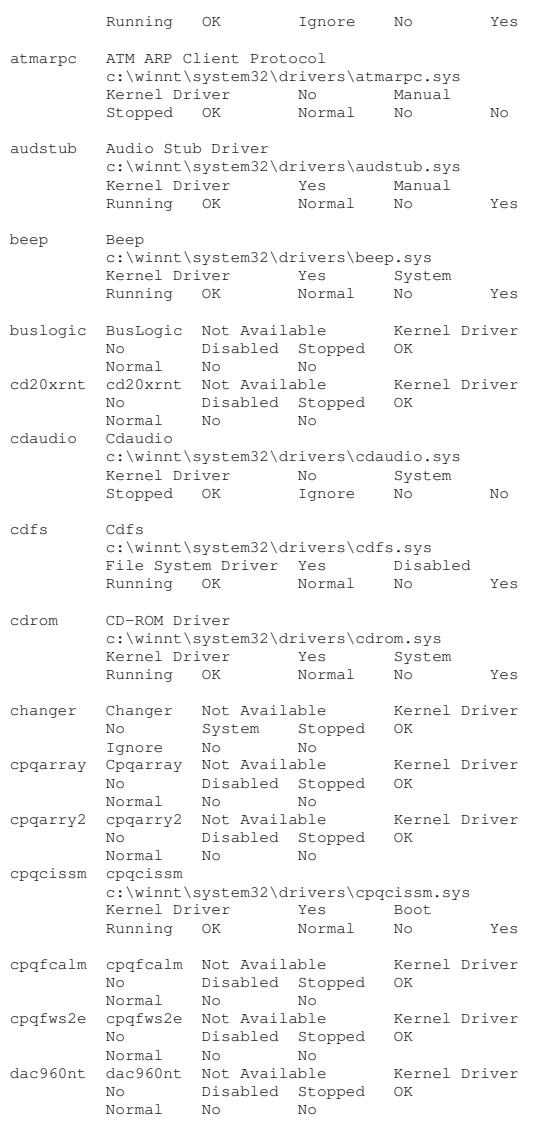

deckzpsx deckzpsx Not Available Kernel Driver No Disabled Stopped OK Normal No No dfsdriver DfsDriver c:\winnt\system32\drivers\dfs.sys File System Driver Yes Boot Running OK Normal No Yes disk Disk Driver c:\winnt\system32\drivers\disk.sys KernelKernel Driver Yes Boot<br>Running OK Normal No Running OK Normal No Yes diskperf Diskperf c:\winnt\system32\drivers\diskperf.sys Kernel Driver Yes Boot Running OK Normal No Yes dmboot dmboot c:\winnt\system32\drivers\dmboot.sys KernelNo Disabled Stopped OK Normal No No dmio Logical Disk Manager Driver c:\winnt\system32\drivers\dmio.sys Kernel Driver Yes Boot Running OK Normal No Yes dmload dmload c:\winnt\system32\drivers\dmload.sys Kernel Driver Yes Boot Running OK Normal No Yes efsEFS c:\winnt\system32\drivers\efs.sys File System Driver Yes Disabled Running OK Normal No Yes fastfat Fastfat c:\winnt\system32\drivers\fastfat.sys File System Driver Yes Disabled Running OK Normal No Yes fd16\_ 700 Fd16 700 Not Available Kernel Driver \_ No Disabled Stopped OK Normal No No fdc Floppy Disk Controller Driver c:\winnt\system32\drivers\fdc.sys Kernel Driver Yes Manual Running OK Normal No Yes fips Fips c:\winnt\system32\drivers\fips.sys KernelYes Auto Running OK Normal No Yes fireport fireport Not Available Kernel Driver No Disabled Stopped OK Normal No No flashpnt flashpnt Not Available Kernel Driver No Disabled Stopped OK Normal No No flpydisk Floppy Disk Driver c:\winnt\system32\drivers\flpydisk.sys Kernel Driver Yes Manual

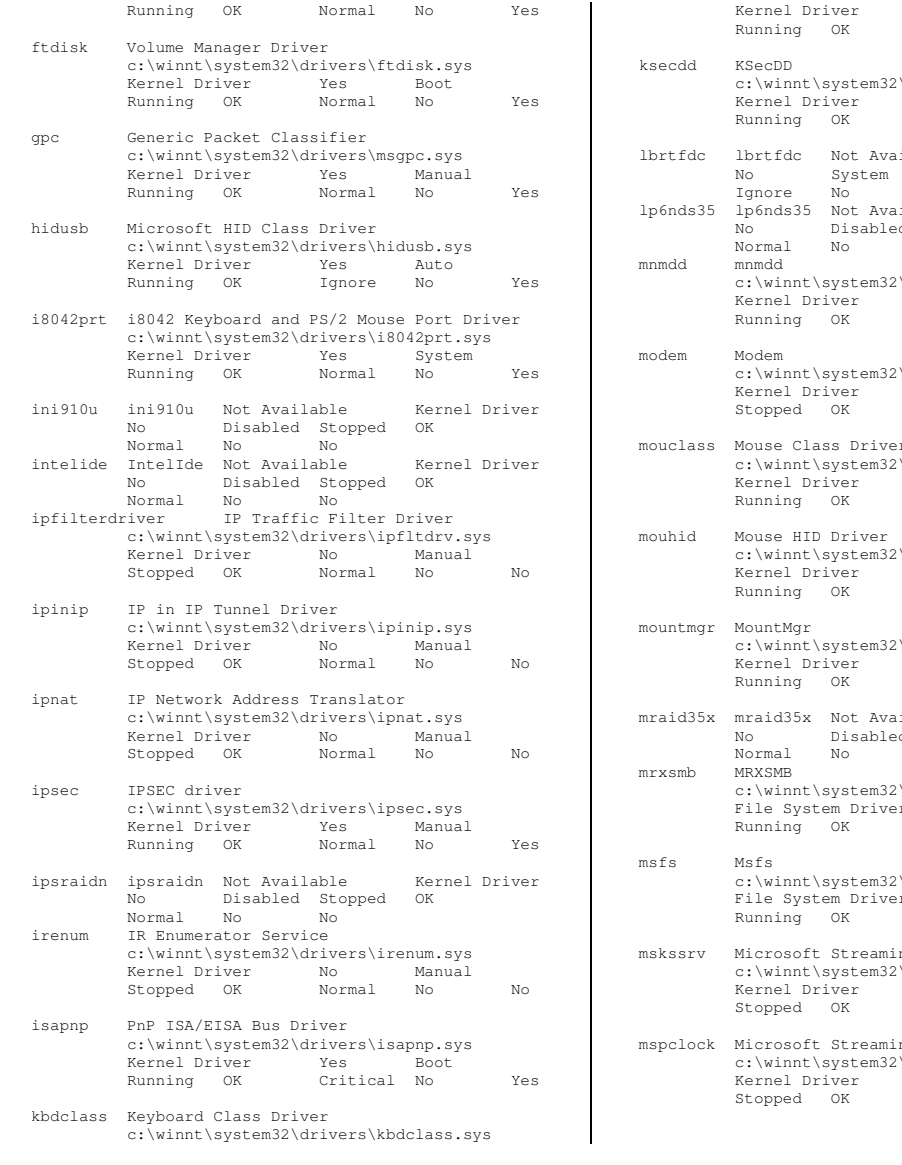

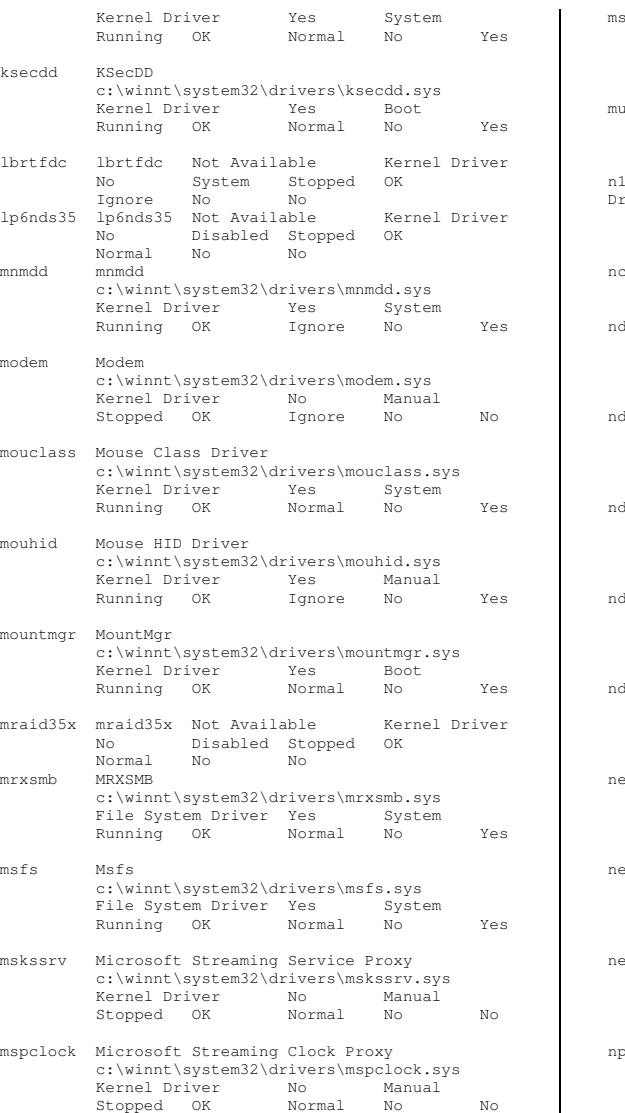

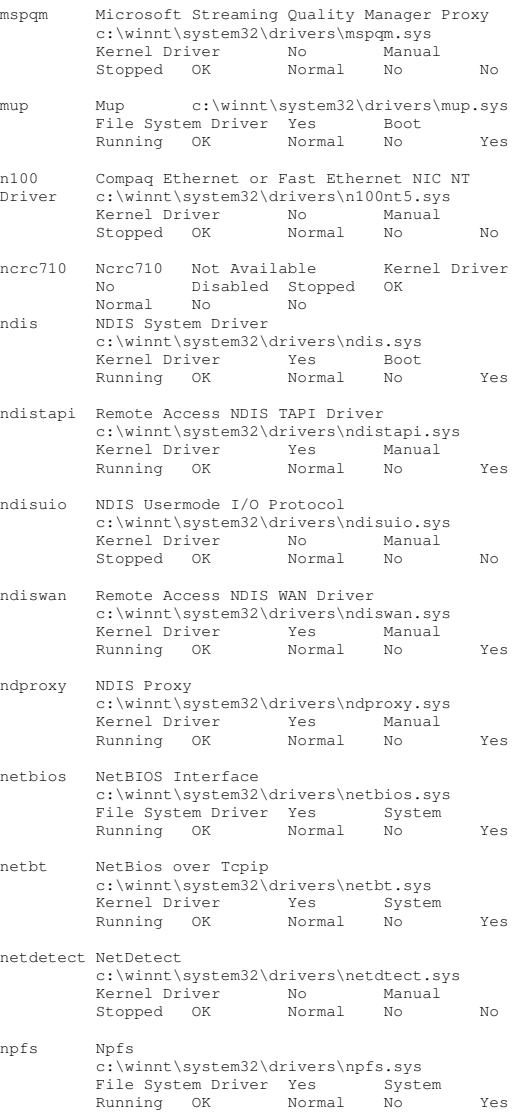

## - TPC-C FULL DISCLOSURE REPORT C-52 March 2006 ©2006 Hewlett-Packard Company. All rights reserved.

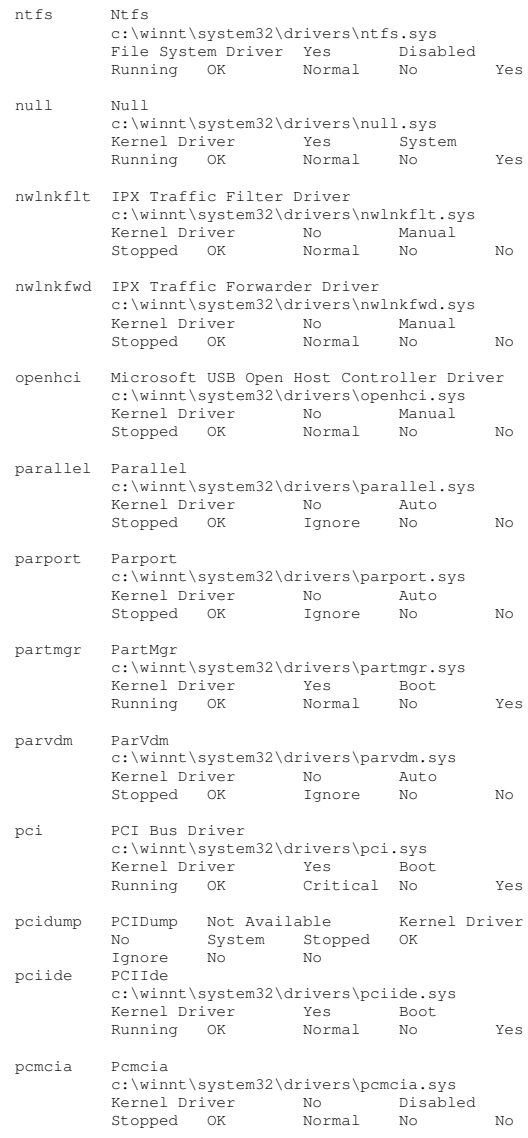

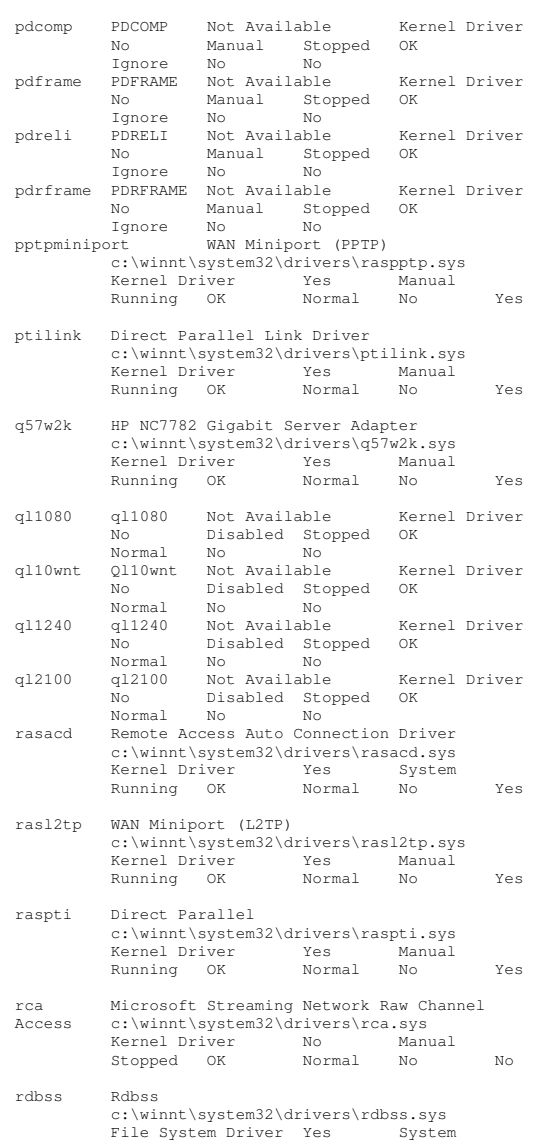

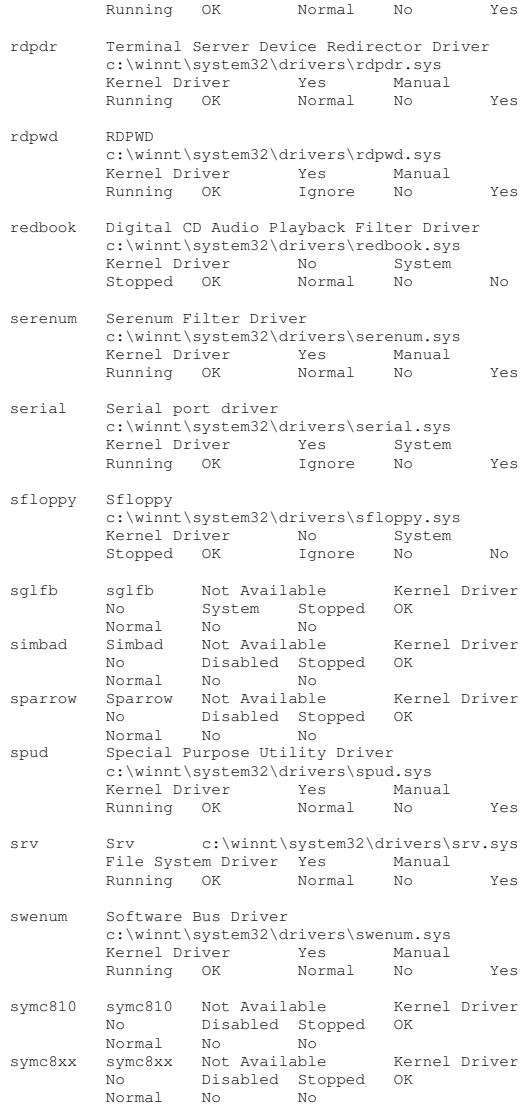

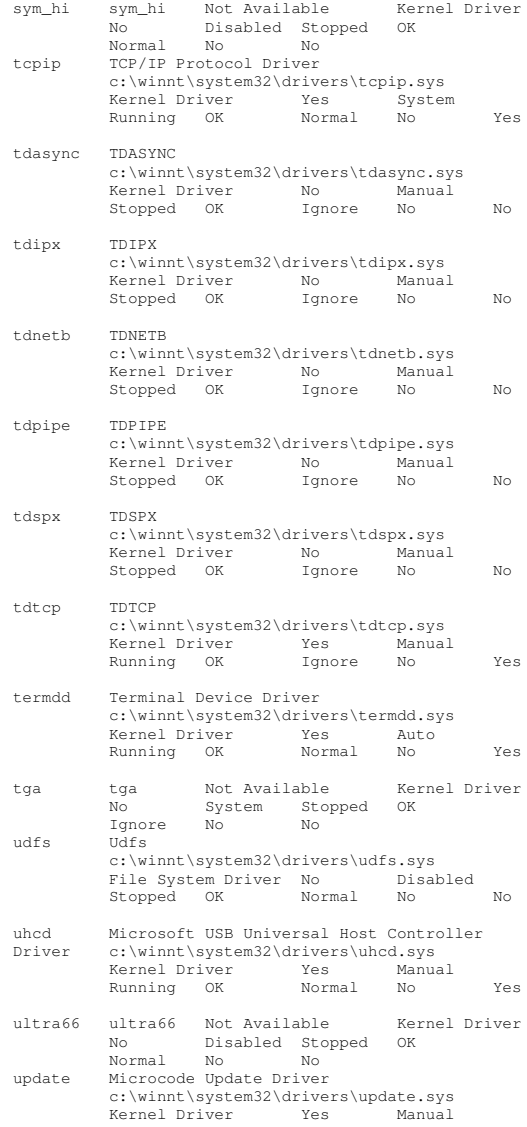

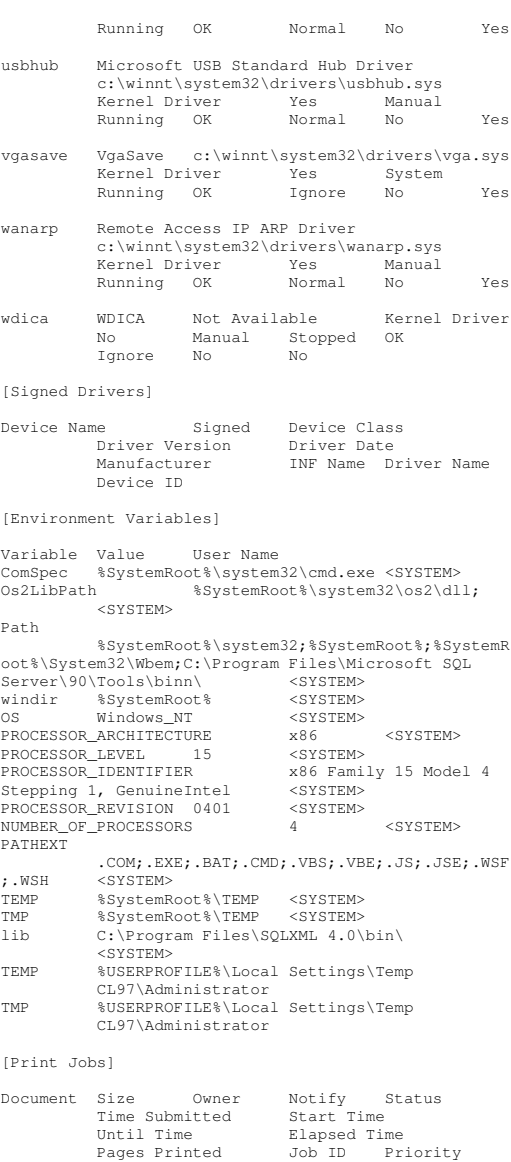

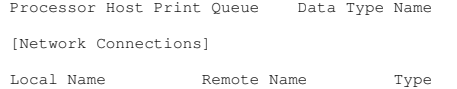

Status User Name

Driver Print

Parameters

[Running Tasks]

NameName Path Process ID Priority Min<br>Working Set Max Working Set Start Time Working Set Max Working Set Start Time Version Size File Date system idle process Not Available 0 0 0<br>Not Available 0 Not Available 0 Not Not Available Not Available Not Available Not Available Not Available Not Availablesystem Not-Available 8 8 0 1413120 Not Available Not Available Not Available Available Not Available smss.exe c:\winnt\system32\smss.exe 192 11 204800 1413120 2/27/2006 4:54 PM 5.00.2195.6601 44.77 KB (45,840 bytes) 12/7/1999 7:00 AM csrss.exe c:\winnt\system32\csrss.exe 216 13 204800 1413120 2/27/2006 4:54 PM 5.00.2195.6601 5.27 KB (5,392 bytes) 8/16/2005 1:51 PM winlogon.exe c:\winnt\system32\winlogon.exe 212 13 204800 1413120 2/27/2006 4:54 PM 5.00.2195.6714 176.77 KB (181,008 bytes) 8/16/2005 1:52 PM services.exe c:\winnt\system32\services.exe 268 9 204800 1413120 2/27/2006 4:54 PM 5.00.2195.6700 87.27 KB (89,360 bytes) 12/7/1999 7:00 AM lsass.exe c:\winnt\system32\lsass.exe 280 9 204800 1413120 2/27/2006 4:54 PM 5.00.2195.6695 32.77 KB (33,552 bytes) 12/7/1999 7:00 AM termsrv.exe c:\winnt\system32\termsrv.exe 388 10204800 1413120 2/27/2006<br>5.6696 139.27 KB (142,608 4:54 PM 5.00.2195.6696 139.27 KB (142,608 bytes) 8/16/2005 1:51 PM aclient.exe c:\program files\altiris\aclient\aclient.exe 460 8 204800 1413120 2/27/2006 4:54 PM 6.1.401 4.63 MB (4,857,932 bytes) 6/5/2003 1:55 PM regsvc.exe c:\winnt\system32\regsvc.exe 488 8 204800 1413120 2/27/2006 4:54 PM 5.00.2195.6701 66.77 KB (68,368 bytes) 8/16/2005 1:51 PM rsys.exe c:\benchcraft\rsys.exe 504 8 204800 1413120 2/27/2006 4:54 PM Not Available 32.00 KB (32,768 bytes) 9/13/2002 6:30 PM svchost.exe c:\winnt\system32\svchost.exe 520  $\overline{R}$  204800 1413120 2/27/2006 4:54 PM 5.00.2134.1 7.77 KB (7,952 bytes) 12/7/1999 7:00 AM

svchost.exe c:\winnt\system32\svchost.exe 556 8 204800 1413120 2/27/2006 4:54 PM 5.00.2134.1 7.77 KB (7,952 bytes) 12/7/1999 7:00 AM svchost.exe c:\winnt\system32\svchost.exe 652 8 204800 1413120 2/27/2006 4:54 PM 5.00.2134.1 7.77 KB (7,952 bytes) 12/7/1999 7:00 AM mstask.exe c:\winnt\system32\mstask.exe 684  $8<sup>1</sup>$ 204800 1413120 2/27/2006<br>3.6704 116.77 KB (119,568 4:54 PM 4.71.2195.6704 116.77 KB (119,568 bytes) 8/16/2005 1:51 PM winmgmt.exe c:\winnt\system32\wbem\winmgmt.exe 740 8 204800 1413120 2/27/2006 4:54 PM 1.50.1085.0100 192.10 KB (196,706 bytes) 8/16/2005 1:52 PM inetinfo.exe c:\winnt\system32\inetsrv\inetinfo.exe 772 8 204800 1413120 2/2<br>454 PM 5.00.0984 14.27 KB (14,608 bytes) 204800 1413120 2/27/2006 8/16/2005 1:52 PM dfssvc.exe c:\winnt\system32\dfssvc.exe 872 8 204800 1413120 2/27/2006 4:54 PM 5.00.2195.6664 88.77 KB (90,896 bytes) 8/16/2005 1:51 PM svchost.exe c:\winnt\system32\svchost.exe 1076 8 204800 1413120 2/27/2006 4:54 PM 5.00.2134.1 7.77 KB (7,952 bytes) 12/7/1999 7:00 AM logon.scr c:\winnt\system32\logon.scr 492 204800 1413120 2/27/2006 5:09 PM 5.00.2195.6601 127.77 KB (130,832 bytes) 8/16/2005 1:51 PM [Loaded Modules] Name Version Size File Date Manufacturer Path5.00.2195.6601 smss 5.00.2195.6601 44.77 KB (45,840 bytes) 12/7/1999 7:00 AM Microsoft Corporation c:\winnt\system32\smss.exe ntdllntdll 5.00.2195.6685 480.27 KB (491,792<br>bytes) 5/4/2001 12:05 PM Microsoft Corporati bytes) 5/4/2001 12:05 PM Microsoft Corporation c:\winnt\system32\ntdll.dll sfcfiles 5.00.2195.6717 948.27 KB (971,024 bytes) 8/16/2005 1:51 PM Microsoft Corporation c:\winnt\system32\sfcfiles.dll csrss 5.00.2195.6601 5.27 KB (5,392 bytes) 8/16/2005 1:51 PM Microsoft Corporation c:\winnt\system32\csrss.exe csrsrv 5.00.2195.6601 34.27 KB (35,088 bytes) 12/7/1999 7:00 AM Microsoft Corporation c:\winnt\system32\csrsrv.dll basesrv 5.00.2195.6706 41.27 KB (42,256 bytes) 8/16/2005 1:51 PM Microsoft Corporation c:\winnt\system32\basesrv.dll

winsrv 5.00.2195.6699 246.77 KB (252,688 bytes) 11/30/1999 5:39 PM Microsoft Corporation c:\winnt\system32\winsrv.dll

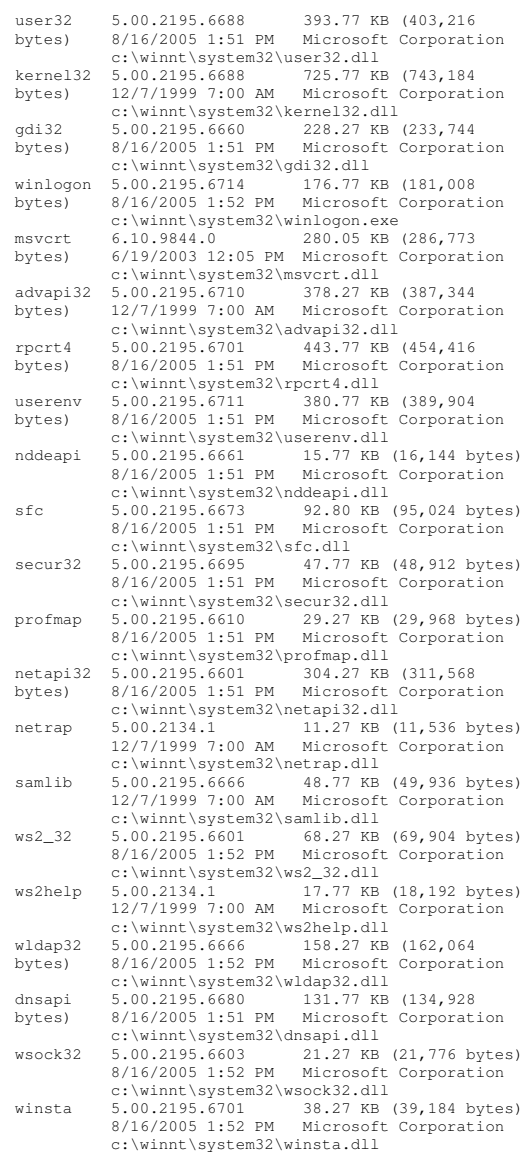

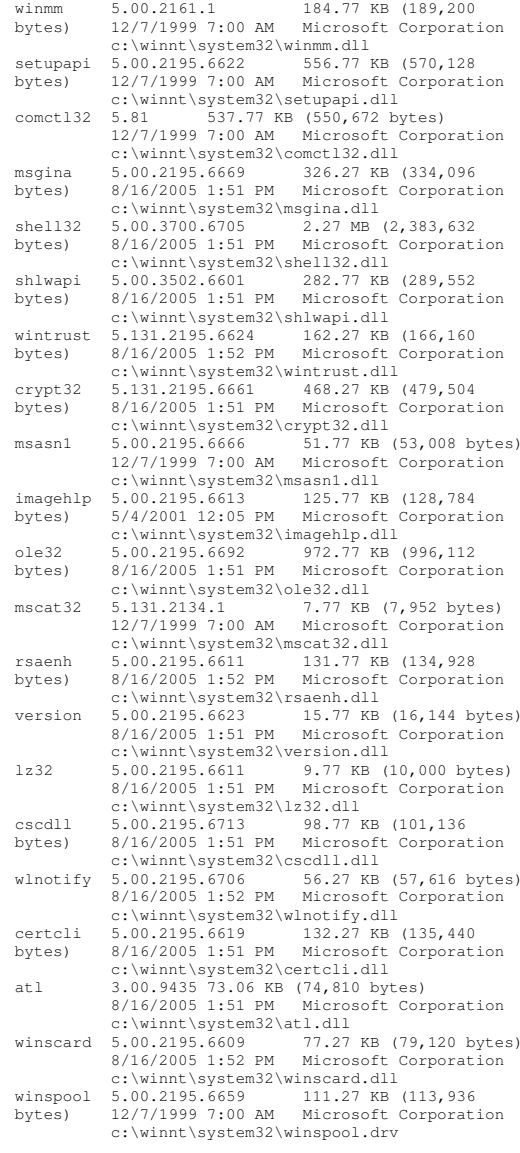

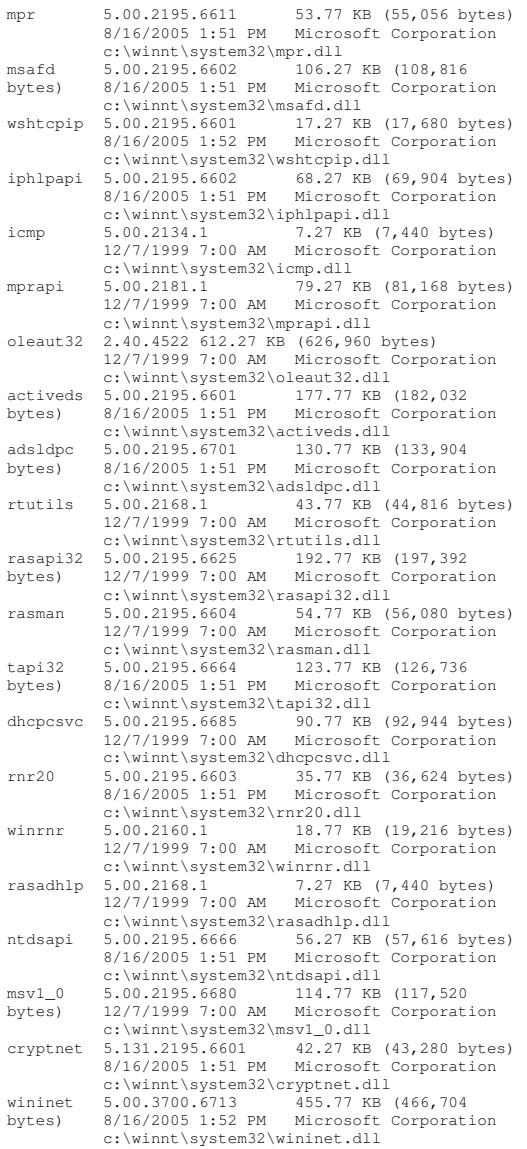

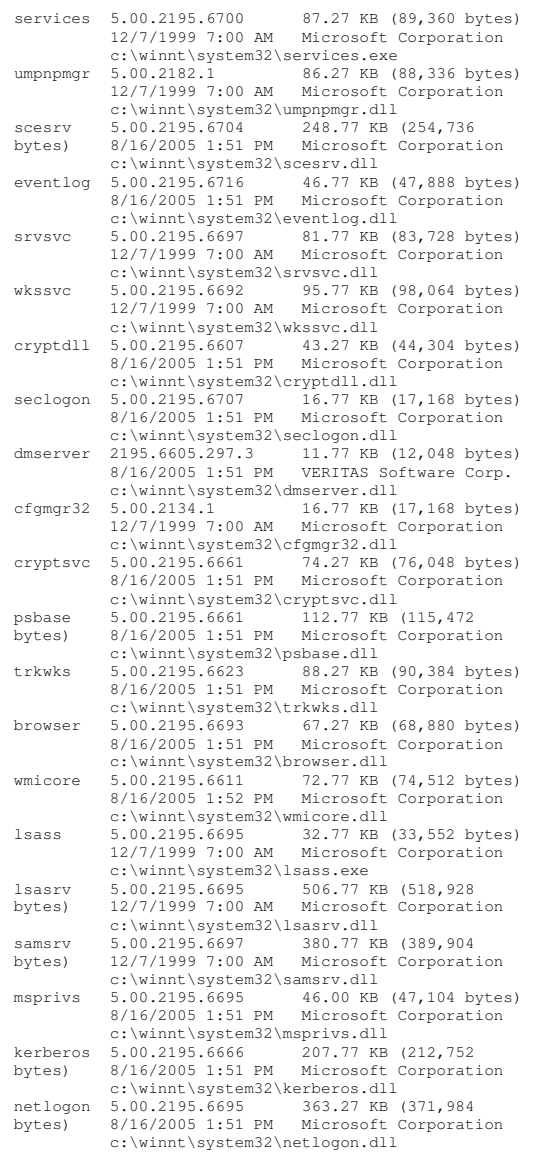

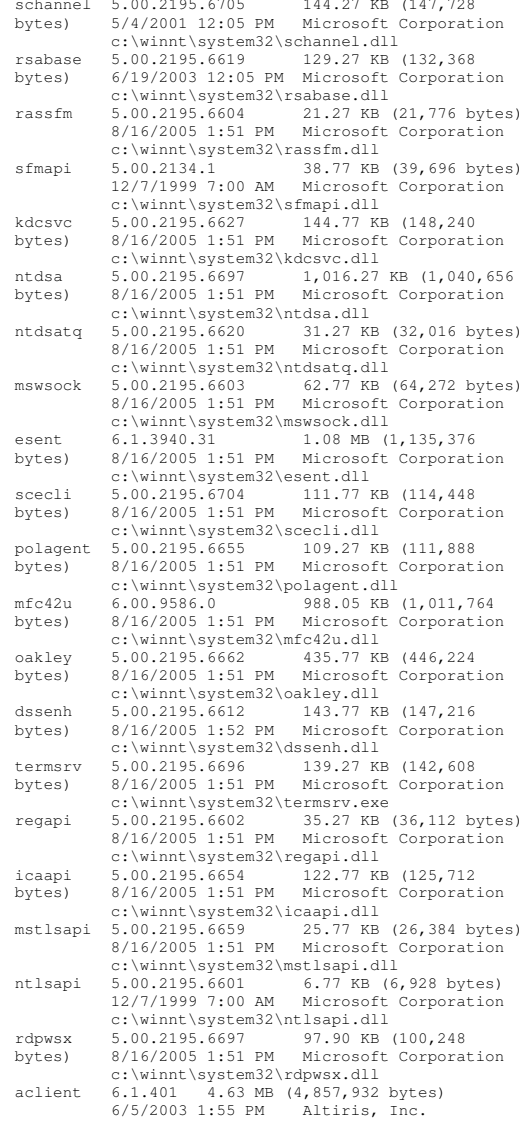

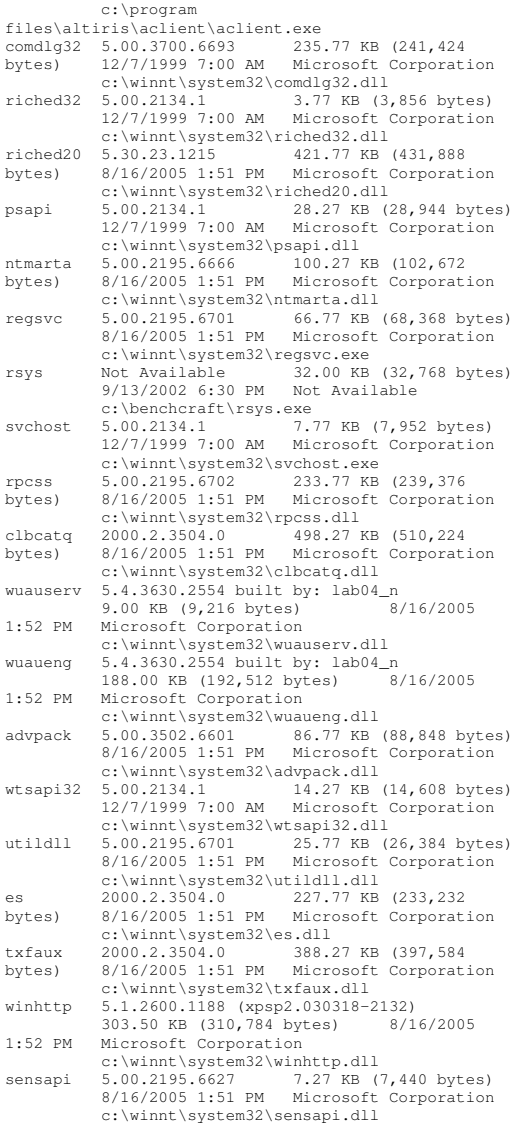

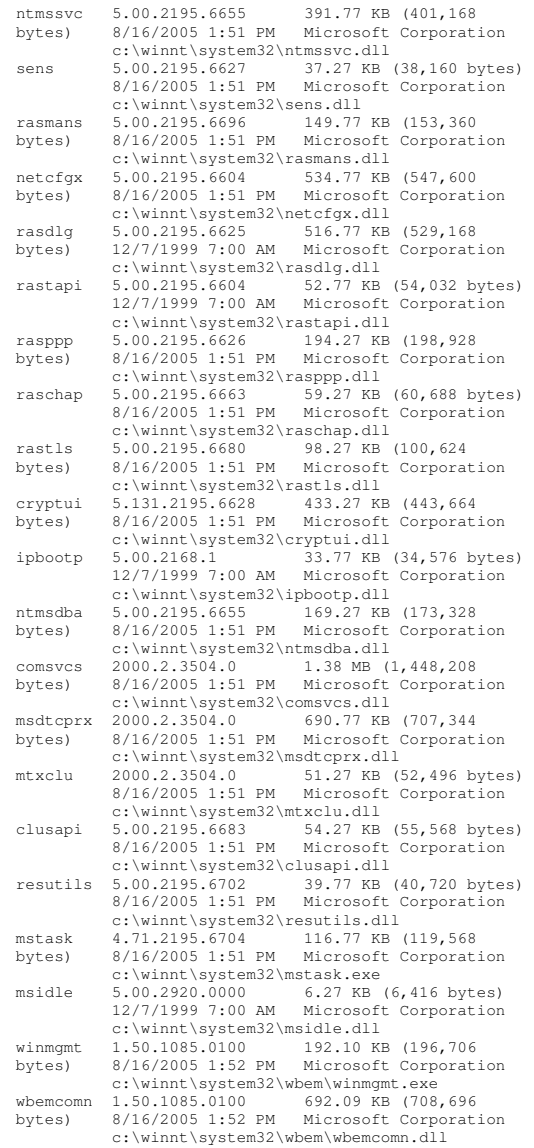

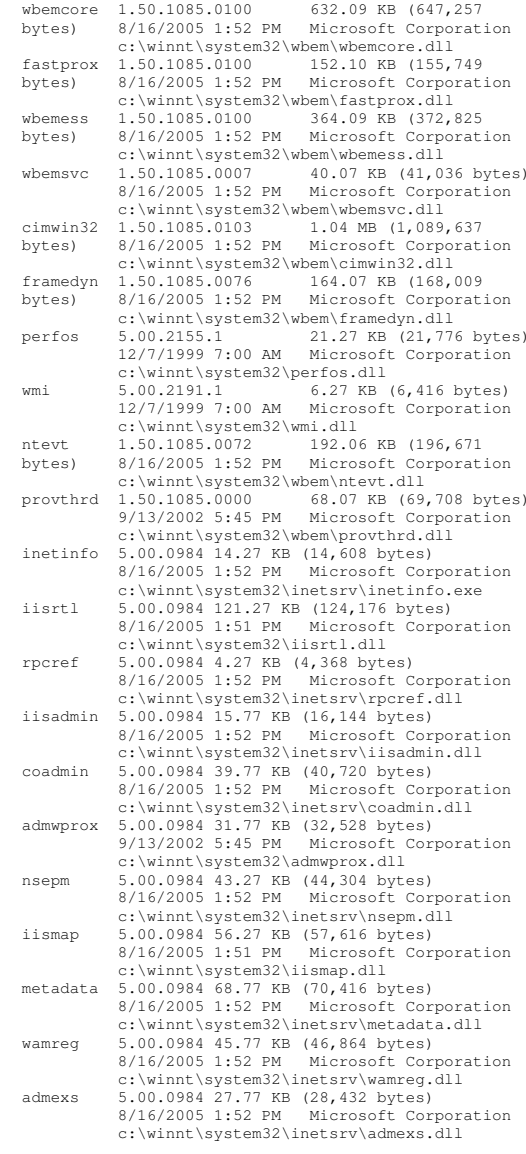

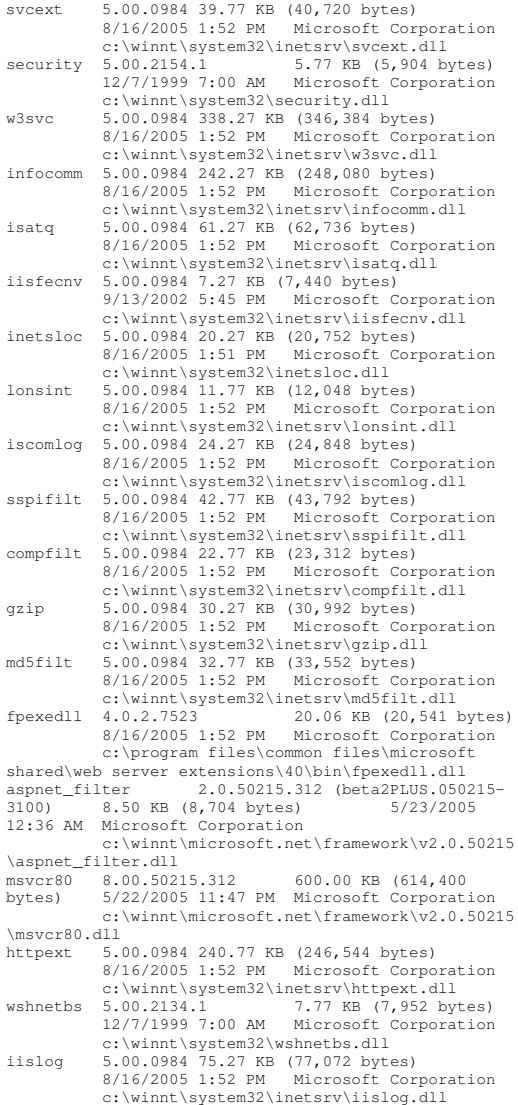

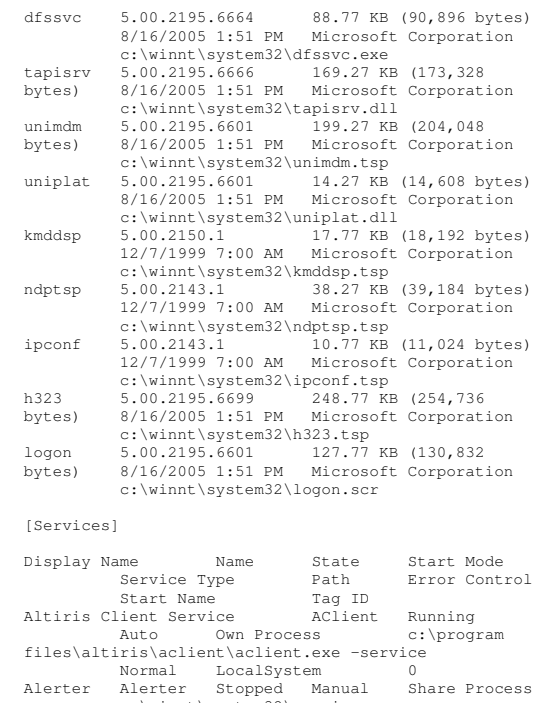

r Alerter Stopped Manual Share-Process<br>| c:\winnt\system32\services.exe<br>| Normal LocalSystem 0 Application Management AppMgmt Stopped Manual Share Process c:\winnt\system32\services.exe Normal LocalSystem 0 ASP.NET State Service aspnet\_state Stopped Manual Own Process c:\winnt\microsoft.net\framework\v2.0.50215 \aspnet\_state.exe Normal .\ASPNET 0 Background Intelligent Transfer Service BITS Stopped Manual Share Process c:\winnt\system32\svchost.exe -k bitsgroup Normal LocalSystem 0 Computer Browser Browser Running Auto Share Process c:\winnt\system32\services.exe Normal LocalSystem 0 Indexing Service cisvc Stopped Manual Share Process c:\winnt\system32\cisvc.exe Normal LocalSystem 0 ClipBook ClipSrv Stopped Manual Own Process

c:\winnt\system32\clipsrv.exe Normal LocalSystem 0

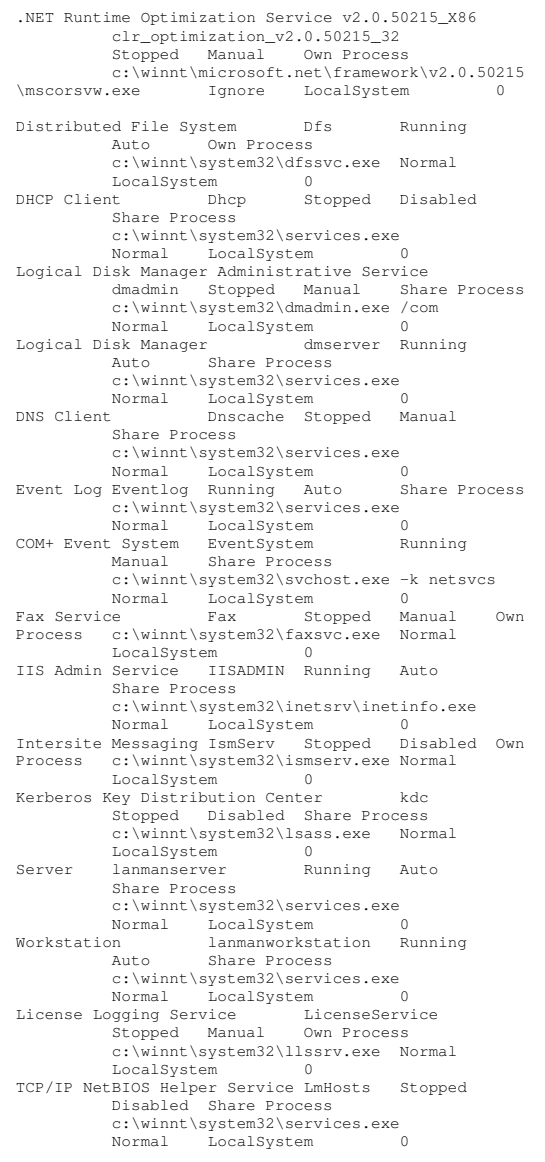

Messenger Messenger Stopped Manual Share Process c:\winnt\system32\services.exe Normal LocalSystem 0 NetMeeting Remote Desktop Sharing mnmsrvc Stopped Manual Own Process c:\winnt\system32\mnmsrvc.exe Normal LocalSystem 0 Distributed Transaction Coordinator MSDTC Stopped Manual Own Process c:\winnt\system32\msdtc.exe Normal LocalSystem 0 Windows Installer MSIServer Stopped Manual Share Process c:\winnt\system32\msiexec.exe /v Normal LocalSystem 0 NetworkNetDDE Stopped Manual Share Process c:\winnt\system32\netdde.exe Normal LocalSystem 0 Network DDE DSDM NetDDEdsdm Stopped Manual Share Process c:\winnt\system32\netdde.exe Normal LocalSystem 0 Net Logon Netlogon Stopped Manual Share Process c:\winnt\system32\lsass.exe Normal LocalSystem Network Connections Netman Stopped Manual Share Process c:\winnt\system32\svchost.exe -k netsvcs Normal LocalSystem 0 File Replication NtFrs Stopped Manual Own Process c:\winnt\system32\ntfrs.exe Ignore LocalSystem 0 NT LM Security Support Provider MtLmSsp Stopped Manual Share Process c:\winnt\system32\lsass.exe Normal LocalSystem 0 Removable Storage NtmsSvc Running Auto Share Process c:\winnt\system32\svchost.exe -k netsvcs Normal LocalSystem 0 Plug and Play PlugPlay Running Auto Share Process c:\winnt\system32\services.exe Normal LocalSystem 0 IPSEC Policy Agent PolicyAgent Running Auto Share Process c:\winnt\system32\lsass.exe Normal LocalSystem 0 Protected Storage ProtectedStorage Running Auto Share Process c:\winnt\system32\services.exe Normal LocalSystem 0 Remote Access Auto Connection Manager RasAuto Stopped Manual Share Process c:\winnt\system32\svchost.exe -k netsvcs Normal LocalSystem 0 Remote Access Connection Manager RasMan Running Manual Share Process c:\winnt\system32\svchost.exe -k netsvcs Normal LocalSystem 0 Routing and Remote Access RemoteAccess Stopped Disabled Share Process

c:\winnt\system32\svchost.exe -k netsvcs Normal LocalSystem 0 Remote Registry Service BemoteRegistry Running Auto Own Process c:\winnt\system32\regsvc.exe Normal LocalSystem 0<br>
nmand Service RMSYS Remote Command Service RMSYS Running Auto Own Process c:\benchcraft\rsys.exe Normal LocalSystem 0 Remote Procedure Call (RPC) Locator RpcLocator Stopped Manual Own Process c:\winnt\system32\locator.exe Normal<br>LocalSystem 0 LocalSystem 0 Remote Procedure Call (RPC) RpcSs Running Auto Share Process c:\winnt\system32\svchost -k rpcss Normal LocalSystem 0 QoS RSVP RSVP Stopped Manual Own Process c:\winnt\system32\rsvp.exe -s Normal LocalSystem 0 Security Accounts Manager SamSs Running Auto Share Process c:\winnt\system32\lsass.exe Normal LocalSystem 0 Smart Card Helper SCardDrv Stopped Manual Share Process c:\winnt\system32\scardsvr.exe Ignore LocalSystem 0 Smart Card SCardSvr Stopped Manual Share Process c:\winnt\system32\scardsvr.exe Ignore LocalSystem 0 Task Scheduler Schedule Running Auto Share Process c:\winnt\system32\mstask.exe Normal LocalSystem 0 RunAsseclogon Running Auto Share Process c:\winnt\system32\services.exe Ignore LocalSystem 0<br>ent Notification SENS Running System Event Notification SENS Auto Share Process c:\winnt\system32\svchost.exe -k netsvcs Normal LocalSystem 0 Internet Connection Sharing SharedAccess Stopped Manual Share Process c:\winnt\system32\svchost.exe -k netsvcs Normal LocalSystem 0 PrintSpooler Stopped Manual Own Process c:\winnt\system32\spoolsv.exe Normal LocalSystem 0 Performance Logs and Alerts SysmonLog Stopped Manual Own Process c:\winnt\system32\smlogsvc.exe Normal LocalSystem 0 Telephony TapiSrv Running Manual Share Process c:\winnt\system32\svchost.exe -k tapisrv Normal LocalSystem 0 Terminal Services TermService Running Auto Own Process c:\winnt\system32\termsrv.exe Normal LocalSystem 0

Telnet TlntSvr Stopped Manual Own Process c:\winnt\system32\tlntsvr.exe Normal LocalSystem 0 Distributed Link Tracking Server TrkSvr Stopped Manual Share Process c:\winnt\system32\services.exe Normal LocalSystem 0 Distributed Link Tracking Client TrkWks Running Auto Share Process c:\winnt\system32\services.exe Normal LocalSystem 0 Uninterruptible Power Supply UPS Stopped Manual Own Process c:\winnt\system32\ups.exe Normal LocalSystem 0 Utility Manager UtilMan Stopped Manual Own Process c:\winnt\system32\utilman.exe Normal LocalSystem 0 Windows Time W32Time Stopped Manual Share Process c:\winnt\system32\services.exe Normal LocalSystem 0 World Wide Web Publishing Service W3SVC Running Auto Share Process c:\winnt\system32\inetsrv\inetinfo.exe Normal LocalSystem 0 Windows Management Instrumentation WinMgmt Running Auto Own Process c:\winnt\system32\wbem\winmgmt.exe Ignore LocalSystem 0 Windows Management Instrumentation Driver Extensions Wmi Running Manual Share Process c:\winnt\system32\services.exe Normal LocalSystem 0 Automatic Updates wuauserv Running Auto Share Process c:\winnt\system32\svchost.exe -k wugroup Normal LocalSystem 0 Wireless Configuration WZCSVC Stopped Manual Share Process c:\winnt\system32\svchost.exe -k netsvcs Normal LocalSystem 0 [Program Groups] Group Name Name User Name Accessories Default User:Accessories Default User Accessories\Accessibility Default User:Accessories\Accessibility Default User

Accessories\Entertainment Default User:Accessories\EntertainmentDefault User

Accessories\System Tools Default User:Accessories\System Tools Default User Startup Default User:Startup

Accessories All Users:Accessories All UsersAccessories\Communications All

Users:Accessories\CommunicationsAll Users

Accessories\Entertainment All Users:Accessories\Entertainment All Users Accessories\Microsoft Script Debugger All Users:Accessories\Microsoft Script Debugger All Users Accessories\System Tools All Users:Accessories\System Tools All Users Administrative Tools All Users:Administrative Tools All Users HP System Tools All Users:HP System Tools All Users HP System Tools\HP Array Diagnostic Utility All Users:HP System Tools\HP Array Diagnostic Utility All Users Microsoft SQL Server 2005 CTP All Users:Microsoft SQL Server 2005 CTP All Users Microsoft SQL Server 2005 CTP\Configuration Tools All Users:Microsoft SQL Server 2005 CTP\Configuration Tools All Users Microsoft SQL Server 2005 CTP\Documentation and Tutorials All Users:Microsoft SQL Server 2005 CTP\Documentation and Tutorials All Users Microsoft SQL Server 2005 CTP\Documentation and Tutorials\Tutorials All Users:Microsoft SQL Server 2005 CTP\Documentation and Tutorials\Tutorials All Users Startup All Users:Startup All Users Tardis All Users:Tardis All Users Accessories CL97\Administrator:Accessories CL97\AdministratorAccessories\Accessibility CL97\Administrator:Accessories\Accessibilit CL97\Administrator Accessories\Entertainment CL97\Administrator:Accessories\Entertainment CL97\Administrator Accessories\System Tools CL97\Administrator:Accessories\System Tools CL97\AdministratorAdministrative Tools CL97\Administrator:Administrative Tools CL97\Administrator Startup CL97\Administrator:Startup CL97\Administrator[Startup Programs] Program Command User Name Location Tardisc:\progra~1\tardis~1.4\tardis.exe

All Users Common Startup AClntUsr c:\program files\altiris\aclient\aclntusr.exe All Users HKLM\SOFTWARE\Microsoft\Windows\CurrentVers ion\Run[OLE Registration]

Object Local Server  $Sound (OLE2)$ sndrec32.exe Media Clip mplay32.exe Videomplay32.exe /avi MIDI Sequence mplay32.exe /mid Sound Not Available

Media Clip Media Clip Not Available<br>Image Document "c:\program f: "c:\program files\windows nt\accessories\imagevue\kodakimg.exe" WordPad Document "%programfiles%\windows nt\accessories\wordpad.exe" Windows Media Services DRM Storage object Not Available DDSContainerCtlNot Available Bitmap Image mspaint.exe [Windows Error Reporting] Time Type Details [Internet Settings] [Internet Explorer] [ Following are sub-categories of this main category ] [Summary] Item Value No summary information available [File Versions] File Version Size Date Path Company<br>advapi32.dll 5.0.2195.6710 378 KB 6/19/2003 11:05:04 AM C:\WINNT\system32 Microsoft Corporation advpack.dll 5.0.3502.6601 87 KB 6/19/2003 11:05:04 AM C:\WINNT\system32 Microsoft Corporation browselc.dll 5.0.3700.6661 35 KB 6/19/2003 11:05:04 AM C:\WINNT\system32 Microsoft Corporation browseui.dll 5.0.3700.6661 789 KB 6/19/2003 11:05:04 AM C:\WINNT\system32 Microsoft Corporation ckcnv.exe 5.0.2189.1 9 KB 12/7/1999 7:00:00C:\WINNT\system32 Microsoft Corporation comctl32.dll 5.81.3502.6601 538 KB 6/19/2003 11:05:04 AM C:\WINNT\system32 Microsoft Corporation crypt32.dll 5.131.2195.6661 468 KB 6/19/2003 11:05:04 AM C:\WINNT\system32 Microsoft Corporation enhsig.dll <File Missing> Not Available Not Available Not Available Available

iemigrat.dll <File Missing> Not Available Not Available Not Available Availableiesetup.dll 5.0.3502.6601 57 KB 6/19/2003 11:05:04 AM C:\WINNT\system32 Microsoft Corporation iexplore.exe 5.0.2920.0 59 KB<br>12/7/1999 7:00:00 AM C:\Program 12/7/1999 7:00:00 AM C:\Program Files\InternetMicrosoft Corporation imagehlp.dll 5.0.2195.6613 126 KB 6/19/2003 11:05:04 AM C:\WINNT\system32 Microsoft Corporation imghelp.dll <File Missing> Not Available Not Available Not Available Not Availableinseng.dll 5.0.3502.6601 72 KB 6/19/2003 11:05:04 AM C:\WINNT\system32 Microsoft Corporation jobexec.dll 5.0.0.1 47 KB 12/7/1999  $7:00:00$  AM C:\WINNT\system32 Microsoft Corporation jscript.dll 5.1.0.8513 476 KB 6/19/2003 11:05:04 AM C:\WINNT\system32 Microsoft Corporation jsproxy.dll 5.0.2920.0 13 KB 12/7/1999 7:00:00 AM C:\WINNT\system32 Microsoft Corporation msaahtml.dll <File Missing> Not Available Not Available Available Not Available Not Availablemshtml.dll 5.0.3700.6699 2,299 KB 6/19/2003 11:05:04 AM C:\WINNT\system32 Microsoft Corporation msoss.dll <File Missing> Not Available Not Available Not Available Not Available meyml.dll 8.0.6730.0 502 KB 6/19/2003 11:05:04e:\WINNT\system32 Microsoft Corporation occache.dll 5.0.3502.6601 86 KB 6/19/2003 11:05:04 AM C:\WINNT\system32 Microsoft Corporation ole32.dll 5.0.2195.6692 973 KB 6/19/2003 11:05:04C:\WINNT\system32 Microsoft Corporation oleaut32.dll 2.40.4522.0 612 KB 6/19/2003 11:05:04 AM C:\WINNT\system32 Microsoft Corporation olepro32.dll 5.0.4522.0 160 KB 6/19/2003 11:05:04 AM C:\WINNT\system32 Microsoft Corporation rsabase.dll 5.0.2195.6619 129 KB 6/19/2003 11:05:04 AM

C:\WINNT\system32 Microsoft Corporation rsaenh.dll 5.0.2195.6611 132 KB 6/19/2003 11:05:04 AM C:\WINNT\system32 Microsoft Corporation rsapi32.dll <File Missing> Not Available Not Available Available Not Available Not Availablersasid.dll rsasig.dll <File Missing> Not Available Not Available Not Available Not Available schannel.dll 5.1.2195.6705 144 KB 6/19/2003 11:05:04 AM C:\WINNT\system32 Microsoft Corporation shdoc401.dll <File Missing> Not Available Not Available Not Available Not Availableshdocvw.dll 5.0.3700.6668 1,082 KB 6/19/2003 11:05:04 AM C:\WINNT\system32 Microsoft Corporation shell32.dll 5.0.3700.6705 2,328 KB 6/19/2003 11:05:04 AM C:\WINNT\system32 Microsoft Corporation shlwapi.dll 5.0.3502.6601 283 KB 6/19/2003 11:05:04 AM C:\WINNT\system32 Microsoft Corporation url.dll 5.0.3502.6601 82 KB 6/19/2003 11:05:04C:\WINNT\system32 Microsoft Corporation urlmon.dll 5.0.3700.6705 443 KB 6/19/2003 11:05:04 AM C:\WINNT\system32 Microsoft Corporation vbscript.dll 5.1.0.7426 428 KB 6/19/2003 11:05:04 AM C:\WINNT\system32 Microsoft Corporation webcheck.dll 5.0.3502.6601 252 KB 6/19/2003 11:05:04 AM C:\WINNT\system32 Microsoft Corporation win.com 5.0.2134.1 24 KB 12/7/1999 7:00:00C:\WINNT\system32 Microsoft Corporation wininet.dll 5.0.3700.6713 456 KB 6/19/2003 11:05:04 AM C:\WINNT\system32 Microsoft Corporation winsock.dll 3.10.0.103 3 KB 12/7/1999 7:00:00 AM C:\WINNT\system32 Microsoft Corporation wintrust.dll 5.131.2195.6624 162 KB 6/19/2003 11:05:04 AM C:\WINNT\system32 Microsoft Corporation

wsock.vxd <File Missing> Not Available Not Available Not Available Not Available

wsock32.dll 5.0.2195.6603 21 KB 6/19/2003 11:05:04 AM C:\WINNT\system32 Microsoft Corporation

wsock32n.dll <File Missing> Not Available Not Available Not Available Available

[Connectivity]

Item Value Connection Preference Never dial

LAN Settings

AutoConfigProxy Not Available AutoProxyDetectMode Enabled AutoConfigURL Proxy Disabled ProxyServer ProxyOverride

[Cache]

[ Following are sub-categories of this main category ]

[Summary]

Item Value Page Refresh Type Automatic Temporary Internet Files Folder C:\Documents and Settings\Default User\Local Settings\Temporary Internet Files Total Disk Space 34718 MB Available Disk Space 31052 MB Maximum Cache Size 1085 MB Available Cache Size 1085 MB

[List of Objects]

Program File Status CodeBase No cached object information available

[Content]

[ Following are sub-categories of this main category ] [Summary]

Item Value Content Advisor Disabled

[Personal Certificates]

Issued To Issued By Validity Signature Algorithm No personal certificate information available

[Other People Certificates]

Issued To Issued By Validity Signature Algorithm

No other people certificate information available

[Publishers]

NameNo publisher information available

[Security]

ZoneSecurity Level

## **Microsoft SQL Server 2005 InstallationProcedures**

Microsoft SQL Server 2005 Installation Procedures Type of installation: custom During the custom installation, use the default settings for all except the following two areas: Services accounts: SQL Server - local system account SQL Server Agent - local system account

Set the sort order/collation as SQL\_Latin1\_General\_CP437\_Bin

# **Microsoft COMComponent Configuration Parameters**

The component services tool in Windows 2000 was used to change the queue settings for the TPCC COM+ single queue component. The single queue component was set to enable object pooling, object construction, just in time activation, and component supports events and statistics. The min and max pool size for the single queue component on each client was 74. Delivery threads were set under the TPCC key in the registry. The construction string was Dummy String

# *Appendix D: 60-Day Space*

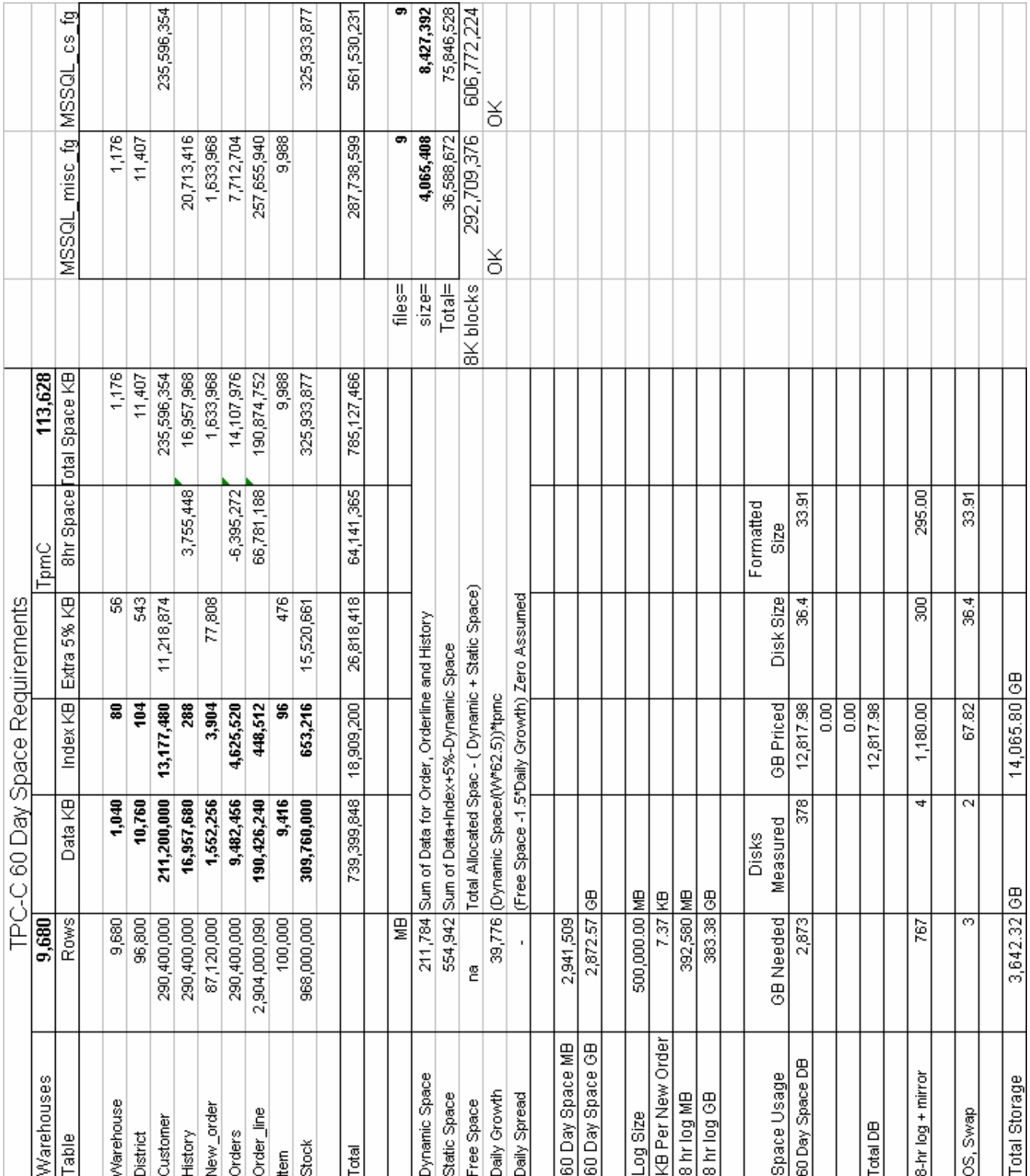

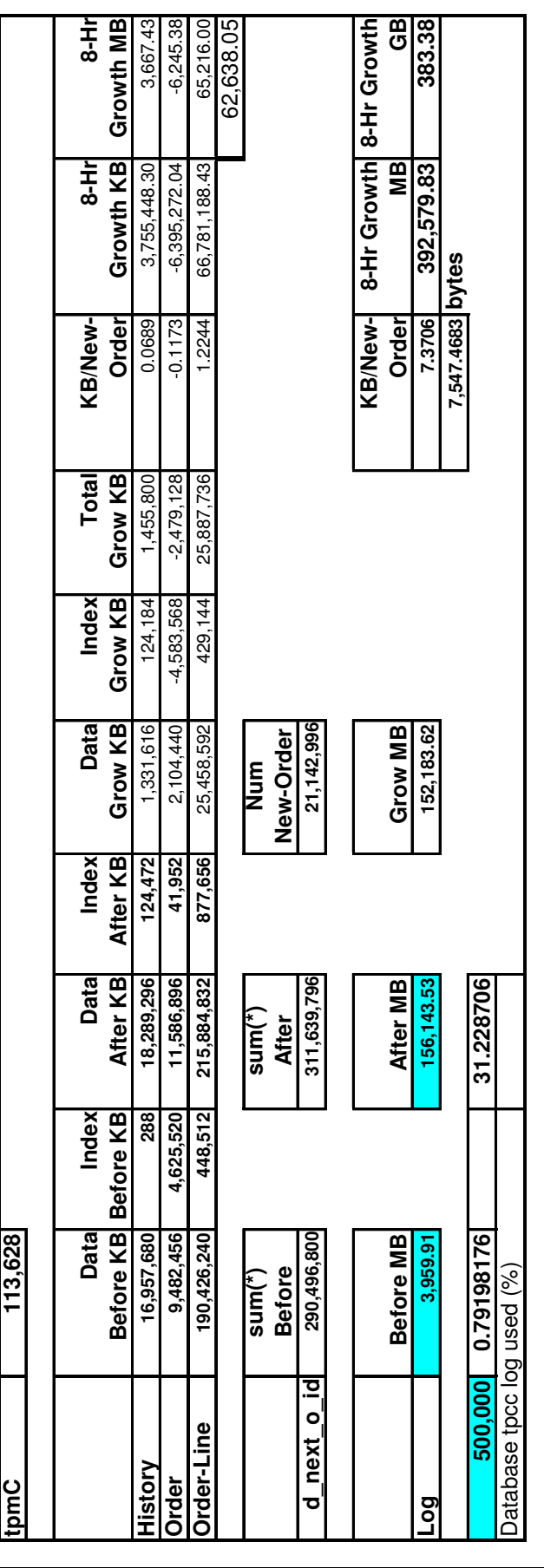

# *Appendix E: Third Party Letters*

Microsoft Corporation One Microsoft Way Redmond, WA 98052-6399 Tel 425 882 8080 Fax 425 936 7329 http://www.microsoft.com/

Microsoft

February 24, 2006

Hewlett-Packard Company John Ellyson 20555 SH 249 Mailstop 150402 Houston, TX 77070

Mr. Ellyson:

Here is the information you requested regarding pricing for several Microsoft products to be used in conjunction with your TPC-C benchmark testing.

All pricing shown is in US Dollars (\$).

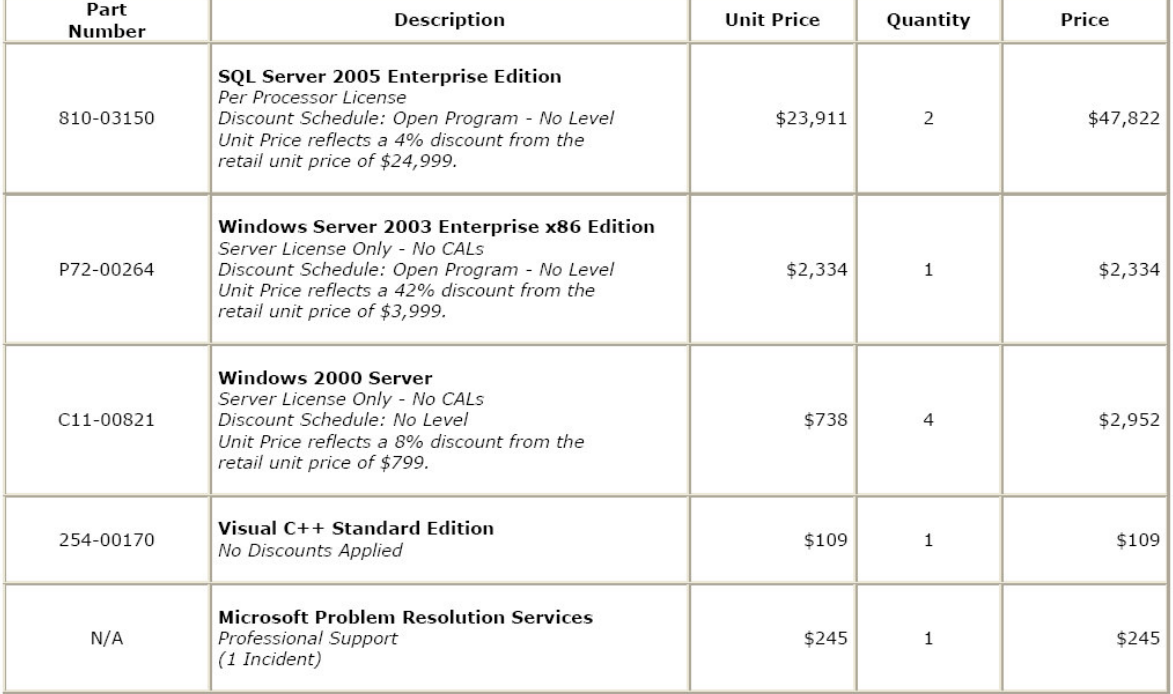

All products are currently orderable through Microsoft's normal distribution channels.

Some products may not be currently orderable but will be available through Microsoft's normal distribution channels by November 7, 2005.

Defect support is included in the purchase price. Additional support is available from Microsoft PSS on an incident by incident basis at \$245 per call.

E - 2

This quote is valid for the next 90 days.

If we can be of any further assistance, please contact Jamie Reding at (425) 703-0510 or jamiere@microsoft.com.

Reference ID: PCjoel0624022925.

Please include this Reference ID in any correspondence regarding this price quote.

HP TPC-C FULL DISCLOSURE REPORT ©2006 Hewlett-Packard Company. All rights reserved.